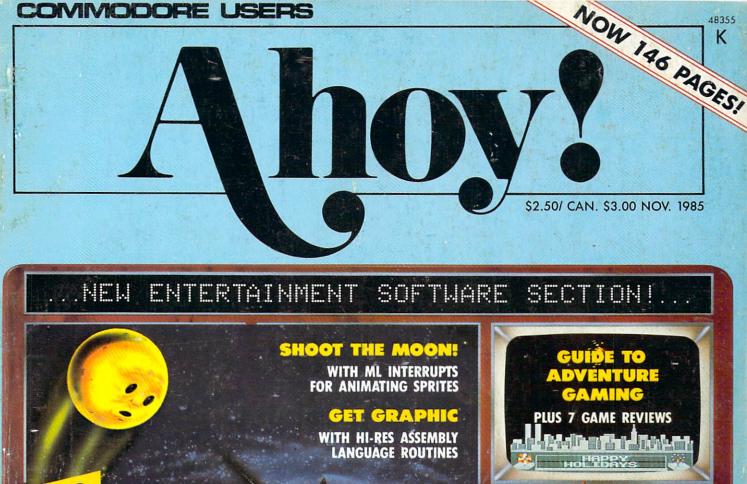

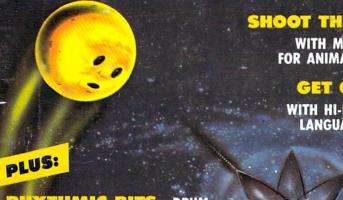

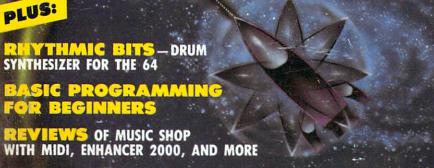

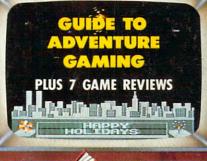

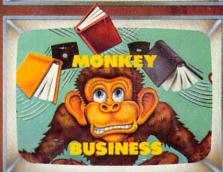

# READY-TO-ENTER GAMES!

- CHOPPER FLIGHT
- SLITHER
- THE KNIGHT'S TOUR

# **READY-TO-ENTER UTILITIES!**

- LIGHTNING LOADER
- FILE SCOUT
- INSTANT BUG REPELLENT

GET hoy ccess • TO REBATES, DISCOUNTS, AND MORE! SEE PAGES 75 AND 77...END

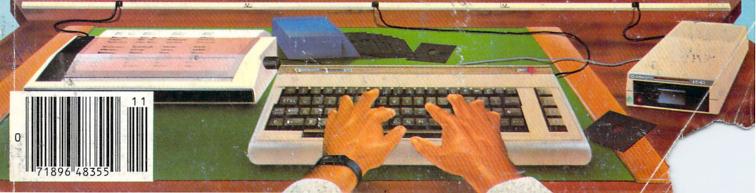

# Flight Simulator II

the Commodore 64.

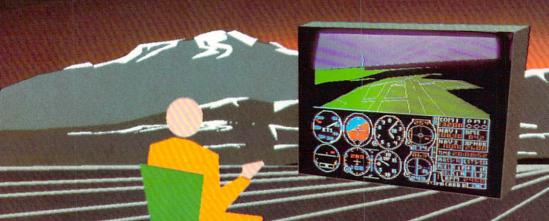

Put yourself in the pilot's seat of a Piper 181 Cherokee Archer for an awe-inspiring flight over realistic scenery from New York to Los Angeles. High speed color-filled 3D graphics will give you a beautiful panoramic view as you practice takeoffs, landings, and aerobatics. Complete documentation will get you airborne quickly even if you've never flown before. When you think you're ready, you can play the World War I Ace aerial battle game. Flight Simulator II features include ■ animated color 3D graphics ■ day, dusk, and night flying mode: over 80 airports in four scenery areas: New York, Chicago, Los Angeles, Seattle, with additional scenery areas available ■ user-variable weather, from clear blue skies to grey cloudy conditions ■ complete flight instrumentation ■ VOR, ILS, ADF, and DME radio equipped ■ navigation facilities and course plotting ■ World War I Ace aerial battle game ■ complete information manual and flight handbook.

# See your dealer.

or for direct orders enclose \$49.95 plus \$2.00 for shipping and specify UPS or first class mail delivery. American Express, Diner's Club, MasterCard, and Visa accepted.

Order Line: 800 / 637-4983

Sublog 713 Edgebrook Drive

Champaign IL 61820 (217) 359-8482 Telex: 206995

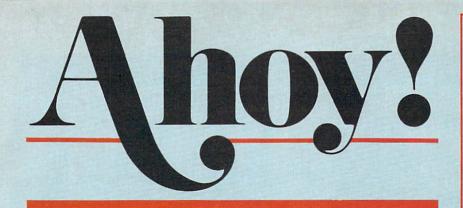

# CONTENTS

| D |    | DA | D | TN   |     | TC |
|---|----|----|---|------|-----|----|
| U | 14 | 1  | 1 | 1 14 | 11- |    |

| A View from the Bridgeof the November issue of Ahoy!        | 7     |
|-------------------------------------------------------------|-------|
| Scuttlebuttnews you can use - on upcoming Commodore release | es. 9 |
| Tips Ahoy!earn \$\$ for sharing your programming prowess.   | 44    |
| Art Galleryspaced-out computer graphics from our readers.   | 60    |
| Reviewswe turn the latest releases inside out.              | 81    |
| Commodaresan extended round of programming puzzlers.        | 105   |
| Erratacorrections to previously published programs.         | 113   |
| Floatsamresponse swarms in to our editorial on piracy.      | 118   |
| Program Listingsutilities and games, yours for the typing.  | 121   |
|                                                             | _     |

# **FEATURES**

| Interrupting Your Way to Fast Motion by Orson Scott Card* | 18 |
|-----------------------------------------------------------|----|
| Monkey Business by Dale Rupert**                          | 37 |
| ENTERTAINMENT SOFTWARE SECTION                            | 49 |
| Getting Graphic by Mark Andrews***                        | 91 |
| Cadet's Column by Cheryl Peterson****                     | 97 |

\*Includes programs: Border Interrupt and Starship (for the 64)

\*\*Includes programs: Strictly Random and Weighted Keyboard (for the 64)

\*\*\*Includes programs: BALLBOUNCE and BLACKBOARD (for the 64)

\*\*\*\*Includes programs: TX2BAS and CompuLoan (for the 64)

# **PROGRAMS**

| Slither for the C-64 by Nat Koch                          | 35  |
|-----------------------------------------------------------|-----|
| File Scout for the C-64 by Don Lewis                      | 70  |
| The Knight's Tour for the C-64 by Richard Ramella         | 73  |
| Instant Bug Repellent for the C-64 by Keith Jones         | 73  |
| Lightning Loader for the C-64 by David Roscoe             | 74  |
| Rhythmic Bits for the C-64 by David Barron                | 76  |
| Chopper Flight for the C-64 by Mike Buhidar & Kevin Woram | 117 |
| Bug Repellents for the VIC & 64 by Kleinert and Barron    | 122 |
| Flankspeed for the C-64 by Gordon F. Wheat                | 122 |
|                                                           |     |

Cover art by James Regan; art inside screens by James Regan and Tom Cushwa

Publisher Michael Schneider

> Editor David Allikas

Managing Editor Michael Davila

Senior Editor Tim Moriarty

Technical Editors

David Barron

Bob Lloret

Consulting Editors

Ben Bova

Morton Kevelson

Dale Rupert

Entertainment Editor
Arnie Katz

Art Director
JoAnn Case

Production Director Melissa Held

Art Production Christopher Carter Mark Kammerer Victoria Green

Bulletin Board SYSOP B. W. Behling

Circulation Director
W. Charles Squires

Advertising Director Lynne Dominick

Director of Promotion
Joyce K. Fuchs

Controller Dan Tunick

Managing Director Richard Stevens

Advertising Representative
JE Publishers' Representative
6855 Santa Monica Blvd., Suite 200
Los Angeles, CA 90038
(213)467-2266
Boston (617)437-7628
Dallas (214)660-2253
New York (212)724-7767
Chicago (312)445-2489
Denver (303)595-4331
San Francisco (415)864-3252

ISSUE NO. 23 NOVEMBER 1985

Ahoy! (#8750-4383) is published monthly by Ion International Inc., 45 W. 34th St., Suite 407, New York, NY, 10001. Subscription rate: 12 issues for \$19.95, 24 issues for \$37.95 (Canada \$26.95 and \$49.95 respectively). Second class postage paid at New York, NY 10001 and additional mailing offices. 9 1985 by Ion International Inc. All rights reserved. o under Universal International and Pan American Copyright conventions. Reproduction of editorial or pictorial content in any manner is prohibited. No responsibility can be accepted for unsolicited material. Postmaster, send address changes to Ahoy!, 45 W. 34th Street, Suite 407, New York, NY 10001. Direct all address changes or matters concerning your subscription to Ahoy!, P.O. Box #341, Mt. Morris, IL 61054. All editorial inquiries and software and hardware to be reviewed should be sent to Ahoy!, 45 W. 34th St., Suite 407, New York, NY 10001.

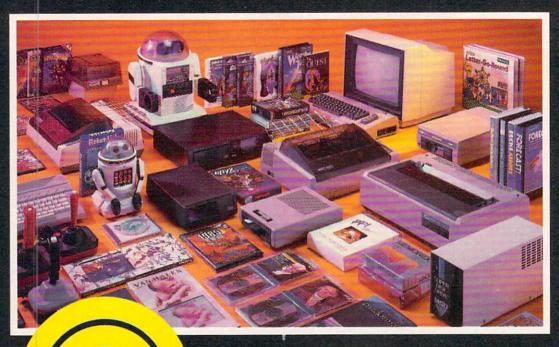

COMPLITER

Centers of America Mail Order Ltd.

# Holiday Gift Giving at Distributor LOW, LOW PRICES!

Computers • Printers • Monitors • Compact Discs • Robots • Modems
Computer Centers of America has it all...and much, much
more at distributor's low, low discount prices! Why pay more
when you can buy & save! Check out these prices!

# **WE'RE PROUD OF OUR PRICES - SATISFACTION GUARANTEED**

Check, Money Order, MC or Visa accepted / No additional charge for MasterCard and Visa / Call for shipping and handling information / NYS residents add applicable sales tax / Prices and availability are subject to change without notice / All factory fresh merchandise with manufacturer's warranty. Dealers Welcome. Call for recent price reductions and new rebate information. Plus shipping and handling. No returns without return authorization number.

1-800-631-1003

1-800-221-2760 08 516-349-1020

IN NEW YORK STATE CALL TOLL FREE

1-800-548-0009

Or Write: Computer Centers of America, 81 Terminal Drive, Plainview, NY 11803

# ( commodore ERSONAL COMPUTERS 174.95 1541 Disc Drive 169.95 PRINTERS Cardco L0/3 Daisy Wheel Printer Letter Quality Printer with Built-in Interface. Free Cardco Mail Now, Spell Now, Write Now Included. 199,95 Gemini SG 15. 209,95 Gemini SG 15 ... Gemini SG 10C with Built-in Commodore Interface 359.95 Call New! Gemini SR 10115 New! Gemini SB 10 Call Call Silver Reed 400 249.95 Panasonic 1091 MONITORS Sharp 13'' Color Composite Monitor 13M31U .144.95 **BMC Color** 149.95 Pan 1300 RGB & Comp. 289.95 Sharp Green 64.95 Sharp Amber DISC DRIVES CCA Exclusive - New from Commodore! Enhancer 2000 Disc Drive Faster than Commodore 1541, 100% Commodore Compatible, 2 Yr. Extended . . 164.95 Warranty ..... MSD Super Disc II 399.95 Single Drive 179.95 Indus GT Disc Drive 249.95 ROBOTS Unleash the Power of Your Computer Directly Into the Tomy Robots Directly into the foliny hobbits Includes: •Computer, Interface, and Disk •Create, Edit, Save, Retrieve and Mix Your Programs •For Tomy Omnibot, Omnibot 2000 and Verbot All on the Same Disk Call for Price Interfaces Telesys Turboprint GT Prints Enhanced Graphics . . . . 59.95 Cardco G+ Call Microworld 20 Memorex SS/DD w/Storage Case .... 2495\* Diskettes

Scotch Maxell

**BASF** 

Modems Mighty Mo .

The Bat

3-Way

Commodore 1660 Total Telecommunications ....

Wico Joysticks

# HOLIDAY SOFTWARE

Software Special # 1

Commodore

Simon's Basic or Commodore's Programmer's Reference Guide

Software Special # 2

ACTIVISION

Decathlon Pitfall I or II Zone Ranger Space Shuttle Master of the Lamp Star League Baseball On Field Football On Court Tennis HERO.

Software Special #3

Ghostbusters New! Fast Trax New! Pet Person New! Hacker

New! Alcazar New! Countdown to Shutdown

Software Special # 4

ЕРУХ 99 .

**Fastload** Wintergames **Hot Wheels** Jet Combat Simulator G.I. Joe Summer Games I or II Barbie Hot Wheels Baseball

Software Special # 5

11.95 11.95

19.88

JUMP MAN

Donguin Coffue

| rengum Summare                                                           |       |
|--------------------------------------------------------------------------|-------|
| Quest                                                                    | 19.99 |
| Transylvania                                                             | 19.99 |
| Sword of Kadash                                                          |       |
| Xyphus                                                                   |       |
| Graphics Magician Picture Painter                                        |       |
| Professional Software                                                    |       |
|                                                                          |       |
| Fleet System 2 - Word Processor<br>with built-in 70,000 Word Spell Check | 59.95 |
| CBS Software                                                             |       |
| Dr. Seuss Fix up The Mix-up Puzzler                                      | 10 00 |
| Sesame Street Letter-Go-Round                                            |       |
| Big Bird's Fun House                                                     |       |
| The Con Voyages                                                          | 04.00 |
| The Sea Voyager                                                          | 24.99 |
| Weather Tamers                                                           | 12.99 |
| Movie Musical Madness                                                    | 9.99  |
|                                                                          |       |

| Success w/Decimals (Add/Subt) D-T   | 14.99 |
|-------------------------------------|-------|
| Success w/Decimals (Mult/Div) D-T   |       |
| Success w/Fractions (Add/Subt) D-T  |       |
| Success w/Fractions (Mult/Div) D-T. |       |
| Ducks Ahoy                          |       |
| Ernie's Magic Shapes                |       |
| Murder by the Dozen                 |       |
| Peanut Butter Panic                 |       |
| Access Software                     |       |
| Neutral Zone D-T                    | 20.05 |
| Spritemaster D-T                    |       |
| Beachhead D-T                       |       |
| Master Composer-D                   | 23.05 |
|                                     | 20.50 |
| Commodore Software                  |       |
| Assembler D                         |       |
| Easy Finance I, II, III, IV-D       |       |
| Easy Calc-D                         |       |
| Easy Script-D                       |       |
| Easy Spell-D                        |       |
| Logo-D                              |       |
| The Manager-D                       |       |
| General Ledger                      |       |
| Accts. RecD                         |       |
| Accts. PayD                         |       |
| Magic Desk-D                        |       |
| Silent Butler                       | 24.95 |
| Sky Travel                          | 27.00 |
|                                     |       |

# SPECIAL HOLIDAY HARDWARE PACKAGES FOR COMMODORE USERS

Commodore 64 Commodore 1541 Disc Drive Commodore 803 Printer

Commodore 64 Commodore 1541 Disc Drive Color Monitor

YOUR CHOICE

COMPACT DISCS
CCA Now Has An Exclusive Line of Compact Disc Players ADC

Emerson Sherwood Magnavox and Many More

Priced From

We Have a Huge Selection of Compact Discs - CBS, WEA, Delos, Telarc, Denon, Second Hearing, Mobile Fidelity and Much More! Call For Our Low, Low Prices

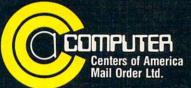

Call Toll Free:

1-800-631-1003 1-800-221-2760 (in N.Y.S.) 1-800-548-0009

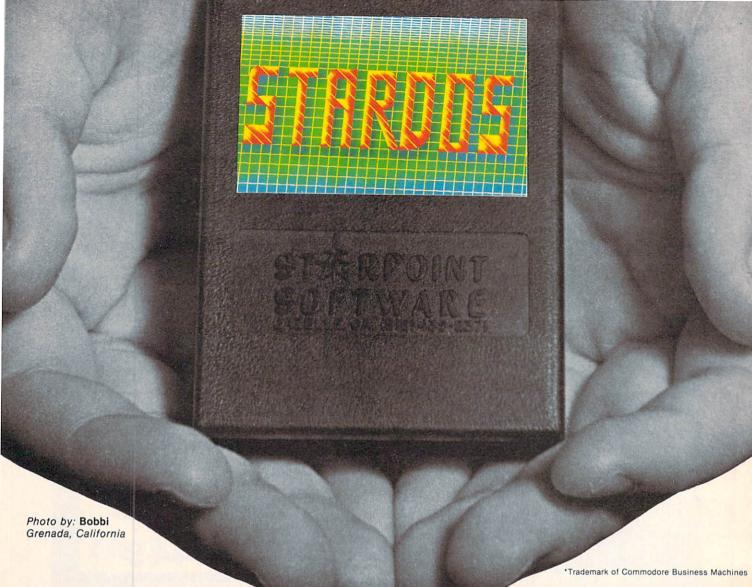

# Give your 1541 Disk Drive a brain transplant!

Simply plug the STARDOS ROM Chip into the drive unit and insert the STARDOS cartridge. That's all you need to do to complete a transplant procedure that will give your Disk Drive and Computer higher intelligence.

Other Quick Loaders and Fast Loaders try to 'Patch' the DOS of the Disk Drive. This does not significantly speed up much of today's Software and sometimes it fails to load altogether.

But, STARDOS electronically replaces the entire DOS and KERNAL. This means STARDOS will speedup finding records in your Database, any changes you wish to make to your Spreadsheet and playing your favorite adventure or other Disk Intensive work with your C-64\*.

The STARDOS transplant offers:

Speed..... for 'All Types' of Disk Access at an

incredible 600%-1000% faster! Reliability ...... end overheating and "SAVE @ O:"

woes!

Convenience.. with single key load, SAVE, and Directory Etc. Built in File and Disk

Copiers!

Power..... full Word Processor, M.L. Monitor and Sector Editor, Screen Dumps to Printer

and lots more!

Compatibility. STARDOS works with virtually all C-64\* Software and Hardware!

Guarantee...... 120 day repair or replacement warranty. Your satisfaction guaranteed or your money is refunded!

The power of a Computer is a terrible thing to waste. Help your C-64\* live up to its full potential...Transplant with the very best!...Transplant with STARDOS!

Personalize your C-64\* for a \$10 (non-refundable) charge. We will include a 21 character power-on message with your favorite screen, border and text colors. Example:

MIKE 19 COMMODORE - 64

Background

BLACK

Border GREEN Text RED

Write or phone for additional information.

# STARPOINT SOFTWARE

Star Route 10 Gazelle, California 96034 (916) 435-2371

When ordering by mail: \$64.95 + 3.00 shipping \$64.95 + 4.00 COD orders

Shipping out of USA \$6.00 California residents add 6% sales tax VISA or Mastercard accepted

Please allow 4-6 weeks for delivery

Reader Service No. 140

# VIIEW IFIROM TI-IE BIRIDGIE

e'd love to jump right on this month's big news—the debut of our Entertainment Software Section—but feel obliged to begin with an apology. Several features pre-announced last month do not appear in this issue. An assortment of factors combined to force us to do what we like to do least: break our promise to you. All this month's phantom features have been rescheduled for upcoming issues.

Another broken promise: we told you last month our entertainment section would be eight pages long. But Arnie Katz was so thrilled at the chance to establish a definitive monthly forum for the Commodore entertainment market that he ran on to ten pages. Arnie begins this month with *Call to Adventure*, a look into the theory and history of adventure games. He and other games experts provide reviews of six current Commodore titles, adventure and otherwise. (Turn to page 49.)

But our newly expanded coverage of the games market doesn't mean we'll stop offering the best program and articles available on every other aspect of Commodore home computing:

Caving in to the complaints of readers who can't wait until they've completely entered an *Ahoy!* program to see all their typos, we present the *Instant Bug Repellent*. (Turn to page 73.)

If your budget is so tight that you haven't yet purchased one of the many quick-loading utilities for the C-64, *Lightning Loader* will provide some low-budget relief. (Turn to page 74.)

File Scout supplies screen and printer output of the most important file parameters for PRG, SEQ, and USR file types. (Turn to page 70.)

Technical Editor David Barron's *Rhythmic Bits* provides control over the usually neglected component of Commodore music-making: rhythm. (Turn to page 76.)

The Knight's Tour brings to the computer screen a chess puzzle that dates back to the Middle Ages. (Turn to page 73.)

Chopper Flight requires you to maneuver between two adjacent apartment buildings, rescuing the prisoners of ruthless terrorists. (Turn to page 117.)

You've never seen a snake *Slither* as fast as the one you must maneuver through a vast array of mazes, gulping down prizes. (Turn to page 35.)

Sprites are by nature highly kinetic creatures, but Orson Scott Card has done a stellar job of pinning them down in the last few installments of *Creating Your Own Games on the VIC and 64. Interrupting Your Way to Fast Motion* provides a machine language interrupt routine that will let you move one sprite but animate eight. (Turn to page 18.)

What do you get if you place an infinite number of

monkeys at an infinite number of typewriters? Don't drain your bank account to find out—Dale Rupert solves the age-old puzzle the mathematical way in this month's Rupert Report on Monkey Business. (Turn to page 37.)

Many writers have dealt with high-resolution graphics within these pages, but Mark Andrews approaches the subject with special attention to the student of machine language in *Getting Graphic*, this month's edition of *Commodore Roots*. (Turn to page 91.)

Envious of the great programs Dale Rupert, Orson Scott Card, and Mark Andrews include with their columns each month, Cheryl Peterson gets into the act with *CompuLoan*, a loan payment calculator provided with this month's *Cadet's Column*. Also included: *TX2BAS*, an enhanced version of one of the more useful short utilities available in the public domain. (Turn to page 97.)

There's much more inside, which we'll let you discover for yourself. (But don't overlook pages 75 and 77. They provide details on the new *Ahoy! Access Club*—an organization that will make you bless the day you became an *Ahoy!* subscriber. Or become one right away!)

-David Allikas

# IIIIIDIGITAL VISIONIIIII

# **COMPUTEREYES**

### VIDEO IMAGES ON YOUR COMPUTER!

Finally—an inexpensive way to capture real-world images on your computer's graphics display! COMPUTEREYES<sup>™</sup> is an innovative slow-scan device that connects between any standard video source (video tape recorder, video camera, videodisk, etc.) and your computer. Under simple software control, a b/w image is acquired in less than six seconds. Unique multi-scan modes also provide realistic grey-scale images. Hundreds of applications!

Package includes interface module, complete easy-to-use software support on disk, owner's manual, and one year warranty all for \$129.95 plus \$4.00 S&H (LISA)

Also available as a complete package

- including:
   COMPUTEREYES
  - Quality b/w video camera
- Connecting cable for only \$399.95 plus \$9.00 S&H.

Demo disk available for \$10.00 postpaid (refundable).

See your dealer or order direct. Mass. residents add 5% sales tax. Mastercard, Visa accepted. To order, or for more information, write or call:

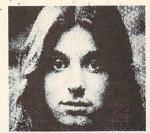

ONLY \$129.95

Available for:

- Apple II series
- Commodore 64/128
   Atari 800/800XL/65XE/130XE

# DIGITAL VISION, INC.

14 Oak Street — Suite 2 Needham, MA 02192 (617) 444-9040, 449-7160 Reader Service No. 130

# C-64 and C-128\* OWNERS:

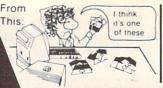

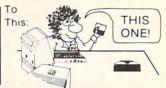

# Now YOU too can get the "Software Edge!"

Do you know the full contents of all your Disks in your Software Library?

Stop playing "Hide-and-Seek" with your Disk software! Let your Commodore 64™ "memory" do all the work for you. Easy Manual and Program Menu-Screens make everyone a "pro" in 1 day!

Here's a small "PEEK" at SOME of the FULLY-INTEGRATED POWER of PRODUCTIVITY at your fingertips. . .

# MASTERDISK®:

- a SORTED Master Catalog of ALL your Disks (even those un-listable "protected" Directories: Names, ID's, File info, etc.)
- Search + List any File/Disk/ID in seconds, automatically, in any of SEVEN WAYS.
- Transfer ML-Programs or Files from Disk to Disk (CATEGORIZE your software)
- Stop disaster before it strikes: change duplicate ID's fast, without total re-copy.
- Restore accidentally-scratched files in a flash, with VERIFICATION that they're OK.
- Works with 1 or 2 Single Disk Drives (1541, MSD, etc.) with or without Printer (Commodore or ASCII).
- Handy-Reference Card for HEX/ASCII/ BINARY-TO-DECIMAL VALUE TRANSLA-TION + FORMULAS, included FREE.
- All this + MUCH MORE, for just \$34.95. (U.S.A.), \$45.95 (Canada)

# "Son of MASTERDISK®" . . . same power, but with Dual Drive Speed!

- Same Catalog Features as MASTERDISK®
- Same Disk repair functions, too
- For all C-64 & C-128\* systems with Dual Disk Drives (4040, MSD, etc.)
- Utilizes all Dual Drive functions for maximum speed and ease of use
- FREE Handy Reference Card for HEX/ASCII/ Binary to Decimal Translation + Formulas
- Experience FULLY-INTEGRATED POWER for just \$29.95 (U.S.A.), \$39.95 (Canada)

\*MASTERDISK® and MASTERDUAL® are also compatible with the NEW C-128 (in C-64 Mode)!

Don't MESS with anything LESS! OUR CUSTOMERS WRITE:

"Been meaning to write and let you know how much I've enjoyed it . . . So, let me say that MASTERDISK is EXCELLENT." — Middletown, NY

"... just the thing I need." — APO, NY (Germany)

"Hope to get my [MASTERDISK] yesterday." - Maple Grove, MN

"I am impressed with your product and would like to be able to endorse it for TPUG." - Ontario, Canada

"... nothing else even comes close!" - Burlington, IA

# We ship within 24 hours! Send Money Order or Check to:

# INTEGRATED-SOFTWARE SYSTEMS

P.O. Box 1801, Ames, IA 50010 VISA/M.C./C.O.D., CALL (515) 233-2992 9 am - 9 pm (Central Time) Mon.-Fri. Add \$3 Shipping/plus \$2 Foreign, C.O.D. IA Residents add 4% Sales Tax. IN CANADA: Cricket Distribution Co.,
P.O. Box 953, Cobourg, Ontario, Canada K9A 4W4
VISA/M.C./C.O.D., CALL (416) 372-3692
9 am - 6 pm (Eastern Time) Mon.-Fri.
Add \$3 Shipping/plus \$2 C.O.D.
Ontario Residents add 7% Sales Tax

Whether you have tens or hundreds of disks, now YOU can be the MASTER of your TOTAL Software Library!

# **CCUTTLEBUT**

DUAL DRIVE . MIDI PRODUCTS . VIDEOTAPE DATABASE . MONITORING HARDWARE . COMMODORE IC'S . FANFOLD I/O HOLDER . BASIC HELP SCREENS • PROMAL NEWSLETTER • SOFTWARE DATABASE • GAMES FROM MICROPROSE, SYNAPSE • RACING AND FOOTBALL ODDSMAKERS • BOOKS

# NEW PRINTERS

Dot matrix and daisy wheel printers from Blue Chip Electronics, each selling for \$249.00:

The M120/NLQ dot matrix printer operates at 100 cps and supports pica, elite, and condensed modes. The character set includes 96 ASCII characters, 44 European characters, and 140 special and graphic characters. Platen and tractor feed mechanisms are built in.

The D12/10 prints at 12 characters per second, utilizing Brother ribbons and daisy wheels. Eight languages and numerous print capabilities are supported.

Included with both printers is a built-in Commodore interface and a disk-based version of Professional Software's Fleetwriter word processor (see review in May '85 Ahoy!).

Blue Chip Electronics, Inc., Two West Alameda Drive, Tempe, AZ 85282 (phone: 602-829-7217).

The SP-5500 Professional Printer will print up to 136 columns at 180 characters per second. Also offered are near letter quality print, graphic capabilities, downloadable character sets, and 3K buffer. Price is \$699.00.

Sakata U.S.A. Corporation, 651 Bonnie Lane, Elk Grove Village, IL 60007 (phone: 312-593-3211).

# **OKIMATE 10 PRICE CUT**

Okidata has reduced the list price of the Okimate 10 color printer from \$169 to \$149, and that of the required Plug 'n Print interface cartridge from \$69.00 to \$49.00.

Okidata, 532 Fellowship Road, Mt. Laurel, NJ 08054 (phone: 609-235-2600).

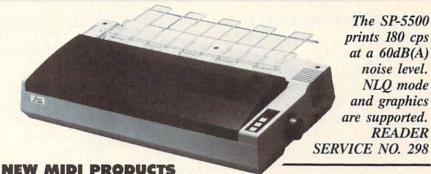

MIDI/4 plus (\$99.95) and MIDI/8 (\$149.95), four and eight channel recording programs for the C-64, feature auto-correct (perfects every performance rhythmically down to 32nd note triplets), punch in/out (allows editing anywhere in the piece without re-recording previously entered parts), fast forward/rewind, sequence chaining, and sync to tape, MIDI and drum machines. Still included is the original MIDI/4's multitrack tape recorder qualities with unlimited overdubs, and real-time editing. A MIDI synthesizer and the Passport MIDI interface with tape sync are required. (Current MIDI/4 owners can upgrade for \$35.00.)

Passport Designs, Inc., 625 Miramontes St., Half Moon Bay, CA 94019 (phone: 415-726-0280).

From Q-R-S Music Rolls comes MIDI Magic (\$49.95), a cartridge that connects the C-64 or C-128 to MIDI instruments. Included is a sixsong demo disk.

Q-R-S Music Rolls Incorporated, 1026 Niagara Street, Buffalo, NY 14213 (phone: 716-885-4600).

# BASIC HELP SCREENS

Help Master 64 provides the user a set of online help screens for all 69 commands of C-64 BASIC, supplying verbal descriptions of commands and their parameters, abbreviations, syntax examples, and reference page numbers for the C-64 User's Guide. Programmers' Reference Guide, and the Handbook of BASIC for the Commodore 64 (included with the Help Master package). The program uses none of the BASIC RAM employed by programmers, or interferes with programming in any way. It is also compatible with the Commodore DOS wedge.

Master Software, 6 Hillery Court, Randallstown, MD 21133 (phone: 301-922-2962).

### HARMONY NAME CHANGE

International Tri Micro's integrated spreadsheet/database/business graphics program, announced in the June Scuttlebutt (see page 7), has undergone a name change, from Harmony to TEAM-MATE. A C-128 version will be added by September 15; owners of the C-64 version will be able to upgrade for \$5.00.

International Tri Micro, 1010 N. Batavia, Suite G, Orange, CA 92667 (phone: 714-771-4038).

# **FOUR HOME UTILITIES**

Peace of Mind comprises four home utilities for the C-64: Home Inventory (for up to 200 personal belongings), Credit Card Guardian (holds data on up to 60 cards), Private Messages (100 lines of requests, instructions to family members, sentimental messages-morbid enough for you?), and Vital Statistics (50 pages of important facts about bank accounts, location of will and safe deposit box key, etc.). On disk; \$19.95.

Spectrum 1 Network, 9161 Beachy Ave., Arleta, CA 91331 (phone: 818-897-2060).

# **NEW GAME RELEASES**

More details on the three new MicroProse simulations for the C-64 mentioned last month, each \$34.95:

Gunship simulates the new AH-64 Apache attack helicopter, with multiple weapon and navigation systems and 3D graphics. The pilot maneuvers among multiple building and terrain environments on one of seven missions that include anti-tank sorties, rescues, and covert operations.

Silent Service lets you captain your own WWII United States submarine, with simulated views from the engine room, conning tower, and ship's bridge, combat with both the 5 inch gun and Mark XIV torpedoes, and strategic play utilizing maps and charts of the Southwest Pacific.

Acrojet allows pilots who have soloed in MicroProse's Solo Flight to fly their own BD5-J jet in an aviation decathlon that includes spot landings, ribbon cuts, and other high performance maneuvers.

In conjunction with Cessna Aircraft Company, MicroProse is holding a "Learn to Fly" contest. The winners receive a chance to qualify for a pilot's license, a solo package, or an introductory flight on a Cessna. Details will be packaged with Micro-Prose's Solo Flight, F-15 Strike Eagle, and AcroJet.

MicroProse Software, 120 Lakefront Drive, Hunt Valley, MD 21030 (phone: 301-667-1151).

Battalion Commander (\$39.95), designed for beginning to intermediate C-64 war strategists, consists of five scenarios: Novice, Pursuit and Exploitation, Meeting Engagement, Attack, and Defense. Nationality of

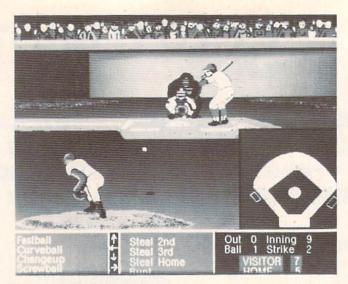

Hardball, latest in a long line of computer baseball simulations claiming to be "the most realistic ever," is both action and strategy oriented. READER SERVICE NO. 299

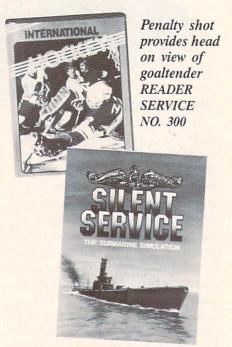

Automatic time scaling keeps action constant. Complexity is adjustable. READER SERVICE NO. 101

opposing forces (US, Soviet, or Chinese), their relative strength, and type of terrain can all be adjusted.

Strategic Simulations Inc., 883 Stierlin Road, Bldg. A-200, Mountain View, CA 94043-1983 (phone: 415-964-1353).

From Accolade, the new venture of Activision founders Alan Miller and Bob Whitehead, comes Hardball (\$29.95), a baseball contest for the 64 and 128 offering three field perspectives and six different pitches-fastballs, sinkers, sliders, curves, screwballs, and changeups. In addition to controlling his players by joystick, the manager must make decisions concerning substitutions, base stealing, positioning of fielders, and more.

Accolade, Inc., 20863 Stevens Creek Blvd., Cupertino, CA 95014 (phone: 408-446-5757).

Brimstone (\$39.95) challenges Sir Gawain to escape from the underworld of Ulro. Packaged in hard-

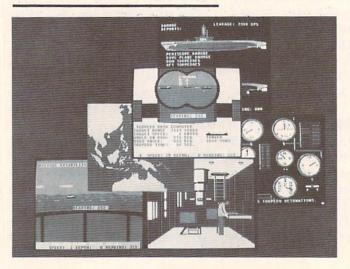

Silent Service provides a variety of scenarios, from single ship attacks to multipatron missions. Sophisticated attack plotting system utilizes maps and charts of entire Southwest Pacific.

bound book form, the interactive text adventure for the C-64 operates in real time, with a constantly changing universe of characters and events.

Synapse Software, subsidiary of Broderbund Software, 17 Paul Drive, San Rafael, CA 94903-2101 (phone: 415-479-1170).

International Hockey, a sequel to Slapshot Hockey, includes the same speech synthesis and true two-player action, but now allows the user to play against the computer. Additionally, overly aggressive play will now provoke a bench-clearing, glovethrowing fight scene, after which penalty shots can be awarded. For the C-64; \$24.95.

Artworx Software Company, Inc., 150 North Main St., Fairport, NY 14450 (phone: 800-828-6573 or 716-425-2833).

Bust-A-Program challenges users to load, save, copy, and gain entrance into a basic program listing by discovering and using assorted programming clues. The program itself will show you how to copy and list protect your own programs. When you break into it and modify it, you'll get a chance to win some computer products. On tape or disk for the C-64, C-128, C-16, or VIC 20; \$12.95.

Creative Enterprises, P.O. Box 4253, 1714 Sandalwood, Thousand Oaks, CA 91360 (phone: 805-492-0568).

Three new C-64 releases from Microphys, each \$24.95; Scrab Bull (like the TV show of almost the same name), Wrath of Otto (patterned after the TV show Press Your Luck!), and Cryptograms.

Microphys, 1737 West 2nd St., Brooklyn, NY 11223 (phone: 718-375-5151).

### SING-ALONG SOFTWARE

An improved version of Christmas Carols features professionally arranged versions of 18 traditional holiday songs. utilizing all three of the 64's voices and revised for easier singing. The words appear in easy-to-read verses under Christmas scenes.

Party Songs also features 18 traditional favorites arranged in three-part harmony, such as Oh! Susanna, Red

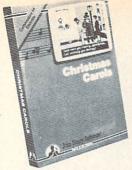

Words appear onscreen while your favorite carols play. READER SERVICE NO. 102

River Valley, and My Old Kentucky Home (not to mention Who Threw the Overalls into Mistress Murphy's Chowder?).

Each is available on disk for \$15.95. John Henry Software, 1252 Crestwood Hills Drive, P.O. Box 745, Vandalia, OH 4537 (phone: 513-898-7660).

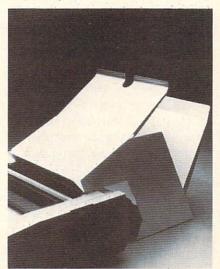

Holds paper entering/leaving printer. READER SERVICE NO. 103

# **FANFOLD I/O SYSTEM**

Positioned behind your printer, the Porter system will hold blank paper and display and store the resulting printout. Up to 1000 sheets of fanfold paper can be accommodated in eight inches of space. Cables can exit from the left, right, or rear of the printer without interfering. Price is \$64.50 for the 80-column model and \$74.50 for the 136-column model.

Peri-Comp, Inc., P.O. Box 188, Lake Geneva, WI 53147 (phone: 414-248-8585).

# **EDUCATIONAL PROGRAMS**

Utilizing animated color graphics, The Body in Focus lets children aged 10 and up examine the body's inner

# NEWS

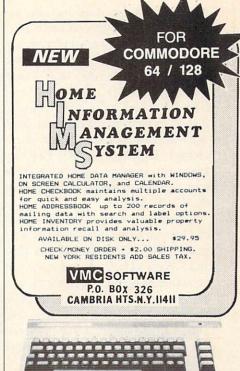

Reader Service No. 119

# **PAY MORE?**

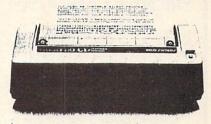

# \$99.45 COMPLETE

Thousands of these MADE IN AMERICA printers have been sold worldwide at \$140 for use in hones, businesses, and schools. Through our immense buying power for internal consumption we can offer you the identical printer at less than \$100.

THE ONLY 80 COLUMN PRINTER FOR UNDER \$100 .... ANYWHERE IN THE WORLD

We use this printer in our own communications systems because of its small size, reliability, and quiet operation. You'll love it because of dot-addressable graphics that'll knock your socks off. It's even compatible with popular C54 and VIC20 graphics programs like BRODERBUN'S PRINT SHOP.

BUY ON YOUR BANKCARD FOR SAME DAY SHIPMENT. MASTERCARD & VISA GLADLY ACCEPTED. FOR IMMEDIATE ACTION CALL:

1-800-672-3470 X841 IN CALIFORNIA 1-800-538-8157 X841

(SMACK IN THE HEART OF SILICON VALLEY SOUTH, )

Reader Service No. 120

workings through three learning activities: Body Systems (demonstrates mechanisms of the muscular, digestive, nervous, skeletal, respiratory, circulatory, endocrine, and integumentary systems), Body Close-Ups (lets users peel away body layers to inspect organs in detail), and Body I.Q. (tests overall knowledge of anatomy). Included is CBS' EasyKey keyboard overlay, which provides easy access to program activities. For the C-64; \$39.95.

Consumers who purchase a 10-pack of Elephant brand disks will receive a trial version of CBS' Success with Math and Success with Algebra tutorials, plus a \$5.00 rebate coupon good for the purchase of The Sea Voyagers, America Coast-to-Coast, Dinosaur Dig, and Dream House and a \$3.00 coupon good for Astro-Grover, Webster: The Word Game, and The Railroad Works.

CBS Software, One Fawcett Place, Greenwich, CT 06836 (phone: 203-622-2500).

Thinkers' Exercise, a brochure listing over 40 CP/M based educational

# THE PUZZLE GENERATOR

Attention puzzle fans! Use your computer to create criss-cross and wordsearch puzzles from any list of words, including foreign languages! Features:

- Over 1 Billion different puzzles included. This would cost over a million dollars anywhere else!
- Highly educational. Testing reveals that persons possessing basic puzzle solving skills have an easier time dealing with lifes everyday problems.
- Puzzle difficulty ranges from very easy to very difficult, to challenge even the most experienced puzzle solvers.
- Create special interest puzzles for your group or organization.
- Super easy to use. Just answer screen prompts and the program does the
- · Disk Drive and Printer are required. Supports all compatible drives and printers. Puzzles, answers and wordlists can be saved on diskette for future use.

Available for the Commodore 64\*

ONLY \$24.95 (Satisfaction Guaranteed)

Send Check or Money Order to:

ALSOFT BOX 164 . CLAIRTON, PA 15025

Reader Service No. 121

demark of Commodore Elect

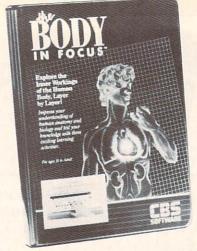

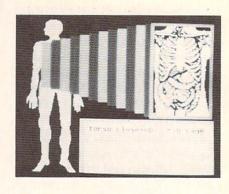

Observe how the body breathes, digests food, pumps blood, moves muscles, sneezes. READER SERVICE NO. 116

programs for use with the C-128 and 1571 disk drive, is available on request from Resource International, 330 New Brunswick Ave., Fords, NJ 08863 (phone: 201-738-8500).

Another of those astonishing programs that manage to be targeted for "the beginner as well as the professional," Principles of Composition teaches art students about color, texture, design, shapes, patterns, and more. Price for the two-disk C-64 program is \$149.00.

Art Instruction Software, P.O. Box 1352, Patchogue, NY 11772 (phone: 516-654-0351).

Krell Software's Logical Lynx is designed to teach students basic scientific facts and how to fit these facts into meaningful patterns. System master disks are available in three levels of difficulty at \$49.95, \$69.95, and \$89.95 each; twenty databases in the categories of social studies, humanities & language arts, and science & math are priced at \$19.95 each (one free database is included with each master disk). For the C-64.

Krell has also announced that they will accept trade-ins of obsolete SAT and ACT preparation software - both their own and competitive brandsfor up-to-date products.

Krell Software Corp., 1320 Stony Brook Road, Stony Brook, NY 11790 (phone: 516-751-5139).

Educational Activities' latest catalog for educators, listing over 50 new programs, is available upon request.

Educational Activities, Inc., P.O. Box 392, Freeport, NY 11520 (phone: 516-223-4666).

Classroom Tools for the Teacher, Sunburst's 1985-86 educational software catalog, includes 40 new programs for students from preschool through adult.

Sunburst Communications Inc., Pleasantville, NY 10570 (phone: 914-769-5030).

Elementary Math Skills teaches elementary schoolers fundamentals of arithmetic, on four levels of difficulty. For the 64; \$24.95.

Microphys, 1737 W. 2nd St., Brooklyn, NY 11223 (phone: 718-375-5151).

Learning Guitar Overnight (\$39.95) teaches C-64 users basic chord recognition, with strum-along sound effects allowing students to recognize and play simple songs immediately.

Chipware, P.O. Box 110, Chester, NH 03036 (phone: 603-432-1717).

# PROMAL NEWSLETTER

PROMAL News, a quarterly compendium of news, programming tips, and articles, will be distributed free to all registered PROMAL users. For information, contact Systems Management Associates, 3325 Executive Drive, P.O. Box 20025, Raleigh, NC 27619 (phone: 919-878-3600).

### VIDEOTAPE DATABASE

VideoFile allows C-64 users to keep track of up to 150 programs recorded on up to 50 videotapes, filing the programs by category, by length, or alphabetically. The program can locate the best space to record new material, or find any program. Price is \$49.95; demo disk \$10.00

12

VideoFile, Box 480210, Los Angeles, CA 90048 (phone: 213-655-6795).

## SOFTWARE DATABASE

.MENU, the International Software Database, keeps detailed information on over 3000 Commodore-compatible programs, and will help customers locate, evaluate, and order software (through the .Menu/STX Software Transfer Service).

To receive a list of currently available inventory or to order Software, write .MENU Customer Service. 1520 South College Ave., Fort Collins, CO 80524 or call 800-THE-MENU.

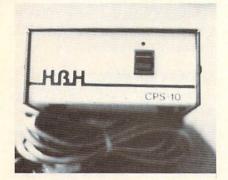

CPS-10 is fully serviceable. READER SERVICE NO. 117

### **POWER SUPPLY**

The CPS-10 improves upon the Commodore power supply with all metal casing, surge-protected outlets, and a one-year warranty. Most significant, the unit is completely serviceable (ever try to repair your Commodore power supply? Break it open sometime). Price is \$59.95.

HBH Corporation, 225 West Main St., Collinsville, IL 62234 (phone: 800-448-5819 or 618-344-7912).

# **RS232 INTERFACE**

The Printmaster/S hooks up to the Commodore serial bus and provides complete RS232 signals for using only RS232 printer. The interface is switch selectable for 300 through 2400 baud, plus parity, word, and stop bits. A full plus and minus voltage level is provided to insure compatibility.

Omnitronix, Inc., P.O. Box 43, Mercer Island, WA 98040 (phone: 206-236-2983).

# COMPUTER CLASSIFIEDS

A monthly newsletter dedicated to swapping software and hardware, A & S Software's Computer Classifieds lets advertisers reach 1500 fellow users a month at a rate of 25 cents per word. Subscription is \$12.00 per year.

A & S Software, Box 457-AH, Lakeview, MI 48850.

## **BOOK RELEASES**

Five new volumes on the Commodore 128 have been announced by Abacus Software. Scheduled for fall release:

C-128 Internals examines the three computers inside the 128, with ROM listings of BASIC 7.0 and the operating system.

C-128 Trick & Tips combines numerous techniques for 128 programmers.

Artificial Intelligence is an introduction to the use of AI on the C-128 and C-64.

For winter release:

1571 Internals examines Commodore's 128-compatible disk drive, along with ROM listings.

CP/M on the C-128 details the CP/M operating system.

Abacus Software, 2201 Kalamazoo S.E., P.O. Box 7211, Grand Rapids. MI 49510 (phone: 616-241-5510).

COMPUTE!'s VIC 20 and Commodore 64 Tool Kit: Kernal (\$16.95) describes the built-in programs that run on each computer.

COMPUTE! Publications, 324 W. Wendover Ave., Suite 200, Greensboro, NC 27408 (phone: 919-275-9809).

### **TELECOM NEWS**

For a \$25 initial signup fee and a flat \$25 per month, the PC Pursuit service of the GTE Telenet Communications Company will allow users in 12 metropolitan areas to make unlimited calls to any computer in those 12 areas. Calls can be placed only during off-peak hours (6 p.m.-7 a.m. weekdays, and from 6 p.m. Friday through 7 a.m. Monday) and are limited to one hour each.

The cities currently serviced are Atlanta, Boston, Chicago, Dallas, Denver, Detroit, Houston, Los Angeles, New York, Philadelphia, San Francisco, and Washington, D.C.

To obtain more information, or to register, dial GTE's "In Pursuit Of..." bulletin board at 1-800-835-3001 any hour of the day; or if you prefer to speak to a GTE representative, call 1-800-368-4215 from 8 a.m. to 5 p.m. (eastern time) Monday through Friday.

GTE Telenet Communications Corp., 12490 Sunrise Valley Drive, Reston, VA 22096.

Three medical information services, two concerning women's health and one eye care, have been added to the CompuServe Information Service. These will serve as information exchanges for professionals and information sources for health care consumers.

CompuServe, 5000 Arlington Centre Blvd., P.O. Box 20212, Columbus, OH 43220 (phone: 614-457-8600).

Viewdata Corporation is now offering banks the opportunity to communicate with their customers through their personal computers via the Viewtron network. (For more information on Viewtron, see the review on page 83).

Viewdata Corporation of America, Inc., 1111 Lincoln Road, 7th Floor, Miami Beach, FL 33139 (phone: 305-674-1444).

### DATA LOSS PROTECTION

Tripp Lite's Spike Bar, model SK 6-6 (\$49.95) will convert a single outlet into six that are completely spike and noise protected. The unit has a six-foot powerline. Their Isobar Plus surge suppressor (\$49.95) is available in 4- and 8-outlet versions. Because its components are wired in series instead of parallel, each 2-outler filter bank has double the protection of the previous bank, allowing you to apply varying levels of protection to the components of your computer system.

Tripp Lite, 500 North Orleans, Chicago, IL 60610 (phone: 312-329-1777).

The Pentron Power Surge Protector comes in four models, all providing 2,000,000 watts and 200 joules of spike and surge protection in under 5 nanoseconds.

Pentron Products, Inc., 1560 Trimble Road, San Jose, CA 95131 (phone: 408-946-7500).

## COMMODORE IC'S

K. Boufal has available a wide range of integrated circuits for Commodore computers and drives from the VIC 20 through the Amiga. Prices range from \$16.50 for a 6510 CPU to \$39.95 for a 6567 VIC-II in quantities of 1-9. (Prices are lower for large quantities: order 5,000 6510's, for instance, and the price drops to \$7.60 each. Never hurts to have a few extras on hand.)

K. Boufal Consulting Services, 244 Fitswater St., Philadelphia, PA 19147 (phone: 215-925-6469).

# MONITORING HARDWARE

An aid to data logging and temperature monitoring, Comp-u-Temp will display 8 or 16 temperature channels. It has a temperature range of -15 to +180 degrees Fahrenheit at approximately 1 degree resolution. The device's electronic interface plugs into the 64's joystick port. Version 1.0 (8 channels) is available for \$89.95, version 2.0 (8 channels plus data storage to and from disk) for \$109.95, and Version 3.0 (16 channels plus data storage) for \$179.95.

Applied Technologies, Inc., Lyndon Way, Kittery, ME 03904 (phone: 207-439-5074).

# PROGRAM UPDATES

Version 2.1 of *The Whole Bit* (\$24.95), Applied Technologies' C-64 word processor, includes a user manual supplied as text files on the program diskette. The user may chain print his own manual, or purchase the program plus 56-page manual for \$39.95.

Applied Technologies Inc., Lyndon Way, Kittery, ME 03904 (phone: 207-439-5074).

Grade Manager III has been enhanced to allow teachers to set a range for progress reports (and thereby print reports only for students with averages below a specified point). An error in the Report to Screen program has also been corrected. (Bogus disks will be updated at no charge.)

Smoky Mountain Software, P.O. Box 1710, Brevard, NC 28712 (phone: 704-885-2516).

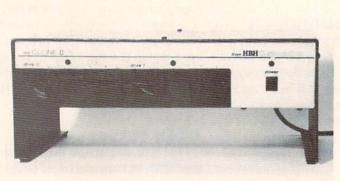

The Clone II has a 6K buffer, two serial connectors, and a total capacity of 340K. Up to 4 drives can be daisychained. Metal casing has very low heat retention. READER SERVICE NO. II8

## CLONE II DUAL DRIVE

The \$499 Clone II dual disk drive will allow a Commodore user to format, copy, and verify a new disk in under two minutes. The drive's metal casing, has very low heat retention and will, the manufacturer assures us, keep the Clone from overheating even under continuous operation. The case doubles as a monitor stand.

Included is a utility that will convert incompatible programs to compatible format. The drive carries a one-year warranty.

HBH Corporation, 225 West Main St., Collinsville, IL 62234 (phone: 800-448-5819 or 618-344-7912).

### PICK A WINNER

Based on the book by Dick Mitchell, A Winning Thoroughbred Strategy (\$59.95) allows C-64 users to enter data from the racing form, then computes the statistical order of finish for the contenders. It also determines the win, place, and show probabilities and advises the user how to wager to maximize profits.

Cynthia Publishing Company, Inc., 4455 Los Feliz Blvd., Suite 1106, Los Angeles, CA 90027 (phone: 213-664-3165).

If you can't make it to the track this fall, there's always the office football pool. *Pik'Em '85* (\$49.95) promises to help you clean up, having proved 63% accurate versus the spread since 1981. The C-64 program, user-updated with statistics found in the local paper, provides predicted scores

for each week of play.

Indeco Consumer Sales, 133-A W. Chapman Ave., Fullerton, CA 92632 (phone: 714-526-1297).

## UPDATED PEEK A BYTE

Peek A Byte 64, V2.0 (\$35.00) adds a track/sector editor that will read and write up to track 40, as well as do half tracks and read or write sector data with illegal track headers, allowing recovery of data under DOS header errors. Sector data in GCR disk byte format may also be read, edited, and rewritten to the same or a different disk. Included is The Disk Mechanic, which will do a fast disk format for a range of tracks or half tracks up to track 40.

Required for use is a 1541 or compatible serial bus drive.

Quantum Software, P.O. Box 12716, Lake Park, FL 33403-0716 (phone: 305-840-0249).

### MULTI-PROGRAM DISKS

Three disks offering assorted programs for the C-64 and VIC 20 have been made available by RAK Electronics for \$14.95 each plus \$2.00 shipping per order: *Games Disk* (64 version, 5 games; VIC version, 16 games, some requiring memory expansion), *Utilities Disk* (6 home utilities on the 64 disk, 11 on the 64), or *Ham Radio Disk* (12 amateur radio application programs).

RAK Electronics, P.O. Box 1585, Orange Park, FL 32067-1585 (phone: 904-264-6777).

# MUST LIQUIDATE At Far Below Dealer Cost! OTAL Personal Computer System

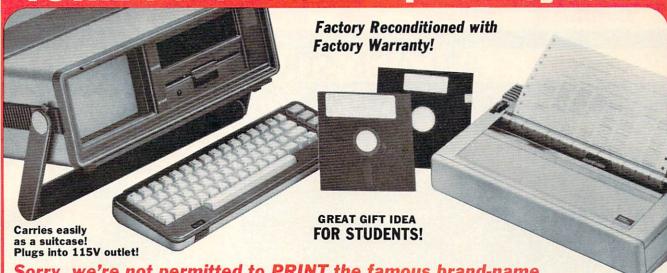

Sorry, we're not permitted to PRINT the famous brand-name. BUT, we CAN "tell all" if you call us TOLL FREE: 1-800-328-0609!

### THE COMPUTER

Snap-on computer keyboard! 64K RAM, 20K ROM. Fullsize typewriter keyboard. Upper and lower case letters, numerals, symbols, reverse characters. 2 cursor control keys, 4 function keys, programmable to 8. Music synthesizer with 3 independent voices, each with 9 octave range. Input/output ports accommodate . . . user, serial, ROM cartridge, joysticks, external monitor, phone modem.

Built-in disk drive! Intelligent high speed unit with 5¼" floppy disk recorder. 170K formatted data storage; 35 tracks. 16K ROM. Uses single sided, single density disk. Serial interface. Second serial port to chain second drive or printer.

Built-in color monitor! Displays 40 columns x 25 lines of text on 5" screen. High resolution. 320 x 200 pixels. 16 background, character colors.

Built-in ROM cartridge port! Insert ROM program cartridge. Multitude of subjects available in stores across the nation!

\$995.00 Mfr. List Price ...... Liquidation Priced At Only Item H-581-63631-00 Ship, handling: \$20.00

# THE PRINTER

Print method: Bi-directional impact dot matrix.

Character matrix: 6 x 7 dot matrix.

Characters: Upper and lower case letters, numerals

and symbols. All PET graphic characters. Graphics: 7 vertical dots - maximum 480 columns.

Dot addressable.

Character codes: CBM ASCII code. Print speed: 60 characters per second.

Maximum columns: 80 columns.

Character spacing: 10 characters per inch.

Line feed spacing: 6 lines per inch in character mode or 8 lines per inch selectable. 9 lines per inch in graphics mode.

Line feed speed: 5 lines per second in character mode. 7.5 lines per second in graphics mode.

Paper feed: Friction feed.

Paper width: 4.5" to 8.5" width.

Multiple copies: Original plus maximum of two copies. Dimensions: 13"W x 8"D x 31/4"H. Wt.: 61/2 lbs. Power:

120V AC, 60 Hz.

Mfr. List: \$200.00

Liquidation Priced At .....

Item H-581-63831-00 Ship, handling: \$7.00

Compatible with above Computer System (Not included in package price.)

JOYSTICKS (Set of 2)

Mfr. List: \$59.90 pr.

Liquidation Price ..... Item H-581-63622-01 S/H: \$6.00 pr. 64 MODEM

Mfr. List: \$124.95

Liquidation Price .

Item H-581-63646-00 S/H: \$4.00

### THE SOFTWARE

"Easy Script" One of the most powerful word processors at any price! Cut re-typing, create documents from standard paragraphs, do personalized letters, see and change a document before it is printed. Instruction manual has extensive training section that simplifies use . . . even for someone who has never used a computer or word processor before!

'The Manager" A sophisticated database manager for business or home use. Business uses: accounts payable/receivable, inventory, appointments, task manager. Home uses: mailing lists, home inventory, recipes, collection organizer, investment tracking, checkbook balancing. School uses: research article index, gradebook.

Mfr. List: \$73.98

**BUY INDIVIDUAL UNITS OR GET THIS ULTRA-FAMOUS** SYSTEM AT ONE LOW PACKAGE PRICE!

TOTAL Personal Computer System available at FAR BELOW dealer cost!

\$1.268.98 Mfr. Sug. Retail ...

TOTAL PACKAGE

Sign here .

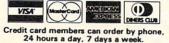

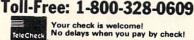

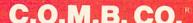

**Authorized Liquidator** 14605 28TH AVENUE NORTH MINNEAPOLIS, MINNESOTA 55441-3397

| SEND ME THE ITEMS I HAVE LISTED BELOW                |
|------------------------------------------------------|
| Price subject to change after 60 days. Sales outside |
| continental U.S. are subject to special conditions.  |

| Item<br>No. | How<br>Many | Item | Price | Ship/<br>Handl |
|-------------|-------------|------|-------|----------------|
|             |             |      |       |                |
|             |             |      |       |                |
|             |             |      |       | THE SE         |
|             |             |      |       | 3              |
|             |             |      |       |                |

C.O.M.B. CO.® 14605 28th Ave. N./Minneapolis, MN 55441-3397

Send the items indicated at left. (Minnesota residents add 6% sales tax. Please allow 3-4 weeks delivery. Sorry, no C.O.D.) ☐ My check or money orders is enclosed. (No delays in processing orders paid by check, thanks to TeleCheck)

| Charge: ☐ MasterCard® ☐ VISA ☐ Am. |     |
|------------------------------------|-----|
| Acct. No.                          | Exp |

| Acct. No.            | Exp |
|----------------------|-----|
| PLEASE PRINT CLEARLY |     |

| Name    |  |
|---------|--|
| Address |  |
| City    |  |

ZIP

# MASTERTR

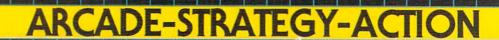

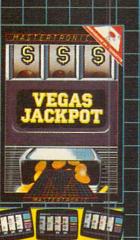

One of the most faithful computer mulations ever produced of a fruit ochine. It incarporates the hald, udge, gamble and shuttle features and in the real thing.

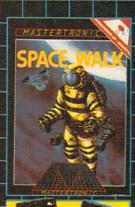

A satellite retrieval game that includes 16 levels of "low pressure" death awaiting the unskilled astronout.

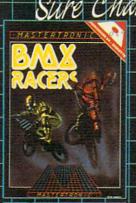

A sure chart winner. You will need skill and fast reflexes to beat this one! You can tide on \$ different courses, each course ranges from 8 to 25

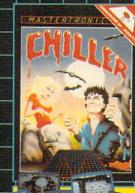

Opened to five Star Reviews in Europe recently this is surely one of the most challenging and unusual pames ovallable for the C64. Written by Commodare Programmers of the Year" Richard and David Darling. The game has five different spectosular screens with hidden twists. — If you get

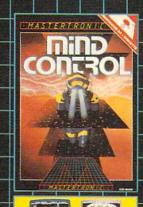

Another unusual arcade strategy game in which the players strive by weird and wonderful techniques to pchieve a state of miniaturisation and hence enter Zyconomial that areas areas

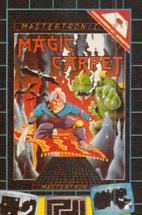

An imaginative three screen multilevel areade adventure that uses very high resolution graphics and will test the abilities of the most experienced progress lowers.

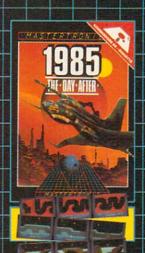

A scrolling multi screen game that takes Commadore graphics to a new store of the art level previously seen only in a handful of other games. Playability is a keyward on this five stor apme<sup>4</sup>.

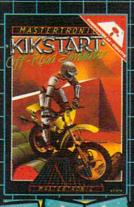

A one or two player game with split screen scrolling graphics that realistically simulates off read riding on eight different and challenging

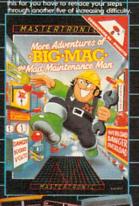

Multi screen arcade action with real twists needing a steady hand and a bold strategic game play. It will keep your interest alive for hours.

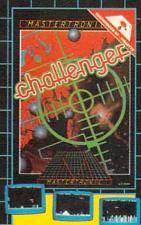

Neat variation on a city bomber theme using excellent scrolling graphic

MAGRA and GAMES CREATOR \$19.99

\*\*HIGH
OUALITYSOFTWARE

# ONIC

# BRINGS YOU BRAND NEW UNBELIEVABLE COMMODORE 64 DISKS

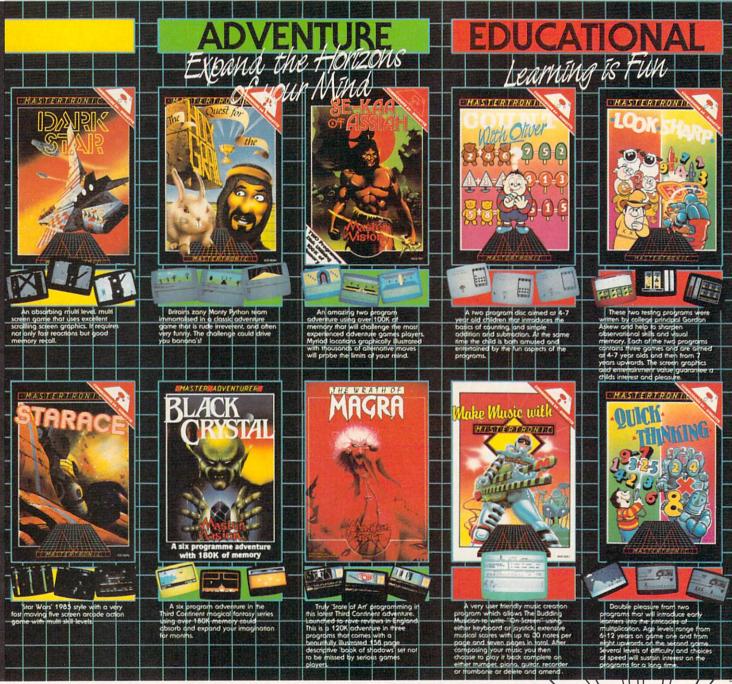

# RedSJOT PRICES!

Look for MASTERTRONIC programs at your local computer dealer or mass merchant. For more information write or call (301) 695-8877 Mastercard and Visa accepted.

MASTERTRONIC INTERNATIONAL INC.

7311B Grove Road, Frederick, Maryland 21701
Reader Service No. 265

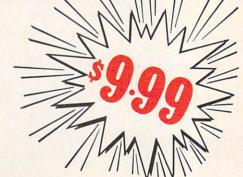

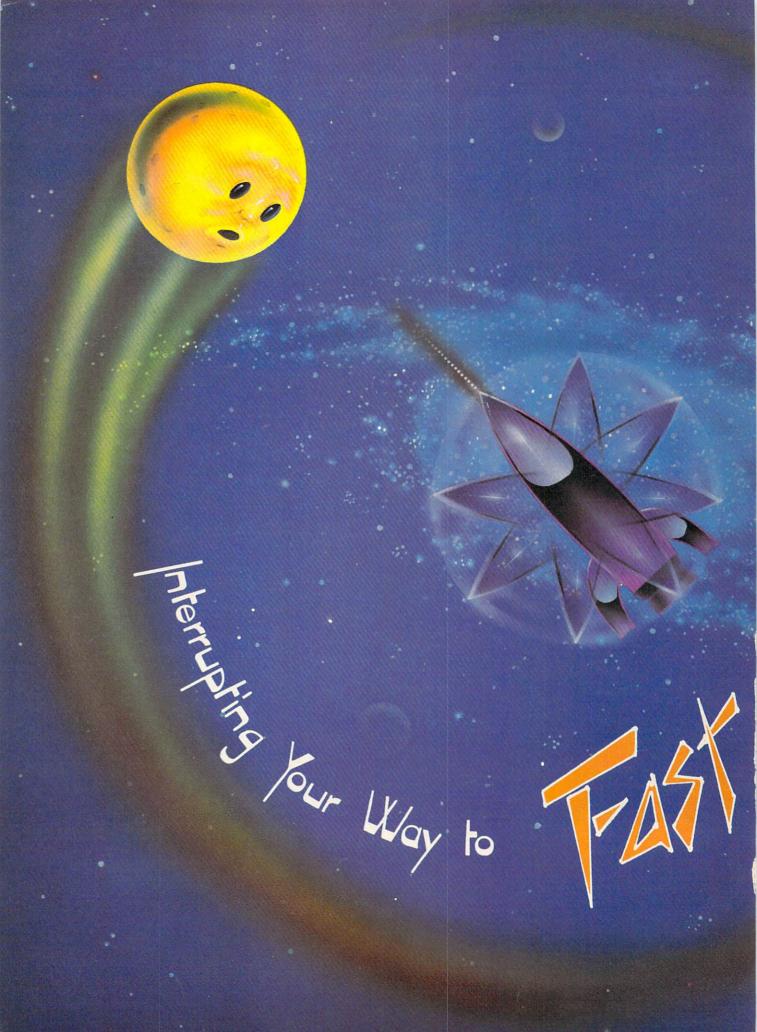

# Here's a machine language interrupt routine you can use with your BASIC programs to move one sprite—and animate all eight! BY ORSON SCOTT CARD

# CREATING YOUR OWN GAMES

uring the 16 months this column has appeard, we've run into the same problem time and again: BASIC is a fast language, but not fast enough for arcade-quality game programming.

There are simply too many jobs to do all at once. Moving the player-figure, animating sprites and characters, checking for collisions, keeping score, playing music—methodically, patiently, BASIC does the job.

Meanwhile, the player breaks the joystick to get the

program to respond.

We've tried various tricks to get around the problem. By putting custom characters in strings and PRINTing them on the screen, we've achieved fast movement. By using sprites we've achieved smooth, animated movement.

Now it's time for the transition to real machine language speed. In the last two months, we've gone through all the steps necessary to create, animate, and move sprites. Now we're going to use BASIC to set up a machine language routine that will animate all eight sprites and move sprite 0 in response to either the joystick or the keyboard. Yet the machine language will happen in the background, so that BASIC can still respond to and control the major events on the screen.

# INTERRUPTS-THE "BACKGROUND MODE"

Most of the Commodore 64's housekeeping work is done in the background. Sixty times a second, the internal timers cause an interrupt (IRQ), a signal to the central processing unit to drop what it's doing, take care of some chores, and then go back to its main business—your program.

What chores does it do? It blinks the cursor, checks the STOP key, scans the keyboard. It's tedious work, but

somebody has to do it.

In the middle of all its chores, though, the interrupt routine does something wonderful. It finishes up one job and then jumps to whatever address is pointed to by locations 788 and 789. (788 contains the low byte of the address; 789 contains the high byte, or page number.)

A memory location that points to another memory location is called a *vector*. Vectors are used by the machine language instruction called JMP, or "jump." This is the machine language equivalent of GOTO, only instead of jumping to a line number, the computer JMPs to a memory address and starts executing whatever commands it finds there.

Vectors are used by the *indirect* form of JMP. In the direct mode, JMP 788 would tell the computer to go to location 788 and carry out whatever command is found there. In indirect mode, however, JMP (788) tells the computer to go *look* at location 788 (and the next byte),

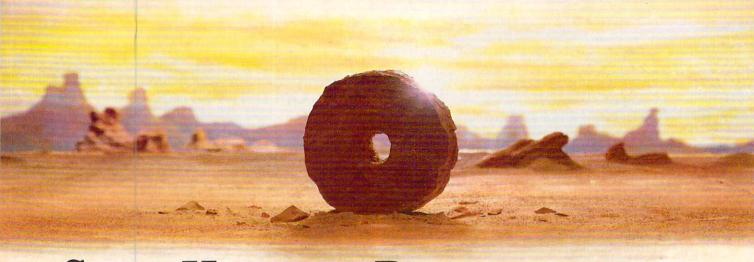

# SOME HISTORIC BREAKTHROUGHS DON'T TAKE AS MUCH EXPLAINING AS COMPUSERVE.

But then, some historic breakthroughs could only take you from the cave to the tar pits and back again.

CompuServe, on the other hand, makes a considerably more civilized contribution to your life.

It turns that marvel of the 20th century, the personal computer, into something useful.

Unlike most personal computer products you read about, CompuServe is an information service. It isn't software. It isn't

hardware. And you don't even have to know a thing about programming to use it. You subscribe to CompuServe—and 24 hours a day, 7 days a week, it puts a universe of information, entertainment and communications right at your fingertips.

A few of the hundreds of things you can do with CompuServe.

# COMMUNICATE

EasyPlex™ Electronic Mail lets even beginners compose, edit, send and file messages the first time they get online. It puts friends, relatives and

business associates—anywhere in the country—in constant, convenient touch.

CB Simulator features 72 channels for "talking" with thousands of other enthusiastic subscribers throughout the country and Canada. The chatter

is frequently hilarious, the "handles" unforgettable, and the friendships hard and fast.

More than 100 Forums welcome your participation in "discussions" on all sorts of topics. There are Forums for computer owners,

gourmet cooks, veterinarians, pilots, golfers, musicians, you name it! Also, Electronic Conferencing lets businesses put heads together without anyone having to leave the shop.

Bulletin Boards let you "post" messages where thousands will see them. You can use our National Bulletin Board or the specialized Bulletin Boards found in just about every Forum.

# HAVE FUN

Our full range of games includes "You Guessed It!", the first online TV-style game show you play for real prizes; and MegaWars III, offering the ultimate in interactive excitement. And there are board, parlor, sports and educational games to play alone

or against other subscribers throughout the country.

**Movie Reviews** keep that big night at the movies from being a five star mistake.

# SHOP

THE ELECTRONIC MALE™ gives you convenient, 24-hour-a-day, 7-day-a-week shopping for name brand goods and services at discount prices from nationally known stores and businesses.

# SAVE ON TRIPS

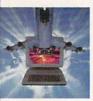

Travelshopper sm lets you scan flight availabilities (on virtually any airline — worldwide), find airfare bargains and order

tickets right on your computer.

**Worldwide Exchange** sets you up with the perfect yacht, condo, villa, or whatever it takes to make your next vacation a vacation.

A to Z Travel/News Service provides the latest travel news plus complete information on over 20,000 hotels worldwide.

# MAKE PHI BETA KAPPA

Grolier's Academic American Encyclopedia's Electronic Edition delivers a complete set of encyclope-

dias right to your living room just in time for today's homework. It's continuously updated ... and doesn't take an inch of extra shelf space.

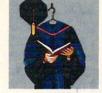

**The College Board,** operated by the College Entrance Examination Board, gives tips on preparing for the SAT, choosing a college and getting financial aid.

# KEEP HEALTHY

**Healthnet** will never replace a real, live doctor—but it is an excellent and readily available source of health and medical information for the public.

Human Sexuality gives the civilization that put a man on the moon an intelligent alternative to the daily "Advice to the Lovelorn" columns. Hundreds turn to it for real answers.

# BE INFORMED

**All the latest news** is at your fingertips. Sources include the AP news wire (covering all 50 states plus

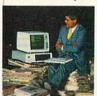

national news), the Washington Post, USA TODAY Update, specialized business and trade publications and more. You

can find out instantly what Congress did yesterday; who finally won the game; and what's happening back in Oskaloosa with the touch of a button. And our electronic clipping service lets you tell us what to watch for. We'll electronically find, clip and file news for you...to read whenever you'd like.

# INVEST WISELY

Comprehensive investment help just might tell you more about the

stock you're looking at than the company's Chairman of the Board knows. (Don't know who he is? Chances are, we can fill you in on that,

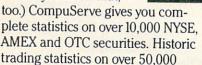

stocks, bonds, funds, issues and options. Five years of daily commodity quotes. Standard & Poor's. Value Line. And more than a dozen other investment tools.

**Site II** facilitates business decisions by providing you with demographic and sales potential information by state, county and zip code for the entire country.

**National and Canadian business** wires provide continuously updated news and press releases on hundreds of companies worldwide.

# GET SPECIALIZED INFORMATION

**Pilots** get personalized flight plans, weather briefings, weather and radar maps, newsletters, etc.

**Entrepreneurs** use CompuServe too for complete step-by-step guidelines on how to incorporate the IBMs of tomorrow.

Lawyers, doctors, engineers, military veterans and businessmen of all types use similar specialized CompuServe resources pertinent to their unique needs.

# And now for the pleasant surprise.

Although CompuServe makes the most of any computer, it's a remarkable value. With CompuServe, you get low start-up costs, low usage charges and local phone-call access in most major metropolitan areas.

# Here's exactly how to use CompuServe.

First, relax.

There are no advanced computer skills required.

In fact, if you know how to buy breakfast, you already have the know-how you'll need to access any subject

in our system. That's because it's "menu-driven," so beginners can simply read the menus (lists of options) that appear on their screens and then type in their selections.

Experts can skip the menus and just type in "GO" followed by the abbreviation for whatever topic they're after.

Reader Service No. 125

In case you ever get lost or confused, just type in "H" for help, and we'll immediately cut in with instructions that should save the day.

Besides, you can either ask questions online through our Feedback service or phone our Customer Service Department.

# How to subscribe.

To access CompuServe, you'll need a CompuServe Subscription Kit, a computer, a modem to connect your computer to your phone, and in some cases, easy-to-use communications software. (Check the information that comes with your

modem.)
With your Subscription Kit, you'll
receive:

- a \$25 usage credit.
- a complete hardcover Users Guide.
- your own exclusive user ID number and preliminary password.
- a subscription to CompuServe's monthly magazine, Online Today.

Call **800-848-8199** (in Ohio, 614-457-0802) to order your Subscription Kit or to receive more information. Or mail this coupon.

Kits are also available in computer stores, electronic equipment outlets and household catalogs. You can also subscribe with materials you'll find packed right in with many computers and modems sold today.

| Г   | are and mederile bord today.                                                                                                    |
|-----|----------------------------------------------------------------------------------------------------|
| ΓΙΙ | ☐ Please send me additional information. ☐ Please send me a CompuServe Subscription Kit. ☐ I am enclosing my check for \$39.95, plus \$2.50 handling. (Add sales tax if delivered in Ohio.) |
| 1   | Please make check payable to CompuServe Information Services, Inc.                                                                                                    |
| 111 | Charge this to my VISA/MasterCard  #  Expiration Date                                                                                                    |
| 1   | Signature                                                                                                    |
| 1   | Name                                                                                                    |
| 1   | Address                                                                                                    |
| 1   | City                                                                                                    |
| 1   | State Zip                                                                                                    |
| 1   | MAIL TO:                                                                                                    |
| 1 1 | CompuServe                                                                                                    |
|     | Customer Service Ordering Dent                                                                                                    |

P.O. Box L-477 Columbus, Ohio 43260

An H&R Block Company

EasyPlex and ELECTRONIC MALL are trademarks of CompuServe, Incorporated. Travelshopper is a service mark of TWA.

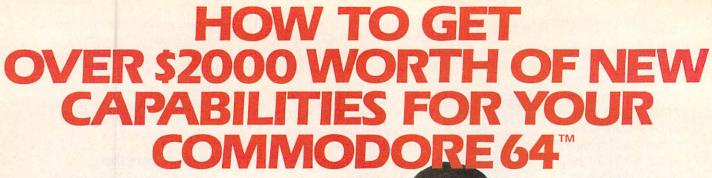

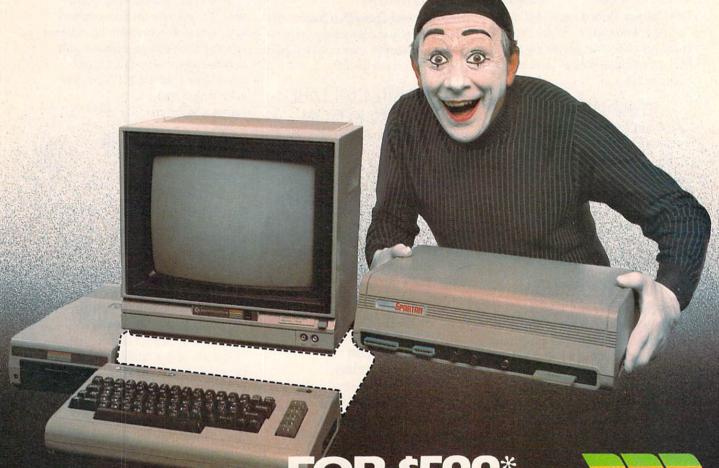

# FOR \$599\*

The Spartan™ is the Apple™ II + emulator for your Commodore 64™ that will open up a whole new world of hardware and software for youl Imagine adding these features to your Commodore 64™ for the Spartan™ price of \$599: ☐ Apple™II + hardware and software capabilities ☐ 64K RAM expansion ☐ four software selectable Commodore 64™ cartridge slots ☐ non-dedicated 8-bit parallel port ☐ standard audio cassette deck capabilities for your C-64™. The suggested retail value of comparable products offering only these capabilities is over \$2200.00\* — but the Spartan™ gives you much, much more! By building on your investment in your Commodore 64™— an excellent introductory computer — you create a whole new system with both C-64™ and Apple™ II + capabilities. There is a whole other world out there! The huge selection of Apple™ II + hardware and software is now yours to explore! Call toll free for the Spartan™ dealer nearest you.

\*All prices quoted are in U.S. funds, freight and taxes not included. Value of components equivalent to the Spartan." system are quoted from Apple." II + CPU and Apple." II + single disk drive 1983 list prices, and from current suggested list prices and component specifications of other peripheral manufacturers. Commodore 64" and Commodore logo are trademarks of Commodore Electronics Ltd. and or Commodore Business Machines, Inc. Apple." II + is a trademark of Apple Computer inc. Spartan." is a trademark of Mimic Systems Inc. and has no association with Commodore Electronics or Apple Computer inc. The Spartan." is manufactured by Mimic Systems Inc. under license granted by ATG Electronics Inc. of Victoria, B.C. Canada.

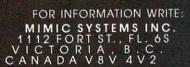

TO ORDER CALL:

(663-8527)

Reader Service No. 294

find what two-byte address is contained there, and then jump to the second address. The vector "points to" the address where the program must go.

Normally, the vector at 788 and 789 points to the ROM routine at 59953. The low byte (stored at 788) is 49; the high byte (stored at 789) is 234.

But you can change that vector to point to any other location in the computer. For instance, suppose you put a short machine language routine at location 5000. All you have to do is change 788 to point to the low byte of that address, and change 789 to point to the high byte.

Once the vector is changed, your machine language routine will be carried every 1/60th of a second.

Your machine language routine should end with a jump (JMP) to 59953, so that the operating system can take care of the rest of its business. (Since you can't count on every Commodore 64 always working the same way, the best practice is to save the original vector address somewhere else, and then end your program with a JMP through that saved vector, instead of a direct JMP to 59953. That way if a future version of the 64 points to a different address, your routine will still work.)

With your interrupt routine in place, your job gets carried out by the computer along with its other housekeeping chores. Just as the housekeeping is invisible to the main program, so is your machine language routine. That means you could have two programs going on at once: your main program - BASIC or machine language - going on in the foreground, while other jobs were going on in the interrupts.

### DON'T POKE THE VECTOR

You can READ your machine language program from DATA statements, POKE it into memory, then change the vector at 788 and 789 to point to your routine. Unfortunately, you can't change the vector from BASIC. That's because changing it takes two POKEs, one for each byte. It is possible that the interrupt will take place between the two POKEs. If it did, the computer would try to JMP through a vector that contained half of two addresses-the low byte of yours, say, and the page number of the regular vector. In this case, two halves don't make a whole. The computer will unquestioningly jump to this unplanned address, and chances are very good it will not find a meaningful program there. When a computer tries to execute garbage, ugly things happen. You usually end up turning off the computer and starting over.

So you can't use POKEs to change the vector. Instead, you have to use a short machine language routine to do the job.

And even then, your ML routine has to turn off interrupts using the SEI command, because if it didn't, the interrupt could still come in the middle of the operation. After the SEI, however, the interrupt can't happen. Your ML routine can safely change the vector, and then allow interrupts again using the CLI instruction. As soon as interrupts are enabled again, the interrupt routine will start to function.

## A SIMPLE INTERRUPT ROUTINE

So you can see how it works, an example is provided on page 123. The short BASIC program Border Interrupt sets up an 11-byte interrupt program at location 5000, and a 13-byte setup program at 5011.

Line 10 READs and POKEs the data for the setup routine; line 20 READs and POKEs the data for the interrupt routine. Then line 30 tells BASIC to go execute a machine language subroutine at address 5011. When the subroutine ends, line 40 ends the program. Type in lines 10, 20, 30, 40, 50, and 60 (don't bother typing in REM lines). Then RUN the program.

Almost immediately, the BASIC program will end. You'll see the READY prompt, and you can move the cursor around just like always. You could even write another program (as long as it didn't reach location 5000!), and it wouldn't make any difference. The reason is that the Border Interrupt program is chugging away in the background.

And what is it doing? Something utterly useless, but kind of fun. The interrupt program looks at the first location in screen memory (the upper left hand corner of the screen, at location 1024). Then it POKEs the low four bits into the border color register that is located in line 53280.

In other words, whatever character is located in the

# Hungry?

FOR MORE TIME ON YOUR C64, VIC-20 OR C128?

The

LETS YOU COMPUTE WHILE YOUR PRINTER PRINTS!

Works with all COMMODORE printers AND all serial printer interfaces.

CONNECT IT AND FORGET IT!

The

is a 64K Serial Port Turbobuffer.

CALL 1 (800) 228-7264 FOR ORDERS AND INFO IN PA CALL (215) 622-5495 OR WRITE...

# R. J. Brachman Associates, Inc.

P.O. BOX 1077 HAVERTOWN, PA 19083

Please add \$3.00 for shipping and handling (USA and Canada) VISA, MC, Check or M.O. accepted. C.O.D. add \$2.50. PA residents add 6%

(Please allow 4 — 6 weeks for delivery)

\*C64, VIC-20 & C128 are registered trademarks by Commodore Business Machines, Ltd.

Reader Service No. 259

upper lefthand corner of the screen will determine the border color.

To test it, press HOME and then any key on the keyboard. Try it several times, with several different keys. Typing the letters "@ABCDEFGHIJKLMNO" in order (press HOME or CURSOR-LEFT each time, of course) will cause the border to display all 16 colors in succession.

This routine is, of course, absolutely useless. But it has the virtue of being short—so I can easily explain what's going on in each part of it.

Let's look first at lines 48 through 50. Line 50 contains the actual DATA statements, but line 49 gives the assembly language mnemonics, and line 48 explains what's happening.

The SEI instruction (120) disables interrupts. Then the LDA instruction (immediate mode) picks up the number 136—the low byte of address 5000—and stores it (using the STA instruction) at location 788 (low byte 20, page number 3). This is the equivalent of POKE 788, 136. Then LDA picks up the number 19 (the high byte, or page number, of address 5000) and STAs it at 789. The vector is now changed. Then the CLI instruction enables the IRQ interrupt to take place again. Since the job is done, the RTS instruction (ReTurn from Subroutine) takes us back to the BASIC program, beginning at the next line after the SYS command.

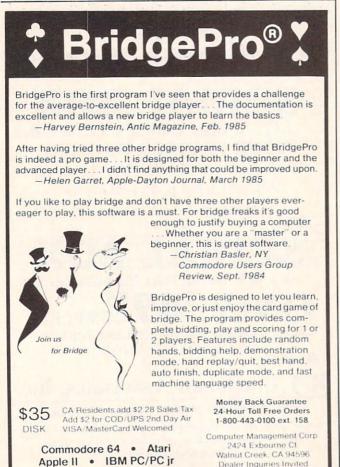

Now let's look at lines 58 through 60. This is the interrupt routine. When the computer, during its housekeeping, JMPs through the vector at 788, it now goes directly to location 5000, where this routine begins. The first instruction picks up whatever value is found at location 1024, the first byte of screen memory (LDA followed by the low byte, 0, and the page number, 4, of location 1024). The AND#15 operation erases all the bits of that number except bits 0, 1, 2, and 3. The result is that the computer is now holding a number that must be less than 16. Then STA 53280 (low byte 32, page number 208) stores (or "POKEs") that value into the border color control register. Finally, JMP 59953 sends the computer on to do the regular housekeeping. (Notice that this is the *direct JMP* instruction—go directly to this address, without using a vector.)

To end this interrupt routine, press RUN/STOP-RESTORE. This sets the vector back to its original values.

### **EXCHANGING MESSAGES**

Changing the border color by typing different letters in the upper lefthand corner of the screen is amusing for about 20 seconds. But try this anyway: Once the interrupt is in place and running, type in this BASIC line in direct mode.

FOR I=0 TO 15:POKE 1024, I:FOR X=0 TO 9 9:NEXT:NEXT

Obviously, the X loop is there for timing—change the number 99 to something else to slow the miniprogram down or speed it up. The BASIC program is, in effect, passing information to the interrupt routine.

There are many ways that the interrupt routine can, in turn, pass information to BASIC. The method I like best is the one used by the main program this month, *Starship* (see page 126). The interrupt-driven machine language routine puts crucial information directly into BASIC variables. Then the BASIC program has merely to check those variables: IF QQ=1 THEN QQ=0:GOSUB 9000 would be a good way of using the information. The line checks to see if QQ is 1; if it is, it immediately sets QQ back to 0, then goes and does whatever should happen as a result. The interrupt routine might use QQ to tell the BASIC program that there has been a sprite-sprite collision, or a sprite-foreground collision, or the direction that sprite 0 is moving.

Of course, this requires the interrupt routine to actively pass back information. BASIC could find things out by using the PEEK command to look directly at locations where the interrupt routine is storing data. What matters is that, in effect, BASIC and the interrupt routine are talking to each other—and yet both are able to act at the same time, without one having to wait for the other to finish in order to take its turn.

# TIME LIMITS AND DAISY CHAINS

Unfortunately, the entire interrupt routine has to take place in far less than 1/60th of a second. You can do a

lot in that amount of time, of course, because machine language thinks of a second the way human beings think of a week. But you can't do everything.

Besides, if your interrupt routine is too long, it will end up slowing down the main program after all. Interrupt time is stolen from main program time, and the more you put in interrupts, the less time there is for the main program, so the longer the main program will take to carry out its tasks.

Since our interrupt routines are going to control animation and movement, we don't want everything to happen 60 times a second anyway. That's too fast—the player couldn't possibly see or control what was happening in a game that moved that fast.

The solution to this is to write several machine language interrupt routines. Only one of them executes with each interrupt. But each routine changes the vector at 788 and 789 to point to the next routine; the last one points to the first one again. That way they make a sort of daisy chain, each program setting up the vector so that the next one will be executed the next time around.

Starship uses this pattern. The vector always points to the Animation Timer Routine. This routine simply counts down to see whether it's time to switch to the next animation step. If it is, the program JMPs to the Animation Routine, which changes the shapes of all the sprites and then JMPs back to the housekeeping routines.

If it isn't time for animation, then the program JMPs through the Player Vector to one of the Player Control Routines. This is not the interrupt vector at 788 and 789 it's a special vector at 37888 and 37889 used only by the Player Control Routines. It determines which routine will be executed when the Animation Timer passes control on to a Player Control Routine.

Usually, the Player Vector points to the Player Timer. It checks to see whether it's time for another player movement. If it isn't, the program JMPs to housekeeping.

If it is time for player movement, the Player Timer changes the Player Vector to point to either the Read Joystick or Read Keyboard routine (you select from BASIC which will be used before starting the interrupt). The Read routines will, in turn, set the Player Vector to point to the Movement Routine. The Movement Routine sets the vector to point to the Collision Routine. And the Collision Routine sets the vector to point back to the Player Timer, which again counts down.

This means that the interrupt will be executing different routines every time. It always begins with the Animation Timer, which then routes the computer to one of five different routines: Animation, Player Timer, Read (either Read Joystick or Read Keyboard), Movement, and Collision.

If Animation is carried out every 6th interrupt (once every 1/10th second), then the whole movement cycle can be as fast as once every 1/12th second. BASIC just isn't going to be able to match that. Yet the routines leave enough time for the BASIC program to do its own work. While the interrupt routines control the movement of sprite 0 and the animation of sprites 1 through 7, the

movement of sprites 1-7 is left up to BASIC. Also, BASIC is required to respond to collisions—the only response the interrupt routines will make is to bounce back from collisions, and then only if the Bounce Flags were set from BASIC.

# WHAT THE PROGRAM DOES

Now that you know the principles of interrupt-driven machine language programming, you can make use of the program Starship. If you know nothing at all about machine language, just type in the program and study the BASIC REM lines to see what changes you can control by changing BASIC lines.

For instance, you can set the Bounce Flags, to determine whether the player-figure will rebound from collisions with other sprites or with the foreground.

You can set the Animation Speed-how quickly the sprites cycle from shape to shape. A value of 1 is the fastest, causing the shapes to change with every interrupt—but it also makes it so that player-movement never happens at all. To allow player movement, select a value of 2 or greater. A value of 4 will cause the animation to happen every 1/15th second—just about the speed used by movies.

With Movement Speed (how fast sprite 0 moves across the screen), a value of 1 is the fastest possible—but how fast that is depends on the Animation Speed. The slow-

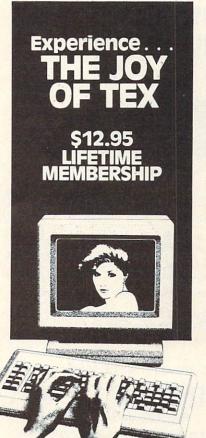

Reader Service No. 263

Connect with the leading UNCENSORED national computer communications network.

dults can experience "live" interactive chatting electronic mail and many other fullservice videotex features.

For a FRFF brochure call (212) 972-4719 or write:

CVC ONLINE, dept. SL2 801 Second Ave., N.Y., N.Y. 10017

er the Animation Speed, the faster each possible Movement Speed will be. So the best thing to do is choose the Animation Speed you like and then fiddle with the Movement Speed.

The Vertical Movement Increment and Horizontal Movement Increment decide how *far* sprite 0 will move with each step. A vertical or horizontal value of 1 causes the sprite to move one pixel at a time. Higher numbers mean bigger jumps. A value of 0 in either vertical or horizontal direction means that the sprite will not move at all in that direction. This allows you to have movement take place in one plane, by allowing only vertical or only horizontal movement.

You can also set colors and starting positions.

Sprite 0 is controlled by a joystick in port 2. This program passes information back to BASIC using seven variables. The integers C0%-C6% must be the second-through-eight variables declared in the program. (The first variable, a string, is left for the second routine we did a few months ago.) BASIC can read and respond to these variables as follows: C0%=1 (firebutton is pressed); C1%=n (if >0 sprite n just hit edge of the screen); C2% and C3% report the most recent collision register readings; C4%=1 (player is calling for sprite 0 move); C5% and C6% report whether sprite 0 is bouncing off sprites or foreground (this is necessary because these collisions won't be reported in C2% and C3%). In addition,

# **KIWISOFT PROGRAMS**

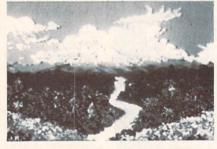

Mainframequality graphics for the Commodore 64

| 16 colors, 160x200 screen, CAD                                                   | \$39.95     |
|----------------------------------------------------------------------------------|-------------|
| Print it with "PRINTPIC"     Compatible with most printers                       | \$44.95     |
| Do both with "CADPIC"     Combines "PAINTPIC" and "PRINTPIC"                     | \$79.95     |
| More pictures with PICTUREDISKS     Cars and planes                              | \$29.95 ea. |
| See our COMPUTER ART PRINTS - 20x24"     "Boom" "Storm" "Holy Lane" (3 for \$25) | \$8.95 ea.  |

Works with Epson JX-80 and Okimate 10 Color Printers

SEND FOR OUR FREE BROCHURE Dealer Enquiries Welcome

Add \$2 p.h., Pay in advance by check, m.o., VISA or MC. In MS add 6% sales tax.

Programs on diskette from

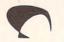

KIWISOFT.

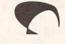

Ace Software, P.O. Box 9332, Columbus, MS 39705 Phone: 601-328-9491

Reader Service No. 260

the ninth variable declared, SP%, works in the other direction. If you want to move another sprite, set SP% to a number between 1 and 7; then SYS 38336. This causes sprite SP% to move in the direction called for in the SPRITE JOYDIR TABLE at 37963. The odd-numbered bytes from 37963 to 37977 can be loaded with a direction (1=up, 2=down, 4=left, 8=right-add for diagonals). Margins are set individually for each sprite in locations 37978-38009. The machine language routine at 38336 lets your BASIC program use the same movement routine that moves sprite 0 during the interrupts.

You can also change the shapes of the sprites, so that this starship-and-planets scenario could as easily be Dorothy and various other characters from the Wizard of Oz, or a sailing ship and various obstacles in the sea, and so on. You can redefine the character set to allow character graphics (though this program does not do so), and make many other changes, as long as you don't interfere with the sections of memory used by the machine language program.

### **USE OF MEMORY**

This program—like all the sprite programs in this column's last two months—reserves the 8K from 32768 to 40959 for video memory. Screen memory is placed at 32768, which means that the sprite shape table is at 33784-33791. However, you won't ever have to deal with that shape table directly—the interrupt routine handles it for you.

Sprite shapes are stored from 33792 to 36863. The first 512-byte block holds the 8 patterns for sprite 0. These can either be an animation sequence or, as *Starship* has it, 8 shapes representing the same object, seen from above, facing in eight different directions. The Player Animation Flag, which you set from BASIC, determines which way the eight sprite-0 shape blocks will be used. If it is set to 1, sprite 0 is not animated, but faces in the direction it is moving. If it is set to 0, sprite 0 is animated just like the other sprites, but faces the same way regardless of how it is moving.

Starting at 34304, 34816, 35328, 35840, and 36352 are five more 512-byte blocks, each of which can contain up to eight sprite shapes. (Remember that each sprite shape block consists of 64 bytes, of which 63 are scanned by the VIC-II chip to determine the sprite shape. Even if the sprite is very small, all the bytes are still scanned, so every sprite shape must begin at a memory address evenly divisible by 64.) This program uses only two of these animation sequences. Sprites 1 and 3 both use the same animated sequence starting at 34304; sprites 2 and 4 use the sequence starting at 34816.

However, you don't have to use 8-shape sequences. You could just as easily have two- or four-shape sequences. This is because the interrupt routines look at the Sprite Animation Tables starting at 38080 to find out the sprite shapes to use for the different sprites. Each sprite, from 0 to 7, has an eight-byte table. Sprite 0's table is at 38080, sprite 1's at 38088, sprite 2's at 38096, and so on. Each time through the animation sequence, the Animation Rou-

tine looks at the next byte in the block. For instance, at animation step 0, the Animation Routine looks at 38088+0 to find the code for sprite 1's shape, and 38096+0 to find the code for sprite 2's shape. At animation step 1, it checks 38088+1 and 38096+1, and so on. After step 7, it starts over again at step 0.

And what code numbers are placed in those tables? The sprite shape block numbers. You'll remember from last month and the month before that the video block is divided into 256 sprite shape blocks, numbered from 0 to 255. The sprite 0 shape blocks, at 33792, 33856, 33920, 33984, 34048, 34112, 34176, and 34240, are sprite shape blocks 16, 17, 18, 19, 20, 21, 22, and 23. The five 8-block animation sequences start at codes 24 (34304), 32 (34816), 40 (35328), 48 (35840), and 56 (36532). (Remember that the video block begins at 32768, so that block 0 is at that address.)

Now, any one of the eight sprites can call on any of these sprite animation sequences in its Sprite Animation

# CARD OPCODES TABLE 1

### MNEMONICS WITH ONLY ONE OPCODE

### CONDITIONAL BRANCHING COMMANDS

Followed by one-byte relative address: step forward 1 to 127 steps or backward (256-) 1 to 128 steps

| BCC | 144 | branch if carry is clear (addition DID NOT carry or subtraction |
|-----|-----|-----------------------------------------------------------------|
|     |     | DID borrow)                                                     |
| BCS | 176 | branch if carry is set (addition DID carry or subtraction DID   |
|     |     | NOT borrow)                                                     |
| BEQ | 240 | branch if result is = or 0                                      |
| BMI | 48  | branch if result is "minus" (128-255)                           |
| BNE | 208 | branch if result is = or not 0                                  |
| BPL | 16  | branch if result is "plus" (1-127)                              |
| BVC | 80  | branch if overflow is clear                                     |
| BVS | 112 | branch if overflow is set                                       |
|     |     |                                                                 |

# UNCONDITIONAL BRANCH

JSR 32 Jump to subroutine at absolute (two-byte) address:

### ONE-BYTE COMMANDS

| Oldr- |     | WINDIAND'S                                         |
|-------|-----|----------------------------------------------------|
| BRK   | 0   | break                                              |
| CLC   | 24  | clear carry flag (do before two-byte addition)     |
| CLD   | 216 | clear decimal mode                                 |
| CLI   | 88  | clear interrupt disable bit (allow interrupts)     |
| CLV   | 184 | clear overflow flag                                |
| DEX   | 202 | decrement X register (X-1)                         |
| DEY   | 136 | decrement Y register (Y-1)                         |
| INX   | 232 | increment X register (X+1)                         |
| INY   | 200 | increment Y register (Y+1)                         |
| NOP   | 234 | do nothing for one machine cycle                   |
| PHA   | 72  | push accumulator contents onto stack               |
| PHP   | 8   | push processor status (all flags) onto stack       |
| PLA   | 104 | pull accumulator value from stack                  |
| PLP   | 40  | pull processor status (all flags) from stack       |
| RTI   | 64  | return from interrupt (to address saved on stack)  |
| RTS   | 96  | return from subroutine (to address saved on stack) |
| SEC   | 6   | set carry flag (do before two-byte subtraction)    |
| SED   | 248 | set decimal mode                                   |
| SEI   | 120 | set interrupt disable status (block interrupts)    |
| TAX   | 170 | transfer accumulator to X register                 |
| TAY   | 168 | transfer accumulator to Y register                 |
| TSX   | 186 | transfer stack pointer to X register               |
| TXA   | 138 | transfer X register to accumulator                 |
| TXS   | 154 | transfer X register stack pointer                  |
| TYA   | 152 | transfer Y register to accumulator                 |
|       |     |                                                    |

Table. In *Starship*, sprites 1 and 3 use the same animation sequence, the one with codes 24-31. However, so that they aren't doing the same thing at the same time, sprite 1's table contains the values 24-31 in order, while sprite 3's table goes 27, 26, 25, 24, 31, 30, 29, 28. The animation will still proceed smoothly, but the sprite 3's planet will seem to rotate in the opposite direction from sprite 1's planet.

If you wanted to, however, you could give each sprite a four-step animation sequence by repeating: for instance, you might fill the Sprite 1 Animation Table with the codes 32, 33, 34, 35, 32, 33, 34, 35. Then, as the Animation Routine cycled through its eight steps, it would simply repeat the same four-step sequence twice. A two-step sequence would have a table like this: 32, 33, 32, 33, 32, 33, 32, 33. This gives you great freedom to devise many different animated sprites. Animating all eight sprites takes no more time than animating none. (Remember, though, that except for sprite 0, all the other sprites' movement from place to place on the screen is controlled by the BASIC program, and will be slower the more sprites you try to move around at once.)

The IK of memory from 36864 to 37888 is reserved for a custom character set. *Starship* doesn't use one, but your program might. If you use the ROM set, as *Starship* does, the VIC-II chip sees the character set from 36864 to 40959. But the computer itself, the 6510 chip, doesn't

# Program Like a Pro!

In the C-128 Mode

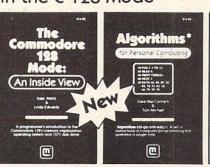

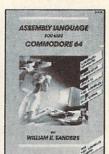

New!!

C-128 Update!

- The Commodore 128 Mode Learn about memory organization and operating system of the C-128 and storage on the 1571 drive.
- Algorithms: Learn the formulas for computer programming tasks.
- Assembly Language Updated for machine language programming in the C-128 mode as well as C-64 mode. Monitor instructions.

\$14.95 Each at your favorite book or computer store or order direct. Mail or call. Master Card/Visa orders call (619) 484-3884 or (619) 578-4588 or Modern orders (619) 486-4694 Fridays-Sundays.

Dealer Inquiries invited.

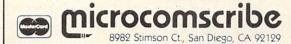

Mail to

Reader Service No. 292

see the character set. So after that first 1K block, all the machine language routines and the tables and vectors used by them are in RAM "under" the Character ROM. (The interrupt routine in the simple example program above was also under the locations where the VIC-II sees the character ROM in the normal video block.) BASIC can't touch these routines, and they won't disturb the VIC-II chip, either.

The vectors and tables begin at 37888. The machine language routines begin at 38144. You can play around with video memory all you like, as long as you don't wipe out these crucial areas.

# AND FOR YOU MACHINE LANGUAGE USERS...

If you know or are learning machine language, I've thoroughly REMarked the machine language routines so that you can follow exactly what's going on, almost as well as if you were reading ML source code. I've always hated typing in those endless meaningless DATA statements in long machine language programs, with never a hint as to what is going on. So I'm trying to do a bit better for you. Just remember that the REM lines are there only to help explain things. Don't bother typing them in; your program will take up a lot less memory and run a bit faster if you leave them out.

If you want to tinker with the machine language directly, right in the DATA statements, you may find the Machine Language OpCodes Table helpful. It lists all the assembly language mnemonics and then lists the *decimal* opcode for each of that command's modes—implied, accumulator, immediate, zero page, absolute, indirect, and/or indexed.

Be careful! This program disables the RUN/STOP-RESTORE keys. If you make a mistake typing in the machine language, the program will almost certainly hang up the computer, and the only way out is to turn off the machine and start over. So please, please SAVE a copy of the program before you ever RUN it.

# WHAT ABOUT THE FUTURE?

In the 17 issues of *Ahoy!* that have contained articles in this series, we have covered all the graphics and sound features of the VIC 20 and Commodore 64 that are useful in BASIC game programming. (Some features, like the bit map, simply cannot be used effectively from BASIC.) Now, that doesn't mean we've covered all there is to know about game programming. We haven't dipped much below the surface there. But the machine-specific programming techniques have been pretty well covered.

So—where do we go from here? There are several possibilities. I could go on and explore the possibilities of

# **CARD OPCODES TABLE 2**

| MNEMONICS     | WITH SE  | VERAL   | ADDRES   | SING MOI   | DES     |
|---------------|----------|---------|----------|------------|---------|
| MNEMONICS     | AND OP   | CODES   |          |            |         |
| Mode: immed 7 | name 7nm | Y Ahenl | Ahe Y Ah | eV (Ind X) | (Ind) V |

| Mode: | immed | Zpage | Zpg,X | AbsoL | Abs,X | Abs,Y | (Ind,X) | (Ind),Y | accum |
|-------|-------|-------|-------|-------|-------|-------|---------|---------|-------|
| ADC   | 105   | 101   | 117   | 109   | 125   | 121   | 97      | 113     |       |
| AND   | 41    | 37    | 53    | 45    | 61    | 57    | 33      | 49      | n     |
| ASL   | "     | 6     | 22    | 14    | 30    | "     | "       | "       | 10    |
| BIT   | "     | 36    | "     | 44    | "     |       | "       | "       | "     |
| CMP   | 201   | 197   | 213   | 205   | 221   | 217   | 193     | 209     | "     |
| CPX   | 224   | 228   | "     | 236   | "     | "     | "       | "       | "     |
| CPY   | 192   | 196   | ,,    | 204   | "     | "     | "       | "       | "     |
| DEC   | ,,    | 198   | 214   | 206   | 222   | и     | "       | "       | "     |
| EOR   | 73    | 69    | 85    | 77    | 93    | 89    | 65      | 81      | ,,    |
| INC   |       | 230   | 246   | 238   | 254   | "     | "       | "       | "     |
| JMP   | *     | "     | "     | 76    | "     |       | 108*    | "       | "     |
| LDA   | 169   | 165   | 181   | 173   | 189   | 185   | 161     | 177     | "     |
| LDX   | 162   | 166   | 182** | 174   | "     | 190   | "       | "       | "     |
| LDY   | 160   | 164   | 180   | 172   | 188   | "     | "       | "       | ,     |
| LSR   | ,,    | 70    | 86    | 78    | 94    | n     | "       | "       | 74    |
| ORA   | 9     | 5     | 21    | 13    | 29    | 25    | 1       | 17      | "     |
| ROL   |       | 38    | 54    | 46    | 62    | "     | "       | "       | 42    |
| ROR   | "     | 102   | 118   | 110   | 126   |       | "       | "       | 106   |
| SBC   | 233   | 229   | 245   | 237   | 253   | 249   | 225     | 241     | "     |
| STA   |       | 133   | 149   | 141   | 157   | 153   | 129     | 145     |       |
| STX   |       | 134   | 150** | 142   | "     | "     | "       | "       | . "   |
| STY   |       | 132   | 148   | 140   | "     | "     | "       | . 11    | "     |

\*The JMP command's indirect mode has no offset: JMP (vector)
\*\*LDX and STX, in zero-page indexed mode, are offset by Y, not X

### DESCRIPTION OF OPERATION

| MNEMONIC | operation performed                                                                      |
|----------|------------------------------------------------------------------------------------------|
| ADC      | add value in accumulator with value at:                                                  |
| AND      | logical AND accumulator bits with bits at: (clears all bits not "on" at both locations)  |
| ASL      | shift left all bits at:                                                                  |
| BIT      | test accumulator against bits at:                                                        |
| CMP      | compare accumulator with value at: (subtraction sets flags without changing accumulator) |

| CPX | compare X register with value at:                                                                                                    |
|-----|----------------------------------------------------------------------------------------------------|
| CPY | compare Y register with value at:                                                                                                    |
| DEC | decrement value at:                                                                                                    |
| EOR | exclusive-OR accumulator bits with bits at: (clears all bits "on" or "off" at both locations; sets all bits "on" at only one location) |
| INC | increment value at:                                                                                                    |
| JMP | jump to location:                                                                                                    |
| LDA | load accumulator from:                                                                                                    |
| LDX | load X register from:                                                                                                    |
| LDY | load Y register from:                                                                                                    |
| LSR | shift right all bits at:                                                                                                    |
| ORA | logical OR accumulator bits with bits at: (sets all bits "on" at either location)                                                      |
| ROL | rotate left all bits at:                                                                                                    |
| ROR | rotate right all bits at:                                                                                                    |
| SBC | subtract value at from value in accumulator                                                                                            |
| STA | take accumulator value and store it at:                                                                                                |
| STX | take X register value and store it at:                                                                                                 |
| STY | take Y register value and store it at:                                                                                                 |
|     |                                                                                                    |

### DESCRIPTION OF MODES

Mode (number of bytes following opcode): how following bytes are interpreted

Immediate (1): use next byte as value in operation

Zero page (1): get value from this one-byte zero-page address

Zero page, X (1): add next byte and X contents and get value from combined zero-page address

Absolute,X (2): get value from this two-byte address

Absolute,Y (2): add next two bytes and X contents and get value from combined address

Absolute, Y (2): add next two bytes and Y contents and get value from combined address

(Indirect,X) (1): add next byte and X contents, go to combined zero-page address, and use contents of that location (low byte) and next location (page number) as address where value to be operated on is found

(Indirect),Y (1): go to one-byte zero-page address; add Y contents to contents of that location (low byte) and next location (page number), and use combined address as vector to location where value to be operated on is found Accumulator (0): get value from accumulator

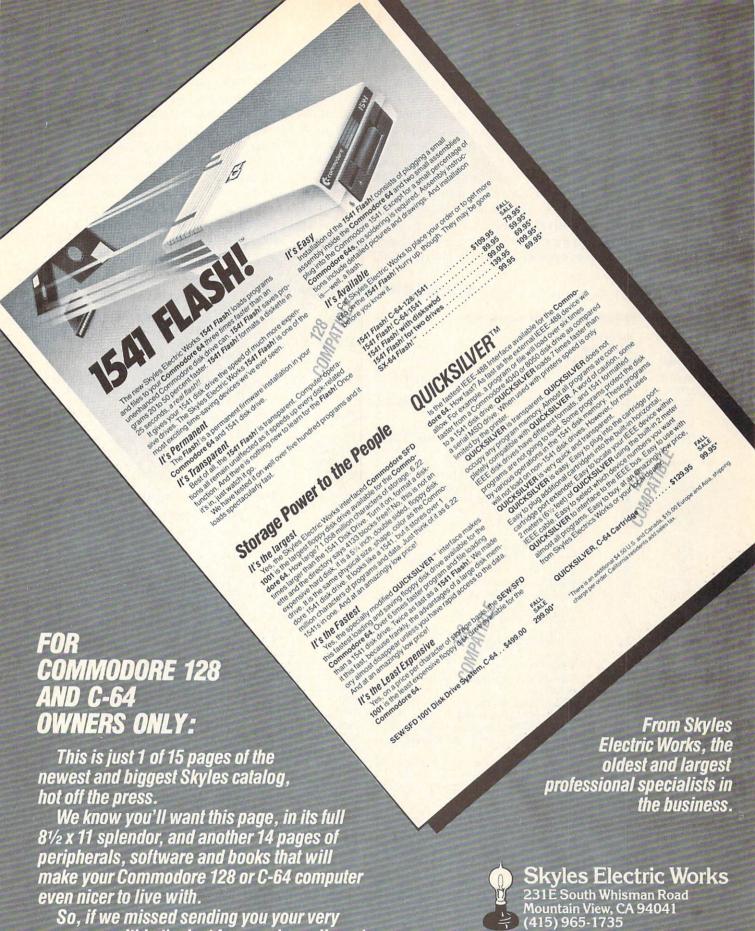

Reader Service No. 272

own copy within the last few weeks, call us at (800) 227-9998, unless you live in California,

in which case call (415) 965-1735.

the much better BASIC in the C-128. I could use the Amiga as the centerpiece machine in articles about games. We could step away from arcade-style games for a while and play around with word games, puzzles, adventure games. What would you like to do? Of course, some decisions may already have been made by the time you read this column. But we really would like to know what you want in the future. I, for one, would much rather talk about something you want to learn about than go off into areas that don't interest you. And the good folks at Ahoy! have this crazy notion that if the magazine contains articles you want to read, they'll sell more copies. You have only to ask, and we will do our best to comply. (If, however, you would prefer to see no articles by me at all, then you may keep your opinions to yourself.)

And a bit of sad news. I'm retiring my VIC 20. I've done all that I can do with the unexpanded 5K machine; to do anything more would require far more resourcefulness and time than I have been able to discover in my admittedly lazy soul. If you VIC owners feel betrayed by this decision, please realize that you have been avenged in advance: I also own a PCjr, in which I have invested many thousands of dollars, while you couldn't possibly have invested more than \$500 in your VIC even if you gold-plated it. I mean, if you want to see a loser...

SEE PROGRAM LISTING ON PAGE 125

# STARSHIP Memory Use

| Page 148:  |              | ags, Timers, and Tables                          | 37952-61    | 64-73       | SPRITE 0 DIRECTION TABLE (:16,20,0,22,23,21,0,18 17,19) (indexed by JOYDIR as if 37951 were base) |
|------------|--------------|--------------------------------------------------|-------------|-------------|---------------------------------------------------------------------------------------------------|
|            | low byte     |                                                  | 37962-76    | 74 + even   | SPRITE BITMASK TABLE (:1,2,4,8,16,32,64,128) (in-                                                 |
|            | (148 is high |                                                  | 07002.70    | 777 07011   | dexed by LOC REG OFFSET to get horizontal bit-                                                    |
| address    | byte)        | FUNCTION                                         |             |             | masks)                                                                                            |
| 37888-9    | 00           | point to ORIGINAL HOUSEKEEPING VECTOR            | 37963-77    | 75+odd      | SPRITE JOYDIR TABLE (indexed by LOC REG OFF-                                                      |
| 37890-1    | 02           | address of READ STICK                            | 0.00011     | 101000      | SET) (direction of movement 1=up + 2=down                                                         |
| 37892-3    | 04           | address of INTERRUPT MOVEMENT HANDLER            |             |             | + 4=left + 8=right)                                                                               |
| 37894-5    | 06           | not used                                         | 37978-92    | 90+even     | TOP EDGES (indexed by LOC REG OFFSET) (set                                                        |
|            | 08           | address of MOVE COUNT                            | 3/3/0-32    | 30+cvcii    |                                                                                                   |
| 7896-7     |              |                                                  | 07070 00    | 04          | to top edge of screen for each sprite in order)                                                   |
| 7898-9     | 10           | point to MOVE ROUTINE (either MOVE COUNT or      | 37979-93    | 91+odd      | BOTTOM EDGES (indexed by LOC REG OFFSET)                                                          |
|            |              | INTERR.MOVE.HNDL)                                | 37994-38008 | 106 + even  | LEFT EDGES (indexed by LOC REG OFFSET)                                                            |
| 37900-1    | 12           | point to WRAPUP (exit point for all)             | 37995-38009 | 107+odd     | RIGHT EDGES (indexed by LOC REG OFFSET)                                                           |
| 7902-37919 |              | reserved for future vectors/addresses            | 38010-66    | 122-178     | available for your routines                                                                       |
| 37920      | 32           | ANIM TIMER (execute animation?)                  |             |             |                                                                                                   |
| 37921      | 33           | SET ANIM TIMER (reset value for ANIM TIMER)      | Pages 149   | -159: Maci  | hine Language Routines                                                                            |
| 37922      | 34           | ANIM COUNT (where are we in sequence?)           | addr.       | (low,pg.)   | ROUTINE (loaded at BASIC line number)                                                             |
| 37923      | 35           | SPRITE 0 ANIMATION FLAG (1=animate spr 0; 0=     | 38067       | (179,148)   |                                                                                                   |
|            |              | directionalize)                                  |             |             | INITIAL SYS ROUTINE (2000)                                                                        |
| 7924       | 36           | TIMER (execute move?)                            | 38144       | (0,149)     | ANIMATION SHELL (2020)                                                                            |
| 7925       | 37           | SET TIMER (reset value for TIMER; 1=fastest)     | 38272       | (128,149)   | MOVEMENT COUNTER (2050)                                                                           |
| 7926       | 38           | SET GO (reset value for GO-SPEED)                | 38314       | (170,149)   | BITSET (set horizontal high bit; 2060)                                                            |
| 37927      | 39           | FIREFLAG (1=fire button pressed)                 | 38324       | (180,149)   | BITCLEAR (2070)                                                                                   |
| 7928       | 40           | GO-SPEED (how many sprite 0 moves per inter-     | 38336       | (192,149)   | BASIC MOVEMENT HANDLER (2400)                                                                     |
|            |              | rupt? 1=slowest)                                 | 38391       | (247,149)   | REPORT NON-0 WRAPS (2470)                                                                         |
| 37929      | 41           | BOUNCING/SPRITE (sprite 0 is bouncing off this   | 38400       | (0,150)     | XMOVE (2100)                                                                                      |
|            |              | sprite)                                          | 38528       | (128,150)   | UPMOVE (2140)                                                                                     |
| 37930      | 42           | BOUNCING/FOREGROUND (sprite 0 is bouncing off    | 38592       | (192,150)   | DOWNMOVE (2160)                                                                                   |
| 7500       | 72           | foreground)                                      | 38656       | (0,151)     | LEFTMOVE/HI-BIT SET (2180)                                                                        |
| 7931-37932 |              | RESERVED                                         | 38720       | (64,151)    | LEFTMOVE/HI-BIT CLEAR (2200)                                                                      |
| 7933       | 45           | PLAYWORK (used by READ routine)                  | 38784       | (128,151)   | RIGHTMOVE/HI-BIT SET (2220)                                                                       |
|            | 40           |                                                  | 38848       | (192,151)   | RIGHTMOVE/HI-BIT CLEAR (2240)                                                                     |
| 37934      | 47           | RESERVED                                         | 38912       | (0,152)     | READ JOYSTICK and MOVE ONCE (2500)                                                                |
| 7935       | 47           | MOVING (player is trying to move)                | 38976       | (64,152)    |                                                                                                   |
| 7936       | 48           | WRAPFLAG (1=wraparound; 0=stop at edge)          |             |             | INTERRUPT MOVEMENT HANDLER (2530)                                                                 |
| 7937       | 49           | COLLISION/SPRITE (general sprite/sprite coll.)   | 39040       | (128,152)   | SET SHAPE 0 (2550)                                                                                |
| 37938      | 50           | COLLISION/FIELD (general sprite/playfield coll.) | 39072       | (160,152)   | COLLISION CHECK for sprite 0 (2270)                                                               |
| 7939       | 51           | RESERVED                                         | 39120       | (208,152)   | UNMOVE (2580)                                                                                     |
| 7940       | 52           | BOUNCE-S (1=sprite 0 rebounds from sprite col-   | 39168       | (0,153)     | REPORT FIREFLAG to C0% (2700)                                                                     |
|            |              | lisions)                                         | 39184       | (16,153)    | REPORT EDGEHIT, COLLISIONS TO C1%,C2%,                                                            |
| 7941       | 53           | BOUNCE-F (1=sprite 0 rebounds from foreground    |             |             | C3% (2710)                                                                                        |
|            |              | collisions)                                      | 39232       | (64,153)    | REPORT PLAYER MOVING TO C4% (2720)                                                                |
| 7942       | 54           | RESERVED                                         | 39248       | (80,153)    | REPORT BOUNCING/SPRITE to C5% (2730)                                                              |
| 37943      | 55           | EDGEHIT! (tells BASIC number of sprite that hit  | 39280       | (112,153)   | REPORT BOUNCING/FOREGROUND to C6% (2740)                                                          |
| 1040       | 00           | edge)                                            |             |             |                                                                                                   |
| 37944-51   | 56-63        | LOCATION REGISTER OFFSET TABLE (:0,2,4,6,8,10,   | Pages 154-  | 158: availe | ible for your machine language routines                                                           |
| 10-44-01   | 00-00        | LOURING TEGISTER OF SET INDEE (.0,2,4,0,0,10,    |             |             |                                                                                                   |

Call Ahoy! 's Bulletin Board System any hour of the day to exchange electronic mail with other Commodore users or download files like the following:

- Editorial calendar for upcoming issues
- Excerpts from future editions of Scuttlebutt

12,14) (use SPRITE NUMBER to index into this table)

- Corrections to programs
   Detailed descriptions and articles
  - of back issues

WRAPUP (2900)

(0,159)

· Program disk and subscription information

Set your modem for 300 baud, full duplex, no parity, 1 stop bit, 8-bit word length, and dial away! (718-383-8909)

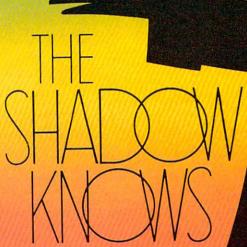

99.9%

# **EFFECTIVE**

Shadow is a new and revolutionary way to duplicate even your most protected software. It encompases all the latest advances in software, as well as a highly sophisticated piece of hardware. This is absolutely **the best** utility available today. "It will even copy the other copy programs." Because of Shadow's unique abilities, we feel DOS protection is a thing of the past.

By the time you place your order we expect the Shadow to copy 100% — that's right, 100% — of all software available for the C-64.

Order by phone 24 hrs./7 days or send cashier's check/money order payable to Megasoft. Visa, MasterCard include card # and exp. date. Add \$3.50 shipping/handling for continental U.S., \$5.50 for UPS air. CODs add \$7.50, Canada add \$10.00 Other foreign orders add \$15.00 and remit certified U.S. funds only. Distributors invited and supported.

MegaSoft

P.O. Box 1080 Battle Ground, Washington 98604
Phone (206) 687-5116 • BBS 687-5205 After-Hours Computer to Computer Ordering

INTRODUCTORY OFFER \$89.95

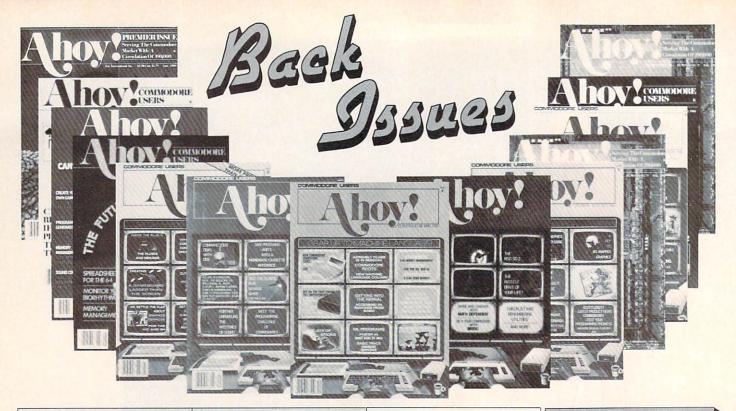

ISSUE #1—JAN. '84 \$4.00 64 v. the Peanut! Telecommunications! Tales of the Commodore! And ready to enter: Multi Draw 64 Graphics System! Interrupt Music Maker/Editor! A Peck at Memory! Sequential Files!

Sorry...Issues #1, #2, and #7 sold out! Reprint editions (programs and feature articles only) available for \$4.00 each. ISSUE #12-DEC. '84 \$4.00 Buyer's guide to printers! 1525 printer tutorial! Custom characters! User Guide to KMMM Pascal! Diving into BASIC! And ready to enter: Construction Co.! Space Patrol! Cross Ref!

Use the form below to order while limited supplies last!

ISSUE #2—FEB. '84 \$4.00 Illustrated tour of the 154!! Artificial intelligence! Synapse's lhor Wolosenko interviewed! And ready to enter: Music Maker Part II! Screen Manipulation! Night Attack! Relative Files! ISSUE #7-JULY '84 \$4.00 MSD dual disk drive! Database buyer's guide! Training your cursor! Screen displays! File Sleuth! Users Groups! And ready to enter: Renumbering! Checklist! Math Defender! Brisk!

ISSUE #13—JAN. '85 \$4.00 VIC/64 OS exposed! Sprites! 1541 device # disconnect switch! Ghostbusters! And ready to enter: Ultra Mail! Music Tutor! Alice in Adventureland! Midprint! To the Top! Tape/Disk Transfer!

ISSUE #18 – JUNE '85 \$4.00 Music & graphics entry systems! How modems work! Inside the 6510! And ready to enter: Quad-print! Mapping 4.4! Towers of Hanoi! Speedy! Duck Shoot! The 6510 Simulator!

ISSUE #3-MAR. '84 \$4.00 Anatomy of the 64! Printer interfacing for VIC & 64! Educational software series begins! And ready to enter: Address Book! Space Lanes! Random Files on the 64! Dynamic Power!

ISSUE #8—AUG. '84 \$4.00 Choosing a word processor! Computational wizardry! Creating your own word games! Sound on the 64! And ready to enter: Micro-Minder! Directory Assistance! The Terrible Twins!

ISSUE #14—FEB. '85 \$4.00 Printer interfacing! Multicolor sprites! Modems! Bulletin boards! Theory of game design! And ready to enter: Futurewar! Fontasia! VIC Eraser! Insurance Agent! Flankspeed! Telelink 64! ISSUE #19 – JULY '85 \$4.00 PROM programming! 3-part harmonies on VIC/64! Speeding pixels! And ready to enter: Auto-Append! Script Analysis! Wizard of Im! Lucky Lottery! Brainframe! Etch! Printat!

ISSUE #4-APR. '84 \$4.00 Petspeed and Easy Script tutorials! Printer interfacing continues! Laserdisc! And ready to enter: Apple Pie! Lunar Lander! Name that Star! Lower case descenders on the 1525 printer!

ISSUE #9—SEPT. '84 \$4.00 Program your own text adventure! Build a C-64 cassette interface! Video RAM! And ready to enter: Salvage Diver! DOS! Sound Explorer! The Castle of Darkness! Base Conversions!

ISSUE #15—MAR. '85 \$4.00 Making multiscreen gameboards! Inside the Plus/4! Commodore DOS! And ready to enter: Old Routine! Programmable Functions! Automatic Line Nos.! Home Budget! Salmon Run!

ISSUE #20—AUG. '85 \$4.00 Inside the 128! Read-world simulations! Sound effects! And ready to enter: Windows! Formatter! Sound-a-Rama! Screen Dump! Selectachrome! Disintegrator! Fidgits! Gators N Snakes!

ISSUE #5-MAY '84 \$4.00 Future of Commodore! Inside BASIC storage! Memory management on the VIC & 64! Guide to spreadsheets! And ready to enter: Math Master! Air Assault! Biorhythms! VIC Calculator! ISSUE #10—OCT. '84 \$4.00 C-64 graphics programs! Bit-mapped graphics! Joystick programming! And ready to enter: VIC 40 Column Operating System! BAM Read & Print! Emerald Elephant! Lawn Job!

ISSUE #16-APR. '85 \$4.00 Assembly language column begins! Programming the joystick! 1541 disk drive alternatives! And ready to enter: Hop Around! Faster 64! Booter! Elecheck! BASIC Trace! Space Hunt!

ISSUE #21—SEP. '85 \$4.00
Inside the 1571 drive and 128 keyboard!
Sprite programming! And ready to enter: Fastnew! Go-Lister! File Lock!
Dragon Type! Superhero! Auto-Gen!
Moxey's Porch! Fish Math!

ISSUE #6-JUNE '84 \$4.00 Game programming column begins! Program generators! Rupert on inputing! Memory management continues! And ready to enter: Post Time for the 64 & VIC! Alpiner! Sound Concept!

ISSUE #11—NOV. '84 \$4.00 Music programs & keyboards for the 64! Graphics feature continues! And ready to enter: PTE word processor! Block Editor! Alternate Character Set for the 64! The Tunnel of Tomachon!

ISSUE #17—MAY '85 \$4.00 Disk drive enhancements! Install a reset switch! Assembler escapades! And ready to enter: Super Duper! Two-Column Directory! DSKDU! Raid! DOS Plus! Font Editor! Tile Time! ISSUE #22—OCT. '85 \$4.00 Create cartoon characters! Infinitesimal intrigue! Inside copy protection! And ready to enter: Shotgun! Maestro! Solitaire! Mystery at Mycroft Mews! Gravinauts! 1541 Cleaning Utility! ShadeyDump!

Use coupon or facsimile. If ordering more than three issues, list choices on separate sheet.

If you have a modem and want more complete information on any of the back issues listed, call *Ahoy!*'s Bulletin Board Service at 718-383-8909. Ahoy!
BACK ISSUES

ION
INTERNATIONAL INC.
45 West 34th Street
Suite 407

New York, NY 10001

Please Send Me The Following:

Copies of issue number \_
Copies of issue number \_
Copies of issue number \_

Enclosed Please Find My Check or Money Order for \$\_\_\_\_\_

(Outside the USA please add \$1.00 for every copy)

NAME\_\_\_\_ ADDRESS\_ CITY

STATE

ZIP CODE

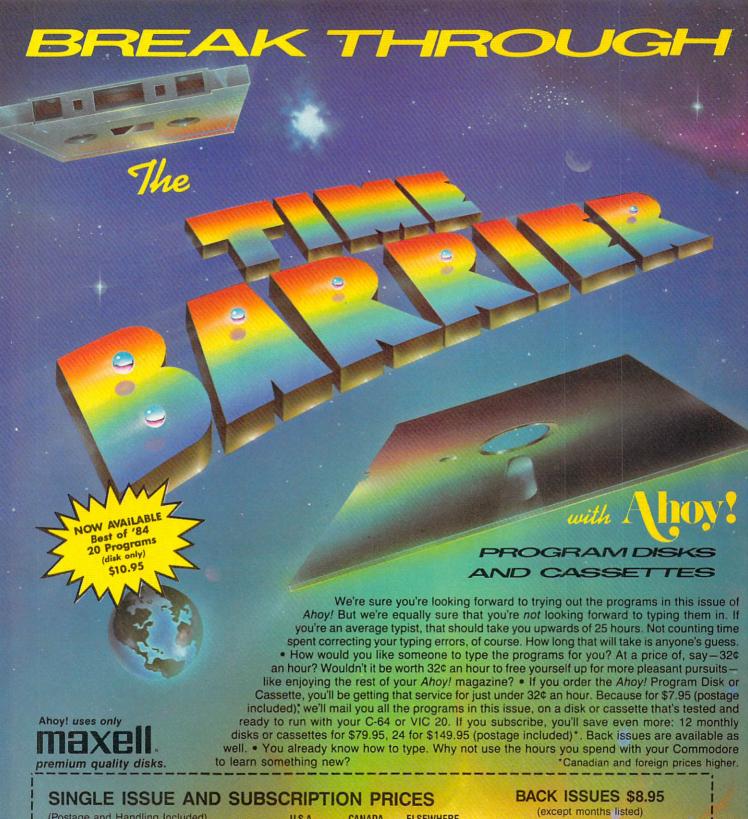

(Postage and Handling Included) U.S.A. CANADA **ELSEWHERE** In Canada add \$2.00 per issue; outside US ☐ November '85 Ahoy! Disk \$ 12.95 \$ 13.95 and Canada add \$4.00 per issue. \$ 7.95 ☐ November '85 Ahoy! Cassette ☐ Jan. '84 \$9.95 12-Month Disk Subscription \$ 79.95 \$ 99.95 \$124.95 \$8.95 ☐ 12-Month Cassette Subscription 24-Month Disk Subscription \$8.95 \$149.95 \$179.95 24-Month Cassette Subscription SPECIFY Best of '84 (disk only) \$ 10.95 \$ 10.95 \$ 10.95 ☐ DISK **□** CASSETTE Make check or money order payable to Double L Software. N.Y. State Residents must add 81/4 % sales tax. NAME Send coupon or facsimile to: Ahoy! Program Disk/Cassette **ADDRESS** Ion International Inc. 45 West 34th Street, Suite 407

STATE

ZIP

CITY

New York, NY 10001

# Enter the Great American **LEARN T** Contest

and Win Thousands of Dollars IN PRIZES

> A COMPLETE LEARN TO FLY COURSE TO QUALIFY FOR YOUR PILOT'S LICENSE

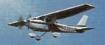

BROUGHT TO YOU BY:

Cessna Pilot Centers have taught more people to fly than anyone else in the world. MICRO PROSE — The Leader in Exciting, Real-to-Life Simulation Software.

Look for your \$30 Coupon and Entry Blank inside these exciting Micro Prose Simulations

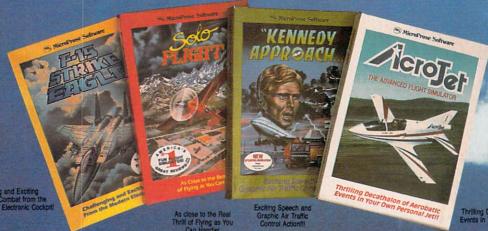

What on earth are you waiting for?

(3) INTRODUCTORY **FLIGHT** TRAINING PACKAGES GET YOU STARTED ON ACTUALLY LEARNING TO FLY.

**2ND PRIZES** 

FLIGHTS" ABOARD CESSNA'S 52 FLIGHT TRAINER

MICROPROSE SIMULATION WARE OFFERS YOU **PRODUCTS THAT ARE** 

- EASY & FUN LONG LASTING
- **IG VALUES**
- REAL TO LIFE

COUPON WORTH UP TO

"DISCOVERY FLIGHT" IN EVERY BOX

EACH AND EVERY PACKAGE OF MICRO PROSE'S EXCITING F-15 STRIKE EAGLE, SOLO FLIGHT, KENNEDY APPROACH, AND ACRO JET CONTAIN A COUPON WORTH UP TO \$30 TOWARDS A CESSNA "DISCOVERY FLIGHT". A CERTIFIED INSTRUCTOR WILL INTRODUCE YOU TO THE AIRPLANE, TAKE YOU UP, AND - WITH HIS GUIDANCE - YOU'LL TAKE THE CONTROLS AND FLY!

FOR YOUR COMMODORE-64, APPLE II, IBM PC/PC JR.,

Commodore-64, Apple, IBM, and Atari are registered trademarks of Commodore Business Machines Inc., Apple Computer Inc., International Business Machines Inc., and Atari Inc., respectively.

Software Speech™ by Electronic Speech Systems of Berkeley, CA Reader Service No. 246

ATARI XL XE AND MACINTOSH.

SIMULATION . SOFTWARE

TRY THESE OTHER REAL-TO-LIFE SIMULATIONS

III SAIT

You are in Command - D-Day to the Battle of the Bulge!

Action in the AH-64 Apache

120 LAKEFRONT DRIVE HUNT VALLEY, MD 21030 (301) 667-1151

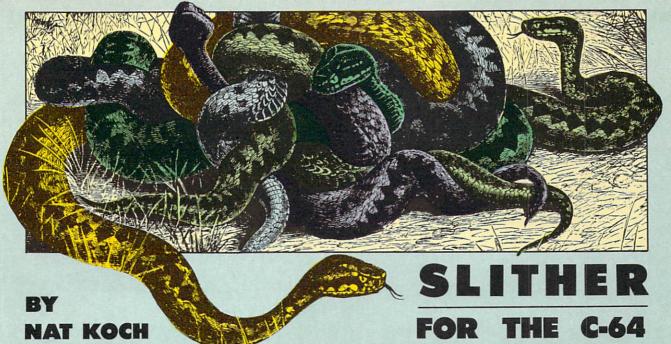

ot fast reflexes? Then *Slither* is for you. The object is to collect prizes from the 40 rooms of a deserted castle by maneuvering the snake and avoiding walls and the snake's tail, which grows continuously (use a joystick in port 2). Collide with either, and you lose a life (you start with seven). If you succeed in gulping down the prize, you move to the next screen; the screens get more difficult as you go along.

After you complete a screen you get a bonus which is the same as the value of the prize on the next screen. If you complete all 40, you get a bonus equal to the sum of the values of all 12 prizes (1,860).

When you run *Slither*, after a delay of about 20 seconds the title screen appears and you'll be prompted to enter the difficulty (one is best for beginners and is the most playable). This corresponds to the number of prizes you must collect on each screen, so screens on difficulty level two are worth more than those on level one, but are harder. You also get more points for completing all screens on the higher difficulty levels.

The toughest screens are #24-Deathtrap I, #27-The Web, and #38-Deathtrap II. My high score is 52,940, starting on difficulty level one.  $\Box$ 

# SEE PROGRAM LISTING ON PAGE 132

| SCREEN                | PRIZE             | COMMENTS                 | 24. Deathtrap I       | н   | confusing layout, VERY difficult |
|-----------------------|-------------------|--------------------------|-----------------------|-----|----------------------------------|
| 1. The Courtyard      | strawberry (10)   | no walls                 | 25. The S-Chamber     | • " | s-shaped central wall            |
| 2. The Gatehouse      | plum (25)         | one small room           | 26. The Spiral Hall   | "   | two areas connected              |
| 3. The Barracks       | lemon (50)        |                          |                       |     | by a twisty hall, tricky         |
| 4. The Garden         | pineapple (75)    |                          |                       |     | maneuvering                      |
| 5. The Chapel         | apple (100)       | a bit more difficult     | 27. The Web           |     | very tight turns, the            |
| 6. The Pit I          | banana (125)      | one room inside another  |                       |     | toughest                         |
| 7. Gallery I          | silver bell (150) | all vertical walls       | 28. The Maze          |     | two areas separated by           |
| 8. The Library        | gold bell (175)   | difficult when prize is  |                       |     | one wall                         |
|                       |                   | in aisle                 | 29. The Pit II        | "   | two rooms inside                 |
| 9. The Snake          | candy cane (200)  | narrow halls, dead ends  |                       |     | another                          |
| 10. The Colonnade     | silver ring (250) | all vertical walls, very | 30. The Atrium        | "   | three rooms, cross-              |
|                       |                   | narrow halls             |                       |     | shaped middle                    |
| 11. The Wine Cellar   | gold ring (300)   | all horizontal walls     | 31. The Cloakrooms    | "   | four very small rooms            |
| 12. The Three Rooms   | wreath (400)      | three small rooms        |                       |     | and doors                        |
| 13. The Double-E Room | "                 | narrow outer halls       | 32. The Dungeon       | *** | thick-walled, two main           |
| 14. Gallery II        | "                 | very narrow halls, three |                       |     | rooms                            |
|                       |                   | areas                    | 33. The Shifting Hall | "   | six rooms linked by              |
| 15. The Oval Room     | "                 | one oval-shaped room     |                       |     | two halls with broken            |
| 16. The Greenhouse    | "                 | three long dead-end      |                       |     | wall, VERY difficult             |
|                       |                   | halls                    | 34. The Suite         | "   | four rooms                       |
| 17. The Mesh Room     |                   | all vertical, tricky     | 35. The Pantry        |     | mostly vertical walls            |
|                       |                   | maneuvering              | 36. Gallery III       | "   | two main areas, one              |
| 18. The Prison        |                   | two rooms with narrow    |                       |     | thick wall                       |
|                       |                   | doors                    | 37. The Windbreak     | ,   | staggered vertical walls         |
| 19. The I-J-K Room    |                   | diagonal walls and one   | 38. Deathtrap II      | "   | four rooms, very                 |
|                       |                   | small door               |                       |     | narrow doors,                    |
| 20. The Cubicles      |                   | all short vertical walls |                       |     | connected by a                   |
| 21. Triple-T          |                   | three areas              |                       |     | chamber-tough                    |
| 22. The Vestibule     |                   | very narrow doors,       | 39. The Wall          |     | one long horizontal wall         |
| 00 TI A               |                   | very tricky              | 40. Deathtrap III     |     | confusing layout, tight          |
| 23. The Arena         |                   | one semi-enclosed area   |                       |     | turns                            |

# PIANO ROLLS PLAYED ON A MIDI INSTRUMENT

# **ARE YOU KIDDING?!!!**

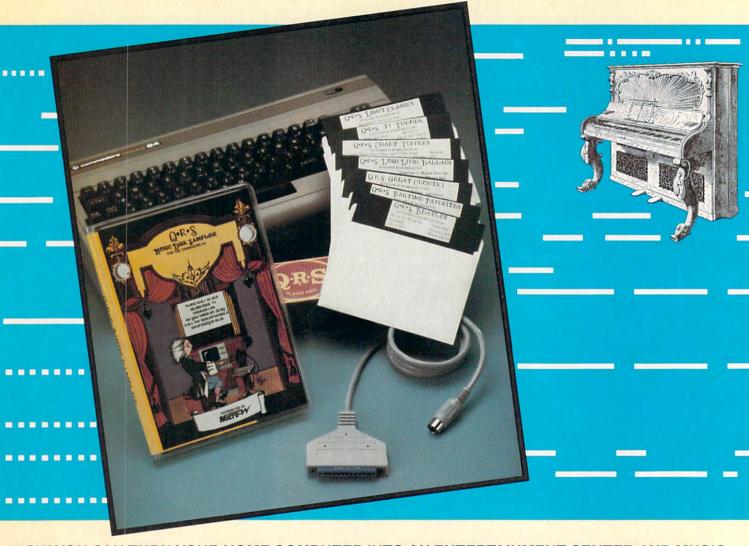

# NOW YOU CAN TURN YOUR HOME COMPUTER INTO AN ENTERTAINMENT CENTER AND MUSIC EDUCATION MACHINE.

QRS has taken the experience of 85 years in the music business and made a transition into the high tech future. The appearance of the MIDI on home organs and synthesizers opens up a whole new future for music. The QRS player piano rolls from 1900 to present day were performed by great artists from Scott Joplin, Fatts Waller, and George Gershwin to Liberace, Peter Nero, and other contemporary artists. Most of this library of over 10,000 songs has been converted to digital signals and placed on floppy disks that are available for popular microcomputers. The microcomputer will now extend musical entertainment for home, school, and commercial use. In addition, QRS has developed inexpensive MIDI interfaces and cables that link computer and keyboard.

THE COMMODORE VERSION IS NOW AVAILABLE FOR ONLY \$49.95. THE PACKAGE INCLUDES A MIDI INTERFACE AND A SIX SONG SAMPLE DISK WITH CLASSICAL, CONTEMPORARY, SHOW MUSIC, and even RHAPSODY IN BLUE played by the author GEORGE GERSHWIN that you can enjoy with your MIDI equipped instrument.\* For more information about other supported computers and MIDI cables call or write:

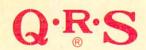

1026 Niagra Street Buffalo, New York 14213 (201) 838-5606

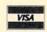

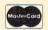

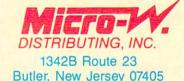

Dealer & Distributor Inquiries Invited

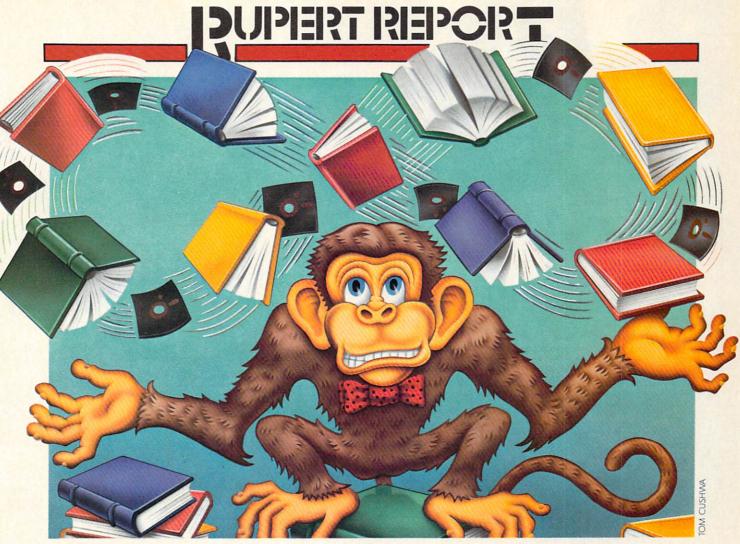

# Monkey Business

Multitudes of Primates at Keyboards

# By Dale Rupert

hat do you get if you put an infinite number of monkeys at an infinite number of keyboards and let them type for a while? An infinite amount of garbage, you say? That is certainly true. In addition to the garbage, you will also find the complete text of the Encyclopedia Britannica and every other tome you can imagine. Furthermore, somewhere you will see the complete text of the Encyclopedia Britannica but with a single word misspelled, and one version with two words misspelled, and so forth.

Impossible, you say? Granted it is impossible to round up an infinite number of monkeys and keyboards, but if we could, every piece of writing (including this article) would be duplicated somewhere amidst the infinite number of typed pages. The fundamental concept here is never to underestimate the power of infinity.

Some basic mathematics should convince you that, given some quantity of the twenty-six characters in the alphabet, there is only a finite number of combinations of those characters. For example, if each monkey were allowed to type a specific number of characters at random, the number of differing results may be calculated as follows. There are twenty-six possible choices for the first character and twenty-six possible choices for the second character. If all the papers were collected after each monkey had typed just two characters, there would be 676 different types of papers (26 times 26 equals 676).

If three characters were typed on each page, there would be twenty-six variations for each one of the 676 two-character papers, giving a grand total of 17,576 pos-

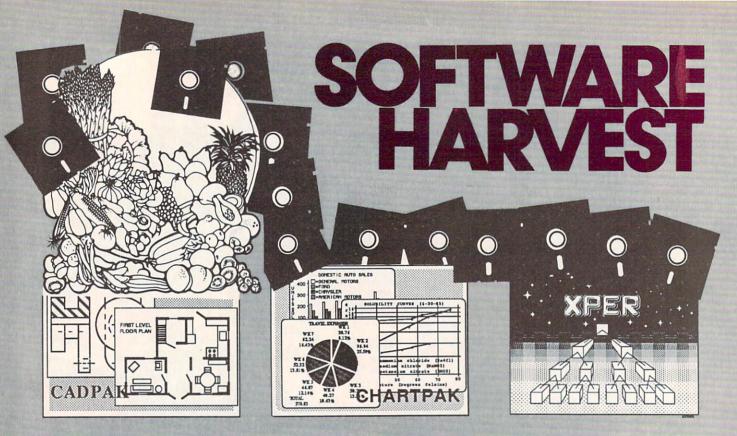

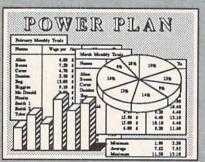

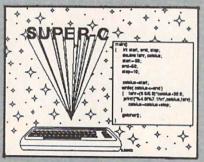

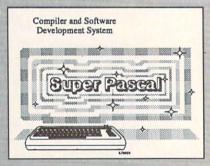

Cadpak Enhanced Version Graphics design and drawing package. Create detailed designs with dimensioning, scaling, text, rotating, more. Use with or without lightpen. Hardcopy. \$39.95

PowerPlan - "one of the best programs ever written for the C-64" Commodore Magazine, Nov 1985. Complete spreadsheet with builtin graphics. Cell formatting, protection, windowing, HELP. \$39.95

Chartpak - Make professional quality pie, bar and line charts/graphs directly from your data. Instantly draw or redraw charts to your specifications. Statistics capabilities. Hardcopy. \$39.95

Super C - Complete C language development system. Enhanced full-screen editor, compiler, linker, library and extensive handbook. Used by thousands in schools and industry. \$79.95

Xper - First expert system for C-128 and C-64. Ordinary data bases play back facts, but XPER's knowledge base help you identify, diagnosis and select - in short helps make decisions. \$59.95

Super Pascal - Complete Pascal language development system. Full-screen editor, compiler, integrated assembler, graphics toolkit, fast DOS (3X faster than 1541) and handbook. \$59.95

Call now, for the name of your nearest dealer. Or order directly from ABACUS with your Mastercard, VISA or AMEX card. Add \$4.00 for postage and handling. Foreign orders add \$10.00 per product. Other software and books are also available. Call or write for free catalog. Dealer inquiries welcome - over 1200 dealers nationwide.

# Abacus Software P.O. Box 7211 Grand Banids, MI 49510

P.O. Box 7211 Grand Rapids, MI 49510 Tel. 616/241-5510 Telex 709-101

sible results. In general, if each monkey typed X characters, the number of different results would be 26 raised to the X power. Clearly, if X is as large as the number of characters in an encyclopedia, the total number of combinations of those letters is incredibly huge.

Keep in mind, however, that this is still a *finite* number and could be calculated. With an *infinite* number of monkeys at work, there would actually be an infinite number of duplicates of each of the possible combinations! Mind-boggling, but true.

#### PRIMATE FUN

Throughout our discussion, we will assume that a monkey at a keyboard presses keys strictly at random. As you may have surmised, we will simulate the monkeys' keystrokes by means of the random number generator in our computer. In fact, that is very easy to do as the program *Strictly Random* (see page 124) shows.

We are assuming that the twenty-six letters of the alphabet are equally likely to be typed. The simulated keyboard actually consists of twenty-seven characters, including the space character. Normal text also contains punctuation marks and numerals, but we will not bother with them. The space character makes the random stream of characters appear somewhat like actual printed text.

Line 10 of *Strictly Random* defines the keyboard. Line 20 picks a random number from 1 to 27 (actually from 1 to 27.999999) and prints the appropriate letter from the midst of A\$. The MID\$ function takes the integer part of N before picking a letter.

If you want to modify the keyboard, simply change the symbols in A\$ and remember to choose a random number of the appropriate size.

You could probably let this program run from now until doomsday and not see many genuine English words. In fact, most of the display is rather uninteresting, to say the least. The problem is that the letters used in the English language do not occur uniformly. In most text, the letter "E" occurs more than one hundred times as often as the letter "Z." The space character separating words typically occurs more than twice as often as the letter "E."

If we want the random display of letters to look more like English, we must arrange things so that the monkeys are more likely to pick spaces and E's than Z's. We will use a weighting scheme which selects more common characters more often.

#### **EVENING THE ODDS**

In order to guarantee that a monkey randomly chooses an E more often than a Q, we may simply let it have a keyboard containing more E's than Q's. If you changed the string in line 10 of the previous program to contain 100 E's and only one each of the other characters, in a sense the screen would look more like real English.

We should also include more than one O and one A since they certainly occur more often than a Q or a Z. If we took a sample of text and counted the frequency of occurrence of each character, we could include pro-

portionate numbers of characters on our keyboard.

With the proper ratios of characters on the keyboard, the monkey's printings will really look like English, or will they? Let's try it and find out.

The program Weighted Keyboard (see page 124) simulates a keyboard containing 1275 keys. Among the keys are 275 spaces, 130 E's, three Q's, and one Z. The relative frequencies were taken from the Cryptology section in the fifteenth edition of the Encyclopedia Britannica. The relative number of spaces was derived from an article on this subject in the book Scientific and Engineering Problem-Solving with the Computer by William Ralph Bennett, Jr. (Prentice-Hall, 1976).

It would be possible to write a program to analyze a sample of text and tabulate the relative frequencies of letters. We will save that for a future article.

As we did in the first program, we will define the keyboard by means of characters stored in a string variable. Since there are so many characters, we will use a string array. Each element of the array will store 255 characters. Consequently the array will require five elements, A\$(0) through A\$(4), to store the 1275 keyboard characters.

Lines 100 through 105 are DATA statements with the quantity of each character type and its symbol. Lines 190 through 260 fill the array with the proper numbers of characters. For example, the array's first element A\$(0) contains 255 spaces. The next element A\$(1) contains the remaining 20 spaces as well as 130 E's, 92 T's, and 13 of the 79 required N's, for a total length of 255 characters.

The computer takes a while to fill the array, but the remainder of the program runs quickly as a result of this approach. The last part of the program from lines 300 through 340 picks a random number from 0 to 1274 and selects the corresponding character from the proper element of the array.

K ranges from 0 to 1274. For example, if K is 257 (that is the 258th character), then X is 1 and CH is 3. A\$(0) stores characters 1 through 255. The 258th character is the third character in A\$(1). Thus the expression

MID\$(A\$(X),CH,1)

in line 320 selects the proper character from A\$(1), and line 330 prints it. The process is repeated continuously.

The display is fascinating. Watching it is somewhat similar to watching the bells, bars, and lemons of a slot machine. You get the feeling that before long a genuine eight letter word will be generated before your very eyes. Alas, the payoff is comparable to that of a slot machine. Occasionally there are real three- and four-letter words generated, a mere pittance. It does become hypnotic after awhile. But even after more minutes of watching than I care to admit I have not seen any five-letter words surrounded by spaces that I recognize.

#### NO GETTYSBURG ADDRESS

Perhaps you will do better. Sooner or later the Gettysburg Address will appear before you. But if it does, don't tell anyone. No one will believe you. At least anyone who appreciates the improbability of such a sequence of characters being generated will dismiss your claim immediately.

To get an idea of the (un)likelihood of the Gettysburg Address being generated randomly, consider the mathematics. Assume that you have just seen the characters "FOUR SCORE AND" appear on the screen. Let's find the probability that the next characters are "SEVEN YEARS AGO". Since there are 1275 characters, 61 of which are S's, the probability that the next character is an S is 61/1275. The probability of an E being next is 130/1275. After that must come a V with its probability of 15/1275, and so forth.

The overall probability of the five letters "SEVEN" appearing next in that order is simply the product of the individual probabilities. Hence

(61/1275)(130/1275)(15/1275)(130/1275)(79/1275)=3.6 E-7

or not quite four chances out of ten million. What this means is that if you found ten million occurrences of the words "FOUR SCORE AND" throughout the randomly generated text, probably not more than four of them would be followed by the word "SEVEN".

In fact there will be more instances in which the other counting numbers "ZERO" through "NINE" appear instead of "SEVEN". (The previous statement is true with one exception. Can you find the exception?) The probability of the rest of the characters in the Gettysburg Address appearing in the proper order can be calculated similarly.

As we have stressed in previous articles dealing with random numbers and chances, probabilities help us predict average results, but specific results are unpredictable. Consequently it is certainly *possible* but very *improbable* that when you run the program *Weighted Keyboard* you will see very much intelligent prose.

#### FURTHER IMPROVEMENTS

The Weighted Keyboard generates significantly more valid words than the Strictly Random program does. One obvious shortcoming of the Weighted Keyboard is that it allows two or more spaces to occur sequentially. To remedy that situation, simply add these lines:

315 LO\$=L\$: REM SAVE PREVIOUS LETTER
325 IF LO\$=" " AND L\$=" " THEN 300:REM D
ON'T PRINT

Another addition to the program so that the output is more Englishlike is to eliminate Q's not followed by U's. Line 326 is a quick fix:

326 IF L\$="Q" THEN L\$="QU"

There are many other letter combinations which would never occur in normal English words, such as ZX, GQ, and so on. It would be straightforward to check for such occurrences and eliminate them before they are printed with statements similar to this one:

327 IF LO\$="Z" AND L\$="X" THEN 300

A more productive approach is to consider the frequencies of two-letter pairs, and to randomly choose one letter from a list of characters that is weighted by the previous letter which was chosen. For example, we could analyze English text to find out how often the letter E is followed by the letter A, and how often E is followed by B or by C and so forth. Once the letter E has been chosen, the program would use a special "E" keyboard from which to choose the next letter. The "E" keyboard contains letters in proportion to their frequency of following the letter E.

Similarly we would construct an "A" keyboard, a "B" keyboard, and so forth. The "Q" keyboard would contain only one character, the letter U, since once a Q has been typed, the next character chosen must be a U. Assume that we analyze some text and find that the letter O is followed by A three times, by B twice, by C zero times, and by D four times. The first characters in the string representing the "O" keyboard would be "AAABBDDDD...".

We can repeat this process for every letter and create twenty-seven different keyboards. Our program would choose a character at random from the *Weighted Keyboard* string. Depending upon which character is chosen, the next character would be chosen from that character's keyboard. The third character would be chosen from the second character's keyboard, etc.

Each character is randomly chosen, but the probability of choosing a particular character now depends upon the character which was picked just before it.

The framework is established for creating such a program. We must obtain letter-pair frequencies in order to create our keyboards, but they could be created just as we did in the *Weighted Keyboard* program. If you are inspired to undertake such a task, the details should not be terribly difficult.

For a much deeper analysis of this problem, as well as programs to implement it (although somewhat different in construction from the description above), I strongly recommend reading Dr. Bennett's book listed earlier. He deals with letter frequencies that vary from author to author and from language to language. In one of his talks on this subject, Dr. Bennett attached the computer to a speech synthesizer and generated sound as well as text. You might do the same.

It is possible to extend the concept of letter-pair frequencies even further. The program would choose the next letter from a keyboard with numbers of letters in proportion to the two previously chosen characters. Once A and H had been chosen, the computer uses an "AH" keyboard to select the next letter. If it happens to be an O, the next letter is chosen from an "HO" keyboard.

Once again, the computer provides a means of investigating phenomena which are impossible to control in reality. Taking care of a few hundred monkeys would be an enormous task—let alone an infinite number of them!

Now whenever someone asks what your computer can do, simply respond, "It writes Shakespeare (given enough time)." 

SEE PROGRAM LISTING ON PAGE 124

We did something about high-priced software!

Kwik-Ware PRODUCTIVITY SOFTWARE For your Commodore 64" productivity products for your Commodore 64? If so, try our KWIK-WARE! products priced at just \$19.95 each. KWIK-WARE! products deliver high quality and fast loading (with built-in KWIK-LOAD!) at an amazingly low price. All KWIK-WARE! productivity products are compatible with one another.

KWIK-LOAD!™ — winner of Softsel's award for the hottest selling new utility of 1984. KWIK-LOAD! loads and copies files over 300% faster than a menu-driven group of utilities which lets you perform DOS commands, check drive speed, edit sectors on disk, and alphabetize disk directories.

KWIK-FILE!™ — a menu driven, full-featured database for your Commodore 64. KWIK-FILE! offers the ability to specify up to 50 fields, sort records, cross reference data, print mailing labels, add a security password option and much more!

KWIK-CHECK!™ — a checking account reconciliation and maintenance program for your Commodore 64. KWIK-CHECK! will maintain multiple checking accounts, itemize expenses, flag tax-deductible items, print your check register in different formats and more! \$19.95

**KWIK-PHONE!**™ — a telecommunications package featuring simple command, menus, automatic answer, built in phone book, selectable baud rate and more! \$19.95

**KWIK-PAD!™** — a desk secretary for your home computer. This handy utility features a calculator mode, memo pad, appointment book, calendar, address book and more! \$19.95

KWIK-WRITE!™ a full-featured word processor for your computer that offers the power of dedicated systems at an affordable price! KWIK-WRITE! allows you to set tabs; merge files; cut and paste; restore deleted text; justify, center and indent text and more! KWIK-WRITE! supports the most popular printers and offers a printer driver menu for ease of use! \$19.95

**KWIK-CALC!**™ — a full-featured electronic spreadsheet program for your Commodore 64. *KWIK-CALC!* is simple enough for home use, yet powerful enough for professional or business use. With KWIK-CALC! you can design a budget, forecast for future expenses and play "what-if" all on one spreadsheet. \$19.95

KWIK-PAINT!™ — a handy utility that turns your computer monitor into an artist canyas. Allows you to grab and move or copy images on the screen, shrink or enlarge images, and use microscope mode for fine detail work. Has 16 available colors plus infinite fills. For use with a joystick or KoalaPad™ Touch Tablet. \$19.95

KWIK-MAIL!™ — a complete mailing list program with label generating capabilities. With KWIK-MAIL! you can specify your own fields, design your own label formats, merge files and integrate KWIK-WRITE! documents for customized form letters. KWIK-MAIL! also has complete sorting capabilities for specialized mail list handling. \$19.95

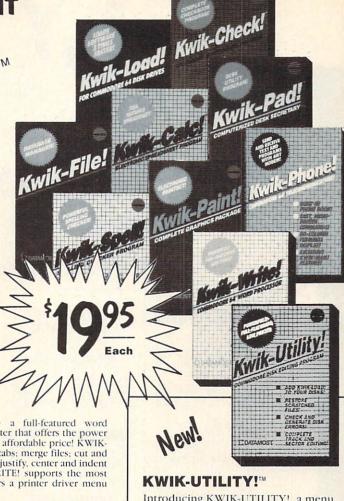

Introducing KWIK-UTILITY!, a menu driven disk utility program that will add KWIK-LOAD! to your own disks! KWIK-UTILITY! is a programmers dream rolled into one package. With KWIK-UTILITY! you can: Trace files, Generate disk errors, Restore scratched files, Investigate DOS protected disks, Display block availability map and much more! \$19.95

KWIK-SPELL!™ — a spelling checking program for your Commodore 64 that features a 30,000+ word dictionary with the ability to add your own commonly used words. Compatible with KWIK-WRITE! and other popular word processors. \$19.95

KWIK-LOAD!, KWIK-PAD!, KWIK-WRITE!, KWIK-SPELL!, KWIK-PAINT!, KWIK-CHECK!, KWIK-FILE!, KWIK-PHONE!, KWIK-CALC!, KWIK-FORM!, KWIK-MAIL!, KWIK-UTILITY!, KWIK-PRINT!, KWIK-MIK-IRGE, KWIK-TYPE! and KWIK-WARE! are all trademarks of DATAMOST. Inc.

KoalaPad is a trademark of Koala Technologies Corporation

Commodore 64 is a trademark of Commodore Business Machines. Inc.

#### Ask about our

ENTERTAINMENT SOFTWARE entertainment software is designed for challenging play and entertainment. So, whether you want to play a game of chess, adventure in a MetaReal World, or journey into faraway locations - Datamost has the game for you!

COMPUTER BOOKS - written by experts in their fields for all levels from beginning computerist to expert programmers. No matter what popular computer is used we've got the book that's right.

for additional information contact Datamost Outside CA (800) 692-1649 Inside CA (818) 709-1202

#### Coming soon...

KWIK-FORM!™ — a personalized report and form generator.

**KWIK-TYPE!**™ — a typing tutor for your Commodore 64.

KWIK-PRINT!™ — a graphics package that turns your computer and printer into a

KWIK-MERGE!™ — a handy utility that allows you to easily manipulate data from one KWIK-program to another.

and more...

Distributor and Dealer Inquiries Invited

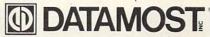

21040 Nordhoff Street, Chatsworth, CA 91311 (818) 709-1202 Reader Service No. 295

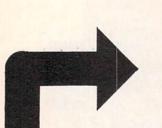

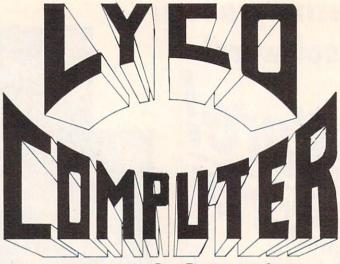

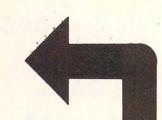

# **Marketing & Consultants**

#### DISKETTES

SKC (Box 10)

(Qly) 10 100 51/4" SSDD 13.75 12.99 51/4" DSDD 15.75 14.99 ELEPHANT (Box 10)

4 SSD 13 50 4 SDD 14 99 4 DSDD 16 99 emium SSDD 15 95 emium DSDD 17 95

MAXELL (Box 10)

VERBATIM (DataLife) (Box 10) 514 SSDD 19 99 18 99 17 99 514 DSDD 24 99 23 99 22 99

#### NO LABEL DISKETTES

NL 5¼1" SSDD...10.99 (Box 10) NL 5¼1" DSDD...15.99 (Box 10) \*Free Diskette Writer Pen! \*Free Storage Case! \*Lifetime Warranty!

#### PRINTING PAPER

| 3000 SHEETS           |         |
|-----------------------|---------|
| FANFOLD               | \$42.75 |
| 1000 SHEETS           |         |
| FANFOLD               | \$19.75 |
| 1000 SHEETLETTER      | \$21.95 |
| 200 SHEETS LETTER.    | \$8.99  |
| 150 RAG STATIONARY    | \$10.99 |
| MAILING LABELS (1in.) | \$9.95  |
| 14 x 11 1000          |         |
| FANFOLD               | \$24.75 |
|                       |         |

#### COMPUTER CARE

NORTRONICS DISK DRIVE CLEANER with software REG. 49.95 NOW 19.95

#### COMMODORE SOFT-WARE

#### **WICO Joysticks**

| 15-9714 | Bat Handle    | 16.75 |
|---------|---------------|-------|
| 50-2030 | Boss          | 11.99 |
| 50-2002 | Super 3-Way   | 19.99 |
| 50-0110 | IBM-Analog    | 29.95 |
| 50-1030 | Apple-Analog. | 29.95 |
| 72-4545 | Trackball     | 29.95 |

INNOVATIVE CONCEPTS Flip-n-File 10 Flip-n-File 15 Flip-n-File 25 Lock Flip-n-File 50 Flip-n-File 50 Lock Flip-n-File Rom

#### COMMODORE

| COMMINIODO     | _     |
|----------------|-------|
| C-128 NEW      | CALL  |
| 1571 Drive     | CALL  |
| 1902 Monitor   | CALL  |
| 1670 Modem     |       |
| C-64 Computer  | CALL  |
| MPS801 Printer | LOW   |
| 1702 Monitor   | 199   |
| Simon's Basic  | 24.75 |
| Assembler 64   |       |
| Super Expander |       |
| Logo 64        |       |
| Pilot 64       |       |
| Easy Cale      |       |
| Easy Script    | 38.75 |

#### SPINNAKER (C-64ROM)

| OF HANANCEIT (O-0411 | 01  | ••, |
|----------------------|-----|-----|
| Cosmic Life ROM      | 19. | 75  |
| Jukebox              | 19. | 75  |
| Alphabet Zoo         | 17. | 75  |
| Alf in Color Caves   | 19. | 75  |
| Up for Grabs         | 19. | 75  |
| Delta Drawing        | 19. | 75  |
| Kids on Keys         | 16. | 75  |
| Kindercomp           | 14. | 75  |
| Facemaker            | 17. | 75  |
| Fraction Fever       | 17. | 75  |
|                      |     |     |

#### EASTERN HOUSE

| LACILIII III    |       |
|-----------------|-------|
| Rabbit C-64     | 19.95 |
| Rabbit VIC-20   | 19.95 |
| MAE C-64        | 27.95 |
| Telstar 64      | 19.95 |
| M.L. Monitor 64 | 18.95 |
|                 |       |

KOALA (C-64)

.....59.95

#### CARDCO

| Digitizer Camera<br>32K Printer Buffer           | 189.95 |
|--------------------------------------------------|--------|
| Numeric Keypad                                   | 34.95  |
| CB/5 5-slot Board(64).<br>CB/2 2-slot Board(64). |        |
| S'More Basic Rom                                 | 49.95  |
| Write Now-64                                     |        |
| Spell_ Now-64                                    | 29.00  |
| File Now-64.                                     |        |
| Calc Now-64                                      | 29.00  |
| Tax Survival<br>Super Printer Utility            | 27.95  |
| Super Printer Utility<br>Write Now-Vic-20        | 29.95  |

| HES                 |       |
|---------------------|-------|
| HES Games 84        | 22.95 |
| Microsoft Multiplan | 55.00 |
| Type N Write        | 19.95 |
| Turtle Graphics II  | 23.95 |
| Cell Defense        | 22.95 |
| Paint Brush         | 12.95 |
| Tri Math            | 22.95 |
| Graphics Basic      | 27.95 |
| HES Kit             | 29.95 |
| Millionaire         | 23.95 |
| HES Writer 64       | 24.95 |
|                     |       |

#### SYNAPSE-64

| Essex           | 23.9   |
|-----------------|--------|
| Brimstone       | 23.9   |
| Lode Run Rescue | 18.9   |
|                 | . 33.7 |
| Syncalca Temp   | 12.9   |
| Mindwheel       |        |
|                 |        |

#### SCARBOROUGH (C-64)

| Build A Book         | 24.7  |
|----------------------|-------|
| Improved Mastertype. | 23.7  |
| NET WORTH            | 48.7  |
| Mastertype Filer     | 22.7  |
| Boston 64 Diet       | 27.75 |

#### MICROPROSE (C-64)

| Rennedy Approach   | 61.1  |
|--------------------|-------|
| Crusadé in Europe  | 24.7  |
| Decision in Desert | 24.7  |
| Solo Flight        | 20.7  |
| Nato Commander     |       |
| Spitfire Ace       | 18.7  |
| F-15 Strike Eagle  | 20.7  |
| Hellcat Ace        |       |
| Acrojet            | 21.75 |
| Silent Service     | 21.75 |
| Gunship            | 21.75 |
|                    |       |

#### CONTINENTAL

| (C-64)                    |        |
|---------------------------|--------|
| Home Accountant           | 44.75  |
| 1984 Tax Advantage        | 35.75  |
| 1985 C-64 Book of Softwar | e16.95 |

#### SSI (C-64)

| 331 (0-04)           |       |
|----------------------|-------|
| Colonial Conquest    |       |
| Wings of War         | 24.75 |
| Computer Ambush      |       |
| Field of Fire        | 24.75 |
| Fighter Command      | 36.75 |
| Kampfgruppe          |       |
| Mech Brigade         |       |
| Market Garden        |       |
| Six Gun Shootout     | 24.75 |
| Computer Baseball    | 24.75 |
| Computer Quarterback | 24.75 |
| Imperium Galactum    |       |
| Phantasie            |       |
| Cartels & Cutthroats | 24 75 |
| 50 Mission Crush     | 24 75 |
| Questron             |       |
| adout of the same    |       |

#### **EPYX**

| (C-64)            |       |
|-------------------|-------|
| Fast Load         | 26.75 |
| Breakdance        | 23.75 |
| Greatest Baseball | 24.75 |
| Summer Games      | 26.75 |

#### BRODERBUND (C-64)

| DITOBLITO                                   | (001) |
|---------------------------------------------|-------|
| The Print Shop                              | 28.75 |
| Graphics Library                            | 18.75 |
| Graphics Library II<br>Graphics Library III |       |
| Karateka                                    |       |
| Castles Dr. Creep                           | 19.75 |
| Bank St. Writer                             | 32.75 |
| Loderunner                                  | 20.75 |
| Mask of the Sun                             |       |
| Spelunker<br>Serpent's Star                 |       |
| Whistler's Brother                          | 18 75 |
| Raid Bungeling Bay.                         |       |
| build pay.                                  |       |

#### BATTERIES INCLUDED

| DALLELIIEO INOL |        |
|-----------------|--------|
| Paper Clip      | 59.95  |
| Spell Pak       | 34.95  |
| Consultant      | 59.95  |
| Paper Clip      |        |
| w/Spell Pak     | 75.95  |
| Home Pak        |        |
|                 | 129.95 |
| 80 Column Board | 109.95 |
|                 |        |

# SUB LOGIC (C-64) Flight Simulator II....32.75 Night Mission Pinball....20.75

| QR | & | D |  |
|----|---|---|--|

## Copy Q......27.95 GPC Printer Interface....65.00

#### PERSONAL PERIPHERALS Super Sketch 64 ...... 32.75 Printer Utility ....... 18.75

WE MAKE YOUR COMPUTER FUN TO USE

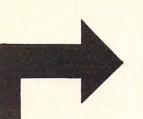

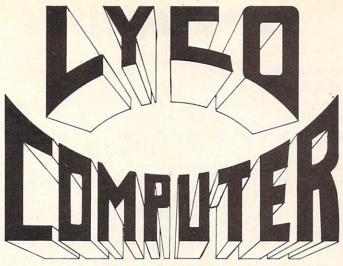

**Marketing & Consultants** 

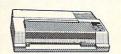

SG-10 . . . . . \$212.00

#### **AXIOM**

| GP550AT             | (Atari) | 222 |
|---------------------|---------|-----|
| GP550CD             | (C-64   | 222 |
|                     | (Atarı) | 439 |
| GP700AP             | (Apple) | 439 |
| GP700AP<br>ELITE5CD | (C-64)  | 229 |
|                     |         |     |

| C. ITOH     |
|-------------|
| 8510Ap+299  |
| 1550P       |
| 1550BP437   |
| 1550EP      |
| 1550BCD 469 |
| F10-40859   |
| F10-551039  |
| 7500AP      |
| 7500AR244   |

**TOSHIBA** 

CARDCO

CORONA

**EPSON** 

LP300 Laser Printer 200361 Toner Cartridge

32K BUFFER (C-64)

ON THESE IN STOCK

#### CITIZEN

| MSP-10       | 28                                                                                                    |
|--------------|----------------------------------------------------------------------------------------------------|
| MSP-15       | 44                                                                                                    |
| MSP-20       |                                                                                                    |
| MSP-25       |                                                                                                    |
| Sheetfdr (10 | /20) 18                                                                                                    |
| Sheetfdr (15 | /25) 19                                                                                                    |
| Section 1    | The state of the state of the s |

#### OKIDATA

| Okimate | 10              | CALL |
|---------|-----------------|------|
| Okimate | 20              | CALL |
| 182     |                 | 214  |
| 192     |                 | 348  |
| 193     |                 | 563  |
| 92P     |                 | 349  |
| 93P     |                 | 565  |
| 84P     |                 | 645  |
|         | ewriter         |      |
| ·IB     | M versions also |      |
|         |                 |      |

#### RROTHER

| DITOTTIEN |    |
|-----------|----|
| HR-15XL-P | 3  |
| HR-15XL-S | 3  |
| HR-35P    | .8 |
| HR-35S    | .8 |
| 2024L-P   | 9. |
| M1009-P   | 1  |

| 00111                             |     |
|-----------------------------------|-----|
| Juki 6100                         | 347 |
| RS232 Serial Board                |     |
| 6100 Tractor<br>6100 Sheet Feeder | 119 |
| Juki 6300                         |     |
|                                   |     |
| LEGEND                            |     |
| 880                               | 196 |
| 1080                              | 222 |
| 1380                              | 262 |
|                                   |     |

| DI | GITA  | L D | EVI | CES |
|----|-------|-----|-----|-----|
|    | BUFFE |     |     | 75  |
|    | BUFFE |     |     | 12  |

#### DIABLO

| D25    | 549  |
|--------|------|
| 630API | 1599 |
| 630ECS | 1759 |
| D801F  | 2395 |
| P32CQ1 | 699  |
| P38    | 1749 |
| C150   | 999  |
|        |      |

#### 1091 . . . . . . \$233.00

| PANASONIC   |     |
|-------------|-----|
| 1091        | 233 |
| 1090        | 183 |
| 1092        | 373 |
| 1093        | 426 |
| 3151 Letter | 426 |
| 4K Buffer   | .65 |
|             |     |

| SILVER REED      |     |
|------------------|-----|
| EXP400           | .24 |
| EXP500<br>EXP550 | 29  |
| EXP770           | 74  |

#### STAR MICRONICS

| OTAIL MILOTIO    | 11100 |
|------------------|-------|
| SG-10            | 212   |
| SG-15            | 373   |
| SD-10            | 336   |
| SD-15            | 442   |
| SR-10            | 483   |
| SR-15            | 583   |
| Powertype        |       |
| SB-10            | CALL  |
| CC 100 GA (NIEW) | CALL  |

# MONITORS

| 11.0.11.0.10                                                                                                    |                                                                                                    |  |
|----------------------------------------------------------------------------------------------------|----------------------------------------------------------------------------------------------------|--|
| AMDEK 300 Green 128 300 Amber 128 310 Amber IBM 155 Color 300 Audio 234 Color 500 Composite 3b9 Color 600 495 Color 710 569 | SAKATA  SG1000 12: Green SA1000 12: Green SA1000 12: Amber 109 SG1500 12: Green TIL 119 SC100 13: Color Comp 205 SC200 13: RGB STSI Tilt Stand 29 |  |
| NEC JB-1260 Green 95 JB-1201 Green 135 JC 1215 Color 235 JC 1216 RGB 375 JC 1216 RGB 375 JC1460 Color 265 JB-1205 Amber 139 | PRINCETON GRAPHICS MAX-12 Amber 185 HX-12 RGB 465 SR-12 RGB 595 TEKNIKA                                                                           |  |

247

|    | 1205 Amber                      |
|----|---------------------------------|
| DT | PANASONIC<br>1300 RG1 composite |

X-TRON Comcolor I Composite Green, 177 ZENITH

122A Amber
123G Green
124 Amber IBM
131 Color
133 RGB
135 Composite
136 Hi Res Color ...75 ...75 129 275

#### SR-12 RGB 595

| TEKNIKA |           |     |
|---------|-----------|-----|
| NJ-10   | Composite | 179 |
| NJ-22   | RGB       | 255 |

|    | IAXAN                                                    |           |
|----|----------------------------------------------------------|-----------|
| 16 | 12 Green Composite<br>12 Amber Composite<br>12 Green TTL | CALL      |
| 22 | 12" Amber TTL<br>14" Color Composite                     | 145       |
| 10 | 12" RGB Hi Res IBM.<br>12" RGB Super Hi iBM              | 329       |
| 40 | 12" RGB Ultra Hi Res<br>Stand                            | 555<br>35 |

#### DRIVES

| GT<br>GT | INDUS<br>ATARI<br>COMMODORE | 199<br>199 |
|----------|-----------------------------|------------|
|          |                             |            |

|     |       | MSD      |   |
|-----|-------|----------|---|
| SD1 | Drive | (C-64)   | 2 |
| SD2 | Drive | (C-64)46 | 5 |

#### INTERFACING

| QRD<br>GPC (C-64)                                              | 5   |
|----------------------------------------------------------------|-----|
|                                                                | 2   |
| G-Wiz (C-64)                                                   | 544 |
| G-Wiz (C-64)<br>C/? + G (C-64)<br>C/?PS (C-64)<br>C/?B. (C-64) | 3   |

TYMAC Connection (C-64).

| AXIOM |        |  |
|-------|--------|--|
| llax  | (C-64) |  |

#### DIGITAL DEVICES

#### **ORANGE MICRO** Grappler CD (C-64).

#### MODEMS

| HAYES                                                                                                    | Microbits 1064 Modem 57                                                                                                  |
|----------------------------------------------------------------------------------------------------|----------------------------------------------------------------------------------------------------|
| Gmartmodem         300         133           Amartmodem         1200         377           Gmartmodem         1200B         347           Gmartmodem         2400         598           Micromodem         IIE         135 | NOVATION  IBM 300/1200 MS-DOS ext 319 IBM 300/1200 CPM-86 ext 319 IBM 300/1200/2400 ext 529 IBM 300/1200/2400 MS-DOS 579 |
| Vestridge (C-64)                                                                                                    | IBM MS-DOS int 325                                                                                                    |
| Vitey Mo Modem                                                                                                    | IBM CPM-86 int                                                                                                    |
| Compuserve                                                                                                    | Macmodem 300/1200                                                                                                    |

#### TELE LEADNING

| IELE FEMUIAII            | l Ca  |
|--------------------------|-------|
| Total Telecommunications |       |
| (C-64)                   | 29.95 |
| AP-250 (300 Baud Apple)  | 69.95 |
| ID 250 (200 Balld IDM)   | 60 05 |

#### ANCHOR

| Volksmodem    | . 55 |
|---------------|------|
| Volksmodem 12 | 186  |
| Mark 12       | 220  |

### **TOLL FREE 1-800-233-87**

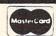

TO ORDER

CALL TOLL FREE 800-233-8760 Customer Service 1-717-327-1825

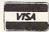

or send order to Lyco Computer P.O. Box 5088 Jersey Shore, PA 17740

#### RISK FREE POLICY

57

In-stock items shipped within 24 hours of order. No deposit on C.O.D. orders. Free shipping on prepaid cash orders within the continental U.S. Volume discounts available. PA residents add sales tax. APO. FPO. and international orders add \$5.00 plus 3% for priority mail service. Advertised prices show 4% discount for cash, add 4% for MasterCard or Visa. Personal checks require 4 weeks' clearance before shipping. Ask about UPS Blue and Red label shipping. All merchandise carried under manufacturer's warranty. Free catalog with order. All Items subject to change without notice.

# TIPS AHOY!

#### **CIA INFILTRATORS**

The CIA1 chip in my Commodore 64 went bad recently. I suspected this chip to be defective because part of my keyboard was dead. Unfortunately of the eight keys dead, the RETURN key was one. I have a program that does a diagnostic check but without the RETURN key I couldn't load and run it.

On the Kaypro a control-m (CTRL-M) is the same as a return. I tried it on my 64 and it worked!

-Gary Smith Ponca City, OK

#### SAVED AGAIN

Resaver is a short utility for the VIC and the C-64 that eliminates the risks associated with the infamous Save and Replace function of Commodore's DOS.

Resaver works by diverting the Save vector (\$332-\$333) to point to itself. When the operating system encounters the token for Save, it performs the preliminary steps, then jumps through the Save vector to Resaver where the command channel to the disk is opened, followed by the codes for scratch (\$0:) and the file name. Once that is accomplished, the command channel is closed and control is passed to the Kernal Save routine.

10 REM \*\* RESAVER \*\*
20 REM \*\* BY SHAWN K SMITH \*\*
30:
40 REM SYS(830) ACTIVATES, RUN STOP/REST
ORE DE-ACTIVATES
50 REM LINE 110: 165,189, TO 169,008: DV
#=8: T=7495
60:
80 FOR D=830TO885:READY:POKED,Y:T=T+Y:NE
XT
90 IFT<>7669THENPRINT"RECHECK DATA!":STO
P

100 DATA 169,073,162,003,141,050,003,142
110 DATA 051,003,096,165,186,133,186,032
120 DATA 177,255,169,111,133,185,032,147
130 DATA 255,169,083,032,168,255,169,048
140 DATA 032,168,255,169,058,032,168,255
150 DATA 160,000,177,187,032,168,255,200
160 DATA 196,183,208,246,032,174,255,076
170 POKE886,PEEK(818):POKE887,PEEK(819)
200 SYS830:POKE199,9:PRINT"RESAVER'S ACT
IVE"

The utility can be deactivated by hitting the RUN/STOP-RESTORE combination. SYS 830 will reactivate it. Addi-

# PUT THOSE FUNCTION KEYS TO WORK WITH

#### SCREEN DUMP, ETC.™

SCREEN DUMP, ETC sets up f1 through f8 to give the following capabilities:

- f1 HELP KEY (Information and ESCAPE KEY FROM OTHER ROUTINES)
- f2 SCREEN DUMP TO PRINTER (True dot by dot dump! Screen can be LO-RES or HI-RES, and can even include custom characters and sprites! - NO restrictions)
- f3 BASIC MEMORY ALLOCATION (Displays and allows changes to Start/End of BASIC RAM, Variables, Arrays, and Strings)
- f4 SCREEN DUMP TO DISK (f2 capabilities, PLUS sprite data blocks and custom character sets used for screen are also saved)
- f5 SCREEN MEMORY ALLOCATION (Displays and allows changes to locations of screens, sprite memory blocks, and character set)
- f6 SCREEN LOAD FROM DISK (Reverse of f4 locations can be changed)
- 17 HEXADECIMAL TO DECIMAL OR DECIMAL TO HEXADECIMAL CONVERSION
- f8 USER DEFINED (Transfers control to user supplied machine language program)

ALL of the above functions may be performed at any time, even during execution of a BASIC or machine language program. After the function key has completed its task, the interrupted program will continue as if nothing happened! Compatible with most BASIC and machine language programs. f2 requires a 7 or 8 dot per byte DOT ADDRESSABLE printer such as Commodore, Epson, Gemini, etc.

Includes shipping and applicable taxes (34.95 Canadian funds)
In U.S., PHONE 1-800-824-7888; Ask for Operator #530 (Orders only p

In U.S., PHONE 1-800-824-7888; Ask for Operator #530 (Orders only please) (In Alaska & Hawaii, 1-800-824-7919; Oper. #530) Outside U.S., 1-916-929-9091; Oper. #530 (Toll Call)

Commodore 64 is reg. trademark of Commodore Business Machines. Epson is reg. trademark of Epson America. Gemini is reg. trademark of Star Micronic, Inc.

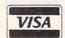

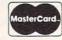

Supplied on disk only (no tapes)

SATISFACTION GUARANTEED!
Return within 15 days for full refund

Phone, or send check or money order to: IRQ, Inc. P.O. Box 457 St. Charles, MO 63302 U.S.A.

"for Innovative, Reliable, and Quality solutions, look to IRQ" •

tionally, with minor changes to line 110, you can eliminate the ",8". It will be assumed! —Shawn K. Smith Bronx, NY

FILE CAMOUFLAGE

Have you ever had a kid sister or brother, or for that matter anyone, snooping around your diskettes? Here is a simple way to stop them from meddling with your files. When you normally save a program you type SAVE"progname",8 and the directory will list the file as a program (PRG) file. BUT if you type SAVE"progname,s",8 the program will be listed in the directory as a sequential (SEQ) file. The only way to regain access to the file is to load it as follows: LOAD"progname,s",8. This way only people who know your program is not really a sequential file will be able to gain access to it. You can also use this idea with "progname,u" replacing "prognam,s". The disk directory will list the program as a user (USR) file.

–Wesley Vriend Houston, B.C.

#### IN-CODE LOAD

The LOAD instruction in the Commodore 64 has a strange anomaly. When used inside a program, program flow does not return to the next statement, but back to the beginning of the program! LOADs inside a program are most often used to load in some accessory ML program. For example, consider the following bit of code:

10 LOAD "MLO1",8,1
20 PRINT "READY?": REM CONTINUE...

If you run this code, line 20 will never be executed. Most people avoid this with:

10 IF A=0 THEN A=1:LOAD "MLO1",8,1 20 PRINT "READY?":REM CONTINUE...

The following bit of code shows a better way, plus it allows for complete freedom in relocating the load.

10 OPEN 1,8,0,"ML01,P,R"
20 POKE 185,X:REM X=1 USE LOAD ADDRESS S
TORED WITH FILE, X=0 RELOCATE LOAD
30 POKE 780,0
40 POKE 781,LA:POKE 782,HA:REM LA, HA LO

W AND HIGH BYTE OF NEW LOAD ADDRESS
50 SYS 65493:CLOSE 1

It seems like more work, but it is much easier to debug than the other way, especially if the loads are scattered throughout the program.

Here is a small program which allows memory dumps to disk from inside a BASIC program:

10 OPEN 1,8,1,"ML01,P,W"
20 POKE 193,SL:POKE 194,SH:REM SL,SH LOW
AND HIGH BYTE OF START ADDRESS
30 POKE 174,EL:POKE 175,EH:REM EL,EH LOW

See the bottom of the following page for information on submitting your programming hints to Tips Ahoy!

AND HIGH BYTE OF END ADDRESS 40 SYS 62957:CLOSE 1

Don LewisFolsom, PA

#### STRUCTURED BASIC?

Teaching students to write structured BASIC programs would be much easier if the computer would allow multiple spaces for indentations after a line number.

This IS possible on the Commodore 64. The line number can be followed by [COMMODORE J]. The remainder of the line can have any number of spaces left before the first keyword for indentation. The graphic symbol which appears the first time does not show up when you go to list the program. But the extra spaces disappear if the line is edited after LISTing (unless COMMODORE J is inserted again). Somehow, this simple procedure does not sink in on many students. However, an even simpler technique does: following a line number with a colon (:) has exactly the same effect as the COMMODORE J. The colon does show up when the program is LISTed, but editing the line does not eliminate the extra spaces.

—Jack Ryan

El Dorado, AR

# MERLIN 64

THE BEST MACRO ASSEMBLER FOR THE COMMODORE 64
Easy to use for the beginner or professional, Merlin 64 is
an extremely powerful macro assembler.

Just a few of its features include:

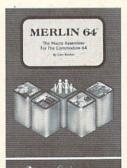

- Fast assembly times
- Word processor like editor
- Conditional assemblies,
   Optional assembly to disk
- Includes Sourceror, an easy to use disassembler that creates Merlin 64 source files from binary data
- Macro library of common operations
- Cross Ref. utility program
- 80 column display compatibility

"This is the best assembler I've seen for the Commodore 64..."

Wm. Sanders / Assembly Language for Kids

"...an outstanding value...l can't imagine how it could be better."

\$49.95\*

C Peterson / AHOY! Magazine

\*Plus \$3.00 Shipping. CA Res. add 6% Sales Tax.

Ask your local dealer for details, or just write or call:

Roger Wagner Publishing, Inc.

P.O. Box 582 • Santee, CA 92071 • Telephone: 619/562-3221

Reader Service No. 109

# SPACE STATION.

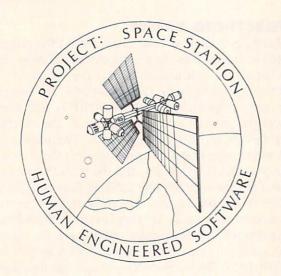

# THE ULTIMATE CONSTRUCTION SET.

Why hassle with breaking NASA's secret access codes, when you can design, launch, assemble and operate your own space station programs?

Have your friends over ... instead of the F.B.I.

WARNING: THIS IS NOT A TOY!

Apple II Commodore 64

| OTHER TITLES AVAILABLE FO | OR COMMODORE |
|---------------------------|--------------|
| Cell Defence ———          | 14.95        |
| Super Zaxxon              | 14.95        |
| Graphic Basic ———         | 14.95        |
| Paint Brush               | 14.95        |
| Hesmon 64 ———             | 24.95        |
| OmniWriter —              | 34.95        |

P. O. Box 631 S. San Francisco, CA 94083-0631

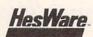

telephone: 415-871-0570 telex: 5101010530

Reader Service No. 106

#### INPUT RELIEF

Many of us often become sick from having to view Commodore's seemingly mandatory question mark when using the INPUT statement. It's plain annoying sometimes! Any program without it is thought to possess a slight bit of added style. We all wish it were easier to eliminate that dreadful scoundrel.

Well, it is rather simple. The secret is a little-known fact that the keyboard has a device number of 0, and that any piece of hardware with a device number can have an input channel opened to it. One can accomplish the same effect as using the INPUT statement by trying the short and simple routine shown below.

- 10 OPEN 1.0
- 20 PRINT"TYPE SOMETHING: ":
- 30 INPUT#1.T\$
- 40 PRINT
- 50 CLOSE 1
- 60 PRINT"YOU TYPED: ";T\$

Line 10 opens the input channel to the keyboard. Line 30 gets the user's input. The PRINT in line 40 is necessary to move the cursor to the next line. And line 50 closes the channel. No question mark appears with this method, and it makes INPUT slightly more appealing.

-Kevin Brown Anderson, IN

#### WRITE PROTECT TAB CHECKER

Have you ever wanted to put a simple routine in one of your programs to check to see if your diskette has write-protect on it? Here is a short routine that does so.

- 10 OPEN 15,8,15
- 20 PRINT#15."M-R"CHR\$(0)CHR\$(28)
- 30 GET#15, A\$: A=ASC(A\$+CHR\$(0)) AND 16
- 40 IF A=0 THEN PRINT"WRITE-PROTECT IS ON
- 45 IF A<>O THEN PRINT"WRITE-PROTECT IS O
- 50 CLOSE15

The program reads bit 4 of a port at \$1C00 on the disk controller. If the bit is set, the notch (write protect) is open.

How would you like to control the speed of your cursor in a program? To control cursor movement you can POKE56341,1 to speed it up and POKE56341,255 to slow it down.

Mark Baker

East Wenatchee, WA

Contributors to Tips Ahoy! will be compensated at competitive industry rates. Send your best programming or hardware tips to Tips Ahoy!, c/o Ahoy!, Ion International Inc., 45 West 34th Street—Suite 407, New York, NY 10001. Include a stamped and self addressed envelope if you want your submissions returned.

MAGNUM LOAD is a new replacement KERNAL (operating system) ROM chip for your Commodore 64 or 128 computer that will load and verify programs up to 6 times faster than before. The tape routines have been removed from the old chip and in their place have been put a high-speed loader, high-speed verify, and disk

drive no-head-rattle routine. Unlike the older cartridge fast loaders, no ports are tied up at the rear of the computer, the screen is not blanked during loading and

performance, the chip is installed directly in the circuit board. Generally a socket has already been provided to make the operation easy, but occasionally some soldering

may be required. Now you can give your 1541 disk drive "1571 speed."

Rather than give you more exaggerated claims about how many times faster our ROM chip is compared to the slower cartridge versions, a comparison chart is supplied below listing MEASURED loading times.

Programmed by

For 1541 or MSD Version \$29.95 for Combo Version Will not fast load-defaulted back to regular load "Failed to load at all

| Program                          | Star-Dos | Reg. Load | Mach 5    | Fast Load | MAGNUM LOAD  | 42455                      |
|----------------------------------|----------|-----------|-----------|-----------|--------------|----------------------------|
| Pitstop II                       | ?        | 144 sec.  | 43 sec.   | 41 sec.   | 31 sec.      | For 1541 or MSD Version    |
| Music Shop                       | ?        | 105 sec.  | 105 sec.* | 105*      | 21 sec.      | \$29.95 for Combo Version  |
| Hitchhiker's Guide to the Galaxy | ?        | 70 sec.   | 70 sec.*  | N.G.**    | 68 sec.      | 'Will not fast load-defaul |
| On-field Football                | ?        | 159 sec.  | 66 sec.   | 63 sec.   | 56 sec.      | back to regular load.      |
| EASY FINANCE I                   | ?        | 58 sec.   | 13 sec.   | 13 sec.   | 11 sec.      | **Failed to load at all.   |
| DCODED                           |          |           | TOP SEC   | CRET STUF | Fland TOP SE | CRET STUFF II              |

#### D-CODER

- Translates any machine language program into easy-to-read English descriptions
- with complete explanations of each command!

  •Makes complete notations of all important memory locations accessed by the program! (SID, VIC, MOS, KERNAL, etc.)
- · Gives you three ways of accessing programs.
- 1) Will read and list programs from DISK
- 2) Will read and list programs from MEMORY!
- 3) Direct user input (from magazines, etc.)
- •Can be used to locate and examine any machine language program's protection
- •Can be used to easily break apart machine language programs for study and examination
- Printer option for complete hard copy listings!

You no longer need to be an EGGHEAD to read Machine Language.

#### **N-CODER**

The perfect companion program to D-CODER!

Allows you to easily make changes in machine language programs...right on the disk!

- •Rewrite ability allows code to be altered and then rewritten directly to the disk
- Features sector-by-sector scrolling assembly language display of machine language programs!
- Notation of ASCII text equivalents for easy spotting of embedded text strings!
- · Handy reference display of all assembly language commands
- and their ML numerical equivalents
- ·Byte splitter for easy splitting of decimal addresses into low byte-high byte format!

#### SOFTWARE PROTECTION HANDBOOK THIRD EDITION! NOW AVAILABLE!

If you're tired of being harassed by protected software and too many copy programs, then this is the book for you! This 224 page manual covers the gamut from legalities to protection methods to step-by-step back up procedures. Now you can learn both how to protect and unprotect software! The techniques covered include copyning cartridges to tape or disk, tape protection, and disk protection. Disk protection coveres error numbers 20, 21, 22, 23, 27 and 29 plus single track formatting, header modification, header swapping, half track reading and writing, reading and wodified bit densities, formatting illegal track/sectors, sync writing and more! The Third edition explains, tells how to detect and how to write them with included software.

C-64 Book Only \$19.95 US Book & Disk of all programs ......\$29.95 US

> This manual does not condone piracy. Shipping: \$2.00

#### 'TRACK TRAP' THE 1541 DISK EXPANDER! \*Supplement to the Software Protection Handbook\*

The most unusual and innovative protection analysis tool for the Commodore yet! -NOT FOR BEGINNERS - This system expands your 1541 drive giving capability otherwise only possible with PROFESSIONAL disk duplication equipment. Now you can create or analyze exotic forms of disk protection. 'D.O.S. KINGS' TAKE NOTE! --Entire tracks of data can be read and written without regard to standard sync and formatments. You are no longer limited to sector by sector searches. Whole track readouts reveal hidden data even when all or most of the sectors have been erased. Uncovers and writes data under errors, pulse coded sync or data, hidden data and access codes, multiple track densities and more! This supplemental manual covers the complete implementation of the track trap system including necessary software and hardware documentation

#### The programs included on each diskette are listed below TOP SECRET STUFF II

Are both collections of 20 programs per diskette (that works out to about \$1.00 per program!)

that help you explore and enhance your Commodore 64 and/or 128 and 1541 disk drive. Now

you can unlock many secrets formerly known only to top machine language programmers by using these sophisticated "tools." If you have ever been curious about the inner workings of

your computer system, now is your chance to dig in and find answers with the help of these

programs. These collections of programs have gotten rave reviews from actual users, and we

TOP SECRET STUFF I THE DOCK (view/repair disk contents)
SYNC CHECKER (diskette) IMBEDDED TRACK NUMBER CREATOR

are sure that you, too will be pleased.

DISK MANIPULATION SYSTEM 3 MINUTE COPY (backup program)
DISKETTE MATCHER (compare

UNSCRATCH A FILE (recover file) VIEW BAM (block allocation map) 1541 READ/WRITE TEST

TRACK READER HEADER READER (display disk header) SYNC MAKER

DEVICE NUMBER CHANGE (disk drive) ELECTRONIC ARTS BACKUP DRIVE MON (disk drive m/1 monitor) DISKETTE FILE LOG (start-end

WRITE-PROTECT SENSOR TEST REPAIR A TRACK (recover data) FAST FORMAT (10 seconds) 1/2 TRACK FORMATTER

RAM TEST (test Computer RAM) COPY \$A000 -\$FFFF (under ROMS) DISPLAY G.C.R. (All sector data) UN-WRITE PROTECT (diskette) UNNEW PROGRAM WEDGE-\$8000

SMOOTH SCROLL (messages up screen)

KOALA DUMP (koala pad screen dump) DISK MANIPULATION SYSTEM
DISK ERASER (20 second clean wipe) SPLIT SCREEN (TWO screen colors) DISK PROTECTION SYSTEM (stops copies)

WRITE PROTECT (diskette)
BOOT MAKER (autoboot BASIC programs)

WEDGE-\$C000 DISKMATCHER II (high speed version) NO DRIVE RATTLE (on reading errors)

3 TIMES DISK DRIVE HEAD SPEED MONITOR TEST (check video monitor)

**Q**95

Programed by Jim Drew

#### WAR GAMES AUTODIALER

1-Auto Dial will automatically dial a set of numbers you choose 2-Review Numbers will review numbers that were

answered by a computer.

3-Save Numbers will save numbers where a computer answered. 4-Hardcopy of Numbers will print out list of numbers where a computer

5-LOAD Numbers will load in numbers to continue where it left off 6-Continue will pick up dialing where it was interrupted.

#### **Bulletin Board**

Set up and operate your own bulletin board with one or two disk drives. This one has all the features and you can customize it easily yourself

- 1-RUN MEGASOFT-BBS
- 2-CREATE MEGA FILES 3-ADD TO SYSOP'S CORNER 10-READ LOG 4 NEW SYSOP'S CORNER
- 5-READ MESSAGES 6 SCRATCH MESSAGE -CYCLE MESSAGES

\$59.95

- 8 READ SYSOP MESSAGES 9-WRITE OPENING MESSAGE
- 11 CYCLE LOG
  - 12 READ DOWNLOAD FILE 13 SCRATCH DOWNLOAD FILE
  - 14-ADD TO OTHER SYSTEMS 15 CREATE OTHER SYSTEMS

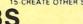

- LEVELED ACCESS PRIVATE MESSAGE BASE
- UP TO 300 PASSWORDS EXPERT MODE
- · OPEN CHALK BOARD FOR HIGHEST LEVEL ACCESS

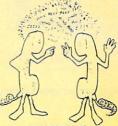

300/1200 BAUD NEW PUNTER MIDWESTERN + XMODEM PROTICALS

Enclose Cashiers Check Money Order or Personal Check Allow 14 days for delivery 2 to 7 days for phone orders. Canada orders must be in U.S. Dollars. VISA — MASTER CARD — C.O.D.

Programs for C-64 \$2 00 S & H on all orders

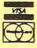

egaSoft Limited

P O. Box 1080, Battle Ground, Washington 98604

Phone (206) 687-5116 • BBS 687-5205 After Hours Computer to Computer

### AUTHORATATIVE, COMPREHENSIVE, DEFINITIVE

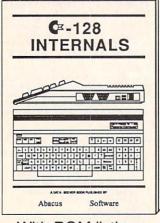

With ROM listings Avail. Nov. \$19.95 Avail. Nov. \$19.95

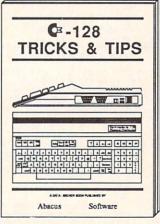

For the programmer

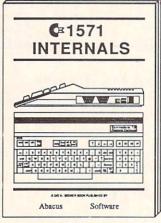

With ROM listings

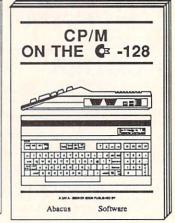

Especially for the '128 Avail. Dec. \$19.95 Avail. Dec. \$19.95

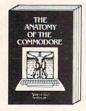

For two years a best seller. C-64 internals w/ROM listings. \$19.95

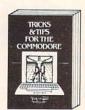

Favorite among pro-grammers. 75,000+ sold worldwide. \$19.95

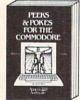

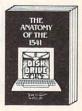

Ouickhitting, easy-to-use routines for every Revised & expanded. C-64 owner. \$14.95 ROM listings. \$19.95

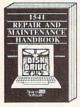

Brand newl Complete maintenance and repair procedures. \$19.95

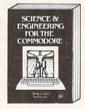

intro to computers and world of science. Real examples. \$19.95

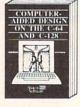

iques using C-128/C-64. Many program examples. \$19.95

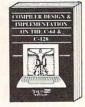

write your own compiler. With examples. \$19.95

BOOKS COMING SOON!

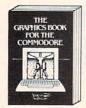

Most in depth treatment

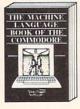

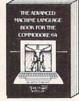

Intro to machine Ian-guage geared to C-64. ered before interrupts, Assembler incl. \$14.95 controllers, etc. \$14.95 interfaces. \$19.95

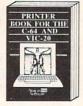

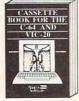

A must for cassette owner. Hi speed cas-sette system. \$19.95

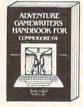

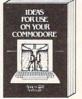

Write your own adven-tures, Learn strategy, motivation. \$14.95 Dozens of interesting pro-ects for your '64. Easy to read. \$12.95

OPTIONAL DISKETTES are also available for each of our book titles. Each diskette contains the programs found in the book to save you the time of typing them in at the keyboard. Price of each diskette is \$14.95.

SAVE! Thru Nov 30th, receive the optional diskette for 1/2 price when ordered at the same time as any book. Only \$7.50 Call now, for the name of your nearest dealer. Or order directly from ABACUS with your MC, VISA or AMEX card. Add \$4.00 for postage and handling. Foreign orders add \$6.00 per book. Other software and books are also available. Call or write for free catalog. Dealer inquiries welcome - over 1200 dealers nationwide. Call 616 / 241-5510

# acus So

P.O. Box 7211 Grand Rapids, MI 49510 Phone 616/241-5510 Telex 709-101

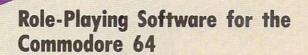

By Arnie Katz

The adventure is now the most popular form of entertainment software, supplanting shoot'em-ups. Computerists are discovering that blasting invaders can't compare with the rich, vicarious experiences available in role-playing programs.

As recently as 18 months ago, Commodore 64 owners must have wondered if the adventure game boom was going to overlook them. The system's software library included very few adventure titles, and publishers didn't seem in a hurry to rectify the situation. This paucity of adventure games resulted from a widely held belief that the Commodore 64 isn't suitable for such software.

What led people to this erroneous conclusion? Blame the Commodore's slow disk access. Adventures generally contain more code than most micros can hold at one time. Therefore, many titles periodically pull data from the disk to augment the information contained in the initial load.

According to the conventional wisdom of mid-1983, Commodore owners would not accept a long wait whenever the program returned to the disk. Since action contests reigned supreme at the time, publishers

The Tracer Sanction (Reader Service No. 266) sends adventurers after an interstellar crimto Apshai (bottom; Reader Service No. 268) includes a

feared tackling a small, lukewarm market. They found it easier to ignore the problem than to solve it.

Several factors have turned scarcity into abundance. When adventures for microcomputers grew more popular, it heated up the demand among Commodore 64 owners, too. Software makers, reeling from the slump in action game sales, re-evaluated their earlier policies. Many decided that offering adventures for the Commodore 64 wasn't such a longshot gamble, after all. If Commodore owners wanted adventures badly enough, they would endure slow disk access.

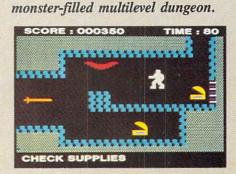

The risk paid off handsomely. A few hits opened the floodgates. Now Commodore users can choose from among more than 60 titles with themes ranging from time travel to crook-catching.

inal. Hacker

(left; Reader

Service No.

267) embroils

the player in

a vast con-

spiracy.

Gateway

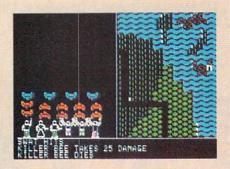

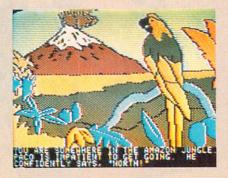

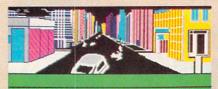

You are on Fifth Avenue between 57th and 58th street. Near you, a manhole cover is set into the pavement. East and west, buildings and other structures line the avenue.

Top to bottom: Phantasie (Reader Service No. 269), Amazon (Reader Service No. 270), and Fahrenheit 451 (Reader Service No. 271)

#### Realms of Fantasy

Slaying dragons and rescuing fair maidens are still the most popular tasks for adventurers. Other themes are gaining, but fantasy is still king.

Zork I-II-III (Infocom) are classics which have stood the test of time. Although Infocom completed this fantasy trilogy in 1983, it holds its own against many newer programs. Although each third of the epic has a definite goal, the designers constructed the vast underground empire to encourage freelance exploration and adventuring.

Infocom has also published the first two parts of a new trilogy, *Enchanter* and *Sorcerer*. Similar to the *Zork* series in feel, it differs in one major respect: the hero is a magician instead of a warrior. Spellcasting makes a refreshing change from slinging a sword.

Ultima III (Origin Software) is the closest approach to a graphics adventure for the Commodore. Lord British's third game (following Ultima I and Ultima II) is his most majestic. The player can explore a fantasy wilderness and descend into dungeons, presented in first-person perspective, for some serious adventuring.

Questron (Strategic Simulations) is an especially good choice for those who've already tried the *Ultima* trilogy. The player must subdue a continent of monsters to reclaim the heart of a demon before its power engulfs the whole world. Charles Dougherty's design is less grandiose than *Ultima*, but it plays more smoothly thanks to a joystick-driven menu command system.

Doug Wood's *Phantasie* (Strategic Simulations) also owes something to *Ultima* in the areas of graphics and overall presentation. One to six characters cooperate to find the nine mystic rings which can vanquish the Black Lord. A party of mixed characters, each with a set of unique abilities, gives the gamer a lot to do.

Fantasy is a favorite subject for action adventure. *Gateway to Apshai* (Epyx) has a multilevel dungeon stocked with a wide assortment of monsters and treasures. Its sophisticated command control system, which works with keyboard or joystick, gives it features not normally found in action adventures, such as characters who gain levels of ability as they amass experience.

Return of Heracles (Quality Software) is not a real-time simulation, but it resembles other action adventures in most respects. Stuart Smith weaves classic Greek myths and legends into an open-ended mosaic. One or more players use a joystick-driven menu system to control as many heroes and heroines as it takes to per-

#### WHAT IS AN ADVENTURE?

Ever meet an alien or stalk a murderer? Adventures let us explore worlds filled with terrifying dangers and priceless treasures without leaving the computer.

The program author creates the background and characters and then thrusts the player right into the middle of the action. In a sense, adventures are like novels in which the reader and writer work together to construct the plotline.

Interaction is the key. The player enters commands, and the program reports the consequences. The nature of those commands and responses varies from title to title, but most adventures fit into

one of four broad categories.

The most common format is the text adventure. Like radio, the all-prose game requires the player's imagination to fill in the visuals. Text partisans claim that even the newest microcomputers can't present illustrations as vibrant and detailed as the ones which the mind conjures.

Illustrated adventures follow the dictum that a picture is worth a thousand words. They employ a mixture of prose and artwork to inform players about what's happening in response to typed commands.

Manual dexterity plays a larger role in action adventures than it does in the other three types. The joystick moves the character around what amounts to a schematic map of the game's setting. The player can also perform simple actions like shooting and taking objects. Everything takes place in real time. This instant feedback gives action adventures a high excitement level and rapid pace which text and illustrated adventures can't match.

Graphics adventures blend aspects of the three other types to create a more encompassing and satisfying play-experience. They often use first-person or pseudo-3-D perspective to heighten the identification between the gamer and his or her onscreen surrogate. Animation, sound, and detailed

#### SOFTWARE SECTION

form the 12 labors of Heracles.

Ali Baba (Quality Software), another Stuart Smith triumph, shows the author's penchant for offbeat subjects. "1001 Arabian Nights" is the theme for this one- or two-player real-time quest to rescue a kidnapped princess. Computerists can easily adjust the difficulty level of Ali Baba by varying the number of characters used to get the girl back. Anyone who can perform the deed with only the vulnerable and lightly armed Ali Baba deserves an "expert" rating.

Randall Don Masteller is the creator of *Dunzhin*, *Kaiv*, *Wylde*, and *Zigurat* (Screenplay), a quartet of action adventures. Each disk thrusts the hero into a different fantasy environment, from a subterranean maze to the spires of a fortress city. The graphics aren't as crisp as in *Gateway to Apshai*, but Masteller's tetralogy gives gamers at least as much scope for activity.

#### **Visiting the Future**

For some unfathomable reason, software publishers greatly prefer fantasy to science fiction as a theme for games. Yet there are a few notable titles.

Mindwheel (Synapse-Broderbund) incorporates aspects of both science fiction and fantasy. The protagonist is a volunteer who must travel tele-

pathically through four linked minds before going all the way back to the dawn of society to fetch the Wheel of Wisdom. Only the lore contained in this mystic artifact can prevent the world from degenerating into bloody anarchy. Robert Pinsky, author of *Mindwheel* and a successful poet, writes lyrical prose full of striking images, but some computer adventurers may find it a bit flowery for their taste.

Fahrenheit 451 (Telarium) begins where the Ray Bradbury novel ends. As Montag, the player is a fugitive in a hostile city who must follow a twisty path to strike a blow against the tyranny of the book-burners. Excellent spot illustrations, printed along the top of the display, effectively complement the prose.

Suspended (Infocom) has one of the cleverest premises in the annals of gaming. The hero's brain is the human component of a vast computer system which runs a future society. An alarm device awakens this brain, because a worldwide catastrophe has occurred. The computerist uses a squad of sensor robots to discover and fix the problem before things fall apart.

Cyborg (Broderbund) is a new edition of a text adventure designed by Michael Berlyn in 1981. The man-machine protagonist returns to conscious-

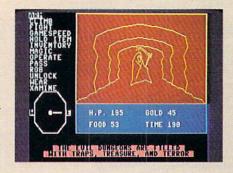

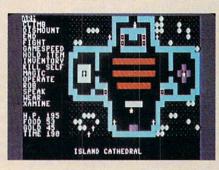

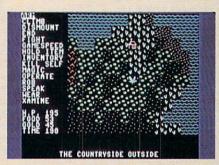

Three scenes from Questron (Reader Service No. 272), featuring joystick-driven menu command system. See full review last issue.

graphics add depth and richness to the game's world.

Order-entry systems proliferated in 1985, but three methods predominate in text, illustrated, and graphic adventures. Depending on the program, computerists use a parser, menus, or icons to convey their wishes to the computer.

A parser analyzes typed commands, isolates the main word or phrase, and selects the proper response from its memory. Onscreen menus list possible activities. Usually, the player highlights a choice with a joystick and presses the action button to implement it. An icon is a pictographic symbol of an action. The adventurer posi-

tions a cursor over the appropriate icon and clicks it to send the message to the machine.  $\Box$ 

#### A LITTLE HISTORY

Non-electronic role-playing games (RPGs) inspired computer adventures. E. Gary Gygax and Dave Arneson got the ball rolling in the mid-1970's when they elaborated a fantasy miniatures campaign into "Dungeons and Dragons."

RPGs emphasize play-acting characters though a series of exploits. Questing parties explore the land-scape and cooperate to achieve common goals.

The Dungeon Master (DM) is the driving force of a non-electronic

RPG. This indispensible person designs the adventure and conducts the actual game. The party declares its intentions, and the DM responds with the results

The catch is that the DM spends weeks or even months constructing the campaign. An episode that plays in three hours could take 10 times as long to write. And after all that work, the Dungeon Master never gets to play.

Electronic adventures replace the DM with the computer. No program can match the range and sophistication of a good DM, but computer adventures set up quickly and need no umpire. And unlike non-electronic RPGs, most computer adventures can be played solitaire.

ness without even the memory of his own identity. Only by pooling the talents of both aspects of the hero can the gamer dispel the clouds of ignorance in time to avert total destruction.

#### **Journey into Mystery**

Deadline, Witness, and Suspect (Infocom) are three of the best detective stories on disk. Deadline challenges the investigator to bring the murderer of a rich man to justice within a 12-hour time limit. Witness puts the player right at the scene of the crime as a shot fells the patriarch of a family. Suspect, the most recently published of the three, turns the tables and makes the detective the chief suspect in the case.

These Infocom text adventures feature intricate plots and characters who act independently of the detective. A sleuth might find a particular room empty at 10 a.m., overhear someone talking on the phone at 10:30, and observe a different person reading a newspaper at 11 a.m.

Stopping crime in the far future is the goal in *The Tracer Sanction* (Activision) and *Robots of Dawn* (Epyx). *Tracer* sends the computerist on an interstellar hunt for a master criminal known only as the Wing. Multiple endings allow the gamer to wrap things up in a variety of ways, depending on personal preference.

Robots of Dawn is based on Isaac Asimov's 1984 best-selling novel of the same name. The gamer becomes a detective from a somewhat dilapidated earth who travels to an advanced planet to bring the killer of a famous scientist to justice. Reading the book won't spoil the game, either, because Robots of Dawn diverges from the novel in many important ways.

Ripper! (Avalon Hill) summons the computerist to a high-level conference to discuss ways to catch Jack the Ripper. Unfortunately, the fiend waylays one of the famous guests and prowls the mansion killing everyone he meets. The ominous tolling of a bell tells the user that the madman has struck again in this text thriller.

Another Victorian mystery is Sherlock Holmes: Another Bow (Bantam). The World's First Consulting Detective, faithful Watson in tow, is a passenger aboard a trans-Atlantic steamer filled with celebrities of the day. Holmes must solve a series of minor cases, and the larger one which underlies them, before the boat docks. The display contains a generous amount of text with atmospheric illustration across the upper quarter of the screen.

The Fourth Protocol (Bamtam) is more a spy story than a mystery, but it has plenty of opportunities for sleuthing. This icon-driven adventure, inspired by the characters and situations of Frederick Forsyth's best-seller, consists of three connected episodes. *The Fourth Protocol* puts the gamer into the role of agent John Preston, who must singlehandedly foil a world-threatening Soviet scheme.

#### Of Worlds Unknown

Movies like Raiders of the Lost Ark and Romancing the Stone have rekindled interest in tales of lost civilizations and uncharted lands.

Mac Steele, hero of Mask of the Sun and The Serpent Star (Broderbund), is the Indiana Jones of computer adventuring. His published exploits involve the search for a Mayan artifact, and an even more exciting tale in which he must reclaim Tibetan scrolls which lead to a timeless city and its magical jewel. Animated sequences enliven both of these adventures, but the actual artwork is too ordinary to create the proper mood.

Michael Crichton wrote Amazon (Telarium), and his deft touch saves what could have been a ho-hum title. The plotline is still too linear, but perfect pacing and varied locations make Amazon very enjoyable. When a satellite transmission shows a wrecked survey camp, the investigator-hero must venture into the jungles

Scott Adams converted a dungeon called *Adventure*, which ran on mainframes, for micros. Early text titles suffered from the memory squeeze. Most consisted of a series of puzzles which the hero solves in lockstep order.

Ken and Roberta Williams started Sierra to market their invention, the illustrated adventure. Memory kept the parser-driven text to a minimum, but seeing the people, places, and things on the screen proved a popular novelty.

Next came action and graphics adventures. Andrew Greenberg and Robert Woodhead's *Wizardry* sends six characters into a multilevel labyrinth to retrieve a stolen treasure. Each character class has unique abil-

ities: mages cast spells, priests work miracles, thieves open locks, and fighters lead the way in combat. Other important contributors to the development of these two types were Lord British (*Ultima I-III*), Stuart Smith (*Fracas, Ali Baba*) and John Bell (*Fantasyland*).

Increased memory has fueled recent advances. Infocom upgraded the parser and has produced a library of intricately plotted games noted for extensive descriptive prosetext. Interplay Productions (designer of *The Tracer Sanction* and *Mindshadow*) premiered a new format for illustrated adventures which combines copious use of animated illustration with substantial text blocks. Telarium and

Bantam have demonstrated other ways to mix text and graphics in new proportions in their adventures.

Most recently, Synapse has introduced a line of "electronic novels." They feature a parser which facilitates a greater amount of interaction between the player and the game's characters. □

# ADVICE FOR NOVICE ADVENTURERS

This magazine does not dispense solutions for specific adventure games. Timely hints can get things moving, but they also spoil the fun if unexpectedly encountered before they're wanted or needed. If you get stuck on a particular game, investigate the hint booklets which many

#### SOFTWARE SECTION

of the Amazon to find out what ripped apart the base and killed the whole party. Illustrations which include some animation work well with the extensive text.

When the curtain rises on Infidel (Infocom) the hero is in dire straits. While on an archeological dig in the Egyptian desert, he awakens alone in the wasteland near his destroyed camp. Getting out of this pickle with a whole skin, much less the treasure of the lost tomb, requires persistence and strong logical thinking.

The writing in this text adventure, more sober than in other Infocom titles, keeps the gamer immersed in the struggle. Infidel doesn't provide the freedom of movement found in Zork, but the twists and turns of the storyline, capped by a perfect surprise ending, more than make up for this.

#### **Coming Attractions**

That's the best of the current adventure crop, but what about next year's harvest? Though the future is never certain, the signs are overwhelmingly positive.

Things look especially promising for fans of mystery and spy adventures. Hacker (Activision) is the first adventure which actually stars a computer user. The hero logs onto a network and stumbles upon evidence of a vast conspiracy. The gamer uses a robot scout to gather enough evidence to sink the plot before it succeeds.

Activision is also readying an illustrated adventure with extensive text which should appeal to fans of hardboiled detective writers like Raymond Chandler and Ross MacDonald. Knockabout gumshoe Sam Harlow plunges into a world of conspiracy, kidnapping, and death to protect the meek and catch the guilty.

Perry Mason: The Case of the Mandarin Murders (Telarium) brings Erle Stanley Gardner's lawyer to the gaming screen. The murder is diabolically complicated, and the plot is expected to incorporate more than

House) is a super-spy caper set in the Swiss Alps. One highlight is an arcade-like ski chase.

Spectacular graphics are a highlight of Alternate Reality (DataSoft). This fantasy role-playing dares the hero or heroine to escape from an alien city.

Roger Zelazny's series of five science fantasy novels is the source for Nine Princes in Amber (Telarium). This tale of multiple realities and palace intrigue features a new parser which is said to facilitate a high level of interaction between the protagonist and the non-player characters.

These are only some of the forthcoming titles, but they suggest that

two dozen possible endings. The Alpine Encounter (Random

software manufacturers produce as a customer service.

On the other hand, there are a few things any player can do to make adventuring much more successful. The most important are:

Read the documentation. Even if you're a boot-and-bash person from 'way back, don't ignore adventure game rulebooks. It's frequently a fund of helpful information which never directly appears on the screen.

Make a map. Getting lost is all too easy in many adventures. Just draw a box for each location. Connect locations with lines labeled to show how one gets from one spot to the other. Put data about each location, like the existence of treasure, inside

its box.

Read the screen carefully. Descriptions are worded to convey clues and information. Memory severely limits superfluous copy, so what's there is important.

Try things. It's only a game. The worst that can happen is that you'll have to restart. Sometimes, the results are positively shocking.

Save the game. Few players have the stamina to complete an adventure in one sitting. Saving frequently is also a good idea, because it eliminates the boring, needless repetition of starting from scratch whenever you make an error.

These guidelines don't guarantee a win, but they improve the odds.

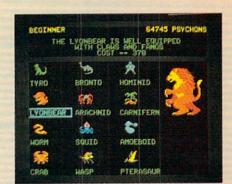

Deliver us some evil-Mail Order Monsters builds on 12 basic shapes. READER SERVICE NO. 273

the adventure game boom will continue for some time. There are exciting times ahead for Commodore adventurers.

#### MAIL ORDER MONSTERS **Electronic Arts** Commodore 64

Disk: \$35 This lighthearted program crosses

"Rocky" with "Godzilla." The player becomes an owner/manager who designs and directs morphs (Mail ORder Psychon Heroes) in combats which take place on a variety of terrain. Electronic authors Paul Reinche

III, Evan Robinson, and Nicky Robinson provide a truncated version for beginners, and a little practice on that level won't hurt. Move up quickly, because a lot of the fun comes from actually designing the morph in the intermediate and tournament games.

The main difference between the latter two modes is that the tournament version links individual battles into a campaign. The result of each battle is saved to disk. Victory earns psychon points, which the manager spends like money to improve a fighter's abilities and equipment.

After the computerist enters the name of the manager, the program presents a selection screen. Use the joystick to walk the humanoid figure at the center to the morph vats on the far right.

This brings up an illustrated menu which depicts the 12 basic morphs. It's quite a menagerie, too. Possibilities include a crab, pterodactyl, worm, wasp, motile plant, hominid, and brontosaurus. Moving the shaft of the

joystick highlights a potential selection and summarizes its natural abilities and cost in psychons.

Pushing the action button selects the highlighted morph and calls up the screen which summarizes its basic traits. You can improve the morph's armor, muscle, speed, mind, and life, but each increment has a price in psychons.

Next, shop for extra traits. These range from methods which increase movement speed, such as gills (for water) or teleportation to defenses like regeneration of life points or resistance to psi-attacks. Especially in the tournament game, which limits design costs for a morph, the manager won't be able to afford many of these extras. They can be added after a few victories.

The original selection screen reappears, but this time the manager is leading the Morph. A trip to the weapons shop comes next. There, the manager can purchase weapons, sundries, and supplies. The latter includes things like food to power physical attacks, energy packs for certain weapons, and ammo for guns and other projectile weapons.

When the morph is ready, the manager heads for the Transmat. The players pick the terrain on which the battle will be fought and the exact nature of the contest. There are three different combats: a cooperative fight against a horde of invaders, a struggle to the death versus the other morph, and a contest much like "Capture the Flag." In the tournament mode, each manager choose one special rule such as "no chemical attacks" or "no surrender." The final step is to establish the number of victories needed to win the whole battle.

The battle starts on a multicolored strategic map of the selected battleworld. A solid square represents the location of each combatant. When these squares overlap, the display switches to a more detailed tactical screen for the actual fight.

The battle phase is a greatly elaborated version of the combat segment of Archon, which Reiche helped design. The manager moves a morph with the joystick and attacks by press-

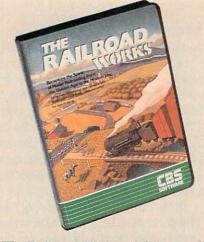

The Railroad Works: right on track. READER SERVICE NO. 274

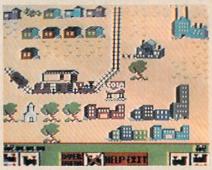

Player can lay track, insert receiving and shipping sites, and landscape.

ing the action button while pointing the stick in the desired direction.

Boxes in the upper left and right corners report the status of each morph. Double-clicking the action button activates the features of the box which permit the morph to change weapons or use special abilities which would drain energy too rapidly if continuously employed. It is best to make these changes while the fighters are moving around the strategic map, because combat proceeds so rapidly that there's no time for such complicated moves.

Mail Order Monsters can be played head-to-head or against the computer. Those electronic managers are pretty savvy, better than many experienced human players.

The instruction booklet is very entertaining, but it's not always helpful. In spots, jokes overshadow the essential information about designing and fighting the morphs. A straightforward summary would have been a good addition.

Fortunately, most computerists will have little trouble getting the hang of Mail Order Monsters. If you're really stuck, watch the demo game for some hints on mechanics and strategy.

Memory limitations may have kept this very good game from attaining true excellence. The construction portion is excellent, but the battle phase could have used some elaboration. Combat is exciting and entertaining as far as it goes, but a wider range or tactics would have improved it.

Younger gamers are most likely to be attracted by Mail Order Monsters. The slam-bang real-time fights are sure to appeal to blast brigaders. While the design portion of the program is reminiscent of the way many kids play with action figures.

Electronic Arts, 2755 Campus Drive, San Mateo, CA 94403 (phone: 415-571-7171). -Arnie Katz

#### THE RAILROAD WORKS **CBS Software** Commodore 64 Disk; \$34.95

Just as the arrival of efficient diesels led to the end of the steam railroad era, the urbanization of America has crippled the hobby of model railroading. Oh, clubs and some rich individuals own and operate sprawling panoramas of miniaturized trains and scenery, but most folks just don't have the space. The typical city apartment doesn't even have room for a rudimentary N-gauge layout, much less the sumptuous setups of Lionel trains which were once a Christmas staple in department stores.

Just when you thought that gray engineer's cap had found a permanent home at the back of a closet, The Connelley Group has produced an electronic model railroad. The computerist can lay track, insert receiving and shipping sites, and landscape with scenery. There's enough room-12 screens - to construct the kind of dream layout which few railfans have ever owned.

The Main Menu offers eight joystick-selectable options. They allow the armchair engineer to construct a layout, operate it, play a railroading game, save a setup to disk, recall one from memory storage, clear the

screen or change from classic to modern rolling stock (trains).

"The Railmaster's Guide," the stepby-step documentation, wisely counsels would-be rail barons to sketch a track design before picking up the joystick. Plan in hand, the user picks "Construct" from the Main Menu to fetch the layout display.

The joystick controls the pointer which is initially located in the trainvard. Icons drive the construction process. Just move the pointer to the picture which symbolizes the desired activity and press the action button to implement the choice.

With the "lay track" icon engaged, the pointer becomes the railhead. The action button locks the pointer in place to lay a section of track. The builder sets the angle of the new piece relative to what's already in place and pushes the button to make the track section appear. The pointer automatically moves to the new railhead. which makes it easy to rapidly lay section after section.

There are no curved tracks, a major disappointment. Orienting a track 45 degrees from the piece behind it accomplishes the same purpose as a graceful curve, but isn't nearly as pleasing to the eve.

The four scenery icons work much the same way. Clicking one presents a menu of choices. The computerist puts the cursor over the desired building or terrain and hits the button to return to the layout. Moving the cursor to the desired location and pressing the action button positions the scenery. The user can repeat any selected piece of scenery by simply moving the joystick to a new spot and hitting the button. For example, repeatedly placing a picture of a tree creates a forest.

The "operate" option has an eighticon control panel. This lets the model railroader control either of two trains and determine which one the omni-directional scrolling will follow as it navigates the trackage.

A throttle is a thin horizontal bar with "Reverse" on the left end, "Forward" on the right, and "Stop" in the middle. Side-to-side movement of the joystick pushes the throttle indicator in the corresponding direction. The further the engineer moves the indicator from the Stop position, the faster the train travels.

The game included on the disk is a fair approximation of the way model railroading clubs run their setups. An overall map shows the right-ofway and all potential shipping and receiving sites. A rectangle represents any business which might have cargo for your line to carry. The color of the box indicates how many cargos are waiting at each site. If you don't pick them up soon enough, the business ships by air instead, and the operator loses points.

The game isn't especially difficult, but it gives the computerist something to do with the transportation empire. It sure beats letting the train run around and around aimlessly.

The Railroad Works is right on track for all-family fun.

CBS Software, Greenwich, CT 06836 (phone: 203-622-2614).

-Arnie Katz

#### SUMMER GAMES II Epyx

Commodore 64 Disk: \$29.95 to \$34.95

Light the torch and release the doves. Joystick-decathletes can enjoy a second helping of the only Olympic events nobody ever boycotts. Epyx has produced a sequel to their tremendously successful Summer Games.

The sequel presents eight new events, including the triple jump, rowing, javelin throw, equestrian, high jump, fencing, cycling, and kayaking. While spectators may consider some of these events a little esoteric, they are generally a lot of fun to play in this action strategy simulation.

The production values of Summer Games II are absolutely top of the line, even better than the original Summer Games. The lifelike animation of the well-drawn competitors dovetails perfectly with the excellent artwork. When an onscreen athlete fouls during the triple jump, his arms drop to his sides, his chin falls to his chest, and he walks a few sullen steps before stopping to

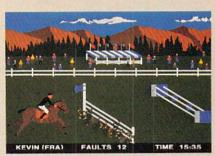

Summer Games II: eight new events. READER SERVICE NO. 275

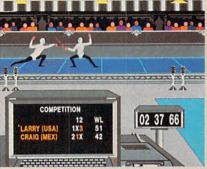

Despite poor color-coding, the fencing event is a highlight of the program. contemplate his inadequacies.

Special themes accompany the play of each contest. The design team has done an excellent job of capturing the special ambience of every event in music.

As in Summer Games, players can compete in one event or try them all in succession. A practice mode lets the gamer hone his or her skills. The most useful option found in Summer Games II may well be the opportunity to connect the two disks for a 16event tournament.

The triple jump is one of the most difficult events on either disk. Learning to time joystick motions to execute a hop, skip, and jump in rapid succession is sure to tax anyone's reflexes. Until fingers master the proper timing, be prepared to foul repeatedly.

Rowing and cycling employ substantially the same visual presentation. In both cases, the screen is horizontally bisected into two large windows. Each of these mini-screens is itself divided in such a way that each player has a complete view, objective and subjective, of the action. When the contestants keep the race close, all four viewing windows remain occupied. Should one rower or cyclist build a big lead, however, distance markers indicate the relative standing of the competitors.

The javelin toss is the first "throwing" event to be featured in the Summer Games series. The javeliner hits the button to trigger the release of the spear and points the joystick to establish the angle of flight. Too low an arc buries the javelin in the ground, while a cloud-buster doesn't yield enough distance.

Timing is everything in the high jump, which is faintly similar to the pole vault in *Summer Games*. The player sets the crossbar height prior to taking the leap and then attempts to take off at just the right spot to soar over the bar.

Kayaking is the pleasant surprise of the disk, an interesting, off-beat competition. Overhead perspective gives a bird's-eye of the one-man boats as they cut through the fulminating white water. The player sweeps the joystick back and forth to work the oars and steer the kayak through the numbered gates. The motion of the controller really conveys the experience of working the oars, because speed is secondary to maintaining the right rhythm.

The equestrian and fencing events are, unquestionably, the highlights of the program. The houseback-riding competition uses a complex joystick routine to spur the steeds into a canter and make them leap over the barriers. When the horse approaches one of the numerous jumps, the "rider" moves the joystick to the right and then quickly to the left before resuming full speed. Get too close to an obstacle, however, and the horse will stubbornly refuse the jump. And when that happens, all you can do is walk the beast back a few paces and try again. If the jump is not performed perfectly, the rider will be thrown from the saddle, losing more precious time.

The equestrian graphics are outstanding. There's a lush rustic countryside in the background and a variety of jumping obstacles, including ponds, posts, and gates.

Fencing is a positive joy, whether the player goes up against another human combatant, or faces a computercontrolled droid. An onscreen computer counts the hits, which makes it easy to keep track of the action.

The only drawback is the poor color-coding for the foils. Green and red seem silly choices for a pair of fencing foils, especially since the duelists wear white shirts. Darker colors would have contrasted much more effectively, especially considering the small size of the figures. It also would have been nice if the designers had included a beginner's difficulty setting for this contest. It's so demanding that some gamers will have a hard time even getting started.

These are only minor complaints about a game which covers itself with glory from the familiar opening ceremony to the closing festivities. Put simply, if you own a Commodore 64, this disk is a must.

Epyx, 1043 Kiel Court, Sunnyvale, CA 94089 (phone: 408-745-0700).

-Bill Kunkel

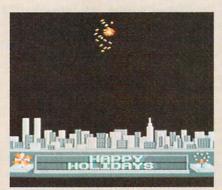

Computer Fireworks Kit: a sparkler. READER SERVICE NO. 276

# THE COMPLETE COMPUTER FIREWORKS CELEBRATION KIT Activision

Commodore 64 Disk; \$29.95

Two years ago, every new entertainment program was "the next *Pac-Man*." Now every new disk is a kit of some kind. It's this year's marketing buzzword in the software business.

Occasionally, though, something like this fireworks show reminds the computerist what started the rage for kits in the first place. The Complete Computer Fireworks Celebration Kit lives up to its name. It provides everything needed to construct a pyrotechnic display, including music and

customized messages.

One of the utility options, "create," even makes a disk which can be played back by anyone with a Commodore 64. That's right, the recipient doesn't have to own a copy of the kit.

Despite a somewhat hazy set of instructions, *Fireworks* is remarkably simple to learn and operate. The Design Screen is so logically organized that it becomes nearly second nature by the time you finish your first show.

Everything, except writing the messages, is accomplished with the joystick. The stick moves the little onscreen hand from selection to selection, and the action button locks in the desired choice.

The Design Screen functions are arranged in vertical columns. Along the extreme left edge of the display are the utilities. These can play a fireworks show, save one to disk, load shows from disk for replay, initialize storage disks, make sendable display disks, present the menu of 20 songs, transfer melodies created with Activision's *Music Studio* to the kit, or pick one of six background scenes.

A system of frames is the heart of this program. The fireworks fan builds the show in somewhat the same way as an animator produces a cartoon, one cell at a time. Thankfully, the program takes care of all the little details.

The gray frame area occupies about three-quarters of the screen. Horizontal dotted lines divide the area into individually numbered frames, each of which represents the opportunity to program one effect. A narrow control band along the left edge of the frame strip enables the computerist to insert a blank frame, delete the current one, or simply change it to something else.

Once the frame is blank, the first step is choosing the type of effect which should be located there. This can be an airborne or ground-based pyrotechnic, the start or end of a song, a message, a cue to repeat a sequence, a dramatic pause, or a timer which varies the interval between explosions.

Next, the player moves the pointer to one of the variables in the frame's sub-menu. The exact nature of the choices depends on the type of effect, but the designer gets to pick the screen location, color, and duration.

Hitting the action button when it's next to a sub-menu variable shifts the pointer one column to the right. The user moves the stick left or right to adjust the factor. Most factors are represented by horizontal status bars.

The composer can either estimate each bar by eye or check the gauge at the top of the screen for a numerical value. This makes it much easier to do things like having three roman candles detonate at the same height.

To see the whole display at any time, move the pointer to "play" and hit the action button. The Show Screen appears, and the fun begins. When working on a fireworks exhibition, it is sometimes helpful to see only a small portion of the total production. The "from" option starts the replay from the frame which is visible at the top of the screen.

The music included with the program is arranged in four groups of five tunes each. The player simply programs a song-start in the desired frame and then chooses the desired song or group. The renditions aren't the best ever heard on a Commodore, but they're more than adequate.

Messages can be inserted at any point in the display, subject to aesthetic considerations. The words can either pop into view or scroll across the screen from right to left.

The toughest part of designing a fireworks display is coordinating the timing of the various effects. A combination of pauses, time-delay fuses, and status bar adjustments can produce a slick-running finished display, but the fine-tuning procedure does tend to get laborious.

Playability is the strongest suit of *The Complete Computer Fireworks Celebration Kit.* Unlike most games, this creative pastime can't be mastered. This program can be used again and again, and in the hands of a creative composer, it will nearly always produce something fresh and delightful.

Activision, 2350 Bayshore Frontage Rd., Mountain View, CA 94043 (phone: 415-960-0410). —Arnie Katz

# SUPER BOWL SUNDAY The Avalon Hill Game Company Commodore 64

Disk: \$30

The Super Bowl may be well on its way to becoming a legal holiday, but the annual National Football League showdown is not a favorite of gridiron purists. Even leaving aside the monumental hype which precedes the game can't disguise the blunt truth: too many Super Bowls have degenerated into one-sided slaughters.

Maybe the next time one team blows the other out of the stadium before half-time, they ought to consider finishing the game on a Commodore 64. Super Bowl Sunday can't prevent one side from trampling the other into the turf, but it's generally faster-paced and more exciting than the real thing.

The program disk includes 10 Super Bowl match-ups, from the first game to the Miami v. San Francisco clash of 1985. (The person who did the team selection menu forgot that the Super Bowl takes place in January, so the listed years actually refer to the year in which the season started.) One or two computerists can either replay an actual Super Bowl or pair teams from different years for a "what if?" confrontation.

Super Bowl Sunday is a statistical replay simulation of professional football. Each player is a mathematical model which accurately reflects that athlete's performance in the season on which the simulation is based. When a compu-coach calls a pass from Joe Montana to Dwight Clark, the chances of success are the same as when San Francisco's Bill Walsh tries the same strategy in a game. Of course, the ability and positioning of the defenders has an effect, too.

The Main Screen appears prior to the start of every play. It contains a quarter-by-quarter score, time remaining in the quarter, the down, yards-to-go for a first down, the position of the pigskin on the field, and a summary of the just-completed play. One omission: nothing indicates which team has possession.

Super Bowl Sunday shines on defense. The coach can blitz any or all

#### SOFTWARE SECTION

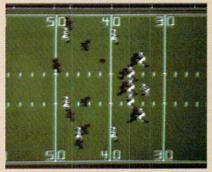

Super Bowl Sunday: 3 modes of play. READER SERVICE NO. 277

linebackers, key on either running back, use a six-man line in shortyardage situations, insert a fifth defensive back on sure passing downs, and double-cover receivers.

The defense begins each play by picking its strategies from a pair of menus. The first screen determines whether the defensive formation will anticipate a run or a pass. The next contains the list of options mentioned previously.

Manpower limits how many special moves a team can make. A line-back who's running the pass can't also drop back to double-cover the split end. The program doesn't tell the coach when he or she has chosen conflicting tactics. The absence of any form of feedback is frustrating and leads to annoying errors.

After the defense clears the screen, the coach of the offense chooses a play. There are four running plays, three types of passes, a quarterback sneak, punt, and field goal. You can even order the quarterback to fall on the ball to eat up the clock.

The formation screen appears next.

The team with the ball can use a conventional pro set, a three-back "full house," or a four-receiver setup.

The coach selects the personnel who will actually execute the play. Super Bowl Sunday reflects the way NFL teams use situational substitutions. Any player can enter the game to participate in a play. Since the defense keys or double covers a position, not a specific player, free substitution can't be used to give the offense an unfair advantage.

After both teams input their signals, an overhead view of the field replaces the menus. Each team is represented by a full complement of 11

#### SOFTWARE SECTION

players. The marvelous animation endows the graphic screen with a surprising degree of realism. It's exciting to watch each play unfold, with its fakes, blocks, tackles, and brokenfield runs.

The trimmings are as good as the game they embellish. Either coach can view line or backfield matchups by hitting the "L" key. Super Bowl Sunday maintains individual player statistics throughout the game, updating the numbers after each play. Coaches can check this data during the game or print it out for subsequent study and analysis.

Perhaps the most useful option varies the duration of a quarter. Fifteen minute periods produce a regulation-length game. The 5- or 10-minute choices are ideal when you don't have an hour for a full game.

Super Bowl Sunday has three modes of play. One gamer can play against a savvy robot coach, two humans can go head to head, or everyone can just sit back and watch autoplay. The latter version produces a replay which exactly follows the real-life coach's play-calling pattern. If Dan Marino threw an average of 40 passes per game during the season, that's exactly what he'll do in autoplay.

The game's biggest omission is that the players can't be switched between teams to create customized squads. This makes *Super Bowl Sunday* unusable for draft league play, though a circuit with stock teams works just fine.

Avalon Hill plans to release supplemental disks containing additional teams which can be used with the game. The first one will present teams based on the 1984-1985 season.

Super Bowl Sunday is a championship caliber pigskin simulation.

The Avalon Hill Game Co., 4517 Harford Rd., Baltimore, MD 21214 (phone: 301-254-5300).

-Bill Kunkel

# ALCAZAR: THE FORGOTTEN FORTRESS

Activision Commodore 64 Disk; \$29.95

Deep within a mazework of ancient ruined strongholds lies the oldest and most guarded ruin of all—Alcazar, the forgotten fortress. Many stouthearted souls have sought to unlock its musty secrets and carry off a priceless treasure. None have returned. To survive the journey takes skill, tenacity, and a healthy dose of luck.

This action-adventure combines elements reminiscent of the old *Venture* with a few tricks from illustrated text games. The player becomes a hero who must travel the dangerous route to the dreaded Alcazar.

A small flashing cursor represents the adventurer's current position on the map of the countryside. A network of roads connects the many small castles which dot the land-scape. Alcazar lies at the extreme right edge of the map, far from the starting point of the quest. The hero must survive journeys through smaller strongholds before assaulting the prime citadel. The ultimate goal is to find the throne in the well-protected crown room inside Alcazar.

The color of a castle provides a clue about its contents. A resource-ful explorer can find useful equipment and provisions scattered throughout the rooms and corridors of blue castles, guarded by tigers, griffins, tarantulas, and flies. In a purple castle, the monsters range from oil amoebas to the ever-present spiders and flies. Extra lives are the main treasure in a black castle, though the hero must successfully face all the terrors of this deadly realm to gain them.

When a player enters a castle, the display changes to a bird's-eye view of each room and hallway. When the hero walks through a door, the screen blacks out for a split second before the new room appears. It's wise not to charge through entrances too quickly, though. Pit traps are plentiful, and it's a *long* way down!

Much of the mental challenge in this joystick-activated adventure comes from discovering how to handle the various guardian creatures. Each monster has a different strength, and many of them are only vulnerable to specific modes of attack.

Uncharacteristically for a fantasy

game, the hero begins the quest armed with a prosaic handgun. It's only a six-shooter, so it's important to fire as infrequently as possible during the early stages. Replacement pistols and new, more exotic armament like burning oil and bleach, both effective against certain supernatural beasts, must be found in castle corridors.

Greed is counterproductive, since the hero can only carry four items at a time. The player uses the controller's action button to scroll through the inventory of possessions and pick the appropriate one for any given situation.

The player's movement through a castle draws a small map at the bottom of the screen. A white square represents an explored room, while unexplored rooms remain green. A blue dot marks the hero's present location. The map isn't detailed enough to furnish much aid. It's just about impossible to use it to find specific locations, though it can help determine the route to the exit.

The hero's hair turns bright red if he becomes weakened. That's a cue to leave the current castle as quickly as possible, because a monster attack at this juncture is almost invariably fatal.

Some treasures extend the hero's capabilities. For example, a raft lets the quester cross otherwise impassable bodies of water. A ring allows heroes to use one of the two flashing magic carpets on the outdoor map.

The beautifully written theme song shrouds Alcazar: The Forgotten Fortress in mystery. This is fortunate, because the visuals, while above average for this type of program, aren't really detailed enough to establish a definite mood.

Action adventures like *Alcazar* offer an enticing blend of mental and physical stimulation. The player gets to exercise the gray cells on an assortment of tricky situations and the trigger finger against a legion of monsters. *Alcazar: The Forgotten Fortress* is an electronic passport to hours of entertainment.

Activision, 2350 Bayshore Frontage Road, Mountain View, CA 94043 (phone: 415-960-0410).

-Tracie Forman Hines

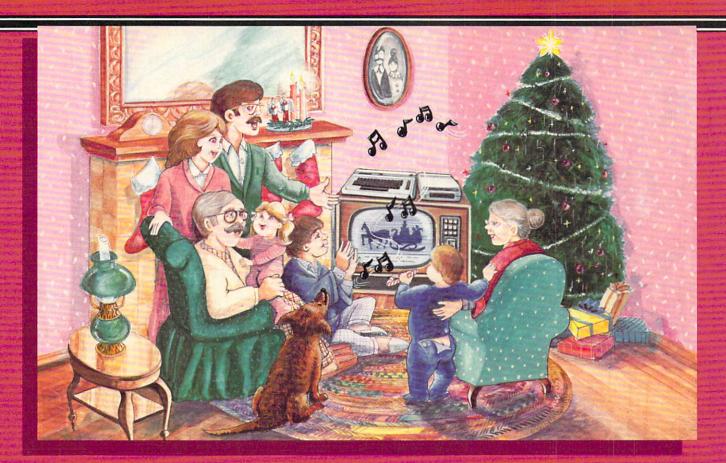

# Sing Along With Your Favorite Christmas Carols

Here's a great way for you and your family to have fun with your Commodore 64™ or Commodore 128™ this Christmas. Our exciting Christmas Carols disk features 18 of your favorite holiday songs, with professionally-arranged music and entertaining graphics. For sing along fun, the lyrics appear in easyto-read verse on your TV or monitor. Play just your favorite song or set your computer to play them all.

#### SONGS INCLUDE:

- Angels We Have Heard on High
   Deck the Hall
- O Come All Ye Faithful
   Away in a Manger
- The First Noel God Rest You Merry, Gentlemen
- Hark! The Herald Angels Sing O Holy Night
- It Came Upon The Midnight Clear
   Jingle Bells
- O Little Town of Bethlehem
   We Three Kings of Orient Are
- Jolly Old St. Nicholas
- Joy to the World
- O Christmas Tree
- Silent Night
- What Child is This?
- Up on the Housetop

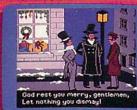

**An Actual Screen** 

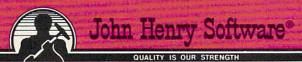

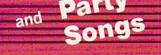

For fun on New Year's Eve and throughout the year, order our Party Songs. The disk contains 18 favorites, including Auld Lang Syne, Dixie, For He's a Jolly Good Fellow, Oh! Susanna, Yankee Doodle, and more.

You can trust John Henry Software to bring you quality software at the lowest price. We specialize in prompt delivery and guarantee our product.

Don't wait, call us today! Toll Free Number:

1-800-223-2314

Both for only \$28.95

\_\_\_\_\_ Exp. Date \_\_

| ם | ease | con  | a | mar |
|---|------|------|---|-----|
| _ | ease | Sell | u | me. |

| <br>Christmas | Carols | disk(s) | at \$ | 15.95 | each |
|---------------|--------|---------|-------|-------|------|
|               |        |         |       |       |      |

Party Songs disk(s) at \$15.95 each

Christmas Carols and Party Songs at \$28.95

Add \$1.00 for postage and handling. Ohio residents add 6% sales tax. Foreign orders, except Canada and APO, add \$3.00 for Air Mail. Please pay in U.S. funds.

☐ Check or money order enclosed ☐ Visa ☐ MasterCard

Name \_

Address \_\_\_ \_ State \_

Send to John Henry Software, P.O. Box 745, Vandalia, Ohio 45377.

Reader Service No. 288

Acct. # \_

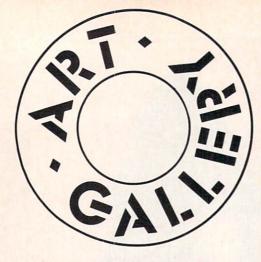

#### ART GALLERY DISK SALE

Art Gallery images are now available on disk. High resolution bit-mapped images are available in DOODLE! format. Multicolor bit-mapped images are available in Koala format. Each disk includes a slide show program for easy viewing. DOODLE! disks include a bit map screen dump utility for the 1525 or properly interfaced dot matrix printer. Koala disks include a set of custom routines for bidirectional conversion to other multicolor formats. The conversion routines were expressly developed for the Art Gallery by Michael Beutjer of K.T. Software, author of the Koala Printer program and Quad Print (June '85 Ahoy!). Formats presently supported are Cadpic, Peripheral Vision, Paint Magic, and Flying Colors. Disks are available for \$15 from Morton Kevelson, P.O. Box 260, Homecrest Station, Brooklyn, NY 11229. Send a stamped and self-addressed envelope for a complete listing.

Contributors to Ahoy!'s Art Gallery will receive royalties based on the sale of disks. Send your best work on disk, accompanied by a stamped and self-addressed mailer, to Morton Kevelson, PO. Box 260, Homestead Station, Brooklyn, NY 11229. Indicate the drawing package that was used to create the image. If you employed a bit map of your own design, indicate the appropriate file parameters, i.e., hi-res or multicolor, location of bit map, screen or color data.

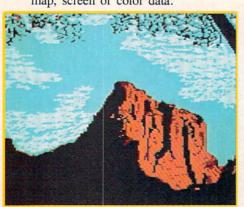

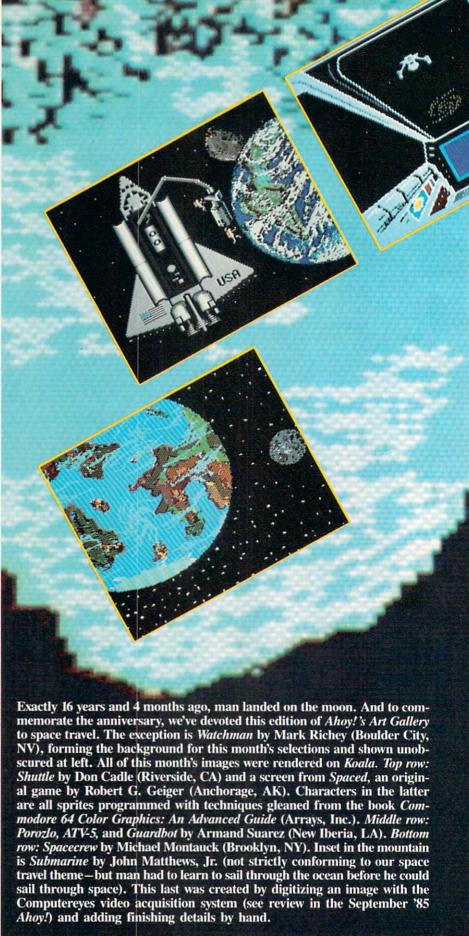

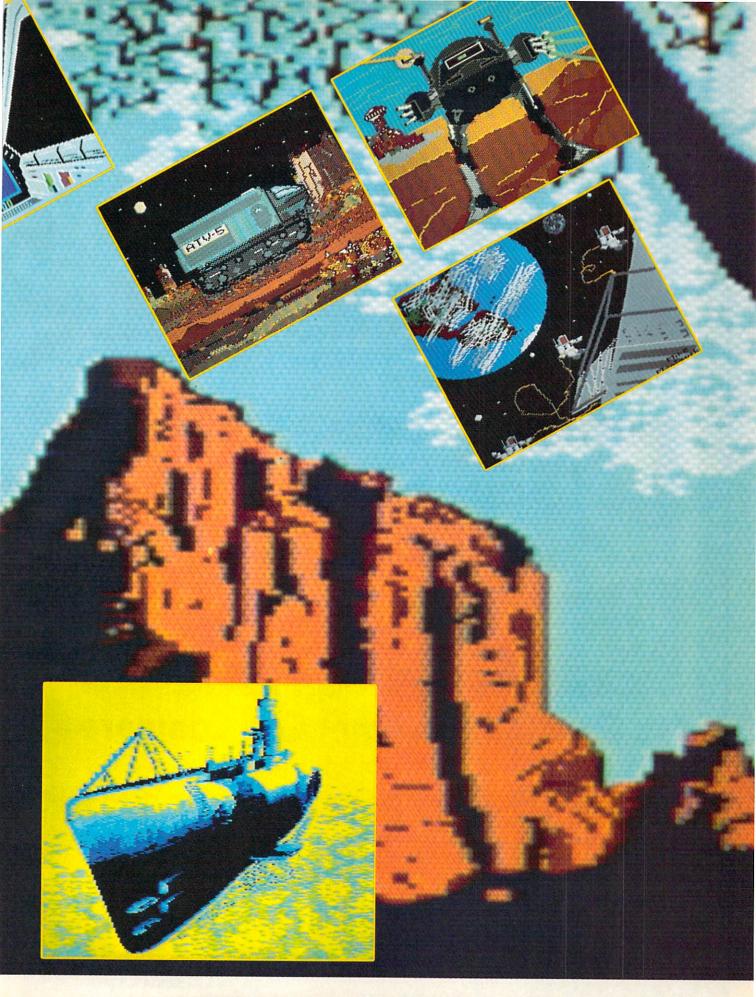

# WE LOVE COMMODORE and

# We Love Our Customers

That's why we only sell and support C-128, Com-64 and Vic 20 computers!! We have • the best prices • over 1000 programs • 500 accessories • absolutely the best service • one day express mail delivery • immediate replacement warranty • 15 day free trial • programming knowledge • technical knowledge • we are the only one in the U.S.A. with complete support for C-128, Com-64 and Vic 20 computers!!

PROTECTO ENTERPRIZES Box 550, Barrington, IL 60010

SEND IN THIS COUPON TODAY FOR A FREE 64-PAGE
"EXCLUSIVE C-128, COM-64 AND VIC-20 CATALOG"—PLUS OUR SPECIAL

"BUY MORE—SAVE MORE COUPON"

(Save up to \$500 on software and accessories)

| Name    |       |          |  |
|---------|-------|----------|--|
| Address |       |          |  |
| City    | State | Zip Code |  |

# No One! But No One! Can Compare

TO

# PROTECTO ENTERPRIZES

TO ORDER WRITE OR CALL: PROTECTO ENTERPRIZES, BOX 550, BARRINGTON, IL 60010

Call 312/ 382-5244
B to 5 Weekdays 9-12 Saturdays

Reader Service No. 293

### COMMODORE 64 COMPUTER

\$129°5

- 170K Disk Drive \$139.95
- Commodore Graphics Printer \$99.95
- 14" Commodore Color Monitor \$149.95

#### COMMODORE 64 COMPUTER \$129.95

You pay only \$129.95 when you order the powerful 84K COMMODORE 64 COMPUTER! LESS the value of the SPECIAL SOFTWARE DISCOUNT COUPON we pack with your computer that allows you to SAVE OVER \$500 off software sale prices!! With only \$100 of savings applied, your net computer cost is \$29.95!!

#### 170K DISK DRIVE \$139.95

You pay only \$139.95 when you order the 170K Disk Drive! LESS the value of the SPECIAL SOFTWARE DISCOUNT COUPON we pack with your disk drive that allows you to SAVE OVER \$500 off software sale prices!! With only \$100 of savings applied, your net disk drive cost is \$39.95.

#### 14" COMMODORE COLOR MONITOR \$149.95

You pay only \$149.95 when you order this 14" COLOR MONITOR with sharper and clearer resolution than any other color monitors we have tested! LESS value of the \$PECIAL SOFTWARE DISCOUNT COUPON we pack with your monitor that allows you to save over \$500 off software sale prices!! With only \$100 of savings applied, your net color monitor cost is only \$49.95. (16 Colors).

#### 80 COLUMN COMMODORE GRAPHICS PRINTER \$99.95

You pay only \$99.95 when you order the 803 Commodore Graphics Printer, 60 CPS. Dot Matrix, Bi-Directional, Prints 81.7 full size paper, Plug in direct interface included! LESS the value of the SPECIAL SOFTWARE DISCOUNT COUPON we pack with your printer that allows you to SAVE OVER \$500 off software sale prices!! With only \$100 of savings applied your net printer cost is ZERO!

#### 80 COLUMN BOARD \$59.95

Now you program 80 COLUMNS on the screen at one time! Converts your Commodore 64 to 80 COLUMNS when you plug in the 80 COLUMN EXPANSION BOARD!! PLUS 4 slot expander!

#### 80 COLUMNS IN COLOR PAPERBACK WRITER 64 WORD PROCESSOR \$39.95

This PAPERBACK WRITER 64 WORD PROCESSOR is the finest available for the COMMODORE 64 computer! The ULTIMATE FOR PROFESSIONAL Word Processing, DISPLAYS 40 or 80 COLUMNS IN COLOR or black and white! Simple to operate, powerful text editing complete cursor and insert delete key controls line and paragraph insertion, automatic deletion, centering, margin settings and output to all printers! List \$99.00. SALE \$39.95. Coupon \$29.95.

# COMPUTER AND SOFTWARE SALE

CALL BEFORE YOU ORDER PRICES MAY BE LOWER

# C128 COMMODORE COMPUTER

\$28995

- 340K 1571 Disk Drive \$259.00
- Voice Synthesizer \$39.95
- 12" Green or Amber Monitor \$59.95
- Printer/Typewriter Combination \$249.95

#### SPECIAL SOFTWARE COUPON

We pack a SPECIAL SOFTWARE DISCOUNT COUPON with every COMMODORE 64 COMPUTER, DISK DRIVE, PRINTER, or MONITOR we sell! This coupon allows you to SAVE OVER \$500 OFF SALE PRICES!!

#### (Examples)

### PROFESSIONAL SOFTWARE COMMODORE 64

| Name                           | List    | Sale    | Coupon  |
|--------------------------------|---------|---------|---------|
| Paperback Writer 64            | \$99.00 | \$39.95 | \$29.95 |
| Paperback Data Base            | \$69.00 | \$34.95 | \$24.95 |
| Paperback Dictionary           | \$24.95 | \$14.95 | \$10.00 |
| Practicale II                  | \$69.95 | \$49.95 | \$44.95 |
| Print Shop (Disk)              | \$44.95 | \$32.95 | \$26.95 |
| Practicale                     | \$59.95 | \$24.95 | \$19.95 |
| Programmers Reference<br>Guide | \$20.95 | \$16.95 | \$12.50 |
| Programmers Helper<br>(Disk)   | \$59.95 | \$29.95 | \$19.95 |
| 80 Column Screen (Disk)        | \$59.95 | \$29.95 | \$19.95 |
| Disk Filer (by Flip-N-File)    | \$39.95 | \$14.95 | \$12.95 |
| Deluxe Tape Cassette           | \$89.00 | \$44.95 | \$34.95 |
| Pro Joy Stick                  | \$19.95 | \$12.95 | \$10.00 |
| Light Pen                      | \$39.95 | \$14.95 | \$ 9.95 |
| Dust Cover                     | \$ 8.95 | \$ 6.95 | \$ 4.60 |
| Simon's Basic                  | \$29.95 | \$22.95 | \$19.95 |
| Pitstop II Epyx                | \$39.95 | \$22.95 | \$19.95 |
| Super Graphics Expander        | \$29.95 | \$22.95 | \$19.95 |
| Music Calc 1                   | \$59.95 | \$29.95 | \$12.95 |
| Filewriter                     | \$59.95 | \$29.95 | \$24.95 |
|                                |         |         |         |

(See over 100 coupon items in our catalog)

Write or call for Sample SPECIAL SOFTWARE COUPON!

ATTENTION

**Computer Clubs** 

We Offer Big Volume Discounts-

CALL TODAY!

#### C128 COMMODORE COMPUTER \$289.95

We expect a limited supply for Christmas. We will ship on a first order basis. This all-new revolutionary 128K computer uses all Commodore 64 software and accessories plus all CPM programs formatted for the disk drive.

List \$349.00. SALE \$289.95.

#### 340K 1571 COMMODORE DISK DRIVE \$259.00

Double Sided, Single Disk Drive for C-128 allows you to use C-128 mode plus CPM mode. 17 times faster than 1541, plus runs all 1541 formats. List \$349,00. Sale \$259,00.

#### SUPER AUTO DIAL MODEM \$39,95

Easy to use. Just plug into your Commodore 64 computer and you're ready to transmit and receive messages. Easier to use than dialing your telephone, just push one key on your computer! Includes exclusive easy to use program for up and down loading to printer and disk drives. Best in U.S.A. List \$129.00. SALE \$39.95.

#### VOICE SYNTHESIZER \$39.95

For Commodore-64 computers. Just plug it in and you can program words and sentences, adjust volume and pitch, make talking adventure games, sound action games and customized talkies!! FOR ONLY \$19.95 you can add TEXT TO SPEECH, just type a word and hear your computer talk — ADD SOUND TO "ZORK", SCOTT ADAMS AND OTHER ADVENTURE GAMES!! (Disk or tape.) List \$89.00. **SALE \$39.95** 

#### 12" GREEN OR AMBER MONITOR \$59.95

Your choice of green or amber screen monitor, top quality. 80 columns x 24 lines, easy to read, antiglare! PLUS \$9.95 for connecting cable. Com-64 or VIC-20. List \$159.00. **SALE 559.95**.

#### PRINTER/TYPEWRITER COMBINATION \$249.95

"JUKI" Superb letter quality, daisy wheel printer typewriter combination. Two machines in one — just a flick of the switch. 12" extra large carriage, typewriter keyboard, automatic margin control and relocate key, drop in cassette ribbon! (90 day warranty) centronics parallel or RS232 serial port built in (Specify). List \$349.00, \$ALE \$249.95. (Ltd. Qty.)

#### 13" RGB & COMPOSITE COLOR MONITOR \$259.95

Must be used to get 80 columns in color with 80 column computers (C128 - Atari ST - IBM - Apple). (Add S14.50 shipping) List S399.00. SALE \$259.95.

#### PROTECTO WARRANTY

All Protecto's products carry a minimum 90 day warranty. If anything fails within 90 days from the date of purchase, simply send your product to us via United Parcel Service prepaid. We will IMMEDIATELY send you a replacement at no charge via United Parcel Service prepaid. This warranty proves once again that *We Love Our Customers*.

- LOWEST PRICES
   15 DAY FREE TRIAL
- BEST SERVICE IN U.S.A. ONE DAY EXPRESS MAIL

#### **PHONE ORDERS**

- 8 a.m. 8 p.m. Weekdays 9 a.m. - 12 noon Saturdays
- 90 DAY FREE REPLACEMENT WARRANTY
- OVER 500 PROGRAMS FREE CATALOGS

- \* Add \$10.00 for shipping, handling and insurance. Illinois residents please add 6% tax. Add \$20.00 for CANADA, PUERTO RICO, HAWAII, ALASKA, APO-FPO orders. Canadian orders must be in U.S. dollars. WE DO NOT EXPORT TO O
- Enclose Cashiers Check, Money Order or Personal Check, Allow 14 days for delivery, 2 to 7 days for phone orders, 1 day express mail!

VISA -- MASTER CARD -- C.O.D.

No C.O.D. to Canada, APO-FPO.

### PROTECTO

We Love Our Customers
22292 N. Pepper Rd., Barrington, Illinois 60010

**Commodore 64** 

MODEM

Commodore 64

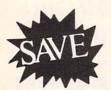

List \$99.00

Sale \$3995

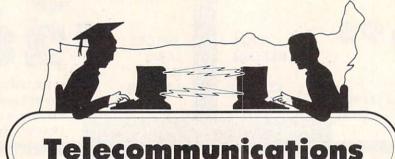

Sale

\$3995

Lowest Price In the U.S.A.

# FOR CHILDREN · ADULTS · BUSINESS

# Complete Auto Dial Telecommunications Package

"The only telecommunications package you will ever need."

(Exclusive Easy To Use Features)

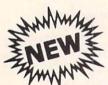

# Total Telecommunications

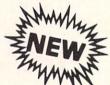

300 Baud Modem
 Auto Dial
 Auto Answer
 Upload & Download
 52 Database Services (UPI News, etc.) Phone Numbers Included

#### **Reach Out and Access Someone**

- Educational courses
- Financial Information
- · Banking at Home
- Popular Games
- News Updates and Information
- Electronic Shopping
- Research and Reference Materials

#### The Total Telecommonications Package offers you all this plus ...

- Auto Log-on
- Dialing from Keyboard
- On-line Clock
- Capture and Display High Resolution Characters
- Download Text, Program or Data Files
- Stores on Disk Downloaded Files
- Reads Files from Disk and Uploads Text or Program Files
- Select Any Protocol (access almost any computer or modem)
- Plus Much, Much More

List \$99.00

Sale \$39

We are so sure this is the only telecommunications package you will need we will give you 15 days Free Trial.

Add \$3.00 for shipping, handling and insurance. Illinois residents please add 6% tax. Add \$6.00 for CANADA, PUERTO RICO, HAWAII, ALASKA, APO-FPO orders. Canadian orders must be in U.S. dollars. WE DO NOT EXPORT TO OTHER COUNTRIES, EXCEPT CANADA.
Enclose Cashiers Check, Money Order or Personal Check, Allow 14

Enclose Cashiers Check, Money Order or Personal Check. Allow 14 days for delivery, 2 to 7 days for phone orders, 1 day express mail!

VISA — MASTER CARD — C.O.D.

No C.O.D. to Canada, APO-FPO

### PROTECTO

We Love Our Customers
22292 N. Pepper Rd., Barrington, Illinois 60010

# GIANT PRINTER SALE!!

List \$399.00

10" Printer

\$17900

1 Year Warranty
120-140 CPS
Premium Quality

List \$599.00 151/2" Printe

\$24900

10" Comstar 10X - This Bi-directional prints Tractor/Friction Printer standard sheet 81/2"x11" paper and continuous forms or labels. High resolution bit image graphics, underlining, horizontal tab setting, true lower descenders, with super scripts and subscripts, prints standard compressed, expanded, block graphics, etc. Fantastic value. (Centronics parallel interface.) List \$399.00. Sale \$179.00.

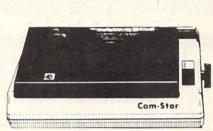

15½" Comstar 15X — Has all the features of the 10" Comstar 10X plus a wider 15½" carriage and more powerful electronics to handle large ledger business forms! (Better than FX-100). The 15½" Comstar 15X also prints on standard size paper and continuous forms and labels. Fantastic value. (Centronics parallel interface.) List \$599.00. Sale \$249.00.

List \$499.00

10" Printer

\$22900

10" Comstar 160 + High Speed — This Bi-directional Tractor/Friction Printer combines the above features of the 10" Comstar 10X with speed (150-170 cps) and durability. Plus you get a 2K buffer, 96 user definable characters, super density bit image graphics, and square print pins for clearer, more legible print (near letter quality). This is the best value for a rugged dependable printer. (Centronics parallel interface.) List \$499.00. Sale \$229.00.

1 Year Warranty
150-170 CPS
High Speed

15½" Printer

\$ \$ 29900

L

15½" Printer

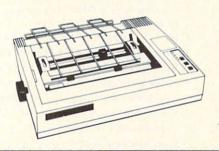

15½" Comstar 160 + High Speed — This Bi-directional Tractor/Friction Printer has all the features of the 10" Comstar 160 + High Speed plus a wider 15½" carriage and the heavy duty electronics required for today's business loads. You can use large ledger business forms as well as standard sheets and continuous forms and labels. This is the best wide carriage printer in the U.S.A. (Centronics parallel interface.) List \$699.00. Sale \$299.00.

List \$599.00

10" Printer

\$25900

10" Comstar 2000 — The ultimate printer has arrived! This Bi-directional Tractor/Friction Printer gives you all the features of the Comstar 160 plus higher speed (165-185 cps), 256 downloadable characters, proportional setting, external dark printing mode and a \*lifetime printhead warranty. PLUS ...

Lifetime warranty\*

165-185 CPS

High Speed & Letter Quality

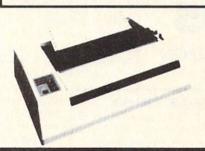

List \$599.00

10" Printer

\$25900

With the flip of a switch you can go into the letter quality mode which makes all your printing look like it came off a typewriter. Turn in term papers, do articles or just print programs. Have the best of letter quality and speed in one package. Fantastic printer (Centronics parallel interface.)
List \$599.00. Sale \$259.00.

Commodore-64, VIC 20 - \$39.00

Atari - \$59.00

Apple II, II + , IIe - \$59.00

Add \$10.00 (\$14.50 for 15½" Printers) for shipping, handling and insurance. Illinois residents please add 6% tax. Add \$20.00 for CANADA, PUERTO RICO, HAWAII, ALASKA, APO-FPO orders. Canadian orders must be in U.S. dollars. WE DO NOT EXPORT TO OTHER COUNTRIES, EXCEPT CANADA.

Enclose Cashiers Check, Money Order or Personal Check, Allow 14 days for delivery, 2 to 7 days for phone orders, 1 day express mail!

VISA — MASTER CARD — C.O.D. No C.O.D. to Canada, APO-FPO.

PROTECTO

We Love Our Customers
22292 N. Pepper Rd., Barrington, Illinois 60010

40 or 80 Columns in Color

# Paperback Writer 64

40 or 80 Columns in Color

This is the easiest to use and most powerful word processor available for the Commodore 64. As you type on the screen, you will see your letters and words appear on the screen exactly as they will be printed (i.e. Italics will be *Italic*, Bold Face will be **Bold Face**). With the printer files you can customize Paperback Writer 64 to use all the fancy features of your printer. Loads EZ Script®, Paperclip®, & Wordpro 64® Files so you can easily upgrade your past wordprocessing text that you've written with obsolete wordprocessors.

Take a look at some of the other features:

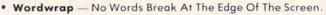

- Flexible Cursor Movement, Including Tabs And Other Timesavers.
- · Deletion And Insertion Of Characters, Lines And Blocks Of Text.
- On-screen Text Enhancement, Such As Bold Face, Italics, Underlining, Superscripts And Subscripts, And Foreign And Other Characters.
- Manipulation Of Blocks (ranges) Of Text For Functions Such As Moving And Deleting, Even Between Files.
- Sorting Lists In Order Of Numbers And Letters.
- Aligning And Adding Numbers In Columns, Helpful With Tables.
- Variable Margins At Left And Right, And Paragraph Indentation.
- · Lines Centered, Justified Or Aligned At The Right Side.
- Variable Page Lengths And Line Spacing.
- Borders At Top Or Bottom With Optional Title Lines And Page Numbers.
- Linked Files To Print Extra-long Documents In Sequence.
- Flexible Printer Set-up To Allow Use With Any Printer.
- Find And Replace Text Functions That Can Be Automatic.
- · Complete Or Selective Directories Of Files On The Disk.
- Sequential Files For Mail Lists And Communication With Other Computers.
- Spelling Checker, Checks Your Spelling.

INTRODUCTORY PRICE

PROCESSOR

\$2995 COUPON

Sale Price \$39.95

### ☆ ☆ ☆ Plus ☆ ☆ ☆

Full help screens on line with additional help on the disks mean you don't even need a manual. If you're in the middle of a page and you want to know how to use a special function just hit F7 and the information will appear before your eyes. If you still don't understand hit F7 again and a more detailed explanation

appears. Then simply hit F8 and you're back in the letter where you left off. No manual lookup necessary. This is the easiest word processor in the world to use. List \$99.00.

Introductory Sale Price \$39.95. Coupon \$29.95.

PAPERBACK DATABASE (Datafax) List \$69.00. Sale \$34.95. \* Coupon \$24.95.

### DOUBLE PROTECTO FREE TRIAL We are so sure this is the easiest and most powerful word

We are so sure this is the easiest and most powerful word processor available, we will give you 30 days to try it out. If you are not completely satisfied, we will refund your purchase price.

Add \$3.00 for shipping, handling and insurance. Illinois residents please add 6% tax. Add \$6.00 for CANADA, PUERTO RICO, HAWAII, ALASKA, APO-FPO orders. Canadian orders must be in U.S. dollars. WE DO NOT EXPORT TO OTHER COUNTRIES EXCEPT CANADA.

Enclose Cashiers Check, Money Order or Personal Check, Allow 14 days for delivery, 2 to 7 days for phone orders, 1 day express mail!

VISA — MASTER CARD — C.O.D.

No C.O.D. to Canada, APO-FPO

### PROTECTO

We Love Our Customers
22292 N. Pepper Rd., Barrington, Illinois 60010

# COLOR MONITOR Sole SALE COLORS

(Premium Quality)

- Built in Speaker and Audio
- Front Panel Controls
- For Video Recorders
- For Small Business Computers
- Apple Commodore -Atari - Franklin - etc.

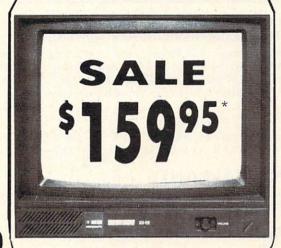

(Premium Quality)

- Beautiful Color Contrast
- High Resolution
- Separated Video
- Sharp Clear Text
- Anti-Glare Screen
- 40 Columns x 24 Lines
- Supports 80 Columns

List \$32900

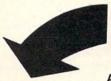

RGB

IBM, C-128, Apple, Atari ST 13" Color Computer Monitor

\*Connecting çable \$9.95

Sale 15995

#### 13" RGB & COMPOSITE COLOR MONITOR

Allows use of C-128 and C64 mode - composite and 80 column RGB mode. Must be used to get 80 columns in color with 80 column computers (IBM, C-128, Apple & Atari ST). (add \$14.50 shipping)

List \$399.00

Sale \$25995\*

#### 14" COMMODORE COLOR MONITOR

(add \$14.50 shipping)

List \$299.00

Sale \$14995\*

15 Day Free Trial - 90 Day Immediate Replacement Warranty

#### 12" XTRON SUPER HI-RESOLUTION MONITOR

80 Columns x 24 Lines, Super Hi-Resolution 800 lines Green or Amber Super-Clear "Easy to Read" text with special anti-glare screen! (Ltd. Qty.) List \$249.00

#### 12" TENITH HI-RESOLUTION GREEN OR AMBER TEXT DISPLAY MONITOR

80 Columns x 24 Lines, Hi-Resolution, crisp clear easy to read text with anti-glare screen! A MUST for word processing. (Ltd. Qty.) List \$199.00

Sale \$8995

#### 12" MONITOR GREEN OR AMBER TEXT

80 Columns x 24 Lines, easy to read up front controls (Ltd. Qty.)

List \$159.00

Sale \$5995

\* Connecting cable \$9.95

• LOWEST PRICES • BEST SERVICE IN U.S.A. • ONE DAY EXPRESS MAIL • OVER 500 PROGRAMS • FREE CATALOGS

Add \$10.00 for shipping, handling and insurance. Illinois residents please add 6% tax. Add \$20.00 for CANADA, PUERTO RICO, HAWAII, ALASKA, APO-FPO orders. Canadian orders must be in U.S. dollars. WE DO NOT EXPORT TO OTHER COUNTRIES, EXCEPT CANADA.

Enclose Cashiers Check, Money Order or Personal Check, Allow 14 days for delivery, 2 to 7 days for phone orders, 1 day express mail!

VISA - MASTER CARD - C.O.D.

No C.O.D. to Canada, APO-FPO

### COMPUTER DIRECT

We Love Our Customers
Box 1001, Barrington, Ill. 60010

312/382-5050 to order

Reader Service No. 293

# FLOPPY DISKS SALE \*69° ea. Economy Model or Cadillac Quality We have the lowest prices!

#### \*ECONOMY DISKS

Good quality 51/4" single sided single density with hub rings.

Bulk Pag

100 Qty. 10 Qtv.

69° ea. 89° ea. Total Price Total Price \$69.00 8.90

#### CADILLAC QUALITY (double density)

Each disk certified

• Free replacement lifetime warranty

Automatic dust remover

For those who want cadillac quality we have the Loran Floppy Disk. Used by professionals because they can rely on Loran Disks to store important data and programs without fear of loss! Each Loran disk is 100% certified (an exclusive process) plus each disk carries an exclusive FREE REPLACEMENT LIFETIME WARRANTY. With Loran disks you can have the peace of mind without the frustration of program loss after hours spent in program development.

#### 100% CERTIFICATION TEST

Some floppy disk manufactures only sample test on a batch basis the disks they sell, and then claim they are certified. Each Loran disk is individually checked so you will never experience data or program loss during your lifetime!

#### FREE REPLACEMENT LIFETIME WARRANTY

We are so sure of Loran Disks that we give you a free replacement warranty against failure to perform due to faulty materials or workmanship for as long as you own your Loran disk.

#### **AUTOMATIC DUST REMOVER**

Just like a record needle, disk drive heads must travel hundreds of miles over disk surfaces. Unlike other floppy disks the Loran smooth surface finish saves disk drive head wear during the life of the disk. (A rough surface will grind your disk drive head like sandpaper). The lint free automatic CLEANING LINER makes sure the disk-killers (dust & dirt) are being constantly cleaned while the disk is being operated. PLUS the Loran Disk has the highest probability rate of any other disk in the industry for storing and retaining data without loss for the life of the disk.

#### Loran is definitely the Cadillac disk in the world

Just to prove it even further, we are offering these super <u>LOW</u> INTRODUCTORY PRICES

List \$4.99 ea. INTRODUCTORY SALE PRICE \$2.49 ea. (Box of 10 only) Total price \$24.90

\$3.33 ea. (3 quantity) Total price \$9.99

All LORAN disks come with hub rings and sleeves in an attractive package.

#### **DISK DRIVE CLEANER \$19.95**

Everyone Needs A Disk Drive Doctor

#### FACTS

- 60% of all drive downtime is directly related to poorly maintained drives.
- Drives should be cleaned each week regardless of use.
- Drives are sensitive to smoke, dust and all micro particles.
- Systematic operator performed maintenance is the best way of ensuring error free use of your computer system.

The Doctor disk drive cleaner can be used with single or double sided  $5\frac{1}{4}$ " disk drives. The Doctor is an easy to use fast method of maintaining efficient floppy diskette drive operation. The Doctor cleaner comes with 2 disks and is packed in a protective plastic folder to prevent contamination. List \$29.95. **Sale \$19.95.** \* Coupon \$14.95.

Add \$3.00 for shipping, handling and insurance. Illinois residents please add 6% tax. Add \$6.00 for CANADA, PUERTO RICO, HAWAII, ALASKA, APO-FPO orders. Canadian orders must be in U.S. dollars. WE DO NOT EXPORT TO OTHER COUNTRIES, EXCEPT CANADA.

Enclose Cashiers Check, Money Order or Personal Check, Allow 14 days for delivery, 2 to 7 days for phone orders, 1 day express mail!

VISA - MASTER CARD - C.O.D.

No C.O.D. to Canada, APO-FPO.

### PROTECTO

We Love Our Customers
22292 N. Pepper Rd., Barrington, Illinois 60010

# Famous Canon National Brand

10" Carriage

HI-SPEED

15" Carriage

# PRINTER SALE

# **Below Wholesale Cost Prices!!!**

- 160-180 CPS High Speed Dot Matrix Letter Quality Modes
- Tractor/Friction 4 Character Styles Business or Personal
  - Programmable Characters 2K Buffer 15 Day Free Trial
     ONE YEAR IMMEDIATE REPLACEMENT WARRANTY

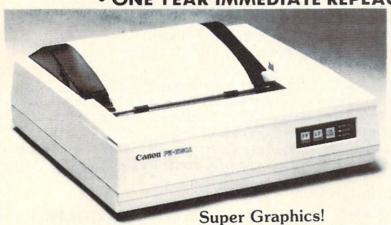

**Print Sample** 

\*\*\* NLQ PICA PRINTING \*\*\*

CANON IMPACT MATRIX PRINTER CANC

CANON IMPACT MATR

Check these features & prices

10" Printer

List \$499.00

\$19900

Call for Volume Discounts

15" Printer

List \$699.00

\$24900

**Call for Volume Discounts** 

#### (IBM - Commodore)

#### **Printing Method**

Impact dot matrix

#### **Printing Speed**

160 CPS at standard character printing 27 CPS at NLQ character printing

#### **Printing Direction**

Text Mode — Bi-directional Graphic Mode — Unidirectional

#### **Print Head Life**

100 million characters

#### **Printing Characters**

Standard 11 x 9 dot matrix NLQ 23 x 18 dot matrix

Character size: 2 x 2.42 mm (standard)

Character set: Full ASCII character set (96), 32 special European characters

### SPECIFICATIONS (Apple - Atari - Etc.)

#### **Down Loading**

11 x 9 dot matrix; NLQ 23 x 18 dot matrix optional

#### Print Buffer

2K-byte utility buffer

#### **Image Printing**

Image Data: Vertical 8, 9 and/or 16 dot Resolution: Horizontal 60 dots/inch Horizontal 120 dots/inch (double density) Horizontal 240 dots/inch (quadruple density)

#### Interface

8-bit parallel interface (Centronics type)

#### Paper

Plain paper, Roll paper, Single sheet, Fanfold, Multipart paper: max. 3 sheets (original plus 2)

#### Ink Ribbon Cartridge

Ribbon Life: 3 million characters/cartridge

#### Maximum Number of Characters

Standard: 10 cpi 80 cpl 40 cpl Enlarged: cpi 17.1 cpi Condensed: 136 cpl 8.5 cpi Condensed enlarged: 68 cpl 96 cpl 12 cpi Elite: 48 cpl Elite enlarged: cpi 80 cpl NLQ pica: 10 NLQ pica enlarged: 5 40 cpl

#### **Physical Dimensions**

Size: 153/4" x 125/8" x 43/8" (10") Weight: 17.6 lbs. (10")

Cartridge Ribbon. List \$29.95. Sale \$19.95.

- Interfaces -

IBM \$89.00

Apple \$59.00

Atari \$59.00

Commodore \$39.00

Add \$13.50 (\$15.00 for 15" Printers) for shipping, handling and insurance. Illinois residents please add 6% tax. Add \$20.00 for CANADA, PUERTO RICO, HAWAII, ALASKA, APO-FPO orders. Canadian orders must be in U.S. dollars. WE DO NOT EXPORT TO OTHER COUNTRIES, EXCEPT CANADA.

Enclose Cashiers Check, Money Order or Personal Check. Allow 14 days for delivery, 2 to 7 days for phone orders, 1 day express mail!

VISA — MASTER CARD — C.O.D. No C.O.D. to Canada, APO-FPO

PROTECTO

We Love Our Customers
Box 550, Barrington, Illinois 60010

# FILE SCOUT

### For the C-64

#### BY DON LEWIS

ile Scout is a file logger utility for the C-64 and 1541 disk drive. It provides both screen and printer output of the most important file parameters for PRG, SEQ, and USR file types. It does not log REL file types.

The structure for the various file types is explained on pages 66-68 in the 1541 reference guide. Each file is composed of a series of sectors, linked together by pointers. The first two bytes of a sector point to the next track and sector associated with the file. The DOS built inside the 1541 uses these pointers as a road map to accessing the information in a file.

Unique to PRG file types is the load address, stored as bytes number 4 and 5 in the first sector of a file. The 64 uses this data to tell it where in memory to store the data in a file. For a BASIC program, the load address is \$0800 (2049 in decimal). Other common load addresses you might see are \$C000 (49152 in decimal) and \$CC00 (52224 in decimal).

File Scout has a very convenient user interface. It first prompts you to insert a disk, then reads the directory from the disk, and extracts the number of blocks in each

#### WORD RUNNER

Word Processing System by N-Systems

#### Perfect for the first-time user -

- No printer or page set-up required for standard format. Just enter a file name and start typing.
- All editing is done in "normal" text entry mode. No special insert or edit modes.
- Single-keystroke commands—no complicated command syntax.
- · Fast, efficient machine language operation.

#### For the advanced user too -

- Move up to six thousand characters of text at one time—even between documents.
- Full screen editing.
- · Global Search-Search and Replace.
- Built-in commands for italic, underline, bold-face, double width, superscript and subscript.
- Automatic page numbering.
- Display each page on the screen and edit before printing, or print entire document in continuous stream
- · Document length may be up to entire disk.

AND-WORD RUNNER costs ONLY \$44.95!

To order WORD RUNNER, send check or money order to: N-Systems • P.O. Box 160 • Steger, IL 60475

(Illinois residents add sales tax)

WORD RUNNER is available for Commodore-64 on disk only and will work with Epson, Gemini, Okidata, and Commodore printers.

file, the beginning track and sector, and, for PRG file types, the load address.

Eight file entries are displayed per screen. At the bottom of the screen is the command line. The following commands are available:

NEXT-advances to the next eight file entries.

SCOUT-traces out a file's track and sector links.

PRINT-hardcopy log of files. See sample below.

BOOT-restarts the program.

QUIT-exit to BASIC (READY).

The PRINT command produces hardcopy. I have a Cardco interface with an Epson MX-80 printer. If you have a different combination, you may need to rewrite some of the code in lines 800-899.

I log all of my disks using *File Scout* and keep the hard-copy in a three-ring binder for easy access. A sample printout is shown below.

#### SAMPLE FILE SCOUT HARDCOPY

FILE SCOUT FS # FILES: 4
BLOCKS ALLOC: 89 BLOCKS FREE: 575

FILE TYPE TRK SEC BLK ADDR.D ADDR.H

FILE SCOUT VO619 PRG 17 () 21 2049 \$0801 19 21 FILE SCOUT COPY2 PRG 17 2049 \$0801 C/FILE SCOUT PRG 19 () 34 2049 \$0801 FS.DOC SEQ 20 8 13

The SCOUT feature traces out the track and sector links for a particular file. If SCOUT is selected, you will be prompted for a file name. A wild card(\*) is supported. File Scout will then trace out and display the file's track and sectors in the order they would be accessed by the DOS. I have found this to be very useful in saving mangled disks, or modifying programs right on the disk using a good sector editor.

Thirty-four links are displayed per screen. At the bottom of the screen a secondary command line is displayed. The commands are:

NEXT—advances to the next screen of links. PRINT—hardcopy of track and sector links. RETURN—return to main *File Scout* screen.

Because *File Scout* is written in BASIC, it tends to be a bit sluggish in its performance. If you compile it with *BLITZ!* or another BASIC compiler, its performance is dramatically improved.

SEE PROGRAM LISTING ON PAGE 139

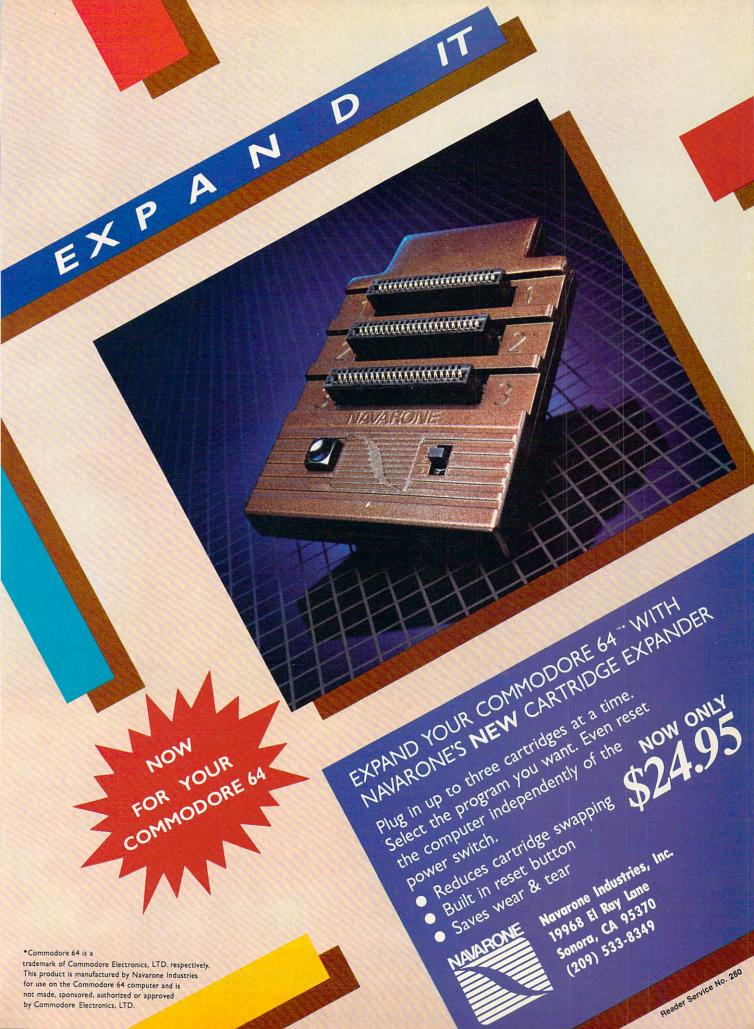

# COMMODORE COMPATIBLE SINGLE DISK DRIVE

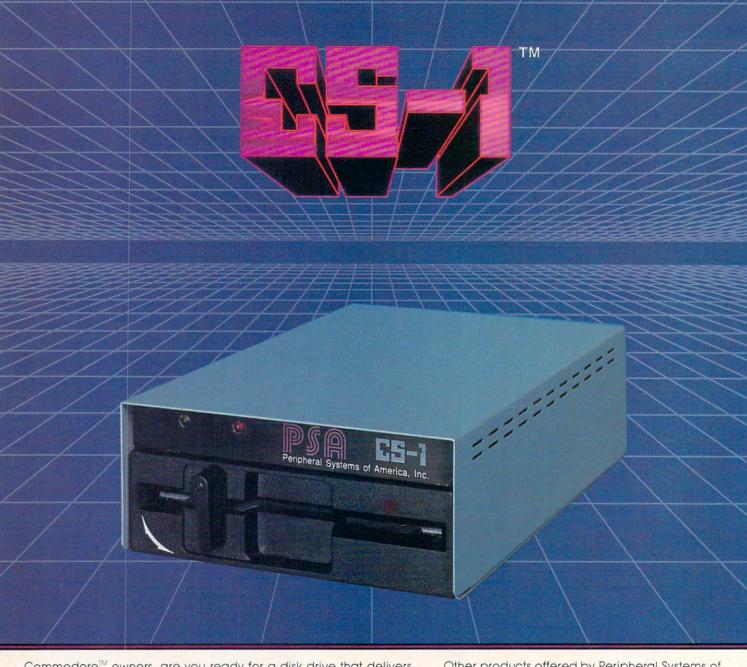

Commodore™ owners, are you ready for a disk drive that delivers more FEATURES, PERFORMANCE AND COMPATIBILITY at a competitive price to the 1541? Peripheral Systems of America CS-1™ gives you all that the existing drives offer and much more.

#### FEATURES:

- 100% compatible.
- Reset button to save wear and tear on your disk drive.
- Free utility software -Q-Load (fast load), Copy-Q (fast copy).
- External switch for selecting device number.
- Data error detection and correction feature.

- Reliable @ Save function.
- Formats in 16 seconds.
- · State of the art design streamlined with an external power supply.
- Reliable and durable.
- 90 day limited warranty.
- 9 month extended warranty available.

Other products offered by Peripheral Systems of America:

#### FOR COMMODORE

Hardware: Dual Drive, Serial Interface,

300 Baud Modem, Graphic Printer Interface, Fast Load/DOS Cartridge, Light Pens, Joysticks.

Software: Terminal Program, Back-Up Copy,

Five Modular Accounting **Packages** 

#### OTHER COMPUTERS

4-Color Centronics Plotter/Printer, Disk Notcher

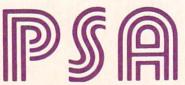

Peripheral Systems of America, Inc.

2526 Manana Rd., Suite 209, Dallas, TX 75220 (214) 956-7866

C-64 is a registered trademark of Commodore Business Machines Inc DEALER INQUIRIES WELCOME

# THE KNIGHT'S TOUR

For the C-64
BY RICHARD RAMELLA

sprightly sprite of a chess knight challenges you to a thousand-year-old puzzle. Put a knight on any square of an otherwise empty chess board. Making only legal knight moves, occupy every square once but no more. It's called *The Knight's Tour*, and it has charmed and vexed generations since the Middle Ages.

As a Commodore program, the knight is a sprite which can be moved around the board. Score is kept automatically. A perfect score of 64 is difficult. Program logic denies illegal moves: those other than the peculiar L-shaped gait of the knight, and those which would take the knight off the board or onto a square covered earlier.

When the program is run, a chess board is drawn. It has all open squares. At the northwest square is the knight. To take this playing piece to the square from which you want to start play, press the A key for north, Z key for south, comma key for west, and period key for east. At this stage it will travel freely in all directions.

On arriving at the chosen start square, press key K for knight. From this point you must make only legal knight moves. Use the directional keys to go one square in one direction and two in another (or first two squares, then one). Each square occupied will fill with a pattern and may not be entered again. Attempted illegal moves take the knight back to the square it just left.

Beware of leaving inaccessible squares and of moving the knight into a square from which no next move is possible. If this happens, the game is over. To play again, press the RUN STOP key and run the program once more.

SEE PROGRAM LISTING ON PAGE 141

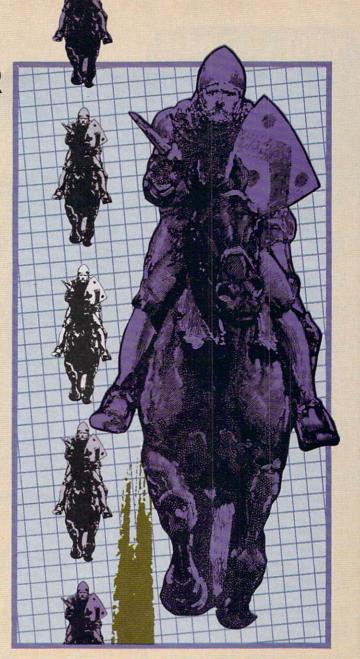

### INSTANT BUG REPELLENT

For the C-64

BY KEITH JONES

or readers who prefer to correct their typing errors as they go along, I've created the Instant Bug Repellent. Instead of generating a list of Bug Repellent codes after you've finished entering the program, it will provide you with the code for a particular line immediately upon entering that line. Just hit RETURN and the *Bug Repellent* code and line number are printed at the top of the screen.

The program itself is a machine language program in BASIC loader form. The program begins at memory location 49152 in decimal and at \$C000 in hex. To deactivate the program type: POKE 770,131:POKE 771,164 and hit RETURN.

Instant Bug Repellent uses the BASIC warm start vector to turn control over to the program. First it checks the locations \$14 and \$15 for the line number that was just typed. It then flips through BASIC memory for the line. When it finds the line, the program calculates the Bug Repellent and displays it at the top of the screen.

After you have typed in *Instant Bug Repellent*, save it to disk or tape. Then you may run the program to see if it has been typed in correctly. The words INSTANT BUG REPELLENT should then appear with a ready message. Next start typing in your program; your *Bug Repellent* codes should appear at the top of the screen. If the code is different from what is in the magazine listing, check the line and make any necessary corrections.

Sorry, VIC users—Instant Bug Repellent works only with the 64. □SEE PROGRAM LISTING ON PAGE 125

# MUST LIQUIDATE Commodore Compatible Total Telecommunications™

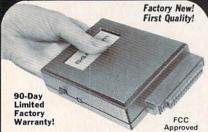

- Access the stock market, take college classes, do your shopping, and a whole lot more!
- For Commodore 64K or SX64!
- Has modular jacks for quick, easy hookup to your phone system!
- Works on TouchTone® and Rotary (Pulse) dialing system (not PBX)!

Liquidation due to an overstock! This single communications package connects your Commodore 64K or SX64 for on-line telephone use. No special computer knowledge is required. Super-intelligent software is completely menudriven!

Features: 30K software buffer. 300 Baud, auto dial, auto answer helps eliminate complex modem steps. Works on Tone and Rotary phone systems (not on PBX). Upload and download of text, programs, data files. Prints or stores downloaded files. Captures and displays high resolution, mapped graphics files. Color selection menu. Connect-time clock keeps track of log-on time. ASCII or Commodore characters. Smooth screen rolling. Includes 6-ft. modular phone cord. Equipment needed: C64, Monitor, and disk drive or SX64.

NOTE: Price includes trial subscription to over 52 data base services for vast information. Initial signup fee is FREE. All you pay is the on-line time you use, plus monthly rate.

Mfr. List: \$109.95 Liquidation

Priced At .... Item H-575-63646-00 Ship, handling: \$4.00 Price subject to change after 60 days. Sales outside continental U.S. are subject to special conditions. Please call or write to inquire.

Credit card customers can order by phone,

24 hours a day, 7 days a week VISA

Sign here

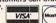

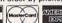

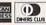

Toll-Free: 1-800-328-0609

Your check is welcome! No delays in orders paid by check.

C.O.M.B. CO.® Item H-575-63646-00 14605 28th Ave. N./Minneapolis, MN 55441-3397

Send \_\_\_\_ Modem(s) at \$44 each, plus \$4.00 each for shipping, handling. (Minnesota residents add 6% sales tax. Allow 3-4 weeks delivery. Sorry, no C.O.D. orders.) \_\_\_ My check or money order is enclosed. (No delays in processing orders paid by check, thanks to TeleCheck.)

Charge: ☐ MasterCard® ☐ VISA ☐ Am. Ex. ☐ Diners Club

| Acct. No.            | Exp |
|----------------------|-----|
| PLEASE PRINT CLEARLY |     |
|                      |     |

Name

Address City

State ZIP Phone

Authorized Liquidator 14605 28TH AVENUE NORTH MINNEAPOLIS, MINNESOTA 55441-3397

# LIGHTNING LOADER

For the C-64

#### BY DAVID ROSCOE

ightning Loader is a machine language fast loader program that will load your BASIC and machine language programs up to five times faster than the usual load time. The program resides in memory from 51456-52224 (\$C900-\$CC00). Any programs that might load into these memory locations will clash with Lightning Loader.

Lightning Loader is entered using Flankspeed (see page 122). After you have typed in and saved Lightning Loader, reset the computer by turning it off and then on. Then type LOAD "LIGHTNING LOADER".8.1. Next type SYS 51456 and hit RETURN. After a short delay, "READY." should appear on the screen. This will tell you that Lightning Loader has been activated, and you are now ready to Lightning Load your programs.

You have the option of either loading your programs using Lightning Loader or, if you prefer, loading them as usual. To Lightning Load a program type QLOAD "progname",8. You may use "QLOAD" just as you would use the "LOAD" command. The load times for smaller programs is not greatly reduced. The larger the program is, the faster it will load. SEE PROGRAM LISTING ON PAGE 144

### **BACKUP** PROTECTED SOFTWARE FAST with COPY II 64™

From the team who brought you COPY II PLUS (Apple), COPY II PC (IBM) and COPY II MAC (Macintosh) comes a revolutionary new copy program for the Commodore 64, COPY II 64 ver. 2.0!

- Copies most\* protected software automatically.
- Copies even protected disks in just 2 minutes (single 1541 drive).
- Copies even protected disks in just 1 minute (dual 1541 drive).
- Maximum of four disk swaps on a single drive.
- Copies half and full tracks.

Call M-F 8-5:30 (W. Coast time) with your 353 (Section 244-5782. Or send a check (add \$3 s/h, \$8 overseas) to

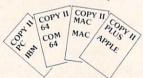

\$39.95

**ENTRAL POINT** Software, Inc.

9700 SW Capitol Hwy. #100 Portland, OR 97219

\*We update Copy II 64 regularly to handle new protections; you as a registered owner may update at any time at a reduced price. This product is provided for the purpose of enabling you to make archival copies only.

If you don't read
page 77
you will be missing
Ahoy!'s newest
addition.

# RHYTHMIC BITS

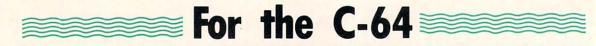

### BY DAVID BARRON

y now, most people realize that computers play an important part in today's music. Current synthesizers are nothing more than dedicated computers. Even general purpose computers such as a Commodore 64 can be used as musical instruments, as shown by many previous articles in *Ahoy!* as well as assorted software packages. Most of these deal with the synthesis of melody; that is, the generation of a tune. What *Rhythmic Bits* deals with is the production of music's other key element, rhythm.

The program I am presenting allows for the definition of rhythmic sounds and their playback in a certain pattern. The program is menu-driven and fully self-documented, but to make things a bit clearer I will describe all the major parts.

Sound Definition – allows you to describe the type of sound you want included in your rhythm pattern. There is provision for eight sounds (zero through seven). You have control over three parameters: frequency, decay, and waveform. The frequency of the sound controls how high or low the pitch is. Be patient when modifying this, for the control responds slowly, but with great accuracy. Decay controls how fast the sound fades out after the initial sound is heard. A short decay gives a very percussive sound, while a long decay gives a more drawn out sound. The waveform option allows you to choose either triangle, sawtooth, or noise. The triangle and sawtooth waveforms produce a tone, with the sawtooth's being a bit harsher. These can be used for bell noises, or, with the frequency set low, a bass drum. The noise waveform produces noise that can be used for snare type sounds.

Pattern Entry—used to enter the rhythm pattern you wish to hear. When in this mode the screen will have a 32 by 8 grid on it. This is a representation of sound versus time. The eight vertical divisions represent each of the eight sounds you can define. The 32 horizontal spaces represent 32 divisions in time. This represents one measure that is repeated over and over when you play back the pattern. To select when a particular sound is to occur, simply place a marker in the corresponding time/sound spot. The only limitation is that for each time slot a maximum of three voices can be selected. This is because the SID chip only has three oscillators. One note: when you first enter this mode the screen may be filled with random nonsense. Simply clear this using the clear option.

Filter Setting—functions as what could best be described as a tone control. A higher setting will give a harsher sound, while a low setting will give a more mellow sound.

**Speed Setting**—as its name implies, this sets the speed of playback for the pattern. If this is set too fast, the pattern becomes distorted and dissynchronous, so be careful when using it.

Playback—after all the sound and pattern definition is done, here is where it all pays off. Select this option and you will hear your creation. To stop the playback, hold down the space bar until it stops. You may then change whatever needs fixing by going back to the various menus.

That's all you need to know. The real fun of this program comes in experimenting with it. Don't be surprised if one day you spot your Commodore on MTV.

SEE PROGRAM LISTING ON PAGE 142

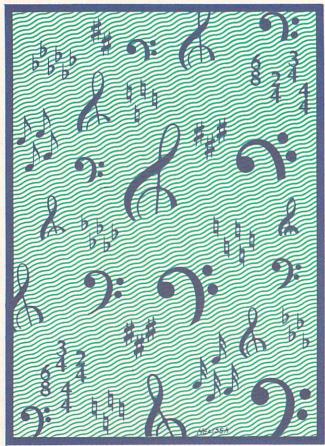

# ... Announcing

THE COMMODORE USERS

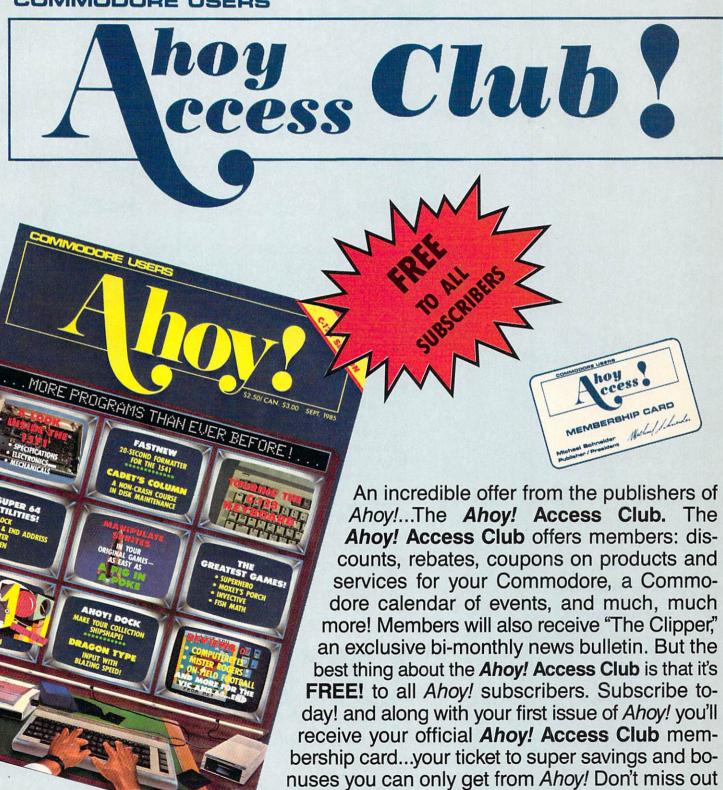

THE COMMODORE MAGAZINE THAT OFFERS YOU MORE

on this fantastic offer. The Ahoy! Access Club...if you own a Commodore — this club is for you!

# Left Brain.

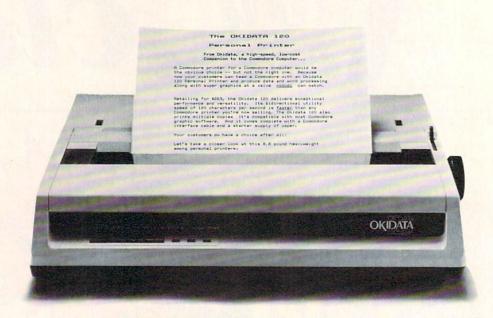

Rational. Functional. Precise.

Introducing the OKIDATA 120, the logical printer for your Commodore\* computer.

Get results fast. With a utility mode that zips through letters and reports at twice the speed of any Commodore printer.

Switch to the enhanced mode. And print your most important ideas with typewriter clarity. Or illustrate your rationale with the 120's bit image graphics for high resolution charts, graphs and drawings.

Stay on target. With a self-inking "Clean Hands" ribbon cartridge. And Okidata's famous full year warranty on parts, labor and printhead.

The OKIDATA 120. At \$269\*, it's the only Commodorecompatible printer that makes sense.

For more information, call 1-800-OKIDATA (in New Jersey 609-235-2600). Mt. Laurel, NJ 08054.

at these fine stores: Advantage Computer Accessories (Canada) Childworld/Children's Palace Consumers Distributing Crazy Eddie David Weis Electronics Boutique/ Games & Gadgets Federated Fred Meyer Lionel/Kiddie City/ Lionel Playworld Montgomery Ward (at participating stores) S.E. Nichols Service Merchandise Toys 'R Us

Get the OKIDATA 120

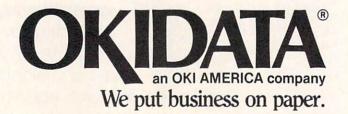

Commodore is a registered trademark of Commodore Business Machines, Inc. OKIDATA is a registered trademark of OKI AMERICA, INC. \*Manufacturer's suggested retail price.

# Right Brain.

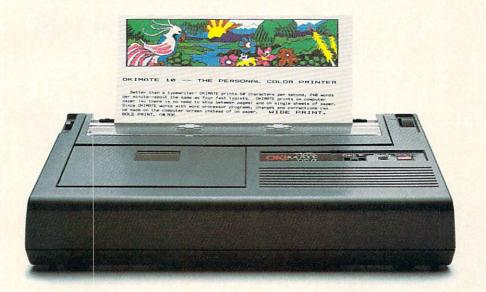

Effervescent, Colorful, Outrageous.

Meet the OKIMATE 10, the \$208\* color printer that takes your Atari\* or Commodore\* computer over the rainbow!

Dazzle 'em. With brilliant printing in over 36 eye-tickling colors. Reds, greens, golds and blues that breathe life into everything: from charts and graphs to original drawings and overhead transparencies.

And when you're forced to work in black and white, the OKIMATE 10 prints crisp, clean reports and papers—at 240 words per minute. You can even add spice with wide, bold and fine print.

Everything you need for color printing comes with the OKIMATE 10 and its Plug 'n Print package. Including a data cable, Learn to Print and Color Screen Print software diskettes, a color ribbon cartridge, a black ribbon cartridge and paper.

So c'mon, print on the wild side. With the OKIMATE 10 Personal Color Printer from Okidata.

For more information, call 1-800-OKIDATA (in New Jersey 609-235-2600). Mt. Laurel, NJ 08054.

# OKDATA® an OKI AMERICA company

We put business on paper.

\*Manufacturer's suggested retail price. Atari is a registered trademark of Atari, Inc. Commodore is a registered trademark of Commodore Business Machines, Inc. OKIDATA is a registered trademark of OKI AMERICA, INC. OKIMATE and Plug 'n Print are trademarks of OKI AMERICA, INC. To run Plug 'n Print software, the Commodore 64, 128 and PLUS 4 require disk drive. Atari requires disk drive and a 48K memory.

#### Buy Now! \$15 Manufacturer's rebate on OKIMATE 10.

Offer good from October 1, 1985 through January 31, 1986. See the following participating stores for details.

Advantage Computer Accessories (Canada) Arthur's Jewelers Best Catalog Showrooms Brendle's Caldor Childworld/Children's Palace Consumers Distributing Crazv Eddie David Weis Dolgins Catalog Showrooms Electronic Boutique/ Games & Gadgets Ellman's Evans Federated Fred Meyer Fred P. Gattas G.C. Murphy/Murphy Mart G.I. Joe Great Western Catalog Showrooms J. Triesman Jafco Catalog Showrooms LaBelles Catalog Showrooms Lionel/Kiddie City/ Lionel Playworld McDade Meijers (Michigan only) Montgomery Ward (at participating stores) Prange Save-Rite Sears, Roebuck & Co. (at participating stores) Service Merchandise Stereo Village Stokes Toys 'R Us Videoland Witmark Wizards Electronics Zayre

# ENHANCER 2000

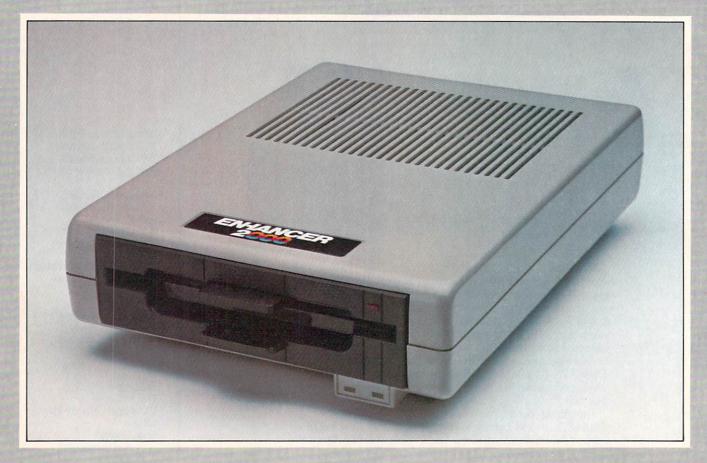

Commodore Compatible Floppy Disk Drive

One Year Warranty With Second Year Extended Warranty Available "Where Speed and Quality Meet"

• SUPER HIGH SPEED • SLIM LINE CONSTRUCTION (LOW PROFILE) FULLY COMMODORE COMPATIBLE • DIRECT DRIVE (DC) MOTOR • AVG. MTBF RATE OF 10,000 HOURS • VENTED CASE • SOLID STATE POWER SURPLY • DUAL SERIAL PORT (CHAINING OPTION) • 5¼" INDUSTRY STANDARD FORMAT

Manufactured Exclusively BY CHINON INDUSTRIES of Japan For "THE COMTEL GROUP"

Foreign And Domestic Inquiries Welcome 1651 East Edinger Suite 209 Santa Ana, CA 92705 Commodore\* is a Registered Trademark of Commodore Bus. Machines.

Telephone: (714) 953-6165 Telex: 503727

# DEVIEWS

#### THE MUSIC SHOP FOR MIDI Passport Designs, Inc. Commodore 64 Disk: \$99.95

The Music Shop has proven to be one of the better music packages for the Commodore 64. Passport has taken this program one step further, adapting it for use with MIDI-equipped synthesizers. To use The Music Shop for MIDI you will need the Passport MIDI Interface Card, available separately. Additionally, the program will not work unless it is hooked up to a synthesizer. The MIDI version will use files created by the non-MIDI version.

The MIDI interface is about the size of a typical game cartridge, and plugs into the cartridge port. It has three short wires with DIN sockets on the ends. These are for MIDI-in, MIDIout, and drum sync. The MIDI-in and out go in daisy chain fashion to any MIDI keyboards and drum machines you may have. The drum plug provides the clock signals necessary to sync any non-MIDI drum machines.

All features of the program are unchanged from the earlier version (see review last issue). The only changes are additional menus for the MIDI features, falling under the TOOLS MENU. The first feature is the MIDI ON/OFF function. When this is in the on position, notes may be entered onto the staff using your synthesizer. This is not real time entry of the music. If you currently have a quarter note selected for entry and you hold a G on the synthesizer, a quarter note G will appear on the staff. If you hold a chord, that chord will appear. To change to a different note you will have to resort to the computer keyboard. There is no provision within the program to do any realtime recording. The sole intention of this program, as of the original, is to allow you to enter music on a staff and then have the computer play it back. The MIDI enhancement only

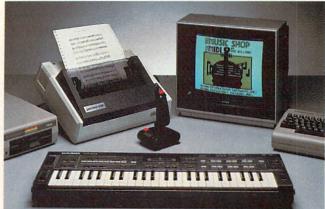

Useful, or necessary, for operation of The **Music Shop** for MIDI: 64, monitor, printer, drive, joystick, keyboard. Not shown: MIDI Interface Card. READER SERVICE NO. 280

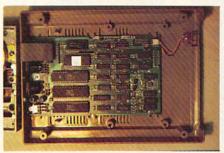

Motherboard of Enhancer 2000 drive. READER SERVICE NO. 281

makes it sound better.

The other MIDI menu is the SET-UP MENU. This one facilitates the distribution of the music on up to four synthesizers. Depending on the staff that you are using, you may be able to use either two or four synthesizers. With one type of staff you have a separate staff for each synthesizer. With others you assign a note to a specific synthesizer by pointing its stem either up or down. There are eight presettable SETUP MIDI menus, allowing you to change your synthesizer/instrument definitions numerous times within a composition. Depending on what type of synthesizer you are using, you may not be able to take full advantage of the multiple instruments. Some synthesizers are only capable of producing one instrument at a time. I tested this program using a CASIO CZ-101. This is capable of producing four instruments at once, and worked flawlessly with The Music Shop.

The Music Shop with MIDI is an excellent adaptation of the earlier version. If your only interests are entering music on a staff and having your compositions played back in multiple instruments, this program will serve your needs well. If, on the other hand, you require real time entry features, you will not be able to use this package.

Passport Designs, Inc., 625 Miramontes St., Half Moon Bay, CA 94019 (phone: 415-726-0280).

-David Barron

#### **ENHANCER 2000 DISK DRIVE** The Comtel Group, Inc. Price: \$219.95

The first thing you'll notice about the Enhancer 2000-especially if you're short of desktop space-is its small size. At 10 X 7.3 X 2.5", its total volume is just under half of the 1541. The main reason for the drive's compactness is its externally located power supply.

Regarding compatibility with the 1541, most of the software tested worked perfectly, with the exception of some recent releases (including Beach-Head II and The Music Shop). Also, the drive did not work with the Epyx Fast Load cartridge. The Comtel Group informed us that while they were aware that the production model tested for this review was not 100% compatible with the 1541, newer models would be.

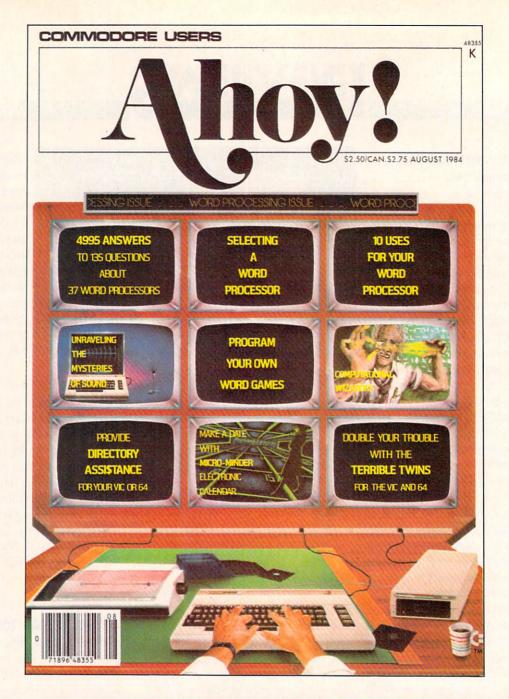

# HAS EVERYTHING!

# SUBSCRIBE TO AHOY!

| ☐ Twe   | elve Issues for \$19.95 (\$26                     | .95 Canada and elsewhere)<br>649.95 Canada and elsewhere) | • |
|---------|---------------------------------------------------|-----------------------------------------------------------|---|
| Name    |                                                   |                                                           | _ |
| Address |                                                   |                                                           | _ |
| City    | State                                             | Zip                                                       | _ |
| 45 V    | Send coupon or to ION INTERNATION Street, Room 40 | ONAL INC.                                                 |   |

### **REVIEWS**

Formatting time is about 22 seconds. The aforementioned newer models, the Comtel Group assures us, will be faster by 30%.

The drive door is a hinge type reminiscent of the older 154l's. It seemed rather fragile, foreboding jamming problems after long periods of use. Three indicator lights are located on the front: a green power light and an amber error indicator below the disk insertion slot, and a red drive in use light above the slot. On the back are the dual serial bus, power socket, and power switch.

Inside, the drive has two circuit boards, with the main board located below the drive mechanism. Four of the chips on the main board have sockets, so if it does become necessary to replace them, it would be fairly simple to do so. The drive mechanism itself is a JVC direct drive motor.

I found changing the device number of the drive quite easy. The cover must first be removed to expose the main board. The jumper block is located on the rear left edge of the board. Using a pair of long nose pliers or tweezers, one or both or the jumpers can easily be removed to give you the device number needed, from 8 through 11. If later you decide to change the device number back to 8, just place the jumpers back accordingly.

A bonus disk included with the drive contained 12 programs. Besides the usual array of diagnostic programs that come with a new drive were several useful utilities, such as Copy-All64 (disk backup utility), Disk Log-Printer (gives you a printout of your disk directory), Disk Doctor (allows you to edit tracks and sectors), and Change Disk (for changing the device number of the drive via software). Two games, a mortgage program, and a computer quiz were also included.

The manual is similar to the *1541 User's Manual*, but contains slightly less documentation. Explanations are given of all available DOS commands.

The manufacturer includes a limited one-year warranty, and for an additional \$35.00 you can extend it to a second year. Considering the life-

span of most 1541-compatible drives, I would recommend spending the extra \$35.00 for the extended warranty.

I found the Enhancer 2000 to be an efficient workhorse with a very quiet operation. After four hours of continuous functioning in 90 degree temperature, it performing flawlessly. Though the drive's list price is \$215.00, it is expected to sell in the \$169-\$189 range.

The Comtel Group, 1651 East Edinger, Suite 209, Santa Ana, CA 92705 (phone: 714-953-6165).

-Michael Davila

#### VIEWTRON

#### Viewdata Corporation of America, Inc.

"Viewtron? What's Viewtron?" It seems that every time I mention this new videotex service the response is the same. If you haven't heard of it by now, grab hold of your socks while I tell you what you've been missing!

Videotex is a type of system that allows information to be transferred between the host and the user as full color graphics. Through the use of its own special software, Viewtron offers the user access to a wealth of online information with every single page in full color.

What's offered besides pretty pictures? How about reviews and ratings of more than 600 pieces of Commodore software and hardware, with new reviews added every two weeks? It's not a one way street, either. They want to know what *you* think about the items mentioned. Plus, nearly every item reviewed can be ordered while you are online from a major mail order firm, at a discount.

If being able to order while online whets your appetite for more, you'll love the next feature. Viewtron has a special electronic auction that is open to all users. Many major brands are "put on the block" every day. The prices keep dropping every 15 minutes until the items are sold. It doesn't matter how low a price goes; the item stays until it's bought, even if it ends up selling for \$1.00.

Ready for the communications part of the system? Then move over to the online CB simulator and talk to other

#### READER SERVICE INDEX

| Page<br>No.   | Company                                                                         | Svc.       |
|---------------|---------------------------------------------------------------------------------|------------|
| 48            | Abacus Software                                                                 | 142        |
| 38<br>116     | Abacus Software<br>Abby's Discount Software                                     | 141<br>278 |
| C-4<br>26     | Access Software, Inc.                                                           | 286        |
| 10            | Ace Software<br>Accolade, Inc.                                                  | 260<br>299 |
| 49            | Activision<br>Activision                                                        | 266<br>267 |
| 56            | Activision                                                                      | 276        |
| 12<br>92      | Alsoft<br>APCAD                                                                 | 121<br>261 |
| 109<br>10     | Aquarian Software<br>Artworx Software Co., Inc.                                 | 136<br>300 |
| 107           | Big L. Electronics                                                              | 137        |
| 15<br>74      | C.O.M.B. Co.<br>C.O.M.B. Co.                                                    | 248<br>258 |
| 83<br>12      | C.O.M.B. Co.<br>CBS Software                                                    | 257<br>116 |
| 54            | CBS Software                                                                    | 274        |
| 74<br>119     | Central Point Software<br>Cheatsheet Products, Inc.                             | 115<br>279 |
| 103           | Comal Users Group, USA, Ltd.                                                    | 125        |
| 20&21<br>4&5  | CompuServe<br>Computer Centers of America                                       | 127        |
| C-3<br>94     | Computer Devices International<br>Computer Information Ltd.                     | 138<br>256 |
| 24            | Computer Management Corp.                                                       | 264        |
| 25<br>41      | CVC Online<br>Datamost Inc.                                                     | 263<br>295 |
| 7 53          | Digital Vision, Inc.<br>Electronic Arts                                         | 130<br>273 |
| 49            | Ерух                                                                            | 268        |
| 55<br>112     | Epyx<br>Floppy House Software                                                   | 275<br>247 |
| 13            | HBH Corporation                                                                 | 117        |
| 14<br>46      | HBH Corporation<br>Hesware                                                      | 118<br>106 |
| 84            | Inkwell Systems Integrated-Software Systems                                     | 297<br>253 |
| 44            | IRQ, Inc.                                                                       | 107        |
| 101<br>113    | Jason-Ranheim<br>Jason-Ranheim                                                  | 131<br>112 |
| 11            | John Henry Software<br>John Henry Software                                      | 102        |
| 59<br>42&43   | Lyco Computer                                                                   | 288<br>128 |
| 16-17<br>31   | Mastertronic International Inc.<br>Megasoft Ltd.                                | 265<br>252 |
| 47            | Megasoft Ltd.                                                                   | 251        |
| 36<br>27      | Micro-W Distributing, Inc.<br>Microcomscribe                                    | 289<br>292 |
| 34<br>10      | MicroProse Simulation Software<br>MicroProse Simulation Software                | 246<br>101 |
| 120           | Microvations Houseworks                                                         | 113        |
| 70            | Mimic Systems Inc.<br>N Systems                                                 | 294<br>123 |
| 71<br>93      | Navarone Industries, Inc.<br>Ohio Computer Services, Inc.                       | 250<br>262 |
| 78&79         | Okidata                                                                         | 126        |
| 81<br>99      | Passport Designs, Inc.<br>PDS Sports                                            | 280<br>134 |
| 11            | Peri-Comp, Inc.                                                                 | 103        |
| 72<br>11      | Peripheral Systems of America<br>Post Technologies, Inc.                        | 133<br>120 |
| 113           | Professor Jones<br>Protecto Enterprizes                                         | 108<br>293 |
| 90            | Quorum International, Unitd.                                                    | 122        |
| 23<br>45      | R.J. Brachman Assoc., Inc.<br>Roger Wagner Publishing, Inc.                     | 259<br>109 |
| 9             | Roger Wagner Publishing, Inc.<br>Sakata U.S.A. Corporation<br>Schnedler Systems | 298        |
| 29            | Schnedler Systems<br>Skyles Electric Works                                      | 272        |
| 87            | Solid State Software<br>Starpoint Software                                      | 104<br>140 |
| 50            | Strategic Simulations Inc.                                                      | 269        |
| C-2<br>145    | SUBLogic Corporation TPUG Inc.                                                  | 249<br>124 |
| 86<br>50      | T&D Subscription Software<br>Telarium                                           | 254<br>271 |
| 50            | Telarium                                                                        | 270        |
| 57<br>80      | The Avalon Hill Game Co.<br>The Comtel Group, Inc.                              | 277<br>135 |
| 81            | The Comtel Group, Inc.                                                          | 281<br>114 |
| 89<br>86      | Ultrabyte<br>Universal Marketing                                                | 255        |
| 95<br>114&115 | Value-Soft<br>Viewtron                                                          | 290<br>129 |
| 84            | Visp Soft                                                                       | 296        |
| 11<br>110     | VMC Software<br>Wedgwood Rental                                                 | 119        |
|               |                                                                                 | 132        |
| 111           | White House Computer<br>World of Commodore III                                  | 287        |

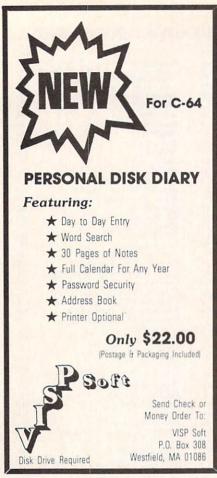

Reader Service No. 296

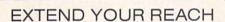

Flexidraw, the light pen system for Commodore users who want easy Computer Aided Design with professional results. Whether drawing schematics or practicing your artistic talents, FLEXIDRAW will give you over 65 graphic features including two full screens, 16 colors, sprite animation, and a library of technical symbols. The FLEXIDRAW system; quality light pen, disk, and manual, only \$149.95.

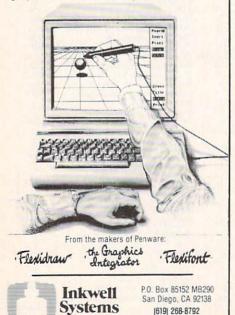

Viewtron subscribers. Live and in color! With subscribers from around the country, you're sure to always have someone to chat with.

Need help or advice about something? Query one of the many qualified experts in the "Ask Our Expert" section. Consumer advice, pet care, fashion and beauty, even plant care. And if your worries are getting you down you can shift to the travel section and book yourself a seat on a flight to any point on the globe. You can even make reservations for a trip by hot air balloon or relaxing ocean cruise.

After coming back from your vacation you might find yourself wondering about how the rest of the world fared while you were away. Flip on the computer and dial up Viewtron! World, national, and local news are available. (Viewtron's parent company is Knight-Ridder Newspapers, Inc., so you know you'll always have access to late-breaking headlines.) Sports news is of primary importance to many, and whether your sport is baseball, soccer, or auto racing, you can get full and accurate reports about any of them.

Perhaps, like many of us, you're watching your money carefully these days. By offering several "bank at home" services, Viewtron makes it simple. You can also get up-to-theminute reports on the stock market, commodities, bonds, gold, and worldwide currencies. Information about the real estate market is also to be had.

Like a little entertainment after all this? Scan over to the games section. Many different games and quizzes are online, along with a self-test section that can help you learn more about the type of person you are. And with trivia all the rage nowadays, Viewtron was not about to be left out; its trivia section has questions geared to experts and beginners. The silver screen is not forgotten either. (That's movies to you youngsters.) Movie news, movie trivia, movie reviews, and even an Academy Awards quiz can be found.

Are you a soap opera buff? My wife is a devout fan of several, but

finds it hard to watch both the shows and our children during the day. She generally tapes the shows and watches them after the kids are asleep, but what to do when the VCR chews up the last 15 minutes? Viewtron to the rescue! With a complete summary of each show posted daily we never have to worry about missing our soaps.

Some of you may be asking, "Gee, B.W., this sounds great, but how's the service? What if I have a problem?" Let me reassure you. Viewtron has the best customer service department it has ever been my pleasure to call! I cannot believe how friendly and willing to help they are. There are no delays or forgotten promises to "call you back" here. These people are professionals and it shows. It seemed to me that everyone I dealt with at Viewtron had a real and honest desire to help me in any way possible.

What does access to this amazing world of information cost? \$9.95! That price includes a disk with the special terminal software needed to use the system, one free hour of service, an ID and password, and a user manual. Subscribers pay only for their use of the service. There are no monthly fees or minimum use charges. Connection rates are \$.09 per minute weekdays after 6 p.m. and weekends, and \$.22 per minute weekdays. There is no extra charge for use at 1200 baud. (Prices may vary in some cities.)

Viewdata Corporation of America, Inc., 1111 Lincoln Road, 7th Floor, Miami Beach, FL 33139 (phone: 305-674-1444). — *B.W. Behling* 

# MICROLINE 192 PRINTER Okidata \$499.00

I have been using Okidata products as far back as the Microline 82A. They have established a reputation as a company that manufactures fast, dependable printers. The 82A was a 120 cps workhorse, and the 92A basically a "super" 82A; but the 192 is a quantum leap forward.

The housing for the 82A and 92A was far from sleek. They were big, heavy, and relatively noisy. The 192,

### REVIEWS

on the other hand, is slim, trim, and quiet. Housed in a tan plastic case (14.2"W X 10.8"D X 3.2"H), it weighs in at a mere 8.8 lbs. The first impression that this printer gives is that of a toy. I lost count of the people who saw it and asked, "Is it thermal?" Once this tiny powerhouse is activated. though, all skepticism is overcome.

Two primary text modes are available: Data Processing (DP) and Correspondence Quality (CQ). Print speeds are 160 cps and 33 cps respectively. If you were to race the 192 against another 160 cps printer, the 192 would win. This is because the 192 kicks into a 200 cps mode when it encounters spaces. If you were printing out two columns, the printer would output the data at 160 cps and speed up to 200 cps as it moved on to the next column. The CO mode is one of the finest I have ever seen. I would consider it perfectly acceptable for all applications short of a resume. When in this mode, the printer uses a two-pass technique to print in a 17 X 17 matrix (DP mode prints in a 9 X 9 matrix). Additionally, in emphasized or enhanced modes the speed is 80 cps.

No fewer than 13 character sets are included, among them ASCII, noslash zero ASCII, international sets. and an IBM character set capable of producing IBM graphics characters.

On ground equally high as the text modes are two graphics modes: APA, and Block. The Block graphics are standard TRS-80 graphic characters, but the real power lies in the APA graphics. This is the dot-addressable graphics mode. Available are six resolutions: 60 X 72, 72 X 72, 120 X 144, 144 X 144, 240 X 144, and 288 X 144 (all resolutions given in dots per inch). This variety is sufficient for almost any graphic application.

Besides the raw power of the printer hardware, this printer is a pleasure to use for two other reasons, namely the manual and the menu select mode. The manual is very well written. It will taken even the beginner through the setup and use of the printer. The menu select mode is a system by which the front panel

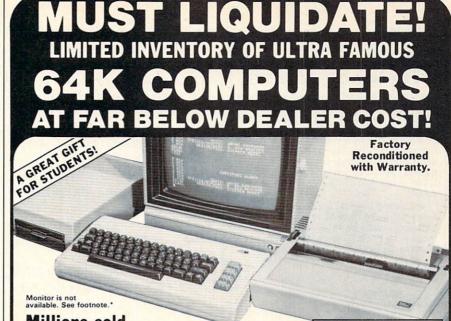

Millions sold at regular prices . . . and STILL being sold at regular prices!

Sorry, we're NOT permitted to print the brand name. But if you phone us, all details can be divulged.

#### Phone Toll-Free: 1-800-328-0609

PLENTY OF SOFTWARE AVAILABLE! Thousands upon thousands of programs are available for it from computer stores across the nation.

FOR BUSINESS! This is an ideal entry level business computer. Use the computer for word processing, data base, accounts payable/receivable, general ledger, payroll, inventory, tax accounting, spreadsheets, mailing lists . . . and much, MUCH more!

FOR EDUCATION! Perfect for everyone from Ph.D. candidates to preschool youngsters. A vast number of programs are available to challenge and educate the mind.

FOR HOME! Use for analysis of personal investments, income tax planning, storage of recipes and household data. And of course, there are hundreds of exciting, fast-paced arcade games available!

| Units sold SINGLY or name of the name of the name of t | Original<br>List<br>Price | YOUR<br>COST |
|----------------------------------------------------------------------------------------------------|---------------------------|--------------|
| 64K COMPUTER<br>Item H-572-63553-00                                                                                                    | \$200.00                  | \$99         |
| DISK DRIVE                                                                                                    | \$269.00                  | \$148        |
| PRINTER Item H-572-63831-00                                                                                                    | \$200.00                  | \$118        |
| Ve reserve the ight to limit uantity purhases.                                                                                                    | \$669.00                  | \$365        |

COMPUTER 64K RAM. 20K ROM standard includes operating systems and BASIC interpreter). Text characters. High resolution graphics. 320 x 200 pixels. Music synthesizer produces 3 independent voices, each with a range of 9 cetages. of 9 octaves.

Typewriter keyboard with 66 keys for upper and lower case letters, numerals, symbols, re-verse characters. 2 cursor control keys. 4 function keys, programmable to 8. Input/output ports for user, serial, ROM cartridge, 2 joystick/paddles, video, cassettedrive interface. 16 deo, cassette drive internace, background, border, character

#### DISK DRIVE

Intelligent, high-speed. External 5½" floppy diskette recorder. 2K RAM, 16K ROM. Maximum storage of 170K formatted data; 35 tracks. Uses single sided, single density disk. Serial interface. Second serial port for chaining second drive or printer. Data transfer rate of 400 bytes per second

#### DOT MATRIX PRINTER

Bi-directional 6x7 dot matrix impact printer. 60 characters per second. Has upper and lower case letters, numerals and symbols. All PET graphic char-acters. Standard friction feed. Maximum of 80 columns width, dot addressable. CBM ASCII character codes. Original plus maximum of two copies. Paper width: 4.5" to 8.5". Size: 13"W x 8"D x 31/4"H. Weight: 61/2 lbs. Power requirements: 120 volts AC. 60 Hz.

Item H-572

#### **Factory Reconditioned** With Factory Warranty.

\*NOTE: If you do not have a monitor, you can use your TV as a display unit. The computer comes already to be hooked up to your TV.

VISA' Toll-Free: 1-800-328-0609

Authorized Liquidator 14605 28TH AVENUE NORTH MINNEAPOLIS, MINNESOTA 55441-3397

| • | 14605 28th Ave. N./Minneapolis, MN 55441-3397                                                                                                    |
|---|----------------------------------------------------------------------------------------------------|
| ı | Send the following items: (Indicate quantity of each):                                                                                                    |
|   | plus \$8 each for shipping, handling.  — Disk Drive(s) Item H-572-63553-01 at \$148 each plu \$8 each for shipping, handling.  — Printer(s) Item H-572-63831-00 at \$118 each plus \$         |
| Ī | (Minnesota residents add 6% sales tax. Allow 3-4 weeks for delivery. Sorry, no C.O.D. orders.)                                                                                                |
| • | <ul> <li>☐ My check or money order is enclosed. (No delays in processing orders paid by check, thanks to TeleCheck.)</li> <li>Charge: ☐ MasterCard® ☐ VISA ☐ Am. Ex. ☐ Diners Clui</li> </ul> |
|   | Agest No.                                                                                                    |

C.O.M.B. CO.®

| ACCT. NO.            | Exp |
|----------------------|-----|
| PLEASE PRINT CLEARLY |     |
| Name                 |     |
| Address              |     |
| City                 |     |
| State                | ZIP |
| Phone                |     |
|                      |     |

# FREE 10 DISKETTES OR 00 C-20 CASSETTES

A subscription to the 'Cassette of the Month' gets you a tape or disk full of 10 quality Commodore 64 programs delivered to you by first class mail every month. The documentation included will help you run great utilities like 'Word Processor,' and 'Budget Analyzer,' or enjoy great games like 'Frogjump' and 'Caterpillar Cave' FOR AS LITTLE AS 50 CENTS EACH!

★ Limited offer ★ Subscribe for a year on cassette and receive 20 Free C-20 cassettes or subscribe for a year on disk and receive 10 Free 5¼ single sided double density diskettes!

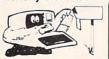

- ★ We've been in business for over three years! acquiring
- ★ Over 4000 satisfied color computer owners
- ★ Commodore 64 required

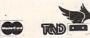

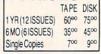

Mich. Res. add 4%
Overseas ADD \$10 to subscription
and \$1.00 to single issues.

PERSONAL CHECKS WELCOME!

T & D Subscription Software P.O. BOX 256-C HOLLAND, MI 49423 (618) 396-7577

HOLLAND, MI 49423 (616) 396-7577

Reader Service No. 254 21 Second Back-up 21 Second AN IDEA Back-up THE COPY PROGRAM EXACT COPIES IN ONLY 21 SECONDS SIMPLE-FULL BACK-UP IN A SINGLE KEY STROKE RELIABLE—WORKS VIRTUALLY EVERY TIME DISKETTES 516)753-011 MASTERCARD, VISA, M.O. OR CHECK NY ORDERS ADD SALES TAX Prices are mail order only and do not include shipping & handling

Reader Service No. 255

switches and interactive software within the printer firmware guide you through the printer options. As you select and change things such as print modes and character sets, the printer echoes your selections, making offline parameter changes a breeze.

One last feature is an 8K printer buffer. This is a good size, as it can accept up to medium size documents, freeing up your printer for other work.

The Okidata 192 is an excellent value for the money, and I recommend it for low and high end applications alike.

Okidata, 532 Fellowship Road, Mt. Laurel, NJ 08054 (phone: 609-235-2600). — David Barron

#### THE MACHINE SHOP

FS! Software

Commodore 64

Disk; \$40.00 (see below)

Discussions on machine language programming are generally concerned with the creation of programs. Very little is said on the analysis or disassembly of machine code into a more readable form. There are numerous utilities available which support the creation of machine language programs. These range from simple machine language monitors to full blown macro-assemblers. The former will handle code just one instruction at a time. The latter support the creation of multi-kilobyte programs. Although machine language monitors will disassemble code one line at a time, they are totally inadequate for programs longer than a few dozen instructions.

As Commodore users we encounter machine language programs in great abundance. They are frequently used as subroutines to speed up critical operations that BASIC just can't handle. A tool to convert this code into a more readable form would be a great boon to anyone wishing to learn more about the subject. *The Machine Shop* from FS! Software is just such a product. It permits the creation of machine language programs from nearly standard MOS source code, as well as the reverse process.

The Machine Shop for the C-64 is not a new product. It is actually an

updated reincarnation of *Develop-64*, one of the first assembler development systems for the C-64 and the VIC 20. Originally published by French Silk Smoothware, the company has been reformed under the name of FS! Software. The company's name derives from Don French, the proprietor, and the Jacquard loom. This device was the first to utilize a punch card program for the weaving of French Silk in the early part of the 19th century.

The package is actually two utilities which can be configured to interact in a most intimate fashion. The first is *Develop-64*, a full-featured Macro Assembler. The second is *Decode-64*, a three-pass symbolic disassembler and cross-referencer. It is the latter program which gives *The Machine Shop* its unique and powerful capabilities.

Decode-64 can analyze a block of data, in RAM or on disk, and generate a fully cross-referenced assembler source code file, complete with labels, for user analysis or for incorporation into a Develop-64 source program.

The best part of the deal is that *The* Machine Shop does not have to cost you a penny. It is one of those rare "freeware" packages where the user pays for the program after having tried it out. Anyone who already has a copy is encouraged to distribute additional copies (of the disk only) to anyone else who might be interested. This is a complete turnaround from the copy protected original distribution of this package. If you like what you see, a \$40 payment to FS! Software will get you the complete documentation for the package. You will also receive with your payment a one-year subscription to Machine Code, a new quarterly magazine for machine language programmers. The first issue is expected to be published at about the time you read this (Fall 1985). Note that FS! Software will only supply The Machine Shop as a complete package for the established price.

#### **DEVELOP-64**

This is the heart of the package. It is a full-featured macro-assembler which closely follows many of the

### REVIEWS

conventions of the original MOS Technology specifications for 6502 source code. It features an easy to use full screen editor based on the native editor of the C-64. As with the BASIC editor, line numbers are required. However, these are automatically generated. The user references the line numbers only when listing, inserting, or deleting lines. The editor also supports string search and replace, as well as block move and copy. The program performs syntax checking on each line as it is entered. This insures that the resulting source code listing will at least be syntactically, if not logically, correct.

Source code programs, in memory, can be up to 2200 lines long. This in no way limits the size of a complete program. *The Machine Shop* fully supports the disk drive. Any number of disk files can be linked up to the capacity of a single disk. In addition, *Develop-64* supports macros and library files. The former allow passing of up to eight parameters to the subroutines. The latter do not permit parameter passing.

Macros and library files in machine language are similar to subroutines in BASIC. They are standard blocks of code which you may use in many of your programs. Although they are not an essential feature for the writing of machine language programs, they are a great convenience. The macro feature allows the source program to call in these subroutines as required. The final code is assembled with the macro code as an integral part.

Interestingly enough, The Machine Shop distribution disk lacks a dedicated machine language monitor (MLM), even though there are a number of very good ones in the public domain. (Most other assembler packages we have seen include one of these MLMs.) Develop-64 does have most of the MLM features built in. The Debugger function is extremely effective in this regard. This built-in utility lets you display memory 160 bytes at a time. The ASCII representation of the code is listed alongside the hex values. In single step mode the contents of memory

# GUARANTEED SOFTWARE

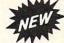

#### VIZASTAR for the C128

Vizastar, the integrated spreadsheet, database and graphics program that has the Commodore 64 world raving, is now available for the C128. It boasts 80 columns, and has over 40K of free memory in the spreadsheet. Those who already own Vizastar 64 will be pleased to know that your existing files can be read by Vizastar 128. Also, you can upgrade to the 128 version. Call us for details and pricing.

"The only other comparable product would be Lotus 1-2-3 for the IBM PC; nothing in the C64 world comes even close to the features of Vizastar."

AHOY July 85

"I found Vizastar would do anything Lotus 1-2-3 could, and then some. It's my Commodore choice to become the standard against which the others will be judged."

INFO 64 Magazine, Issue #7

"Vizastar is an exceptional package that rivals the features of programs such as Lotus 1-2-3 and offers C64 owners the kind of integrated software previously only available for higher-priced systems."

RUN Magazine, June 1985

"I scrutinized, tested and experimented with Vizastar extensively, but could find no weaknesses whatsoever. It is the most comprehensive, most flexible, most powerful and easiest to use integrated software package I've worked with."

Commodore Microcomputer, Sept/Oct 1985

"I use an IBM PC at work with Lotus 123. I feel Vizastar is just as good and in someways better than 1-2-3."

Steven Roberson, NC. End User

"I have used Multiplan and Superbase; both are good pieces of software, but are inadequate when compared to Vizastar."

Jim Mathews, WA. End User

"So good, I bought a second C64 and Vizastar for my office. A wild bargain! You've saved me from having to buy IBM and Lotus."

Philip Ressler, MA. End User

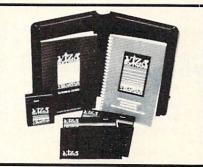

#### **VIZAWRITE CLASSIC for C128**

This is the new word processor from Vizastar's author, Kevin Lacy and is the successor to Omniwriter, which he also wrote. All the features of Omniwriter are there, plus many significant enhancements, like auto pagination, on-line help, pull-down menus, full-function calculator and more. Up to 8 'newspaper-style' variable-width columns can help with newsletters.

Three different proportionally-spaced "near letter quality" fonts are also built-in for use with Commodore or Epson compatible printers. You can merge almost any other word processor file directly into Vizawrite, including Paper Clip and Omniwriter. Naturally, it is also compatible with Vizastar. At all times, what you see on the screen is exactly the way it will be printed out. Vizawrite can do mail-merges and has an integrated 30,000 word spelling checker that you can expand yourself.

#### PROGRAM SPECIFICATIONS

Both Vizawrite and Vizastar are written in 100% machine language and run in the 128's FAST mode, making it lightning fast. They require a C128 with 80 column color or monochrome monitor. Both come with a cartridge, a diskette, a backup, and a reference manual. Vizastar also includes a 50 page tutorial book. Both work with 1541 or 1571 disk drives.

#### **RISK-FREE OFFER**

Vizastar 128 is priced at \$119.97. Vizawrite's price is \$79.97, but as an introductory offer, it is now only \$69.97. Vizastar 64 XL8 is now available for \$119.97. We are so positive you will be satisfied with our programs that we offer a 15-day money-back guarantee. Try it Risk-Free. Call us today or send a check or money order. VISA/MC accepted.

Calif. residents add-6.5% Sales Tax.

Add P&H: UPS-\$4; COD/Canada-\$7.

#### SOLID STATE SOFTWARE

1125 E. Hillsdale Blvd., Suite 104 Foster City, CA 94404-1609 (415) 341-5606

Dealer Inquiries Welcome

Trademarks: Lotus 1-2-3/Lotus Development.
Commodore 64/Commodore Electronics Ltd. Multiplan/Microsoft

Reader Service No. 104

are disassembled one instruction at a time. The contents of all of the microprocessor's internal registers are continuously displayed and updated. The trace function disassembles code in a continuous stream while maintaining the control of the single step feature. Output can be directed to either the printer or the screen. Up to ten break or go points can be set for the trace mode.

#### **DECODE-64**

This program is the highlight of the package. It generates a fully labeled disassembly of a block of code from memory or disk. The output can be sent to either the screen, printer, or disk. In the case of the latter, the resulting source files can be directly used by *Develop-64*. The size of disk files are automatically limited to 2000 lines each. Labels are created following a predefined set of rules. Each label contains the originating address in hexadecimal or decimal. The latter are useful for referencing by BASIC's SYS cells. The labels also identify the

calling instruction as to type. For example, a J indicates a JMP and an R indicates a relative branch. External references are also identified, as are all zero page references.

As we mentioned, Decode-64 is a three-pass symbolic disassembler. This means that each disassembly is created on the third scan of the data. In the process a complete symbol table of all the generated labels is created. A useful adjunct to Decode-64 is the built-in cross referencer. When activated, this routine scans the resulting source code symbol table. All labels are listed with every line number at which they appear. An asterisk identifies the line number which defines the label.

Not all machine code represents executable instructions. Many parts of a program are actually data such as screen messages, numerical constants, program vectors, and so on. Trying to disassemble these parts of the code will waste processing time at best and produce misleading and incorrect code at worst. Decode-64

lets you mark off blocks of code as data not for disassembly. Up to eight such areas can be so defined.

It is up to the user to select the code for this restricted treatment. This can usually be done by a quick disassembly with an MLM. When a lot of illegal opcodes start to show up, this is most likely a data area. A simple memory scan will also serve to display any readable ASCII message blocks. The Debugger portion of Develop-64 will do this job well.

Both Decode-64 and the Cross Referencer can be merged with Develop-64. The result is a tradeoff where some features are enhanced while others are limited. Most significant is the ability to preassemble a label file which identifies some of the more common machine language calls in the C-64. For example, a complete list of all of the Kernal calls is included on the distribution disk. The symbol table created by this preassembly is kept in memory when Decode-64 is used on an object program. All calls to the predefined symbols will be properly labeled in the resulting disassembly. The only significant limitation to the merged Decode and Develop utilities is the inability to mark off data areas in the object code.

#### THE DOCUMENTATION

We had better go into some detail on this, as it may be the only part of the package you will be paying for. What you get will actually be two books. One of these is a 14-page pamphlet which describes the operation of Decode-64 in some detail. Although quite readable by most software documentation standards, you will be well advised to run Decode-64 through its paces as you go through the book. Nothing beats hands-on experience when learning a complex package of this sort.

The other book is a nine chapter, nine appendix volume called Inside the Commodore 64 by Don French. Don't panic! The instructions for Develop-64 are only a small part of this, appendices E and F to be exact. The first is a quick run through of its features, while the second takes care of

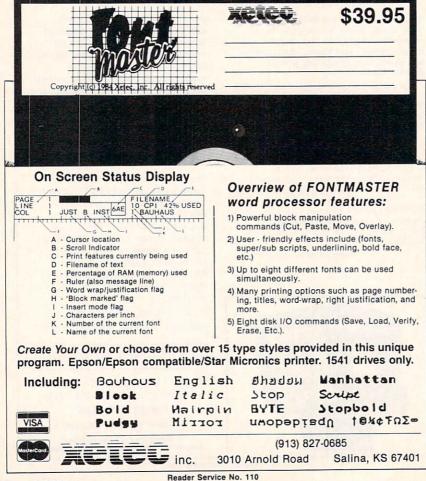

### REVIEWS

the details. Once again, keeping the program and computer at hand will be helpful.

The major part of the book is devoted to a detailed description of the hardware and software features of the C-64 as they relate to machine language programming. The chapters are about equally divided on the instruction set of the 6502/6510 microprocessor and the specific details of the C-64 environment. Emphasis is given to the operation of the C-64 graphics and sound chips. Conspicuous by its absence is a discussion of the C-64 I/O functions of the user or serial ports.

#### CONCLUSIONS

The Machine Shop in its present incarnation is definitely a best buy. If you have not yet selected an assembler/disassembler for your own use, you will not go wrong with this one. Rumor has it that something of a cult following has developed over the original issue of this package. At least one major text on C-64 assembly language has adopted Develop-64 as the assembler for all the in text examples. Assembly Language Programming with the Commodore 64 by Marvin L. DeJong is a 296+ page text on the subject available from Brady Communications (division of Prentice Hall).

FS! Software, P.O. Box 635, Faribault, MN 55021 (phone: 507-332-8122). -Morton Kevelson

#### THE B.E.S.T. GENERAL LEDGER MANAGEMENT SYSTEM

B.E.S.T. Inc. Commodore 64 Disk; \$69.95

If you're looking for accounting software, you're probably planning to do more than prepare your household budget. To set up a computerized accounting system with a minimal financial outlay, a C-64 and The B.E.S.T. General Ledger Management System represent a reasonable choice.

Such a system would be suitable for keeping the books of a small business, social organization, or (for you diehards) household. I include only small businesses more for hardware

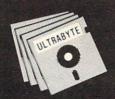

a Breakthrough in Value!

**NEW PRODUCTS - AL** with FREE BACKUP COPIES

#### **ULTRABYTE DISK NIBBLER**

Uses proprietary revision of disk operating system (DOS) to make a bit by bit copy. This process, called nibbling, copies the format. data and errors, all at the same time. Errors are not recognized and do not hammer the drive. Built in fast load environment allows copies in 8 minutes with a single 1541 disk drive.

- Easy to use. No separate analysis or error production
- Choose 35, 36, 37 or 38 tracks to copy incl. half tracks
- Makes up to 5 copies of each original (UNIQUE FEATURE)
- Backs up 99% of all protected software
- Free backup copy two disks for the price of one

FOR 2 COPIES OF THE DISK NIBBLER

plus \$4.00 shipping and handling. Mastercard, Visa, Check or M.O., Foreign orders or COD add \$2.00. Calif. add 6.5% (\$2.60) sales tax. Additional backup copies are \$20.00 plus \$3.00 shipping. ATTENTION: Owners of ULTRACOPY whose names are in our file may order a single copy for \$ 20.00 plus \$ 3.00 shipping.

#### FREE BACKUP DISKS

#### McMURPHY'S MANSION

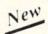

AN ULTRABYTE TEXT ADVENTURE

It seems that an unknown uncle has died in faraway Scotland and left you his vast fortune, \$10,000,000 to be exact !!

There is only one small problem. Dear old uncle McMurphy was a bit demented and has hidden your inheritance somewhere in his mansion

He left you only one small clue, a brass key. It is now up to you to find your fortune.

- 30 60 hours of challenge
- Sealed envelope of hints for beginners
- · Instruction manual included
- Solution sheet available

\$29.95 for 2 disks plus \$4.00 shipping. COD or Foreign add \$2.00. CA tax \$1.95

#### THE DISK SURGEON AN ULTRABYTE DISK UTILITY

- Read data from, edit and write to disk
- · Analyze disk errors without "hammering"
- Write errors 20, 21, 22, 23, 27 & 29 on disk
- Read data under errors, erase errors
- . Decimal, HEX, Octal & Binary conversions
- Format a single track with any ID
- · Detailed instructions for beginners
- Much more

INCLUDES THREE PUBLIC DOMAIN COPY PROGRAMS THAT ARE NOT PROTECTED

- 1) FILE COPY to copy portions of a disk
- 2) SINGLE TRACK COPY
- 3) 4 MINUTE COPY of entire disk. Protected disks also require error production

\$29.95 for 2 disks plus \$4.00 shipping. COD or Foreign add \$2.00. CA tax \$1.95

All Products for Commodore 64 & 1541 Disk Drive Only Write or Call 24 Hour Order Line

ULTRABYTE (818) 796 - 0576 P.O. Box 789 La Canada, CA 91011

**DEALERS & DISTRIBUTORS WANTED** 

Reader Service No. 114

than software reasons. When you reach thousands of transactions per month, the speed of the C-64 and its drives is just not adequate.

Please notice that I said "keep the books." Neither B.E.S.T.'s software nor any other accounting programs can do true accounting; they all do bookkeeping. When your business and your livelihood depend on predictions that income will exceed expenses, human beings are necessary for two reasons.

First, the books must be interpreted. Some facts about your customers

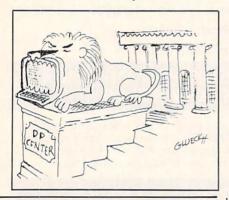

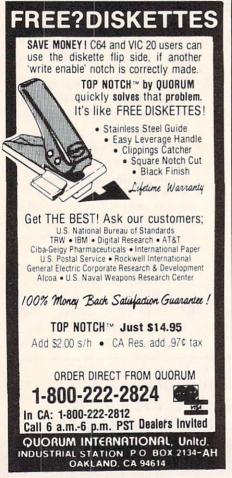

Reader Service No. 122

# and your vendors just cannot be plugged into a computer program. Second, people must enter financial data into the computer. Accounting software eases the (necessary) pain of keeping the books; it doesn't free you of the task.

That caveat behind us, let's take a look at the power of B.E.S.T.'s General Ledger. On a single data disk, you can store 24 months of financial activity. This is a long enough period that you can do some meaningful trend analysis. For each month you can store up to 1500 general ledger transactions entries. As with any general ledger, you must decide the level of detail that each entry will represent. You can, for example, enter each cash sale for the day, or you may choose only to enter total cash. Obviously, the more detail you choose, the more work you will have to do and the better your predictions will be.

You may set up as many as 200 general ledger accounts or types of transactions. Typically, you begin by manually preparing a Chart of Accounts that lists each type of financial transaction. Accounts are usually grouped into categories including assets, liabilities, capital, income, and expense. Types of transactions under expense might include accounts like salaries, payroll tax, insurance, rent, telephone, postage, and supplies.

To let you watch future income and expenses, B.E.S.T.'s *General Ledger* allows 200 accounts receivable entries per month as well as 200 account payable entries. B.E.S.T. has separate programs available for each function. All transactions are entered through the general ledger and may then be automatically posted to the other programs.

Accounts receivable should be maintained separately if you extend a lot of credit to customers. Your general ledger will only show the account and the amount owed. In a separate accounts receivable, you would have more information, like a complete customer list, items purchased, amount owed, due date, and a record of credit payments. You could produce aging reports listing payments 30, 60, or 90 days overdue, and may-

### REVIEWS

be even print invoices. A separate accounts payable package would be similar, but would deal with vendors to whom you owe money rather than customers who owe you.

Other than automatic posting to accounts receivable and payable, the most important feature of B.E.S.T.'s *General Ledger* is its report writer. You can create, edit, list, print, or delete reports with almost any combination or permutation of the data you have entered. Only if you have had to use a report format designed by someone else unfamiliar with your business will you know how important custom design can be.

And B.E.S.T. has built-in flexibility. When you decide to print your report, you will find that several variations are allowed without having to go back and edit the report design. Balance sheets, income statements, comparison reports (year-to-year or quarter-to-quarter), and performance analyses (percent-of-total reports) are all available.

If you'd like, this program will even print your checks automatically. I was especially fond of the "test print" feature that let me check the alignment of the checks in the printer. Although I began with a complaint about the speed of the C-64, you need to know that *General Ledger* can bring any account to your screen for review within 4 seconds. It does so by indexing information on the disk. The price you pay is a 16- to 20-minute wait (with a 1541 drive) while the program formats a new data disk and creates its files.

Odds 'n ends: B.E.S.T.'s General Ledger will work with one or two drives. Two means much less disk swapping. Error messages are translated into English. Sorry if you have all those numbers memorized. The program completely controls the keyboard. Neither accidental nor intentional improper keystrokes will crash the program. Last and best, B.E.S.T. allows you to back up the software. Any old 1541 backup utility will do, thanks.

Business Electronics Software and Technology, Inc., P.O. Box 852, McMinnville, OR 97128 (phone: 503-472-9512). — *Richard Herring* 

# CMMCDCRE ROCTS

# ITING GRA

### ASSEMBLY LANGUAGE TECHNIQUES FOR GRAPHICS PROGRAMMING By Mark Andrews

f you've ever tried to write a high-resolution graphics program and wound up frustrated by the graphics limitations of Commodore BASIC, agonize no more. In this and the next few editions of Commodore Roots, we'll explore some of the techniques professional assembly language programmers use to write arcadestyle games and other kinds of graphics-oriented programs.

As you may know, the Commodore 64 has two primary screen modes: a text mode and a high-resolution graphics mode. In text mode, the C-64 is capable of displaying up to 1,000 characters at a time on its screen, arranged in 25 lines of 40 characters each. To hold the 1,000 characters, the 64 uses a specific block of memory exactly 1,000 bytes long.

This segment, called screen memory, normally starts at Memory Address 1024 (\$400 in hexadecimal notation) and extends to Address 2023 (\$7E7 in hexadecimal). It is often pictured as a grid of rectangles measuring 40 columns wide by 25 rows high, with each rectangle representing one character on the screen. Figure 1 is a map of the segment of memory most often used as screen memory in Commodore 64 programs.

Figure 1: A C-64 Screen Map

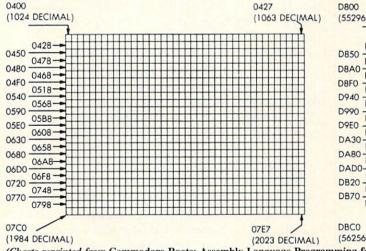

acters, but a special set of screen codes that includes many characters not present in the standard ASCII character set. A complete list can be found beginning on page 132 of the Commodore 64 User's Guide, and on page 376 of the Commodore 64 Programmer's Reference Guide.

Once you know what these screen display codes are, and where the screen display memory in your computer is, you can print text and graphics characters on your computer's screen by POKEing their screen-code values directly into the appropriate addresses in screen memory. In this way, you can bypass your computer's screen editor anytime you like, and print anything you like directly on your screen.

In addition to its 1,000-byte block of screen memory, the Commodore 64 has a corresponding block of color memory. This segment of RAM begins at Memory Address 55296 (hexadecimal \$D800) and extends to address 56295 (\$DBE7 in hex notation). Color RAM, like screen RAM, can be visualized as a 40-column by 25-line matrix of rectangles, with each rectangle representing the color of one of the 1,000 characters that can be displayed on the C-64 screen. Figure 2 is a map of the block of

Figure 2: Map of C-64's Color RAM

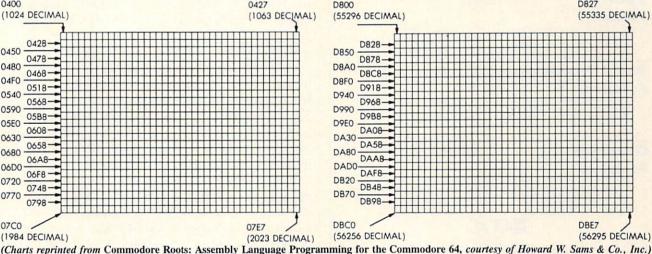

When you type a character, your Commodore 64's operating system translates that character into a code, then prints the character on your screen by storing its code number in the appropriate screen-map location. The codes used for this purpose are not the standard ASCII codes which computers often use to represent typed charcolor RAM used by the Commodore 64.

When a character is to be displayed in a given color on the C-64 screen, the screen map illustrated in Figure 1 and the color map illustrated in Figure 2 are used together. First, the desired character's screen code is stored in the appropriate memory location on the screen map.

Then another code, which represents the color in which the character is to be displayed, must be stored in the corresponding memory location on the color map. Since both maps are exactly the same size—40 columns wide by 25 rows high—the color map can be thought of as a color overlay which can be placed on top of the screen map. Each rectangle on this color overlay can be displayed in 16 different colors—and when the code for a given color is stored in a given location on the color map, that is the color in which the character in the corresponding location on the screen map will be displayed.

The 16 colors that can be displayed on the C-64 color map—and the code numbers that are used to display those colors—are listed in Table 1.

# TABLE 1 Commodore 64 Color Codes

| Code<br>Number | Color  | Code<br>Number | Color       |
|----------------|--------|----------------|-------------|
| 0              | Black  | 8              | Orange      |
| 1              | White  | 9              | Brown       |
| 2              | Red    | 10             | Light red   |
| 3              | Cyan   | 11             | Gray 1      |
| 4              | Violet | 12             | Gray 2      |
| 5              | Green  | 13             | Light green |
| 6              | Blue   | 14             | Light blue  |
| 7              | Yellow | 15             | Gray 3      |

#### Make your C-64 or VIC versatile with: Custom Character Sets: CHARED for the C-64 Features: Menu Driven with full screen display Save and Load Character Sets Use with BASIC or ML □ Create Fonts or Game Graphics Use with Multi-color Mode Built-in Utilities for reverse, copy Keyboard or Joystick Input Cut and Paste Feature and boldface characters ☐ Specify CHARED Mr. GOLF for C-64 Sports: Features: □ 18 hole course included □ Unlimited number of Courses □ Slice and Hook around Obstacles Course design and game programs Trees, Sandtraps, user designed Greens Built-in Adjustable Pin Placement Hi-Res ML Graphics for speed Specify Mr. GOLF (joystick required) Word Processing: TexED for the C-64 and VIC-20 Features: Document editing: Create, modify, save tape and disk SEQuential data files Print command with indentation and margin control Complete User's Guide included Line image Editor using simple Specify: TexED for C-64. TexED20 for VIC-20 with 16K expansion □Full Screen Editor PLOTVICS HI-Res Graphics Kit for the VIC-20 Graphics: Features: Menu Driven with Full Screen Display Keyboard or Lightpen Input Functions stand alone for use with personal programming (BASIC) User's Guide-illustrated graphics tutorial Basic Geometry (point, line, ellipse) element-color selection, 3-D and technical explanations Specify PLOTVIC8 (requires 8K+) Screen to printer or plotter (Hi-Res) P.O. Box 2673 Ann Arbor, MI 48106 USA Mail completed form to APCAD P.O. Box 2673 Ann Arbor, MI 48106 USA. Send check for \$ 19.95 (U.S.) for tape, \$22.95 disk, or \$34.95 for two (\$39.95 disk). S & H included. Specify: \_ CHARED Name: Address: Mr. GOLF TexED City/State/Zip: TexED20 Credit Cards also accepted: **PLOTVIC8** □ VISA □ MC □ AMEX Expir. Date: Signature:

The short BASIC program titled BALLBOUNCE.BAS (see page 124) illustrates how the C-64 screen map and color map work together.

BALLBOUNCE.BAS is not a high-resolution graphics program; it uses the C-64's standard 40-column text mode. In Line 40, a loop is used to place a red overlay across the top two thirds of the screen—from the top line down to the line that begins at Memory Address 55976. When this red overlay is first put in place, it is invisible, since nothing has been drawn yet on the screen. But as soon as something is printed on the portion of the screen covered by the overlay, it will show up in red.

After the red overlay is in place, a yellow one is laid down. This yellow overlay is just one pixel high; it runs across the screen horizontally. In the BALLBOUNCE program, this overlay is used to draw a yellow line: the line that represents a floor (or the ground) as a red ball goes bouncing across the screen.

Once the red and yellow overlays are in place, the words "FOLLOW THE BOUNCING BALL..." are printed in white across the top of the screen. Then, in Lines 210 through 240, the ball is animated. The animation technique is crude, but quite effective; PRINT commands are used to erase the ball and redraw it as it bounces across the screen.

#### A HIGH-RES GRAPHICS PROGRAM

A more sophisticated technique for creating screen motion is illustrated in the program titled BLACK-BOARD.BAS on page 124. Like BALLBOUNCE, it is written in Commodore 64 BASIC. But, unlike BALLBOUNCE, it is a high-resolution graphics program. The BLACKBOARD program clears a section of memory that will be used as screen memory, and then it draws a pair of crosshairs on the screen using high-resolution graphics. But it does this job very, very slowly, clearly illustrating the snail's pace at which BASIC usually executes high-resolution graphics programs.

Here's how BLACKBOARD.BAS works:

The C-64, as pointed out earlier, has two primary screen modes: a text mode and a high-resolution graphics mode. In the latter, the 64 produces a screen display that measures 320 dots (or pixels) wide by 200 dots (or pixels) high. That's a total of 64,000 separate dots, each one of which requires one bit of memory. So it takes 8,000 bytes of memory to produce a high-resolution screen display.

When the 64 is in its high-resolution mode, it does not generate a screen display using ASCII characters stored on a 40-column by 25-row screen map. To create a high-resolution display, the 64 uses a screen map that occupies 8,000 bytes, or 64,000 bits, of RAM. Each of these bits can be individually controlled by the programmer. If a bit is on, the dot that it controls will be lit. If a bit is off, the dot that it controls will be dark.

High-resolution screen maps can be placed in various memory blocks (the reason this is true will be explained in a later column dealing with memory management). Colors are controlled by "overlays" in high-resolution

Reader Service No. 261

graphics, just as they are on a text screen; the subject of screen colors will be covered later in this column.

Since one bit equates to one dot in high-resolution graphics, plotting the position of a dot wouldn't be difficult if the high-resolution screen were laid out using straightforward X/Y coordinates. Unfortunately, that is not how high-resolution screen plotting works on the C-64. Instead of being arranged as a matrix of dots 8,000 dots wide and 8,000 dots high, the 64's high-resolution screen is laid out exactly like a text screen: in a grid of rectangles 40 columns wide by 25 rows high. Within each rectangle are eight bytes of data, each sitting on top of another like pancakes. For example, this is what the letter "A" would look like displayed in high-resolution graphics in the upper left-hand eight-dot by eight-dot rectangle on a high-resolution screen:

TABLE 2

Bit-Mapping a Character in High-Resolution Graphics

| Screen<br>Location | Screen-Map<br>Location | Binary<br>Notation | Appearance |
|--------------------|------------------------|--------------------|------------|
| Line 1             | Byte 0                 | 00000000           |            |
| Line 2             | Byte 1                 | 00011000           | XX         |
| Line 3             | Byte 2                 | 00111100           | XXXX       |
| Line 4             | Eyte 3                 | 01100110           | XX XX      |
| Line 5             | Byte 4                 | 01100110           | XX XX      |
| Line 6             | Byte 5                 | 01111110           | XXXXXX     |
| Line 7             | Byte 6                 | 01100110           | XX XX      |
| Line 8             | Byte 7                 | 00000000           |            |

If another "A" were to be printed in the second position of the first row on a high-resolution screen—that is, just to the right of the screen position illustrated in Table 2—the bit pattern in the third column of Table 2 (labeled "Binary Notation") would be repeated in Bytes 8 through 15 on the high-resolution screen map. The next rectangle on the first row of rectangles on the screen would be controlled by Bytes 16 through 23 on the high-resolution screen map—and so on, all the way down to the bottom right hand corner of the screen.

This zigzag layout makes it easy to mix text and graphics on a C-64 screen, since text and graphics are laid out on the screen in exactly the same way. But it also makes dot-plotting somewhat complicated. To plot a dot on a C-64 high-res screen, you first have to figure out where the dot lies on a 320-dot wide by 200-dot high screen, using straightforward column and row coordinates. Then, since the C-64 high-resolution screen is subdivided into 8-dot by 8-dot rectangles, you have to break the screen down into a 40-column, 25-row grid by dividing each coordinate by eight. This division operation takes place in Lines 90 and 100 of BLACKBOARD.BAS:

90 CHAR=INT(HPSN/8) 100 ROW=INT(VPSN/8) The next step in plotting the position of a dot is to figure out just where in the appropriate 8-dot by 8-dot matrix the desired dot lies. This calculation is carried out in Lines 110 and 120 of BLACKBOARD.BAS:

110 LINE=VPSN AND 7 120 BYTE=BASE+ROW\*320+CHAR\*8+LINE

Finally, you have to turn on the bit you have selected with a line such as this:

140 POKE BYTE, PEEK (BYTE) OR (2°BIT)

The above formula takes a long time to calculate in BASIC, and that is why BLACKBOARD.BAS runs so slowly. Next month, you'll get a chance to see how much faster the program runs in assembly language.

#### **INITIALIZING HIGH-RES GRAPHICS**

Now that you know how the high-resolution screen map works, let's look at the first part of the BLACKBOARD program and see what has to be done to put the Commodore 64 into its high-resolution graphics mode. The first statement in Line 20-BASE=2\*4096-defines a constant which will be used later in the program to point to the starting address of a high-resolution screen map. This screen map will start at Memory Address 8192, or \$2000 in hexadecimal notation. In the second statement

| CE COMMODORE-64                                                                                                    |
|----------------------------------------------------------------------------------------------------|
| SOFTWARE OF THE MONTH CLUB®                                                                                                    |
| (division of O.C.S., Inc.)                                                                                                    |
| We guarantee you'll never again buy useless software for your personal computer.                                                                                                    |
| CLUB MEMBERSHIP OFFERS BIG SAVINGS                                                                                                    |
| ◆ NO OBLIGATIONS ◆ ◆                                                                                                    |
| ** Keep only the software that you can use. Examine for a full 10 days; if it's not what you want, return it for a full refund.  Receive discounts up to 30% on your software choices.  **Be eligible for our Bonus Point Plan—additional discounts applied toward purchases.  Receive our informative monthly newsletter full of helpful tips for getting the most from your Commodore-64.  Receive notice of Special Sales where you'll save as much as 50% off list. |
| No minimum purchases are required—no automatic shipments to you.  Enroll now and receive absolutely free Public Domain Software.  Please check                                                                                                    |
| GREAT IDEA! I can't lose. Enroll me now in the Software-of-the-Month Club. I understand there is no obligation. Enclosed is my \$10 membership fee.                                                                                                    |
| ☐ Check ☐ Money Order ☐ Bank Card                                                                                                    |
| Name                                                                                                    |
| Address                                                                                                    |
| City/State/Zip                                                                                                    |
| VisalMC#Expiration date                                                                                                    |
| Signature                                                                                                    |
| Cut out and mail today to                                                                                                    |
| SOFTWARE-OF-THE-MONTH CLUB Ohlo Computer Services, Inc. P.O. Box 128723 Cincinnati, Ohlo 45212 3                                                                                                    |

Reader Service No. 262

in Line 20-POKE 53272,PEEK(53272)OR8-the C-64's video interface chip (VIC) is told where to place its high-resolution screen map and where to find the data that it will need to display a high-resolution screen. The memory address used in this statement, 53272 (or \$D018 in hex), is the address of a memory register referred to in C-64 documentation as VMCSB. When the C-64 is in its bit-mapped mode, the lower four bits of the VMCSB register are used to specify screen colors, and the upper four bits are used to point to the location of the bit map that will be used for a high-resolution display.

In Line 30, the VIC chip is instructed to go into high-resolution mode. This instruction is issued by setting Bit 4 of a memory register known in C-64 literature as SCROLY. One function of the SCROLY register is to implement fine scrolling—a capability we will not go into in this column. The BLACKBOARD program makes use of another capability of the SCROLY register: determining whether the C-64 will generate a text screen or a high-resolution display. If Bit 4 of the SCROLY register is set, the 64 will generate a high-resolution screen. If Bit 4 is clear, the computer will produce a text display.

In Line 50 of BLACKBOARD.BAS, Memory Addresses 1024 to 2023 (\$0400 to \$07E7 in hex notation) are stuffed with the value 16, which will cause a white line to be printed on a black background. When the C-64 is in its low-resolution graphics mode, the segment of memory from 1024 to 2023 is used to hold the Commodore ASCII codes that are used to print characters on the screen. But when the 64 is in its bit-mapped mode, this segment of RAM is used as an "overlay" that determines what background colors will be printed on the screen. In each byte of this block of RAM, the lower nibble is used to determine the color of any bits that are turned off in the corresponding rectangle on the screen, and the upper nibble to determine the color of any bits within the rectangle that are turned on. Since BLACK-

BOARD.BAS draws a white line on a black screen, the value 16—or \$10 in hexadecimal notation—is stored in each byte of color RAM. Since 1 is the color code for white and 0 is the color code for black, storing the value \$10 in each byte of color RAM will cause a white line to be drawn on a black screen.

Line 60 of the BLACKBOARD program is nothing but a jump back to Line 200. In Lines 200 through 240, a vertical line is drawn down the center of the screen using a bit-mapping subroutine that appears in Lines 80 through 250. This subroutine employs the plotting formula described earlier in this column to print white dots on a black background on the screen.

The line that is drawn down the screen in Lines 220 through 240 is two dots wide. That's because it takes a two-dot width to form a good solid line on a Commodore 64 screen; a line only one dot wide tends to show up pale and gray. The loop that draws this line appears in Lines 225 to 240.

After the vertical line is drawn, a horizontal line is mapped across the screen in Lines 245 through 280. Horizontal lines that are one dot high look fine in Commodore graphics, so this line is just one dot high.

The BLACKBOARD program ends with an infinite loop at Line 290.

When you run the BLACKBOARD program, you'll see how your computer clears the bit map that extends from BASE to BASE+7999, then changes the background color of the screen to black. Then, ever so slowly, you'll see your computer draw a set of crosshairs on your screen. Next month, you'll get a chance to see how much faster the BLACKBOARD program would execute if it were written in assembly language. Then you'll get an opportunity to type, assemble, and execute a program that will enable you to draw pictures with a joystick on a high-resolution screen!

SEE PROGRAM LISTINGS ON PAGE 124

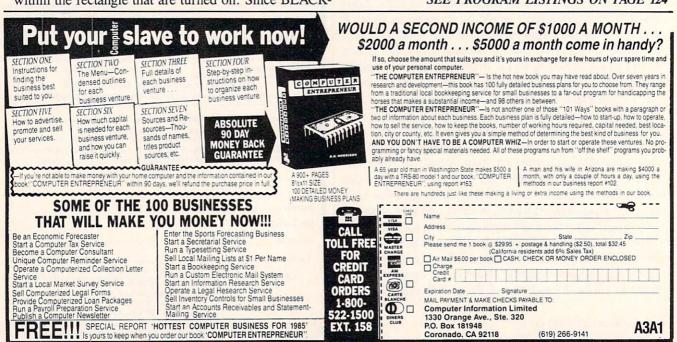

## CREATED BY USERS FOR USERS

PROTECTION REVEALED

Take command of your software. End the spiral of buying copy-programs. The Protection Revealed Handbook unravels the puzzle of software protection. For authors and users - become a master of illusion. Learn how to protect or un-protect your software. Includes a large section on successful BASIC program security. Covers the latest evolution of copy protection techniques. Topics include:

Disk Errors Compilers Half Tracks De-Compilers **Density Changes** Nibble Back-Up

Extra Sectors Gap Bytes Guard Band

Nibble Counting DOS Protection Auto-Loaders

Header Modification Non-Standard Sectors And much, much more

Reveals the mystical professional trade secrets of the Commodore 64 and 1541 Disk Drive. A disk containing 21 utility programs is included. This is the book for everyone!

Book & Disk

\$19.95

#### THE PROTECTOR

A menu-driven collection of programs which promises to mystify the curious. Basic file Encryption and Decryption are the heart of this system. Also includes autoboot maker, write and un-protect disks, fast disk eraser, ML to data statements, sector editor, relocates files to new location in memory, unnew scratched files, plus much more.

A dozen plus programs - the perfect companion for the book, Protection Revealed.

S19.95

#### SUPER HELP

This is the programmer's friend - three aids for the price of one - a must for all users:

- 1. Poster size (21x25) screen and color memory map. Hang on the wall and never hunt for that poke location again.
- 2. One of the most complete C-64 memory maps available today. Compact and easy to read. Instructions included.
- 3. Set of 18 cheat cards. Includes: 1541 disk drive, DOS wedge, error messages, dassette, 1525, MPS-801, 1526, screen codes, Kernal ROM, sprites, color, sound, conversion charts, Pokes & Peeks, etc. Spiral bound.

All Three Items For:

BRAND X — THE DISK LIBRARIAN

Has your disk library grown? Can't find your favorite program when you need it? Are you tired of odd labels? If you answered "yes" to any of the above, you need Brand X. Brand X can catalog 40-plus disks in one file — this is over 4000 programs. Save the catalog file, add to, change, or delete when you want. Get rid of duplication and save disk space. Identifies 14 types of files. Disk commands include: format (in 10 seconds), validate, scratch, change disk ID, change disk name, plus directory. Prints custom disk labels (great for the generic user), lists used ID's and disk names, catalogs in one, two, or three columns. End disk confusion with Brand X, The Disk Librarian.

Disk

C-128 Compatible

### PROGRAMMER'S KIT

Over 150 ready-to-run subroutines. Easy instructions on how to incorporate into your own programs. Why re-invent the wheel? Your time is valuable. Some of the types included are: TI\$, protection, disk operation, printer operation, sorts, joyticks, input, graphics, complete alphabets, graphic screen prompts, sound, random choice. Program the easy way. Full documentation included.

C-128 Compatible \$18.95

### PHONE BOOK/POSTAL CLERK

A must for small businesses, clubs, schools,

or individuals.
2,500 + ENTRIES

Menu-driven, compatible with all printers. Auto save entries and changes. Sorts and prints phone book or address labels by name, city, state, ZIP code, or group. Eight userdefinable mail lists in one program. Keep groups, friends, clubs, Christmas lists, etc. all separate.

#### **ATTENTION GUN RELOADERS:** BALLISTICS

Check trajectory for all popular rifle bullets by weight, caliber, or style. Includes tables for Hornady and Speer bullets, plus others. Allows for standard metro or high altitude and low temperatures. Prints out table of trajectory (choice of range increments), bullet drop, wind deflection, and more. If you reload your own shells, this program is a must!

C-128 Compatible

\$39.95

ALUE-SOFT

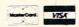

9513 S.W. Barbur Boulevard, Dept. A-56 Portland, Oregon 97219 (503) 246-0924

#### C-128 Compatible \$24.95 **\$-SAVER SWITCH**

Use the \$-Saver Switch to connect two computers to one printer, or one disk drive. Better yet, use only one drive and one printer for two computers. A flip of the switch changes the device from one use to the other. Save dollars where more than one computer needs to access the same device. Plugs in - no alterations or extras.

V-20, C-64, C-16, Plus 4, C-128

\$29.95

Include check or money order — or charge your order to your VISA/MasterCard account.

Add \$2 shipping on orders under \$100 total. All orders over \$100 will receive FREE shipping.

Your order will be shipped within 48 hours.

# WORD PROFISSING BELLEVIELD OF SALES AND THE SALES AND THE SALES

40 or 80 Columns in Color

# Paperback Writer 64

40 or 80 Columns in Color

This is the easiest to use and most powerful word processor available for the Commodore 64. As you type on the screen, you will see your letters and words appear on the screen exactly as they will be printed (i.e. Italics will be *Italic*, Bold Face will be **Bold Face**). With the printer files you can customize Paperback Writer 64 to use all the fancy features of your printer. Loads EZ Script®, Paperclip®, & Wordpro 64® Files so you can easily upgrade your past wordprocessing text that you've written with obsolete wordprocessors.

Take a look at some of the other features:

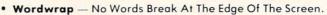

- Flexible Cursor Movement, Including Tabs And Other Timesavers.
- Deletion And Insertion Of Characters, Lines And Blocks Of Text.
- On-screen Text Enhancement, Such As Bold Face, Italics, Underlining, Superscripts And Subscripts, And Foreign And Other Characters.
- Manipulation Of Blocks (ranges) Of Text For Functions Such As Moving And Deleting, Even Between Files.
- Sorting Lists In Order Of Numbers And Letters.
- Aligning And Adding Numbers In Columns, Helpful With Tables.
- Variable Margins At Left And Right, And Paragraph Indentation.
- · Lines Centered, Justified Or Aligned At The Right Side.
- Variable Page Lengths And Line Spacing.
- Borders At Top Or Bottom With Optional Title Lines And Page Numbers.
- Linked Files To Print Extra-long Documents In Sequence.
- Flexible Printer Set-up To Allow Use With Any Printer.
- Find And Replace Text Functions That Can Be Automatic.
- · Complete Or Selective Directories Of Files On The Disk.
- Sequential Files For Mail Lists And Communication With Other Computers.
- Spelling Checker, Checks Your Spelling.

INTRODUCTORY PRICE

WORD

ROCESSOR

\$2995 coupon

Sale Price \$39.95

### A A Plus A A

Full help screens on line with additional help on the disks mean you don't even need a manual. If you're in the middle of a page and you want to know how to use a special function just hit F7 and the information will appear before your eyes. If you still don't understand hit F7 again and a more detailed explanation

appears. Then simply hit F8 and you're back in the letter where you left off. No manual lookup necessary. This is the easiest word processor in the world to use. List \$99.00.

Introductory Sale Price \$39.95. Coupon \$29.95.

PAPERBACK DATABASE (Datafax) List \$69.00. Sale \$34.95. \* Coupon \$24.95.

#### DOUBLE PROTECTO FREE TRIAL

We are so sure this is the easiest and most powerful word processor available, we will give you 30 days to try it out. If you are not completely satisfied, we will refund your purchase price.

Add \$3.00 for shipping, handling and insurance. Illinois residents please add 6% tax. Add \$6.00 for CANADA, PUERTO RICO, HAWAII, ALASKA, APO-FPO orders, Canadian orders must be in U.S. dollars. WE DO NOT EXPORT TO OTHER COUNTRIES EXCEPT CANADA.

Enclose Cashiers Check, Money Order or Personal Check. Allow 14 days for delivery, 2 to 7 days for phone orders, 1 day express mail!

VISA — MASTER CARD — C.O.D.

No C.O.D. to Canada, APO-FPO.

#### PROTECTO

We Love Our Customers
22292 N. Pepper Rd., Barrington, Illinois 60010

312/382-5244 to order

# CAIDIET'S COLUMN

# BASIC Programming for Beginning Commodore Computerists

### Including Compuloan, a Loan Payment Calculator for the C-64

#### BY CHERYL PETERSON

his month I'm going to focus on BASIC. But even though this is a beginner's column, I am not going to degenerate into the standard explanations of PRINT, GOTO, GOSUB, OR, IF/THEN, and WHO CARES. There are many good books on BASIC programming, so who wants me to waste space saying it all again? If that isn't enough, Dale Rupert's column does a great job of teaching programming. Instead, let's take a look at some BASIC programming tricks and aids that will speed things up. I'll even throw in a program that I wrote. It's not fancy, but it works. Anyway, more on that later.

One great way to expedite BASIC programming is to cheat and use someone else's routines. Although it is illegal to steal programs that are copyrighted, many good programs are available in the public domain. (No, all those advertisements for "almost free" software are not rip-offs.) In fact, public domain software is a good source to build on. I intend to devote a whole column to public domain software later, but for now I'll just say that these programs are a good source of inspiration. They can also help you do very useful things.

One such program goes by the name *TX2BAS*. It takes a sequential (SEQ) file (like those created by many text editors) and converts it into a tokenized BASIC program file. Why would you want to do that? Although the Commodore screen-oriented BASIC editor is a vast improvement over the editors offered with other computers' versions of BASIC, it is still limited to the lines you can list on the screen. You don't have complete freedom of movement from top to bottom. With long programs, this can be a pain. Block moves, copies and deletes, along with global find and replace options, can really make programming flow faster. BASIC's editor just doesn't have them.

Text editors, on the other hand, offer such features, but the Commodore won't read "text" files as BASIC programs. *TX2BAS* solves the incompatibility problem.

Electronic bulletin board systems, accessed through

modems, frequently contain public domain BASIC programs that need only slight modifications to run on the Commodore. Unfortunately, these programs are usually stored as ASCII text files and although most terminal packages (modem software) will translate ASCII into PET ASCII, they won't translate SEQ files into tokenized BASIC files. Once again, *TX2BAS* solves the problem. There are several versions of it, the latest being *TX2BA4*.

Where can you get this wonder program? In addition to its presence on the following page, it can be found on CompuServe in the Commodore Beginners Special Interest Group (GO CBM 963) in Data Library 2. Type BRO TX2BA4.SEQ at the DL2: prompt, if you are using a terminal program that doesn't support CIS protocol. Once the file is found for you, choose the R prompt to READ the file into your buffer. You'll need to save the program to disk or tape to use it. If you are using Vidtex or some other package that can download .IMG files, type BRO TX2BA4.IMG. When the file has been located, use the D command to DOWNLOAD the file. Your terminal program should automatically save the file for you.

A document file, TX2BAS.DOC, explains how to use the program. I'd recommend downloading this file, because it has a useful description of how to use TX2BAS to merge programs together—a very handy feature if you have a library of routines that you like to use regularly. You can append the routines at the end of your program instead of typing them in repeatedly.

For those who don't have CompuServe protocol compatible downloads, you'll have to use the BASIC editor to type *TX2BAS*. Once you have it in runable form, you need only follow the prompts to convert your files from SEQ to PRG. It only requires the name of the file to convert.

I must warn that my version is slightly different from the CIS program. The doc file mentions that once you've downloaded theirs, you must edit it slightly. In the original version, two lines that were included as remarks actually controlled whether TX2BAS sought the SEQ file

# TX2BAS

Letters on white background are *Bug Repellent* line codes.

Do not enter them! See page 122 for instructions.

| Do not enter mem: see page 122 for instructions.                                   |          |
|------------------------------------------------------------------------------------|----------|
| ·62990 A=PEEK(61)+256*PEEK(62)+3:POKE786,                                          | CC       |
| INT(A/256):POKE785, A-256*PEEK(786) •62995 IFERTHENPOKEA-2, O:POKEA-1, O:POKE45    | CC       |
| PEEK(785):POKE46, PEEK(786):CLR: END                                               | GN       |
| •63000 POKE53280,0:POKE53281,0:POKE646,1                                           | AG       |
| •63009 PRINTCHR\$(147)                                                             | FG       |
| •63010 PRINT "THIS PROGRAM WILL TURN TEXT                                          |          |
| BASIC FILES INTO RUN BASIC PROGRAMS";                                              | GC       |
| ·63020 PRINT "USING THE COMMODORE DATASET                                          | O.D.     |
| TE OR DISK DRIVE."                                                                 | CF       |
| ·63030 PRINTCHR\$(17)"THE PROGRAM WILL DEL<br>ETE ANY LINE"                        | JN       |
| •63040 PRINT"OF THE FILE IN CASE IT IS NO                                          | JIV      |
| T A PROGRAM LINE."CHR\$(147)                                                       | ED       |
| •63043 INPUT"NAME OF FILE TO BE CONVERTED                                          | БР       |
| ";F\$                                                                              | DJ       |
| •63045 PRINT "[4" "]"CHR\$(18)"T"CHR\$(146)                                        |          |
| "APE OR "CHR\$(18)"D"CHR\$(146)"ISK?"                                              | MI       |
| •63046 GETA\$:IFA\$=""THEN63046                                                    | PP       |
| •63047 IFA\$="T"THEND=1:SA=0:N=1:GOT063080                                         | EG       |
| •63048 IFA\$<>"D"THEN63046                                                         | КО       |
| •63()5() D=8:SA=3:N=3                                                              | FF       |
| •63080 PRINT "HIT A KEY WHEN READY!"                                               | CI       |
| •63085 GETA\$:IF A\$=""THEN63085                                                   | PI<br>FG |
| •63090 PRINTCHR\$(147)<br>•63097 OPEN3, D, SA, F\$: PRINT"READING FILE,            | I.G      |
| PLEASE BE PATIENT!":FORX=1T01000:NEXT                                              | AM       |
| •63099 POKE152,3:T\$=""                                                            | EJ       |
| ·63100 GET#3, A\$: IF A\$=""THEN63100                                              | KC       |
| •63105 IF ST=64THEN63250                                                           | AG       |
| •63106 IF A\$=CHR\$(13)THEN63130                                                   | KF       |
| •63110 T\$=T\$+A\$                                                                 | MK       |
| ·63115 A\$="":GOT063100                                                            | EF       |
| •63130 IFLEN(T\$)<3THENT\$="":GOT063100                                            | LN       |
| •63140 IFLEFT\$(T\$,1)=CHR\$(10)THEN63250                                          | BM       |
| •63142 IFVAL(LEFT\$(T\$,1))=OTHENPRINTT\$:T\$                                      | 00       |
| =RIGHT\$(T\$,(LEN(T\$)-1)):GOTO63140<br>•63220 PRINTCHR\$(147)"[6" "]TRANSLATING T | 00       |
| EXT INTO BASIC[3"."]"                                                              | HG       |
| •63225 PRINTCHR\$(17)CHR\$(17);T\$:PRINT"GOT                                       |          |
| 0 63099"                                                                           | LL       |
| .63235 POKE198,2:POKE631,13:POKE632,13:PR                                          |          |
| INTCHR\$(19):END                                                                   | EA       |
| ·63240 IFVAL(LEFT\$(T\$,1))=OTHENT\$=RIGHT\$(                                      |          |
| T\$,(LEN(T\$)-1)):GOTO63140                                                        | KB       |
| •63250 PRINTCHR\$(147)"CONVERSION COMPLETE                                         |          |
| [3"!"]":CLOSE3:PRINT                                                               | EE       |
| •63260 PRINT"DO YOU WANT THIS CONVERTER" •63262 PRINT "DELETED BEFORE YOU SAVE THE | NP       |
| NEW PROGRAM?"                                                                      | HG       |
| •63265 GETA\$:IFA\$=""THEN63265                                                    | PM       |
| ·63266 IFA\$="Y"THENER=1:GOTO62990                                                 | EI       |
| ·63270 PRINT"ALL DONE! CHECK IT OUT!"                                              | MP       |
| •63280 END                                                                         | IC       |
|                                                                                    |          |

on tape or disk. *TX2BAS* required removing the REM at the beginning of the line you wanted to use. My version asks whether the SEQ file is on tape or disk. It adds an extra keystroke, but gives more flexibility.

CompuServe's latest version, *TX2BA4* looks for the SEQ file on the device from which it was loaded. Both my version and *TX2BA4* required only a few lines of changes to make them easier to use.

This is just the type of thing you should think about doing: taking an already written program and modifying it to make it do what you want. Why duplicate someone else's work if they choose to give it away?

#### FIGURING LOAN PAYMENTS

Although there are several programs available that will compute the payments for a loan, I decided to write my own. I used a formula for calculating loan payments from a general BASIC manual. I wrote the necessary GET statements and prompts to put the numbers in the formula, tried out several routines for rounding numbers down to two decimal places, wrote some print formatting routines, and added a couple of error trapping lines just to keep things from getting messy. Sounds easy, doesn't it? It took two days!

Even when you have a pretty good idea of what you want to do, problems crop up that you don't expect. If you're like me, you do a minimum amount of planning and jump right in with both feet. As you can see from the line numbers in my program listing, things weren't always as simple as I thought they'd be. And then when I really got moving I thought of a couple of neat additions to make the program nicer.

Earlier, I mentioned borrowing routines. Well, I went through three different ones to round numbers to the second decimal place. I finally settled on a one-liner, but at one time the routine at 2000 had eight lines containing two separate routines. As it turned out, the two of them just refused to work together. I wasted about five hours before I finally got through that section.

You see, programming is an inexact science. Actually, it's more of an art. Programming languages come in various shades, with peculiarities bound to each. And even within the same language, there may be many ways to accomplish the same end. BASIC is a flexible medium. As in painting, there is no "correct" technique.

Programs that you write for your own use do not have to be perfect! If they work for you, that's what counts. But there is always someone out there who just can't resist trying to fix a program up a bit. And that is what the public domain is all about. By putting your program out there, where people can see it, someone may just perfect it for you. The changes in *TX2BAS* are a "perfect" example.

Of course, you'll have to suffer the slings and arrows of those who think every program must be a work of art. Proponents of "structured programming" may well use your handiwork as an example of how *not* to write programs. And the ten year old down the block may laugh hysterically when he finds out the program wasn't writ-

# NEW LOW PRICES FROM THE WORLD'S LARGEST SPORTS SOFTWARE COMPANY!

Whether you're a coach, player, computer bug, statistician, dabbler, doer or just a real sports fan, PDS has a package for you...at our lowest prices ever! Check our line-up below, and then order your first PDS Sports Package.

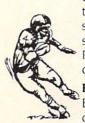

**FOOTBALL STATISTICS.** A comprehensive computer software system. You compare teams in over 60 offensive and defensive situations and watch the matchups on the screen. Every team is given a power rating. PDS also provides "year-to-date" data diskettes for a nominal charge. 39.95

FOOTBALL HANDICAPPING. (Includes FOOT-BALL STATISTICS Package). Forecasts the outcome of football games based on massive amounts of statistical data, morning lines and point spreads.

49.95

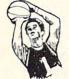

BASKETBALL STATISTICS. The most comprehensive basketball program ever written. "What-if" your way into every imaginable comparison and formulation. 39.95

BASKETBALL HANDICAPPING. (Includes BASKETBALL STATISTICS). Gives you an inside look into the outcome of games by mathematically equating statistics, lines and point spreads.

49.95

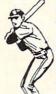

**BASEBALL STATISTICS.** See how opposing baseball teams stack up against each other. See summarizations. Performance stats on every team in the major leagues. 39.99

BASEBALL HANDICAPPING. (Includes
BASEBALL STATISTICS) Makes you betterprepared to predict the winner of any game.
At least, mathematically.
49.95

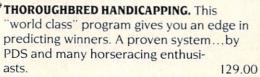

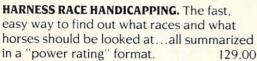

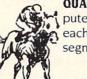

**QUARTER HORSE HANDICAPPING.** the computer system actually "rates" the horses in each race of what is the fastest growing segment in the sport of kings. 129.00

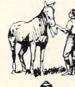

**TRAINER STATISTICS.** Analyzes all local racehorse trainers and gives you a rating for each one.

39.95

JOCKEY STATISTICS. A short time with this software package will show you why the top 15 jockeys at local tracks win over 90% of all races.

HARNESS DRIVER STATISTICS. A complement to the HARNESS HORSE HANDICAP-PING System, this package tells you all you need to know about the man (or woman) behind the horse.

39.95

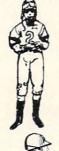

# PDS SPORTS

| P.O. BOX E / TORRANCE, CA | A 90507 / (213) 516-6688                                                                                                    |
|---------------------------|----------------------------------------------------------------------------------------------------|
| Please send me the follo  | wing PDS SOFTWARE                                                                                                    |
| PACKAGE:                  | A CONTRACTOR OF THE PARTY OF THE PARTY OF TH |

Add \$6.00 for postage and handling. Calif. residents add 6½% sales tax

I have an APPLE ( ) IBM ( ) TRS-80 ( ) COMMODORE-64 ( )

DISKETTE ( ) CASSETTE ( ); MODEL # \_\_\_\_\_

( ) Charge my credit card: A.E. ( ), VISA ( ), M.C. ( )

Card No.\_\_\_\_\_Expires\_\_\_\_

Signature\_\_\_\_\_(As it appears on credit card)

OR CHARGE BY PHONE...CALL (800) 222-2601 (In Calif: (213) 516-6688)

NAME\_\_\_\_\_\_PHONE\_\_\_\_

CITY\_\_\_\_STATE\_\_ZIP\_\_

Dealer Inquiries Invited

ten by a nine year old. But, every time you get a program to do what you want it to, you're learning or creating a new technique that works for you. And eventually, you'll feel comfortable saying, "Yeah, I do a little programming now and then. Why? What are you working on? Maybe I can help."

By the way, I know there are loan programs in the public domain, but since I'm writing about programming I thought the least I could do was put something original in my column.

For the education of those who care, I'll try to explain what the program does and how it does it. For those of you who couldn't care less about programming, skip to the "Future Columns" header. Unless you need this program to figure out how much new car you can afford to buy and still make the payments! Or maybe you're looking for a new house?

Are you sure you're going to want that \$76,000 beauty when you find out that you'll pay \$177,609.97? That's \$101,609.97 in interest at 13.5% over 15 years, \$986.72 every month. The monthly payment comes down, but the interest doubles, if you extend the payments over 30 years.

My program takes the amount you plan to finance, the number of payments per year, the total number of payments, and the interest rate, and spits out the size of individual payments, the total amount you'll be paying back, and how much of that is interest. It will also print out a payment schedule showing the balance owed, the payment made, how much of that payment is interest, and how much applies toward the principal. This can be a long list when you're thinking about a 30-year mortgage.

As mentioned before, I don't use a very structured style. The opening lines identify the program. Then, a couple of GET statements are used to determine whether the screen or printer is used for output and whether the payback schedule is generated or not. (More on these later.) INPUT statements are then used to get the numbers to feed into the equations. The GOSUB to 1000 is an error trap to prevent using negative numbers. By taking the

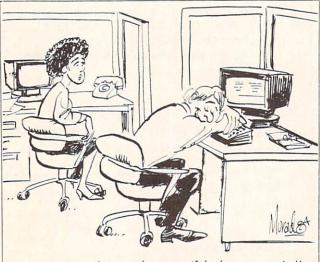

"I programmed it to wake me up if the boss comes in."

absolute value, the negative is stripped off.

Lines 250 and 251 check to see if you want a printout and open a channel to the printer, if appropriate. Line 260 clears the monitor screen. I chose to have the PRINT statements reprise the information that has been entered, so that the upper section gives all the details; amount financed, interest rate, payments per year, and how many payments total.

By doing it this way, it's convenient to refer to them later. (Like when you're trying to convince your husband that you really can afford that new washing machine. You'll have to write your own program to show how the thing will pay for itself by saving on the laundry bill.) The printouts are also helpful when doing comparison shopping. One dealer may give you a better price, another a lower interest rate, and a third a longer term loan. Comparing the printouts may help you see which is the best deal and which deal you can afford.

Line 275 sends the amount financed figure off to be rounded by the routine at 2000, via line 4030. I had two other rounding routines, one a three liner, another six lines long. I chose this one because it's short, sweet, and it works. Lines 400 and 410 actually compute the individual payments and amount of interest paid over the life of the loan.

The subroutines at 3000 and 4000 take the active variables and reassign them to the variable B to be rounded by GOSUB 2000. When the result of the truncation comes back, it has to be reassigned to its old variable for printout.

Lines 600-640 give the results of the calculations. Line 690 checks to find out whether you want a loan schedule printed or not. If not, it sends execution to the END statement.

Lines 691, 695, and 697 calculate the values for the first line of the loan schedule. Lines 700 and 760 control the output format. Since the screen is only 40 characters wide and most printers are 80 characters wide, I set the program to print out in two different ways. Although the screen format would work with the printer, I wanted to take advantage of the printer's wider line length. (Add an extra three hours of programming time to get the printout right!)

The X variable is used to keep track of how many lines have been printed. The X2 variable tracks what page is printing. The first page has 50 lines of loan schedule, as the first 10 lines are used to print the loan information. The other pages have 60 lines. Lines 730 and 740 use the X variables to track the lines and pages that have been printed. CHR\$(127) is a form feed. When the printer receives one, it will page over the perforations between sheets of paper. (This assumes you're using a tractor feed printer.)

For those who use a printer that takes cut sheet paper and want a challenge, try writing in a couple of routines to pause at the end of pages. You'll need to use a routine that takes keyboard input to restart the printout.

Lines 750-753 are used to get the numbers lined up on the decimal point. Again, this is a borrowed routine someone else submitted to a magazine for others to use.

## presenting ... CAPTURE A NEW WAY TO UNLOCK THE POWER OF YOUR C64 OR C128\*

- CAPTURE IS A CARTRIDGE THAT PLUGS INTO YOUR COMPUTER'S EXPANSION PORT.
- CAPTURE DOES NOTHING UNTIL YOU PRESS ITS CAPTURE BUTTON. UNTIL THEN, A RUNNING PROGRAM CANNOT DETECT ITS PRESENCE.
- CAPTURE THEN TAKES CONTROL NO IFS, ANDS OR BUTS AND PRESENTS A MENU.
- CAPTURE WILL NEATLY SAVE EVERYTHING IN YOUR COMPUTER TO YOUR 1541 OR COMPATIBLE DISK DRIVE - ALL 64K OF RAM, CPU, VIC AND SID CHIP REGISTERS — EVERYTHING, IN EASY TO VIEW CHUNKS.
- CAPTURE WILL, IF YOU WANT, PRE-CONFIGURE YOUR COMPUTER'S RAM SO THAT ONLY MEMORY ALTERED BY YOUR PROGRAM NEED BE SAVED.
- . CAPTURE WILL WRITE A BOOT ON YOUR DISK SO YOU CAN RELOAD AND BEGIN EXECUTION RIGHT WHERE YOU LEFT OFF.
- CAPTURE DOES ALL THIS AT A COST OF JUST \$39.95

#### **BUT HERE'S THE BEST PART**

• CAPTURE WILL MAKE AN AUTO-START CARTRIDGE OF YOUR PROGRAM. IT'S EASY! JUST FOLLOW THE DIRECTIONS ON THE SCREEN, NOW PLUG IN YOUR CARTRIDGE AND TURN ON YOUR COMPUTER. IN LESS THAN TWO SECONDS YOUR PROGRAM BEGINS AGAIN AT PRECISELY THE POINT WHERE YOU CAPTURE'D IT. MAGIC!

BESIDES CAPTURE, YOU NEED A promenade C1 AND A SUPPLY OF CPR3

#### ORDERING INFORMATION

| • CAPTURE CARTRIDGE — COMPLETE WITH INSTRUCTIONS     | \$ 3 | 39.95 |  |
|------------------------------------------------------|------|-------|--|
| • promenade C1 — EPROM PROGRAMMER WITH DISK SOFTWARE | . (  | 99.50 |  |
| CPR3 CARTRIDGE KIT — PC BOARD, CASE AND 3 EPROMS     | . 2  | 29.95 |  |
| DR—EPROM ERASER, TWO AT A TIME, 3 TO 10 MINUTES      | . :  | 34.95 |  |
| • STARTER SET — CAPTURE, promenade C1 AND 1 CPR3     | 14   | 49.95 |  |
| • DELUXE SET — CAPTURE, promenade C1, DR AND 2 CPR's | 19   | 99.95 |  |

BLUE LABEL \$5.00 CANADA: AIR MAIL \$7.00

SHIPPING AND HANDLING — USA: UPS SURFACE \$3.00 **NEXT DAY AIR \$13.00 OTHER FOREIGN AIR \$12.00** 

CALIFORNIA RESIDENTS ADD APPLICABLE SALES TAX COD ORDERS, USA ONLY, ADD \$3.00

C64 AND C128 TM COMMODORE ELECTRONICS, LTD. \*WHEN OPERATING IN 64 MODE

TO ORDER: TOLL FREE 800-421-7731 FROM CALIFORNIA 800-421-7748

TECHNICAL SUPPORT AND 408-287-0259 FROM OUTSIDE THE US: 408-287-0264

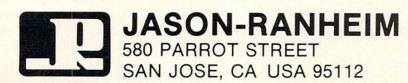

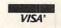

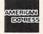

Next is a perfect example of sloppy programming. (One of those where a picky person would start getting critical and recommend a course in structured programming.) Line 770 duplicates the calculations performed by lines 691, 695, and 697. A structured programmer would have stuck them in a subroutine at the end. But I didn't realize I would need them more than once until I started working out the page formatting. And I was too lazy to rewrite eight lines of code. (Doesn't that make you feel better? Just to know that someone else is lazy, too?)

820 tidies up the loose ends at the bottom of the printout. (After all, the one payment at the end usually turns out to be less than the rest.) 825 checks to see if the schedule is complete. If so, it ends the program. Otherwise, the program loops back to print the next line of the table.

That's it, folks. It isn't pretty. It isn't fancy. It just works! There is usually a hidden point to my meanderings. The obvious purpose of this exercise was to show a little bit about BASIC programming. But the covert messages are that anyone can program, you don't have to be a perfectionist, and you learn by doing.

Many programs you see in magazines look so clean and neat and tidy because they've been done by someone who has been programming for quite a while. (Or they've been edited by someone equally adept.) But programs don't have to be pretty to be functional. And when you first start programming, the results aren't likely to be pretty. (Actually, they probably won't be functional either!) With practice, though, the pieces start to fall into place.

Once you've decided to jump into programming, there are a few aids that can make it go faster. *Ahoy!* has already published a program that generates line numbers for you and another that renumbers them. Though there are extended versions of BASIC available, beginners should probably stick with the basic BASIC until they've gotten a bit more experience.

Two commercial programs will help speed things up for you: XREF 64 and BASIC 64 from Abacus Software.

X-REF 64 is an inexpensive little program that analyzes your program and prints a list of all keywords, functions, and variables used. It gives a nicely formatted, paginated listing of all the numerical values, variables, and BASIC keywords, as well as the lines in which they appear.

When programming in BASIC, it is often difficult to remember just where everything is in a program. If the program doesn't have comments identifying sections where specific processes take place, it is especially tough. Most programmers use variable names that correspond to the functions or ideas represented by the variables. While this helps make deciphering printouts easier, trying to find a given variable in an 800-line program is like trying to find a dime in a pile of nickels. When you have a listing of all the variables and the lines in which each appears, it's easier.

Complaints that BASIC programs run slowly are well founded, and when you can buy an inexpensive compiler that will improve the speed at which your programs run, it's a shame not to have one. *BASIC 64* is such a

program. Depending on how often you use a program you've found or written, it may or may not be worth compiling. A long program can take up to 30 minutes to compile, but once compiled it will run much faster. The compiler won't speed up output to the screen or to a printer or modem. It will speed up internal calculations and processing that the computer does.

Castle, one of my favorite public domain games, takes a couple of minutes to assign variables and manipulate data when the game starts. Of course, it displays a short text explanation of the game while it is doing all this, but the wait is annoying. Enter BASIC 64. It took about 20 minutes to compile Castle and now the initialization wait is only about 15 seconds. Although there is a noticeable improvement in the opening segment, the screen display is still slow since BASIC doesn't use direct screen addressing.

I should mention that *Castle* was originally written for a TRS-80 computer running MicroSoft BASIC. I originally downloaded it from a public BBS with my Osborne 1 computer (the machine I used before I got my Commodore). It required only small modifications to run. I later used the Commodore RS232 module and a null-modem (direct connect) cable to transmit *Castle* to the Commodore as an ASCII file. After using *TX2BAS* to convert it to a PRG file, I was able to modify it to run on the Commodore. Although all three machines run MicroSoft BASIC, each version is slightly different (just as BASIC 7.0 for the 128 is different from the 4.0 than runs on the 64).

#### WHO WILL BENEFIT FROM BASIC 64?

For those who find BASIC programs that they use consistently, *BASIC 64* would be a great asset. It's surprisingly easy to use. The documentation is concise; simple explanations for the simple features. Although the program has advanced features that more experienced programmers will find useful, it is designed to be usable by programmers of any experience level. Using the advanced features, assembly language routines can be included and modules can be strung together.

The resulting compiled programs usually take up just as much (if not more) disk space, but the speed makes up for it. While other compilers cost close to \$100, *BASIC* 64 costs \$39.95. And as you get more heavily into programming, it expands to suit you.

BASIC 64 is available for \$39.95 and X-REF for \$17.95 from Abacus Software, P.O. Box 7211, Grand Rapids, MI 49510 (phone: 616-241-5510).

#### **FUTURE COLUMNS**

If any of you have a particular topic you'd like to hear more about, please write me in care of *Ahoy!* All your letters will be forwarded to me, here in Miami. For any of you who'd like to contact me via CompuServe, my user number is 72366,2645. Since I'm only an occasional visitor to the CBM SIG's, EasyPlex is the best way to get in touch. □

SEE PROGRAM LISTING ON PAGE 135

SPECIAL OFFER (NORMALLY \$19.95)

# Seeing Is Believing

"I don't have enough time or space to list all the good points!" -- Noland Brown, MIDNITE SOFTWARE GAZETTE

"This disk is fantastic!" -- Tom Lynch, THE USERS PORT

"Why all the enthusiasm? Because **COMAL** is a composite of the best features of the most popular programming languages... the familiarity of BASIC commands with the structural programming environment of Pascal and the turtle graphics of Logo." -- Mark Brown, INFO 64

"COMAL was just what I was looking for." -- Colin Thompson, RUN

Seeing is Believing. Take a look at what COMAL has to offer:
the complete COMAL 0.14 System for Commodore 64™ includes the
Tutorial Disk\* (teaches you the fundamentals of COMAL), plus
the Auto-Run DEMO Disk\* (demonstrates 26 COMAL programs
including games, graphics, sprites and sounds),
all for just \$7.00!
You can add the reference book, COMAL from A to Z,
for just \$4.00 more.
\$7 or \$11 — either way you're a winner!

"Everybody who gets it, likes it! (I'll guarantee it.)" -- Len Lindsay, President, COMAL Users Group

Call TOLL-FREE: 1-800-356-5324 ext. 1307 VISA or MasterCard Orders ONLY. Questions and information must call our Info Line: 608-222-4432. All orders prepaid only – no C.O.D.

Send check or money order in US Dollars to:

COMAL USERS GROUP, U.S.A., LIMITED

6041 Monona Drive, #111, Madison, WI 53716 phone: (608) 222-4432

\*Programs will come on 2 disks or 1 double sided disk -- each disk includes COMAL. Commodore 64 is a trademark of Commodore Electronics

# THE WORLD (COMMODORE)

he 1984 Canadian World of Commodore show was the largest and best attended show in Commodore International's history. Larger than any other Commodore interests and show in the World needs of present and this year's show will be even larger.

World of Commodore III is designed specifically to appeal to the and potential Commodore owners.

Everything about your present or future Commodore computer - from hardware to software, Business to

90 International Exhibitors. Price of admission includes free seminars, clinics, contests and free parking.

PLANTOEXHIBIT INTERNATIONAL CENTRE DECEMBER 5 TO 8,85

A HUNTER NICHOLS PRESENTATION

To exhibit contact:

Hunter Nichols Inc., 721 Progress Ave., Scarborough, Ont., M1H 2W7

(416) 439-4140

### By Dale Rupert

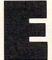

ach month, we'll present several challenges designed to stimulate your synapses and toggle the bits in your cerebral random access memory. We invite you to send your solutions to:

Commodares, c/o Ahoy! P.O. Box 723 Bethel, CT 06801

We will print and discuss the cleverest, simplest, shortest, most interesting and/or most unusual solutions. Be sure to identify the *Name* and *Number* of the problems you are solving. Also show sample runs if possible, where appropriate. Be sure to tell what makes your solutions unique or interesting, if they are.

Programs on diskette are welcome, but they must be accompanied by listings. You must enclose a stamped, self-addressed envelope if you want any of your materials returned. Solutions received by the middle of the month shown on the magazine cover are most likely to be discussed, but you may send solutions and comments any time. Your original programming problems, suggestions, and ideas are equally welcome. The best ones will become *Commodares*!

#### PROBLEM #23-1: EDGE WEDGE

This problem was submitted by Charles Grady (Cleveland, TN). The user inputs a string. The computer prints the string as a wedge against the right side of the screen. An example gives the details: if the input is "A TEST", the output is

ST

EST TEST

TEST

A TEST

One restriction—no cursor arrow keys are allowed. The output should be displayable on the screen or on a printer.

#### PROBLEM #23-2: ROOTING ROUTINE

Allan Flippin (San Jose, CA) suggested this problem for the mathematically inclined. The user inputs a number between 1 and 65535. The computer displays the square root of the number to the nearest whole number. Of course there's a catch. The routine must be in BASIC and must use only +,-,/,\*, and relational operators (no BASIC functions such as SQR or LOG). Dig out those algorithm books.

#### PROBLEM #23-3: SPEEDY BUG

This classic problem suggested by James Borden (Carlisle, PA) should make a good *Commodare*. Two trains head toward each other on the same track. Train A goes 62.5 mi/hr and Train B goes 37.5 mi/hr. The trains are 800 miles apart when a fast bug leaves Train A, flies to Train B, immediately turns around and flies back to Train A, whereupon it instantly turns and returns to Train B, et cetera ad infinitum, or at least until the trains meet, smashing the bug between them. (Please substitute a less violent scenario if you prefer.) How far does the bug fly?

Already some of you are writing down the answer and preparing to send it to us, but wait. What we want here is a computer simulation, not just the right answer. Pretend that the answer is not easy to calculate (of course it is if you know how), and let the computer figure it out. (Any graphically animated solutions should be sent on tape or disk.)

#### PROBLEM #23-4: TYPING TUTOR

The computer displays a sentence. The user types the sentence. The computer then displays the number of errors the user made and the amount of time in jiffies it took to type the sentence. Nothing too difficult or tricky here. Let's see some solutions from you first-time programmers.

This month we will look at readers' solutions to *Commodares* from the July issue of *Ahoy!* There are a few other items of business to handle as well. First a special word of thanks to the readers from other countries who sent solutions and letters to *Commodares*. In addition to the Canadian readers mentioned later, we have received "international solutions" to various problems from Yilmaz Atila (Izmir, Turkey), Christian Leyer (Quakenbrueck, Federal Republic of Germany), and Ricardo Chan (Panama City, Panama). Readers in other countries should feel free to write, whether you have solutions to *Commodares* or not. It is a pleasure to hear from all of you.

Tony Ruperto (Kitimat, BC, Canada) succinctly answered the question posed in a previous *Commodares* column as to when a space is mandatory in a BASIC program. He states that the only time a space is needed is when the combination of two words or letters make up a third which is a reserved word or another BASIC keyword. For example, A=TAND128 requires a space between the T and the AND or else the computer will

assume that the tangent function is desired and give a syntax error. Bugs like that can be quite puzzling at first.

Joseph Taylor (Jenison, MI) was the first to send the translation of the cryptogram listed at the end of the August *Commodares*. Joseph solved it without help of a computer in 45 seconds. It was a one-letter displacement code where "ABC..." were replaced by "BCD...". I would still like to hear from someone who has a program to help arrive at the result based on standard letter frequencies. This is a difficult problem with such a small sample of encoded text, but it might be fun to try.

In response to the challenge for a significant-digit rounding function, Michael Skloff (New York, NY) sent the following:

```
DEF FNL(N)=INT(LOG(ABS(N))/LOG(10))
DEF FNS(X)=INT(N*10^(X-FNL(N)-1)+.5)*10^
(FNL(N)-X+1)
```

These functions properly round the number N to X significant digits. The first function calculates the base—10 logarithm of N. This is used to gauge the size of N. The second function performs the actual rounding. The 80-character line limit is the only reason for having two functions. The variable N must store the number to be rounded. Then PRINT FNS(3) will display the value of N rounded to 3 significant figures. (Unfortunately 1.235E+15 rounded to 3 significant figures resulted in 1.23E+15 instead of 1.24E+15, but perhaps that is because of the internal storage of the values. Can any readers provide further insight into this problem?) Thanks to Michael for these functions.

Thanks also to Scott Duncan (Superior, NE) and John R. Prager (Bay City, MI) for detailed analyses of the "N elements printed in C columns" problem presented in Commodares #19-1 in the July issue. John Prager summarizes the situation as follows: assume that R is the remainder when N is divided by C. If R is greater than zero but less than C-1, it is not possible to display N numbers in C columns as described in the problem. If anyone is interested in the proofs, send a self-addressed stamped envelope to Commodares at the above address.

One final tidbit before looking at July's problems. Charles Grady (Cleveland, TN) sent the following program in response to the cycling function challenge (*Problem #18-1*):

```
10 FOR I=0 TO 100 STEP 5:GOTO 30
20 FOR L=95 TO 5 STEP -5:GOTO 40
```

30 PRINT I:NEXT I:GOTO 20

40 PRINT L:NEXT L:GOTO 10

First let me say that the program works as advertised on the Commodore 64. The reason I have listed the program is that before I entered it into the computer and ran it, I would have sworn that it wouldn't work. Do you know why? (Study it for a moment if you are a long-time BASIC programmer.)

Back in the old days, rule number one regarding nested FOR-NEXT loops was that they must not overlap. It is

okay for one loop to be contained completely within another, but the inner loop must not meander outside of the outer loop as in this example. Well, so much for the old days. The C-64 handles this program without any trouble. Out of curiosity, I tried the program on an IBM PC. It gave a "NEXT without FOR in line 40" error before it reached line 20. If any of you have other computers to try this on, let me know your results. How about the C-64 BASIC Compiler? What happens if you use the NEXT statements without variables? Thanks to Charles for an interesting problem.

Now on to July's *Commodares. Problem #19-1: Binary Palindrome* brought dozens of responses. There were several significantly different categories of solutions. For a binary number to be a palindrome, it must be a sum of one or more of the following values: 129, 66, 36, and 24. This is easily seen by writing the binary values for those numbers. Each number contains two symmetrically placed ones. The solution from Mark Tillotson (Tulsa, OK) typifies the approach that looks for such terms within a given number.

```
1 REM
2 REM PROBLEM #19-1:
3 REM BINARY PALINDROME
4 REM BY MARK TILLOTSON
5 REM
10 INPUT"VALUE"; N:IF N<0 OR N>255THEN10
20 IF N>=129 THEN N=N-129
30 IF N>=66 THEN N=N-66
40 IF N>=36 THEN N=N-36
50 IF N>=24 THEN N=N-24
60 IF N=0 THEN PRINT"YES": PRINT: GOTO 10
```

Mark's trial subtraction essentially "crosses out" symmetrical pairs of ones in the binary representation of the given number. If anything is left over, line 70 concludes that the number does not have a binary palindrome.

70 PRINT"NO":PRINT:GOTO 10

or

Another approach to this problem is to perform bitby-bit analysis on the given number. If the number is a palindrome, the seventh bit must match the zeroth bit, bits six and one must match, and so forth. Most solutions using this approach contained statements such as

IF (N AND 64)/64 <> (N AND 2)/2 THEN (NO PALINDROME)

IF (N AND 64)=64 AND (N AND 2)=2 THEN (P OSSIBLE PALINDROME)

The most impressive program of this type is the following from Patti Beadles (Hazelwood, MO):

```
1 REM
2 REM PROBLEM #19-1:
3 REM BINARY PALINDROME
4 REM BY PATTI BEADLES
5 REM
10 INPUT"NUMBER TO BE CHECKED"; N
```

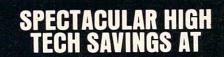

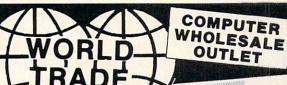

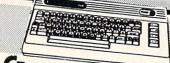

(\* commodore C-64 COMPUTER

Upper & lower case • Sprite graphic • Sid, sound chip • Built

COMMODORE 128 Now Available

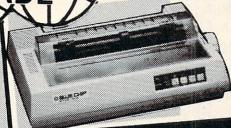

( BLUE CHIP M120/NLQ PRINTER 0

Near letter quality button. Tractor/Friction 120cps/ 25cps. NLQ.

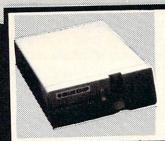

(O) BLUE CHIP DISK DRIVE

100% Commodore compatible. Reads & writes programs faster than Commodore disk dribe. Enhanced technology enables the BCD/5.25 to be more compact, use less power & gives off less heat.

CALL

CALL

CALL

CALL

CALL

VARE

CALL

49.95 79.95 CALL

XETEC

SUPER

GRAPHIX

SOFTWARE

**EPYX SOFTWARE** 

Data Manager II

Word Writer with Spellcheck

Cave of the

Fast Load

Breakdance Baseball . . .

Pitstop II ... 9 to 5 Typing

Neutral Zone ...

Beach-Head II

ACCESS SOFT

INTERFACES

Pitstop

Mach 5

Word Wizards

Hot Wheels ...... Summer Games II

Evelyn Wood Dynamic Reader

Swiftcalc w/Sideways .

TEKNIKA COMPOSITE MONITOR

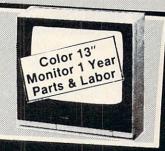

#### SOFTWARE FOR **COMMODORE 64** TIMEWORKS

#### SOFTWARE THE PARTY

Grand prize \$10,000 cash for tuition. is i prize \$1,000 ducational software 2nd prize \*100 each for school uppiles Plus...with proof of purchase you will get \*10 rebate on CBS software's Easy Key programs.

Dr. Seuss Fix Up The Mix-Up Puzzle ...19.95 Many ways to say 18.95 Letter go-round Astro-grover ... Big Bird's 18.95 funhouse 18.95 Ernie's magic ... 18.95 Weather Tamers Forcast 32.95 Dinosaur dig Coast to coast

Mastering the 54.95 Success with Math 14.95 ea. series Success with Algebra 24.95 ea. series

WORD PROCESSING

Fleet system 2 w/70,000 54.95 Word spellpak Font master 14.95 34.95

MODEMS

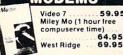

Muppet Learning

CALL 8K buffer 10 printing modes 6995 Super Graphix Jr. Connection

JOYSTICKS Wico Boss ... 10.50 13.95 18.95 Wico Bat Wico Data Wico Threeway . . . 18.95 Gim 1000-left/right firing 9.95

#### DISK DRIVES

Commodore 1541 Enhancer 2000 . . . 169.00

DISKETTES

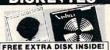

Featuring Success with Math, and Success with Algebra by CBS. Elephant (box of 10) Nashua DD/DS

Nashua (box of 10) ... 9.95 Scotch (3M) (box of 10) ... 12.95 Scotch Head Cleaning Kit 9.95 NEW!

NIBBLE

NOTCH

795

P. B Turns your 5%" single Disk into A 2 Sided Disk

**DISK FILES** 

10 Disk Holder 60 Disk Holder (stackable) ... 9.95 MONITORS

Commodore 1702 .... 169.95

Sharp 13" Color Compsite 144.95 59.95 69.95 Teknika RGB/Composite 13" 1269

#### PRINTERS

Blue Chip M150/10 Tractor/Friction 130cps

189.00 Blue Chip M150/15 ...... 239.00 Star SG10 Tractor/Friction 130cps ........ 205.95 Interface CALL Okimate 10 color CALL printer

Legende 880 ... Legende 1080 ... 159.95 219.95 239.95 279.95 Legende 1380 Legende 1385 Cardco LQ3 349.95

#### 189.95 letter quality **PAPER & RIBBON**

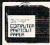

Delivery on paper included in price paper size 9½ x 11"

1000 x 3 Boxes 60.00 55.00 Microperf . 2700 micropert Ribbon bluechip M120/M150 9.95 Ribbon SG10/SG15/

Okidata 82A SURGE PROTECTORS

1999 & Up

6 Outlet with lighted switch

ATARI

130XE 128K 800 XL 64K . CALL CALL CALL 1050 Disk Drive 520ST 520K 128ST 128K CALL

#### SOFTWARE FOR ATARI

#### TARI SOFTWARE

|                  | -    |  |      |
|------------------|------|--|------|
| Ms. Pac Man      | <br> |  | CALL |
| Pac Man          | <br> |  | CALL |
| Foot Ball        | <br> |  | CALL |
| Millipede        | <br> |  | CALL |
| Robotron 2084    | <br> |  | CALL |
| Jungle Hunt      | <br> |  | CALL |
| Pengo            | <br> |  | CALL |
| Qix              |      |  | CALL |
| Donkey Kong      |      |  | CALL |
| Joust            | <br> |  | CALL |
| Caverns of Mars  |      |  | CALL |
| Dig Dug          | <br> |  | CALL |
| Micro Soft Basic | <br> |  | CALL |
| Atari Writer     | <br> |  | CALL |
| Assembler Editor |      |  | CALL |

#### Visi Calc CA CALL

| USS SUFTWARE            |
|-------------------------|
| Basic XL 54.95          |
| Basic XE                |
| Mac 65 59.95            |
| Action                  |
| Dos XL W/Bug 65 24.95   |
| Bug 65 29.95            |
| Writers Tool 59.95      |
| Action Tool Kit 24.95   |
| Basic XL Tool Kit 24.95 |
| Mac 65 Tool Kit 24.95   |

#### PROFESSIONAL SOFTWARE

Fleet System II Word Processor w/built in spell check... CALL

### BRODERBUND SOFTWARE

Print Shop Lib I . Print Shop Lib I I 32.95 19.95

#### TK SOFTWARE

Monday Morning Manager Bowling Version 2

NEW: MINDSCAPE INC. PRESENTS
"THE HALLEY PROJECT: A MISSION
IN OUR SOLAR SYSTEM". 28.95
FOR USE WITH BOTH
ATARI AND COMMODORE

NEW! BIG FIVE SOFTWARE NTS BOUNTY BOB STRIKES BACK! .... BOTH FOR USE WITH BOTH ATARI AND COMMODORE

59.95

TO ORDER

OUTSIDE N.Y. 1-800-722-4002 ORDER LINE ONLY

IN NEW YORK 1-718-895-2388 Check, Money Order, MC or VISA accepted/Call for shipping and handling information / NYS residents add applicable sales tax / Prices and availability are subject to change without notice / Air factory fresh merchandise with manufacturer's warranty. Dealers welcome. Call for recent price reductions and new rebate information.

STORES. • West Hempstead • Patchogue • Bayside

Check, Money Order, MC or VISA accepted/Call for shipping and handling information / NYS residents add applicable sales tax / Prices and availability are subject to change without notice / Air factory fresh merchandise with manufacturer's warranty. Dealers welcome. Call for recent price reductions and new rebate information.

FOR INFORMATION & CUSTOMER SERVICE CALL 1-718-895-2388.

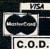

```
20 IF N<0 OR N>255 THEN END
30 IF SGN(N AND 128) <> SGN(N AND 1) THE
N 80
40 IF SGN(NAND64)<>SGN(NAND2) THEN 80
50 IF SGN(NAND32)<>SGN(NAND4) THEN 80
60 IF SGN(NAND16)<>SGN(NAND8) THEN 80
70 PRINT"PALINDROME":GOTO 10
80 PRINT"NOT A PALINDROME":GOTO 10
```

Notice Patti's use of the oft-forgotten SGN function. The result of each AND operation will be either zero or positive. Both AND operations on each line must agree if the number is a palindrome. The SGN function returns the value one if the result is positive and zero if it is zero. No more information is needed to determine the palindromicity (to coin a word) of the number.

Jim Speers (Niles, MI) took the problem a step further to find all 16-bit binary palindromes. Problems occur when dealing with negative numbers. Readers up for an additional challenge might give it a try.

The solution to *Problem #19-2: Memory Locator* from John R. Prager (Bay City, MI) is listed below.

```
1 REM
2 REM PROBLEM #19-2:
3 REM MEMORY LOCATOR
4 REM BY JOHN R. PRAGER
5 REM
50 A$(8)="HELLO" + " THERE!" : REM DEMO
60 REM
100 DEF FNM(X)=PEEK(X)+PEEK(X+1)*256
110 PRINT"PROGRAM TEXT:" FNM(43) "TO" FN
M(45)-1
120 PRINT"VARIABLES:" FNM(45) "TO" FNM(4
```

130 PRINT"ARRAYS:" FNM(47) "TO" FNM(49)
140 PRINT"STRING STORAGE:" FNM(51) "TO"
FNM(55)

Line 50 of John's program demonstrates that the string concatenation causes the computer to use a temporary storage area for the string values. If the "+" and the second string literal were not on line 50, a separate string storage area would not be used.

James Borden (Carlisle, PA) wrote his solution to this problem as a subroutine. You might do the same to see how the storage areas change as your program is executed.

I suggest that you add some FOR-NEXT loops to PEEK into the storage areas to see how the various variables are stored. You might also refer back to the April, May, and December 1984 editions of the *Rupert Report* for some further clues about the inner workings of BASIC. Why is so much variable space used in John's program when there aren't any non-array variables?

Of the numerous solutions to *Problem #19-3: Orthogonal Time*, William Lott's (Coventry, CT) was the easiest to understand.

```
1 REM
2 REM PROBLEM #19-3:
3 REM ORTHOGONAL TIME
```

```
4 REM BY WILLIAM LOTT
5 REM
10 PRINT"+" : X=5400 : GOSUB 1000
20 X=X+10800 : GOSUB 1000 : GOTO 20
1000 S=X/5.5:Y=INT(S):Z=S-Y:IF Z>.5 THEN
Y=Y+1
1010 IF Y>43200 THEN END
1020 H=INT(Y/3600):M=INT((Y-H*3600)/60):
SEC=Y-H*3600-M*60
1030 PRINT"HOUR="H,"MIN="M,"SEC="SEC:RET
URN
```

In order to find the times at which the hands of the clock form right angles, William uses the fact that the minute hand gains 5.5 (angular) minutes on the hour hand every second. This follows from the fact that the hour hand moves half an (angular) minute every second, and the minute hand moves six (angular) minutes every second.

The program starts at 12 o'clock (0 degrees between the hands) and determines the time at which the minute hand has gained 5400 (angular) minutes (90 degrees) on the hour hand. Every other occurrence of a 90 degree angle is 180 degrees (10800 angular minutes) after the previous occurrence. The subroutine at line 1000 converts angular minutes into hours, minutes, and seconds.

Those of you familiar with the concepts of relativity will recognize that this program uses the hour hand of the clock as a reference frame. The calculations are much simpler if the face of the clock is used as the frame of reference.

A program using a similar approach but written in COMAL by Ray Carter (Las Cruces, MN) is listed here for comparison.

```
1 REM
2 REM COMMODARES #23
3 REM PROBLEM #19-3 : ORTHOGONAL TIME
4 REM COMAL SOLUTION BY RAY CARTER
5 REM
6 REM
         (LINE NUMBERS AND LEADING
            COLONS ARE NOT USED)
7 REM ---THIS IS NOT A BASIC PROGRAM---
8 REM
10 :MINUTE'RATE:=.1
11 :HOUR'RATE:=1/120
12 : DELTA:=MINUTE'RATE - HOUR'RATE
13 : ANGLE := 90
14 : REPEAT
15:
       TIMEOUT:=ANGLE/DELTA
16:
           (TIMEOUT<43200)
         THEN PRINTOUT (TIMEOUT)
17:
       ANGLE:=ANGLE+180
18 :UNTIL TIMEOUT>43200
19 :STOP "THAT'S ALL FOLKS"
20 : PROC PRINTOUT (TIMEOUT)
                              CLOSED
21:
       TTIME:=TIMEOUT
22:
       HOURS:=TTIME
                      DIV
                           3600
23:
                           3600
       TTIME:=TTIME
                      MOD
```

MINUTES:=TTIME

TTIME:=TTIME MOD

24:

25:

DIV

60

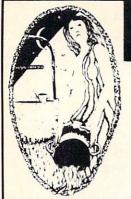

I.E.A.

**Instant Editor Assembler** 

for the Commodore 64

"I would have to recommend the IEA Instant Editor Assembler, the BEST VALUE-FOR-PRICE development package on the market!"

"IFA is a nice, simple assembler, good for beginners at an

"...Should be called the POOR MAN'S MERLIN - a great

Now Only \$17.95

**FAST BOOT** 

Now Available!

Mike I Henry's

"FAST BOOT!" The ONLY Fast Booter that works with Both 1541 and

**TURBO CALC/64** 

A Great Beginner's Spreadsheet At an UNBELIEVABLE Price!!

Hilliam B. Sanders

Commodore Microcomputer Magazine

Author of Assembly Language For Kids

14.95

Written 100% in machine language

Jim Gracely

Technical Editor

Jun Butterfield

Compatible with HES MON Slow-motion code analyze

\* Technical assistance number

assembler, and you can't beat the price

UNBELIEVABLE PRICE!

MSD Drives!

Disk Based & Non-Protected

Only

• 100% Memory Resident

On-Line Help Screens

Over 13 K RAM for Data

100% Machine Code and P-Code
 100% Menu Driven

On-Screen Menu at All Times Full Printer Support

Large Matrix, 100 Rows by 26 Columns

Built-in Functions (SUM, AVG, MIN, MAX) At last, a powerful, yet affordable spreadsheet!

**ONLY \$17.95** 

Assembles 17K source code in 5 seconds! Co-resident editor assembler monitor

## Aquarian Software Introduces . . .

#### Nova Decoder 64

Version 3.0

#### A 6502/6510 Disassembler Designed for the Commodore User

A MUST for anyone just learning Machine Language

A TREAT for those examining the operation of

A BLESSING to machine language programmers trying to de-bug their programs.

- Choose Screen or Printer Options
- Addresses Printed in Either Hex or Decimal
- Complete Calculations of Branch Commands
- Brief Explanations of Each Command Encountered
- Generates Tables of Zero Page Addresses Used, Branch Addresses, All Jump Routines, and More . . .

Only \$19.95

#### The Cataloger

#### The Ultimate Disk Cataloging System for the 64!

Will find any program instantly. Tells exactly which disk number the program is on, the disk name, disk ID, front or back of disk, category (games, utility, music, etc.), if the disk is protected (if so, what errors), the date the program was entered, the block count, and any comments concerning that program. Sort and print a list by any of 12 different fields.

#### Features of The Cataloger V3.5A Include:

- Easy loading of information. Loads directly from the
- Ability to change name of entry.
- Ability to change any information instantly uses relative files exclusively.
- Search, Sort and Print by any of 12 fields.
- Capacity for 1100 different programs (or disks) per data disk.
- FAST all machine language.
- Menu driven very easy to use. Works with ALL printers
- Works with one or two drives.
- Allows duplicate ID's.
- Allows selection of items to be entered.
- Unlimited category names

Only \$24.95

#### **Modem Master**

#### The Fastest Commodore RRS Available!

- Works with 1541 or MSD Dual Drive
- 300/1200 Baud Operation
- New Punter File Transfer Protocol
- Fully Menu Driven
- Over 25 Commands
- Public Message Base Private E-Mail Base
- E-Mail Check at Sign-On
- Sub-Directories for File Transfer
- 250 User Capacity
- Accurate Clock/Calendar
- Printer Output
- Information Files
- "Old" E-Mail Deleted After One Week
- User Survey/Poll
- Set Up in Only 10 Minutes!

Only \$29.95

#### **Omiterm Terminal**

- Fully supports the new 1660 Modem 300!
- Punter protocol upload & download 300 1200 band
   Ten programmable function keys
- 15 number phone directory
- · 20k receive buffer
- Lone or pulse dialing · Auto dial re-dial
- · Halt full duplex

\$19.95 Only

## BOOKS!

| Easy Script   | Simplified                   | \$5.00 |
|---------------|------------------------------|--------|
| Printer Code  | es and Interfaces            | \$5.00 |
| 1541 Revea    | led                          | \$5.00 |
| Programmin    | g Development Language       | \$5.00 |
| I'm Sorry, Bu | it   Don't Speak Hexidecimal | 55.00  |
|               | al Guide                     |        |
| Computer T.   | alk                          | \$8.00 |

**Call For Details** 

#### Canadian Best-Sellers NOW Available in the U.S.

## The Gold Disk Series

Quality Software for Your 64 at an Affordable Price!

## 314.95 Per Disk\*

#### Each Disk Contains:

The Feature Program Two High-Quality Games A Home Business Program Tutorials on Programming And MUCH MORE!!

Volume 9 Now Available — Featuring an Icon-Driven Card File Volumes 1 through 8 Are Also Available

Dealers Welcomed! Call (503) 654-2641 For Details.

## Aquarian Software

P.O. Box 22184 Portland, OR 97222

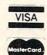

To Order, Call: (503) 654-2641 VISA and MasterCard Accepted

Add \$3.00 Shipping and Handling Per Order Dealer Inquiries Welcomed!

26 : SECONDS:=INT(TTIME+.5)

27 : PRINT USING "##:##:##":HOURS,

MINUTES, SECONDS

28 : ENDPROC PRINTOUT

The program structures and functions available in this language can make most of us "bare-bones BASIC" programmers somewhat envious. The program flow should be fairly obvious even to programmers that have not used COMAL. The rates defined in this program are in angular minutes per second. The minutes on the clock face are six angular minutes apart, and the minute hand travels six angular minutes in six seconds or 0.1 angular minute per second. (1 angular degree = 60 angular minutes.)

The final problem this month left a few readers somewhat frustrated. *Problem #19-4: Screen Scramble* did not prescribe how to handle the fact that a 40 by 25 screen cannot simply be rotated into a 25 by 40 area. Such details were left to the programmer's creativity. Both solutions listed below chopped off the screen at the 25th column and gave it a 90 degree clockwise rotation. There is one significant difference between the ways they did it, though.

The solution from Allan Flippin (San Jose, CA) actually rotates each character 90 degrees. After you run his program, you may stand your monitor on its side and see the original screen appearance!

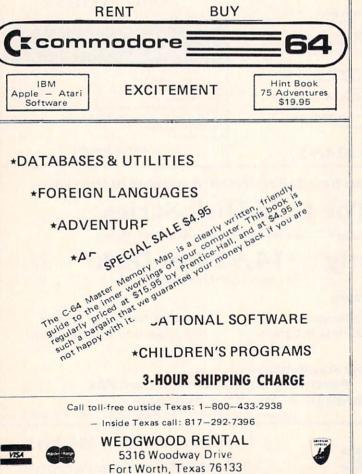

1 REM

2 REM COMMODARES #23

3 REM PROBLEM # 19-4 : SCREEN SCRAMBLE

4 REM SOLUTION BY ALLAN FLIPPIN

5 REM

400 X=4:PRINT"+"

402 FOR Y=0 TO 11:FOR X=0 TO 24:POKE 102

4+40\*Y+X,(25\*Y+X)AND255

403 POKE55296+40\*Y+X,11:NEXT:PRINT:NEXT
404 FORY=13T020:FORX=0T024:POKE1024+40\*Y

+X,160:POKE 55296+40\*Y+X,XAND15

406 NEXT:PRINT:NEXT:PRINT:PRINT"PRESS AN Y KEY WHEN READY": I=49152

407 GET A\$:IF A\$="" GOTO 407

408 READ A:IF A<>-1 THEN POKE I, A:I=I+1: GOTO 408

410 POKE 780,238:POKE 781,4:POKE 49187,9 2:SYS(49183)

411 POKE 53272,120:POKE 53265,59:POKE 56 576,150

412 FOR Y=0 TO 24: FOR X=0 TO 24

414 POKE 23584+40\*X-Y, 16\*(PEEK(55296+40\*

Y+X)AND15)+6:NEXT:NEXT

416 POKE 780,0:POKE 781,32:POKE 49187,96 :SYS(49183)

418 POKE 56334,0:POKE 1,51

420 FOR Y=0 TO 24: FOR X=0 TO 24

422 C=PEEK(1024+40\*Y+X)

424 POKE 49160,208+INT(C/32):POKE 49159, (C\*8)AND255

426 S=24832+320\*X-8\*Y:POKE 252,INT(S/256

):POKE 251,S-256\*PEEK(252)

428 SYS(49152):NEXT:NEXT

430 POKE 1,55:POKE 56334,1 434 GET A\$:IF A\$="" GOTO 434

436 SYS(65126)

438 DATA 169,1,133,253,162,0,189,0,0,160

,7,74,144,8,72,177,251,5,253,145,251

440 DATA 104,136,16,242,6,253,232,144,23

2,96,160,0,153,0,0,200,208,250,238

442 DATA 35,192,202,208,244,96,-1

A discussion of Allan's program is too lengthy for this column. If you want a copy of his source listing and remarks, send a self-addressed stamped envelope to *Commodares* with your request and I will send it to you. Basically Allan takes each character's bit map from ROM, rotates it, and puts it onto the screen at the new location. Anyone interested in having some serious programming done might do well to check with Allan.

The program from Bob Martin (West Lafayette, IN) involves some fancy work as well. The screen characters are printed from top to bottom starting at the upper right corner of the screen.

1 REM

2 REM COMMODARES #23

REM PROBLEM # 19-4 : SCREEN SCRAMBLE

Continued on page 146

# VHITE HOUSE

In PA: 1-717-322-7700 1-800-351-3442

OMPUTER P.O. BOX 4025, HOURS: Monday thru Friday 9:00 am till 6:00 pm VISA and MC Accepted 4%

Accepted 4%

#### DISK DRIVES C-64

| 1541  |    |    |     |    |    | 185.95 |
|-------|----|----|-----|----|----|--------|
| 1571  |    |    |     |    |    | 249.95 |
| 1572  |    |    |     |    | ٠. | 375.95 |
| MSD   | Si | ng | le  |    |    | 229.00 |
| MSD   | Di | Ja | ١., |    |    | 459.00 |
| Indus | G  | T  |     |    |    | 239.00 |
| Cardo | 0  | SC | CD  | -1 |    | 199.00 |
|       |    |    |     |    |    |        |

#### INTERFACES

| Tymac    |         |         |
|----------|---------|---------|
| Connect  | ion/2K. | . 62.95 |
| Cardco   | +G      | . 59.95 |
| Cardco I | В       | . 37.95 |
| OR-D     |         |         |
| GPC w/2  |         |         |
| Grapple  | r CD    | .89.95  |

#### PRINTER PAPER

| Lazor 1000 shts 1 | 5.95 |
|-------------------|------|
| Lazor 2500 shts 2 | 9.95 |

| DISKETTES | X |
|-----------|---|
| SKC       |   |

| MAWELL |       |
|--------|-------|
| DS/DD  | 15.50 |
| SS/DD  | 13.50 |
| SS/SD  | 10.50 |

|      |  | _ |  |  |       |
|------|--|---|--|--|-------|
| MD-1 |  |   |  |  | 15.95 |
| MD-2 |  |   |  |  | 21.95 |

| ELEPH | IA | ď | V | ı |  |       |
|-------|----|---|---|---|--|-------|
| SS/SD |    |   |   |   |  | 13.50 |
| SS/DD |    |   |   |   |  | 15.50 |
| DS/DD |    |   |   |   |  | 19.50 |

#### INNOVATIVE CONCEPTS

| Flip-N-File |
|-------------|
| 103.50      |
| 158.50      |
| 2518.50     |
| w/lock      |
| 5017.50     |

50.....23.50

## ROM Holder... 17.50

| KOA | LA         |  |
|-----|------------|--|
| Pad | Disk 39.95 |  |
| Pad | ROM 45.95  |  |

#### COMPUTERS

| C-64 | 1    | 10  | 05   |
|------|------|-----|------|
| C-04 | <br> | +3. | . ອວ |

C-128 ... 275.95

| C-64         MPS 801       179.95         802       208.95         803       175.95         MCS 801       314.95         DPS 1101       314.95                                                                        |
|----------------------------------------------------------------------------------------------------|
| MSP-10     325       MSP-15     479       MSP-20     469       MSP-25     629                                                                                                    |
| EPSON       RX80     219       LX80     249       FX80     369       JX80     529       RX100     369       FX100     550                                                                                             |
| C. ITOH  8510 A. 285 8510 BC1 329 8510 BC2 389 8510 BP1 339 8510 SP 389 8510 SR 429 8510 SCP 459 8510 SCR 477 1550 BCD 485 1550 P. 445 A10-20P 465 F10-40P/S 875 F10-55 P/S 1059 F10 Tractor 169 F10 Sheet Feeder 349 |

## MT 160L.....495

| MT 180L |          | 595 |
|---------|----------|-----|
| STAR M  | ICRONICS |     |
| SG10    |          | 214 |
| SG15    |          | 379 |
| SD10    |          | 345 |
|         |          |     |
| SR10    |          | 485 |
|         |          |     |

Powertype ..... 309

## CARDCO

#### LQ 1 ..... 365 **★LQ3.....209**

| ANAS | 6 | 0 | N | II | C | ; |  |  |  |  |  |     |
|------|---|---|---|----|---|---|--|--|--|--|--|-----|
| 090  |   |   |   |    |   |   |  |  |  |  |  | 187 |
| 091  |   |   |   |    |   |   |  |  |  |  |  |     |

| 1030 |  |  |  |  | ٠ |  |  | ٠ |  |  | • |     |  |
|------|--|--|--|--|---|--|--|---|--|--|---|-----|--|
| 1091 |  |  |  |  |   |  |  |   |  |  |   | 237 |  |
| 1092 |  |  |  |  |   |  |  |   |  |  |   | 389 |  |
| 1093 |  |  |  |  |   |  |  |   |  |  |   | 585 |  |
| 3151 |  |  |  |  |   |  |  |   |  |  |   |     |  |
|      |  |  |  |  |   |  |  |   |  |  |   |     |  |

| LEGI | ı | ш | u |  |  |  |  |  |  |  |  |     |
|------|---|---|---|--|--|--|--|--|--|--|--|-----|
| 880. |   |   |   |  |  |  |  |  |  |  |  | 209 |
| 1080 |   |   |   |  |  |  |  |  |  |  |  | 229 |
| 1380 |   |   |   |  |  |  |  |  |  |  |  | 269 |
| 1385 |   |   |   |  |  |  |  |  |  |  |  | 305 |
|      |   |   |   |  |  |  |  |  |  |  |  |     |

|     | ı | L | , | _ | q. | 7 | м |  |  |  |  |  |          |
|-----|---|---|---|---|----|---|---|--|--|--|--|--|----------|
| 182 |   |   |   |   | ,  |   |   |  |  |  |  |  | . 219.95 |
| 84  |   |   |   |   |    |   |   |  |  |  |  |  | . 640.95 |

OKIDATA

| 92 |    |   |   |   |   |    |    |   |    |  |  |  |   |  | . 349.95 |
|----|----|---|---|---|---|----|----|---|----|--|--|--|---|--|----------|
| 93 |    |   |   |   |   |    |    |   |    |  |  |  |   |  | . 560.95 |
| Im | aç | 3 | e | ٧ | ٧ | ri | it | e | er |  |  |  | • |  | . 425.95 |

## MONITORS

| VIVIDEI   |  |  |  |  |  |  |  |     |
|-----------|--|--|--|--|--|--|--|-----|
| 300G      |  |  |  |  |  |  |  | 119 |
| 300A      |  |  |  |  |  |  |  | 129 |
| 310A      |  |  |  |  |  |  |  | 145 |
| Color 300 |  |  |  |  |  |  |  | 235 |
| Color 500 |  |  |  |  |  |  |  | 345 |
| Color 600 |  |  |  |  |  |  |  | 399 |
| Color 700 |  |  |  |  |  |  |  | 469 |
| Color 710 |  |  |  |  |  |  |  | 539 |
| TEKNIKA   |  |  |  |  |  |  |  |     |
| TENNINA   |  |  |  |  |  |  |  | 100 |

| MJ-10             |  |  |  |  |  |  |  |  |  |
|-------------------|--|--|--|--|--|--|--|--|--|
| XTRON<br>Comcolor |  |  |  |  |  |  |  |  |  |

| 122 |  |  |  |  |  |  |  | 85 95 |
|-----|--|--|--|--|--|--|--|-------|
| 123 |  |  |  |  |  |  |  | 75.95 |
| вмс |  |  |  |  |  |  |  |       |

#### Amber ..... 82.95

| Green |     |    |    | • • | <br> | 79.95 |
|-------|-----|----|----|-----|------|-------|
| COMM  | 101 | 00 | RE |     |      |       |
| C 170 | 0   |    |    |     | 1    | 00 05 |

#### C-1802......204.95 C-1902 RGB ..... 259.95 C-1901 Monchrome... 129.95

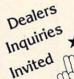

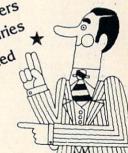

## SOFTWARE ★

#### BATTERIES

| INCLUDED                   |
|----------------------------|
| Paper Clipw/Spell Pk 69.95 |
| Paper Clip 59.00           |
| Home Pack 32.95            |
| Bus Card II 124.95         |
| B180 Board 99.95           |

#### BRODERBLIND

| BIIODEIIDOIID    |       |
|------------------|-------|
| Print Shop       | 29.95 |
| Graphics Library |       |
| B.S. Writer      | 32.95 |
| FPYX             |       |

FAST LOAD......23.95

#### PRINTER RIBBONS

| MODEMS        | Cardco         |
|---------------|----------------|
| C-160044.95   | MOD-159.95     |
| C-165054.95   | C-64           |
| C-166054.95   | MPP-106465.95  |
| C-1670 185.95 |                |
| 300/1200 Band | Learning 49.95 |

#### DUST COVERS

| 5 | 141 14 50.05      |
|---|-------------------|
|   | Mitey Mo 59.95    |
| 5 | Westridge69.95    |
|   | Compuserve        |
| 5 | Starter Kit 21.95 |

## VIDEO CASSETTE \*\*

## **RECORDER \$275.95**

## Symphonic VHS/Remote

- 105 Channel Cable Ready 14 Day / 1 Program Timer
- 12 Pre-set Channels
- Auto Rewind

Plus much, much more! OUR PRICES!

## CHECK

#### WE CARRY A FULL LINE OF:

Batteries Inc., Broderbund, Contineal, Hess, Infocom, Innovative Concepts, Koala, LJK, Microbits, Micropose, Microtek, O.S.S., Professional S.W. Scarborough, S.S.I., Synapse, Time Works, Wico.

POLICY: No deposit on COD orders. FREE freight on all prepaid cash orders over \$300 in the continental USA. APO and FPO add \$5 per hundred. For priority Mail add \$8 per hundred. PA Residents add 6% sales tax. Defective products must have Prior RA number. Schools net 15. Reader Service No. 132

# FREE!

ARCADE

Archon .

BONUS GIFT WITH ANY SOFTWARE ORDER — AN EXCELLENT PUBLIC DOMAIN VERSION OF AN ARCADE HIT GAME ON ITS OWN DISK.

| Bruce Lee Castles of Dr. Creep Championship Loderunner Computer Quarterback F15 Strike Eagle Flight Simulator II Impossible Mission Karateka Kennedy Approach Mail Order Monsters Micro League Baseball Statistics Disk (1984) Night Mission Pinball Pitstop II                                                                                                    | 20.95<br>24.95<br>20.95<br>24.95<br>28.95<br>23.95<br>35.95<br>23.95<br>20.95<br>23.95<br>20.95<br>23.95<br>26.95<br>28.95                                                                                                    |
|----------------------------------------------------------------------------------------------------|----------------------------------------------------------------------------------------------------|
| Castles of Dr. Creep Championship Loderunner Computer Quarterback F15 Strike Eagle Flight Simulator II Impossible Mission Karateka Kennedy Approach Mail Order Monsters Micro League Baseball Statistics Disk (1984) Night Mission Pinball Pitstop II                                                                                                    | 20.95<br>24.95<br>28.95<br>23.95<br>35.95<br>23.95<br>20.95<br>23.95<br>23.95<br>26.95<br>28.95                                                                                                    |
| Castles of Dr. Creep Championship Loderunner Computer Quarterback F15 Strike Eagle Flight Simulator II Impossible Mission Karateka Kennedy Approach Mail Order Monsters Micro League Baseball Statistics Disk (1984) Night Mission Pinball Pitstop II                                                                                                    | 24.95<br>28.95<br>23.95<br>35.95<br>23.95<br>20.95<br>23.95<br>26.95<br>28.95                                                                                                    |
| Championship Loderunner Computer Quarterback F15 Strike Eagle Flight Simulator II Impossible Mission Karateka Kennedy Approach Mail Order Monsters Micro League Baseball Statistics Disk (1984) Night Mission Pinball Pitstop II                                                                                                    | 28.95<br>23.95<br>35.95<br>23.95<br>20.95<br>23.95<br>26.95<br>28.95                                                                                                    |
| F15 Strike Eagle Flight Simulator II Impossible Mission Karateka Kennedy Approach Mail Order Monsters Micro League Baseball Statistics Disk (1984) Night Mission Pinball Pitstop II                                                                                                    | 23.95<br>35.95<br>23.95<br>20.95<br>23.95<br>26.95<br>28.95                                                                                                    |
| F15 Strike Eagle Flight Simulator II Impossible Mission Karateka Kennedy Approach Mail Order Monsters Micro League Baseball Statistics Disk (1984) Night Mission Pinball Pitstop II                                                                                                    | 23.95<br>35.95<br>23.95<br>20.95<br>23.95<br>26.95<br>28.95                                                                                                    |
| Flight Simulator II Impossible Mission Karateka Kennedy Approach Mail Order Monsters Micro League Baseball Statistics Disk (1984) Night Mission Pinball Pitstop II                                                                                                    | 35.95<br>23.95<br>20.95<br>23.95<br>26.95<br>28.95                                                                                                    |
| Impossible Mission Karateka Kennedy Approach Mail Order Monsters Micro League Baseball Statistics Disk (1984) Night Mission Pinball Pitstop II                                                                                                    | 23.95<br>20.95<br>23.95<br>26.95<br>28.95                                                                                                    |
| Karateka Kennedy Approach Mail Order Monsters Micro League Baseball Statistics Disk (1984) Night Mission Pinball Pitstop II                                                                                                    | 20.95<br>23.95<br>26.95<br>28.95                                                                                                    |
| Kennedy Approach Mail Order Monsters Micro League Baseball Statistics Disk (1984) Night Mission Pinball Pitstop II                                                                                                    | 23.95<br>26.95<br>28.95                                                                                                    |
| Mail Order Monsters Micro League Baseball Statistics Disk (1984) Night Mission Pinball Pitstop II                                                                                                    | 26.95<br>28.95                                                                                                    |
| Micro League Baseball Statistics Disk (1984) Night Mission Pinball Pitstop II                                                                                                    | 28.95                                                                                                    |
| Night Mission Pinball                                                                                                    |                                                                                                    |
| Night Mission Pinball                                                                                                    |                                                                                                    |
| Pitstop II                                                                                                    |                                                                                                    |
|                                                                                                    | 21.95                                                                                                    |
| Questron                                                                                                    | 27.95                                                                                                    |
|                                                                                                    | 27.95                                                                                                    |
| Racing Destruction Set                                                                                                    | 26.95                                                                                                    |
| Raid Over Moscow                                                                                                    | 27.95                                                                                                    |
| Rescue on Fractalus                                                                                                    | 20.95                                                                                                    |
| Skyfox                                                                                                    | 24.95                                                                                                    |
|                                                                                                    | 23.95                                                                                                    |
|                                                                                                    | 20.95                                                                                                    |
|                                                                                                    | 20.95                                                                                                    |
|                                                                                                    | 20.95                                                                                                    |
|                                                                                                    | 27.95                                                                                                    |
|                                                                                                    | 20.95                                                                                                    |
|                                                                                                    |                                                                                                    |
| Super Huey                                                                                                    | 14.95                                                                                                    |
|                                                                                                    |                                                                                                    |
| ADVENTURE AND MIND GAMES                                                                                                    | Section 2012                                                                                                    |
| Amazon                                                                                                    | 23.95                                                                                                    |
| Adventure Construction Set                                                                                                    | 31.95                                                                                                    |
|                                                                                                    | 18.95                                                                                                    |
|                                                                                                    | 17.95                                                                                                    |
| Cutthroats                                                                                                    | 28.95                                                                                                    |
|                                                                                                    | 23.95                                                                                                    |
|                                                                                                    |                                                                                                    |
| Dragonworld                                                                                                    | 23.95                                                                                                    |
| Dragonworld                                                                                                    | 23.95                                                                                                    |
| Dragonworld Fahrenheit 451 Felony                                                                                                    | 23.95                                                                                                    |
| Dragonworld Fahrenheit 451 Felony Hitchhikers Guide                                                                                                    | 23.95<br>24.95                                                                                                    |
| Dragonworld Fahrenheit 451 Felony Hitchhikers Guide Infidel                                                                                                    | 23.95<br>24.95<br>24.95                                                                                                    |
| Dragonworld Fahrenheit 451 Felony Hitchhikers Guide Infidel Master of the Lamps                                                                                                    | 23.95<br>24.95<br>24.95<br>20.95                                                                                                    |
| Dragonworld Fahrenheit 451 Felony Hitchhikers Guide Infidel Master of the Lamps Micro Astrologer                                                                                                    | 23.95<br>24.95<br>24.95<br>20.95<br>15.95                                                                                                    |
| Dragonworld Fahrenheit 451 Felony Hitchhikers Guide Infidel Master of the Lamps Micro Astrologer Mind Prober                                                                                                    | 23.95<br>24.95<br>24.95<br>20.95<br>15.95<br>21.95                                                                                                    |
| Dragonworld Fahrenheit 451 Felony Hitchhikers Guide Infidel Master of the Lamps Micro Astrologer Mind Prober Mind Wheel                                                                                                    | 23.95<br>24.95<br>24.95<br>20.95<br>15.95<br>21.95<br>27.95                                                                                                    |
| Dragonworld Fahrenheit 451 Felony Hitchhikers Guide Infidel Master of the Lamps Micro Astrologer Mind Prober Mind Wheel Monty Plays Scrabble                                                                                                    | 23.95<br>24.95<br>24.95<br>20.95<br>15.95<br>21.95<br>27.95<br>27.95                                                                                                    |
| Dragonworld Fahrenheit 451 Felony Hitchhikers Guide Infidel Master of the Lamps Micro Astrologer Mind Prober Mind Wheel Monty Plays Scrabble Murder By The Dozen                                                                                                    | 23.95<br>24.95<br>24.95<br>20.95<br>15.95<br>21.95<br>27.95<br>27.95<br>23.95                                                                                                    |
| Dragonworld Fahrenheit 451 Felony Hitchhikers Guide Infidel Master of the Lamps Micro Astrologer Mind Prober Mind Wheel Monty Plays Scrabble Murder By The Dozen Party Quiz                                                                                                    | 23.95<br>24.95<br>24.95<br>20.95<br>15.95<br>21.95<br>27.95<br>27.95<br>23.95<br>49.95                                                                                                    |
| Dragonworld Fahrenheit 451 Felony Hitchhikers Guide Infidel Master of the Lamps Micro Astrologer Mind Prober Mind Wheel Monty Plays Scrabble Murder By The Dozen Party Quiz Party Quiz Refills                                                                                                    | 23.95<br>24.95<br>24.95<br>20.95<br>15.95<br>21.95<br>27.95<br>27.95<br>23.95<br>49.95<br>17.95                                                                                                    |
| Dragonworld Fahrenheit 451 Felony Hitchhikers Guide Infidel Master of the Lamps Micro Astrologer Mind Prober Mind Wheel Monty Plays Scrabble Murder By The Dozen Party Quiz Party Quiz Refills Phantasie                                                                                                    | 23.95<br>24.95<br>24.95<br>20.95<br>15.95<br>21.95<br>27.95<br>27.95<br>23.95<br>49.95<br>17.95<br>27.95                                                                                                    |
| Dragonworld Fahrenheit 451 Felony Hitchhikers Guide Infidel Master of the Lamps Micro Astrologer Mind Prober Mind Wheel Monty Plays Scrabble Murder By The Dozen Party Quiz Party Quiz Refills Phantasie                                                                                                    | 23.95<br>24.95<br>24.95<br>20.95<br>15.95<br>21.95<br>27.95<br>27.95<br>23.95<br>49.95<br>17.95                                                                                                    |
| Dragonworld Fahrenheit 451 Felony Hitchhikers Guide Infidel Master of the Lamps Micro Astrologer Mind Prober Mind Wheel Monty Plays Scrabble Murder By The Dozen Party Quiz Party Quiz Refills Phantasie Rendevous With Rama                                                                                                    | 23.95<br>24.95<br>24.95<br>20.95<br>15.95<br>21.95<br>27.95<br>27.95<br>23.95<br>49.95<br>17.95<br>27.95                                                                                                    |
| Dragonworld Fahrenheit 451 Felony Hitchhikers Guide Infidel Master of the Lamps Micro Astrologer Mind Prober Mind Wheel Monty Plays Scrabble Murder By The Dozen Party Quiz Party Quiz Refills Phantasie Rendevous With Rama Robots of Dawn Scott Adams Adventures                                                                                                    | 23.95<br>24.95<br>24.95<br>20.95<br>15.95<br>27.95<br>27.95<br>23.95<br>49.95<br>17.95<br>27.95<br>23.95<br>27.95<br>23.95<br>27.95<br>23.95                                                                                                    |
| Dragonworld Fahrenheit 451 Felony Hitchhikers Guide Infidel Master of the Lamps Micro Astrologer Mind Prober Mind Wheel Monty Plays Scrabble Murder By The Dozen Party Quiz Party Quiz Refills Phantasie Rendevous With Rama Robots of Dawn Scott Adams Adventures                                                                                                    | 23.95<br>24.95<br>24.95<br>20.95<br>21.95<br>27.95<br>27.95<br>23.95<br>17.95<br>27.95<br>23.95<br>27.95<br>23.95<br>27.95<br>23.95<br>27.95                                                                                                    |
| Dragonworld Fahrenheit 451 Felony Hitchhikers Guide Infidel Master of the Lamps Micro Astrologer Mind Prober Mind Wheel Monty Plays Scrabble Murder By The Dozen Party Quiz Party Quiz Refills Phantasie Rendevous With Rama Robots of Dawn Scott Adams Adventures Seven Cities of Gold                                                                                                    | 23.95<br>24.95<br>24.95<br>20.95<br>15.95<br>21.95<br>27.95<br>27.95<br>23.95<br>17.95<br>27.95<br>23.95<br>27.95<br>23.95<br>27.95                                                                                                    |
| Dragonworld Fahrenheit 451 Felony Hitchhikers Guide Infidel Master of the Lamps Micro Astrologer Mind Prober Mind Wheel Monty Plays Scrabble Murder By The Dozen Party Quiz Party Quiz Refills Phantasie Rendevous With Rama Robots of Dawn Scott Adams Adventures Seven Cities of Gold Starcross                                                                                                    | 23.95<br>24.95<br>24.95<br>20.95<br>15.95<br>21.95<br>27.95<br>27.95<br>23.95<br>17.95<br>27.95<br>27.95<br>27.95<br>27.95<br>27.95<br>27.95<br>27.95<br>27.95<br>27.95                                                                                                    |
| Dragonworld Fahrenheit 451 Felony Hitchhikers Guide Infidel Master of the Lamps Micro Astrologer Mind Prober Mind Wheel Monty Plays Scrabble Murder By The Dozen Party Quiz Party Quiz Refills Phantasie Rendevous With Rama Robots of Dawn Scott Adams Adventures Seven Cities of Gold Starcross Suspended                                                                                                    | 23.95<br>24.95<br>24.95<br>20.95<br>15.95<br>27.95<br>27.95<br>23.95<br>49.95<br>17.95<br>27.95<br>23.95<br>27.95<br>27.95<br>27.95<br>27.95<br>27.95<br>27.95<br>27.95                                                                                                    |
| Dragonworld Fahrenheit 451 Felony Hitchhikers Guide Infidel Master of the Lamps Micro Astrologer Mind Prober Mind Wheel Monty Plays Scrabble Murder By The Dozen Party Quiz Party Quiz Refills Phantasie Rendevous With Rama Robots of Dawn Scott Adams Adventures Seven Cities of Gold Starcross Suspended Swiss Family Robinson                                                                                                    | 23.95<br>24.95<br>24.95<br>20.95<br>15.95<br>27.95<br>27.95<br>27.95<br>27.95<br>27.95<br>27.95<br>27.95<br>27.95<br>20.95<br>20.95     |
| Dragonworld Fahrenheit 451 Felony Hitchhikers Guide Infidel Master of the Lamps Micro Astrologer Mind Prober Mind Wheel Monty Plays Scrabble Murder By The Dozen Party Quiz Party Quiz Refills Phantasie Rendevous With Rama Robots of Dawn Scott Adams Adventures Seven Cities of Gold Starcross Suspended Swiss Family Robinson Ultima IV                                                                                                    | 23.95<br>24.95<br>24.95<br>24.95<br>15.95<br>21.95<br>27.95<br>27.95<br>23.95<br>17.95<br>27.95<br>23.95<br>27.95<br>22.95<br>26.95<br>26.95<br>26.95<br>43.95                                                                                                    |
| Dragonworld Fahrenheit 451 Felony Hitchhikers Guide Infidel Master of the Lamps Micro Astrologer Mind Prober Mind Wheel Monty Plays Scrabble Murder By The Dozen Party Quiz Party Quiz Refills Phantasie Rendevous With Rama Robots of Dawn Scott Adams Adventures Seven Cities of Gold Starcross Suspended Swiss Family Robinson Ultima IV Wishbringer                                                                                                    | 23.95<br>24.95<br>24.95<br>21.95<br>21.95<br>27.95<br>27.95<br>23.95<br>27.95<br>23.95<br>27.95<br>23.95<br>27.95<br>23.95<br>27.95<br>23.95<br>27.95<br>23.95<br>27.95<br>23.95<br>27.95<br>23.95<br>27.95<br>23.95<br>27.95<br>23.95<br>27.95<br>23.95<br>27.95<br>27.95     |
| Dragonworld Fahrenheit 451 Felony Hitchhikers Guide Infidel Master of the Lamps Micro Astrologer Mind Prober Mind Wheel Monty Plays Scrabble Murder By The Dozen Party Quiz Party Quiz Refills Phantasie Rendevous With Rama Robots of Dawn Scott Adams Adventures Seven Cities of Gold Starcross Suspended Swiss Family Robinson Ultima IV Wishbringer Witness                                                                                                    | 23.95<br>24.95<br>24.95<br>20.95<br>15.95<br>21.95<br>27.95<br>23.95<br>17.95<br>23.95<br>27.95<br>23.95<br>27.95<br>22.95<br>26.95<br>26.95<br>18.95<br>43.95<br>43.95<br>24.95<br>24.95                                                                                                    |
| Dragonworld Fahrenheit 451 Felony Hitchhikers Guide Infidel Master of the Lamps Micro Astrologer Mind Prober Mind Wheel Monty Plays Scrabble Murder By The Dozen Party Quiz Party Quiz Refills Phantasie Rendevous With Rama Robots of Dawn Scott Adams Adventures Seven Cities of Gold Starcross Suspended Swiss Family Robinson Ultima IV Wishbringer Witness Zork II & III                                                                                                    | 23.95<br>24.95<br>24.95<br>21.95<br>21.95<br>27.95<br>27.95<br>23.95<br>27.95<br>23.95<br>27.95<br>23.95<br>27.95<br>23.95<br>27.95<br>23.95<br>27.95<br>23.95<br>27.95<br>23.95<br>27.95<br>23.95<br>27.95<br>23.95<br>27.95<br>23.95<br>27.95<br>23.95<br>27.95<br>27.95     |
| Dragonworld Fahrenheit 451 Felony Hitchhikers Guide Infidel Master of the Lamps Micro Astrologer Mind Prober Mind Wheel Monty Plays Scrabble Murder By The Dozen Party Quiz Party Quiz Refills Phantasie Rendevous With Rama Robots of Dawn Scott Adams Adventures Seven Cities of Gold Starcross Suspended Swiss Family Robinson Ultima IV Wishbringer Witness Zork II & III                                                                                                    | 23.95<br>24.95<br>24.95<br>20.95<br>15.95<br>21.95<br>27.95<br>23.95<br>17.95<br>23.95<br>27.95<br>23.95<br>27.95<br>22.95<br>26.95<br>26.95<br>18.95<br>43.95<br>43.95<br>24.95<br>24.95                                                                                                    |
| Dragonworld Fahrenheit 451 Felony Hitchhikers Guide Infidel Master of the Lamps Micro Astrologer Mind Prober Mind Wheel Monty Plays Scrabble Murder By The Dozen Party Quiz Party Quiz Refills Phantasie Rendevous With Rama Robots of Dawn Scott Adams Adventures Seven Cities of Gold Starcross Suspended Swiss Family Robinson Ultima IV Wishbringer Witness Zork II & III                                                                                                    | 23.95<br>24.95<br>24.95<br>21.95<br>27.95<br>27.95<br>27.95<br>27.95<br>27.95<br>27.95<br>23.95<br>27.95<br>23.95<br>26.95<br>26.95<br>26.95<br>26.95<br>24.95<br>24.95<br>24.95<br>24.95                                                                                                    |
| Dragonworld Fahrenheit 451 Felony Hitchhikers Guide Infidel Master of the Lamps Micro Astrologer Mind Prober Mind Wheel Monty Plays Scrabble Murder By The Dozen Party Quiz Party Quiz Refills Phantasie Rendevous With Rama Robots of Dawn Scott Adams Adventures Seven Cities of Gold Starcross Suspended Swiss Family Robinson Ultima IV Wishbringer Witness Zork II & III  EDUCATIONAL PROGRAMS Agent USA                                                                                                    | 23.95<br>24.95<br>24.95<br>20.95<br>15.95<br>21.95<br>27.95<br>23.95<br>49.95<br>17.95<br>23.95<br>27.95<br>23.95<br>27.95<br>26.95<br>26.95<br>26.95<br>18.95<br>43.95<br>24.95<br>24.95<br>24.95<br>24.95                                                                                                    |
| Dragonworld Fahrenheit 451 Felony Hitchhikers Guide Infidel Master of the Lamps Micro Astrologer Mind Prober Mind Wheel Monty Plays Scrabble Murder By The Dozen Party Quiz Party Quiz Party Quiz Refills Phantasie Rendevous With Rama Robots of Dawn Scott Adams Adventures Seven Cities of Gold Starcross Suspended Swiss Family Robinson Ultima IV Wishbringer Witness Zork II & III  EDUCATIONAL PROGRAMS Agent USA Bank Street Storybook                                                                                                    | 23.95<br>24.95<br>24.95<br>20.95<br>15.95<br>21.95<br>27.95<br>23.95<br>17.95<br>27.95<br>23.95<br>27.95<br>22.95<br>26.95<br>26.95<br>26.95<br>18.95<br>43.95<br>24.95<br>24.95<br>24.95<br>24.95<br>24.95<br>27.95                                                                                                    |
| Dragonworld Fahrenheit 451 Felony Hitchhikers Guide Infidel Master of the Lamps Micro Astrologer Mind Prober Mind Wheel Monty Plays Scrabble Murder By The Dozen Party Quiz Party Quiz Refills Phantasie Rendevous With Rama Robots of Dawn Scott Adams Adventures Seven Cities of Gold Starcross Suspended Swiss Family Robinson Ultima IV Wishbringer Witness Zork II & III  EDUCATIONAL PROGRAMS Agent USA Bank Street Storybook Build a Book                                                                                                    | 23.95<br>24.95<br>24.95<br>24.95<br>15.95<br>21.95<br>27.95<br>23.95<br>49.95<br>17.95<br>27.95<br>23.95<br>27.95<br>23.95<br>27.95<br>24.95<br>24.95<br>26.95<br>26.95     |
| Dragonworld Fahrenheit 451 Felony Hitchhikers Guide Infidel Master of the Lamps Micro Astrologer Mind Prober Mind Prober Monty Plays Scrabble Murder By The Dozen Party Quiz Party Quiz Refills Phantasie Rendevous With Rama Robots of Dawn Scott Adams Adventures Seven Cities of Gold Starcross Suspended Swiss Family Robinson Ultima IV Wishbringer Witness Zork II & III  EDUCATIONAL PROGRAMS Agent USA Bank Street Storybook Build a Book Cave of the Word Wizard                                                                                                    | 23.95<br>24.95<br>24.95<br>24.95<br>21.95<br>27.95<br>27.95<br>23.95<br>17.95<br>23.95<br>27.95<br>23.95<br>24.95<br>26.95<br>26.95<br>24.95<br>24.95<br>24.95<br>24.95<br>27.95<br>24.95<br>24.95<br>25<br>26.95<br>26.95<br>26. |
| Dragonworld Fahrenheit 451 Felony Hitchhikers Guide Infidel Master of the Lamps Micro Astrologer Mind Prober Mind Wheel Monty Plays Scrabble Murder By The Dozen Party Quiz Party Quiz Refills Phantasie Rendevous With Rama Robots of Dawn Scott Adams Adventures Seven Cities of Gold Starcross Suspended Swiss Family Robinson Ultima IV Wishbringer Witness Zork II & III  EDUCATIONAL PROGRAMS Agent USA Bank Street Storybook Build a Book Cave of the Word Wizard CBS Success w/Math Series                                                                                                    | 23.95<br>24.95<br>24.95<br>21.95<br>27.95<br>27.95<br>27.95<br>27.95<br>27.95<br>23.95<br>49.95<br>27.95<br>22.95<br>26.95<br>26.95<br>26.95<br>24.95<br>24.95<br>24.95<br>24.95<br>27.95<br>24.95<br>24.95<br>26.95<br>26.95     |
| Dragonworld Fahrenheit 451 Felony Hitchhikers Guide Infidel Master of the Lamps Micro Astrologer Mind Prober Mind Wheel Monty Plays Scrabble Murder By The Dozen Party Quiz Party Quiz Refills Phantasie Rendevous With Rama Robots of Dawn Scott Adams Adventures Seven Cities of Gold Starcross Suspended Swiss Family Robinson Ultima IV Wishbringer Witness Zork II & III  EDUCATIONAL PROGRAMS Agent USA Bank Street Storybook Build a Book Cave of the Word Wizard CBS Success w/Math Series ea Evelyn Wood's Dynamic Reader                                                                                                    | 23.95<br>24.95<br>24.95<br>20.95<br>15.95<br>27.95<br>27.95<br>23.95<br>49.95<br>17.95<br>27.95<br>23.95<br>27.95<br>26.95<br>18.95<br>49.95<br>18.95<br>49.95<br>18.95<br>24.95<br>24.95<br>25<br>26.95<br>26.95<br>26. |
| Dragonworld Fahrenheit 451 Felony Hitchhikers Guide Infidel Master of the Lamps Micro Astrologer Mind Prober Mind Wheel Monty Plays Scrabble Murder By The Dozen Party Quiz Party Quiz Refills Phantasie Rendevous With Rama Robots of Dawn Scott Adams Adventures Seven Cities of Gold Starcross Suspended Swiss Family Robinson Ultima IV Wishbringer Witness Zork II & III  EDUCATIONAL PROGRAMS Agent USA Bank Street Storybook Build a Book Cave of the Word Wizard CBS Success w/Math Series Evelyn Wood's Dynamic Reader Gertrude's Secrets                                                                                                    | 23.95<br>24.95<br>24.95<br>24.95<br>21.95<br>27.95<br>27.95<br>23.95<br>49.95<br>17.95<br>27.95<br>23.95<br>27.95<br>23.95<br>27.95<br>24.95<br>18.95<br>43.95<br>24.95<br>19.95<br>24.95<br>19.95<br>24.95<br>24.95<br>24.95<br>24.95<br>24.95<br>24.95<br>24.95<br>24.95<br>24.95<br>24.95<br>24.95<br>24.95<br>24.95<br>24.95<br>24.95<br>24.95<br>24.95<br>24.95<br>24.95<br>24.95<br>24.95<br>24.95<br>24.95<br>24.95<br>24.95<br>24.95<br>24.95<br>24.95<br>24.95<br>24.95<br>24.95<br>26.95<br>26.95     |
| Dragonworld Fahrenheit 451 Felony Hitchhikers Guide Infidel Master of the Lamps Micro Astrologer Mind Prober Mind Prober Mind Wheel Monty Plays Scrabble Murder By The Dozen Party Quiz Party Quiz Refills Phantasie Rendevous With Rama Robots of Dawn Scott Adams Adventures Seven Cities of Gold Starcross Suspended Swiss Family Robinson Ultima IV Wishbringer Witness Zork II & III  EDUCATIONAL PROGRAMS Agent USA Bank Street Storybook Build a Book Cave of the Word Wizard CBS Success w/Math Series ea. Evelyn Wood's Dynamic Reader Gertrude's Secrets Halley Project                                                                                               | 23.95<br>24.95<br>24.95<br>24.95<br>21.95<br>27.95<br>27.95     |
| Dragonworld Fahrenheit 451 Felony Hitchhikers Guide Infidel Master of the Lamps Micro Astrologer Mind Prober Mind Wheel Monty Plays Scrabble Murder By The Dozen Party Quiz Party Quiz Refills Phantasie Rendevous With Rama Robots of Dawn Scott Adams Adventures Seven Cities of Gold Starcross Suspended Swiss Family Robinson Ultima IV Wishbringer Witness Zork II & III  EDUCATIONAL PROGRAMS Agent USA Bank Street Storybook Build a Book Cave of the Word Wizard CBS Success w/Math Series Evelyn Wood's Dynamic Reader Gertrude's Secrets                                                                                                    | 23.95<br>24.95<br>24.95<br>24.95<br>21.95<br>27.95<br>27.95<br>23.95<br>49.95<br>17.95<br>27.95<br>23.95<br>27.95<br>23.95<br>27.95<br>24.95<br>18.95<br>43.95<br>24.95<br>19.95<br>24.95<br>19.95<br>24.95<br>24.95<br>24.95<br>24.95<br>24.95<br>24.95<br>24.95<br>24.95<br>24.95<br>24.95<br>24.95<br>24.95<br>24.95<br>24.95<br>24.95<br>24.95<br>24.95<br>24.95<br>24.95<br>24.95<br>24.95<br>24.95<br>24.95<br>24.95<br>24.95<br>24.95<br>24.95<br>24.95<br>24.95<br>24.95<br>24.95<br>26.95<br>26.95     |
| Dragonworld Fahrenheit 451 Felony Hitchhikers Guide Infidel Master of the Lamps Micro Astrologer Mind Prober Mind Wheel Monty Plays Scrabble Murder By The Dozen Party Quiz Party Quiz Refills Phantasie Rendevous With Rama Robots of Dawn Scott Adams Adventures Seven Cities of Gold Starcross Suspended Swiss Family Robinson Ultima IV Wishbringer Witness Zork II & III  EDUCATIONAL PROGRAMS Agent USA Bank Street Storybook Build a Book Cave of the Word Wizard CBS Success w/Math Series Evelyn Wood's Dynamic Reader Gertrude's Secrets Halley Project Harcourt Brace Computer SAT Kidwriter                                                                         | 23.95<br>24.95<br>24.95<br>24.95<br>21.95<br>27.95<br>27.95     |
| Dragonworld Fahrenheit 451 Felony Hitchhikers Guide Infidel Master of the Lamps Micro Astrologer Mind Prober Mind Wheel Monty Plays Scrabble Murder By The Dozen Party Quiz Party Quiz Refills Phantasie Rendevous With Rama Robots of Dawn Scott Adams Adventures Seven Cities of Gold Starcross Suspended Swiss Family Robinson Ultima IV Wishbringer Witness Zork II & III  EDUCATIONAL PROGRAMS Agent USA Bank Street Storybook Build a Book Cave of the Word Wizard CBS Success w/Math Series Evelyn Wood's Dynamic Reader Gertrude's Secrets Halley Project Harcourt Brace Computer SAT Kidwriter                                                                         | 23.95<br>24.95<br>24.95<br>24.95<br>21.95<br>27.95<br>27.95<br>23.95<br>17.95<br>23.95<br>27.95<br>23.95<br>24.95<br>26.95<br>26.95<br>24.95<br>24.95<br>26.95<br>26.95     |
| Dragonworld Fahrenheit 451 Felony Hitchhikers Guide Infidel Master of the Lamps Micro Astrologer Mind Prober Mind Wheel Monty Plays Scrabble Murder By The Dozen Party Quiz Party Quiz Refills Phantasie Rendevous With Rama Robots of Dawn Scott Adams Adventures Seven Cities of Gold Starcross Suspended Swiss Family Robinson Ultima IV Wishbringer Witness Zork II & III  EDUCATIONAL PROGRAMS Agent USA Bank Street Storybook Build a Book Cave of the Word Wizard CBS Success w/Math Series Evelyn Wood's Dynamic Reader Gertrude's Secrets Halley Project Harcourt Brace Computer SAT Kidwriter Muppet Learning Keys                                                    | 23.95<br>24.95<br>24.95<br>20.95<br>15.95<br>21.95<br>27.95<br>23.95<br>27.95<br>23.95<br>27.95<br>23.95<br>27.95<br>22.95<br>26.95<br>18.95<br>43.95<br>24.95<br>24.95<br>26.95<br>26.95     |
| Dragonworld Fahrenheit 451 Felony Hitchhikers Guide Infidel Master of the Lamps Micro Astrologer Mind Prober Mind Wheel Monty Plays Scrabble Murder By The Dozen Party Quiz Party Quiz Refills Phantasie Rendevous With Rama Robots of Dawn Scott Adams Adventures Seven Cities of Gold Starcross Suspended Swiss Family Robinson Ultima IV Wishbringer Witness Zork II & III  EDUCATIONAL PROGRAMS Agent USA Bank Street Storybook Build a Book Cave of the Word Wizard CBS Success w/Math Series Evelyn Wood's Dynamic Reader Gertrude's Secrets Halley Project Harcourt Brace Computer SAT Kidwriter Muppet Learning Keys Reader Rabbit                                      | 23.95<br>24.95<br>24.95<br>24.95<br>21.95<br>27.95<br>27.95<br>23.95<br>49.95<br>17.95<br>27.95<br>23.95<br>27.95<br>22.95<br>26.95<br>26.95<br>24.95<br>18.95<br>24.95<br>24.95<br>24.95<br>24.95<br>24.95<br>24.95<br>24.95<br>24.95<br>24.95<br>24.95<br>24.95<br>24.95<br>24.95<br>24.95<br>24.95<br>24.95<br>24.95<br>24.95<br>24.95<br>24.95<br>24.95<br>24.95<br>24.95<br>24.95<br>24.95<br>26.95<br>26.95     |
| Dragonworld Fahrenheit 451 Felony Hitchhikers Guide Infidel Master of the Lamps Micro Astrologer Mind Prober Mind Wheel Monty Plays Scrabble Murder By The Dozen Party Quiz Party Quiz Refills Phantasie Rendevous With Rama Robots of Dawn Scott Adams Adventures Seven Cities of Gold Starcross Suspended Swiss Family Robinson Ultima IV Wishbringer Witness Zork II & III  EDUCATIONAL PROGRAMS Agent USA Bank Street Storybook Build a Book Cave of the Word Wizard CBS Success w/Math Series Eetyly Wood's Dynamic Reader Gertrude's Secrets Halley Project Harcourt Brace Computer SAT Kidwriter Muppet Learning Keys Reader Rabbit Sky Travel                           | 23.95<br>24.95<br>24.95<br>24.95<br>21.95<br>27.95<br>27.95     |
| Dragonworld Fahrenheit 451 Felony Hitchhikers Guide Infidel Master of the Lamps Micro Astrologer Mind Prober Mind Wheel Monty Plays Scrabble Murder By The Dozen Party Quiz Party Quiz Refills Phantasie Rendevous With Rama Robots of Dawn Scott Adams Adventures Seven Cities of Gold Starcross Suspended Swiss Family Robinson Ultima IV Wishbringer Witness Zork II & III  EDUCATIONAL PROGRAMS Agent USA Bank Street Storybook Build a Book Cave of the Word Wizard CBS Success w/Math Series Evelyn Wood's Dynamic Reader Gertrude's Secrets Halley Project Harcourt Brace Computer SAT Kidwriter Muppet Learning Keys Reader Rabbit Sky Travel Spell It                  | 23.95<br>24.95<br>24.95<br>20.95<br>15.95<br>21.95<br>27.95<br>23.95<br>27.95<br>23.95<br>27.95<br>23.95<br>27.95<br>22.95<br>26.95<br>18.95<br>24.95<br>24.95<br>26.95<br>26.95<br>26.95<br>26.95<br>27.95<br>27.95     |
| Dragonworld Fahrenheit 451 Felony Hitchhikers Guide Infidel Master of the Lamps Micro Astrologer Mind Prober Mind Wheel Monty Plays Scrabble Murder By The Dozen Party Quiz Party Quiz Refills Phantasie Rendevous With Rama Robots of Dawn Scott Adams Adventures Seven Cities of Gold Starcross Suspended Swiss Family Robinson Ultima IV Wishbringer Witness Zork II & III  EDUCATIONAL PROGRAMS Agent USA Bank Street Storybook Build a Book Cave of the Word Wizard CBS Success w/Math Series ea Evelyn Wood's Dynamic Reader Gertrude's Secrets Halley Project Harcourt Brace Computer SAT Kidwriter Muppet Learning Keys Reader Rabbit Sky Travel Spell It Story Machine | 23.95<br>24.95<br>24.95<br>20.95<br>15.95<br>27.95<br>23.95<br>27.95<br>23.95<br>27.95<br>23.95<br>27.95<br>22.95<br>26.95<br>26.95<br>26.95<br>24.95<br>24.95<br>25.95<br>26.95<br>27.95<br>28.95<br>27.95<br>28.95<br>28.95<br>28                                                                                                    |
| Dragonworld Fahrenheit 451 Felony Hitchhikers Guide Infidel Master of the Lamps Micro Astrologer Mind Prober Mind Wheel Monty Plays Scrabble Murder By The Dozen Party Quiz Party Quiz Refills Phantasie Rendevous With Rama Robots of Dawn Scott Adams Adventures Seven Cities of Gold Starcross Suspended Swiss Family Robinson Ultima IV Wishbringer Witness Zork II & III  EDUCATIONAL PROGRAMS Agent USA Bank Street Storybook Build a Book Cave of the Word Wizard CBS Success w/Math Series Evelyn Wood's Dynamic Reader Gertrude's Secrets Halley Project Harcourt Brace Computer SAT Kidwriter Muppet Learning Keys Reader Rabbit Sky Travel Spell It                  | 23.95<br>24.95<br>24.95<br>20.95<br>15.95<br>21.95<br>27.95<br>23.95<br>27.95<br>23.95<br>27.95<br>23.95<br>27.95<br>22.95<br>26.95<br>18.95<br>24.95<br>24.95<br>26.95<br>26.95<br>26.95<br>26.95<br>27.95<br>27.95     |

| Audio/Video 13.95 Checkbook 13.95 Checkbook 13.95 Electronic Address Book 13.95 Home Inventory 13.95 Mail List 13.95 Photos/Slides/Movies 13.95 Recipes 13.95 Batteries Included Home Pak 34.95 B-Graph 19.95 Calc Result Advanced 52.95 Complete Personal Accountant 54.95 Consultant (Delphi's Oracle) 68.95 Cut and Paste 36.95 Financial Cookbook 31.95 Fleet Systems II 56.95 Mirage Data Base Manager 38.95 Mirage Data Base Manager 38.95 Net Worth 55.95 Paperclip w/Spellpack 82.95 PFS File 55.95 Practi Calc II 35.95 Silent Butler 23.95 Silent Butler 23.95 Souperbase 64 52.95  GRAPHICS Animation Station 63.95 Koala Printer 17.95 Micro Illustrator 23.95 Newsroom CALL Perspectives 38.95 Print Shop 31.95 Print Shop Graphics Library 17.95 Screen Dumper 64 15.95  MISCELLANEOUS Bank Street Music Writer 34.95 Bulk Discs - Quantities of 10 9.95 Compuserve Starter Kit 21.95 Copy II 64 27.95 Fast Load 27.95                                                                                                    | WORD PROCDATA BASES-SPREADSH<br>Batteries Included Home Organizers | EETS                                                                                                    |
|----------------------------------------------------------------------------------------------------|--------------------------------------------------------------------|----------------------------------------------------------------------------------------------------|
| Checkbook         13.95           Electronic Address Book         13.95           Home Inventory         13.95           Mail List         13.95           Photos/Slides/Movies         13.95           Recipes         13.95           Batteries Included Home Pak         34.95           B-Graph         19.95           Calc Result Advanced         52.95           Complete Personal Accountant         54.95           Consultant (Delphi's Oracle)         68.95           Cut and Paste         36.95           Financial Cookbook         31.95           Fleet Systems II         56.95           Magic Desk I         35.95           Mirage Data Base Manager         38.95           Mirage Data Base Manager         38.95           Net Worth         55.95           PFS File         55.95           PFS File         55.95           Practi Calc II         35.95           Practi File         34.95           Silent Butler         23.95           Superbase 64         52.95           GRAPHICS         39.5           Animation Station         63.95           Koala Printer         17.95                                                                               |                                                                    | 12.05                                                                                                    |
| Electronic Address Book                                                                                                    |                                                                    |                                                                                                    |
| Home Inventory                                                                                                    |                                                                    |                                                                                                    |
| Mail List         13.95           Photos/Slides/Movies         13.95           Recipes         13.95           Recipes         13.95           Batteries Included Home Pak         34.95           B-Graph         19.95           Calc Result Advanced         52.95           Complete Personal Accountant         54.95           Consultant (Delphi's Oracle)         68.95           Cut and Paste         36.95           Financial Cookbook         31.95           Fleet Systems II         56.95           Magic Desk I         35.95           Mirage Word Processor         38.95           Mirage Word Processor         38.95           Net Worth         55.95           Paperclip w/Spellpack         82.95           PFS File         55.95           Practi Calc II         35.95           Practi File         34.95           Silent Butler         23.95           Superbase 64         52.95           GRAPHICS           Animation Station         63.95           Koala Pad         65.95           Koala Printer         17.95           Micro Illustrator         23.95           Newsroom                                                                               |                                                                    |                                                                                                    |
| Photos/Slides/Movies         13.95           Recipes         13.95           Batteries Included Home Pak         34.95           B-Graph         19.95           Calc Result Advanced         52.95           Complete Personal Accountant         54.95           Consultant (Delphi's Oracle)         68.95           Cut and Paste         36.95           Financial Cookbook         31.95           Fleet Systems II         56.95           Magic Desk I         35.95           Mirage Data Base Manager         38.95           Mirage Word Processor         38.95           Net Worth         55.95           Paperclip w/Spellpack         82.95           PFS File         55.95           Practi Calc II         35.95           Practi File         34.95           Silent Butler         23.95           Superbase 64         52.95           GRAPHICS           Animation Station         63.95           Koala Pad         65.95           Koala Printer         17.95           Micro Illustrator         23.95           Newsroom         CALL           Perspectives         38.95           Print Shop <td></td> <td></td>                                                   |                                                                    |                                                                                                    |
| Recipes         13.95           Batteries Included Home Pak         34.95           B-Graph         19.95           Calc Result Advanced         52.95           Complete Personal Accountant         54.95           Consultant (Delphi's Oracle)         68.95           Cut and Paste         36.95           Financial Cookbook         31.95           Fleet Systems II         56.95           Magic Desk I         35.95           Mirage Data Base Manager         38.95           Mirage Word Processor         38.95           Net Worth         55.95           Paperclip w/Spellpack         82.95           PFS File         55.95           Practi Calc II         35.95           Practi File         34.95           Silent Butler         23.95           Superbase 64         52.95           GRAPHICS           Animation Station         63.95           Koala Pad         65.95           Koala Printer         17.95           Micro Illustrator         23.95           Newsroom         CALL           Perspectives         38.95           Print Shop         31.95           Print Shop Graphics Libr                                                                   | Mail List                                                          |                                                                                                    |
| Batteries Included Home Pak         34.95           B-Graph         19.95           Calc Result Advanced         52.95           Complete Personal Accountant         54.95           Consultant (Delphi's Oracle)         68.95           Cut and Paste         36.95           Financial Cookbook         31.95           Fleet Systems II         56.95           Magic Desk I         35.95           Mirage Data Base Manager         38.95           Mirage Word Processor         38.95           Net Worth         55.95           Paperclip w/Spellpack         82.95           PFS File         55.95           Practi Calc II         35.95           Practi File         34.95           Silent Butler         23.95           Superbase 64         52.95           GRAPHICS         3.95           Animation Station         63.95           Doodle         28.95           Koala Printer         17.95           Micro Illustrator         23.95           Newsroom         CALL           Perspectives         38.95           Print Shop         31.95           Print Shop Graphics Library         17.95 <t< td=""><td></td><td>1 1 1 1 1 1 1 1 1 1 1 1 1 1 1 1 1 1 1</td></t<> |                                                                    | 1 1 1 1 1 1 1 1 1 1 1 1 1 1 1 1 1 1 1                                                                                                    |
| B-Graph         19.95           Calc Result Advanced         52.95           Complete Personal Accountant         54.95           Consultant (Delphi's Oracle)         68.95           Cut and Paste         36.95           Financial Cookbook         31.95           Fleet Systems II         56.95           Magic Desk I         35.95           Mirage Data Base Manager         38.95           Mirage Word Processor         38.95           Net Worth         55.95           Paperclip w/Spellpack         82.95           PFS File         55.95           Practi Calc II         35.95           Practi File         34.95           Silent Butler         23.95           Superbase 64         52.95           GRAPHICS         3.95           Animation Station         63.95           Koala Pad         65.95           Koala Pad         65.95           Koala Pad         65.95           Koala Printer         17.95           Micro Illustrator         23.95           Newsroom         CALL           Perspectives         38.95           Print Shop         31.95           Print Shop Graphic                                                                            | Recipes                                                            |                                                                                                    |
| Calc Result Advanced         52.95           Complete Personal Accountant         54.95           Consultant (Delphi's Oracle)         68.95           Cut and Paste         36.95           Financial Cookbook         31.95           Fleet Systems II         56.95           Magic Desk I         35.95           Mirage Data Base Manager         38.95           Mirage Word Processor         38.95           Net Worth         55.95           Paperclip w/Spellpack         82.95           PFS File         55.95           Practi File         34.95           Silent Butler         23.95           Superbase 64         52.95           GRAPHICS         3.95           Animation Station         63.95           Koala Pad         65.95           Koala Printer         17.95           Micro Illustrator         23.95           Newsroom         CALL           Perspectives         38.95           Print Shop         31.95           Print Shop Graphics Library         17.95           Screen Dumper 64         15.95           MISCELLANEOUS         Bank Street Music Writer         34.95           Bulk Discs - Quanti                                                  |                                                                    |                                                                                                    |
| Complete Personal Accountant         54.95           Consultant (Delphi's Oracle)         68.95           Cut and Paste         36.95           Financial Cookbook         31.95           Fleet Systems II         56.95           Magic Desk I         35.95           Mirage Data Base Manager         38.95           Mirage Word Processor         38.95           Net Worth         55.95           Paperclip w/Spellpack         82.95           PFS File         55.95           Practi Calc II         35.95           Practi File         34.95           Silent Butler         23.95           Superbase 64         52.95           GRAPHICS           Animation Station         63.95           Koala Pad         65.95           Koala Printer         17.95           Micro Illustrator         23.95           Newsroom         CALL           Perspectives         38.95           Print Shop Graphics Library         17.95           Screen Dumper 64         15.95           MISCELLANEOUS         Bank Street Music Writer         34.95           Bulk Discs - Quantities of 10         9.95           Comp Ul 64         2                                                  |                                                                    |                                                                                                    |
| Consultant (Delphi's Oracle)         68.95           Cut and Paste         36.95           Financial Cookbook         31.95           Fleet Systems II         56.95           Magic Desk I         35.95           Mirage Data Base Manager         38.95           Mirage Word Processor         38.95           Net Worth         55.95           Paperclip w/Spellpack         82.95           PFS File         55.95           Practi Calc II         35.95           Practi File         34.95           Silent Butler         23.95           Superbase 64         52.95           GRAPHICS           Animation Station         63.95           Doodle         28.95           Koala Pad         65.95           Koala Printer         17.95           Micro Illustrator         23.95           Newsroom         CALL           Perspectives         38.95           Print Shop         31.95           Print Shop Graphics Library         17.95           Screen Dumper 64         15.95           MISCELLANEOUS           Bank Street Music Writer         34.95           Bulk Discs - Quantities of 10         9.9                                                                   |                                                                    |                                                                                                    |
| Cut and Paste       36.95         Financial Cookbook       31.95         Fleet Systems II       56.95         Magic Desk I       35.95         Mirage Data Base Manager       38.95         Mirage Word Processor       38.95         Net Worth       55.95         Paperclip w/Spellpack       82.95         PFS File       55.95         Practi Calc II       35.95         Practi File       34.95         Silent Butler       23.95         Superbase 64       52.95         GRAPHICS         Animation Station       63.95         Doodle       28.95         Koala Pad       65.95         Koala Printer       17.95         Micro Illustrator       23.95         Newsroom       CALL         Perspectives       38.95         Print Shop       31.95         Print Shop Graphics Library       17.95         Screen Dumper 64       15.95         MISCELLANEOUS       Bank Street Music Writer       34.95         Bulk Discs - Quantities of 10       9.95         Clope Machine       37.95         Comp Ul 64       27.95         Facsimile       17.95                                                                                                    |                                                                    | A CONTRACTOR OF THE PARTY OF THE PARTY OF TH |
| Financial Cookbook 31.95 Fleet Systems II 56.95 Magic Desk I 35.95 Migrage Data Base Manager 38.95 Mirage Word Processor 38.95 Net Worth 55.95 Paperclip w/Spellpack 82.95 PFS File 55.95 Practi Calc II 35.95 Practi File 34.95 Silent Butler 23.95 Superbase 64 52.95  GRAPHICS Animation Station 63.95 Koala Pad 65.95 Koala Printer 17.95 Micro Illustrator 23.95 Newsroom CALL Perspectives 38.95 Print Shop 31.95 Print Shop Graphics Library 17.95 Screen Dumper 64 15.95  MISCELLANEOUS Bank Street Music Writer 34.95 Bulk Discs - Quantities of 10 9.95 Compuserve Starter Kit 21.95 Copy II 64 27.95 Facsimile 17.95                                                                                                    |                                                                    |                                                                                                    |
| Fleet Systems II         56.95           Magic Desk I         35.95           Mirage Data Base Manager         38.95           Mirage Word Processor         38.95           Net Worth         55.95           Paperclip w/Spellpack         82.95           PFS File         55.95           Practi Calc II         35.95           Practi File         34.95           Silent Butler         23.95           Superbase 64         52.95           GRAPHICS           Animation Station         63.95           Koala Pad         65.95           Koala Pad         65.95           Koala Printer         17.95           Micro Illustrator         23.95           Newsroom         CALL           Perspectives         38.95           Print Shop         31.95           Print Shop Graphics Library         17.95           Screen Dumper 64         15.95           MISCELLANEOUS         Bank Street Music Writer         34.95           Bulk Discs - Quantities of 10         9.95           Comp Under Viter         34.95           Bulk Discs - Quantities of 10         9.95           Comp Under Viter         34.95 <td></td> <td></td>                                            |                                                                    |                                                                                                    |
| Magic Desk I       35.95         Mirage Data Base Manager       38.95         Mirage Word Processor       38.95         Net Worth       55.95         Paperclip w/Spellpack       82.95         PFS File       55.95         Practi Calc II       35.95         Practi File       34.95         Silent Butler       23.95         Superbase 64       52.95         GRAPHICS         Animation Station       63.95         Doodle       28.95         Koala Pad       65.95         Koala Printer       17.95         Micro Illustrator       23.95         Newsroom       CALL         Perspectives       38.95         Print Shop       31.95         Print Shop Graphics Library       17.95         Screen Dumper 64       15.95         MISCELLANEOUS         Bank Street Music Writer       34.95         Bulk Discs - Quantities of 10       9.95         Compuserve Starter Kit       21.95         Copy II 64       27.95         Facsimile       17.95                                                                                                    |                                                                    |                                                                                                    |
| Mirage Data Base Manager       38.95         Mirage Word Processor       38.95         Net Worth       55.95         Paperclip w/Spellpack       82.95         PFS File       55.95         Practi Calc II       35.95         Practi File       34.95         Silent Butler       23.95         Superbase 64       52.95         GRAPHICS         Animation Station       63.95         Doodle       28.95         Koala Pad       65.95         Koala Printer       17.95         Micro Illustrator       23.95         Newsroom       CALL         Perspectives       38.95         Print Shop       31.95         Print Shop Graphics Library       17.95         Screen Dumper 64       15.95         MISCELLANEOUS         Bank Street Music Writer       34.95         Bulk Discs - Quantities of 10       9.95         Compuserve Starter Kit       21.95         Copy II 64       27.95         Facsimile       17.95                                                                                                    |                                                                    |                                                                                                    |
| Mirage Word Processor       38.95         Net Worth       55.95         Paperclip w/Spellpack       82.95         PFS File       55.95         Practi Calc II       35.95         Practi File       34.95         Silent Butler       23.95         Superbase 64       52.95         GRAPHICS         Animation Station       63.95         Doodle       28.95         Koala Pad       65.95         Koala Printer       17.95         Micro Illustrator       23.95         Newsroom       CALL         Perspectives       38.95         Print Shop       31.95         Print Shop Graphics Library       17.95         Screen Dumper 64       15.95         MISCELLANEOUS       Bank Street Music Writer       34.95         Bulk Discs - Quantities of 10       9.95         Clone Machine       37.95         Comp Ul 64       27.95         Facsimile       17.95                                                                                                    | Magic Desk I                                                       | 35.95                                                                                                    |
| Net Worth         55.95           Paperclip w/Spellpack         82.95           PFS File         55.95           Practi Calc II         35.95           Practi File         34.95           Silent Butler         23.95           Superbase 64         52.95           GRAPHICS           Animation Station         63.95           Koala Pad         65.95           Koala Pad         65.95           Koala Printer         17.95           Micro Illustrator         23.95           Newsroom         CALL           Perspectives         38.95           Print Shop         31.95           Print Shop Graphics Library         17.95           Screen Dumper 64         15.95           MISCELLANEOUS           Bank Street Music Writer         34.95           Bulk Discs - Quantities of 10         9.95           Clone Machine         37.95           Comp Userve Starter Kit         21.95           Copy II 64         27.95           Facsimile         17.95                                                                                                    | Mirage Data Base Manager                                           | 38.95                                                                                                    |
| Paperclip w/Spellpack         82.95           PFS File         55.95           Practi Calc II         35.95           Practi File         34.95           Silent Butler         23.95           Superbase 64         52.95           GRAPHICS           Animation Station         63.95           Doodle         28.95           Koala Pad         65.95           Koala Printer         17.95           Micro Illustrator         23.95           Newsroom         CALL           Perspectives         38.95           Print Shop         31.95           Print Shop Graphics Library         17.95           Screen Dumper 64         15.95           MISCELLANEOUS           Bank Street Music Writer         34.95           Bulk Discs - Quantities of 10         9.95           Clone Machine         37.95           Compuserve Starter Kit         21.95           Copy II 64         27.95           Facsimile         17.95                                                                                                    | Mirage Word Processor                                              | 38.95                                                                                                    |
| PFS File       55.95         Practi Calc II       35.95         Practi File       34.95         Silent Butler       23.95         Superbase 64       52.95         GRAPHICS         Animation Station       63.95         Doodle       28.95         Koala Pad       65.95         Koala Printer       17.95         Micro Illustrator       23.95         Newsroom       CALL         Perspectives       38.95         Print Shop       31.95         Print Shop Graphics Library       17.95         Screen Dumper 64       15.95         MISCELLANEOUS         Bank Street Music Writer       34.95         Bulk Discs - Quantities of 10       9.95         Clone Machine       37.95         Compuserve Starter Kit       21.95         Copy II 64       27.95         Facsimile       17.95                                                                                                    |                                                                    | 55.95                                                                                                    |
| Practi Calc II         35.95           Practi File         34.95           Silent Butler         23.95           Superbase 64         52.95           GRAPHICS         3.95           Animation Station         63.95           Doodle         28.95           Koala Pad         65.95           Koala Printer         17.95           Micro Illustrator         23.95           Newsroom         CALL           Perspectives         38.95           Print Shop         31.95           Print Shop Graphics Library         17.95           Screen Dumper 64         15.95           MISCELLANEOUS           Bank Street Music Writer         34.95           Bulk Discs - Quantities of 10         9.95           Clone Machine         37.95           Comp userve Starter Kit         21.95           Copy II 64         27.95           Facsimile         17.95                                                                                                    | Paperclip w/Spellpack                                              | 82.95                                                                                                    |
| Practi File         34.95           Silent Butler         23.95           Superbase 64         52.95           GRAPHICS                                                                                                    | PFS File                                                           | 55.95                                                                                                    |
| Practi File         34.95           Silent Butler         23.95           Superbase 64         52.95           GRAPHICS                                                                                                    | Practi Calc II                                                     | 35.95                                                                                                    |
| Silent Butler       23.95         Superbase 64       52.95         GRAPHICS         Animation Station       63.95         Doodle       28.95         Koala Pad       65.95         Koala Printer       17.95         Micro Illustrator       23.95         Newsroom       CALL         Perspectives       38.95         Print Shop       31.95         Print Shop Graphics Library       17.95         Screen Dumper 64       15.95         MISCELLANEOUS         Bank Street Music Writer       34.95         Bulk Discs - Quantities of 10       9.95         Clone Machine       37.95         Comp userve Starter Kit       21.95         Copy II 64       27.95         Facsimile       17.95                                                                                                    | Practi File                                                        | 34.95                                                                                                    |
| Superbase 64         52.95           GRAPHICS         63.95           Animation Station         63.95           Doodle         28.95           Koala Pad         65.95           Koala Printer         17.95           Micro Illustrator         23.95           Newsroom         CALL           Perspectives         38.95           Print Shop         31.95           Print Shop Graphics Library         17.95           Screen Dumper 64         15.95           MISCELLANEOUS           Bank Street Müsic Writer         34.95           Bulk Discs - Quantities of 10         9.95           Clone Machine         37.95           Compuserve Starter Kit         21.95           Copy II 64         27.95           Facsimile         17.95                                                                                                    |                                                                    | 23.95                                                                                                    |
| Animation Station         63.95           Doodle         28.95           Koala Pad         65.95           Koala Printer         17.95           Micro Illustrator         23.95           Newsroom         CALL           Perspectives         38.95           Print Shop         31.95           Print Shop Graphics Library         17.95           Screen Dumper 64         15.95           MISCELLANEOUS           Bank Street Music Writer         34.95           Bulk Discs - Quantities of 10         9.95           Clone Machine         37.95           Copy II 64         27.95           Facsimile         17.95                                                                                                    |                                                                    | 52.95                                                                                                    |
| Doodle         28.95           Koala Pad         65.95           Koala Printer         17.95           Micro Illustrator         23.95           Newsroom         CALL           Perspectives         38.95           Print Shop         31.95           Print Shop Graphics Library         17.95           Screen Dumper 64         15.95           MISCELLANEOUS         Bank Street Müsic Writer         34.95           Bulk Discs - Quantities of 10         9.95           Clone Machine         37.95           Copy II 64         27.95           Facsimile         17.95                                                                                                    | GRAPHICS                                                           |                                                                                                    |
| Koala Pad         65.95           Koala Printer         17.95           Micro Illustrator         23.95           Newsroom         CALL           Perspectives         38.95           Print Shop         31.95           Print Shop Graphics Library         17.95           Screen Dumper 64         15.95           MISCELLANEOUS         Bank Street Music Writer         34.95           Bulk Discs - Quantities of 10         9.95           Clone Machine         37.95           Compuserve Starter Kit         21.95           Copy II 64         27.95           Facsimile         17.95                                                                                                    | Animation Station                                                  | 63.95                                                                                                    |
| Koala Printer         17.95           Micro Illustrator         23.95           Newsroom         CALL           Perspectives         38.95           Print Shop         31.95           Print Shop Graphics Library         17.95           Screen Dumper 64         15.95           MISCELLANEOUS           Bank Street Music Writer         34.95           Bulk Discs - Quantities of 10         9.95           Clone Machine         37.95           Comp userve Starter Kit         21.95           Copy II 64         27.95           Facsimile         17.95                                                                                                    | Doodle                                                             | 28.95                                                                                                    |
| Micro Illustrator         23.95           Newsroom         CALL           Perspectives         38.95           Print Shop         31.95           Print Shop Graphics Library         17.95           Screen Dumper 64         15.95           MISCELLANEOUS           Bank Street Music Writer         34.95           Bulk Discs - Quantities of 10         9.95           Clone Machine         37.95           Compuserve Starter Kit         21.95           Copy II 64         27.95           Facsimile         17.95                                                                                                    | Koala Pad                                                          | 65.95                                                                                                    |
| Newsroom         CALL           Perspectives         38.95           Print Shop         31.95           Print Shop Graphics Library         17.95           Screen Dumper 64         15.95           MISCELLANEOUS         Bank Street Music Writer         34.95           Bulk Discs - Quantities of 10         9.95           Clone Machine         37.95           Compuserve Starter Kit         21.95           Copy II 64         27.95           Facsimile         17.95                                                                                                    | Koala Printer                                                      | 17.95                                                                                                    |
| Perspectives         38.95           Print Shop         31.95           Print Shop Graphics Library         17.95           Screen Dumper 64         15.95           MISCELLANEOUS         8           Bank Street Music Writer         34.95           Bulk Discs - Quantities of 10         9.95           Clone Machine         37.95           Compuserve Starter Kit         21.95           Copy II 64         27.95           Facsimile         17.95                                                                                                    | Micro Illustrator                                                  | 23.95                                                                                                    |
| Print Shop       31.95         Print Shop Graphics Library       17.95         Screen Dumper 64       15.95         MISCELLANEOUS       34.95         Bank Street Music Writer       34.95         Bulk Discs - Quantities of 10       9.95         Clone Machine       37.95         Compuserve Starter Kit       21.95         Copy II 64       27.95         Facsimile       17.95                                                                                                    | Newsroom                                                           | CALL                                                                                                    |
| Print Shop         31.95           Print Shop Graphics Library         17.95           Screen Dumper 64         15.95           MISCELLANEOUS           Bank Street Music Writer         34.95           Bulk Discs - Quantities of 10         9.95           Clone Machine         37.95           Compuserve Starter Kit         21.95           Copy II 64         27.95           Facsimile         17.95                                                                                                    | Perspectives                                                       | 38.95                                                                                                    |
| Print Shop Graphics Library       17.95         Screen Dumper 64       15.95         MISCELLANEOUS         Bank Street Music Writer       34.95         Bulk Discs - Quantities of 10       9.95         Clone Machine       37.95         Compuserve Starter Kit       21.95         Copy II 64       27.95         Facsimile       17.95                                                                                                    |                                                                    | 31.95                                                                                                    |
| Screen Dumper 64       15.95         MISCELLANEOUS       34.95         Bank Street Music Writer       34.95         Bulk Discs - Quantities of 10       9.95         Clone Machine       37.95         Compuserve Starter Kit       21.95         Copy II 64       27.95         Facsimile       17.95                                                                                                    |                                                                    | 17.95                                                                                                    |
| Bank Street Music Writer       34.95         Bulk Discs - Quantities of 10       9.95         Clone Machine       37.95         Compuserve Starter Kit       21.95         Copy II 64       27.95         Facsimile       17.95                                                                                                    |                                                                    | 15.95                                                                                                    |
| Bulk Discs - Quantities of 10       9.95         Clone Machine       37.95         Compuserve Starter Kit       21.95         Copy II 64       27.95         Facsimile       17.95                                                                                                    | MISCELLANEOUS                                                      |                                                                                                    |
| Clone Machine       37.95         Compuserve Starter Kit       21.95         Copy II 64       27.95         Facsimile       17.95                                                                                                    |                                                                    |                                                                                                    |
| Clone Machine       37.95         Compuserve Starter Kit       21.95         Copy II 64       27.95         Facsimile       17.95                                                                                                    | Bulk Discs - Quantities of 10                                      | . 9.95                                                                                                    |
| Compuserve Starter Kit         21.95           Copy II 64         27.95           Facsimile         17.95                                                                                                    |                                                                    |                                                                                                    |
| Copy II 64       27.95         Facsimile       17.95                                                                                                    |                                                                    |                                                                                                    |
| Facsimile                                                                                                    |                                                                    |                                                                                                    |
|                                                                                                    |                                                                    |                                                                                                    |
|                                                                                                    |                                                                    |                                                                                                    |
|                                                                                                    | <b>∧ ⊑</b>                                                         | 7                                                                                                    |

| Mach 5                                | 24.95           |
|---------------------------------------|-----------------|
| Maxell Disks - Box of 1               | 0 15.95         |
| Ortho Complete Garde                  | ning 37.95      |
| Pro-Tech Vinyl Covers                 | 5.35            |
| Simon's Basic                         | 38.95           |
| Tac II Joystick                       | 9.95            |
| Vidtex                                | 21.95           |
|                                       |                 |
| · · · · · · · · · · · · · · · · · · · |                 |
| HARDWARE AND PER                      | IDHERALS        |
|                                       |                 |
| Cardoo +G Interface                   |                 |
| Cardoo Numario Kauna                  | 43.95           |
|                                       | ad 36.95        |
| commodore Hardware                    | CALL            |
| ndus Disk Drive                       | 245.95          |
|                                       | Print 175.00    |
| Okimate 10 Blk & Wht                  | Ribbon 4.75     |
| Okimate 10 Color Ribb                 | on 5.25         |
| Panasonic KXP1091 Pr                  | inter 279.00    |
| PPI Interface                         |                 |
| Prowriter 7500 Printer                | 229.00          |
| Prowriter 8510 AP Prin                | ter 319.00      |
| Prowriter 8510 Ribbons                | 3 7.95          |
| Tac II Joystick                       | 9.95            |
| Total Telecommunicati                 | ons Modem 42.95 |
|                                       |                 |
| LEROY'S CHEATSHEE                     | TS \$2.95       |
| Basic                                 | Practicalc      |
| Blanks (3)                            | Practicale II   |
| Calc Result Adv.                      | Printers        |
| Calc Result Easy                      | Epson RX80      |
| Comal (1.4)                           | Gemini 10X      |
| The Consultant                        | 1525/801        |
| Disk 1541                             | Microline       |
|                                       |                 |
| Doodle                                | Quick Brown Fox |
| Easy Script                           | Simon's Basic   |
| Fleet System II                       | Sky Travel      |
| Flight Simulator II                   |                 |
| For the Beginner                      | Sprites Only    |
| Hes Writer                            | Superbase 64    |
| Logo Sheet 1                          | Terminals       |
| Logo Sheet 2                          | Smart 64        |
| The Manager                           | Vidtex          |
| Multiplan                             | VIP             |
| Omniwriter                            | Word Pro 3+     |
| Paperclip                             | Word Pro 64     |
| - Policip                             |                 |

Isepic .....

52.95

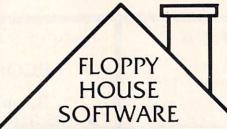

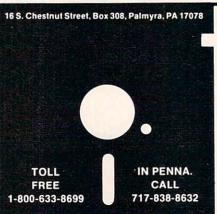

Reader Service No. 247

#### SPECIALS

Compuserve Starter
Kit/Vidtex
39.95
S-Games
(Formerly Hes Games)
11.95

MAILING CHARGE ON LEROY'S CHEATSHEETS \$1.00

#### **ORDERING & TERMS**

- \* VISA & M.C. accepted with no charge in the continental U.S.A.
- \* \$2.50 shipping charge on orders under \$100.00
- Pa. Residents add 6% Sales Tax
- \* Prices subject to change w/o notice
- \* 48 hour shipping for cashier check Money order charge

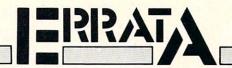

#### **FASTNEW**

An earlier version of *Fastnew*, which *does* bang the R/W head against the stop, accidentally saw print. In order to upgrade the published version of the program to the no-bang version, follow these steps:

Load in Fastnew as published. Replace lines 12 and 50 with the following:

12 REM V0316/85

50 FOR I=0 TO 509: READ A: POKE I+9472, A

In line 1007, change the string V010585 to V031685. Replace the following lines as listed below.

5010 DATA 28,165,34,133,74,198,74,32

5020 DATA 212,6,198,74,208,249,162,0,32,

219

5040 DATA 36,240,12,32,72,5,48,7

5050 DATA 230,34,32,202,6,240,238,173

5270 DATA 141,3,28,32,245,6,169,0

5440 DATA 133,77,32,178,6,162,10,80

5470 DATA 105,10,133,48,76,134,6,169

5480 DATA 244,133,75,96,32,178,6,160

5570 DATA 32,205,6,174,0,28,232,76

5580 DATA 219,6,32,215,6,174,0,28

5630 DATA 160,32,208,240

Also lines 60000, 60001, 62000-62004 can all be deleted. They were useful during development of the program but are no longer needed.

#### AHOY! DOCK

Lines 1070, 1110 and 9520 each contained a GOSUB that had misprinted and was spelled GOSUSB. Ignore the extra S. Line 9550 was also misprinted. That line should read:

9550 F=.:FORJ=1TOC-1

#### START & END FILE ADDRESS

Due to an error in our listing generator program, line 10 is incorrect. It should read:

10 Q=24:P=Q\*256:S=INT(P/256)

#### **SOLITAIRE 64**

Lines 6 and 7 contain a [008] within quotes. It should be replaced in each line by CNTRL H inside the quote marks.

## **Program Your Own EPROMS**

promenade

JASON-RANHEIM

➤ VIC 20 ➤ C 64

0

D

na

0

ō

\$99.50

PLUGS INTO USER PORT. NOTHING ELSE NEEDED. EASY TO USE. VERSATILE.

 Read or Program. One byte or 32K bytes!

OR Use like a disk drive. LOAD, SAVE, GET, INPUT, PRINT, CMD. OPEN, CLOSE-EPROM FILES!

Our software lets you use familiar BASIC commands to create, modify, scratch files on readily available EPROM chips. Adds a new dimension to your computing capability. Works with most ML Monitors too.

- Make Auto-Start Cartridges of your programs.
- The promenade™ C1 gives you 4 programming voltages, 2 EPROM supply voltages, 3 intelligent programming algorithms, 15 bit chip addressing, 3 LED's and NO switches. Your computer controls everything from software!
- Textool socket. Anti-static aluminum housing
- EPROMS, cartridge PC boards, etc. at extra charge.
- Some EPROM types you can use with the promenade™

462732P 2564 2764 27C64 2758 2516 2716 27C16 ▶ "Commodore Business Machines \*Denotes electrically eraseabl types

Call Toll Free: 800-421-7731 or 408-287-0259 In California: 800-421-7748

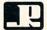

#### JASON-RANHEIM

580 Parrott St., San Jose, CA 95112

Reader Service No. 112

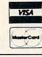

## PROFESSIONAL HANDICAPPING SYSTEMS

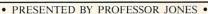

GLD. Thoroughbred "Gold" Edition™

A "Full" featured thoroughbred analysis designed for the the serious novice \$159.95 complete

EGLD. Enhanced "Gold" Edition™

"Gold" Edition with complete Master Bettor™ system integrated onto the same disk. This powerful program will transfer all horses and scores to the bet analysis with a "single keystroke." (Master Bettor™ included) \$199.95 complete

GLTD. Limited "Gold"™

Call D. Limited Gold "Enables Professional Handicappers to assign specific values to the racing variables "they" feel are important. Create program weight based on a particular track and fine tune it for maximum win percentage. This program is designed for "ease of use". The enests no programming experience.

(contains Integrated Bettor "> \$299.95 complete

GD. Gold Dog Analysis™

The "ONLY" professional greyhound analysis available that evaluates AL variables. \$149.95 w/integrated Bettor \$199.9 \$149.95 w/integrated Bettor \$199.95 Limited Version \$299.95

MHH. Master Harness Handicapper™

ftware designed to provide a thorough analys pacer races in North Amer serica and Canada \$159.95 complete \$199.95 w/integrated Bettor Limited \$299.95

Professor Pix Football™

Complete STATISTICAL ANALYSIS on Data Base allowing "Designated" previous games to be evaluated. Statistical Spring COD OF Statistical Series \$99.95 w/Win-Loss Power Ratings \$149.95

NBA. Basketball™

NBA \$99.95 w/college \$129.95 w/power ratings \$149.95

LOT. Lottery Analysis™

on program designed to detect subtle patterns in numbers and digits. Lottery (3-4 digit) \$79.95

w/Lotto (Max. 99 Digit) \$99.95

PC-3 Portable Computer (4k) with choice of Thoroughbred, Grey-\$249.95 (Includes portable computer and program.)

M-100 Portable (24k) w/choice of Thoroughbred, Greyhound, or Trotter \$649.95 (Includes portable computer and program.

#### BROCHURE AVAILABLE

**IBM**TM **APPLETM** TRS-80™ **CPM**TM COMMODORE™

Prof. Jones 1940 W. State St. Boise, ID 83702

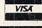

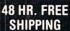

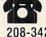

CALL 208-342-6939

ERMS FREE SHIPPING ALL SOFTWARE Add \$6.00 hard ware / \$6.00 C.O.D. / UPS Blue \$6.00 / Out of Country \$9.00 / ID Residents 4% / 3 weeks per sonal checks / Cash price only add 2% Visa, MC / Prices sub ect to change

# Now Commodore giant leap forward

Introducing Viewtron. The new service that's easier to use, and faster to operate. At a price you may never see again.

Viewtron represents the newest, most advanced generation of on-line services. And it's less expensive to buy, less expensive to use. It's a complete service that includes information, shopping, home banking, messaging, air fares, schedules, and much more.

Viewtron is so much easier to use than other services because its sophisticated navigational structure uses everyday English keywords rather than arbitrary meaningless codes. Our system makes it faster getting around. So it saves you time. And that saves you money.

For instance, just type "stocks," "encyclopedia," or "news" when you want the latest stock market data, educational material, or up-to-the-minute news. You can even create your own keywords.

## A single button can get you what you need.

With the touch of one button, you access a keyword file that lets you quickly review information which is particularly important to you. Like the current price of your securities, or your favorite team's stats and scores, or news in your career field.

## Special services exclusively for Commodore owners.

Viewtron lets you "Ask the Experts" for answers to Commodore questions. Or order bargains on hot-selling Commodore software. And you can bid on software and hardware in our electronic

auction, where prices keep dropping instead of rising. Plus you get other services like Commodore software reviews. With Viewtron, you can also download free software.

What's more, Viewtron is the only complete on-line service that runs in color on Commodore machines.

#### Pay only for what you use.

Viewtron charges no subscription fee and no monthly minimum. You pay only for what you use. Just 9 cents a minute weekday nights (after 6 pm) and weekends; 22 cents a minute weekdays.\* And unlike other services, we don't charge extra if you use a 1200-baud modem.

You can access Viewtron on any of three communications networks, UNINET® GTE Telenet® or TYMNET® (A local call for most people.)

## Rush my Viewtron Starter Kit

| Name(Please print)                                                                                                    |               |
|----------------------------------------------------------------------------------------------------|---------------|
| Address                                                                                                    |               |
| City/State/Zip                                                                                                    |               |
| Phone Number ()                                                                                                    |               |
| Credit Cards Only, Sorry No Checks                                                                                                |               |
| Charge to: ☐ MasterCard ☐ VISA ☐ American                                                                                         | Express       |
|                                                                                                    | ]             |
| Card Number Expiration Date                                                                                                    | 3             |
| Signature:                                                                                                    | *             |
| Yes, send me one of the Viewtron offers checked below.                                                                            | C1 1          |
| <u>Description</u> <u>Cost</u>                                                                                                    | Check<br>Here |
| Viewtron Starter Kit Commodore 64 or 128 9.95                                                                                     |               |
| MODEM PACKAGES FOR COMMODORE 64 OR 128                                                                                            |               |
| 300 Baud Westridge 6420 by Anchor Automation with FREE Viewtron Starter Kit                                                       |               |
| 1200 Baud Volksmodem 12 by Anchor Automation with FREE Viewtron Starter Kit                                                       |               |
| Satisfaction Guaranteed or your money back. All modem offers in cable (where necessary) to connect the modem to your computer. If | for any       |

receive a full refund. Sorry, no C.O.D.'s. Allow four weeks for delivery. Shipping included. Florida, Illinois and New York residents will have the ı take a ervices.

#### Limited trial offer! FREE HOUR of Viewtron when you buy a Starter Kit at low introductory price. Only \$9.95.

appropriate sales tax added to their order.

Just mail the coupon or call. You'll get a free hour of Viewtron.\*\* Plus communications software and an easy-to-understand user's guide. Just \$9.95. With money back guarantee.

#### If you need a modem rejoice! Get Viewtron and a modem for just \$49.95. (A \$109 value.)

An unbeatable deal. An unbelievably low price for a modem, and the software is free. Get Viewtron, plus a 300-baud Westridge 6420 by Anchor Automation. The modem plugs into your Commodore and amazingly enough at this low price it has Auto-Dial and Auto-Answer. Satisfaction guaranteed. Order now.

#### LEAP ON THIS DEAL WHILE YOU CAN.

## Call 1 (800) 543-5500. Dept. 9001. Or mail coupon:

Viewdata Corporation of America, Inc., Dept. 9001, P.O. Box 317678, Cincinnati, Ohio 45231.

ADDRESS CITY/STATE/ZIP PHONE NUMBER Credit cards only; sorry, no checks. ☐ MasterCard VISA ☐ American Express Charge to: Expiration Numbe SIGNATURE:

Yes, send me one of the Viewtron offers checked below

#### VIEWTRON STARTER KIT

for my Commodore 64 or 128. Only \$9.95.

FREE Viewtron Starter Kit. Only \$49.95.

- MODEM PACKAGES FOR COMMODORE 64 or 128 ☐ 300 Baud Westridge 6420 by Anchor Automation with
- ☐ 1200 Baud Volksmodem 12 by Anchor Automation with FREE Viewtron Starter Kit. Only \$189.95.

SATISFACTION GUARANTEED or your money back. All modem offers include a cable (where necessary) to connect the modem to your computer. If for any reason you are not satisfied, send back the merchandise within 30 days to receive a full refund. Sorry, no C.O.D.s. Allow four weeks for delivery. Shipping included. Florida, Illinois and New York residents will have the appropriate sales tax added to their order.

A leap forward in on-line services.

To order, mail the coupon or call 24 hours a day, 7 days a week, 1 (800) 543-5500. Ask for Dept. 9001. Satisfaction Guaranteed.

Viewtron® is a service of Viewdata Corporation of America, Inc., which is a wholly-owned subsidiary of Knight-Ridder Newspapers, Inc., one of America's largest communications companies. Commodore 64™ is a trademark of Commodore Electronics, Ltd.

Viewtron is not available in all cities. Prices may vary in some cities.

Your free hour is available weekdays after 6 pm and weekends.

Reader Service No. 129

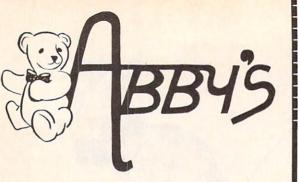

ABBY'S CARRIES A FULL SELECTION OF SOFTWARE FOR YOUR COMMODORE COMPUTER. CALL FOR CURRENT PRICES.

#### ABBY'S CHRISTMAS STOCKING STUFFERS

ATARISOFT VIC-20 (ROM)

Pac Man, Donkey Kong, Centipede, and Defender

All Four Titles for only \$12 PLUS Receiv
FREE Gortek & Michrochips

ATARISOFT C-64 & C-128 (ROM).....\$8 Each

Robotron 2084, Defender, Dig Dug

ATARISOFT APPLE (Disk) ......\$7 Each

Stargate, Jungle, Defender, Pac Man, Donkey Kong, Robotron, Dig Dug, Centipede

SPINNAKER C-64 & C-128 (ROM) . . . . . . . \$16 Each

Adventure Creator, Aegean Voyage, Alf in the Color Caves, Alphabet Zoo, Bubble Burst, Delta Drawing, Facemaker, Fraction Fever, Jukebox, Kids on Keys, Kindercomp, Up For Grabs

FISHER PRICE C-64 & C-128 (ROM) ......\$13 Each

Dance Fantasy, Memory Manor, Linking Logic, Logic Levels, Alpha Build, Hop Along Counting, Up & Add 'Em, Sea Speller, Number Tumbler

## We Carry A Complete Line of Software. The Following Is Just a Sample of our Products ABACUS

| Ada                               |
|-----------------------------------|
| Fortran\$39                       |
| C-Basic                           |
| Ultrabasic                        |
| TAS-64\$69                        |
| Basic-64\$36                      |
| Assembler-Editor                  |
| Power-Plan                        |
| Anatomy of the Commodore (Book)   |
| Anatomy of the Commodore (Disc)   |
| Anatomy of the 1541 (Book)        |
| Anatomy of the 1541 (Disc)\$14.00 |
| Super Pascal                      |
| Super C Compiler                  |
|                                   |

#### CBS

| Felony \$2<br>Murder By Dozen \$2 |   |
|-----------------------------------|---|
| Success With Math Series Each \$2 |   |
| MICROPROSE                        |   |
| Air Rescue I                      | 4 |
| F-15 Strike Eagle                 | 5 |
| Kennedy Approach\$24              |   |
| NATO Commander\$2                 |   |
| Decision In The Desert            | 5 |

| EPYX                                                           |          |
|----------------------------------------------------------------|----------|
| Fast Load (R)                                                  | \$28     |
| Summer Games II                                                | \$28     |
| Ball Blazer                                                    | \$28     |
| Robots of Dawn                                                 | \$28     |
| Jet Combat Simulator                                           | \$28     |
| Winter Games                                                   | \$28     |
| Breakdance                                                     | \$28     |
| Impossible Mission                                             | \$25     |
| Scrabble                                                       | \$28     |
| ELECTRONIC ARTS                                                |          |
| Music Construction Set                                         | \$17     |
| Realm of Impossibility                                         | \$17     |
| 7 Cities of Gold                                               | \$24     |
| Adv. Construction Kit                                          | \$28     |
| Archon II                                                      | \$17     |
| Financial Cookbook                                             | \$24     |
| One On One                                                     | \$24     |
| Pinball Construction                                           | \$17     |
| Murder/Zinderneuf                                              | \$17     |
| Moviemaker                                                     | CALL     |
|                                                                | \$27     |
| Heach For Stars                                                | \$39     |
| Europe Ablaze                                                  | \$39     |
| Carriers At War                                                | \$39     |
| INFOCOM                                                        |          |
| Deadline                                                       | \$35     |
| Enchanter                                                      | \$27     |
| Hitch Hiker                                                    | \$27     |
| Intidel                                                        | \$29     |
| Screerer                                                       | \$29     |
| Witness                                                        | \$27     |
| Invisaciues                                                    | each \$7 |
| Wishbringer                                                    | \$29     |
| ZURK                                                           | \$25     |
| SSI                                                            | \$29     |
|                                                                |          |
| Kampfgruppe                                                    | \$49     |
| Field of Fire                                                  | \$29     |
| Operation Market Garden                                        | 620      |
| Computer Quarterback Battle for Normandy Broadsides            | 620      |
| Broadsides                                                     | \$29     |
| Rails West                                                     | \$29     |
| Computer Baseball                                              | \$29     |
| Baltic 85                                                      | \$27     |
| Combat Leader                                                  | \$29     |
| Gemstone Warrior                                               | \$27     |
| Wings of War                                                   | CALL     |
| Imperium Galactum                                              | \$29     |
| Six Gun Shootout                                               | \$29     |
|                                                                | \$29     |
| MINDSCAPE                                                      |          |
| Show Director                                                  | \$29.00  |
| Perfect Score: Sat                                             | \$54.00  |
| Crossword Magic                                                | \$39.00  |
| Keyboard Cadet                                                 | \$29.00  |
| Bank St. Music Writer                                          | \$39.00  |
| Color Me: The Computer Coloring Kit                            | \$24.00  |
| To Use With Color Me:                                          | 40.00    |
| Hugga Bunch<br>Rainbow Brite                                   | 49.00    |
| Shirt Tales                                                    | \$8.00   |
| Supply Boy                                                     | \$8.00   |
| Tinka's Mazes                                                  | \$19.00  |
| Tinka's Adventure                                              | \$19.00  |
| Tinka's Mazes Tinka's Adventure Tonk in the Land of Buddy Bots | \$19.00  |
| Halley Project                                                 | \$29.00  |
|                                                                |          |

#### TOP HITS

| Fleet System II                                | . \$65 |
|------------------------------------------------|--------|
| Paperclip/Speller                              | \$85   |
| Homepak<br>B/Graph<br>Cave of the Word Wizards | . \$37 |
| B/Graph.                                       | \$29   |
| Cave of the Word Wizards                       | \$24   |
| Beachhead II                                   | \$29   |
| Beachhead II<br>CSM 1541 Disk Alignment        | \$39   |
| Print Shop                                     | \$31   |
| Indiana Jones                                  |        |
| Home Accountant                                |        |
| Net Worth                                      |        |
| Adv. Writer                                    | \$32   |
| Code Writer                                    | \$69   |
| Super Base                                     | \$50   |
| Ghostbusters                                   | \$25   |
| Star League Baseball                           | \$25   |
| Star League Football                           | \$25   |
| Doodle                                         |        |
| Dow Jones                                      |        |
| Compuserve                                     | \$20   |
| Compuserve                                     | \$31   |
| Team Disk (for above)                          | \$16   |
| Master Type (R)                                | \$20   |
| Master Type (R)                                | \$30   |
| Mr. Nibble                                     | \$3/   |
| Mach 5                                         |        |
| VIP Terminal II                                |        |
| Super Bowl Sunday                              | CALL   |
| Vizastar                                       | SRE    |
| Calkit                                         |        |
| Amazon                                         | \$26   |
| Amazon                                         | \$26   |
| Xvphus                                         | \$20   |
| Xyphus                                         | \$21   |
| Spy vs. Spy                                    | \$21   |
| Below The Root                                 | \$10   |
| Swiss Family Robinson                          | \$10   |
| Mindwheel                                      | \$20   |
| Spy Hunter                                     | \$34   |
| Tapper                                         | 434    |
| Tapper                                         | \$26   |
| Super Zaxxon                                   | \$20   |
| Super Zaxxon                                   |        |

#### HARDWARE

| 1670 Modem                          | CALL  |
|-------------------------------------|-------|
| C 128 Computer                      | CALL  |
| 1571 Disk Drive                     | CALL  |
| 1572 Dual Drive                     | CALL  |
| 1902 Monitor                        | CALL  |
| Okimate 10 W/Interface              | CALL  |
| Complete Line of Epson Printers and |       |
| Star Printers                       | CALL  |
| AMIGA                               | CALL  |
| Toshiba 5400 VCR                    |       |
| Toshiba 5000 VCR                    | \$299 |

#### **ACCESSORIES & BOOKS**

| Print Shop Paper Refill                |
|----------------------------------------|
| Disk Notcher                           |
| Ribbon Cartridge For Okimate 10        |
| 128 K Upgrade for C-128                |
| 384 K Upgrade for C-128                |
| Covers for All Computers & Accessories |
| G-WIZ\$59                              |
| Wabash (Box of 10)                     |

#### ALL TITLES ON DISK UNLESS MARKED (R) FOR ROM CARTRIDGE

Order Line 1-800-282-0333

ORDERS ONLY! Sales Personnel Do Not Have Information on Previous Orders or Product Specs. M-F 10 a.m.-7 p.m.; Sat. 10-3 ET

Customer Service 1-513-879-9699

AD #AH-115

37 S. Broad Street, Fairborn, OH 45324

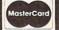

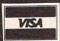

Prepaid orders over \$50 receive free shipping, UPS, continental US. No waiting period when paid by credit card, certified check or money order. Add \$2 shipping and handling on orders under \$50. Add \$5 for COD orders. \$15 Minimum for VISA/MC. Hardware requires additional freight charges. Ohio residents add 5.5% sales tax. All items subject to availability and price change.

## CHOPPER FLIGHT FOR THE C-64

BY MIKE BUHIDAR, JR. AND KEVIN WORAM

n Chopper Flight, you are a civilian helicopter pilot who has been called upon by his country to fly a rescue mission. A group of ruthless terrorists have captured two adjacent apartment buildings in your city and are holding all the tenants hostage. If their demands are not met in one hour, they threaten to blow up the building, killing themselves and all of the inhabitants. The nearest military helicopter base is too far away to send help in time, so you have been asked to use your own personal chopper to rescue the hostages. However, the terrorists don't appreciate your sense of duty and they start to five anti-aircraft shells at you. Shortly before a shell is fired, you will hear a warning noise. If you hurry, you can guide your chopper onto a ledge where you will have some measure of safety. When the terrorists realize that you could ruin their plans, they send for a heat-seeking missile which automatically homes in on your chopper. However, before the missile is fired, the border of the screen will turn orange and then red. This is a warning that your time is almost up.

As the game begins, you are asked to enter the difficulty of the mission. The skill level ranges from one to six, one being the easiest, six being the hardest. The height of the building and the amount of time before the heatseeking missile is fired depend on the skill level you select. Also, your maneuverability varies with the difficulty of your mission.

To maneuver your chopper, use a joystick plugged into

control port 2. To control your rate of descent, hold down the fire button on your controller. After a short period of holding down the button, your helicopter will begin to hover. At this point you can maneuver your craft between the ledges to rescue the hostages. Releasing the fire button will cause the chopper to begin descending again. Movement in all eight directions is possible. However, do not try to move your chopper off the top or bottom of the screen; once a section of the building has scrolled off the top of the screen, it is gone and you cannot go back to it. Likewise, the only way to descend to the lower parts of the building is to allow your chopper to drop by releasing the fire button.

On every fourth floor of one of the buildings, you will see a hostage standing on a ledge. To save him, slow your chopper's downward fall to a hover and maneuver your chopper between the ledges. As soon as you touch the hostage, he is replaced by a heart symbol to show that he is safely on board. If you allow a hostage to scroll off the top of the screen, he is beyond help and you cannot save him.

If you are able to reach the bottom without crashing into the building, being hit by a shell, or running out of time, you will receive one hundred points for every man you have rescued. Also, extra points are awarded for the difficulty of your mission and for completing it in the least amount of time.

SEE PROGRAM LISTING ON PAGE 136

## SYMBOL MASTER™

#### MULTI-PASS SYMBOLIC DISASSEMBLER FOR COMMODORE 64\* & 128\*

(Includes C-128 native 8502 mode) disassembles any 6502/6510/8502 machine code program into beautiful source

- Learn to program like the experts!
- Adapt existing programs to your needs!
  Automatic LABEL generation.
- Outputs source code files to disk fully compatible with your MAE,\* PAL,\* CBM,\* Develop-64,\* LADS\* or Merlin\* assembler, ready for re-assembly and editing!

  Outputs formatted listing to screen and
- Automatically uses NAMES of Kernal jump table routines and all operating system
- Disassembles programs regardless of load address. Easily handles autorun "Boot" programs.
- Generates list of equates for external addresses.
- · Generates complete cross-referenced symbol table.

  Recognizes instructions hidden under BIT
- instructions
- 100% machine code for speed. Not copy protected

ORDER NOW! \$49.95 postpaid USA. Disk

\*MAE is a trademark of Eastern House. PAL is a \*MAE is a trademark of pastern mouse, rAL is a trademark of Pro-Line. Commodore 64 & 128 are trademarks and CBM is a registered trademark of Commodore. Develop-64 is a trademark of French Silk LADS is a trademark of Compute! Publications. Merlin is a trademark of Pro-Compute! Publiships is a trademark of Roger Wagner Publishing.

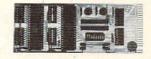

#### UNLEASH THE POWER OF YOUR COMMODORE 64 WITH THE ULTIMATE INTERFACE

- · Control and monitor your home
- appliances, lights and security system
- Intelligently control almost any device
   Connect to Analog-to-Digital Converters
- Control Robots
- Perform automated testing
   Acquire data for laboratory and other
- instrumentation applications

 Many other uses
 Don't make the mistake of buying a limited capability interface. Investigate our universally applicable Dual 6522 Versatile Interface Adapter (VIA) Board, which plugs into the expansion connector and provides:

Four 8-bit fully bidirectional I/O ports & eight handshake lines • Four 16 bit timer/ counters • Full IRQ interrupt capability • Four convenient 16-pin DIP socket interface connections • Expandability up to four boards & sixteen ports.

ORDER NOW! Price \$169, postpaid USA.

Extensive documentation included. Each additional board \$149.

## COMMODORE 64™ SOURCE CODE!

#### "What's Really Inside the Commodore 64"

· Most complete available reconstructed assembly language source code for the C-64's Basic and Kernal ROMs, all 16K. • You will fully understand calls to undocumented ROM routines, and be able to effectively use them in your own programs. • Uses LABELS. Not a mere one-line disassembly. All branch targets and subroutine entry points are shown. TABLES are fully sorted out and derived. • Completely commented, no gaps whatsoever. You will see and understand the purpose of every routine and every line of code! Complete listing of equates to external label references. • Invaluable fully cross-referenced symbol table. Order C-64 Source. \$29.95 postpaid USA

#### PROFESSIONAL UTILITIES:

We personally use and highly recommend these two:

 PTD6510 Symbolic Debugger for C-64. An extremely powerful tool with capabilities far beyond a machine-language monitor. \$49.95 postpaid USA.

MAE64. Fully professional macro editor/ assembler. \$39.95 postpaid USA.

All orders shipped from stock within 24 hours via UPS. VISA/MasterCard welcomed. There will be a delay of 15 working days on orders paid by personal check.

#### SCHNEDLER SYSTEMS

1501 N. Ivanhoe, Dept. A-11, Arlington, VA 22205. Information/Telephone Orders (703) 237-4796 Reader Service No. 291

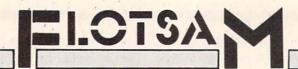

Cheryl Peterson's guest editorial in the August Ahoy!, concerning software piracy and its effect on the home computer industry, has drawn a wave of responses from both sides of the gangplank. A sampling is presented in this month's edition of Flotsam.

Congratulations to Cheryl Peterson for her excellent guest editorial in the August issue of Ahoy! What she had to say about stealing programs is, I am afraid, all too true. As a teacher I have contact with a considerable number of students who use or would like to learn how to use computers. I have frequently been asked by students to make, or show them how to make, copies of copyrighted software. Many of these students, and other friends, think that there is nothing wrong with "sharing" special programs. I am amazed at the number of people who really don't understand that pirating software is a crime. I recently asked one young hacker if he would go into a local computer shop and walk out with a program under his jacket. He was shocked when I told him that making a copy of my *Print Shop* would be the same as taking it from the store.

A real challenge exists here for people who write for *Ahoy!*, or any of the other fine computer magazines, and teachers like myself, to educate computer users about the law and everyone's responsibility to respect the rights of others.

—Robert H. Croswell

Trappe, MD

To get straight to the point, I am a pirate. I have purchased programs at near full retail with absolutely no regret as to the price. The documentation was by itself well worth the money. I have better than one thousand pirated programs that I have traded for or copied using commercial copiers (most which were pirated themselves) or, using a machine language monitor, de-protected and copied. Several friends of mine and I trade programs between one another and have access to several networks that we can trade with. Several days ago I received 57 disks from our source in the midwest and another 35 from our west coast source. Some of these disks have as many as 6 complete programs. I am 39 years old and the average age of our group is 45, with members as young as 12. We are not in this for the profit, but rather as a means to build inexpensive libraries.

I have several suggestions that I would like to discuss with you. First of all, I wish to make an analogy to the record industry. A rock group spends as much as \$250,000 to cut an album. Then they spend a tremendous amount of time and money promoting the album. The finished product is presented to the public for between \$6 and \$10. I think this is reasonable, and I have an extensive LP library to back this up. I could tape albums

from my friends, but rarely want the entire album on one tape. The price is affordable, so I purchase what I want, and tape from that what I wish to listen to. The software industry, on the other hand, purchases many of its programs from pirate developers. They should not have any more expenses involved than does the record industry, but charge 3 to 10 times more for a program. Business programs require extensive documentation and I consider the price fair with all considerations. (If you own an IBM PC or equivalent, you get to pay a surcharge for the privilege of owning that brand.) Game programs, on the other hand, are sometimes of very poor quality and barely worth the price of a blank disk, much less \$30. A lot of the time a person buys blindly, as most store clerks have trouble finding the price much less knowing anything about the content.

My solution is simple. Dongle protect the programs and keep the price around the \$10 range for games, and under \$50 for business programs. If the software industry is so greedy as to try to make their millions overnight, then they have to deal with the threat that people will steal their programs and give them away free as we do. A fair deal is a two way street. It must be profitable and affordable at the same time. Whatever happened to worth and value?

—Dave, a Pirate Spokane, WA

To point the finger of guilt at the pirates and the home users who accept pirated software is legally fair, but ethically limited and based on naiveté. Let's point the finger at the real culprit, POPULAR COMPUTER MAGA-ZINES which advertise, for profit, "copy-all" programs. In the same issue of *Ahoy!* in which Cheryl's editorial appeared, I quickly found five (5) advertisements for disk copy-all programs, and two (2) advertisements for cartridge copiers. Isn't this the real nightmare? This practice is really setting the stage for and actively promoting the practice of piracy! How can a publisher justify running advertisements for expensive commercial software on one page and on the other page run advertisements for copy-all programs which will copy and pirate the commercial software on the previous page? The publishers will justify their actions by saying, "There is nothing wrong with advertising legitimate backup utilities!" However, software producers sell backup copies of their software at very reasonable costs.

So, Cheryl, let's shift the guilt from the bored and inquisitive pirate to the medium which has supplied the pirate with his tools. Hindsight is so clear...If computer magazine publishers had exercised better judgment a few years ago perhaps your "nightmare" would only be a mild concern and the home market would still be expanding.

 Richard N. Dawson Marysville, MI I refuse to make or accept copies of commercial programs. My position is based upon knowledge of the effort, time, and money involved in developing software. Regrettably, the stealing, and it is stealing, is just one more example of the 'take care of number one' attitude so prevalent these days. What I'm trying to say is, the problem is not limited to stealing software. This is not to excuse the low level of morality but to put the problem in proper perspective.

The solution is some kind of method of physically preventing the making of copies, including potential damage to the disk drive. I realize that this is strong medicine, but the disease calls for such a cure. Obviously, this would create a potential problem in making legitimate copies for backup purposes, but certainly vendors can address this by offering two disks within a purchase. Such an arrangement is necessary to protect the purchaser in the event that the vendor drops the product or goes out of business.

—Charles A. Pocatille Clifton, NJ

To friends who own Commodores and myself, this trend towards ignoring the home user is puzzling. Each of us spends a great deal of time on the computer. Admittedly, most of the programs in my library are ones I typed in from magazines. I can't afford to spend \$40 or more on computer programs very often. But when I find something that I really want, I save my money and buy it.

The small town computer shop near my home is selling out its Commodore software and will not restock when it is gone. The owner says that no one is buying it anymore. What is really happening is that no one is buying the games and no one can afford \$75 for a utility. All this says to me is that the game players are played out and the only ones left are more serious users, who are beginning to turn to other sources for functional programs.

As long as magazines like *Ahoy!* are around, I say the heck with commercial software makers. They will be left in the dust of the wave of the future. A future with a chicken in every pot, and a computer in every home.

—John J. Hyland, III

hn J. Hyland, III Glassboro, NJ

One of the major problems we who live in small towns have is finding out about and locating new programs and products. We must rely on magazines and friends in other cities to pass new information on to us. Lately it seems that we are seeing fewer advertisements for products. What the problem is I really don't know, but if the dealers and software manufacturers would only find a way to let us know what products they have and provide us with information about them to allow us to make a choice on whether or not to purchase it, they and we would be better off. If we knew what was available, knew where to order it, and if vendors had a good return policy, we would probably be able to purchase more. Is the lack of advertisements because the publishers have raised their

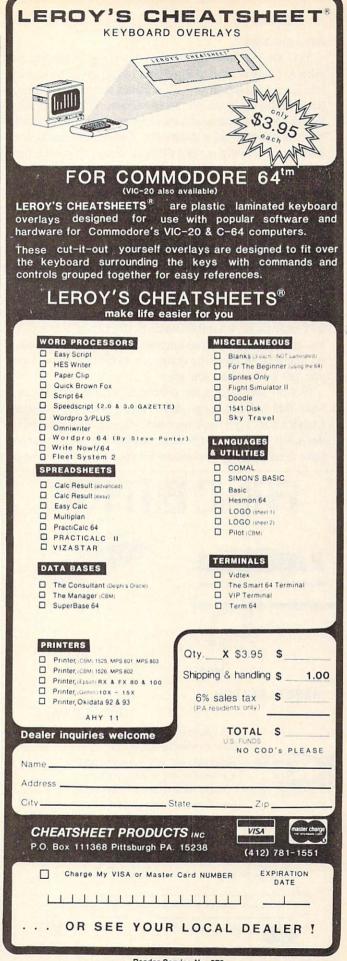

rates too high?

Yes, we do have members who copy programs for others. I would have to say that a large part of this problem would disappear if we had better access to the product and the cost was not so excessive. This copy problem is not as widespread as some magazine articles would have us believe, but it does exist. Relying on mail order almost exclusively is very difficult for us diehard Commodore users.

—Charles T. Cragg

Havasu Commodore Users Group Lake Havasu City, AZ

Let's assume a small percentage of home computer users have to have everything they can get their hands on. I bet you that they will only play their favorites or use what they need. Is their illegally acquired, unused software really a threat or a loss to the manufacturer? That leaves a majority who are specifically inclined, meaning they only pirate what they want. Sadly I must admit there are also those who steal because they want to and have no intention of spending their own money. To those I say, you get back what you give.

Not all software is for everyone. I have pirated software that I didn't keep, and I have purchased software I wish I could get back my money for. It would be wonderful to try software before making the investment or have a 'satisfaction guaranteed or your money back' stip-

ulation. Granted, some companies are service-oriented, but they are a minority.

Then there are the data management problems. Specifically, contingency planning. Most, but not all, companies make it an unnecessary inconvenience to acquire back-up copies. Who wants to send a broken diskette away and then wait for a new one to be sent, especially if you're in the middle of a project?

Non-customer service companies and dishonest people are escalating this piracy problem. I suggest my own policy, which is: if you have to, 'borrow' software temporarily, see if it meets your needs, and then purchase it legitimately and/or discard the pirated copy.

I must disagree with your negative prognosis of the Home Computer Industry. Just because the manufacturers aren't socking away a million plus dollars a year?

R. Scot Derrer
 Walnut Creek, CA

Why let the controversy end here? We'd be pleased to read, and possibly publish, your views on software piracy and the future of the home computer industry—or on any other subject of interest to Commodore users. Address your correspondence to Flotsam, c/o Ahoy!, Ion International Inc., 45 West 34th St.—Suite 407, New York, NY 10001. While space limitations prevent us from publishing more than a small fraction of the letters we receive, we read each one, and answer personally where appropriate.

## **Ahoy!** Kids America

WNYC pioneering radio program for children ages 5-12, "Small Things Considered," has gone national. The corporation for Public Broadcasting (CPB) announced that it will fund the nationwide production, broadcast and market testing of *Kids America* (formerly "Small Things Considered").

Kids America is a live, daily children's radio program produced by WNYC-AM, New York City. "Hopefully, Kids America will do for radio what Sesame Street and Mr. Rogers' Neighborhood did for public television," said Mary Perot Nichols, director WNYC.

AHOY! salutes WNYC management for this innovative program, C.P.B. for their foresight in supporting this project nationwide and Tom Trocco for his imaginative and unique teaching method used during his computer lesson segments (did you know that looping in computer programming is similar to playing hopscotch?).

The following areas will test market Kids America:

| San Mateo, CA   | KCSM-FM91   | Cincinnati, OH | WUXU-FM91.7 |
|-----------------|-------------|----------------|-------------|
| Ames, IA        | WOI-AM640   | Rochester, NY  | WXXI-FM91.5 |
| Minneapolis, MN | WSJN-AM1330 | Buffalo, NY    | WBF0-FM88.7 |
| Milwaukee, WI   | WUWM-FM89.7 | Boston, MA     | WBUR-FM90.9 |
| Macomb, IL      | WIUM-FM91.3 | New York, NY   | WNYC-AM83.7 |

Time: 6:30 to 8:00 PM EST Tune in and turn on to Kids America.

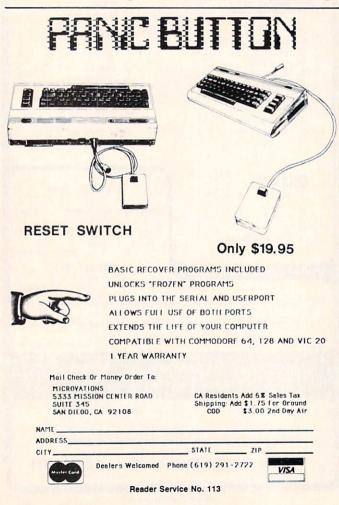

# DROGRAM LISTINGS

Attention new Ahoy! readers! You must read the following information very carefully prior to typing in programs listed in Ahoy! Certain Commodore characters, commands, and strings of characters and commands will appear in a special format. Follow the instructions and listing guide on this page.

n the following pages you'll find several programs that you can enter on your Commodore computer. But before doing so, read this entire page carefully.

To insure clear reproductions, *Ahoy!*'s program listings are generated on a daisy wheel printer, incapable of printing the commands and graphic characters used in Commodore programs. These are therefore represented by various codes enclosed in brackets []. For example: the SHIFT CLR/HOME command is represented onscreen by a heart . The code we use in our listings is [CLEAR]. The chart below lists all such codes which you'll encounter in our listings, except for one other special case.

The other special case is the COMMODORE and SHIFT characters. On the front of most keys are two symbols. The symbol on the left is obtained by pressing that key while holding down the COMMODORE key; the symbol on the right, by pressing that key while holding down the SHIFT key. COMMODORE and SHIFT characters are represented in our listings by a lower-case "s" or "c" followed by the symbol of the key you must hit. COMMODORE J, for example, is represented by [c J],

and SHIFT J by [s J].

Additionally, any character that occurs more than two times in a row will be displayed by a coded listing. For example, [3 "[LEFT]"] would be 3 CuRSoR left commands in a row, [5 "[s EP]"] would be 5 SHIFTed English Pounds, and so on. Multiple blank spaces will be noted in similar fashion: e.g., 22 spaces as [22 "].

Sometimes you'll find a program line that's too long for the computer to accept (C-64 lines are a maximum of 80 characters, or 2 screen lines long; VIC 20 lines, a maximum of 88 characters, or 4 screen lines). To enter these lines, refer to the *BASIC Command Abbreviations Appendix* in your User Manual.

On the next page you'll find our *Bug Repellent* programs for the VIC 20 and C-64. The version appropriate for your machine will help you proofread our programs after you type them. (Please note: the *Bug Repellent* line codes that follow each program line, in the whited-out area, should *not* be typed in. See the instructions preceding each program.)

Also on the following page you will find *Flankspeed*, our ML entry program, and instructions on its use. 

Call *Ahoy!* at 212-239-0855 with any problems.

AHOY!

121

| When        |               |          |           | You    | When     |            |          | You      |
|-------------|---------------|----------|-----------|--------|----------|------------|----------|----------|
| You See     | It Means      | You Type | <u>Wi</u> | Il See | You See  | It Means   | You Type | Will See |
| [CLEAR]     | Screen Clear  | SHIFT    | CLR/HOME  |        | [BLACK]  | Black      | CNTRL    |          |
| [HOME]      | Home          |          | CLR/HOME  | 5      | [WHITE]  | White      | CNTRL    | 2        |
| [UP]        | Cursor Up     | SHIFT    | ∳ CRSR ♦  |        | [RED]    | Red        | CNTRL    | 3        |
| [DOWN]      | Cursor Down   |          | ∳ CRSR ♦  |        | [CYAN]   | Cyan       | CNTRL    | 4        |
| [LEFT]      | Cursor Left   | SHIFT    | +CRSR+    |        | [PURPLE] | Purple     | CNTRL    | 5        |
| [RIGHT]     | Cursor Right  |          | +CRSR+    |        | [GREEN]  | Green      | CNTRL    | 6        |
| [SS]        | Shifted Space | SHIFT    | Space     |        | [BLUE]   | Blue       | CNTRL.   | 7        |
| [INSERT]    | Insert        | SHIFT    | INST/DEL  |        | [YELLOW] | Yellow     | CNTRL    | 8        |
| [DEL]       | Delete        |          | INST/DEL  |        | [F1]     | Function 1 |          | FI 💮     |
| [RVSON]     | Reverse On    | CNTRL    | 9         |        | [F2]     | Function 2 | SHIFT    | FI T     |
| [RVSOFF]    | Reverse Off   | CNTRL    | 0         |        | [F3]     | Function 3 |          | F3       |
| [UPARROW]   | Up Arrow      |          | +         | *      | [F4]     | Function 4 | SHIFT    | F3       |
| [BACKARROW] | Back Arrow    |          | -         |        | [F5]     | Function 5 |          | F5       |
| [PI]        | PI            |          | $\pi$     | n      | [F6]     | Function 6 | SHIFT    | F5       |
| [EP]        | English Pound |          | £         |        | [F7]     | Function 7 |          | F7       |
|             |               |          |           |        | [F8]     | Function 8 | SHIFT    | 17       |

#### IMPORTANT!

Letters on white background are Bug Repellent line codes. Do not enter them! This and the preceding explain these codes and provide other essential information on entering Ahoy! programs. Read these pages before entering programs

## **BUG REPELLENT**

This program will let you debug any Ahoy! program. Follow instructions for VIC 20 (cassette or disk) or C-64.

#### VIC 20 VERSION

#### By Michael Kleinert and David Barron

For cassette: type in and save the Bug Repellent program, then type RUN 63000[RETURN]SYS 828[RETURN]. If you typed the program properly, it will generate a set of two-letter line codes that will match those listed to the right of the respective program lines.

Once you've got a working Bug Repellent, type in the program you wish to check. Save it and type the RUN and SYS commands listed above once again, then compare the line codes generated to those listed in the magazine. If you spot a discrepancy, a typing error exists in that line. Important: you must use exactly the same spacing as the program in the magazine. Due to memory limitations on the VIC, the VIC Bug Repellent will register an error if your spacing varies from what's printed.

You may type SYS 828 as many times as you wish, but if you use the cassette for anything, type RUN 63000 to restore the Repellent.

When your program has been disinfected you may delete all lines from 63000 on. (Be sure the program you type doesn't include lines above 63000!)

For disk: enter Bug Repellent, save it, and type RUN: NEW [RETURN]. Type in the program you wish to check, then SYS 828.

To pause the line codes listing, press SHIFT.

To send the list to the printer type OPEN 4,4:CMD 4:SYS 828[RETURN]. When the cursor comes back, type PRINT#4:CLOSE 4[RETURN].

.63000 FORX=828T01023:READY:POKEX,Y:NEXT:END AC •63001 DATA169,0,133,63,133,64,165,43,133,251 JL .63002 DATA165,44,133,252,160,0,132,254,32,228 DF .63003 DATA3, 234, 177, 251, 208, 3, 76, 208, 3, 230 OE ·63004 DATA251, 208, 2, 230, 252, 169, 244, 160, 3, 32 .63005 DATA30, 203, 160, 0, 177, 251, 170, 230, 251, 20 8 •63006 DATA2, 230, 252, 177, 251, 32, 205, 221, 169, 58 JJ •63007 DATA32,210,255,169,0,133,253,230,254,32 OK

•63008 DATA228,3,234,165,253,160,0,170,177,251 LG .63009 DATA201,32,240,6,138,113,251,69,254,170 BP •63010 DATA138,133,253,177,251,208,226,165,253 DD

,41

.63011 DATA240,74,74,74,74,24,105,65,32,210 .63012 DATA255,165,253,41,15,24,105,65,32,210

·63013 DATA255,169,13,32,210,255,173,141,2,41

·63014 DATA1, 208, 249, 230, 63, 208, 2, 230, 64, 230

.63015 DATA251,208,2,230,252,76,74,3,169,236

•63016 DATA160, 3, 32, 30, 203, 166, 63, 165, 64, 32 .63017 DATA205, 221, 169, 13, 32, 210, 255, 96, 230, 25

•63018 DATA208, 2, 230, 252, 96, 0, 76, 73, 78, 69

•63019 DATA83,58,32,0,76,73,78,69,32,35

.63020 DATA32,0,0,0,0,0

## C-64 VERSION

EK

FO

PK

CB

KH

DP

EL

OI

## By Michael Kleinert and David Barron

Type in, SAVE, and RUN the Bug Repellent. Type NEW, then type in or LOAD the Ahoy! program you wish to check. When that's done. SAVE your program (don't RUN it!) and type SYS 49152 [RETURN].

To pause the listing depress and hold the SHIFT key.

Compare the codes your machine generates to the codes listed to the right of the respective program lines. If you spot a difference. an error exists in that line. Jot down the number of lines where contradictions occur. LIST each line, spot the errors, and correct

·5000 FORX=49152T049488: READY: POKEX, Y: NEXT: END GJ •5001 DATA32,161,192,165,43,133,251,165,44,133 DL •5002 DATA252,160,0,132,254,32,37,193,234,177 •5003 DATA251,208,3,76,138,192,230,251,208,2 OF •5004 DATA230,252,76,43,192,76,73,78,69,32 KN •5005 DATA35,32,0,169,35,160,192,32,30,171 CA •5006 DATA160,0,177,251,170,230,251,208,2,230 CE •5007 DATA252,177,251,32,205,189,169,58,32,210 JE •5008 DATA255,169,0,133,253,230,254,32,37,193 •5009 DATA234,165,253,160,0,76,13,193,133,253 NB •5010 DATA177,251,208,237,165,253,41,240,74,74 MB •5011 DATA74,74,24,105,65,32,210,255,165,253 EP •5012 DATA41, 15, 24, 105, 65, 32, 210, 255, 169, 13 GH ·5013 DATA32,220,192,230,63,208,2,230,64,230 AN •5014 DATA251,208,2,230,252,76,11,192,169,153 NG •5015 DATA160, 192, 32, 30, 171, 166, 63, 165, 64, 76 BF ·5016 DATA231,192,96,76,73,78,69,83,58,32 EP •5017 DATAO, 169, 247, 160, 192, 32, 30, 171, 169, 3 PJ •5018 DATA133,254,32,228,255,201,83,240,6,201 FK •5019 DATA80, 208, 245, 230, 254, 32, 210, 255, 169, 4 FL •5020 DATA166, 254, 160, 255, 32, 186, 255, 169, 0, 133 CL ·5021 DATA63,133,64,133,2,32,189,255,32,192 GC •5022 DATA255,166,254,32,201,255,76,73,193,96 NN ·5023 DATA32,210,255,173,141,2,41,1,208,249 NH ·5024 DATA96,32,205,189,169,13,32,210,255,32 IM •5025 DATA204, 255, 169, 4, 76, 195, 255, 147, 83, 67 KC •5026 DATA82,69,69,78,32,79,82,32,80,82 DC •5027 DATA73,78,84,69,82,32,63,32,0,76 ML •5028 DATA44,193,234,177,251,201,32,240,6,138 GN •5029 DATA113, 251, 69, 254, 170, 138, 76, 88, 192, 0 JK 5030 DATAO, 0, 0, 230, 251, 208, 2, 230, 252, 96 NA ·5031 DATA170,177,251,201,34,208,6,165,2,73 DM ·5032 DATA255,133,2,165,2,208,218,177,251,201 JA

## FLANKSPEED FORTHEC-64 By Gordon F. Wheat

•5033 DATA32,208,212,198,254,76,29,193,0,169

FM

PA

LL

ED

Flankspeed will allow you to enter machine language Ahov! programs without any mistakes. Once you have typed the program in. save it for future use. While entering an ML program with Flankspeed there is no need to enter spaces or hit the carriage return. This is all done automatically. If you make an error in a line a bell will ring and you will be asked to enter it again. To LOAD in a program Saved with Flankspeed use LOAD "name".1.1 for tape. or LOAD "name", 8,1 for disk. The function keys may be used after the starting and ending addresses have been entered.

f1-SAVEs what you have entered so far.

•5034 DATA13,76,210,255,0,0,0

f3-LOADs in a program worked on previously.

FG f5-To continue on a line you stopped on after LOADing in the previously saved work. LE

f7 – Scans through the program to locate a particular line, or to find out where you stopped the last time you entered the program. 17 temporarily freezes the output as well.

·5 POKE53280,12:POKE53281,11 ·

6 PRINT"[CLEAR][c 8][RVSON][15" "]FLANKSPEED[ 15" "]";

·10 PRINT"[RVSON][5" "]MISTAKEPROOF ML ENTRY P

·15 PRINT"[RVSON][9" "]CREATED BY G. F. WHEAT[ ·20 PRINT"[RVSON][3" "]COPR. 1984, ION INTERNA

122 AHOY!

| TIONAL INC.[3" "]"                                   | DH  | ·1060 PRINT"?ERROR IN SAVE":GOTO1100 EI                          |
|------------------------------------------------------|-----|------------------------------------------------------------------|
| ·30 FORA=54272T054296:POKEA,0:NEXT                   | IM  | ·1070 PRINT"?ERROR IN LOAD":GOTO1100 GL                          |
| ·40 POKE54272, 4: POKE54273, 48: POKE54277, 0: POKE5 |     | • 1080 PRINT:PRINT:PRINT"END OF ML AREA":PRINT PG                |
| 4278,249:POKE54296,15                                | NH  | •1100 POKE54276,17:POKE54276,16:RETURN BH                        |
| ·70 FORA=680TO699:READB:POKEA,B:NEXT                 | КО  | •1200 OPEN15,8,15:INPUT#15,A,A\$:CLOSE15:PRINTA                  |
| •75 DATA169,251,166,253,164,254,32,216,255,96        | HJ  | \$: RETURN IM                                                    |
| •76 DATA169,0,166,251,164,252,32,213,255,96          | JB  | • 2000 REM GET FOUR DIGIT HEX PC                                 |
| ·80 B\$="STARTING ADDRESS IN HEX":GOSUB2010:AD=      |     | ·2010 PRINT:PRINTB\$;:INPUTT\$                                   |
| B:SR=B                                               | HC  | •2020 IFLEN(T\$)<>4THENGOSUB1020:GOTO2010 II                     |
| ·85 GOSUB2520:IFB=OTHEN80                            | FO  | •2040 FORA=1T04:A\$=MID\$(T\$,A,1):GOSUB2060:IFT(                |
| ·86 POKE251, T(4)+T(3)*16:POKE252, T(2)+T(1)*16      | KE  | A)=16THENGOSUB1020:GOTO2010 AD                                   |
| •90 B\$="ENDING ADDRESS IN HEX":GOSUB2010:EN=B       | IF  |                                                                  |
| •95 GOSUB2510: IFB=OTHEN80                           | FP  | ·2050 NEXT:B=(T(1)*4096)+(T(2)*256)+(T(3)*16)+<br>T(4):RETURN GF |
| •96 POKE254, T(2)+T(1)*16:B=T(4)+1+T(3)*16           | MN  |                                                                  |
| •97 IFB>255THENB=B-255:POKE254, PEEK(254)+1          | GE  | •2060 IFA\$>"@"ANDA\$<"G"THENT(A)=ASC(A\$)-55:RET URN            |
| •98 POKE253, B: PRINT                                | HN  |                                                                  |
|                                                      |     | ·2070 IFA\$>"/"ANDA\$<":"THENT(A)=ASC(A\$)-48:RET URN KP         |
| · 100 REM GET HEX LINE                               | IL  |                                                                  |
| ·110 GOSUB3010:PRINT": [c P][LEFT]";:FORA=0T08       |     | • 2080 T(A)=16:RETURN NP                                         |
| ·120 FORB=0T01:GOT0210                               | MD  | • 2500 REM ADRESS CHECK                                          |
| •125 NEXTB                                           | ME  | •2510 IFAD>ENTHEN1030 MI                                         |
| ·130 A%(A)=T(1)+T(0)*16:IFAD+A-1=ENTHEN310           | LH  | •2515 IFB <srorb>ENTHEN1040 MG</srorb>                           |
| ·135 PRINT" [c P][LEFT]";                            | IK  | •2520 IFB<2560R(B>40960ANDB<49152)ORB>53247THE                   |
| •140 NEXTA:T=AD-(INT(AD/256)*256):PRINT" "           | PD  | N1050 MI                                                         |
| •150 FORA=0T07:T=T+A%(A):IFT>255THENT=T-255          | LK  | • 2530 RETURN                                                    |
| •160 NEXT                                            | IA  | • 3000 REM ADDRESS TO HEX                                        |
| ·170 IFA%(8)<>TTHENGOSUB1010:GOT0110                 | FK  | •3010 AC=AD: A=4096:GOSUB3070 HG                                 |
| ·180 FORA=OTO7: POKEAD+A, A%(A): NEXT: AD=AD+8: GOT  |     | •3020 A=256:GOSUB3070 CE                                         |
| 0110                                                 | MN  | •3030 A=16:GOSUB3070 PN                                          |
| • 200 REM GET HEX INPUT                              | AB  | •3040 A=1:GOSUB3070 MJ                                           |
| ·210 GETA\$:IFA\$=""THEN210                          | НО  | •3060 RETURN IM                                                  |
| ·211 IFA\$=CHR\$(20)THEN270                          | GC  | •3070 T=INT(AC/A):IFT>9THENA\$=CHR\$(T+55):GOTO3                 |
| •212 IFA\$=CHR\$(133)THEN4000                        | MD  | (190) CJ                                                         |
| ·213 IFA\$=CHR\$(134)THEN4100                        | KF  | •3080 A\$=CHR\$(T+48)                                            |
| •214 IFA\$=CHR\$(135)THENPRINT" ":GOTO4500           | GE  | •3090 PRINTA\$;:AC=AC-A*T:RETURN AC                              |
| ・215 IFA\$=CHR\$(136)THENPRINT" ":GOTO4700           | BJ  | ・4いい A\$="**SAVE**":GOSUB42いい AI                                 |
| ·220 IFA\$>"@"ANDA\$<"G"THENT(B)=ASC(A\$)-55:GOTO    |     | •4050 OPEN1,T,1,A\$:SYS680:CLOSE1 LH                             |
| 250                                                  | GM  | •4060 IFST=OTHENEND EC                                           |
| ·230 IFA\$>"/"ANDA\$<":"THENT(B)=ASC(A\$)-48:GOTO    |     | •4070 GOSUB1060: IFT=8THENGOSUB1200 FJ                           |
| 250                                                  | LE  | •4080 GOTO4000 FF                                                |
| •240 GOSUB1100:GOTO210                               | LL  | ・4100 A\$="**LOAD**":GOSUB4200 AE                                |
| ·250 PRINTA\$"[c P][LEFT]";                          | OA  | ·4150 OPEN1,T,0,A\$:SYS690:CLOSE1 MF                             |
| •260 GOTO125                                         | CG  | •4160 IFST=64THEN110 JH                                          |
| •270 IFA>OTHEN280                                    | OP. | ·4170 GOSUB1070:IFT=8THENGOSUB1200 CM                            |
| •272 A=-1:IFB=1THEN290                               | OB  | •4180 GOTO4100 FC                                                |
| •274 GOTO140                                         | CJ  | •4200 PRINT" ":PRINTTAB(14)A\$ FO                                |
| •280 IFB=OTHENPRINTCHR\$(20); CHR\$(20);:A=A-1       | HG  | ·4210 PRINT: A\$="":INPUT"FILENAME"; A\$ OM                      |
| •285 A=A-1                                           | BE  | 4215 IFA\$=""THEN4210 GF                                         |
| •290 PRINTCHR\$(20);:GOTO140                         | KH  | ·4220 PRINT:PRINT"TAPE OR DISK?":PRINT DE                        |
| ·300 REM LAST LINE                                   | AD  | ·4230 GETB\$:T=1:IFB\$="D"THENT=8:A\$="@0:"+A\$:RE               |
| ·310 PRINT" ":T=AD-(INT(AD/256)*256)                 | GJ  | TURN                                                             |
| •320 FORB=OTOA-1:T=T+A%(B):IFT>255THENT=T-255        | PL  | •4240 IFB\$<>"T"THEN4230 FN                                      |
| •330 NEXT                                            | IA  | •4250 RETURN IM                                                  |
| •340 IFA%(A)<>TTHENGOSUB1010:GOT0110                 | KF  | •4500 B\$="CONTINUE FROM ADDRESS":GOSUB2010:AD=                  |
| ·350 FORB=OTOA-1:POKEAD+B,A%(B):NEXT                 | HN  | DK                                                               |
| •360 PRINT:PRINT"YOU ARE FINISHED!":GOTO4000         | ON  | •4510 GOSUB2515:IFB=OTHEN4500 MA                                 |
| •1000 REM BELL AND ERROR MESSAGES                    |     | •4520 PRINT:GOTO110 OI                                           |
| ·1010 PRINT:PRINT"LINE ENTERED INCORRECTLY":PR       |     | ·4700 B\$="BEGIN SCAN AT ADDRESS":GOSUB2010:AD=                  |
| INT:GOTO1100                                         | DH  | B FH                                                             |
| ·1020 PRINT: PRINT"INPUT A 4 DIGIT HEX VALUE!":      |     | ·4705 GOSUB2515:IFB=OTHEN4700 NK                                 |
| GOTO1100                                             | JA  | •4706 PRINT:GOTO4740 DI                                          |
| ·1030 PRINT: PRINT" ENDING IS LESS THAN STARTING     |     | •4710 FORB=OTO7:AC=PEEK(AD+B):GOSUB3O3O:IFAD+B                   |
| !":B=0:GOTO1100                                      | HD  | =ENTHENAD=SR:GOSUB1080:GOTO110 BK                                |
| ·1040 PRINT: PRINT" ADDRESS NOT WITHIN SPECIFIED     |     | ·4715 PRINT" ";:NEXTB                                            |
| RANGE!": B=0: GOTO1100                               | AG  | •4720 PRINT: AD=AD+8 GN                                          |
| 1050 PRINT: PRINT"NOT ZERO PAGE OR ROM!": B=0:G      |     | •4730 GETB\$:IFB\$=CHR\$(136)THEN110 MN                          |
| OTO1100                                              | KN  | •4740 GOSUB3010:PRINT": ";:GOTO4710 JD                           |

#### •40 FOR L=55616 TO 55975:POKE L,2:NEXT L: REM MAKE BALL RED NM MONKEY BUSINESS •50 FOR L=55976 TO 56015:POKE L,7:NEXT L: FROM PAGE 37 REM MAKE FLOOR YELLOW STRICTLY RANDOM •60 POKE 53281,0:POKE 53280,6:REM BLACK B 2 REM RUPERT REPORT #23:MONKEY BUSINESS ACKGROUND, BLUE BORDER NB • 3 REM >> STRICTLY RANDOM •70 PRINT CHR\$(5): REM WHITE TEXT JM · 4 REM ·80 PRINT: PRINT: PRINT "[5" "] FOLLOW THE B JD 5 REM SIMULATE A MONKEY AT A NORMAL JG OUNCING BALL . . ." JG · 6 REM 'ONE KEY PER CHARACTER' •90 FOR L=1704 TO 1743: POKE L, RULE: NEXT L · 7 REM TYPEWRITER KEYBOARD. CE :REM DRAW FLOOR FK •8 REM JD ·100 PSN=1664:CT=1:REM STARTING POSITION 10 A\$=" ABCDEFGHIJKLMNOPQRSTUVWXYZ" PC AND FRAME COUNTER FK •20 N=27\*RND(0)+1 : PRINT MID\$(A\$,N,1); CM ·110 FOR INC=1 TO 8:GOSUB 210:REM THIS LO ·30 GOTO 20 OK OP DRAWS THE BALL GOING UP EH ·120 PSN=PSN-40+1: REM THE BALL GOES UP HL WEIGHTED KEYBOARD •130 IF CT>40 THEN PSN=1344:CT=1:GOTO 150 :REM BALL OFF SCREEN--BACK TO BEGINNING FI 2 REM RUPERT REPORT #23:MONKEY BUSINESS GL • 3 REM >> WEIGHTED KEYBOARD << CB · 140 NEXT INC GD ·150 FOR DEC=1 TO 8:GOSUB 210:REM THIS LO · 4 REM JD •5 REM SIMULATE A MONKEY AT A SPECIAL CK OP DRAWS THE BALL COMING DOWN MJ ·160 PSN=PSN+41: REM THE BALL COMES DOWN 6 REM KEYBOARD WITH NUMBERS OF KEYS HN HK ·170 IF CT>40 THEN 100: REM BALL OFF SCREE •7 REM IN PROPORTION TO THE FREQUENCY OF ML ·8 REM EACH LETTER'S USAGE IN ENGLISH. CH N -- LOOP BACK FA · 180 NEXT DEC •9 REM JD EN ·100 DATA 275," ",130,E,92,T,79,N HL ·190 GOTO 110: REM DONE--START AGAIN KC ·101 DATA 76,R,75,0,74,A,74,I,61,S FF ·200 REM \*\*\*\* PRINT BALL ON SCREEN \*\*\*\* PI ·102 DATA 42, D, 36, L, 34, H, 31, C, 28, F BK •210 POKE PSN, BALL MH •220 FOR L=1 TO 50: NEXT L ·103 DATA 27, P, 26, U, 25, M, 19, Y, 16, G MO OH •230 POKE PSN, SPACE ·104 DATA 16, W, 15, V, 10, B, 5, X, 3, Q CG CC ·240 CT=CT+1: RETURN ·105 DATA 3, K, 2, J, 1, Z, -1, \* LG HB •185 REM -- PACK STRINGS WITH LETTERS •250 END IC AK •190 PRINT CHR\$(147) "TOTAL = 0" MM **BLACKBOARD.BAS** ·200 CT=0 : IX=0 : TTL=0 EH ·10 REM \*\*\* "BLACKBOARD.BAS" \*\*\*\*\* •210 READ N,C\$ :NCT=0 :IF N=-1 THEN 300 IG OJ DK •20 BASE=2\*4096:POKE 53272,PEEK(53272)OR8 •220 A\$(IX)=A\$(IX)+C\$CP ·230 NCT=NCT+1 : CT=CT+1 : TTL=TTL+1 :REM PUT HIGH-RES MAP AT 8192 AA •240 IF CT=255 THEN CT=0 : IX=IX+1 •30 POKE 53265, PEEK (53265) OR32: REM ENTER FE •250 IF NCT<N THEN 220 KA HIGH-RES BIT-MAP MODE NJ ·260 PRINT CHR\$(19)TAB(7) TTL: GOTO 210 FG •40 FOR I=BASE TO BASE+7999:POKE I, 0:NEXT -- PICK AND PRINT LETTERS --EI :REM CLEAR BIT MAP KJ ·295 REM •300 K=INT(RND(0)\*TTL) OB •50 FOR I=1024 TO 2023:POKE I,16:NEXT I:R EM BLACK BACKGROUND, WHITE LINE KF •310 X=INT(K/255) : CH=K-X\*255+1NI ·60 GOTO 200 BO •320 L\$=MID\$(A\$(X),CH,1) JA •330 PRINT L\$; EJ •80 REM \*\*\*\*\* PLOT ROUTINE \*\*\*\*\* KH ·340 GOTO 300 BP PA •90 CHAR=INT(HPSN/8) LI ·100 ROW=INT(VPSN/8) ·110 LINE=VPSN AND 7 PM •120 BYTE=BASE+ROW\*320+8\*CHAR+LINE KG **GETTING GRAPHIC** OP •130 BIT=7-(HPSN AND 7) •140 POKE BYTE, PEEK (BYTE) OR (2[UPARROW]B FROM PAGE 91 **BALLBOUNCE.BAS** IT) DO ·10 REM \*\*\*\* BALLBOUNCE.BAS \*\*\*\* •150 RETURN IM IF · 200 REM \*\*\*\* DRAW VERTICAL LINE \*\*\*\*\* DE EG •20 PRINT CHR\$(147): REM CLEAR SCREEN •220 FOR VPSN=0 TO 199: REM PLOT LINE FROM ·30 BALL=81:SPACE=96:RULE=99:REM CODES TO

GM

TOP TO BOTTOM OF SCREEN

IG

PRINT THINGS ON THE SCREEN

| •225 FOR HPSN=159 TO 160 EF                  | CH CH                                                                                                    |
|----------------------------------------------|----------------------------------------------------------------------------------------------------|
| •230 GOSUB 80 PM                             |                                                                                                    |
| • 240 NEXT HPSN: NEXT VPSN NF                |                                                                                                    |
| •245 REM *** DRAW HORIZONTAL LINE ***** NA   |                                                                                                    |
| •250 VPSN=100: REM HALFWAY DOWN SCREEN LK    |                                                                                                    |
| •260 FOR HPSN=0 TO 319: REM PLOT LINE FROM   | •125 DATA 74,24,105,129,141,2,4,165,644 IO                                                                                                    |
| LEFT SIDE TO RIGHT SIDE OF SCREEN HE         |                                                                                                    |
| •27() GOSUB 8() PM                           |                                                                                                    |
| · 280 NEXT HPSN LI                           |                                                                                                    |
| • 290 GOTO 290 CH                            |                                                                                                    |
| 250 0010 250                                 | •129 DATA 201,34,208,8,173,167,2,73,866 KA                                                                                                    |
| INSTANT BUG                                  |                                                                                                    |
| III IAII DOU                                 | ·130 DATA 255,141,167,2,173,167,2,208,111                                                                                                    |
| REPELLENT                                    | 10<br>131 DATA 12,177,251,201,32,208,6,198,108                                                                                                    |
|                                              | 5 IH                                                                                                    |
| FROM PAGE 73                                 |                                                                                                    |
| .10 CA /0152                                 | · ·132 DATA 254,138,76,187,192,138,113,251,                                                                                                    |
| •10 SA=49152 FI                              |                                                                                                    |
| · 20 FORI=100T0148:ZZ=0:FORJ=1T08:READA:PO   | ·133 DATA 69,254,170,138,76,187,192,169,1                                                                                                    |
| KESA, A:SA=SA+1:ZZ=ZZ+A:NEXTJ FC             |                                                                                                    |
| ·30 READA: IF ZZ=ATHEN CK=CK+ZZ: NEXT I:GOT  | ·134 DATA 160,141,0,4,169,186,141,1,802 LA                                                                                                    |
| 050 KN                                       |                                                                                                    |
| ·40 PRINT" ERROR IN LINE #";I:END AM         |                                                                                                    |
| ·50 IF SA-CK=1377 THEN SYS49152:NEW EI       |                                                                                                    |
| ·100 DATA 169,90,141,2,3,169,192,141,907 KI  |                                                                                                    |
| ·101 DATA 3,3,160,0,185,37,192,240,820 NO    |                                                                                                    |
| ·102 DATA 6,32,210,255,200,208,245,169,13    | ∘139 DATA 162,0,189,1,1,240,10,41,644 NJ                                                                                                    |
| 25 LF                                        | • 140 DATA 63,9,128,157,12,4,232,208,813 AL                                                                                                    |
| ·103 DATA 1,133,251,169,8,133,252,165,111    | ·141 DATA 241,169,160,157,12,4,32,91,866 NH                                                                                                    |
| 2 DO                                         | •142 DATA 193,76,63,192,230,251,208,2,121                                                                                                    |
| ·104 DATA 0,141,167,2,96,18,32,73,529 NI     | 5 CG                                                                                                    |
| ·105 DATA 78,83,84,65,78,84,32,66,570 FF     | •143 DATA 230,252,96,173,134,2,160,0,1047 JH                                                                                                    |
| ·106 DATA 85,71,32,82,69,80,69,76,564 LG     | ·144 DATA 153,0,216,200,192,21,144,248,11                                                                                                    |
| ·107 DATA 76,69,78,84,32,13,0,40,392 AK      |                                                                                                    |
| ·108 DATA 104,170,104,168,104,76,131,164,    | •145 DATA 96,160,0,177,251,170,32,84,970 DG                                                                                                    |
| 1021 EJ                                      |                                                                                                    |
| ·109 DATA 160,0,177,251,240,1,96,200,1125 IJ |                                                                                                    |
| ·110 DATA 177,251,240,1,96,104,104,76,104    | •147 DATA 96,0,0,0,0,0,0,160,256 AN                                                                                                    |
| 9                                            |                                                                                                    |
| ·111 DATA 63,192,72,152,72,138,72,8,769 EH   |                                                                                                    |
| ·112 DATA 165,157,208,3,76,63,192,169,103    |                                                                                                    |
| 3 PE                                         | INTERDURTING VALID                                                                                                    |
| ·113 DATA 1,133,251,169,8,133,252,169,111    | INTERRUPTING YOUR                                                                                                    |
| 6 DC                                         | WAY TO FAST MOTION                                                                                                    |
| ·114 DATA 0,133,254,133,255,165,20,133,10    |                                                                                                    |
| 93 LM                                        | FROM PAGE 18 BORDER INTERRUPT                                                                                                    |
| ·115 DATA 254,165,21,133,255,32,72,192,11    | ·1 REM PROGRAMMING IN THE IRQ INTERRUPT GH                                                                                                    |
| 24 KM                                        |                                                                                                    |
| ·116 DATA 160,2,177,251,197,254,240,6,128    | TERS IN UPPER LEFTHAND CORNER OF SCREEN AB                                                                                                    |
| 7 ND                                         | 0 000/ 0000 000000 000000 00000                                                                                                    |
| ·117 DATA 32,105,193,24,144,239,200,177,1    | NDING ON SCREEN CODE OF CHARACTER DB                                                                                                    |
| 114 HB                                       | 0 7-11 10                                                                                                    |
| ·118 DATA 251,197,255,240,6,32,105,193,12    | UPT: 11-BYTE PROGRAM RUNS IT FE                                                                                                    |
| 79 FL                                        |                                                                                                    |
| ·119 DATA 24,144,226,169,1,133,254,169,11    | XT CK                                                                                                    |
| 20 BD                                        | 06 700 7 7666 70 7616 77                                                                                                    |
| •120 DATA 0,133,255,165,251,24,105,4,937 IC  |                                                                                                    |
| •121 DATA 133,251,165,252,105,0,133,252,1    | The same of the same of the sa |
| 200,201,100,202,100,0,100,202,1              | •30 SYS 5011 GH                                                                                                    |

| and provide other essential information on     | enteri        | ng Anoy! programs. Hefer to these pages before entering any programs |    |
|------------------------------------------------|---------------|----------------------------------------------------------------------|----|
| ·40 END                                        | IC            | "][5" "]"                                                            | JC |
| ·47 REM *** SYS CALL TO SET INTERRUPT VE       | 3 - 3 - 5 - 5 | •120 ON CO% GOSUB 200:CO%=0:C4%=0:C5%=0:C                            |    |
| CTOR CTOR                                      | JA            | 6%=0                                                                 | LK |
| ·48 REM BLOCK INTERRUPTS, SET VECTOR ADDR      |               | •125 FOR I=1 TO 4:SP%=I:SYS 38336:NEXT                               | AN |
| ESS (LOW, HIGH), ENABLE INTERRUPTS             | GI            | ·130 IF C1%>0 THEN GOSUB 220:C1%=0                                   | KG |
| ·49 REM SEI LDA#136 STA 788 LDA#19 STA         | 01            | •135 IF C2%>0 THEN GOSUB 240:C2%=0                                   | OC |
| 789 CLI RTS                                    | ВН            | •140 IF C3%>0 THEN GOSUB 260:C3%=0                                   | LC |
| •50 DATA 120,169,136,141,20,3,169,19,141,      | DII           | ·196 GOTO 100                                                        | CF |
| 21,3,88,96                                     | EH            | •199 REM ** FIREBUTTON ROUTINE GOES HERE                             | FE |
| •57 REM *** ACTUAL INTERRUPT ROUTINE           | EI            | ·200 PRINT "[HOME]F"                                                 | DJ |
| •58 REM GET FIRST SCREEN CHARACTER; USE L      |               | ·201 IF C4%=1 THEN PRINT "[HOME][RIGHT][R                            |    |
| OW NYBBLE TO SET BORDER COLOR                  | NG            | IGHT]!"                                                              | BG |
| •59 REM LDA 1024 AND#15 STA 53280 JMP 599      |               | ·202 IF C5%>1 THEN PRINT "[HOME][4"[RIGHT                            |    |
| 53                                             | NJ            | ]"]S"                                                                | JA |
| ·60 DATA 173,0,4,41,31,141,32,208,76,49,2      | 110           | ·203 IF C6%=1 THEN PRINT "[HOME][6"[RIGHT                            |    |
| 34                                             | MG            | ]"]F"                                                                | IC |
|                                                | 110           | · 205 RETURN                                                         | IM |
|                                                |               | •220 PRINT "[HOME][3"[DOWN]"]EW"STR\$(C1%)                           |    |
| ATI DO                                         |               | :RETURN                                                              | DD |
| STARS                                          | HIP           | ·239 REM ** SPR/SPR COLLISION ROUTINE                                | NC |
| ·1 REM *** STARSHIP ***                        | OE            | ·240 PRINT "[HOME][DOWN]CS"STR\$(C2%):RETU                           |    |
| ·2 REM MACHINE LANGUAGE SPRITE MOVEMENT        | GK            | RN                                                                   | BD |
| ·4 REM ** MOVE TOP OF MEMORY TO MAKE ROOM      |               | •259 REM ** SPR/FORE COLLISION ROUTINE                               | AG |
| FOR VIDEO BLOCK AT 32768                       | CA            | ·260 PRINT "[HOME][DOWN][DOWN]CF"STR\$(C3%                           |    |
| •5 POKE 55,255:POKE 56,127:POKE 643,255:P      |               | ): RETURN                                                            | CH |
| OKE 644,127:PRINT "[CLEAR]"                    | KE            | · 296 RETURN                                                         | IM |
| •6 REM ** DECLARE PRIMARY VARIABLES            | GG            | •298 REM *** END HANDLING ***                                        | AB |
| ·7 F\$=" ":C0%=0:C1%=0:C2%=0:C3%=0:C4%=0:C     |               | ·299 REM ** PUT VIDEO MEMORY BACK TO FIRS                            |    |
| 5%=0:C6%=0:SP%=0                               | NO            | T BLOCK, AND SCREEN MEMORY TO 1024                                   | EG |
| ·8 DEF FN PG(X)=INT(X/256):DEF FN LO(X)=X      |               | ·300 GOSUB 90: POKE ES, 0: REM DISABLE SPRIT                         |    |
| -256*(INT(X/256))                              | EF            | ES                                                                   | LO |
| •9 REM *** SET-UP SUBROUTINES ***              | OF            | ·304 REM RESTORE VIDEO/SCREEN MEMORY                                 | AK |
| ·10 GOSUB 90:GOSUB 600:REM (VIDEO MEMORY)      |               | •305 POKE 56578, PEEK (56578) OR3: POKE 56576                        |    |
| ·12 PRINT "[CLEAR]";:GOSUB 95:GOSUB 700:G      |               | ,(PEEK(56576)AND 252)OR 3                                            | MB |
| OSUB 2000: REM (MACHINE LANGUAGE AND SPRI      |               | •306 I=PEEK(53272):POKE 53272,20:K=PEEK(6                            |    |
| TES)                                           | PH            | 48):POKE 648,4                                                       | JJ |
| ·13 GOSUB 900: REM (SPRITE POSITIONS AND G     |               | ·310 GOSUB 95:PRINT "[CLEAR]QUIT? ([RVSON                            |    |
| AME SCREEN)                                    | HN            | ][s Y][RVSOFF] OR [RVSON][s N][RVSOFF])"                             |    |
| ·14 SYS 38067:REM (START INTERRUPT!)           | BM            | :PRINT:PRINT                                                         | EP |
| ·15 REM ** ENABLE SPRITES                      | OD            | •315 GET A\$:IF A\$="" THEN 315                                      | НО |
| ·16 FOR I=0 TO 29:NEXT:POKE ES,31:REM (SP      |               | ·320 IF A\$="Y" THEN PRINT "[HOME]SO LONG,                           |    |
| RITES ()-4)                                    | NF            | STAR PILOT!":GOTO 370                                                | AL |
| ·17 GOTO 100                                   | CF            | •325 GOSUB 90:POKE 56578, PEEK (56578) OR3:P                         | )  |
| ·19 REM ** LOAD SUBROUTINE                     | GD            | OKE 56576, (PEEK(56576) AND 252) OR 1                                | PN |
| ·20 FOR I=XB TO XE: READ A: POKE I, A: NEXT: P |               | •330 POKE 53272, I: POKE 648, K: POKE ES, 31:G                       |    |
| RINT "[RVSON].[RVSOFF]";:RETURN                | MG            | OSUB 95:GOTO 100                                                     | FK |
| ·89 REM TURN OFF SCREEN                        | GF            | •370 FOR I=0 TO 599:NEXT                                             | MF |
| •90 POKE 53265,0:RETURN                        | MO            | •379 REM ** REENABLE SHIFT/COMMODORE AND                             |    |
| ·94 REM TURN ON SCREEN (AND EXTENDED BACK      |               | RUN-STOP/RESTORE                                                     | FB |
| GROUND COLOR TEXT MODE)                        |               | •380 POKE 657,0:POKE 792,71:POKE 808,237                             | PK |
| •95 POKE 53265,91:RETURN                       | PH            | •390 SYS 65126                                                       | KI |
| •98 REM *** ACTION LOOP ***                    | KJ            | •598 REM *** ARRANGE MEMORY ***                                      | KB |
| ·100 K=PEEK(653):IF K=7 THEN 300               | OF            | •599 REM USE THIRD VIDEO BLOCK (32768 TO                             |    |
| ·110 FOR I=1 TO 4:SP%=I:SYS 38336:NEXT         | AN            | 49151), SO ROM CHARACTER SET IS USABLE.                              | AL |
| ·115 PRINT "[HOME][5" "][HOME][DOWN][6" "      |               | •600 VB=32768:POKE 56578, PEEK (56578) OR3:P                         |    |
| ][HOME][DOWN][DOWN][6" "][HOME][3"[DOWN]       |               | OKE 56576, (PEEK (56576) AND 252) OR 1                               | CN |
|                                                |               |                                                                      |    |

| ·601 REM ** TELL VIC-2 WHERE SCREEN IS WI  |    | •650 POKE HE, O: REM (ALL SMALL)           | CA |
|--------------------------------------------|----|--------------------------------------------|----|
| THOUT CHANGING CHARACTER SET LOCATION      | GA | •651 REM ** SET VERTICAL SIZES             | CC |
| •602 SB=0:POKE 53272, (SB*16)+4:SB=VB+1024 |    | •652 POKE VE,O:REM (ALL SMALL)             | AK |
| *SB                                        | MO | •653 REM ** ENABLE SPRITES                 | OD |
| •603 REM ** TELL BASIC WHERE SCREEN IS     | GB | •654 POKE ES,O: REM (LEAVE THEM OFF FOR NO |    |
| •604 BB=SB/256:POKE 648,BB                 | AK | W)                                         | KD |
| •608 REM *** REGISTER ADDRESSES ***        | EJ | •655 REM ** ENABL MULTICOLOR FOR SPR 1-4   | DA |
| •611 REM ** SPRITE COLOR TABLE             | LA | •656 POKE EM, 30                           | LA |
| •612 CT(0)=53287:FOR I=1 TO 7:CT(I)=CT(I-  |    | •657 REM ** SET MULTI-COLORS 1 AND 3 (1=L  |    |
| 1)+1:NEXT                                  | AN | IGHT GREY, 3=YELLOW)                       | HE |
| ·613 REM ** SPRITE HORIZONTAL POSITION TA  |    | •658 POKE MR,15:POKE MR+1,7                | JA |
| BLE (LOW BYTES)                            | CH | •659 REM *** ML TABLE SETUP ***            | CA |
| ·614 HT(0)=53248:FOR I=1 TO 7:HT(I)=HT(I-  |    | •660 REM ** ANIMATION TIMER (1=FASTEST)    | OE |
| 1)+2:NEXT                                  | KC | •661 POKE 37920,4:POKE 37921,4             | CB |
| ·615 REM ** SPRITE VERTICAL POSITION TABL  |    | •662 REM ** ANIMATION COUNTER (ALWAYS 1)   | AD |
| E STRITE VERTICAL TOSTITON TABLE           | IJ | •663 POKE 37922,1                          | PO |
| •616 VT(0)=53249:FOR I=1 TO 7:VT(I)=VT(I-  |    |                                            | NK |
| 1)+2:NEXT                                  | AJ |                                            | PA |
|                                            |    |                                            | PA |
| •617 REM ** SPRITE HORIZONTAL HIGH-BIT RE  |    | •666 REM ** MOVEMENT TIMER (NUMBER OF INT  | ID |
| GISTER                                     | IG |                                            | LD |
| •618 HR=53264                              | FB | •667 POKE 37924,1:POKE 37925,1             | FL |
| •619 REM ** SPRITE ENABLE REGISTER         | AF | •668 REM ** ALL SPRITES WRAP AT SCREEN ED  | TT |
| •620 ES=53269                              | FE | GE? (1=YES)                                | JL |
| •621 REM ** VERTICAL EXPANSION REGISTER (  | 1  | •669 POKE 37936,1                          | AJ |
| 1=DOUBLE HEIGHT)                           | IB | •670 REM ** SPRITE O BOUNCE OFF SPRITES?   |    |
| •622 VE=53271                              | GC | (1=YES)                                    | BK |
| •623 REM ** HORIZONTAL EXPANSION REGISTER  |    |                                            | PO |
| (1=DOUBLE WIDTH)                           | PL | •672 REM ** SPRITE () BOUNCE OFF FOREGROUN |    |
| •624 HE=53277                              | FC | D? (1=YES)                                 | AH |
| •625 REM ** SPRITE PRIORITY REGISTER (1=S  |    |                                            | PA |
| PRITE IS IN FRONT OF FOREGROUND)           | GM | •674 REM ** GO-SPEED TIMER (NUMBER OF SPR  |    |
| •626 PR=53275                              | FJ |                                            | MH |
| •627 REM ** MULTICOLOR ENABLE REGISTER (1  |    |                                            | GI |
| =MULTI-COLOR ENABLED)                      | IM | •676 REM CLEAR FLAGS                       | II |
| •628 EM=53276                              | EK | ·677 POKE 37927,0:POKE 37935,0:POKE 37943  |    |
| •629 REM ** SPRITE MULTICOLOR COLOR REGIS  |    |                                            | MA |
| TERS                                       | OH | •678 REM ** EXTENDED BACKGROUND COLORS     | IP |
| ·630 MR=53285:REM ('01' REGISTER: ADD 1 T  |    | ·679 POKE 53282,1:POKE 53283,7:POKE 53284  |    |
| O MR FOR '11' REGISTER)                    | LJ | ,9                                         | GD |
| ·633 REM ** SET-BIT AND CLEAR-BIT VALUES   | BI | •683 REM ** SPRITE 0-7 BIT TABLE           | HC |
| •634 BS(0)=1:FOR I=1 TO 7:BS(I)=2*BS(I-1)  |    | •684 X=1:FOR I=37962 TO 37969:POKE I,X:X=  |    |
| :NEXT                                      | NE | X*2:NEXT                                   | DN |
| ·635 FOR I=0 TO 7:BC(I)=255-BS(I):NEXT     | LB | •693 REM *** SAFETY PROCEDURES ***         | CM |
| •638 REM *** INITIALIZE VALUES ***         | DK | •694 POKE 657,128: REM DISABLE SHIFT/COMMO |    |
| •639 REM ** FOREGROUND COLOR               | FL |                                            | OA |
| .640 POKE 53281,0:PRINT "[CLEAR][c 7]";:R  |    | ·695 REM POKE 808,234:POKE 792,193:REM DI  |    |
| EM (LIGHT BLUE)                            | GM |                                            | GH |
| •641 REM ** BACKGROUND COLOR               | DK |                                            | IM |
| ·642 POKE 53281,0 : REM (BLACK)            | JB |                                            | PN |
| •643 REM ** BORDER COLOR                   | BE | •700 PRINT "[CLEAR][5"[DOWN]"]"TAB(12)"[s  |    |
| •644 POKE 53280,0:REM (BLACK)              | II | S][s T][s A][s R][s S][s H][s I][s P][S    |    |
| .645 REM ** SPRITE COLORS (DEFAULTS: WHI,  |    | 035 035 435 035 035 435 735 738            | PK |
| RED, L-GRN, PUR, GRN, BLU, YEL, M-GRAY)    | IE | ·710 PRINT:PRINT TAB(6)"[RVSON][s Y][s 0]  |    |
| ·646 POKE CT(0),7:POKE CT(1),5:POKE CT(2)  |    | [s U][s R][SS][s C][s R][s A][s F][s T][   |    |
| ,2:POKE CT(3),6:POKE CT(4),12              | EE | SS][s I][s S][SS][s B][s E][s I][s N][s    |    |
| ·647 REM ** SET PRIORITY                   | EF | G][SS][s P][s R][s E][s P][s A][s R][s E   |    |
| •648 POKE PR,O: REM (ALL IN FRONT)         | OD | 16                                         | OE |
| •649 REM ** SET HORIZONTAL SIZES           | BJ |                                            | IM |
|                                            |    |                                            |    |

| *** SPRITE POSITIONS ***                         | KA  | •2051 X=38272:POKE 37896,FN LO(X):POKE 37    |     |
|--------------------------------------------------|-----|----------------------------------------------|-----|
| •899 REM ** POSSIBLE POSITIONS DIM'ED            | MK  | 897, FN PG(X): REM SET COUNTER ADDRESS       | AA  |
| •900 FOR I=1 TO 4:POKE HT(I), 20+INT(RND(9       |     | •2052 POKE 37898, FN LO(X): POKE 37899, FN P |     |
| )*220)                                           | DK  | G(X):REM MOVE.VECT.=JOYDIR                   | CD  |
| •901 POKE VT(I),50+INT(RND(9)*190):NEXT          | JM  | •2053 REM DECREMENT TIMER; IF NOT O, GO F    |     |
| •902 POKE HR,0                                   | IJ  | INISH UP                                     | LI  |
| •909 REM ** PUT STARS ON THE SCREEN              | MF  | ·2054 REM DEC 37924 BEQ+3 JMP(37900)         | BI  |
| •910 PRINT "[CLEAR]";:FOR I=0 TO 49:POKE         |     | •2055 DATA 206,36,148,240,3,108,12,148       | GC  |
| VB+INT(RND(9)*1024),46:NEXT                      | EO  | · 2056 REM RESET TIMER AND JUMP TO READ RO   |     |
| •915 FOR I=0 TO 8:POKE VB+INT(RND(9)*1024        |     | UTINE THROUGH VECTOR SET FROM BASIC          | CM  |
| ),42:NEXT                                        | IK  | •2057 REM LDA 37925 STA 37924 JMP(37890)     | KP  |
| •919 REM ** STARSHIP POSITION                    | LP  | ·2058 DATA 173,37,148,141,36,148,108,2,14    |     |
| •920 POKE 53248,175:POKE 53249,150               | AE  | 8                                            | EA  |
| •921 REM ** STARSHIP DIRECTION                   | CN  | •2059 REM ** BITSET SUBROUTINE **            | EI  |
| •922 POKE VB+1016,16                             | ED  | •2060 XB=38314:XE=38323:GOSUB 20             | BM  |
| •946 RETURN                                      | IM  | ·2061 REM GET BITMASK AND PUT IT IN HORIZ    |     |
| ·1998 REM *** MACHINE LANGUAGE ***               | OA  | ONTAL HI-BIT REGISTER                        | PE  |
| ·1999 REM ** STARTUP SYS ROUTINE                 | JO  | •2062 REM LDA 37962,Y ORA 53264 STA 53264    |     |
| •2000 POKE 37888, PEEK(788): POKE 37889, PEE     |     | RTS                                          | EL  |
| K(789)                                           | LB  | •2063 DATA 185,74,148,13,16,208,141,16,20    |     |
| •2002 XB=38067:XE=38079:GOSUB 20                 | BF  | 8,96                                         | EH  |
| •2003 REM BLOCK INTERR, SET VECTOR TO ANI        |     | •2069 REM ** BITCLEAR SUBROUTINE **          | KG  |
| MATION SHELL, ENABLE INTERR                      | CG  | •2070 XB=38324:XE=38335:GOSUB 20             | CK  |
| ·2004 REM SEI LDA #0 STA 788 LDA #149 STA        |     |                                              |     |
| 789 CLI RTS                                      | CM  | • 2071 REM GET BITMASK, REVERSE IT, AND PU   |     |
|                                                  |     | T IT IN HORIZONTAL HI-BIT REGISTER           | KM  |
| •2005 DATA 120,169,0,141,20,3,169,149,141        |     | •2072 REM LDA 37962,Y EOR#255 AND 53264 S    |     |
| ,21,3,88,96<br>•2019 REM *** ANIMATION SHELL *** | HC  | TA 53264 RTS                                 | JP  |
| EVI KEI                                          | KJ  | •2073 DATA 185,74,148,73,255,45,16,208,14    |     |
| •2020 XB=38144:XE=38176:GOSUB 20                 | DD  | 1,16,208,96                                  | CF  |
| •2021 REM SEE IF TIMER CALLS FOR ANIMATIO        |     | • 2099 REM *** XMOVE ***                     | EL  |
| N OR MOVEMENT                                    | CM  | •2100 XB=38400:XE=38467:GOSUB 20             | CJ  |
| •2022 REM DEC 37920 BEQ+3 JMP(37898)             | EG  | •2101 REM TEST FOR UPMOVE                    | JG  |
| •2023 DATA 206,32,148,240,3,108,10,148           | BE  | •2102 REM LDA#1 AND 37963,Y BEQ+3 JSR 385    |     |
| •2024 REM RESET ANIMATION TIMER                  | BA  | 28                                           | PF  |
| •2025 REM LDA 37921 STA 37920                    | IJ  | ·2103 DATA 169,1,57,75,148,240,3,32,128,1    | dn  |
| •2026 DATA 173,33,148,141,32,148                 | ED  | 50                                           | GE  |
| •2027 REM GET NEXT STEP IN ANIMATION SEQU        | 011 | •2107 REM TEST FOR DOWNMOVE                  | DO  |
| ENCE                                             | ON  | •2108 REM LDA#2 AND 37963,Y BEQ+3 JSR 385    |     |
| •2028 REM DEC 37922 BNE+5 LDA#8 STA 37922        |     | 92                                           | IJ  |
| LDX 37922 DEX                                    | CG  | ·2109 DATA 169,2,57,75,148,240,3,32,192,1    | 011 |
| ·2029 DATA 206,34,148,208,5,169,8,141,34,        |     | 50                                           | CM  |
| 148,174,34,148,202                               | OK  | •2117 REM TEST FOR LEFTMOVE AND HI-BIT       | ME  |
| •2030 REM IF CALLED FOR, ANIMATE #0              | GE  | ·2118 REM LDA#4 AND 37963,Y BEQ+17 LDA 37    |     |
| •2031 REM LDA 37923 BEQ+6                        | MH  | 962,Y AND 53264 BEQ+6                        | JB  |
| ·2032 DATA 173,35,148,240,6                      | LH  | ·2119 DATA 169,4,57,75,148,240,17,185,74,    |     |
| •2033 REM ANIMATE ALL SPRITES                    | KN  | 148,45,16,208,240,6                          | KM  |
| ·2034 REM LDA ANIM.SEQ.TAB, X STA SPRITE.S       |     | •2120 REM DO EITHER LEFTSET OR LEFTCLEAR     | AM  |
| HAPE.TAB                                         | FC  | •2121 REM JSR 38656 JMP 38444 JSR 38720      | AH  |
| •2035 A=192:B=248:FOR I=38177 TO 38219 ST        |     | •2122 DATA 32,0,151,76,44,150,32,64,151      | FE  |
| EP 6:POKE I,189:POKE I+1,A:POKE I+2,148          | MN  | ·2126 REM TEST FOR RIGHTMOVE AND HI-BIT      | AN  |
| •2036 POKE I+3,141:POKE I+4,B:POKE I+5,13        |     | ·2127 REM LDA#8 AND 37963,Y BNE+1 RTS LDA    |     |
| 1:A=A+8:B=B+1:NEXT                               | BG  | 37962,Y AND 53264 BEQ+4                      | FD  |
| •2037 REM EXIT THROUGH MOVEMENT HANDLER          | GA  | ·2128 DATA 169,8,57,75,148,208,1,96,185,7    |     |
| •2038 REM JMP (37898)                            | PF  | 4,148,45,16,208,240,4                        | HN  |
| •2039 POKE 38225,108:POKE 38226,10:POKE 3        |     | •2129 REM DO EITHER RIGHTSET OR RIGHTCLEA    |     |
| 8227,148                                         | KK  | R                                            | JL  |
| •2049 REM *** MOVEMENT COUNTER ***               | HI  | ·2130 REM JSR 38784 JMP 38515 JSR 38848 R    |     |
| •2050 XB=38272: XE=38288: GOSUB 20               | EL  | TS                                           | CH  |
|                                                  |     |                                              |     |

| ·2131 DATA 32,128,151,96,32,192,151,96 OB                                                                                                    | DX 37994,Y INX JSR 38324 JMP 38391 D                                                                                                    | )G    |
|----------------------------------------------------------------------------------------------------|----------------------------------------------------------------------------------------------------|-------|
| ·2139 REM *** UPMOVE SUBROUTINE *** NE                                                                                                    | •2226 DATA 173,48,148,208,4,202,76,247,14                                                                                                    |       |
| •2140 XB=38528: XE=38561: GOSUB 20 BL                                                                                                    | 9,190,106,148,232,32,180,149,76,247,149 M                                                                                                    | 1I    |
| ·2141 REM GET VERT.LOC., DECREMENT, CHECK E                                                                                                    |                                                                                                    | P     |
| DGE, STORE NEW VERT. LOC. BH                                                                                                    |                                                                                                    | CL    |
| •2142 REM LDX 53249,Y DEX TXA CMP 37978,Y                                                                                                    | •2241 REM GET HORIZ LOC, INCREMENT, CHECK                                                                                                    |       |
| BNE+3 JSR 38546 TXA STA 53249, Y RTS FB                                                                                                    |                                                                                                    | ID    |
| •2143 DATA 190,1,208,202,138,217,90,148,2                                                                                                    | •2242 REM LDX 53248,Y INX BNE+3 JSR 38314                                                                                                    |       |
| 08,3,32,146,150,138,153,1,208,96 BB                                                                                                    |                                                                                                    | I     |
| ·2144 REM * TOPCHECK BC                                                                                                    | •2243 DATA 190,0,208,232,208,3,32,170,149                                                                                                    | -     |
| •2145 REM LDA 37936 BNE+4 INX JMP 38391 L                                                                                                    |                                                                                                    | ID    |
| DX 37979, Y DEX JMP 38391 PK                                                                                                    |                                                                                                    | N     |
| •2146 DATA 173,48,148,208,4,232,76,247,14                                                                                                    |                                                                                                    |       |
| 9,190,91,148,202,76,247,149 OB                                                                                                    |                                                                                                    | BL    |
|                                                                                                    | • 2401 REM SET Y TO OFFSET OF SELECTED SPR                                                                                                    | תו    |
| •2159 REM *** DOWNMOVE SUBROUTINE *** PI                                                                                                    |                                                                                                    | D     |
| •2160 XB=38592: XE=38625: GOSUB 20 CJ                                                                                                    | •2402 REM LDY#59 LDA(45)Y TAX LDY 37944,X<br>JMP 38400                                                                                                    | F     |
| •2161 REM GET VERT.LOC., INCREMENT, CHECK E                                                                                                    |                                                                                                    | ı.r   |
| DGE, STORE NEW VERT.LOC. FD                                                                                                    | • 2403 DATA 160,59,177,45,170,188,56,148,7                                                                                                    | T     |
| •2162 REM LDX 53249,Y INX TXA CMP 37979,Y                                                                                                    |                                                                                                    | )I    |
| BNE+3 JSR 38610 TXA STA 53249, Y RTS FK                                                                                                    | •2469 REM ** REPORT NON-SPRITE-O WRAPS AN                                                                                                    | т     |
| •2163 DATA 190,1,208,232,138,217,91,148,2                                                                                                    |                                                                                                    | I     |
| 08,3,32,210,150,138,153,1,208,96 NF                                                                                                    |                                                                                                    | CC    |
| •2164 REM * BOTTOMCHECK PG                                                                                                    | •2471 REM WAS IT SPRITE O? IF NOT, REPORT                                                                                                    | VE.   |
| •2165 REM LDA 37936 BNE+4 DEX JMP 38391 L                                                                                                    |                                                                                                    | )F    |
| DX 37978,Y INX JMP 38391 HD                                                                                                    |                                                                                                    | )L    |
| •2166 DATA 173,48,148,208,4,202,76,247,14                                                                                                    |                                                                                                    | 00    |
| 9,190,90,148,232,76,247,149 OM<br>•2179 REM *** LEFTMOVE (HT BTT SET) *** KO                                                                                                    |                                                                                                    | 30    |
| TITE THE THE THE TENT OF THE TENT OF THE T |                                                                                                    | C     |
| •2180 XB=38656: XE=38669: GOSUB 20 GC                                                                                                    | • 2501 REM SET READ VECTOR TO POINT TO JOY                                                                                                    | 10    |
| •2181 REM GET HORIZ LOC, DECREMENT, CHECK                                                                                                    |                                                                                                    | 10    |
| CROSSOVER, STORE AND RETURN DJ                                                                                                    | •2502 X=38912:POKE 37890,FN LO(X):POKE 37                                                                                                    | 0     |
| •2182 REM LDX 53248,Y DEX BPL+3 JSR 38324                                                                                                    | 891, FN PG(X): REM (REM THIS TO USE KEYB.) D                                                                                                    |       |
| TXA STA 53248,7 RTS IE                                                                                                    | •2506 REM GET JOYSTICK 2; STORE IT, CHECK                                                                                                    | IAI   |
| ·2183 DATA 190,0,208,202,16,3,32,180,149,                                                                                                    | FOR FIREBUTTON, REPORT IF PRESSED OF THE PRESSED OF THE PRESSED OF | M     |
| 138,153,0,208,96 DC                                                                                                    | •2507 REM LDA 56320 STA 37933 AND#16 BNE+<br>8 LDA#1 STA 37927 JSR 39168                                                                                                    | ΙΗ    |
| •2199 REM *** LEFTMOVE (HI BIT CLR) *** KJ<br>•2200 XB=38720: XE=38756: GOSUB 20 LH                                                                                                    |                                                                                                    | п     |
|                                                                                                    | •2508 DATA 173,0,220,141,45,148,41,16,208<br>,8,169,1,141,39,148,32,0,153                                                                                                    | D     |
| •2201 REM GET HORIZONTAL POSITION, DECREM ENT; IF EDGE, MOVE AND LEAVE BC                                                                                                    |                                                                                                    | עי    |
| •2202 REM LDX 53248, Y DEX TXA CMP 37994, Y                                                                                                    | •2509 REM IS MOVEMENT CALLED FOR? IF SO, SET JOYDIR, SET SHAPE ()                                                                                                    | C     |
| BNE+3 JSR 38738 TXA STA 53248, Y RTS OC                                                                                                    | •2510 REM LDA 37933 AND#15 CMP#15 BNE+3 J                                                                                                    |       |
|                                                                                                    | MP(37900) EOR#15 STA 37963 JSR 39040 LJ                                                                                                    | V     |
| •2203 DATA 190,0,208,202,138,217,106,148,<br>208,3,32,82,151,138,153,0,208,96 FL                                                                                                    |                                                                                                    | м     |
|                                                                                                    | ·2511 DATA 173,45,148,41,15,201,15,208,3,                                                                                                    | M     |
| •2204 REM *** LEFT CHECK IA<br>•2205 REM LDA 37936 BNE+4 INX JMP 38391 L                                                                                                    |                                                                                                    | N     |
| DX 37995, Y DEX JSR 38314 JMP 38391 BE                                                                                                    | • 2512 REM MOVE ONCE, THEN POINT MOVE. VECT                                                                                                    | INT   |
| •2206 DATA 173,48,148,208,4,232,76,247,14                                                                                                    | TO MOVEMENT HANDLER H                                                                                                    | .IV   |
| 0 100 100 110 000 00 100 110 00 010 110 00                                                                                                    | ·2513 REM LDY#0 JSR 38400 JSR 39072 LDA 3                                                                                                    | 0     |
|                                                                                                    |                                                                                                    | )G    |
| •2219 REM *** RIGHTMVE (HI BIT SET) *** CM<br>•2220 XB=38784:XE=38820:GOSUB 20 CL                                                                                                    | •2514 DATA 160,0,32,0,150,32,160,152,173,<br>4,148,141,10,148                                                                                                    | M     |
|                                                                                                    |                                                                                                    | LUC F |
| •2221 REM GET HORIZONTAL POSITION, INCREMENT; IF EDGE, MOVE AND LEAVE                                                                                                    | •2515 REM LDA 37893 STA 37899 JMP(37900) MI                                                                                                    | Λ     |
| ENT; IF EDGE, MOVE AND LEAVE  •2222 REM LDX 53248,Y INX TXA CMP 37932,Y                                                                                                    | •2516 DATA 173,5,148,141,11,148,108,12,14                                                                                                    | н     |
| BNE+3 JSR 38802 TXA STA 53248,Y RTS EM                                                                                                    | •2529 REM *** INTERR.MOVE.HANDLER ***                                                                                                    |       |
| •2223 DATA 190,0,208,232,138,217,107,148,                                                                                                    | •2530 XB=38976:XE=39009:GOSUB 20 PM                                                                                                    |       |
| 208,3,32,146,151,138,153,0,208,96 BE                                                                                                    | •2531 POKE 37892, FN LO(XB): POKE 37893, FN                                                                                                    | rı    |
| •2224 REM *** RIGHT CHECK OB                                                                                                    | PG(XB) II                                                                                                    | F     |
| •2225 REM LDA 37936 BNE+4 DEX JMP 38391 L                                                                                                    | •2532 REM SET UP FOR SPRITE O, GO MOVE, C                                                                                                    | -     |
| THE HEAL DEA STOOL DINELLA DEV OUR POOL P                                                                                                    | 2552 KEN OUT OF FOR STRILE O, GO MOVE, C                                                                                                    |       |

| HECK COLLISIONS, REDO IF NECESSARY        | DP    | •2699 REM ** BASIC VARIABLE SUBROUTINES    | DD   |
|-------------------------------------------|-------|--------------------------------------------|------|
| •2533 REM LDY#0 JSR 38400 JSR 39072       | KH    | •2700 XB=39168:XE=39174:GOSUB 20           | KD   |
| ·2534 DATA 160,0,32,0,150,32,160,152      | BJ    | •2701 REM ** REPORT FIREBUTTON - CO%       | LD   |
| •2535 REM DO IT AGAIN? IF NOT, RESET TIME | 20    | •2702 REM LDY#10 LDA#1 STA(45), Y RTS      | EA   |
| R                                         | NP    | •2703 DATA 160,10,169,1,145,45,96          | PP   |
| •2536 REM DEC 37928 BNE-13 LDA 37926 STA  | .,,   | •2709 REM ** REPORT SPRITES TO BASIC       | PN   |
| 37928 SNE-13 EDA 37920 STA                | LI    |                                            |      |
|                                           | LI    | •2710 XB=39184:XE=39222:GOSUB 20           | CJ   |
| •2537 DATA 206,40,148,208,243,173,38,148, | T 11  | •2711 REM C1%=EDGEWRAP, C2%=S/S COLLIS.    | JP   |
| 141,40,148                                | LH    | •2712 REM LDY#17 LDA 37943 BEQ+2 STA(45)Y  |      |
| •2538 REM RESET MOVEMENT VECTOR, QUIT     | FF    | LDY#24 LDA 37937 BEQ+2 STA(45)Y            | BB   |
| ·2539 REM LDA 37896 STA 37898 LDA 37897 S |       | ·2713 DATA 160,17,173,55,148,240,2,145,45  |      |
| TA 37899 JMP(37900)                       | NJ    | ,160,24,173,49,148,240,2,145,45            | LI   |
| ·2540 DATA 173,8,148,141,10,148,173,9,148 |       | •2714 REM C3%=S/FOREG.COLLIS., ERASE, RET. | KM   |
| ,141,11,148,108,12,148                    | FG    | •2715 REM LDY#31 LDA 37938 BEQ+2 STA(45)   |      |
| •2549 REM *** SET SHAPE () ***            | DB    | Y                                          | AD   |
| •2550 XB=39040:XE=39057:GOSUB 20          | BC    | ·2716 DATA 160,31,173,50,148,240,2,145,4   |      |
| ·2551 REM USING JOYDIR AS INDEX, GET SPRI | 50    | 5                                          | CL   |
| TE SHAPE CODE FROM SPRITE O DIREC. TABLE  | CA    | •2717 REM LDA#O STA 37937 STA 37938 STA 3  | OL   |
| •2552 REM LDA 37923 BNE+9 LDY 37963 LDA 3 | CA    | 7943 RTS                                   | EP   |
|                                           | MA    |                                            | 7000 |
| 7951,Y STA 33784 JSR 39232 RTS            | MA    | •2718 DATA 169,0,141,49,148,141,50,148,14  |      |
| •2553 DATA 173,35,148,208,9,172,75,148,18 |       | 1,55,148,96                                | KJ   |
| 5,63,148,141,248,131,32,64,153,96         | FI    | • 2719 REM ** REPORT MOVEMENT              | BK   |
| •2569 REM ** SPRITE O COLLISION ROUTINE   | AM    | •2720 XB=39232:XE=39241:GOSUB 20           | BC   |
| •2570 XB=39072:XE=39111:GOSUB 20          | DC    | •2721 REM C4%=PLAYER HAS TRIED TO MOVE     | GH   |
| •2571 REM DO WE BOUNCE OFF SPRITES? IF SO |       | •2722 REM LDY#38 LDA#1 STA(45)Y STA 37935  |      |
| , DO IT                                   | DG    | RTS                                        | PN   |
| •2572 REM LDA 37940 BEQ+16 LDA 53278 STA  |       | •2723 DATA 160,38,169,1,145,45,141,47,148  |      |
| 37929 AND#1 BEQ+6                         | CH    | ,96                                        | NK   |
| •2573 DATA 173,52,148,240,16,173,30,208,1 |       | •2729 REM ** REPORT SPRITE () BOUNCE/S     | MP   |
| 41,41,148,41,1,240,6                      | LG    | •2730 XB=39248:XE=39257:GOSUB 20           | AC   |
| •2574 REM JSR 39248 JMP UNMOVE            | GD    | •2731 REM C5%=SPRITE O BOUNCED/SPRITE:     | CD   |
| •2575 DATA 32,80,153,76,208,152           | FI    | ·2732 REM LDY#45 LDA 37929 AND#254 STA(45  |      |
| •2576 REM DO WE BOUNCE OFF FOREGROUND? IF |       | )Y RTS                                     | AI   |
| SO, DO IT AND RETURN                      | FK    | ·2733 DATA 160,45,173,41,148,41,254,145,4  |      |
| ·2577 REM LDA 37941 BEQ+13 LDA 53279 AND# |       | 5,96                                       | DH   |
| 1 BEQ+6 JSR 39280 JMP UNMOVE RTS          | CP    | •2739 REM ** REPORT SPRITE O BOUNCE/F      | MA   |
| ·2578 DATA 173,53,148,240,13,173,31,208,4 | 0.    | •2740 XB=39280: XE=39289: GOSUB 20         | CF   |
| 1,1,240,3,32,112,153,76,208,152,96        | CD    | 0710 771 767 777 777 777                   | PH   |
| ·2579 REM ** UNMOVE **                    | AI    | •2742 REM LDY#52 LDA#1 STA(45)Y STA 37930  |      |
|                                           |       | RTS                                        | 2222 |
| ·2580 XB=39120:XE=39148:GOSUB 20          | PK    |                                            | KM   |
| ·2581 REM STOP GOSPEED, REVERSE JOYDIR AN | AAI   | •2743 DATA 160,52,169,1,145,45,141,42,148  | ID   |
| D STORE IT                                | AN    | ,96                                        | LP   |
| •2582 REM LDA#1 STA 37928 LDY 37963 LDA 3 | 17.17 | • 2898 REM *** WRAPUP ***                  | HC   |
| 8009, Y STA 37963                         | KH    | • 2899 REM ALL ROUTINES EXIT THROUGH HERE  | AJ   |
| ·2583 DATA 169,1,141,40,148,172,75,148,18 | 0.0   | • 2900 XB=40704: XE=40721: GOSUB 20        | MD   |
| 5,121,148,141,75,148                      | OB    | • 2901 REM ** SET COLLISION VECTOR         | FI   |
| •2584 REM GO MOVE, REVERSE JOYDIR AND RES |       | •2902 X=40704:POKE 37900,FN LO(X):POKE 37  |      |
| TORE IT, QUIT                             | KE    | 901, FN PG(X)                              | HB   |
| •2585 REM LDY#0 JSR 38400 LDY 37963 LDA 3 |       | •2906 REM GET COLLISION DATA AND REPORT I  |      |
| 8009, Y STA 37963 RTS                     | IO    | T TO BASIC VARIABLES                       | DG   |
| ·2586 DATA 160,0,32,0,150,172,75,148,185, |       | •2907 REM LDA 53278 STA 37937 LDA 53279 S  |      |
| 121,148,141,75,148,96                     | OC    | TA 37938 JSR 39184                         | IJ   |
| •2599 REM *** READ KEYBOARD ***           | MN    | ·2908 DATA 173,30,208,141,49,148,173,31,2  |      |
| •2600 REM XB=00000: XE=00000: GOSUB 20    | KC    | 60 717 76 710 00 76 770                    | ED   |
| •2601 REM SET READ VECTOR TO POINT TO KEY |       |                                            | EL   |
|                                           | LE    |                                            | MI   |
| •2602 REM X=38912:POKE 37890,FN LO(X):POK |       |                                            | FH   |
| E 37891, FN PG(X): REM (NOT IN FORCE)     | PF    | •2989 REM ROUTINES ADDED BEFORE FINAL JMP  |      |
|                                           |       |                                            |      |

|   | () WILL EXECUTE EVERY INTERR.              | MF   | ·3104 REM ** SPRITE O SHAPES               | KN            |
|---|--------------------------------------------|------|--------------------------------------------|---------------|
|   | · 2998 REM *** SET UP SPRITE SHAPES ***    | BK   | •3105 FOR I=33792 TO 34240 STEP 64:FOR J=  |               |
|   | •2999 REM ** PLANETS                       | AK   | 0 TO 18 STEP 3                             | AD            |
|   | •3000 FOR I=34304 TO 34816 STEP 512:FOR J  |      | ·3106 READ A:POKE I+J, A:POKE I+J+1,0:POKE |               |
|   | =0 TO 448 STEP 64:FOR K=0 TO 20            | AJ   | I+J+2,0:NEXT                               | AM            |
|   | ·3001 READ A:POKE I+J+K, A:NEXT            | AO   | •3107 FOR J=21 TO 63:POKE I+J,0:NEXT:NEXT  |               |
|   | •3002 FOR K=21 TO 63:POKE I+J+K,O:NEXT:NE  |      | :GOSUB 3985                                | GL            |
|   | XT:GOSUB 3985:NEXT                         | FF   | ·3109 REM ** SPRITE O DATA                 | BM            |
|   |                                            |      |                                            |               |
|   | • 3009 REM ** PLANET 1 SHAPE DATA          | HM   | •3110 DATA 8,28,28,54,34,0                 | EI            |
|   | ·3010 DATA 0,40,0,0,175,0,82,191,192,82,1  |      | ·3111 DATA 6,14,28,120,240,48,32           | KA            |
|   | 75,128,2,191,128,0,171,0,0,40,0            | DC   | ·3112 DATA 0,224,62,31,62,224,0            | KN            |
|   | •3011 DATA 0,40,0,0,190,0,2,255,128,5,190  |      | ·3113 DATA 32,48,240,120,28,14,6           | 00            |
| 0 | ,128,5,254,128,0,175,0,0,40,0              | IL   | •3114 DATA 0,34,54,28,28,28,8              | PK            |
|   | ·3012 DATA 0,40,0,0,250,0,3,254,128,2,90,  |      | ·3115 DATA 4,12,15,30,56,112,96            | LB            |
|   | 128, 3, 90, 128, 0, 190, 0, 0, 40, 0       | DM   | •3116 DATA 0,7,124,248,124,7,0             | BK            |
|   | ·3013 DATA 0,40,0,0,234,0,3,250,128,3,229  |      | •3117 DATA 96,112,56,30,15,12,4            | GB            |
|   | ,128,3,229,128,0,250,0,0,40,0              | HF   | ·3298 REM ** SPRITE MOVEMENT DATA          | GL            |
|   | ·3014 DATA 0,40,0,0,170,0,3,234,80,3,170,  |      | ·3299 REM ** LOCATION REGISTER OFFSET TAB  |               |
|   | 80,3,170,128,0,234,0,0,40,0                | JN   | LE                                         | AG            |
|   | ·3015 DATA 0,40,0,0,170,20,3,170,212,2,17  | 011  | •3300 X=0:FOR I=37944 TO 37951:POKE I, X:X |               |
|   | 0,128,2,170,192,0,170,0,0,40,0             | CA   | =X+2:NEXT                                  | AH            |
|   |                                            |      | •3304 REM ** SPRITE BITMASK TABLE          | DL            |
|   | •3016 DATA 0,40,0,0,170,64,2,171,192,2,17  |      |                                            |               |
|   | 0,192,2,171,192,0,170,0,0,40,0             | NH   | •3305 X=1:FOR I=37962 TO 37976 STEP 2:POK  | Marine Marine |
|   | ·3017 DATA 0,40,0,5,171,0,6,175,192,2,171  |      | E I, X:X=X*2:NEXT                          | OD            |
|   | ,192,2,175,192,0,170,0,0,40,0              | JJ   | •3307 REM ** SPRITE JOYDIR TABLE           | BI            |
|   | ·3019 REM ** PLANET 2 SHAPE DATA           | GP   | •3308 REM SPRITE DIRECTIONS: 1=UP 2=DN 4=  |               |
|   | ·3020 DATA 0,40,0,3,170,192,62,170,148,16  |      | LF 8=RT ADD FOR DIAGONALS                  | OE            |
|   | 2,170,143,42,255,252,2,255,192,0,40,0      | JC   | ·3309 REM O=NO MOVEMENT (CAN BE CHANGED F  |               |
|   | ·3021 DATA 0,40,0,3,106,192,61,106,188,24  |      | ROM BASIC)                                 | KN            |
|   | 1,106,143,62,171,252,2,171,192,0,40,0      | LA   | •3310 FOR I=37963 TO 37977 STEP 2:READ A:  |               |
|   | ·3022 DATA 0,24,0,3,90,192,61,90,188,81,9  |      | POKE I, A: NEXT                            | OL            |
|   | 0,143,63,234,188,3,234,128,0,24,0          | EL   | ·3311 DATA 0,5,6,10,9,0,0,0                | MA            |
|   | ·3023 DATA 0,20,0,3,86,192,61,86,188,241,  |      | ·3312 REM ** SPRITE BORDERS TABLE **       | LC            |
|   | 86,138,61,255,168,1,255,128,0,20,0         | OP   | ·3313 REM EACH SPRITE'S SCREEN MARGINS AR  |               |
|   | •3024 DATA 0,20,0,3,85,128,61,85,104,241,  |      | E INDIVIDUALLY SET                         | CD            |
|   | 85,74,63,223,252,3,223,192,0,20,0          | DG   | •3314 REM SPRITES ARE CONSIDERED IN NUMER  |               |
|   | •3025 DATA 0,20,0,3,149,192,62,149,124,24  |      | ICAL ORDER                                 | NC            |
|   | 2,149,79,63,253,252,3,253,192,0,20,0       | ML   | •3315 REM ** TOP EDGES (9-7)               | CI            |
|   |                                            |      | •3316 FOR I=37978 TO 37992 STEP 2:READ A:  | CI            |
|   | •3026 DATA 0,40,0,2,169,192,62,169,124,24  |      |                                            | TO            |
|   | 2,169,79,63,255,252,3,255,192,0,40,0       | JI   | POKE I, A: NEXT                            | LO            |
|   | ·3027 DATA 0,40,0,2,170,0,42,170,188,162,  | 17.0 |                                            | PI            |
|   | 170,143,63,255,212,3,255,192,0,40,0        | KO   | •3318 REM ** BOTTOM EDGES (9-7)            | PM            |
|   | •3058 GOSUB 3985                           | GI   | •3319 FOR I=37979 TO 37993 STEP 2:READ A:  |               |
|   | ·3059 REM ** SPRITE ANIMATION TABLES       | DM   | POKE I, A: NEXT                            | GK            |
|   | •3060 FOR I=38088 TO 38112 STEP 8:FOR J=0  |      | ·3320 DATA 243,250,250,250,250,250,250,25  |               |
|   | TO 7: READ A: POKE I+J, A: NEXT: NEXT      | MI   | 0                                          | JK            |
|   | · 3061 REM ** ANIMATION TABLE DATA         | DN   | •3321 REM ** LEFT EDGES (0-7)              | JJ            |
|   | ·3062 DATA 24,25,26,27,28,29,30,31         | EO   | •3322 FOR I=37994 TO 38008 STEP 2:READ A:  |               |
|   | ·3063 DATA 32,33,34,35,36,37,38,39         | EO   |                                            | ID            |
|   | ·3064 DATA 27,26,25,24,31,30,29,28         | 00   |                                            | IA            |
|   | •3065 DATA 37,36,35,34,33,32,39,38         | BG   |                                            | LI            |
|   |                                            | IL   | •3325 FOR I=37995 TO 38009 STEP 2:READ A:  |               |
|   | (1) 보고 보고 보고 보고 보고 보고 보고 보고 보고 보고 보고 보고 보고 | KK   |                                            | JD            |
|   | •3100 FOR I=37952 TO 37961:READ A:POKE I,  | ICIC |                                            | IL            |
|   | · ····································     | PH   |                                            |               |
|   |                                            |      |                                            | CG            |
|   |                                            | HA   | *3328 FOR I=38010 TO 38019:READ A:POKE I,  | ED            |
|   |                                            | PB   |                                            | FD            |
|   | ·3103 FOR I=0 TO 7:POKE 38080+I,16+I:NEXT  | PU   | ·3329 DATA 2,1,0,8,10,9,0,4,6,5            | LB            |

| IIVIPURIANI! and provide other essential information of                              | n ente   | ring Ahoy! programs. Refer to these pages before entering any program | s!       |
|--------------------------------------------------------------------------------------|----------|-----------------------------------------------------------------------|----------|
| •3985 PRINT "[RVSON]![RVSOFF]";                                                      | NG       | ·162 POKE53270,216:POKE53282,6:POKE53283,                             |          |
| •3990 RETURN                                                                         | IM       | 5                                                                     | GO       |
|                                                                                      |          | •190 GOSUB700                                                         | CH       |
| CLITHED                                                                              |          | •192 P=S+165:PD=1                                                     | GN       |
| SLITHER                                                                              |          | •199 :                                                                | DI       |
| FROM PAGE 35                                                                         |          | ·200 J=PEEK(J2):IFJ=JOTHEN250                                         | BC       |
| IROM PAGE 05                                                                         | —        | •202 J=J0-J:IFJD(J)THENPD=JD(J)                                       | DH       |
| ·1 REM ALL TIME HIGH 43,840                                                          | JO       | •250 Q=PEEK(P+PD):IFQ<>BCTHEN300                                      | EK       |
| ·10 POKE53281,0:POKE53280,0:POKE52,56:POK                                            |          | ·252 POKEP, BS:P=P+PD:POKEP+C, CB:POKEP, BH                           | CK       |
| E56,56:I=RND(-TI):PRINTCHR\$(142)                                                    | HP       | •260 FORD=1TO50:NEXT:GOTO200                                          | MO       |
| ·20 J0=127:J2=56320:S=1024:SI=54272:C=SI:                                            |          | •298 :                                                                | DI       |
| S1=SI+1:S4=SI+4:S5=SI+5:S6=SI+6:SV=SI+24                                             | PK       | •299 : * COLLISION *                                                  | FP       |
| •22 BH=33:BS=34:BC=32:NS=40:C\$=CHR\$(96)                                            | HE       | •300 IFQ<91THEN400                                                    | DI       |
| •30 FORI=SITOSV:POKEI, 0:NEXT:POKES6, 242:P                                          |          | •302 Q=Q-90:SC=SC+FS(Q):POKEP,BS:FORI=Q*1                             |          |
| OKESV,15                                                                             | IP       |                                                                       | IK       |
| •32 POKE56334,0:POKE1,51                                                             | KE       | ·304 P=P+PD:POKEP,BH:FORI=OTOQ*12+10STEPQ                             |          |
| .34 A=14336:B=53248:FORI=OTO1487:POKEI+A,                                            |          | /2:POKES1,I:POKES4,17:NEXT:POKES4,16                                  | BB       |
| PEEK(I+B):NEXT                                                                       | HC       | ·310 POKEP+C, CB:GOSUB350:DU=DU-1:IFDU=OTH                            |          |
| •36 POKE1,55:POKE56334,1:POKE53272,30                                                | PP       | EN800                                                                 | LN       |
| ·38 FORI=OTO3O:READP:POKE49152+I,P:NEXT                                              | AG       | •312 GOTO200                                                          | ВО       |
| ·40 FORI=14600T014631:READP:POKEI,P:NEXT                                             | IE       | •348 :                                                                | DI       |
| ·42 FORI=15064T015159:READP:POKEI,P:NEXT                                             | KH       | ·349 : * STATUS LINE *                                                | JC       |
| ·44 FORI=14720T014799:READP:POKEI,P:NEXT                                             | OA       | •350 PRINT"[HOME][WHITE]SCORE ";:N=SC:GO                              |          |
| •60 DIMJD(32),L\$(NS),FC(12),FS(13),BC(5)                                            | IE       | T0940                                                                 | BB       |
| ·64 JD(1)=-40:JD(2)=40:JD(4)=-1:JD(8)=1                                              | KO       | •360 PRINT"[HOME]"TAB(19)"[BLUE]("CHR\$(48                            |          |
| •66 FORJ=1TONS:READL\$(J):NEXT                                                       | EC       | +W)")"TAB(28)"[GREEN]HIGH ";:N=SH:GOSUB                               |          |
| •68 FORI=1TO12:READFC(I):NEXT                                                        | JN       | 940                                                                   | MC       |
| • 70 FORI=1T013: READFS(I): NEXT                                                     | IO       | •362 PRINT"[WHITE]":RETURN                                            | KJ       |
| ·72 FORI=1TO5:READCB(I):NEXT                                                         | DJ<br>DI | •398 :<br>•399 : * CRASHED *                                          | DI<br>JA |
| •99: •100 PRINT"[CLEAR][6"[DOWN]"]"                                                  | NG       | •400 POKES1,5:POKES4,129:FORI=15TOOSTEP-1                             |          |
| •120 PRINT"[PURPLE] [5"[s C]"] [s C][5"                                              | NG       | :POKESV, I:POKEP+C, I:POKE53281, I                                    | 00       |
| "][s C] [5"[s C]"] [s C][3" "][s C] [5"[                                             |          | •402 POKE53280, I:POKE53282, 15-I:POKE53283                           |          |
| s C]"] [4"[s C]"] "                                                                  | EH       | ,I:FORJ=1TO20:NEXT:NEXT                                               | OG       |
| ·122 PRINT"[BLUE] [s C][5" "][s C][5" "]                                             |          | •406 POKE53282,6:POKE53283,5:POKESV,15:PO                             |          |
| [s C][3" "][s C][3" "][s C][3" "][s C] [                                             |          | KES4,0:W=W-1:GOSUB360:IFW=OTHEN410                                    | CK       |
| s C][5" "][s C][3" "][s C]"                                                          | DN       | •408 POKEP, BC: SYS49152: FORI=1T0800: NEXT:G                         |          |
| ·124 PRINT"[c 7][3" "][3"[s C]"] [s C][5                                             |          | OTO192                                                                | LG       |
| " "][s C][3" "][s C][3" "][5"[s C]"] [4"                                             |          | •410 PRINT"[HOME][11"[DOWN]"]":PRINTTAB(1                             |          |
| [s C]"] [4"[s C]"]"                                                                  | KN       | 5)"GAME OVER"                                                         | ВО       |
| •126 PRINT"[CYAN][6" "][s C] [s C][5" "][                                            |          | •412 IFSC>SHTHENSH=SC:GOSUB450                                        | FB       |
| s C][3" "][s C][3" "][s C][3" "][s C] [s                                             |          | •420 PRINTTAB(7)"[WHITE]PRESS [RED]BUTTON                             |          |
| C][5" "][s C] [s C]"                                                                 | HE       | [WHITE] TO PLAY AGAIN":GOSUB360                                       | MK       |
| •127 PRINT"[GREEN] [4"[s C]"] [5"[s C]"                                              |          | •430 IFPEEK(J2)<>111THEN430                                           | IA       |
| ] [s C][3" "][s C][3" "][s C][3" "][s C]                                             |          | •440 GOSUB3100:GOTO130                                                | LK       |
| [5"[s C]"] [s C][3" "][s C]"                                                         | CK       | •450 FORJ=1T015:PRINTTAB(15)"[UP][RVSON][                             |          |
| •130 FORI=1T0200:NEXT                                                                | KN       | RED]HIGH SCORE": FORI=1TO20: NEXT: POKES1,3                           |          |
| •132 PRINT"[HOME][4"[DOWN]"][WHITE]"TAB(1                                            | OD       | 8: POKES4, 33                                                         | FJ       |
| 2)"DIFFICULTY 12345":P=S+183                                                         | OB       | •452 PRINTTAB(15)"[UP][YELLOW]HIGH SCORE"                             |          |
| ·134 J=PEEK(J2):IFJ=119THENP=P+1:IFP>S+18                                            | PG       | :FORI=1TO20:NEXT:POKES1,40:POKES4,33:NEX                              |          |
| 7THENP=P-1                                                                           |          |                                                                       | ON       |
| •136 IFJ=123THENP=P-1:IFP <s+183thenp=p+1<br>•138 IFJ=111THEN160</s+183thenp=p+1<br> | DM<br>FE | •454 POKES4,32:RETURN •598:                                           | DI       |
| •138 1FJ=1111HEN107<br>•140 POKEP, PEEK(P)OR128: FORI=1T030: NEXT: P                 |          | ·599 : * PLACE PRIZES *                                               | NC       |
| OKEP, PEEK(P) AND 127: GOT 0134                                                      | НЈ       | •600 R=INT(RND(1)*19)*40+INT(RND(1)*36)+1                             |          |
| •160 DI=P-(S+182):DU=DI:W=7:SC=0:L=1                                                 | IJ       | 22+S:IFPEEK(R)<>BCORR=S+165THEN600                                    | LE       |
| 10, 21, (0,134), 100 21, 1, 100 7, 12                                                |          |                                                                       |          |

| •610 L1=L:IFL>12THENL1=12                        | PI   | NS"[WHITE]SCREENS THIS LEVEL": POKES6, 252                                                                                                    |    |
|--------------------------------------------------|------|----------------------------------------------------------------------------------------------------|----|
| •620 POKER, L1+90: POKER+C, FC(L1): RETURN       | DO   | :POKES1,75                                                                                                    | FA |
| •698 :                                           | DI   | •902 POKES1+14, DI*15+30: POKES4, 21: POKES4,                                                                                                    |    |
| •699 : * SET UP SCREEN *                         | PF   | 20: FORI=1TO2300: NEXT: POKES6, 242: RETURN                                                                                                    | IK |
| •700 IFL=1THENGOSUB900                           | KD   | •940 PRINTRIGHT\$("[5" "]"+STR\$(N),6);:RET                                                                                                    |    |
| •701 PRINT"[CLEAR][DOWN][DOWN][c 8][40"\$"       |      | URN                                                                                                    | DO |
| ]";                                              | GD   | •960 FORI=A+STOB+SSTEPN:POKEI,42:POKEI+C,                                                                                                    |    |
| ·702 FORI=1T021:PRINT"\$[38" "]\$";:NEXT         | GE   | 2+K:K=NOTK:POKES1,5+K:POKES4,129                                                                                                    | NK |
| •704 PRINT"[39"\$"]";:POKE2023,36:POKE5629       |      | •962 FORJ=1TO4:NEXT:POKES4,128:FORJ=1TO2:                                                                                                    |    |
| 5,15                                             | PN   | NEXT: NEXT: RETURN                                                                                                    | ND |
| ·705 L1=L:IFL>12THENL1=12                        | PI   | ·998 :                                                                                                    | DI |
| ·706 PRINT"[HOME][DOWN][WHITE]"TAB(17-LEN        |      |                                                                                                    | CC |
| $(L_{(L)})/2)$ "#"MID\$(STR\$(L),2)"-"L\$(L)" "; |      | •999 : * ML DATA *                                                                                                    |    |
|                                                  |      | •1000 DATA169,0,133,253,169,4,133,254,160                                                                                                    | CD |
| •707 POKE646, FC(L1): PRINTCHR\$(L1+218)         | DN   | ,0,162,4                                                                                                    |    |
| •710 READA, B: IFA=OTHEN720                      | FK   | •1002 DATA177,253,201,34,208,4,169,32,145                                                                                                    |    |
| •711 N=1:IFB-A>39THENN=40                        | GF   | ,253,200,208,243,230,254,202,208,238,96                                                                                                    | ML |
| •712 FORI=A+STOB+SSTEPN:POKEI,36:POKEI+C,        | 011  | •1099 : * CHARACTER DATA *                                                                                                    | BI |
| 15:NEXT:GOTO710                                  | OH   | •1100 DATA40, 158, 158, 190, 190, 158, 158, 40                                                                                                    | BH |
| •720 FORJ=1TODU:GOSUB600:NEXT:GOSUB350:GO        |      | •1102 DATA40, 190, 190, 190, 190, 190, 190, 40                                                                                                    | MH |
| SUB360:CB=CB(DI):FORI=1TO400:NEXT                | PA   | •1104 DATA36,254,36,36,36,254,36,0                                                                                                    | DO |
| •732 RETURN                                      | IM   | ·1106 DATA85,85,85,85,85,85,85                                                                                                    | CO |
| •798 :                                           | DI   | •1119:                                                                                                    | DI |
| •799 : * COMPLETED A SCREEN *                    | KN   | •1120 DATA130,40,60,255,255,60,60,0                                                                                                    | DF |
| *800 DU=DI:FORI=1T0200:NEXT:L1=L:IFL>12TH        |      | ·1122 DATA130,40,255,255,255,60,60,0                                                                                                    | LK |
| ENL1=12                                          | CA   | •1124 DATAO,O,56,124,254,124,56,O                                                                                                    | GD |
| •810 PRINT"[HOME][10"[DOWN]"]"                   | JL   | ·1126 DATA60, 40, 170, 190, 170, 190, 170, 40                                                                                                    | FJ |
| •812 PRINTTAB(15)"BONUS [RED]"RIGHT\$("          |      | ·1128 DATA160,160,60,247,255,255,60,0                                                                                                    | EF |
| "+STR\$(FS(L1+1)),3)                             | EM   | •1130 DATA3,3,7,14,14,28,56,96                                                                                                    | HK |
| •814 SC=SC+FS(L1+1):GOSUB350:FORI=1T0800:        |      | ·1132 DATA60,60,60,60,60,60,247,247                                                                                                    | BJ |
| NEXT:L=L+1:IFL<=NSTHEN190                        | PC   | ·1134 DATA60,60,60,60,60,60,247,247                                                                                                    | BJ |
| •820 K=0:L=1:GOSUB3100:PRINT"[CLEAR]":POK        |      | ·1136 DATA28,193,3,1,3,1,3,1                                                                                                    | CD |
| ES6, 240                                         | LH   | ·1138 DATA20,20,60,195,195,195,60,0                                                                                                    | FC |
| •822 A=80:B=960:N=40:GOSUB960:A=961:B=999        |      | ·1140 DATA20, 20, 60, 195, 195, 195, 60, 0                                                                                                    | FC |
| :N=1:GOSUB960:A=959:B=119:N=-40:GOSUB960         | LO   | ·1142 DATAO, 56, 131, 194, 131, 194, 44, 0                                                                                                    | LE |
| •824 A=118:B=81:N=-1:GOSUB960                    | KH   | ·1159:                                                                                                    | DI |
| •830 GOSUB350:GOSUB360:M=0:A\$="LEVEL"+C\$+      |      | ·1160 DATA254,198,198,198,198,198,254,0                                                                                                    | GD |
| CHR\$(DI+112)+C\$+C\$+"BONUS"                    | JP   | ·1162 DATA6,6,6,6,6,6,6,0                                                                                                    | FA |
| •832 POKES6,251:FORJ=1T014:POKES1,J+70:PO        |      | ·1164 DATA254,6,6,254,192,192,254,0                                                                                                    | JG |
| KES4,21:POKES4,20                                | JI   | ·1166 DATA254,6,6,254,6,6,254,0                                                                                                    | IG |
| •834 FORI=1196T01476STEP40:POKEI+J-40,32:        |      | ·1168 DATA198,198,198,254,6,6,6,6,0                                                                                                    | LN |
| POKEI+J, ASC(MID\$(A\$,J,1))-64:NEXT:NEXT        | 00   | •1170 DATA254,192,192,254,6,6,254,0                                                                                                    | AC |
| .836 FORI=1T0800: NEXT: POKES6, 242: FORI=1T0    |      | •1172 DATA192,192,192,254,198,198,254,0                                                                                                    | EB |
| 12:POKEI+1597,I+90:POKEI+55869,FC(I)             | AH   | ·1174 DATA254,6,6,6,6,6,6,6,6                                                                                                    | NA |
| .838 POKES1, I+5: POKES4, 129: FORJ=1T010: NEX   |      | •1176 DATA254,198,198,254,198,198,254,0                                                                                                    | PK |
| T:M=M+FS(I)*DI:POKES4,128                        | LL   | •1178 DATA254,198,198,254,6,6,6,0                                                                                                    | CC |
| ·840 FORJ=1TO20:NEXT:PRINT"[HOME][RED][12        |      | ·1199 : * NAMES *                                                                                                    | AP |
| "[DOWN]"]"TAB(18)RIGHT\$("[3" "]"+STR\$(M)       |      | ·1201 DATA"THE COURTYARD"                                                                                                    | JN |
| ,4)                                              | HG   | •1202 DATA"THE GATEHOUSE"                                                                                                    | HP |
| ·842 SC=SC+FS(I)*DI:GOSUB350:NEXT:DI=DI+1        |      | ·1203 DATA"THE BARRACKS"                                                                                                    | DN |
| :DU=DU+1:IFDI>5THENDI=5:DU=5                     | PA   | •1204 DATA"THE GARDEN"                                                                                                    | HE |
| .854 FORI=1T0200:NEXT:PRINT"[5"[DOWN]"]"T        | - 11 | A O C F TO THE STATE OF THE STATE OF THE STA | HI |
| AB(12)DI"[BLUE] BONUS LIVES": W=W+DI:IFW>        |      |                                                                                                    | KC |
| 9THENW=9                                         | JL   |                                                                                                    | DO |
| •860 GOSUB360:PRINT"[DOWN]"TAB(7)"[WHITE]        | OL   |                                                                                                    | OI |
| GET READY FOR DIFFICULTY[RED]"DI                 | PA   |                                                                                                    | CI |
| •870 FORI=1T02000:NEXT:GOT0190                   | EP   |                                                                                                    |    |
|                                                  | DI   | 1011 p.m. House seems and a set                                                                                                    | BH |
| .900 PRINT"[CLEAR][8"[DOWN]"][RED]"TAB(9)        | DI   | 1010 11                                                                                                    | KM |
| JANUARY [OBBANICO [DOWN] ][NED] TAD(9)           |      | TELE DAIN THE THREE KOOPS                                                                                                    | DI |

| ·1213 DATA"THE DOUBLE-E ROOM"                     | AH   | •3220 DATA415,424,521,530,549,558,570,650        |    |
|---------------------------------------------------|------|--------------------------------------------------|----|
| ·1214 DATA"GALLERY II"                            | IO   | ,850,930,455,655,855,935,464,664                 | HP |
| ·1215 DATA"THE OVAL ROOM"                         | EC   | ·3222 DATA864,944,589,669,869,949,0,0            | FF |
| ·1216 DATA"THE GREENHOUSE"                        | LM   | ·3230 DATA244,257,262,275,524,532,547,555        |    |
| ·1217 DATA"THE MESH ROOM"                         | FP   | ,804,817,822,835,297,777,302,782,0,0             | KH |
| ·1218 DATA"THE PRISON"                            | MC   | ·3240 DATA241,250,254,265,269,278,418,421        |    |
| ·1219 DATA"THE I-J-K ROOM"                        | ID   | ,765,770,789,794,290,730,294,774                 | FI |
| ·1220 DATA"THE CUBICLES"                          | CK   | ·3242 DATA458,778,461,781,305,785,309,789        |    |
| ·1221 DATA"TRIPLE-T"                              | AD   | ,0,0                                             | IA |
| ·1222 DATA"THE VESTIBULE"                         | JB   | ·3250 DATA378,381,415,417,422,424,453,454        |    |
| ·1223 DATA"THE ARENA"                             | DN   | ,465,466,492,493,506,507,531,532                 | JF |
| ·1224 DATA"DEATHTRAP I"                           | 00   | ·3252 DATA547,548,691,692,707,708,732,733        |    |
| ·1225 DATA"THE S-CHAMBER"                         | DE   | ·3254 DATA746,747,773,774,785,786,815,817        |    |
| ·1226 DATA"THE SPIRAL HALL"                       | 00   | ,822,824,858,861,0,0                             | CF |
| ·1227 DATA"THE WEB"                               | KJ   | ·3260 DATA205,234,405,434,605,634,805,834        |    |
| ·1228 DATA"THE MAZE"                              | PB   | ,245,785,0,0                                     | BN |
| ·1229 DATA"THE PIT II"                            | GL   | ·3270 DATA325,925,250,730,335,935,140,740        |    |
| ·1230 DATA"THE ATRIUM"                            | LB   | ,345,945,150,750,355,955,0,0                     | EB |
| ·1231 DATA"THE CLOAKROOMS"                        | MF   | •3280 DATA130,410,650,930,149,429,669,949        |    |
| ·1232 DATA"THE DUNGEON"                           | OB   | ,334,345,374,385,414,428                         | FF |
| ·1233 DATA"THE SHIFTING HALL"                     | GO   | •3282 DATA651,665,694,705,734,745,0,0            | AE |
| ·1234 DATA"THE SUITE"                             | GG   | ·3290 DATA286,304,330,730,766,774,339,739        |    |
| ·1235 DATA"THE PANTRY"                            | LP   | ,777,779,344,784,545,546                         | LF |
| •1236 DATA"GALLERY [3"I"]"                        | NN   | ·3292 DATA312,312,351,351,390,390,429,429        |    |
| ·1237 DATA"THE WINDBREAK"                         | FL   | ,468,468,507,507,587,587,628,628,669,669         | EA |
| ·1238 DATA"DEATHTRAP II"                          | CE   | •3294 DATA710,710,751,751,792,792,0,0            | NI |
| ·1239 DATA"THE WALL"                              | PC   | ·3300 DATA135, 255, 140, 260, 145, 265, 150, 270 |    |
| ·1240 DATA"DEATHTRAP [3"I"]"                      | JB   | ,155,275,805,925,810,930,815,935                 | OI |
| ·2999 : * MISCELLANEOUS *                         | IH   | ·3302 DATA820,940,825,945,830,950,835,955        |    |
|                                                   | FJ   | ,0,0                                             | KO |
| ·3020 DATA10, 25, 50, 75, 100, 125, 150, 175, 200 |      | •3310 DATA286,486,580,940,314,514,521,530        |    |
| ,250,300,400,500                                  | AI   | ,535,545,550,558,0,0                             | JB |
| ·3030 DATA15, 10, 12, 14, 13                      | AL   | ·3320 DATA326,338,341,353,526,553,726,738        |    |
| ·3099 : * COORDINATE DATA *                       | IG   | ,741,753,141,301,366,406,646,686                 | GJ |
| •3100 POKE65, PEEK(61): POKE66, PEEK(62): RET     |      | •3322 DATA393,433,673,713,778,938,0,0            | NE |
| URN                                               | GI   | ·3330 DATA137,142,253,257,262,266,410,413        |    |
| •3110 DATAO,0                                     | BC   | ,426,429,610,613,626,629,773,777,782             | PB |
| ·3120 DATA135, 455, 495, 498, 145, 465, 502, 505  |      | -3332 DATA786,897,902,177,217,182,222,450        |    |
| ,0,0                                              | AG   | ,570,469,589,817,857,822,862,0,0                 | NM |
| ·3130 DATA139, 379, 140, 380, 410, 429, 650, 669  | DD   | •3340 DATA243,843,290,810,297,937,142,822        |    |
| ,699,939,700,940,0,0                              | PP   | ,309,829,316,876,248,257,267,276                 | KC |
| •3140 DATA401,420,659,678,0,0                     | EO   | •3342 DATA843,852,862,871,0,0                    | KI |
| ·3150 DATA330,730,350,750,521,536,543,558         |      | ·3350 DATA241, 263, 416, 423, 576, 583, 736, 743 |    |
| ,0,0                                              | FO   | ,896,918,936,958,456,536,623,703,0,0             | PN |
| ·3160 DATA250, 269, 250, 810, 269, 829, 811, 816  |      | •3360 DATA216, 224, 376, 381, 540, 544, 696, 701 |    |
| ,822,828,455,458,461,464,455,655                  | JD   | ,860,864,145,865,416,936,0,0                     | PA |
| •3162 DATA504,664,656,663,0,0                     | PF   | •3370 DATA325,725,136,456,616,936,347,747        |    |
| ·3170 DATA130,410,650,930,149,429,669,949         | T//2 | ,158,478,638,958,521,530,542,552                 | KD |
| ,339,739,340,740,0,0                              | KC   | •3372 DATA331,341,353,357,731,741,753,757        |    |
| ·3180 DATA287,767,312,792,290,309,410,429         | 7 11 | ,0,0                                             | HI |
| ,530,549,650,669,770,789,0,0                      | LM   | •3380 DATA404,412,427,435,452,932,140,820        |    |
| ·3190 DATA285, 314, 325, 405, 445, 474, 474, 594  |      | ,467,947,0,0                                     | AP |
| ,605,634,645,725,765,794,0,0                      | LE   | •3390 DATA410,416,423,429,655,668,821,824        |    |
| ·3200 DATA446,606,250,450,610,930,454,614         |      | ,450,930,695,735,895,935,861,941                 | IP |
| ,458,618,461,621,465,625,149,469                  | JI   | •3392 DATA469,949,0,0                            | JD |
| ·3202 DATA629,949,473,633,0,0                     | CP   | •3400 DATA321, 329, 335, 337, 342, 344, 350, 358 |    |
| •3210 DATA210, 229, 361, 374, 385, 398, 530, 549  |      | ,526,536,543,553,766,776,783,793                 | 00 |
| ,681,694,705,718,850,869,0,0                      | CE   | •3402 DATA376,496,383,503,566,726,593,753        |    |
|                                                   |      |                                                  |    |

|                                                                                                    | ente                                         |                                                                                                    |                                                                                                    |                                                                                                    |
|----------------------------------------------------------------------------------------------------|----------------------------------------------|----------------------------------------------------------------------------------------------------|----------------------------------------------------------------------------------------------------|----------------------------------------------------------------------------------------------------|
| ,816,936,823,943,0,0                                                                                                    | OB                                           | -225                                                                                                    | K=N:GOSUB 1000                                                                                                    | NN                                                                                                    |
| ·3410 DATA241,246,250,256,263,275,454,456                                                                                                    |                                              | •226                                                                                                    |                                                                                                    | EI                                                                                                    |
| ,463,465,614,616,623,625,804,829                                                                                                    | LJ                                           |                                                                                                    | INPUT"ENTER TOTAL NUMBER OF PAYMENTS                                                                                                    |                                                                                                    |
| •3412 DATA833,838,290,770,296,416,656,776                                                                                                    |                                              |                                                                                                    | MAKE"; T                                                                                                    | KP                                                                                                    |
| ,303,423,663,783,309,789,0,0                                                                                                    |                                              |                                                                                                    | K=T:GOSUB 1000                                                                                                    | NL                                                                                                    |
| •3420 DATA244,275,284,315,655,664,695,704                                                                                                    |                                              | •236                                                                                                    |                                                                                                    | FG                                                                                                    |
| ,324,924,325,925,339,739,340,740                                                                                                    | FO                                           |                                                                                                    | INPUT"ENTER YEARLY INTEREST RATE";I                                                                                                    | LN                                                                                                    |
| •3422 DATA899,939,900,940,354,714,355,715                                                                                                    |                                              |                                                                                                    | K=I:GOSUB 1000                                                                                                    | NA                                                                                                    |
| ,0,0                                                                                                    | FB                                           | • 242                                                                                                    |                                                                                                    | EP                                                                                                    |
|                                                                                                    | LD                                           |                                                                                                    | II=I:I=I/100                                                                                                    | GG                                                                                                    |
| •3430 DATA361,376,384,398,681,696,704,718                                                                                                    | DI                                           |                                                                                                    | IF S\$="S"THEN 260                                                                                                    | IF                                                                                                    |
| ,297,457,617,777,140,300,460,620                                                                                                    |                                              |                                                                                                    |                                                                                                    | KP                                                                                                    |
| •3432 DATA780,940,303,463,623,783,0,0                                                                                                    | NK                                           |                                                                                                    | OPEN1,4,7:CMD1                                                                                                    |                                                                                                    |
| •3440 DATA408,413,648,653,425,431,665,671                                                                                                    | 777                                          |                                                                                                    | PRINT CHR\$(147)                                                                                                    | FG                                                                                                    |
| ,295,297,302,304,775,777,782,784                                                                                                    | JK                                           |                                                                                                    | PRINT"LOAN PAYMENT CALCULATOR"                                                                                                    | GF                                                                                                    |
| •3442 DATA134,414,654,934,145,425,665,945                                                                                                    |                                              |                                                                                                    | GOSUB 4030                                                                                                    | FO                                                                                                    |
| ,0,0                                                                                                    | CC                                           |                                                                                                    | PRINT"AMOUNT FINANCED \$"; A\$                                                                                                    | AO                                                                                                    |
| •3450 DATA325,925,330,930,335,935,145,745                                                                                                    |                                              |                                                                                                    | PRINT"INTEREST RATE"; II; "%."                                                                                                    | AC                                                                                                    |
| ,150,750,155,755,336,338,742,744,0,0                                                                                                    | AE                                           |                                                                                                    | PRINT"# OF PAYMENTS PER YEAR: "; N                                                                                                    | NA                                                                                                    |
| •3460 DATA241,255,264,278,801,815,824,838                                                                                                    |                                              |                                                                                                    | PRINT"TOTAL NUMBER OF PAYMENTS IS ";                                                                                                    |                                                                                                    |
| ,288,528,535,775,259,819,260,820                                                                                                    | AL                                           | T                                                                                                    |                                                                                                    | DE                                                                                                    |
| •3462 DATA311,551,544,784,0,0                                                                                                    | IG                                           | • 4()()                                                                                                    | P=A*(I/N)/(1-(1/(1+(I/N))[UPARROW](T                                                                                                    |                                                                                                    |
| •3470 DATA565,925,490,850,415,775,340,700                                                                                                    |                                              | )))                                                                                                    |                                                                                                    | НО                                                                                                    |
| ,265,625,190,550,155,475,0,0                                                                                                    | OA                                           | •410                                                                                                    | Z=P*T:C=Z-A                                                                                                    | NO                                                                                                    |
| •3480 DATA281,292,295,307,533,536,543,546                                                                                                    |                                              | ·600                                                                                                    | GOSUB 3000                                                                                                    | FE                                                                                                    |
| ,772,784,787,798,332,652,812,932                                                                                                    | MP                                           | .610                                                                                                    | PRINT"EACH PAYMENT IS"; P\$                                                                                                    | PF                                                                                                    |
| ·3482 DATA339,419,340,420,659,739,660,740                                                                                                    |                                              |                                                                                                    | PRINT"TOTAL INTEREST PAID IS \$";C\$                                                                                                    | PP                                                                                                    |
| ,147,267,427,747,0,0                                                                                                    | HM                                           |                                                                                                    | PRINT"TOTAL AMOUNT PAID IS \$";Z\$                                                                                                    | IB                                                                                                    |
| •3490 DATA523,556,0,0                                                                                                    | KC                                           |                                                                                                    | PRINT                                                                                                    | JJ                                                                                                    |
|                                                                                                    |                                              |                                                                                                    |                                                                                                    |                                                                                                    |
| • 3500 DATA260, 278, 444, 454, 459, 463, 616, 620                                                                                                    |                                              | .690                                                                                                    |                                                                                                    |                                                                                                    |
| •3500 DATA260, 278, 444, 454, 459, 463, 616, 620<br>.625, 635, 801, 819, 135, 615, 464, 944, 0.0                                                                                                    | The second second                            |                                                                                                    | IFV\$<>"Y"THEN845                                                                                                    | DJ                                                                                                    |
| .3500 DATA260,278,444,454,459,463,616,620,625,635,801,819,135,615,464,944,0,0                                                                                                    | FK                                           | •691                                                                                                    | IFV\$<>"Y"THEN845<br>C=A*I/N                                                                                                    | DJ<br>DN                                                                                                 |
| ,625,635,801,819,135,615,464,944,0,0                                                                                                    | The second second                            | ·691<br>·695                                                                                                    | IFV\$<>"Y"THEN845<br>C=A*I/N<br>J=P-C                                                                                                    | DJ<br>DN<br>DM                                                                                           |
| ,625,635,801,819,135,615,464,944,0,0                                                                                                    | The second second                            | •691<br>•695<br>•697                                                                                                    | IFV\$<>"Y"THEN845<br>C=A*I/N<br>J=P-C<br>A=A+C                                                                                                    | DJ<br>DN<br>DM<br>CL                                                                                     |
| ,625,635,801,819,135,615,464,944,0,0<br><b>COMPULOAN</b>                                                                                                    | The second second                            | •691<br>•695<br>•697<br>•700                                                                                                    | IFV\$<>"Y"THEN845<br>C=A*I/N<br>J=P-C<br>A=A+C<br>IF S\$="S" THEN 705                                                                                                    | DJ<br>DN<br>DM<br>CL<br>JL                                                                               |
| ,625,635,801,819,135,615,464,944,0,0                                                                                                    | The second second                            | •691<br>•695<br>•697<br>•700<br>•701                                                                                                    | IFV\$<>"Y"THEN845<br>C=A*I/N<br>J=P-C<br>A=A+C<br>IF S\$="S" THEN 705<br>PRINT SPC(7);"BALANCE";SPC(9);"PAYME                                                                                                    | DJ<br>DN<br>DM<br>CL<br>JL                                                                               |
| ,625,635,801,819,135,615,464,944,0,0  COMPULOAN FROM PAGE 97                                                                                                    | The second second                            | •691<br>•695<br>•697<br>•700<br>•701<br>NT"                                                                                                    | IFV\$<>"Y"THEN845<br>C=A*I/N<br>J=P-C<br>A=A+C<br>IF S\$="S" THEN 705<br>PRINT SPC(7);"BALANCE";SPC(9);"PAYME<br>;SPC(8);                                                                                                    | DJ<br>DN<br>DM<br>CL<br>JL                                                                               |
| ,625,635,801,819,135,615,464,944,0,0<br><b>COMPULOAN</b>                                                                                                    | FK                                           | •691<br>•695<br>•697<br>•700<br>•701<br>NT"<br>•702                                                                                                    | IFV\$<>"Y"THEN845<br>C=A*I/N<br>J=P-C<br>A=A+C<br>IF S\$="S" THEN 705<br>PRINT SPC(7);"BALANCE";SPC(9);"PAYME<br>;SPC(8);<br>PRINT"INTEREST";SPC(7);"PRINCIPLE":G                                                                                                    | DJ<br>DN<br>DM<br>CL<br>JL                                                                               |
| ,625,635,801,819,135,615,464,944,0,0 <b>COMPULOAN FROM PAGE 97</b> •10 PRINT "COPYRIGHT 1985 CHERYL PETERSON"                                                                                                    | FK<br>EB                                     | •691<br>•695<br>•697<br>•700<br>•701<br>NT''<br>•702<br>OTO                                                                                                    | IFV\$<>"Y"THEN845<br>C=A*I/N<br>J=P-C<br>A=A+C<br>IF S\$="S" THEN 705<br>PRINT SPC(7);"BALANCE";SPC(9);"PAYME<br>;SPC(8);<br>PRINT"INTEREST";SPC(7);"PRINCIPLE":G<br>710                                                                                                    | DJ<br>DN<br>DM<br>CL<br>JL<br>HP                                                                         |
| ,625,635,801,819,135,615,464,944,0,0  COMPULOAN FROM PAGE 97  ·10 PRINT "COPYRIGHT 1985 CHERYL PETERSON"  ·15 PRINT"LOAN PAYMENT CALCULATOR"                                                                                                    | FK                                           | •691<br>•695<br>•697<br>•700<br>•701<br>NT"<br>•702<br>OTO<br>•705                                                                                                    | IFV\$<>"Y"THEN845<br>C=A*I/N<br>J=P-C<br>A=A+C<br>IF S\$="S" THEN 705<br>PRINT SPC(7); "BALANCE"; SPC(9); "PAYME; SPC(8);<br>PRINT"INTEREST"; SPC(7); "PRINCIPLE": G710<br>PRINT" BALANCE"; SPC(3); "PAYMENT"; SPC                                                                                                    | DJ<br>DN<br>DM<br>CL<br>JL<br>HP                                                                         |
| ,625,635,801,819,135,615,464,944,0,0  COMPULOAN FROM PAGE 97  10 PRINT "COPYRIGHT 1985 CHERYL PETERSON"  15 PRINT"LOAN PAYMENT CALCULATOR"  20 PRINT"[RVSON]S[RVSOFF]CREEN DISPLAY O                                                                                                    | EB<br>GF                                     | •691<br>•695<br>•697<br>•700<br>•701<br>NT"<br>•702<br>OTO<br>•705<br>(2)                                                                                                    | IFV\$<>"Y"THEN845<br>C=A*I/N<br>J=P-C<br>A=A+C<br>IF S\$="S" THEN 705<br>PRINT SPC(7); "BALANCE"; SPC(9); "PAYME; SPC(8);<br>PRINT"INTEREST"; SPC(7); "PRINCIPLE": G710<br>PRINT" BALANCE"; SPC(3); "PAYMENT"; SPC; "INTEREST"; SPC(1); "PRINCIPLE"                                                                                                    | DJ<br>DN<br>DM<br>CL<br>JL<br>HP<br>JD                                                                   |
| ,625,635,801,819,135,615,464,944,0,0  COMPULOAN FROM PAGE 97  10 PRINT "COPYRIGHT 1985 CHERYL PETERSON"  15 PRINT"LOAN PAYMENT CALCULATOR"  20 PRINT"[RVSON]S[RVSOFF]CREEN DISPLAY OR [RVSON]P[RVSOFF]RINTOUT?"                                                                                                    | EB<br>GF<br>KB                               | •691<br>•695<br>•697<br>•700<br>•701<br>NT"<br>•702<br>OTO<br>•705<br>(2)                                                                                                    | IFV\$<>"Y"THEN845 C=A*I/N J=P-C A=A+C IF S\$="S" THEN 705 PRINT SPC(7); "BALANCE"; SPC(9); "PAYME; SPC(8); PRINT"INTEREST"; SPC(7); "PRINCIPLE": G710 PRINT" BALANCE"; SPC(3); "PAYMENT"; SPC; "INTEREST"; SPC(1); "PRINCIPLE" X=1                                                                                                    | DJ<br>DN<br>DM<br>CL<br>JL<br>HP<br>JD                                                                   |
| COMPULOAN FROM PAGE 97  '10 PRINT "COPYRIGHT 1985 CHERYL PETERSON"  '15 PRINT"LOAN PAYMENT CALCULATOR"  '20 PRINT"[RVSON]S[RVSOFF]CREEN DISPLAY OR [RVSON]P[RVSOFF]RINTOUT?"  '30 GET S\$:IF S\$=""GOTO30"                                                                                                    | EB<br>GF<br>KB<br>CG                         | •691<br>•695<br>•697<br>•700<br>•701<br>NT"<br>•702<br>OTO<br>•705<br>(2)<br>•710<br>•720                                                                                                | IFV\$<>"Y"THEN845 C=A*I/N J=P-C A=A+C IF S\$="S" THEN 705 PRINT SPC(7); "BALANCE"; SPC(9); "PAYME; SPC(8); PRINT"INTEREST"; SPC(7); "PRINCIPLE": G710 PRINT" BALANCE"; SPC(3); "PAYMENT"; SPC; "INTEREST"; SPC(1); "PRINCIPLE" X=1 GOSUB 3000                                                                                                    | DJ<br>DN<br>DM<br>CL<br>JL<br>HP<br>JD<br>JE<br>DM<br>FE                                                 |
| COMPULOAN FROM PAGE 97  '10 PRINT "COPYRIGHT 1985 CHERYL PETERSON"  '15 PRINT"LOAN PAYMENT CALCULATOR"  '20 PRINT"[RVSON]S[RVSOFF]CREEN DISPLAY OR [RVSON]P[RVSOFF]RINTOUT?"  '30 GET S\$:IF S\$=""GOTO30  '35 IF S\$="S" OR S\$="P" THEN 40                                                                                                    | EB<br>GF<br>KB                               | •691<br>•695<br>•697<br>•700<br>•701<br>NT"<br>•702<br>OTO<br>•705<br>(2)<br>•710<br>•720<br>•725                                                                                        | IFV\$<>"Y"THEN845 C=A*I/N J=P-C A=A+C IF S\$="S" THEN 705 PRINT SPC(7); "BALANCE"; SPC(9); "PAYME; SPC(8); PRINT"INTEREST"; SPC(7); "PRINCIPLE": G710 PRINT" BALANCE"; SPC(3); "PAYMENT"; SPC; "INTEREST"; SPC(1); "PRINCIPLE" X=1 GOSUB 3000 GOSUB 4000                                                                                                    | DJ<br>DN<br>DM<br>CL<br>JL<br>HP<br>JD                                                                   |
| COMPULOAN FROM PAGE 97  '10 PRINT "COPYRIGHT 1985 CHERYL PETERSON"  '15 PRINT"LOAN PAYMENT CALCULATOR"  '20 PRINT"[RVSON]S[RVSOFF]CREEN DISPLAY OR [RVSON]P[RVSOFF]RINTOUT?"  '30 GET S\$:IF S\$=""GOTO30  '35 IF S\$="S" OR S\$="P" THEN 40  '36 PRINT"WAS THAT AN [RVSON]S[RVSOFF] OR                                                                                                    | EB<br>GF<br>KB<br>CG                         | •691<br>•695<br>•697<br>•700<br>•701<br>NT"<br>•702<br>OTO<br>•705<br>(2)<br>•710<br>•720<br>•725<br>•730                                                                                | IFV\$<>"Y"THEN845 C=A*I/N J=P-C A=A+C IF S\$="S" THEN 705 PRINT SPC(7); "BALANCE"; SPC(9); "PAYME; SPC(8); PRINT"INTEREST"; SPC(7); "PRINCIPLE": G710 PRINT" BALANCE"; SPC(3); "PAYMENT"; SPC; "INTEREST"; SPC(1); "PRINCIPLE" X=1 GOSUB 3000 GOSUB 4000 IF X=50 AND X2<1THEN PRINT CHR\$(12):                                                                                                    | DJ<br>DN<br>DM<br>CL<br>JL<br>HP<br>JD<br>JE<br>DM<br>FE                                                 |
| COMPULOAN FROM PAGE 97  '10 PRINT "COPYRIGHT 1985 CHERYL PETERSON"  '15 PRINT"LOAN PAYMENT CALCULATOR"  '20 PRINT"[RVSON]S[RVSOFF]CREEN DISPLAY OR [RVSON]P[RVSOFF]RINTOUT?"  '30 GET S\$:IF S\$=""GOTO30  '35 IF S\$="S" OR S\$="P" THEN 40  '36 PRINT"WAS THAT AN [RVSON]S[RVSOFF] OR A [RVSON]P[RVSOFF]?":GOTO20                                                                                                    | EB<br>GF<br>KB<br>CG                         | •691<br>•695<br>•697<br>•700<br>•701<br>NT"<br>•702<br>OTO<br>•705<br>(2)<br>•710<br>•725<br>•730<br>X=1                                                                                 | IFV\$<>"Y"THEN845 C=A*I/N J=P-C A=A+C IF S\$="S" THEN 705 PRINT SPC(7); "BALANCE"; SPC(9); "PAYME; SPC(8); PRINT"INTEREST"; SPC(7); "PRINCIPLE": G710 PRINT" BALANCE"; SPC(3); "PAYMENT"; SPC; "INTEREST"; SPC(1); "PRINCIPLE" X=1 GOSUB 3000 GOSUB 4000 IF X=50 AND X2<1THEN PRINT CHR\$(12): :X2=X2+1: GOTO 700                                                                                                    | DJ<br>DN<br>DM<br>CL<br>JL<br>HP<br>JD<br>JE<br>DM<br>FE                                                 |
| COMPULOAN FROM PAGE 97  '10 PRINT "COPYRIGHT 1985 CHERYL PETERSON"  '15 PRINT"LOAN PAYMENT CALCULATOR"  '20 PRINT"[RVSON]S[RVSOFF]CREEN DISPLAY OR [RVSON]P[RVSOFF]RINTOUT?"  '30 GET S\$:IF S\$=""GOTO30  '35 IF S\$="S" OR S\$="P" THEN 40  '36 PRINT"WAS THAT AN [RVSON]S[RVSOFF] OR                                                                                                    | EB<br>GF<br>KB<br>CG<br>MJ                   | •691<br>•695<br>•697<br>•700<br>•701<br>NT"<br>•702<br>OTO<br>•705<br>(2)<br>•710<br>•720<br>•725<br>•730<br>X=1<br>•740                                                                 | IFV\$<>"Y"THEN845 C=A*I/N J=P-C A=A+C IF S\$="S" THEN 705 PRINT SPC(7); "BALANCE"; SPC(9); "PAYME; SPC(8); PRINT"INTEREST"; SPC(7); "PRINCIPLE": G710 PRINT" BALANCE"; SPC(3); "PAYMENT"; SPC; "INTEREST"; SPC(1); "PRINCIPLE" X=1 GOSUB 3000 GOSUB 4000 IF X=50 AND X2<1THEN PRINT CHR\$(12): X2=X2+1: GOTO 700 IF X2>0 AND X=60 THEN PRINT CHR\$(12)                                                                                                    | DJ<br>DN<br>DM<br>CL<br>JL<br>HP<br>JD<br>JE<br>DM<br>FE<br>FB                                           |
| COMPULOAN FROM PAGE 97  '10 PRINT "COPYRIGHT 1985 CHERYL PETERSON"  '15 PRINT"LOAN PAYMENT CALCULATOR"  '20 PRINT"[RVSON]S[RVSOFF]CREEN DISPLAY O R [RVSON]P[RVSOFF]RINTOUT?"  '30 GET S\$:IF S\$=""GOTO30  '35 IF S\$="S" OR S\$="P" THEN 40  '36 PRINT"WAS THAT AN [RVSON]S[RVSOFF] OR A [RVSON]P[RVSOFF]?":GOTO20  '40 PRINT"VIEW/PRINT PAYBACK SCHEDULE ([R                                                                                                    | EB<br>GF<br>KB<br>CG<br>MJ                   | •691<br>•695<br>•697<br>•700<br>•701<br>NT"<br>•702<br>OTO<br>•705<br>(2)<br>•710<br>•720<br>•725<br>•730<br>X=1<br>•740                                                                 | IFV\$<>"Y"THEN845 C=A*I/N J=P-C A=A+C IF S\$="S" THEN 705 PRINT SPC(7); "BALANCE"; SPC(9); "PAYME; SPC(8); PRINT"INTEREST"; SPC(7); "PRINCIPLE": G710 PRINT" BALANCE"; SPC(3); "PAYMENT"; SPC; "INTEREST"; SPC(1); "PRINCIPLE" X=1 GOSUB 3000 GOSUB 4000 IF X=50 AND X2<1THEN PRINT CHR\$(12): :X2=X2+1: GOTO 700                                                                                                    | DJ<br>DN<br>DM<br>CL<br>JL<br>HP<br>JD<br>JE<br>DM<br>FE<br>FB                                           |
| COMPULOAN FROM PAGE 97  '10 PRINT "COPYRIGHT 1985 CHERYL PETERSON"  '15 PRINT"LOAN PAYMENT CALCULATOR"  '20 PRINT"[RVSON]S[RVSOFF]CREEN DISPLAY O R [RVSON]P[RVSOFF]RINTOUT?"  '30 GET S\$:IF S\$=""GOTO30  '35 IF S\$="S" OR S\$="P" THEN 40  '36 PRINT"WAS THAT AN [RVSON]S[RVSOFF] OR A [RVSON]P[RVSOFF]?":GOTO20  '40 PRINT"VIEW/PRINT PAYBACK SCHEDULE ([R                                                                                                    | EB GF KB CG MJ NO                            | •691<br>•695<br>•697<br>•700<br>•701<br>NT"<br>•702<br>OTO<br>•705<br>(2)<br>•710<br>•720<br>•725<br>•730<br>X=1<br>•740<br>•X=                                                          | IFV\$<>"Y"THEN845 C=A*I/N J=P-C A=A+C IF S\$="S" THEN 705 PRINT SPC(7); "BALANCE"; SPC(9); "PAYME; SPC(8); PRINT"INTEREST"; SPC(7); "PRINCIPLE": G710 PRINT" BALANCE"; SPC(3); "PAYMENT"; SPC; "INTEREST"; SPC(1); "PRINCIPLE" X=1 GOSUB 3000 GOSUB 4000 IF X=50 AND X2<1THEN PRINT CHR\$(12): X2=X2+1: GOTO 700 IF X2>0 AND X=60 THEN PRINT CHR\$(12)                                                                                                    | DJ<br>DN<br>DM<br>CL<br>JL<br>HP<br>JD<br>JE<br>DM<br>FE<br>FB                                           |
| COMPULOAN FROM PAGE 97  '10 PRINT "COPYRIGHT 1985 CHERYL PETERSON"  '15 PRINT"LOAN PAYMENT CALCULATOR"  '20 PRINT"[RVSON]S[RVSOFF]CREEN DISPLAY OR [RVSON]P[RVSOFF]RINTOUT?"  '30 GET S\$:IF S\$=""GOTO30  '35 IF S\$="S" OR S\$="P" THEN 40  '36 PRINT"WAS THAT AN [RVSON]S[RVSOFF] OR A [RVSON]P[RVSOFF]?":GOTO20  '40 PRINT"VIEW/PRINT PAYBACK SCHEDULE ([RVSON]Y[RVSOFF] OR [RVSON]N[RVSOFF])?"  '50 GET V\$:IF V\$=""THEN50  '55 IF V\$="Y" OR V\$="N" THEN 210                                                                                                    | EB<br>GF<br>KB<br>CG<br>MJ<br>NO             | •691<br>•695<br>•697<br>•700<br>•701<br>NT"<br>•702<br>OTO<br>•705<br>(2)<br>•710<br>•720<br>•725<br>•730<br>X=1<br>•740<br>•X=2<br>•750                                                 | IFV\$<>"Y"THEN845 C=A*I/N J=P-C A=A+C IF S\$="S" THEN 705 PRINT SPC(7); "BALANCE"; SPC(9); "PAYME; SPC(8); PRINT"INTEREST"; SPC(7); "PRINCIPLE": G710 PRINT" BALANCE"; SPC(3); "PAYMENT"; SPC; "INTEREST"; SPC(1); "PRINCIPLE" X=1 GOSUB 3000 GOSUB 4000 IF X=50 AND X2<1THEN PRINT CHR\$(12): X2=X2+1: GOTO 700 IF X2>0 AND X=60 THEN PRINT CHR\$(12)1: GOTO 700                                                                                                    | DJ<br>DN<br>DM<br>CL<br>JL<br>HP<br>JD<br>JE<br>DM<br>FE<br>FB<br>HK                                     |
| COMPULOAN FROM PAGE 97  '10 PRINT "COPYRIGHT 1985 CHERYL PETERSON"  '15 PRINT"LOAN PAYMENT CALCULATOR"  '20 PRINT"[RVSON]S[RVSOFF]CREEN DISPLAY OR [RVSON]P[RVSOFF]RINTOUT?"  '30 GET S\$:IF S\$=""GOTO30  '35 IF S\$="S" OR S\$="P" THEN 40  '36 PRINT"WAS THAT AN [RVSON]S[RVSOFF] OR A [RVSON]P[RVSOFF]?":GOTO20  '40 PRINT"VIEW/PRINT PAYBACK SCHEDULE ([RVSON]Y[RVSOFF] OR [RVSON]N[RVSOFF])?"  '50 GET V\$:IF V\$=""THEN50  '55 IF V\$="Y" OR V\$="N" THEN 210                                                                                                    | EB<br>GF<br>KB<br>CG<br>MJ<br>NO<br>MK<br>IM | •691<br>•695<br>•697<br>•700<br>•701<br>NT"<br>•702<br>OTO<br>•705<br>(2)<br>•710<br>•720<br>•725<br>•730<br>X=1<br>•740<br>•X=:                                                         | IFV\$<>"Y"THEN845 C=A*I/N J=P-C A=A+C IF S\$="S" THEN 705 PRINT SPC(7); "BALANCE"; SPC(9); "PAYME; SPC(8); PRINT"INTEREST"; SPC(7); "PRINCIPLE": G710 PRINT" BALANCE"; SPC(3); "PAYMENT"; SPC; "INTEREST"; SPC(1); "PRINCIPLE" X=1 GOSUB 3000 GOSUB 4000 IF X=50 AND X2<1THEN PRINT CHR\$(12): X2=X2+1: GOTO 700 IF X2>0 AND X=60 THEN PRINT CHR\$(12)1: GOTO 700 IF LEN(A\$)<=8 THEN A1=9-LEN(A\$)                                                                                                    | DJ<br>DN<br>DM<br>CL<br>JL<br>HP<br>JD<br>JE<br>DM<br>FE<br>FB<br>HK                                     |
| COMPULOAN FROM PAGE 97  '10 PRINT "COPYRIGHT 1985 CHERYL PETERSON"  '15 PRINT"LOAN PAYMENT CALCULATOR"  '20 PRINT"[RVSON]S[RVSOFF]CREEN DISPLAY OR [RVSON]P[RVSOFF]RINTOUT?"  '30 GET S\$:IF S\$=""GOTO30  '35 IF S\$="S" OR S\$="P" THEN 40  '36 PRINT"WAS THAT AN [RVSON]S[RVSOFF] OR A [RVSON]P[RVSOFF]?":GOTO20  '40 PRINT"VIEW/PRINT PAYBACK SCHEDULE ([RVSON]Y[RVSOFF]) OR [RVSON]N[RVSOFF])?"  '50 GET V\$:IF V\$=""THEN50  '51 IF V\$="Y" OR V\$="N" THEN 210  '60 PRINT"WAS THAT A [RVSON]Y[RVSOFF] OR                                                                                                    | EB<br>GF<br>KB<br>CG<br>MJ<br>NO<br>MK<br>IM | •691<br>•695<br>•697<br>•700<br>•701<br>NT"<br>•702<br>OTO<br>•705<br>(2)<br>•720<br>•725<br>•730<br>X=1<br>•740<br>•X=1<br>•750<br>•751                                                 | IFV\$<>"Y"THEN845 C=A*I/N J=P-C A=A+C IF S\$="S" THEN 705 PRINT SPC(7); "BALANCE"; SPC(9); "PAYME; SPC(8); PRINT"INTEREST"; SPC(7); "PRINCIPLE": G710 PRINT" BALANCE"; SPC(3); "PAYMENT"; SPC; "INTEREST"; SPC(1); "PRINCIPLE" X=1 GOSUB 3000 GOSUB 4000 IF X=50 AND X2<1THEN PRINT CHR\$(12): X2=X2+1: GOTO 700 IF X2>0 AND X=60 THEN PRINT CHR\$(12): GOTO 700 IF X2>0 AND X=60 THEN PRINT CHR\$(12): SPC(1); "PRINCIPLE" IF LEN(A\$)<=8 THEN A1=9-LEN(A\$) IF LEN(B\$)<=8 THEN P1=9-LEN(B\$) IF LEN(B\$)<=8 THEN C1=9-LEN(B\$)                                                                                                    | DJ<br>DN<br>DM<br>CL<br>JL<br>HP<br>JD<br>JE<br>DM<br>FE<br>FB<br>HK<br>ML<br>OE<br>AH                   |
| COMPULOAN FROM PAGE 97  -10 PRINT "COPYRIGHT 1985 CHERYL PETERSON"  -15 PRINT"LOAN PAYMENT CALCULATOR"  -20 PRINT"[RVSON]S[RVSOFF]CREEN DISPLAY OR [RVSON]P[RVSOFF]RINTOUT?"  -30 GET S\$:IF S\$=""GOTO30  -35 IF S\$="S" OR S\$="P" THEN 40  -36 PRINT"WAS THAT AN [RVSON]S[RVSOFF] OR A [RVSON]P[RVSOFF]?":GOTO20  -40 PRINT"VIEW/PRINT PAYBACK SCHEDULE ([RVSON]Y[RVSOFF] OR [RVSON]N[RVSOFF])?"  -50 GET V\$:IF V\$=""THEN50  -55 IF V\$="Y" OR V\$="N" THEN 210  -60 PRINT"WAS THAT A [RVSON]Y[RVSOFF] OR AN [RVSON]N[RVSOFF]?":GOTO50                                                                                                    | EB GF CG MJ NO MK IM CE                      | •691<br>•695<br>•697<br>•700<br>•701<br>NT"<br>•702<br>OTO<br>•705<br>(2)<br>•710<br>•725<br>•730<br>X=1<br>•740<br>•X=2<br>•750<br>•751<br>•752<br>•753                                 | IFV\$<>"Y"THEN845 C=A*I/N J=P-C A=A+C IF S\$="S" THEN 705 PRINT SPC(7); "BALANCE"; SPC(9); "PAYME; SPC(8); PRINT"INTEREST"; SPC(7); "PRINCIPLE": G710 PRINT" BALANCE"; SPC(3); "PAYMENT"; SPC; "INTEREST"; SPC(1); "PRINCIPLE" X=1 GOSUB 3000 GOSUB 4000 IF X=50 AND X2<1THEN PRINT CHR\$(12): X2=X2+1: GOTO 700 IF X2>0 AND X=60 THEN PRINT CHR\$(12): GOTO 700 IF LEN(A\$)<=8 THEN A1=9-LEN(A\$) IF LEN(P\$)<=8 THEN P1=9-LEN(P\$) IF LEN(C\$)<=8 THEN C1=9-LEN(C\$) IF LEN(J\$)<=8 THEN J1=9-LEN(J\$)                                                                                                    | DJ<br>DN<br>DM<br>CL<br>JL<br>HP<br>JD<br>JE<br>DM<br>FE<br>FB<br>HK<br>ML<br>OE<br>AH<br>CG             |
| COMPULOAN FROM PAGE 97  '10 PRINT "COPYRIGHT 1985 CHERYL PETERSON"  '15 PRINT"LOAN PAYMENT CALCULATOR"  '20 PRINT"[RVSON]S[RVSOFF]CREEN DISPLAY OR [RVSON]P[RVSOFF]RINTOUT?"  '30 GET S\$:IF S\$=""GOTO30  '35 IF S\$="S" OR S\$="P" THEN 40  '36 PRINT"WAS THAT AN [RVSON]S[RVSOFF] OR A [RVSON]P[RVSOFF]?":GOTO20  '40 PRINT"VIEW/PRINT PAYBACK SCHEDULE ([RVSON]Y[RVSOFF] OR [RVSON]N[RVSOFF])?"  '50 GET V\$:IF V\$=""THEN50  '55 IF V\$="Y" OR V\$="N" THEN 210  '60 PRINT"WAS THAT A [RVSON]Y[RVSOFF] OR                                                                                                    | EB GF CG MJ NO MK IM CE                      | •691<br>•695<br>•697<br>•700<br>•701<br>NT"<br>•702<br>OTO<br>•705<br>(2)<br>•710<br>•725<br>•730<br>X=1<br>•740<br>•X=:<br>•750<br>•751<br>•752<br>•753<br>•760                         | IFV\$<>"Y"THEN845 C=A*I/N J=P-C A=A+C IF S\$="S" THEN 705 PRINT SPC(7); "BALANCE"; SPC(9); "PAYME; SPC(8); PRINT"INTEREST"; SPC(7); "PRINCIPLE": G710 PRINT" BALANCE"; SPC(3); "PAYMENT"; SPC; "INTEREST"; SPC(1); "PRINCIPLE" X=1 GOSUB 3000 GOSUB 4000 IF X=50 AND X2<1THEN PRINT CHR\$(12): X2=X2+1: GOTO 700 IF X2>0 AND X=60 THEN PRINT CHR\$(12)1: GOTO 700 IF LEN(A\$)<=8 THEN A1=9-LEN(A\$) IF LEN(P\$)<=8 THEN P1=9-LEN(P\$) IF LEN(C\$)<=8 THEN C1=9-LEN(C\$) IF LEN(J\$)<=8 THEN J1=9-LEN(J\$) IF S\$="S" THEN 765                                                                                                    | DJ<br>DN<br>DM<br>CL<br>JL<br>HP<br>JD<br>JE<br>DM<br>FE<br>FB<br>HK<br>ML<br>OE<br>AH<br>CG<br>BJ       |
| COMPULOAN FROM PAGE 97  '10 PRINT "COPYRIGHT 1985 CHERYL PETERSON"  '15 PRINT"LOAN PAYMENT CALCULATOR"  '20 PRINT"[RVSON]S[RVSOFF]CREEN DISPLAY OR [RVSON]P[RVSOFF]RINTOUT?"  '30 GET S\$:IF S\$=""GOTO30  '35 IF S\$="S" OR S\$="P" THEN 40  '36 PRINT"WAS THAT AN [RVSON]S[RVSOFF] OR A [RVSON]P[RVSOFF]?":GOTO20  '40 PRINT"VIEW/PRINT PAYBACK SCHEDULE ([RVSON]Y[RVSOFF] OR [RVSON]N[RVSOFF])?"  '50 GET V\$:IF V\$=""THEN50  '51 IF V\$="Y" OR V\$="N" THEN 210  '60 PRINT"WAS THAT A [RVSON]Y[RVSOFF] OR AN [RVSON]N[RVSOFF]?":GOTO50  '210 INPUT"ENTER CASH VALUE BEING FINANCE D"; A                                                            | EB GF KB CG MJ NO MK IM CE MF EP             | •691<br>•695<br>•697<br>•700<br>•701<br>NT"<br>•702<br>OTO<br>•705<br>(2)<br>•710<br>•720<br>•725<br>•730<br>X=1<br>•740<br>•X=1<br>•750<br>•751<br>•752<br>•753<br>•760<br>•761         | IFV\$<>"Y"THEN845 C=A*I/N J=P-C A=A+C IF \$\$="S" THEN 705 PRINT \$PC(7); "BALANCE"; \$PC(9); "PAYME; \$PC(8); PRINT"INTEREST"; \$PC(7); "PRINCIPLE": G710 PRINT" BALANCE"; \$PC(3); "PAYMENT"; \$PC; "INTEREST"; \$PC(1); "PRINCIPLE" X=1 GOSUB 3000 GOSUB 4000 IF X=50 AND X2<1THEN PRINT CHR\$(12): X2=X2+1: GOTO 700 IF X2>0 AND X=60 THEN PRINT CHR\$(12): 1: GOTO 700 IF LEN(A\$)<=8 THEN A1=9-LEN(A\$) IF LEN(P\$)<=8 THEN P1=9-LEN(P\$) IF LEN(C\$)<=8 THEN C1=9-LEN(C\$) IF LEN(J\$)<=8 THEN J1=9-LEN(J\$) IF S\$="S" THEN 765 PRINT \$PC(A1+6); A\$; \$PC(P1+6); P\$; \$PC(                                                                  | DJ<br>DN<br>DM<br>CL<br>JL<br>HP<br>JD<br>FE<br>FB<br>HK<br>ML<br>OE<br>AH<br>CG<br>BJ<br>KJ             |
| COMPULOAN FROM PAGE 97  '10 PRINT "COPYRIGHT 1985 CHERYL PETERSON"  '15 PRINT"LOAN PAYMENT CALCULATOR"  '20 PRINT"[RVSON]S[RVSOFF]CREEN DISPLAY OR [RVSON]P[RVSOFF]RINTOUT?"  '30 GET S\$:IF S\$=""GOTO30  '35 IF S\$="S" OR S\$="P" THEN 40  '36 PRINT"WAS THAT AN [RVSON]S[RVSOFF] OR A [RVSON]P[RVSOFF]?":GOTO20  '40 PRINT"VIEW/PRINT PAYBACK SCHEDULE ([RVSON]Y[RVSOFF] OR [RVSON]N[RVSOFF])?"  '50 GET V\$:IF V\$=""THEN50  '55 IF V\$="Y" OR V\$="N" THEN 210  '60 PRINT"WAS THAT A [RVSON]Y[RVSOFF] OR AN [RVSON]N[RVSOFF]?":GOTO50  '210 INPUT"ENTER CASH VALUE BEING FINANCE D";A  '215 K=A:GOSUB 1000                                        | EB GF KB CG MJ NO MK IM CE MF EP NI          | •691<br>•695<br>•697<br>•700<br>•701<br>NT"<br>•702<br>OTO<br>•705<br>(2)<br>•710<br>•720<br>•730<br>X=1<br>•740<br>:X=:<br>•750<br>•751<br>•752<br>•753<br>•760<br>•761<br>C1+6         | IFV\$<>"Y"THEN845 C=A*I/N J=P-C A=A+C IF S\$="S" THEN 705 PRINT SPC(7); "BALANCE"; SPC(9); "PAYME; SPC(8); PRINT"INTEREST"; SPC(7); "PRINCIPLE": G710 PRINT" BALANCE"; SPC(3); "PAYMENT"; SPC; "INTEREST"; SPC(1); "PRINCIPLE" X=1 GOSUB 3000 GOSUB 4000 IF X=50 AND X2<1THEN PRINT CHR\$(12): X2=X2+1: GOTO 700 IF X2>0 AND X=60 THEN PRINT CHR\$(12)1: GOTO 700 IF LEN(A\$)<=8 THEN A1=9-LEN(A\$) IF LEN(P\$)<=8 THEN P1=9-LEN(P\$) IF LEN(C\$)<=8 THEN C1=9-LEN(C\$) IF LEN(J\$)<=8 THEN J1=9-LEN(J\$) IF S\$="S" THEN 765 PRINT SPC(A1+6); A\$; SPC(P1+6); P\$; SPC(5); C\$; SPC(J1+6); J\$: GOTO 770                                              | DJ<br>DN<br>DM<br>CL<br>JL<br>HP<br>JD<br>JE<br>DM<br>FE<br>FB<br>HK<br>ML<br>OE<br>AH<br>CG<br>BJ       |
| COMPULOAN FROM PAGE 97  10 PRINT "COPYRIGHT 1985 CHERYL PETERSON"  15 PRINT"LOAN PAYMENT CALCULATOR"  20 PRINT"[RVSON]S[RVSOFF]CREEN DISPLAY OR [RVSON]P[RVSOFF]RINTOUT?"  30 GET S\$:IF S\$=""GOTO30  35 IF S\$="S" OR S\$="P" THEN 40  36 PRINT"WAS THAT AN [RVSON]S[RVSOFF] OR A [RVSON]P[RVSOFF]?":GOTO20  40 PRINT"VIEW/PRINT PAYBACK SCHEDULE ([RVSON]Y[RVSOFF] OR [RVSON]N[RVSOFF])?"  50 GET V\$:IF V\$=""THEN50  55 IF V\$="Y" OR V\$="N" THEN 210  60 PRINT"WAS THAT A [RVSON]Y[RVSOFF] OR AN [RVSON]N[RVSOFF]?":GOTO50  210 INPUT"ENTER CASH VALUE BEING FINANCE D";A  215 K=A:GOSUB 1000  216 A=K                                           | EB GF KB CG MJ NO MK IM CE MF EP             | •691<br>•695<br>•697<br>•700<br>•701<br>NT"<br>•702<br>OTO<br>•705<br>(2)<br>•710<br>•720<br>•725<br>•730<br>X=1<br>•740<br>•X=1<br>•750<br>•751<br>•752<br>•753<br>•760<br>•761<br>C1+6 | IFV\$<>"Y"THEN845 C=A*I/N J=P-C A=A+C IF S\$="S" THEN 705 PRINT SPC(7); "BALANCE"; SPC(9); "PAYME; SPC(8); PRINT"INTEREST"; SPC(7); "PRINCIPLE": G710 PRINT" BALANCE"; SPC(3); "PAYMENT"; SPC; "INTEREST"; SPC(1); "PRINCIPLE" X=1 GOSUB 3000 GOSUB 4000 IF X=50 AND X2<1THEN PRINT CHR\$(12): X2=X2+1: GOTO 700 IF X2>0 AND X=60 THEN PRINT CHR\$(12): 1: GOTO 700 IF LEN(A\$)<=8 THEN A1=9-LEN(A\$) IF LEN(P\$)<=8 THEN P1=9-LEN(P\$) IF LEN(C\$)<=8 THEN C1=9-LEN(C\$) IF LEN(J\$)<=8 THEN J1=9-LEN(J\$) IF S\$="S" THEN 765 PRINT SPC(A1+6); A\$; SPC(P1+6); P\$; SPC(5); C\$; SPC(J1+6); J\$: GOTO 770 PRINT SPC(A1); A\$; SPC(P1); P\$; SPC(C1); | DJ<br>DN<br>DM<br>CL<br>JL<br>HP<br>JD<br>JE<br>DM<br>FE<br>FB<br>HK<br>ML<br>OE<br>AH<br>CG<br>BJ<br>KJ |
| COMPULOAN FROM PAGE 97  10 PRINT "COPYRIGHT 1985 CHERYL PETERSON"  15 PRINT"LOAN PAYMENT CALCULATOR"  20 PRINT"[RVSON]S[RVSOFF]CREEN DISPLAY OR [RVSON]P[RVSOFF]RINTOUT?"  30 GET S\$:IF S\$=""GOTO30  35 IF S\$="S" OR S\$="P" THEN 40  36 PRINT"WAS THAT AN [RVSON]S[RVSOFF] OR A [RVSON]P[RVSOFF]?":GOTO20  40 PRINT"VIEW/PRINT PAYBACK SCHEDULE ([RVSON]Y[RVSOFF] OR [RVSON]N[RVSOFF])?"  50 GET V\$:IF V\$=""THEN50  55 IF V\$="Y" OR V\$="N" THEN 210  60 PRINT"WAS THAT A [RVSON]Y[RVSOFF] OR AN [RVSON]N[RVSOFF]?":GOTO50  210 INPUT"ENTER CASH VALUE BEING FINANCE D";A  215 K=A:GOSUB 1000  216 A=K  220 INPUT"ENTER NUMBER OF PAYMENTS PER Y | EB GF KB CG MJ NO MK IM CE MF EP NI          | •691<br>•695<br>•697<br>•700<br>•701<br>NT"<br>•702<br>OTO<br>•705<br>(2)<br>•710<br>•725<br>•730<br>X=1<br>•740<br>•X=1<br>•750<br>•751<br>•752<br>•753<br>•761<br>C1+6<br>•765<br>C\$; | IFV\$<>"Y"THEN845 C=A*I/N J=P-C A=A+C IF S\$="S" THEN 705 PRINT SPC(7); "BALANCE"; SPC(9); "PAYME; SPC(8); PRINT"INTEREST"; SPC(7); "PRINCIPLE": G710 PRINT" BALANCE"; SPC(3); "PAYMENT"; SPC; "INTEREST"; SPC(1); "PRINCIPLE" X=1 GOSUB 3000 GOSUB 4000 IF X=50 AND X2<1THEN PRINT CHR\$(12): X2=X2+1: GOTO 700 IF X2>0 AND X=60 THEN PRINT CHR\$(12)1: GOTO 700 IF LEN(A\$)<=8 THEN A1=9-LEN(A\$) IF LEN(P\$)<=8 THEN P1=9-LEN(P\$) IF LEN(C\$)<=8 THEN C1=9-LEN(C\$) IF LEN(J\$)<=8 THEN J1=9-LEN(J\$) IF S\$="S" THEN 765 PRINT SPC(A1+6); A\$; SPC(P1+6); P\$; SPC(5); C\$; SPC(J1+6); J\$: GOTO 770                                              | DJ<br>DN<br>DM<br>CL<br>JL<br>HP<br>JD<br>FE<br>FB<br>HK<br>ML<br>OE<br>AH<br>CG<br>BJ<br>KJ             |

| Refige   Refiger   Refiger   Refig                                                                                                    | IIVITURIANI: and provide other essential information on entering Ahoy! programs. Refer to these pages before entering any programs! |    |                                               |     |  |  |  |  |  |
|----------------------------------------------------------------------------------------------------|----------------------------------------------------------------------------------------------------|----|-----------------------------------------------|-----|--|--|--|--|--|
| PL                                                                                                    | •820 TF A+C<=P THEN P=A+C: I=A                                                                                                    | NO | Ic RIIRVSOFFI":                               |     |  |  |  |  |  |
| 384   GOTO 720                                                                                                    |                                                                                                    |    |                                               | GD  |  |  |  |  |  |
| SA5   TF SE*"S"HEMEND                                                                                                    |                                                                                                    |    |                                               |     |  |  |  |  |  |
| 1.845   F S\$="ST"HENEND                                                                                                    | •840 GOTO 720                                                                                                    | CJ | c R][c E][c 5][4"[c Y]"][c 2][c R][c E][      |     |  |  |  |  |  |
| -856 PRINT#1:CLOSE 1:END -10609 EABS(K):RETURN -10609 K-ABS(K):RETURN -10609 K-ABS(K):RETUR                                                                                                    | ·845 IF S\$="S"THENEND                                                                                                    | HI | c R][RVSOFF]":OS\$="[RIGHT][RIGHT][c 2][R     |     |  |  |  |  |  |
| -1000 K=ABS(K):RETURN -2000 K=AUTK]:P100+,001):B\$=STR\$(B):B\$=LEF TS(B\$,LEK(B\$)-2)+"."+RIGHT\$(B\$,2) -2090 RETURN -3000 REM TRUNCATE P,C AND Z -3010 B=P:GOSUB 2000 -3010 B=P:GOSUB 2000 -3030 B=C:GOSUB 2000 -3030 B=C:GOSUB 2000 -3030 B=C:GOSUB 2000 -3030 B=C:GOSUB 2000 -3040 Cs=Bs -3050 B=Z:GOSUB 2000 -3050 B=Z:GOSUB 2000 -3050 B=Z:GOSUB 2000 -3060 Zs=Bs -3050 B=Z:GOSUB 2000 -3060 Zs=Bs -3050 B=Z:GOSUB 2000 -3060 Zs=Bs -3050 B=Z:GOSUB 2000 -3060 Zs=Bs -3050 B=Z:GOSUB 2000 -3060 Zs=Bs -3050 B=Z:GOSUB 2000 -3060 Zs=Bs -3050 B=Z:GOSUB 2000 -3060 Zs=Bs -3050 B=Z:GOSUB 2000 -3060 Zs=Bs -3050 B=Z:GOSUB 2000 -3060 Zs=Bs -3050 B=Z:GOSUB 2000 -3060 Zs=Bs -3050 B=Z:GOSUB 2000 -3060 Zs=Bs -3060 Zs=Bs -3060                                                                                                    | ·850 PRINT#1:CLOSE 1:END                                                                                                    | ID |                                               |     |  |  |  |  |  |
| **SOFF [s L] [R\soff][s L] [R\soff][s L] [R\soff][s L] R\soff][s L] R\soff][s L] [R\soff][s L] [R\                                                                                                    |                                                                                                    | IC |                                               |     |  |  |  |  |  |
| TS(Bs,LEN(Bs)-2)+"."+RIGHT\$(Bs,2)  Z9990 RETURN  T3060 REM TRUNCATE P,C AND Z  NA  3010 B=P:GOSUB 2000  NB  01":PRINTI"([LEAR][S"[DOWN]"]":RF\$="[RIGHT NA  3060 REM TRUNCATE P,C AND Z  NA  16 5][s P][RVSON][10"[c P]"][RVSOF][s  3010 B=P:GOSUB 2000  NB  01":PRINTITSPSPC(R)RF\$:POKEV+1, Y:POKEV-1, E  3030 B=C:GOSUB 2000  NB  01":PRINTITSPSPC(R)RF\$:POKEV+1, Y:POKEV-1, E  3050 B=Z:GOSUB 2000  NB  01":PRINTITSPSPC(R)RF\$:POKEV+1, Y:POKEV-1, E  3060 LS=B  10 -36 GOSUB374  MI -38 PRINTIT[UP]"BR\$SPC(N)BR\$  20 SPC(N)BR\$:FINTE2SSPC(N)BR\$:REXT  OF  3060 RETURN  10 -40 POKEP-1T05:PRINTWNSSPC(WS)W2\$:PRINTBR\$  10 -40 POKEP-1T05:PRINTWNSSPC(WS)W2\$:PRINTBR\$  11 -40 POKEP-1T05:PRINTWNSSPC(WS)W2\$:COSUBB0  12 -40 POKEP-1T05:PRINTERSSPC(N)BR\$:GOSUBB0  13 PRINTIT[UP]"BR\$SPC(N)BR\$  14 POKEV-1,PEK(CA)ORIG  14 PRINTITSSPC(N)BR\$:GOSUBB0  15 PRINTERSSPC(N)BR\$:GOSUBB0  16 PRINTTRSSPC(N)BR\$:GOSUBB0  17 -40 PRINTITSPSPC(N)BR\$:GOSUBB0  18 D=D-8-ROKCPRS-1,0:12-FOKW=11012-N  EXT:POKEPL,193  10 COSUBL22:FORW=1T012:NEXT:RETURN  10 M=0 ROKEPLS (R) RY**INSPC(LS)ORIG  11 POKEV-1,PE;GOSUB58:NEXT  12 CE PIRTIT[CLEAR][WHITE]ENTER SKILL LEVEL (1-6)"  13 RRINTIT[UP]"BR\$SPC(N)BR\$  14 PRINTITSSPC(N)BR\$  14 PRINTITSSPC(N)BR\$:GOSUBB0  15 PRINTTRSSPC(N)BR\$:GOSUBB0:REXT  16 PRINTITSSPC(SOSUBB0:REXT  17 CE PRINTITSSPC(15) DS\$:GOSUBB0:REXT  18 REM-14:WS-11:GOSUB258  19 CE PIRTITT[CLEAR][WHITE]ENTER SKILL LEVEL (1-6)"  10 REM-14 REM-14:WS-11:GOSUB258  20 GETSLS:TFVAL(SLS)*(10RVAL(SL\$)>6THEN20 E  21 PRINTIT[CLEAR][WHITE]ENTER SKILL LEVEL (1-6)"  22 REMSEM REM-14:WS-11:GOSUB258  23 PRINTTSSPC(D) REM-10-10-10-10-10-10-10-10-10-10-10-10-10-                                                                                                    |                                                                                                    |    | •32 F\$="[RIGHT][c 5][s @][RVSON][10" "][R    |     |  |  |  |  |  |
| 2090 RETURN                                                                                                    |                                                                                                    |    | VSOFF][s L][RVSOFF]":SB=13+(2*SL):POKEZ,      |     |  |  |  |  |  |
| 3010 BB-13COSUB 2000   NB   O  SPEIOSUB 2000   NB   O  SPEIOSUB 2000   NB   O  SPEIOSUB 2000   NB   O  SPEIOSUB 2000   NB   O  SPEIOSUB 2000   NB   O  SPEIOSUB 2000   NB   O  SPEIOSUB 2000   OB   OB   OB   OB   OB   OB   OB                                                                                                    |                                                                                                    |    |                                               |     |  |  |  |  |  |
| 3010 B=P:GOSUB 2606                                                                                                    |                                                                                                    |    | •34 PRINT"[CLEAR][5"[DOWN]"]":RF\$="[RIGHT    |     |  |  |  |  |  |
| 3030   PS=BS                                                                                                    |                                                                                                    |    |                                               | EQ. |  |  |  |  |  |
| .3050 B=C:GOSUB 2000 .3064 C\$=B\$ .3050 B=Z:GOSUB 2000 .3050 REZ-GOSUB 2000 .3060 Z\$=B\$ .3050 REZ-GOSUB 2000 .3060 RETURN .4060 Z\$=B\$ .4070 RETURN .4060 RETURN .40610 B=J:GOSUB 2000 .4070 RES TRIUTCATE A AND J .40710 B=J:GOSUB 2000 .4070 B=A:GOSUB 2000 .4070 B=A:GOSUB 2000 .4070 B=A:GOSUB 2000 .4070 B=A:GOSUB 2000 .4070 RETURN .40840 A\$=B\$ .4090 RETURN .4090 RETURN .4090 RETURN .54 PRINTHASSPC(M)BR\$:GOSUB80 .4090 RETURN .54 PRINTHASSPC(M)BR\$:GOSUB80 .55 PRINTESSPC(N)BZ\$:GOSUB80 .66 PRINTTRSPC(15)TR\$:GOSUB80FORE=1T00 .75 PRINTTRSPC(15)TR\$:GOSUB80FORE=1T03 .75 PRINTTRSPC(5)SS\$:GOSUB80:NEXT .75 PRINTTRSPC(5)SS\$:GOSUB80:NEXT .75 PRINTTRSPC(5)SS\$:GOSUB80:NEXT .76 PRINTTRSPC(5)SS\$:GOSUB80:NEXT .77 PRINTTRSPC(5)SS\$:GOSUB80:NEXT .78 PRINTTOSSPC(15)TR\$:GOSUB80F:NEXT .79 PD .70 COSUB223:GOSUB2258:GOSUB122:FORW=1T012:N .70 GOSUB223:FORM=1T012:NEXT:RETURN .71 PASSPC(A)BR\$ .72 PRINTTRSPC(1)*2;PRINTERS*COSUB80 .73090 RETURN .73090 RETURN .74 PORE 3170 .75 PRINTRSSPC(N)BR\$:COSUB80 .76 PRINTTRSPC(15)TR\$:GOSUB80F:NEXT .75 PRINTTSSPC(15)TR\$:GOSUB80F:NEXT .75 PRINTTRSPC(15)TR\$:GOSUB80F:NEXT .75 PRINTTRSPC(15)TRS:GOSUB80F:NEXT .75 PRINTTRSPC(15)TRS:GOSUB80F:NEXT .75 PRINTTRSPC(15)TRS*                                                                                                    |                                                                                                    |    |                                               |     |  |  |  |  |  |
| -3046 C\$=B\$ -3050 B=Z:GOSUB 2000 -3060 Z\$=B\$ -3060 Z\$=B\$ -3090 RETURN -3090 RETURN -3090 RETURN -4000 REM TRUNCATE A AND J -4010 B=J:GOSUB 2000 -4020 J\$=B\$ -4030 B=A:GOSUB 2000 -4020 J\$=B\$ -4030 B=A:GOSUB 2000 -4020 J\$=B\$ -4090 RETURN -4030 B=A:GOSUB 2000 -4020 J\$=B\$ -4090 RETURN -4090 RETURN -4090 RETURN -4090 RETURN -4090 RETURN -4090 RETURN -4090 RETURN -4090 RETURN -4090 RETURN -4090 RETURN -4090 RETURN -4090 RETURN -4090 RETURN -4090 RETURN -4090 RETURN -4090 RETURN -4090 RETURN -50 PRINTB2\$SPC(N)B2\$:GOSUB80 MMM                                                                                                    |                                                                                                    |    |                                               |     |  |  |  |  |  |
| -3056 B=2:GOSUB 2090 -3060 Z\$=B\$ -3090 RETURN -3090 RETURN -4010 B=1:GOSUB 2090 -4010 B=1:GOSUB 2090 -4020 J\$=B\$ -4090 RETURN -4040 A\$=B\$ -4090 RETURN -4090 RETURN -50 PRINTES\$PC(N)B2\$:GOSUB80:NEXT -60 PRINTTR\$\$PC(N)B2\$:GOSUB80:NEXT -70 PRINTWN\$\$PC(WS)W2\$:GOSUB80:FORK=1T03:PRINTOS\$PC(S)W2\$:GOSUB80:FORK=1T03:PRINTOS\$PC(S)W2\$:GOSUB80:FORK=1T03:PRINTOS\$PC(S)W2\$:GOSUB80:FORK=1T03:PRINTOS\$PC(S)W2\$:GOSUB80:FORK=1T03:PRINTOS\$PC(5)TR\$:GSUB80:FORK=1T03:PRINTOS\$PC(5)TR\$:GSUB80                                                                                                    |                                                                                                    |    |                                               |     |  |  |  |  |  |
| -3060 Z\$=B\$ -3090 RETURN -3090 RETURN -3090 RETURN -4010 B=1:GOSUB 2090 -4010 B=1:GOSUB 2090 -4020 J\$=B\$ -4030 B=A:GOSUB 2090 -4040 A\$=B\$ -4090 RETURN -4090 RETURN -50 RPINTTR\$SPC(4)"2\$; COSUBB9: POKE=TO3: PRINTO\$\$PC(5)*TR\$: COSUBB9: FOKE=TO3: PRINTO\$\$PC(5)*TR\$: COSUBB9: FOKE=TO3: PRINTO\$\$PC(5)*TR\$: COSUBB9: PRINTO\$\$PC(5)*TR\$: COSUBB9: PRINTO\$\$PC(5)*TR\$: COSUBB9: PRINTO\$\$PC(5)*TR\$: COSUBB9: PRINTO\$\$PC(5)*TR\$: COSUBB9: PRINTO\$\$PC(5)*TR\$: COSUBB9: PRINTO\$\$PC(5)*TR\$: COSUBB9: PRINTO\$\$PC(5)*TR\$: COSUBB9: PRINTO\$\$PC(5)*TR\$: COSUBB9: PRINTO\$\$PC(5)*TR\$: PRINTO\$\$PC(5)*TR\$:                                                                                                    |                                                                                                    |    |                                               |     |  |  |  |  |  |
| 3-999 RETURN                                                                                                    |                                                                                                    |    |                                               |     |  |  |  |  |  |
| -4000 REM TRUNCATE A AND J FH -46 PRINTWNSSPC(WS)W2\$:GOSUBB0 LM -4010 B=J:GOSUB 2000 ND -48 PRINTBR\$SPC(N)BR\$:GOSUBB0 GH -4020 J\$=B\$ IE -50 PRINTBR\$SPC(N)BR\$:GOSUBB0:NEXT OO -4030 B=A:GOSUB 2000 LG -52 MP=INT(RND(1)*2)*RM:PRINTTAB(13+MP)"[ -21] C 1][UP][s X]":NEXT PA -4040 A\$=B\$ IJ -54 PRINTWNSSPC(WS)W2\$:GOSUBB0:NEXT OO -4040 A\$=B\$ IJ -54 PRINTWNSSPC(WS)W2\$:GOSUBB0:FORK=1703: PRINTSPSPC(15)TR\$:GOSUBB0:FORK=1703: PRINTORSSPC(15)TR\$:GOSUBB0:FORK=1703: PRINTORSSPC(15)TR\$:GOSUBB0:FORK=1703: PRINTORSSPC(15)TR\$:GOSUBB0:FORK=1703: PRINTORSSPC(15)TR\$:GOSUBB0:NEXT DH -58 PRINTORSSPC(15)TR\$:GOSUBB0:NEXT DH -58 PRINTORSPC(15)TR\$:GOSUBB0:NEXT DH -58 PRINTORSSPC(15)TR\$:GOSUBB0:NEXT DH                                                                                                    |                                                                                                    |    |                                               |     |  |  |  |  |  |
| A020                                                                                                    |                                                                                                    |    | •46 PRINTWN\$SPC(WS)W2\$:GOSUB80              |     |  |  |  |  |  |
| .4030 B=A:GOSUB 2000 .4040 A\$=B\$ .4099 RETURN  CHOPPER FLIGHT FROM PAGE 117  -2 REM CHOPPER FLIGHT BY MIKE BUHIDAR JR. AND KEVIN WORAM .4 CN=0:POKE832,0:BC=53280:GOT02 .6 PRINTTAB(10); EXT:POKEPL,193 .10 GOSUB122:FORW=1T012:NEXT:RETURN .11 EXT:POKEPL,193 .12 M1=0:GOSUB2258:GOSUB302 .14 POKEV,164:POKEV+31,0:GOSUB302 .16 PRINTIS(CEAR][WHITE]ENTER SKILL LEVEL (1-6)" .18 RM=14:WS=11:GOSUB258 .20 GETSL\$::IFVAL(SL\$)<1ORVAL(SL\$)>6THEN20 .22 GOSUB132 .40 DREVEN SITE OF THE ORDER OF THE ORDER OF THE ORD                                                                                                    | •4010 B=J:GOSUB 2000                                                                                                    | ND | •48 PRINTBR\$SPC(N)BR\$:GOSUB80               |     |  |  |  |  |  |
| .4040 A\$=B\$ .4090 RETURN  CHOPPER FLIGHT FROM PAGE 117  -2 REM CHOPPER FLIGHT BY MIKE BUHLDAR JR. AND KEVIN WORAM .4 CN=0:POKEB32,0:BC=53280:GOT012 .6 PRINTTAB(10); .8 D=D-8:POKECP,D:POKEPL,192:FORW=1T012:N EXT:POKEPL,193 .10 GOSUB122:FORW=1T012:NEXT:RETURN .12 M1=0:GOSUB258:GOSUB32:FA=3:D=215 .14 POKEV,164:POKEV+31,0:GOSUB302 .16 PRINTIC[CLEAR][WHITE]ENTER SKILL LEVEL (1-6)" .18 RM=14:WS=11:GOSUB258 .20 GETSL\$:IFVAL(SL\$)<10RVAL(SL\$)>6THEN20 .22 GOSUB132 .24 POKEV+31,0:LS=192:Q=4:M=38:U=83 .26 BR\$="[RIGHT][RIGHT][c 2][RVSON][c R][c E][c R][c E][c R][                                                                                                    | •4020 J\$=B\$                                                                                                    | IE |                                               | 00  |  |  |  |  |  |
| Moderation                                                                                                    |                                                                                                    |    |                                               |     |  |  |  |  |  |
| SET   SET                                                                                                    |                                                                                                    |    |                                               |     |  |  |  |  |  |
| ### CHOPPER FLIGHT FROM PAGE 117  -2 REM CHOPPER FLIGHT BY MIKE BUHIDAR JR. AND KEVIN WORAM -4 CN=0:POKEB32,0:BC=53280:GOTO12 -6 PRINTTAB(10); -8 D=D-8:POKECP,D:POKEPL,192:FORW=1TO12:N EXT:POKEPL,193 -10 GOSUB122:FORW=1TO12:NEXT:RETURN -12 M1=0:GOSUB258:GOSUB32:FA=3:D=215 -14 POKEV-1,64:POKEV+31,0:GOSUB362 -16 PRINT"[CLEAR][WHITE]ENTER SKILL LEVEL (1-6)" -18 RM=14:WS=11:GOSUB258 -20 GETSL\$:IFVAL(SL\$)<10RVAL(SL\$)>6THEN20 -22 GOSUB132 -24 POKEV+31,0:LS=192:Q=4:M=88:U=83 -26 BR\$="[RIGHT][RIGHT][c 2][RVSON][c R][c E][c R][c E][c R][c                                                                                                    | •4090 RETURN                                                                                                    | IM |                                               |     |  |  |  |  |  |
| ### SPENTOS SPC(5)   [c 5] [6" [c P]   ]   "SPC(4)                                                                                                    |                                                                                                    |    |                                               |     |  |  |  |  |  |
| OS\$   OS\$   OS\$ | CHODDED FLIGHT                                                                                                    |    |                                               |     |  |  |  |  |  |
| -2 REM CHOPPER FLIGHT BY MIKE BUHIDAR JR. AND KEVIN WORAM -4 CN=0:POKE832,0:BC=53280:GOTO12 -6 PRINTTAB(10); -8 D=D-8:POKECP,D:POKEPL,192:FORW=1T012:N EXT:POKEPL,193 -10 GOSUB122:FORW=1T012:NEXT:RETURN -11 GOSUB122:FORW=1T012:NEXT:RETURN -12 M1=0:GOSUB258:GOSUB132:FA=3:D=215 -14 POKEV,164:POKEV+31,0:GOSUB302 -16 PRINT"[CLEAR][WHITE]ENTER SKILL LEVEL (1-6)" -18 RM=14:WS=11:GOSUB258 -20 GETSL\$:IFVAL(SL\$)<10RVAL(SL\$)>6THEN20 -22 GOSUB132 -24 POKEV+31,0:LS=192:Q=4:M=88:U=83 -26 BR\$="(RIGHT][RIGHT][c 2][RVSON][c R][c E][c R][c E][c R][                                                                                                    |                                                                                                    |    | • 58 PRINTOS\$\$PC(5)"[c 5][6"[c P]"]"\$PC(4) |     |  |  |  |  |  |
| -2 REM CHOPPER FLIGHT BY MIKE BUHIDAR JR. AND KEVIN WORAM  -4 CN=0: POKE832,0:BC=53280:GOTO12 -6 PRINTTAB(10); -8 D=D-8: POKECP, D: POKEPL, 192: FORW=1T012:N EXT: POKEPL, 193 -10 GOSUB122: FORW=1T012: NEXT: RETURN -11 M1=0: GOSUB258: GOSUB132: FA=3: D=215 -14 POKEV, 164: POKEV+31,0: GOSUB302 -16 PRINT" (CLEAR] [WHITE] ENTER SKILL LEVEL -16 O" -18 RM=14:WS=11: GOSUB258 -20 GETSL\$: IFVAL(SL\$) < 10RVAL(SL\$) > 6THEN20 -22 GOSUB132 -24 POKEV+31,0: LS=192: Q=4:M=88:U=83 -26 BR\$="[RIGHT][RIGHT][c 2][RVSON][c R][c E][c R][c E][c                                                                                                    | FROM PAGE 117                                                                                                    |    |                                               |     |  |  |  |  |  |
| ## AND KEVIN WORAM  ## CN=0;POKE832,0;BC=53280;GOT012  ## CN=0;POKE832,0;BC=53280;GOT012  ## CN=0;POKE832,0;BC=53280;GOT012  ## CN=0;POKE91,193  ## POKEV+1,P;GOSUB8:NEXT:POKEPL,193  ## POKEV+1,P;GOSUB8:NEXT:POKEPL,193  ## POKEV+1,P;GOSUB8:NEXT:POKEPL,193  ## POKEV+1,P;GOSUB8:NEXT:POKEPL,193  ## COSUB122;FORW=1T012:NEXT:RETURN  ## COSUB122;FORW=1T012:NEXT:RETURN  ## POKEV,164:POKEV+31,0;GOSUB302  ## POKEV,164:POKEV+31,0;GOSUB302  ## POKEV,164:POKEV+31,0;GOSUB302  ## POKEV,164:POKEV+31,0;GOSUB302  ## POKEV,164:POKEV+31,0;GOSUB302  ## POKEV,164:POKEV+31,0;GOSUB302  ## POKEV+31;FORH=0T01000;NEXT:POKEV,  ## GOSUB132  ## COSUB132  ## POKEV,164:POKEV+31,0;GOSUB302  ## POKEV,164:POKEV+31,0;GOSUB302  ## POKEV,164:POKEV+31,0;GOSUB302  ## POKEV,164:POKEV+31,0;GOSUB302  ## POKEV,164:POKEV+31,0;GOSUB302  ## POKEV+1,P;GOSUB8:NEXT:POKEPL,193  ## POKEV+1,P;GOSUB8:NEXT:POKEPL,193  ## COSUB132:FORM=1T012:NEXT:RETURN  ## POKEV,164:POKEV+31,0;GOSUB302  ## POKEV+1,P;GOSUB8:NEXT:POKEPL,193  ## POKEV+1,P;GOSUB8:NEXT:POKEPL,193  ## COSUB132:FORM=1EUX]  ## POKEV+1,P;GOSUB8:NEXT:POKEPL,193  ## COSUB13:POKEVT  ## POKEV+1,P;GOSUB8:NEXT:POKEPL,193  ## COSUB1:10:DIT!":FORM=1T02000;NEXT:POKEPL,193  ## COSUB13:POKEY  ## COSUB1:10:DIT!":FORM=1T01000:NEXT:POKEPL,193  ## COSUB1:10:DIT!":FORM=1T01000:NEXT:POKEPL,193  ## COSUB1:10:DIT:":FORM=1T02000:NEXT  ## COSUB1:10:DIT:":FORM=1T01000:NEXT:POKEPL,193  ## COSUB1:10:DIT:":FORM=1T01000:NEXT:POKEPL,193  ## COSUB1:10:DIT:":FORM=1T01000:NEXT:POKEPL,193  ## COSUB1:10:DIT:":FORM=1T01000:NEXT:POKEPL,193  ## COSUB1:10:DIT:":FORM=1T01000:NEXT:POKEPL,193  ## COSUB1:10:DIT:":FORM=1T01000:NEXT:POKEPL,193  ## COSUB1:10:DIT:":FORM=1T01000:NEXT:POKEPL  ## COSUB1:10:DIT:":FORM=1T01000:NEXT:POKEPL  ## COSUB1:10:DIT:":FORM=1T01000:NEXT:POKEPL  ## COSUB1:10:DIT:":FORM=1T01000:NEXT:POKEPL  ## COSUB1:10:DIT:":FORM=1T01000:NEXT:POKEPL  ## COSUB1:10:DIT:":FORM=1T01000:NEXT:POKEPL  ## COSUB1:10:DIT:":FORM=1T01000:NEXT:POKEPL  ## COSUB1:10:DIT:":FORM=1T01000:NEXT:POKEPL  ## COSUB1:10:DIT:":FORM=1T01000:NEXT:POKEPL  ## COS                                                                                                    | · 2 REM CHOPPER FLIGHT BY MIKE BUHIDAR JR.                                                                                          |    |                                               |     |  |  |  |  |  |
| -4 CN=0:POKE832,0:BC=53280:GOTO12 -6 PRINTTAB(10); -8 D=D=8:POKECP,D:POKEPL,192:FORW=1TO12:N EXT:POKEPL,193 -10 GOSUB122:FORW=1TO12:NEXT:RETURN -12 M1=0:GOSUB258:GOSUB132:FA=3:D=215 -14 POKEV,164:POKEV+31,0:GOSUB302 -16 PRINT"[CLEAR][WHITE]ENTER SKILL LEVEL (1-6)" -18 RM=14:WS=11:GOSUB258 -20 GETSL\$:FVAL(SL\$)<10RVAL(SL\$)>6THEN20 -22 GOSUB132 -24 POKEV+31,0:LS=192:Q=4:M=88:U=83 -26 BR\$="[RIGHT][RIGHT][c 2][RVSON][c R][c E][c R][c E][                                                                                                    |                                                                                                    | PD |                                               |     |  |  |  |  |  |
| -6 PRINTTAB(10); -8 D=D=8:POKECP, D:POKEPL, 192:FORW=1T012:N EXT:POKEPL, 193 -10 GOSUB122:FORW=1T012:NEXT:RETURN -12 M1=0:GOSUB258:GOSUB132:FA=3:D=215 -14 POKEV, 164:POKEV+31, 0:GOSUB302 -16 PRINT"[CLEAR][WHITE]ENTER SKILL LEVEL (1-6)" -18 RM=14:WS=11:GOSUB258 -20 GETSL\$:IFVAL(SL\$)<10RVAL(SL\$)>6THEN20 -22 GOSUB132 -24 POKEV+31, 0:LS=192:Q=4:M=88:U=83 -26 BR\$="[RIGHT][RIGHT][c 2][RVSON][c R][c E][c R][c E][c R][c                                                                                                    |                                                                                                    | BL | •64 CP=833:FORP=PEEK(V+1)TO211STEP2:D=D+8     |     |  |  |  |  |  |
| EXT:POKEPL,193  -10 GOSUB122:FORW=1T012:NEXT:RETURN -12 M1=0:GOSUB258:GOSUB132:FA=3:D=215 -14 POKEV,164:POKEV+31,0:GOSUB302 -16 PRINT"[CLEAR][WHITE]ENTER SKILL LEVEL (1-6)" -18 RM=14:WS=11:GOSUB258 -20 GETSL\$:IFVAL(SL\$)<10RVAL(SL\$)>6THEN20 -22 GOSUB132 -24 POKEV+31,0:LS=192:Q=4:M=88:U=83 -26 BR\$="[RIGHT][RIGHT][c 2][RVSON][c R][c E][c R][c E][c                                                                                                    |                                                                                                    |    |                                               |     |  |  |  |  |  |
| -10 GOSUB122:FORW=1T012:NEXT:RETURN -12 M1=0:GOSUB258:GOSUB132:FA=3:D=215 -14 POKEV,164:POKEV+31,0:GOSUB302 -16 PRINT"[CLEAR][WHITE]ENTER SKILL LEVEL (1-6)" -18 RM=14:WS=11:GOSUB258 -20 GETSL\$:1FVAL(SL\$)<6THEN20 ED -22 GOSUB132 -24 POKEV+31,0:LS=192:Q=4:M=88:U=83 -26 BR\$="[RIGHT][RIGHT][c 2][RVSON][c R][c E][c R][c E][c R][c                                                                                                    | ·8 D=D-8:POKECP, D:POKEPL, 192:FORW=1T012:N                                                                                         |    | ·66 PRINT"[HOME][YELLOW][18"[DOWN]"][15"[     |     |  |  |  |  |  |
| -12 M1=0:GOSUB258:GOSUB132:FA=3:D=215 -14 POKEV,164:POKEV+31,0:GOSUB302 -16 PRINT"[CLEAR][WHITE]ENTER SKILL LEVEL (1-6)" -18 RM=14:WS=11:GOSUB258 -20 GETSL\$:IFVAL(SL\$)<10RVAL(SL\$)>6THEN20 ED -22 GOSUB132 -24 POKEV+31,0:LS=192:Q=4:M=88:U=83 -24 POKEV+31,0:LS=192:Q=4:M=88:U=83 -26 BR\$="[RIGHT][RIGHT][c 2][RVSON][c R][c E][c R][c E][c R]                                                                                                    | EXT: POKEPL, 193                                                                                                    | LC |                                               |     |  |  |  |  |  |
| •14 POKEV,164:POKEV+31,0:GOSUB302 •16 PRINT"[CLEAR][WHITE]ENTER SKILL LEVEL (1-6)"  •18 RM=14:WS=11:GOSUB258 •20 GETSL\$:IFVAL(SL\$)<10RVAL(SL\$)>6THEN20 ED •22 GOSUB132 •24 POKEV+31,0:LS=192:Q=4:M=88:U=83 •26 BR\$="[RIGHT][RIGHT][c 2][RVSON][c R][c E][c R][c E][c R][c                                                                                                    |                                                                                                    |    |                                               |     |  |  |  |  |  |
| -16 PRINT"[CLEAR][WHITE]ENTER SKILL LEVEL (1-6)" BG -72 B=PEEK(JL)AND16:IFB=OTHEN76 OK -73 GETSL\$:IFVAL(SL\$)<10RVAL(SL\$)>6THEN20 -74 GOTO72 PD -75 CLR:GOTO16 CG -78 REM JOYSTICK ROUTINE -78 REM JOYSTICK ROUTINE -79 SP=192:XD=HD:YD=0:RETURN -80 SP=194:XD=-HD:XD=0:RETURN -90 SP=LS:YD=HD:XD=0:RETURN -90 SP=194:XD=-HD:YD=-HD:RETURN -90 SP=194:XD=-HD:YD=-HD:RETURN -90 SP=192:XD=HD:YD=-HD:RETURN -90 SP=192:XD=HD:YD=-HD:RETURN -90 SP=192:XD=HD:YD=-HD:RETURN -90 SP=192:XD=HD:YD=-HD:RETURN -90 SP=192:XD=HD:YD=-HD:RETURN -90 SP=192:XD=HD:YD=-HD:RETURN -90 SP=192:XD=HD:YD=-HD:RETURN -90 SP=192:XD=HD:YD=-HD:RETURN -90 SP=192:XD=HD:YD=-HD:RETURN -90 SP=192:XD=HD:YD=-HD:RETURN -90 SP=192:XD=HD:YD=-HD:RETURN -90 SP=192:XD=HD:YD=-HD:RETURN -90 SP=192:XD=HD:YD=-HD:RETURN -90 SP=192:XD=-HD:YD=-HD:RETURN -90 SP=192:XD=-HD:YD=-HD:RETURN -90 SP=192:XD=-HD                                                                                                    |                                                                                                    |    |                                               |     |  |  |  |  |  |
| (1-6)" BG ·72 B=PEEK(JL)AND16:IFB=OTHEN76 OK  •18 RM=14:WS=11:GOSUB258 EH ·74 GOTO72 PD  •20 GETSL\$:IFVAL(SL\$)<10RVAL(SL\$)>6THEN20 ED ·76 CLR:GOTO16 MC  •22 GOSUB132 CG ·78 REM JOYSTICK ROUTINE EM  •24 POKEV+31,0:LS=192:Q=4:M=88:U=83 MH ·80 FR=(PEEK(JL)AND16)/16+1:ONFRGOTO110,1  •26 BR\$="[RIGHT][RIGHT][c 2][RVSON][c R][ c E][c R][c E][c R][c E][c R][c E][c R][ c E]":B2\$="[RIGHT][RIGHT][c 2][RVSON][c R][c E]":HD=4-SL/3:GH=HD-1:MD=INT(GH*30)  •28 WN\$="[RIGHT][RIGHT][c 2][RVSON][c E][ c R][c E][RVSOFF] [RVSON][c R][c E][c R]  •90 SP=LS:XD=0:XD=0:RETURN  •91 SP=LS:YD=HD:XD=0:RETURN  •92 SP=194:XD=-HD:XD=0:RETURN  •93 SP=LS:YD=HD:XD=0:RETURN  •94 SP=194:XD=-HD:YD=-HD:RETURN  •95 SP=192:XD=HD:YD=-HD:RETURN  HH  •96 SP=192:XD=HD:YD=-HD:RETURN  HP  •96 SP=192:XD=HD:YD=-HD:RETURN  HP  •97 SP=LS:YD=-HD:YD=-HD:RETURN  •98 SP=192:XD=HD:YD=-HD:RETURN  HP  •98 SP=192:XD=HD:YD=-HD:RETURN  HP  •99 SP=192:XD=HD:YD=-HD:RETURN  HA  •99 SP=192:XD=HD:YD=-HD:RETURN  •99 SP=192:XD=HD:YD=-HD:RETURN  HA  •99 SP=192:XD=HD:YD=-HD:RETURN  •99 SP=192:XD=HD:YD=-HD:RETURN  •99 SP=192:XD=HD:YD=-HD:RETURN  •99 SP=192:XD=HD:YD=-HD:RETURN  •90 SP=192:XD=HD:YD=-HD:RETURN  •90 SP=192:XD=HD:YD=-HD:RETURN  •90 SP=192:XD=HD:YD=-HD:RETURN  •90 SP=192:XD=HD:YD=-HD:RETURN  •90 SP=192:XD=HD:YD=-HD:RETURN  •90 SP=192:XD=HD:YD=-HD:RETURN  •90 SP=192:XD=HD:YD=-HD:RETURN  •90 SP=192:XD=HD:YD=-HD:RETURN  •90 SP=192:XD=HD:YD=-HD:RETURN  •90 SP=192:XD=HD:YD=-HD:RETURN  •90 SP=192:XD=HD:YD=-HD:RETURN  •90 SP=192:XD=-HD:YD=-HD:RETURN  •90 SP=192:XD=-HD:YD=-HD:RETURN  •90 SP=192:XD=-HD:YD=-HD:RETURN  •90 SP=192:XD=-HD:YD=-HD:RETURN  •90 SP=192:XD=-HD:YD=-HD:RETURN  •90 SP=192:XD=-HD:YD=-HD:RETURN  •90 SP=192:XD=-HD:YD=-HD:RETURN  •90 SP=192:XD=-HD:YD=-HD:RETURN  •90 SP=192:XD=-HD:YD=-HD:RETURN  •90 SP=192:XD=-HD:YD=-HD:RETURN  •90 SP=192:XD=-HD:YD=-HD:RETURN  •90 SP=192:XD=-HD:YD=-HD:RETURN  •90 SP=192:XD=-HD:YD=-HD:RETURN  •90 SP=192:XD=-HD:RETURN  •90 SP=192:XD=-HD:RETURN                                                                                                    |                                                                                                    |    |                                               |     |  |  |  |  |  |
| *18 RM=14:WS=11:GOSUB258 EH *74 GOTO72 PD  *20 GETSL\$:IFVAL(SL\$)<10RVAL(SL\$)>6THEN20 ED *76 CLR:GOTO16 MC  *22 GOSUB132 CG *78 REM JOYSTICK ROUTINE EM  *24 POKEV+31,0:LS=192:Q=4:M=88:U=83 MH *80 FR=(PEEK(JL)AND16)/16+1:ONFRGOTO110,1  *26 BR\$="[RIGHT][RIGHT][c 2][RVSON][c R][ c E][c R][c E][c R][c E][c R][c E][c R][ c E]":B2\$="[RIGHT][RIGHT][c 2][RVSON][c R][c E][c R][c E][c                                                                                                    |                                                                                                    |    |                                               |     |  |  |  |  |  |
| -20 GETSL\$:IFVAL(SL\$)<10RVAL(SL\$)>6THEN20 ED -22 GOSUB132 CG -78 REM JOYSTICK ROUTINE -24 POKEV+31,0:LS=192:Q=4:M=88:U=83 MH -26 BR\$="[RIGHT][RIGHT][c 2][RVSON][c R][ c E][c R][c E][c R][c E][c R][c E][c R][ c E]":B2\$="[RIGHT][RIGHT][c 2][RVSON][c R][c E][c R][c E][                                                                                                    |                                                                                                    |    |                                               |     |  |  |  |  |  |
| -22 GOSUB132                                                                                                    |                                                                                                    |    |                                               |     |  |  |  |  |  |
| •24 POKEV+31,0:LS=192:Q=4:M=88:U=83 MH •80 FR=(PEEK(JL)AND16)/16+1:ONFRGOTO110,1 •26 BR\$="[RIGHT][RIGHT][c 2][RVSON][c R][ c E][c R][c E][c R][c E][c R][c E][c R][ c E]":B2\$="[RIGHT][RIGHT][c 2][RVSON][c R][c E][c R][c E][c R][c E][c R][c E][c R][c E][c R][c E][c R][c E][c R][c E]":HD=4-SL/3:GH=HD-1:MD=INT(GH*30) IP •88 SP=LS:XD=-HD:YD=0:RETURN BN R][c E][RVSOFF][RVSON][c E][c R][c E][c R] c R][c E][RVSOFF][RVSON][c E][c R] e SP=192:XD=HD:XD=0:RETURN HH e SP=194:XD=-HD:XD=0:RETURN HH e SP=194:XD=-HD:YD=-HD:RETURN HH e SP=194:XD=-HD:YD=-HD:RETURN HP e SP=194:XD=-HD:YD=-HD:RETURN HP e SP=192:XD=HD:YD=-HD:RETURN HP e SP=192:XD=-HD:YD=-HD:RETURN HP e SP=192:XD=-HD:YD=-HD:RETURN HP e SP=192:XD=-HD:RETURN HP e SP=192:XD=-HD:RETURN HP e SP=192:XD=-HD:RETURN HP e SP=192:XD=-HD:RETURN HP e SP=192                                                                                                    |                                                                                                    |    |                                               |     |  |  |  |  |  |
| •26 BR\$="[RIGHT][RIGHT][c 2][RVSON][c R][ c E][c R][c E][c R][c E][c R][c E][c R][ c E]":B2\$="[RIGHT][RIGHT][c 2][RVSON][c R][c E][c R][c E][c R][c E][c R][c E][c R][c E][c R][c E][c R][c E][c R][c E]":HD=4-SL/3:GH=HD-1:MD=INT(GH*30) IP •88 SP=LS:XD=0:YD=0:RETURN BN R][c E]":HD=4-SL/3:GH=HD-1:MD=INT(GH*30) IP •88 SP=LS:YD=-HD:XD=0:RETURN IL •90 SP=LS:YD=HD:XD=0:RETURN HH c R][c E][RVSOFF] [RVSON][c R][c E][c R] [RVSOFF] [RVSON][c E][c R][c E][c R] •92 SP=194:XD=-HD:YD=-HD:RETURN PI s O][c Y][c V]":W2\$="[c 5][c C][c Y][s P ][c 2][RVSON][c E][c R][c E][RVSOFF] [RV •98 SP=192:XD=HD:YD=HD:RETURN AF                                                                                                    |                                                                                                    |    |                                               |     |  |  |  |  |  |
| c E][c R][c E][c R][c E][c                                                                                                    |                                                                                                    |    |                                               |     |  |  |  |  |  |
| c E]":B2\$="[RIGHT][RIGHT][c 2][RVSON][c                                                                                                    |                                                                                                    |    |                                               |     |  |  |  |  |  |
| R][c E][c R][c E][c R][c E][c R][c E][c                                                                                                    |                                                                                                    |    | •84 SP=194:XD=-HD:YD=0:RETURN                 |     |  |  |  |  |  |
| R     C E     E                                                                                                    |                                                                                                    |    | •86 SP=LS:XD=0:YD=0:RETURN                    | BN  |  |  |  |  |  |
| c R][c E][RVSOFF] [RVSON][c R][c E][c R]  [RVSOFF] [RVSON][c E][c R][RVSOFF][c 5][  s O][c Y][c V]":W2\$="[c 5][c C][c Y][s P  l[c 2][RVSON][c E][c R][c E][RVSOFF] [RV  92 SP=194:XD=-HD:YD=-HD:RETURN  94 SP=194:XD=-HD:YD=HD:RETURN  96 SP=192:XD=HD:YD=-HD:RETURN  98 SP=192:XD=HD:YD=HD:RETURN  AF                                                                                                    | R][c E]":HD=4-SL/3:GH=HD-1:MD=INT(GH*30)                                                                                            | IP |                                               |     |  |  |  |  |  |
| [RVSOFF] [RVSON][c E][c R][RVSOFF][c 5][                                                                                                    |                                                                                                    |    |                                               |     |  |  |  |  |  |
| s O][c Y][c V]":W2\$="[c 5][c C][c Y][s P                                                                                                    |                                                                                                    |    |                                               |     |  |  |  |  |  |
| ][c 2][RVSON][c E][c R][c E][RVSOFF] [RV                                                                                                    |                                                                                                    |    |                                               |     |  |  |  |  |  |
|                                                                                                    |                                                                                                    |    |                                               |     |  |  |  |  |  |
| PONITC KIC FIC KIKAPOLLI [KAPONIC F] . TAN VETOVA                                                                                                    |                                                                                                    |    |                                               |     |  |  |  |  |  |
|                                                                                                    | PONIC KIC FIC KIKAPOLLI [KAPONIC F]                                                                                                 |    | TOO KELOKK                                    | TII |  |  |  |  |  |

| •102 POKEBC,8:RETURN                                 | FJ    | •178 DATAO, O, O, O, 62, O, O, 119, O, O, 239, 128, O |    |
|------------------------------------------------------|-------|-------------------------------------------------------|----|
| •104 POKEBC, 2: RETURN                               | EL    | ,207,128,0,255,128,0,0,0                              | JO |
| •106 POKEHF, 20: X1=X: POKEV+40, 2: GOSUB284         | LJ    | ·180 DATAO, 127, 0, 0, 127, 0, 0, 127, 0, 0, 62, 0, 0 |    |
| ·108 REM SLOWER FALL                                 | JN    | ,62,0,0,62,0,0,28,0                                   | HA |
| •110 GOSUB122:FA=FA+2:IFFA>50THEN252                 | PJ    | •182 DATAO, 127, 0, 0, 235, 128, 0, 193, 128, 1, 12   |    |
| •112 GOSUB240: RETURN                                | OL    | 8,192,1,128,192,1,0,64,1,0,64                         | HA |
| •114 REM FASTER FALL                                 | IC    | •184 DATAO, 20,0,0,85,0,1,150,64,5,105,80,            |    |
| •116 GOSUB122:IFFA<1THENFA=2                         | НН    | 5,170,80,38,170,152,42,170,168                        | GK |
| ·118 FA=FA-2:GOSUB240:RETURN                         | KO    | •186 DATA46,170,184,91,190,229,122,255,17             |    |
| ·120 REM SOUND                                       | BM    | 3,119,255,221,90,255,165,27,190,232                   | EP |
| •122 POKEHF, 7: POKELF, 53: POKEHF, 0: POKELF, 0     |       | ·188 DATA46,170,184                                   | GP |
| :POKEHF,7:POKELF,163:POKELF,0:POKEHF,0               | II    | •190 DATA42,170,168,5,170,80,5,105,80,1,1             | GI |
| •124 FORG1=OTO(50-FA):NEXT                           | EE    | 50,64,0,85,0,0,20,0,0,0                               | FC |
|                                                      |       |                                                       | BF |
| •126 POKEHF, 7: POKELF, 53: POKEHF, 0: POKELF, 0     |       | •192 REM SPRITE-DATA COLLISION                        | Dr |
| :POKEHF, 7: POKELF, 163: POKELF, 0: POKEHF, 0        | II    | •194 XP=X-24:YP=Y-54:CX=INT(XP/8):CY=INT(             | CV |
| ·128 RETURN                                          | IM    | YP/8):BB=1104+CX+(40*CY)                              | GK |
| •130 SPRITE INITIALIZATION                           | DG    | •196 P1=PEEK(BB):P2=PEEK(BB+1):P3=PEEK(BB             |    |
| ·132 PRINT"[CLEAR]":POKEBC, O:POKEBC+1, O            | NJ    | +2):P4=PEEK(BB+3)                                     | NI |
| •134 V=53248:PL=2040:POKEV+21,7:X=170:Y=1            |       | • 198 IFP1=UORP2=UORP3=UORP4=UTHENRETURN              | LE |
| OO:SP=192:POKEV+39,15:POKEPL,SP                      | FB    | • 200 IFP1=MORP2=MORP3=MORP4=MTHEN204                 | DN |
| •136 POKEPL+1,196:POKEV+40,12                        | 00    | •202 GOTO206                                          | CE |
| •138 POKEPL+2,197:POKEV+28,4:POKEV+41,8:F            |       | •204 POKEH1,50:FORL=OTO49:NEXT:POKEH1,0               | CD |
| OKEV+37,7:POKEV+38,2                                 | НН    | •206 IFP1=(M)THEN226                                  | KK |
| •140 POKEV+29,4:POKEV+23,4:PRINT"[CLEAR][            |       | •208 IFP2=(M)THEN228                                  | KD |
| WHITE]READING DATA[3"."]"                            | CI    | •210 IFP3=(M)THEN230                                  | KN |
| ·142 IFPEEK(12660)=150THEN148                        | FH    | •212 IFP4=(M)THEN232                                  | KK |
| •144 R=12288:FORG=1T06:FORI=1T063:READA:I            | )     | •214 REM PUT EXPLOSION HERE                           | EN |
| C=DC+A:POKER,A:R=R+1:NEXT:R=R+1:NEXT                 | IP    | ·216 E\$="CRASHED INTO A BUILDING,"                   | IP |
| •146 IFDC<>27628THENPRINT"[CLEAR]ERROR IN            | I     | •218 POKEHF, 7: X=X-12: Y=Y-10: POKEV+4, X: POK       |    |
| DATA":STOP                                           | LG    | EV+5,Y:FORWA=1TO255:POKELF,WA:NEXT                    | EE |
| •148 JL=56320:N=15:Z=53265:CD=53269                  | BD    | •220 POKEV+21,0                                       | FF |
| ·150 POKEZ, PEEK(Z) AND 247: POKEZ, (PEEK(Z) AN      | I     | ·222 POKEHF, O: POKELF, O: GOSUB268                   | LM |
| D248)+7:RETURN                                       | JP    | •224 REM PICK UP MAN HERE                             | GN |
| •152 REM SPRITE DATA                                 | IB    | •226 MS=MS+1:POKEBB,U:RETURN                          | HC |
| •154 DATAO,O,O,O,O,O,O,O,O,1,255,255,O,1,            | 1 6 9 | ·228 MS=MS+1:POKEBB+1,U:RETURN                        | DC |
| 0,0,7,192,0,31,240                                   | DD    | •230 MS=MS+1:POKEBB+2,U:RETURN                        | EN |
| •156 DATA192,63,136,224,63,4,255,255,2,25            | 5     | •232 MS=MS+1:POKEBB+3,U:RETURN                        | EI |
| 5,255,130,0,63,130,0,47,252,0,15,248                 | FA    | •234 POKEHF, 7: X=X-12: Y=Y-10: POKEV+4, X: POK       |    |
| •158 DATAO, 6, 248, 1, 4, 17, 1, 140, 27, 0, 255, 25 | 5     | EV+5, Y: FORWA=1TO255: POKELF, WA: NEXT               | EE |
| 4,0,0,0,0,0,0,0,0                                    | JN    | •236 POKEHF, O: POKELF, O: RETURN                     | CI |
| ·160 DATAO,0,0,0,0,0,0,0,0,0,1,0,0,1,0,0,            |       | •238 REM MOVEMENT ROUTINE                             | CF |
| 7,192,0,31,240                                       | HF    | •240 JV=N-(PEEK(JL)ANDN)+1:TL=INT((VAL(TI             |    |
| •162 DATA192,63,136,224,63,4,255,255,2,25            | 5     | \$))/TD)+1:GOSUB292                                   | MJ |
| 5,255,130,0,63,130,0,47,252,0,15,248                 | FA    | •242 IFPEEK(V+31)ANDX=XTHENGOSUB192                   | AL |
| •164 DATAO, 6, 248, 1, 4, 17, 1, 140, 27, 0, 255, 25 | ;     | •244 ONTLGOSUB100, 100, 100, 102, 104, 106            | GH |
| 4,0,0,0,0,0,0,0,0                                    | JN    | •246 ONJVGOSUB86,88,90,100,84,92,94,100,8             |    |
| •166 DATAO,O,O,O,O,O,O,O,O,255,255,128,O,            |       | 2,96,98:LS=SP                                         | CI |
| 128,0,3,224,0,15,248,0                               | JB    | •248 POKEPL, SP: X=X+XD: POKEV, X: Y=PEEK(V+1)        |    |
| ·168 DATA17,252,3,32,252,7,64,255,255,65,            |       | +YD:POKEV+1,Y:POKEPL,SP+1:RETURN                      | PO |
| 255, 255, 65, 252, 0, 63, 248, 0, 31, 240, 0         | DN    |                                                       | DC |
| •170 DATA12,96,0,136,32,128,216,49,128,12            | 2     | •252 FR=(PEEK(JL)AND16)/16+1:IFFR=2THENFA             |    |
| 7,255,0,0,0,0,0,0,0,0,0                              | BK    | =48:GOTO110                                           | GI |
| •172 DATAO, O, O, O, O, O, O, O, O, 128, O, O, 128,  |       | •254 GOSUB240                                         | CG |
| 0,3,224,0,15,248,0                                   | FH    | •256 GOSUB122:GOTO252                                 | II |
| •174 DATA17,252,3,32,252,7,64,255,255,65,            |       | ·258 REM SOUND INITIALIZATION                         | DL |
| 255,255,65,252,0,63,248,0,31,240,0                   | DN    | •260 S=54272:FORQ=STOS+24:POKEQ,O:NEXT                | GE |
| •176 DATA12,96,0,136,32,128,216,49,128,12            |       |                                                       | LD |
| 7,255,0,0,0,0,0,0,0,0,0                              | BK    | •264 POKES+4,129:HF=54273:LF=54272                    | BL |
|                                                      |       |                                                       | חח |

| ·266 POKES+12,255:POKES+13,255:POKES+11,1                                                                                     |     | U][s C][s K][4"[s B]"][s J][s C][s I][s                                              |     |
|----------------------------------------------------------------------------------------------------|-----|--------------------------------------------------------------------------------------|-----|
| 7:H1=54280:L1=54279:RETURN                                                                                                    | DO  | U][s C][s K]"                                                                        | MO  |
| •268 REM END ROUTINE                                                                                                    | IP  | ·324 J\$(3)="[s B][SS][s J][s C][s I][s B]                                           |     |
| •270 POKEBC, 0:CN=PEEK(832):CN=CN+1                                                                                           | GF  | [s B][3"[SS]"][s B][s B][SS][s B][s B][s                                             |     |
| •272 PRINT"[DOWN][CLEAR][WHITE]CHOPPER V                                                                                      |     | U][s I][s B][s J][s K][s B][SS] [s B][s                                              |     |
|                                                                                                    | MD  | B][SS]"                                                                              | DG  |
| •274 PRINT"[DOWN]SEND FOR REPLACEMENT PIL                                                                                     |     | •326 J\$(4)="[s B][SS][s U][s C][s K][s B]                                           | Do  |
| OT IMMEDIATELY![DOWN]":POKEV+5,0:POKE832                                                                                      |     | [s B][3"[SS]"][s B][s B][SS][5"[s B]"][s                                             |     |
| ,CN                                                                                                    | FK  | U][s I][s B][SS] [s B][s B][SS]"                                                     | GJ  |
| ·276 FORK=OTO999:NEXT:ZZ=VAL(TI\$):GOSUB35                                                                                    |     | •328 J\$(5)="[s B][SS][s B][SS][s B][s                                               | GJ  |
| 8                                                                                                    | OF  |                                                                                      |     |
| •278 GOTO70                                                                                                    | PF  | J][s C][s I][s U][s K][s J][s I][s B][s                                              |     |
| •280 REM MISSILE MOVING ROUTINE                                                                                               | JD  |                                                                                      | HF  |
|                                                                                                    | FC  | •330 J\$(6)="[s J][s C][s K][SS][SS][s J][                                           |     |
|                                                                                                    |     | s C][s C][s K][s J][s C][s C][s K][s J][<br>s C][s C][s K][s J][s K][s J][s K][SS] [ |     |
|                                                                                                    | EL  | s J][s K][SS]"                                                                       | DM  |
| • 286 POKEV+2, X1: POKEV+3, Y1: IFPEEK(V+30) AN                                                                               | т т |                                                                                      | BM  |
|                                                                                                    | JJ  | ·332 BL\$="[s B][19" "][s B]":N1\$="[s B][W                                          |     |
| • 288 NEXT: POKEV+31, O:M1=O: RETURN                                                                                          | HI  | HITE]MICHAEL BUHIDAR JR.[PURPLE][s B]"                                               | KE  |
| • 290 REM MISSILE SELECT                                                                                                    | KF  | •334 TP\$="[PURPLE][4" "][s U][11"[s C]"][                                           |     |
| •292 M1=M1+1:IFM1 <mdthenreturn< td=""><td>GK</td><td>s I]":DB\$="[s U][3"[s C]"][s K][WHITE]DE</td><td></td></mdthenreturn<> | GK  | s I]":DB\$="[s U][3"[s C]"][s K][WHITE]DE                                            |     |
| •294 POKEHF,5:POKELF,5                                                                                                    | EJ  | SIGNED BY[PURPLE][s J][3"[s C]"][s I]"                                               | HB  |
| •296 IFM1>MD+1OTHEN282                                                                                                    | JP  | ·336 AN\$="[PURPLE][s B][8" "][WHITE]AND[P                                           |     |
| •298 RETURN                                                                                                    | IM  | URPLE][8" "][s B]":N2\$="[s B][WHITE][4"                                             |     |
| ·300 POKEV+2,0:E\$="DESTROYED BY ENEMY FIR                                                                                    |     | "]KEVIN WORAM[4" "][PURPLE][s B]"                                                    | GF  |
| E,":GOTO218                                                                                                    | JP  | •338 CR\$="[PURPLE][s B][WHITE]FOR AHOY! M                                           |     |
| •302 REM TITLE SCREEN                                                                                                    | NG  | AGAZINE [PURPLE][s B]":ED\$="[s J][19"[s                                             |     |
| ·304 FORL=1T022:PRINT:NEXT                                                                                                    | GG  | C]"][s K]"                                                                           | EN  |
| ·306 FORK=1T03:PRINTTAB(19)"[c 5][s B]":N                                                                                     |     | •339 SP\$="[PURPLE][s B][19" "][PURPLE][s                                            |     |
| EXT                                                                                                    | CB  | B]"                                                                                  | MK  |
| ·308 T\$(1)="[CYAN][s U][3"[s C]"][s I][s                                                                                     |     | •340 CP=V+1:FORL=1T07:GOSUB8:PRINTTAB(5)T                                            |     |
| U][s I][s U][s I][s U][s C][s C][s I][s                                                                                       |     | \$(L):NEXT                                                                           | DK  |
| U][s C][s C][s I][s U][s C][s C][s I][s                                                                                       |     | •342 FORL=1T06:GOSUB8:PRINTTAB(7)J\$(L):NE                                           |     |
|                                                                                                    | HK  | XT                                                                                   | GC  |
| •310 T\$(2)="[s B] [s U][s I][6"[s B]"][s                                                                                     |     | •344 PRINT:GOSUB8                                                                    | JL  |
| U][s I][s B][s B][s U][s I][s B][s B][s                                                                                       |     | •346 GOSUB6:PRINTTP\$:GOSUB6:PRINTDB\$:GOSU                                          |     |
| U][s I][s B][s B][s U][s C][s K][s B][s                                                                                       |     | B6:PRINTBL\$:GOSUB6                                                                  | GL  |
|                                                                                                    | KO  | •348 PRINTN1\$:GOSUB6:PRINTAN\$:GOSUB6:PRIN                                          | OL. |
| ·312 T\$(3)="[s B] [s B][s J][s K][s B][s                                                                                     |     | TN2\$                                                                                | PG  |
| J][s K][6"[s B]"][s J][s K][s B][s B][s                                                                                       |     | •350 GOSUB6:PRINTCR\$:GOSUB6:PRINTSP\$:GOSU                                          | 10  |
| J][s K][s B][s B][s J][s C][s I][s B][s                                                                                       |     | B6:PRINTED\$:GOSUB6                                                                  | JE  |
|                                                                                                    | ND  | ·352 PRINTTAB(10)"[WHITE]PRESS TRIGGER TO                                            | OL  |
| ·314 T\$(4)="[s B] [s B][s U][s I][s B][s                                                                                     | 111 | PLAY"                                                                                | AB  |
| U][s I][6"[s B]"][s U][s C][s K][s B][s                                                                                       |     | ·354 B=PEEK(JL)AND16:IFB=OTHENRETURN                                                 | PP  |
|                                                                                                    |     |                                                                                      | CE  |
| U][s C][s K][s B][s U][s C][s K][s B][s                                                                                       | T D | •356 GOTO354<br>•358 REM FINAL SCORE                                                 | IG  |
|                                                                                                    | LP  |                                                                                      | TG  |
| •316 T\$(5)="[s B] [s J][s K][6"[s B]"][s                                                                                     |     | • 360 POKEBC, 0: FS=100*MS*SL+(500-ZZ): TS=(4                                        | DV. |
| J][s K][3"[s B]"] [s B][s B] [s B][s J                                                                                        | OD  | ()-(14+MS))/2                                                                        | EK  |
|                                                                                                    | GD  | • 362 IFMS=OTHENPRINT"[CLEAR]":PRINTTAB(13                                           | A T |
| ·318 T\$(6)="[s J][3"[s C]"][s K][s J][s K                                                                                    |     | )"[PURPLE]NO MEN RESCUED[WHITE]":GOTO370                                             |     |
| ][s J][s K][s J][s C][s C][s K][s J][s K                                                                                      |     | •364 PRINT"[CLEAR][WHITE]":PRINTTAB(TS)"M                                            |     |
| [s J][s K] [s J][s C][s C][s K][s J]                                                                                          |     | EN RESCUED: ";:FORMR=1TOMS:PRINT"[c 1][                                              |     |
|                                                                                                    | AL  | s X]";:NEXT:PRINT                                                                    | AJ  |
| ·320 T\$(7)="":T\$(8)="":J\$(1)="[s U][3"[s                                                                                   |     | •366 PRINTTAB(14)"[WHITE]BONUS: ";:FORHH                                             |     |
| C]"][s I][s U][s I] [s U][s C][s C][s I                                                                                       |     | =1TOMS:0=0+100:POKEH1,100:FORM=1T0150:NE                                             |     |
| ][s U][s C][s C][s I][s U][s I][s U][s I                                                                                      |     | XT                                                                                   | OD  |
|                                                                                                    | NE  | ·368 POKEH1, O: PRINT"[HOME][DOWN][DOWN]"TA                                          |     |
| ·322 J\$(2)="[s B][SS][s U][s C][s K][s B]                                                                                    |     | B(21)O;:NEXT:PRINT                                                                   | DH  |
| [s B][SS][SS][s J][s I][s U][s K][s B][s                                                                                      |     | •370 PRINTTAB(11)"[8"[DOWN]"]YOUR SCORE:                                             |     |
|                                                                                                    |     |                                                                                      |     |

## INADODTA NITI Letters on white background are Bug Repellent line codes. Do not enter them! Pages 121 and 122 explain these codes

| IMPORTANT! Letters on white background are <b>Bug Repellent</b> line codes. <b>Do not enter them!</b> Pages 121 and 122 explain these codes and provide other essential information on entering <i>Ahoy!</i> programs. Refer to these pages <b>before</b> entering any programs!                                                                                                    |                                                 |                                                                                                    |                                                                            |  |  |  |  |
|----------------------------------------------------------------------------------------------------|-------------------------------------------------|----------------------------------------------------------------------------------------------------|----------------------------------------------------------------------------|--|--|--|--|
| •372 FORJJ=0T01000:NEXT:RETURN •374 REM MOVEMENT CHECKER •376 RESTORE •378 R=12288:FORG=1T06:FORI=1T063:READA:D C=DC+A:R=R+1:NEXT:R=R+1:NEXT •380 DATA173,1,208,201,50,144,7,201,229,1 76,11,76,49,234,105,4,141,1,208,76 •382 DATA49,234,233,4,141,1,208,76,49,234 •384 REM INTERRUPT SETUP •386 DATA120,169,0,141,20,3,169,192,141,2 1,3,88,96 •388 FORP=49152T049194:READA:POKEP,A:NEXT | OG<br>BE<br>IO<br>AP<br>HH<br>MJ<br>OG<br>DA    | •151 A=ASC(A\$):IF (A AND 64)=0 THEN FT\$(N F)="[SS]":GOTO 153 •152 FT\$(NF)=">" •153 A=(A AND(255-64)) •155 IF A=129 THEN FT\$(NF)=FT\$(NF)+"SEQ" •156 IF A=130 THEN FT\$(NF)=FT\$(NF)+"PRG" •157 IF A=131 THEN FT\$(NF)=FT\$(NF)+"USR" •160 GET#2,A\$:GET#2,B\$:T(NF)=ASC(A\$+CHR\$(0)):S(NF)=ASC(B\$+CHR\$(0)) •165 FOR J=0 TO 15:GET#2,A\$ •170 IF A\$=CHR\$(160) THEN GOTO 190 •180 F\$(NF)=F\$(NF)+A\$ •190 NEXT J •199: •200 FOR J=0 TO 8:GET#2,A\$:NEXT J •210 GET#2,A\$:GET#2,B\$:B(NF)=ASC(A\$+CHR\$(0))+ASC(B\$+CHR\$(0))*256:BA=BA+B(NF)                                                                                                    | PF<br>NI<br>CK<br>JD<br>IH<br>NL<br>PO<br>HG<br>CE<br>HK<br>MM<br>DI<br>FB |  |  |  |  |
| •1 REM ******************                                                                                                    | DN                                              | •225 GET#2,A\$:GET#2,A\$<br>•230 NEXT K                                                                                                    | GE<br>MP                                                                   |  |  |  |  |
|                                                                                                    | OO JA GB OO DN JD CA OA FC FC GE MC AG IM DI AC | -225 GET#2,A\$:GET#2,A\$ -230 NEXT K -240 IF TD<>18 THEN GOTO 245 -241 IF TS<1 OR TS>19 THEN GOTO 245 -242 GOTO 130 -245 IF NF=0 THEN PRINT"NO FILES":END -246 CLOSE2:BF=664-BA:RETURN -299: -300 FOR J=0 TO 30 -310 GET#2,A\$:NEXTJ -320 RETURN -399: -400 REM SCAN FOR T & S -405 RW=24:CL=1:GOSUB 50:PRINT BL\$; -410 RW=23:CL=2:GOSUB 50:F\$="":K1=-1:PRINT CHR\$(158);:INPUT "FILE NAME";F\$ -411 IF F\$="" THEN RW=23:CL=1:PRINT BL\$; RETURN -412 LN=LEN(F\$):IF RIGHT\$(F\$,1)="*" THEN LN=LEN(F\$)-1:F\$=LEFT\$(F\$,LN) -420 FOR K=0 TO NF -422 IF K1<>-1 THEN GOTO 430 -425 IF F\$=LEFT\$(F\$(K),LN) THEN K1=K -430 NEXT K -431 IFK1=-1THENPRINT "[4" "]NOT FOUND";: FOR K=0TO2000:NEXTK:PRINTCHR\$(154);:RETURN -435 TR=T(K1):SC=S(K1) -440 BC=0:C=0:T4\$="TRK SEC" -445 PRINT#15,"I0:":CLOSE2: OPEN 2,8,2,"# -2" | PA KA CA JD OK DI KF JP IM DI GP FK DG AE IF OP CF MJ MP                   |  |  |  |  |
| •120 TD=18:TS=1:NF=0<br>•130 PRINT#15,"U1:2,8,"TD,TS<br>•140 GET#2,A\$:TD=ASC(A\$+CHR\$(0)):GET#2,A\$<br>:TS=ASC(A\$+CHR\$(0))<br>•145 FOR K=0 TO 7<br>•150 GET#2,A\$:IF ASC(A\$+CHR\$(0))=0 THEN G<br>OSUB 300:GOTO 230                                                                                                    | EJ<br>IJ                                        | •450 PRINT HD\$;:RW=2:CL=1:GOSUB 50:PRINT F\$(K1); •455 RW=4:CL=6:GOSUB 50:PRINT T4\$; •460 RW=RW(C):CL=CL(C):GOSUB 50:PRINT BC; TR;SC •465 GOSUB 590:IF TR=0 THEN GOTO 480 •470 BC=BC+1:C=C+1                                                                                                    | MB<br>AD<br>KP<br>HH<br>OE                                                 |  |  |  |  |

| and provide other essential information or                                                                            | ente | ring Ahoy! programs. Heter to these pages before entering any program | s!     |
|----------------------------------------------------------------------------------------------------|------|-----------------------------------------------------------------------|--------|
| •475 IF C<34 THEN GOTO 460                                                                                            | LO   | •735 IF A\$="'00" THEN RETURN                                         | НВ     |
| •480 RW=24:CL=10:GOSUB 50:PRINT CHR\$(5) "                                                                            |      | •740 PRINT: PRINT: PRINT"DISK ERROR": STOP                            | EE     |
| NEXT PRINT RETURN ";                                                                                                  | KI   | •749 :                                                                |        |
|                                                                                                    |      |                                                                       | DI     |
| •482 GOSUB 700:PRINT A\$CHR\$(158);                                                                                   | GM   | •750 REM GET DISK NAME & ID                                           | GL     |
| •490 IF A\$="N" AND BC <b(k1)-1 c="0:GC&lt;/td" then=""><td></td><td>•760 OPEN 15,8,15,"U;"</td><td>PH</td></b(k1)-1> |      | •760 OPEN 15,8,15,"U;"                                                | PH     |
| TO 450                                                                                                    | AN   | •770 OPEN 2,8,2,"#2"                                                  | GP     |
| •492 IF A\$="N" AND BC=B(K1)-1 THEN GOTO 4                                                                            |      | •775 TD=18:TS=0:PRINT#15,"U1:2,8,"TD,TS                               | PH     |
| 35                                                                                                    | MA   | •780 PRINT#15,"M-R"CHR\$(144)CHR\$(5)CHR\$(2                          |        |
| •495 IF A\$="P" THEN GOSUB 500:GOTO 435                                                                               | FC   | 0)                                                                    | LP     |
| ·496 IF A\$="R" THEN CLOSE 2:PRINT CHR\$(15                                                                           |      | •782 FOR I=0 TO 19:GET#15,A\$:DN\$=DN\$+A\$:N                         |        |
| 4);:RETURN                                                                                                    | HJ   | EXT I                                                                 | IH     |
| •497 GOTO 482                                                                                                    | CK   | •795 CLOSE2:CLOSE15:RETURN                                            | ON     |
| •499 :                                                                                                    | DI   | •799 :                                                                | DI     |
| •500 REM PRINT OUT FOR T & S                                                                                          | KJ   | •800 T1\$=DN\$+NF\$                                                   | HA     |
| •505 OPEN 4,4:BC=0                                                                                                    | ME   | •801 T2\$="BLOCKS ALLOC:[SS]"+STR\$(BA)+" B                           |        |
| •510 PRINT#4,F\$(K1)                                                                                                  | EB   | LOCKS FREE: "+STR\$(BF)+" "                                           | МН     |
| •515 TR=T(K1):SC=S(K1)                                                                                                | EF   | *802 T3\$="FILE[12" "]TYPE TRK SEC BLK ADD                            | 2007.7 |
|                                                                                                    |      |                                                                       |        |
| •520 PRINT#4, CHR\$(13) CHR\$(13) T4\$CHR\$(13) C                                                                     |      | R.D ADDR.H":S1\$="[5" "]"                                             | KP     |
| HR\$(13)                                                                                                    | OA   | •805 OPEN 4,4:CMD 4                                                   | EL     |
| •525 PRINT#4,BC,TR,SC                                                                                                 | BM   | *808 PRINT S1\$T1\$:PRINT S1\$T2\$:PRINT:PRIN                         |        |
| •530 GOSUB 590:BC=BC+1                                                                                                | DB   | T S1\$T3\$:PRINT                                                      | JE     |
| •535 IF TR=0 THEN PRINT#4:CLOSE4:RETURN                                                                               | HA   | •810 FOR K=0 TO NF-1                                                  | MO     |
| •540 GOTO 525                                                                                                    | CK   | •820 PRINT S1\$F\$(K);:FOR J=0T016-LEN(F\$(K                          |        |
| •590 PRINT#15,"U1:2,8",TR,SC                                                                                          | FG   | )):PRINT" ";:NEXT J:PRINT FT\$(K);                                    | JM     |
| •595 GET#2,A\$:TR=ASC(A\$+CHR\$(O))                                                                                   | GK   | •829 SP\$="[6" "]"                                                    | HK     |
| •596 GET#2, A\$:SC=ASC(A\$+CHR\$(G))                                                                                  | NK   | •830 A\$=STR\$(T(K)):A\$=A\$+RIGHT\$(SP\$,3-LEN                       |        |
| •597 RETURN                                                                                                    | IM   | (A\$))                                                                | JH     |
| •599 :                                                                                                    | DI   | •831 B\$=STR\$(S(K)):B\$=B\$+RIGHT\$(SP\$,3-LEN                       |        |
| ·600 REM ** GET LOAD ADDR PRG FILES **                                                                                | IN   | (B\$))                                                                | BG     |
| •605 DIM LA(N1),LH\$(N1)                                                                                              | KI   | •832 C\$=STR\$(B(K)):C\$=C\$+RIGHT\$(SP\$,4-LEN                       |        |
| ·610 OPEN 2,8,2,"#2"                                                                                                  | GP   | (C\$))                                                                | JC     |
| •620 FOR I=0 TO NF-1                                                                                                  | NI   | •840 PRINT A\$\$PC(1)B\$\$PC(1)C\$\$PC(1);:IF L                       |        |
|                                                                                                    |      | A(K)<0 THEN PRINT SP\$;:GOTO 845                                      | ID     |
| •625 IF RIGHT\$(FT\$(I),3)<>"PRG" THEN LA(I                                                                           |      |                                                                       |        |
| )=-1:GOTO 650                                                                                                    | EF   | *841 D\$=STR\$(LA(K)):D\$=D\$+RIGHT\$(SP\$,6-LE                       |        |
| •630 PRINT#15,"U1:2,8,"T(I),S(I)                                                                                      | DD   | N(D\$)):PRINT D\$SPC(1)                                               | KC     |
| •632 PRINT#15,"B-P:"2,0                                                                                               | OL   | •845 PRINT LH\$(K)                                                    | PI     |
| ·635 GET#2, A\$:GET#2, A\$:GET#2, A\$:GET#2, B\$                                                                      | AE   | •850 NEXT K                                                           | MP     |
| •636 A=ASC(A\$+CHR\$(1)):B=ASC(B\$+CHR\$(1))                                                                          | NC   | •860 PRINT#4, CHR\$(13): PRINT#4: CLOSE4: RETU                        |        |
| •640 LA(I)=A +B*256                                                                                                   | HH   | RN                                                                    | HJ     |
| •641 BH=INT(B/16):BL=B-(BH*16)                                                                                        | 00   | •899 :                                                                | DI     |
| •642 AH=INT(A/16):AL=A-(AH*16)                                                                                        | ND   | ·1000 REM ** MAIN ROUTINE **                                          | JB     |
| •643 LH\$(I)=MID\$(H\$,BH+1,1)+MID\$(H\$,BL+1,                                                                        |      | ·1001 R0\$=CHR\$(146):R9\$=CHR\$(18):CL\$=CHR\$                       |        |
| 1)                                                                                                    | OF   | (147)                                                                 | KD     |
| •644 LH\$(I)="\$"+LH\$(I)+MID\$(H\$,AH+1,1)+MI                                                                        |      | •1002 BL\$="[38" "]"                                                  | OL     |
| D\$(H\$, AL+1,1)                                                                                                    | KB   | •1003 HD\$=CL\$+R9\$+"[11" "]FILE SCOUT V061                          |        |
| •650 NEXT I                                                                                                    | MN   | 9/85[10" "]"+R0\$                                                     | JL     |
| •655 CLOSE 2: RETURN                                                                                                  | JP   | •1004 PRINT HD\$;:GOSUB 60                                            | LP     |
|                                                                                                    | DI   | ·1005 RW=3:CL=1:GOSUB 50:PRINT "INSERT DI                             |        |
| •699:                                                                                                    |      |                                                                       | JN     |
| •700 REM GET CHAR FROM KB, WITH CURSOR                                                                                | DA   | SK AND HIT A KEY ";                                                   |        |
| •705 POKE 198,0:POKE 204,0                                                                                            | HG   | •1006 GOSUB 700:GOSUB 725:GOSUB 750                                   | PE     |
| ·710 GET A\$:POKE 207,0:IF A\$="" THEN GOTO                                                                           |      | •1010 GOSUB 100:GOSUB 600                                             | IH     |
| 710                                                                                                    | CK   | •1015 PRINT                                                           | JJ     |
| ·715 POKE 204,1:PRINT " "CHR\$(157);:RETUR                                                                            |      | •1400 NF\$=STR\$(NF):L=LEN(NF\$)                                      | CN     |
| N                                                                                                    | KP   | •1401 FL\$=RIGHT\$(BL\$,9-L)                                          | HM     |
| •725 CLOSE15:OPEN 15,8,15,"IO:"                                                                                       | FK   | •1405 NF\$= " # FILES : "+NF\$+FL\$                                   | IK     |
| •730 INPUT#15, A\$, B\$, C\$, D\$: CLOSE15                                                                            | IJ   | •1410 TH\$=CL\$+R9\$+DN\$+NF\$                                        | AB     |
|                                                                                                    |      |                                                                       |        |

| •1  | 501 SP\$="[9" "]":L=LEN(STR\$(BA))+LEN(ST                                                                         |          | BLUE]":PRINT SPC(33);"SCORE:": PRINT "[H                                 |          |
|-----|----------------------------------------------------------------------------------------------------|----------|--------------------------------------------------------------------------|----------|
| R   | \$(BF)):FL\$=RIGHT\$(SP\$,14-L)                                                                                   | IJ       | 0.12                                                                     | HM       |
|     | 502 TJ\$=R9\$+"BLOCKS ALLOC:"+STR\$(BA)+"                                                                         |          | TOT THEME [MDD]                                                          | PP       |
|     | LOCKS FREE: "+STR\$(BF)+FL\$                                                                                      | IL       | ·110 T\$="[s 0][3"[c Y]"][s 0][3"[c Y]"][s                               |          |
|     | 503 TL\$=R9\$+"FILE[13" "]TYPE TRK SEC BL                                                                         |          | 0][3"[c Y]"][s 0][3"[c Y]"][s 0][3"[c Y                                  |          |
|     | ADDR "+RO\$:I=O<br>5O5 PRINT TH\$;:PRINT TJ\$:PRINT TL\$:PRIN                                                     | MB       | ]"][s 0][3"[c Y]"][s 0][3"[c Y]"][s 0][3 "[c Y]"][c H]"                  | КО       |
| T   |                                                                                                    | HN       | ·112 N\$="[c H][3" "][c H][3" "][c H][3" "                               | RO       |
| -   | 520 PRINT F\$(I);:FOR J=0T016-LEN(F\$(I))                                                                         | ****     | ][c H][3" "][c H][3" "][c H][                                            |          |
| :   | PRINT" ";:NEXT J:PRINT FT\$(I);                                                                                   | FE       | 3" "][c H][3" "][c H]"                                                   | EA       |
|     | 529 SP\$="[6" "]"                                                                                                 | HK       | ·115 FOR X=1 TO 8: PRINT T\$: PRINT N\$: PR                              |          |
|     | 530 $A$ \$=STR\$(T(I)):A\$=A\$+RIGHT\$(SP\$,3-LE                                                                  |          | INT N\$: NEXT                                                            | EI       |
|     | (A\$))                                                                                                    | CN       | ·116 PRINT"[UP][s L][3"[c P]"][s L][3"[c                                 |          |
|     | 531 B\$=STR\$(S(I)):B\$=B\$+RIGHT\$(SP\$,3-LE                                                                     |          | P]"][s L][3"[c P]"][s L][3"[c P]"][s L][                                 |          |
|     | (B\$))                                                                                                    | BM       | 3"[c P]"][s L][3"[c P]"][s L][3"[c P]"][                                 |          |
|     | 532 C\$=STR\$(B(I)):C\$=C\$+RIGHT\$(SP\$,4-LE                                                                     | OI       | s L][3"[c P]"]"                                                          | NJ<br>FK |
|     | (C\$)) 540 PRINT A\$SPC(1)B\$SPC(1)C\$;:IF LA(I)<                                                                 |          | •120 GOSUB 5000<br>•150 GETA\$: IF A\$<>"A" AND A\$<>"Z" AND A\$         |          |
|     | THEN GOTO 1545                                                                                                    | AA       | <pre> </pre>                                                             | HA       |
|     | 541 PRINT STR\$(LA(I))                                                                                            | ND       | •152 IF A\$="K" THEN 245                                                 | GM       |
|     | 545 PRINT SPC(34)LH\$(I)                                                                                          | EO       | •155 IF H=252 AND A\$="." THEN 150                                       | JB       |
| •1  | 546 I=I+1:IF I=NF THEN GOTO 1548                                                                                  | IN       | •160 IF A\$="." THEN FOR H=H TO H+32 STEP                                |          |
|     | 547 IF I/8-INT(I/8)<>0 THEN GOTO 1520                                                                             | CJ       | 4                                                                        | IJ       |
|     | 548 RW=24:CL=5:GOSUB 50:PRINT CHR\$(5)"                                                                           |          | •165 IF H=28 AND A\$="," THEN 150                                        | IH       |
|     | EXT SCOUT PRINT BOOT QUIT?[SS]";                                                                                  | HG       | ·170 IF A\$="," THEN FOR H=H TO H-32 STEP                                | GJ       |
| •1  | 549 GOSUB 700: PRINT A\$; : PRINT CHR\$(154)                                                                      | EN       | -4<br>•175 IF L=221 AND A\$="Z" THEN 150                                 | MD       |
| •1  | 550 IF A\$="P" THEN GOSUB 800:PRINT CHR\$                                                                         |          | •180 IF A\$="Z" THEN FOR L=L TO L+24 STEP                                | TID      |
|     | 20);:GOTO 1548                                                                                                    | EL       | 2                                                                        | FE       |
|     | 555 IF A\$="S" THEN GOSUB 400:GOTO 1580                                                                           | МО       | •185 IF L=53 AND A\$="A" THEN 150                                        | GC       |
|     | 560 IF A\$="Q" THEN STOP                                                                                          | HE       | ·190 IF A\$="A" THEN FOR L=L TO L-24 STEP                                |          |
|     | 565 IF A\$="B" THEN CLR:GOTO 10                                                                                   | KH       | -2                                                                       | EL       |
|     | 570 IF A\$<>"N" THEN GOTO 1548                                                                                    | PG       | •200 GOSUB 5000: NEXT                                                    | BL       |
|     | 575 IF I <nf 1505<="" goto="" td="" then=""><td>CP</td><td>•210 IF A\$="." THEN H=H-4: P=P+4</td><td>FD</td></nf> | CP       | •210 IF A\$="." THEN H=H-4: P=P+4                                        | FD       |
|     | 580 I=0:GOTO 1505<br>999 :                                                                                        | MN<br>DI | •220 IF A\$="," THEN H=H+4: P=P-4<br>•230 IF A\$="Z" THEN L=L-2: P=P+120 | LH<br>OP |
|     | 000 CLOSE15:OPEN 15,8,15,"IO:":PRINT#15                                                                           |          | ·235 IF A\$= Z THEN L=L+2: P=P-120                                       | AA       |
|     | "SO:FILE SCOUT VO619":CLOSE15                                                                                     | MI       | •240 GOTO 150                                                            | CG       |
|     | 005 SAVE "FILE SCOUT VO619",8:STOP                                                                                | HN       | ·245 S\$="": H1=H: L1=L: P1=P                                            | OP       |
|     | 100 CLOSE15: OPEN 15,8,15: INPUT#15,A\$,B\$                                                                       |          | •250 GET A\$: IF A\$<>"A" AND A\$<>"Z" AND A                             |          |
|     | C\$,D\$:CLOSE15                                                                                                   | CE       | \$<>"," AND A\$<>"." THEN 250                                            | CI       |
|     | 101 PRINT A\$"[SS]"B\$"[SS]"C\$"[SS]"D\$:ST                                                                       | 10000    | •252 S\$=S\$+A\$                                                         | KE       |
| 0   | P                                                                                                    | MG       | •255 IF H=252 AND A\$="." THEN 385                                       | JL       |
|     |                                                                                                    |          | ·260 IF A\$="." THEN FOR H=H TO H+32 STEP                                | IJ       |
|     | THE KNIGHT'S TOUR                                                                                                 | R        | •265 IF H=28 AND A\$="," THEN 385                                        | IL       |
|     | FROM PAGE 73                                                                                                    |          | •270 IF A\$="," THEN FOR H=H TO H-32 STEP                                | TL       |
|     | ROM PAGE 75                                                                                                    | —        | -4                                                                       | GJ       |
| •1  | OO REM * KNIGHT'S TOUR / COMMODORE 64 /                                                                           |          | •275 IF L=221 AND A\$="Z" THEN 385                                       | OF       |
|     | RAMELLA                                                                                                    | OD       | ·280 IF A\$="Z" THEN FOR L=L TO L+24 STEP                                |          |
|     | 01 POKE 53280,0: POKE 53281,0                                                                                     | BH       | 2                                                                        | FE       |
|     | 02 PRINT "[CLEAR][c 3]": V=53248: POKE                                                                            | TIZ      | •285 IF L=53 AND A\$="A" THEN 385                                        | GG       |
|     | 7+34,4: POKE 53269,4: POKE 2042,13 03 FOR N=0 TO 62: READ A: POKE 832+N,A:                                        | JK       | •290 IF A\$="A" THEN FOR L=L TO L-24 STEP -2                             | EL       |
| 1   | NEXT: L=53: H=28                                                                                                  | LH       | -2<br>•300 GOSUB 5000: NEXT                                              | BL       |
| • 1 | 05 PRINT"[WHITE]"; SPC(33); "KNIGHT": PRI                                                                         |          | ·310 IF A\$="." THEN H=H-4: P=P+4                                        | FD       |
| N   | TT: PRINT SPC(33); "TOUR": PRINT "[RED]"                                                                          | ML       | •320 IF A\$="," THEN H=H+4: P=P-4                                        | LH       |
|     | 06 PRINT: PRINT: PRINT: PRINT: PRINT "[                                                                           |          | •330 IF A\$="Z" THEN L=L-2: P=P+120                                      | OP       |

| INITURIANT: and provide other essential information on | enter | ing Ahoy! programs. Refer to these pages before entering any programs | s!  |
|--------------------------------------------------------|-------|-----------------------------------------------------------------------|-----|
| ·335 IF A\$="A" THEN L=L+2: P=P-120                    | ۸۸    | •290 IF T\$="[F1]" THEN 1000                                          | PJ  |
| ·337 IF LEN(S\$)=3 THEN 350                            |       |                                                                       |     |
| •340 GOTO 250                                          | FD    | • 295 IF T\$="[F3]" THEN 5500                                         | AP  |
|                                                        | CD    | •300 IF T\$="[F5]" THEN 350                                           | MG  |
| •350 IF S\$="AA." OR S\$=".AA" OR S\$="A"              | D.    | ·305 IF T\$="[F6]" THEN 500                                           | OF  |
| OR S\$="A" OR S\$="Z" THEN W=1                         | DF    | •310 IF T\$="[F7]" THEN 6000                                          | AL  |
| •360 IF S\$="Z" OR S\$="ZZ." OR S\$=".ZZ"              |       | •320 GOTO 280                                                         | CG  |
| OR S\$="ZZ," OR S\$=",ZZ" THEN W=1                     | JJ    | •350 PRINT "[CLEAR][12" "]FILTER CHANGE"                              | EP  |
| ·370 IF S\$=",,Z"OR S\$="Z,,"OR S\$=",,A"OR            |       | •352 PRINT"[13"[DOWN]"](F1) - INCREASE"                               | AF  |
| S\$="A,,"OR S\$="AA,"OR S\$=",AA"THEN W=1              | GG    | ·353 PRINT"(F3) - DECREASE"                                           | HM  |
| •375 IF PEEK(1024+P)=81 THEN 385                       | ML    | •354 PRINT"(F7) - QUIT"                                               | EF  |
| •380 IF W=1 THEN W=0: GOTO 400                         | OM    | •360 PRINT"[HOME][6"[DOWN]"]LOW:[31" "]:H                             |     |
| •385 P=P1: H=H1: L=L1: GOSUB 5000: W=0: G              |       | IGH"                                                                  | EG  |
| OTO 245                                                | DO    | •380 PRINT"[HOME][5"[DOWN]"]"                                         | EP  |
| •390 GOTO 245                                          | CJ    | •385 REM                                                              | JD  |
| ·400 FOR G=P TO P+80 STEP 40: FOR R=G TO               | 00    | ·390 PRINT TAB(5+FI/10);" [RVSON] [RVSOFF                             |     |
| G+3                                                    | OL    | [UP]"                                                                 | OC  |
|                                                        |       | •400 GET T\$:IF T\$="" THEN 400                                       |     |
| •410 POKE 1024+R,81: POKE 55296+R,14: NEX              |       |                                                                       | JB  |
| T R,G                                                  | KM    | ·410 IF T\$="[F1]" THEN FI=FI+1:IF FI>255<br>THEN FI=255              | ED  |
| ·411 TL=TL+1: TL\$=STR\$(TL): FOR JF=2 TO L            | DII   |                                                                       | FB  |
| EN(TL\$)                                               | PH    | •420 IF T\$="[F3]" THEN FI=FI-1:IF FI<0 TH                            |     |
| •412 POKE 1537+JF, ASC(MID\$(TL\$, JF, 1)): NE         |       | EN FI=0                                                               | GP  |
| XT JF                                                  | BH    | •425 IF T\$="[F7]" THEN 440                                           | NP  |
| •420 GOTO 245                                          | CJ    | •430 GOTO 385                                                         | CK  |
| •5000 POKE V+4,H: POKE V+5,L: RETURN                   | JK    | •440 POKE SID+22,FI                                                   | FC  |
| ·10000 DATA 0,31,128,0,255,224,1,255,240               | IP    | •450 GOTO 200                                                         | ВО  |
| ·10010 DATA 3,255,248,7,231,254,15,255,25              |       | •500 PRINT "[CLEAR][12" "]SPEED CHANGE"                               | CH  |
| 2                                                      | AM    | •552 PRINT"[13"[DOWN]"](F1) - DECREASE"                               | НВ  |
| •10020 DATA 31,255,252,63,255,255,127,255              |       | •553 PRINT"(F3) - INCREASE"                                           | GK  |
| ,252                                                   | HE    | •554 PRINT"(F7) - QUIT"                                               | EF  |
| •10030 DATA 255,255,254,255,255,255,127,1              |       | •560 PRINT"[HOME][5"[DOWN]"]FAST:[30" "]:                             |     |
| 59,252                                                 | CN    | SLOW"                                                                 | NA  |
| • 10040 DATA 60,15,254,0,31,255,0,31,252               | JM    | •580 PRINT"[HOME][4"[DOWN]"]"                                         | DC  |
|                                                        | GF    | •585 REM                                                              | JD  |
|                                                        | Gr    |                                                                       | ענ  |
| 10060 DATA 7,255,254,31,255,255,63,255,2               | DD    | •590 PRINT TAB(5+SP/10);" [RVSON] [RVSOFF                             | DM  |
| A55                                                    | BD    | ] [UP]"                                                               | BM  |
| №10070 END                                             | IC    | •600 GET T\$:IF T\$="" THEN 600                                       | IL  |
| RHYTHMIC BITS                                          |       | •610 IF T\$="[F1]" THEN SP=SP+1:IF SP>254                             |     |
| WILL I HUMING BILD                                     |       | THEN SP=254                                                           | IH  |
| FROM PAGE 76                                           |       | ·620 IF T\$="[F3]" THEN SP=SP-1:IF SP<0 TH                            |     |
|                                                        | _     | EN SP=0                                                               | HH  |
| •40 POKE 53280,1:POKE53281,3                           | BP    | •625 IF T\$="[F7]" THEN 640                                           | NB  |
| •50 POKE 650,255                                       | AD    | •630 GOTO 585                                                         | DE  |
| •100 GOSUB 2000                                        | FL    | •640 POKE 49164, SP+1                                                 | EI  |
| ·200 PRINT"[CLEAR]"                                    | HH    | •650 GOTO 200                                                         | ВО  |
| •210 PRINT"[13" "]RHYTHMIC BITS"                       | AD    | •1000 PRINT"[CLEAR]":POKE 650,255:IF V>7                              |     |
|                                                        | OC    | THEN V=0                                                              | GE  |
| ·230 PRINT"[6"[DOWN]"](F1) - DEFINE SOUND              | OC.   | ·1020 PRINT"[DOWN][DOWN]"                                             | PN  |
| S"                                                     | TA    | •1030 PRINT"[6"[DOWN]"]FREQUENCY:[DOWN]"                              | FE  |
|                                                        | JA    |                                                                       |     |
| •240 PRINT"[DOWN](F3) - ENTER RHYTHMIC PA              | 110   | •1040 PRINT "DECAY[4" "]:[DOWN]"                                      | BF  |
| TTERN"                                                 | HG    | •1050 PRINT"WAVE TYPE:"                                               | LL  |
| •250 PRINT"[DOWN](F5) - CHANGE FILTER"                 | LA    | •1051 PRINT "[DOWN]USE (F1) FOR FREQUENCY                             | 00  |
| ·255 PRINT"[DOWN](F6) - SET SPEED"                     | OA    | INCREASE"                                                             | 00  |
| •260 PRINT"[DOWN](F7) - PLAY PATTERN"                  | PC    | •1052 PRINT "USE (F2) FOR FREQUENCY DECRE                             | ,,, |
| -270 PRINT"[DOWN][DOWN][4" "]- ENTER YOUR              |       | ASE"                                                                  | NC  |
| SELECTION -"                                           | AO    | •1053 PRINT "USE (F3) FOR ATTACK INCREASE                             |     |
| •280 GET T\$:IF T\$="" THEN 280                        | JP    |                                                                       | BA  |
|                                                        |       |                                                                       |     |

| 1054 PRINT "USE (F4) FOR ATTACK DECREASE                                        |             | •2040 POKE SID+24,31                                                               | AF       |
|---------------------------------------------------------------------------------|-------------|------------------------------------------------------------------------------------|----------|
| "                                                                               | NB          |                                                                                    | IM       |
| 1055 PRINT "USE (F5) TO CHANGE WAVEFORM"                                        |             |                                                                                    | AI       |
| 1056 PRINT"USE (F7) TO CHANGE SOUND NUMB                                        |             |                                                                                    | AK       |
| ER"                                                                             | BI          |                                                                                    | BN       |
| 1057 PRINT"USE (SPACEBAR) TO TEST SOUND"                                        |             |                                                                                    | DL       |
| 1058 PRINT"USE (X) TO EXIT"                                                     | OB          |                                                                                    | IM       |
| 1059 PRINT"[HOME][DOWN][DOWN][4" "]SOUND DEFINITION FOR VOICE #"; V             | PD          |                                                                                    | DK<br>NL |
| 1060 PRINT"[HOME][10"[DOWN]"][10"[RIGHT]                                        | FD          |                                                                                    | OK       |
| "]";                                                                            | PE          |                                                                                    | BI       |
| 1062 BASE=12*4096+256+V*4                                                       | LJ          |                                                                                    | CK       |
| 1063 F=PEEK(BASE)+PEEK(BASE+1)*256                                              | DH          |                                                                                    | IM       |
| 1064 D=PEEK(BASE+2):GOSUB 3000                                                  | FE          | •5000 DATA 1,2,1,4,1,2,1,4,1,2,1,4,1,2,1,                                          |          |
| 1066 IF D>15 THEN D=15                                                          | ОН          | 4,1                                                                                | GG       |
| 1067 IF S>2 THEN S=2                                                            | KE          | •5010 FOR X=49152+512 TO 49152+512+16                                              | HG       |
| 1070 FOR X=1 TO (F/65535)*28                                                    | JK          | •5020 READ A:POKE X,A:NEXT                                                         | BA       |
| 1080 PRINT "[RVSON] ";:NEXT X:PRINT"[RVS                                        |             |                                                                                    | EK       |
| OFF] "; ·                                                                       | EK          | •5510 PRINT"[4"[DOWN]"][17" "][10"1"][10"                                          |          |
| 1090 PRINT"[DOWN]":PRINT"[10"[RIGHT]"]";                                        |             |                                                                                    | IG       |
| 1100 FOR X=1 TO D*1.7                                                           | PA          | •5520 PRINT"[UP][8" "]1234567890123456789                                          |          |
| 1110 PRINT "[RVSON] ";:NEXT X:PRINT"[RVS                                        |             |                                                                                    | HP       |
| OFF] ";                                                                         | EC          |                                                                                    | PN       |
| 1120 PRINT"[DOWN]":PRINT"[10"[RIGHT]"]"; 1130 IF S=0 THEN PRINT"TRIANGLE":S1=16 |             | •5530 FOR X=0 TO 7 •5550 PRINT "VOICE";X;"[LEFT]:"                                 | KA<br>BJ |
| 1140 IF S=1 THEN PRINT"SAWTOOTH":S1=32                                          | ND<br>AN    |                                                                                    | NK       |
| 1150 IF S=2 THEN PRINT"NOISE[5" "]":S1=1                                        |             |                                                                                    | DB       |
| 28                                                                              | MC          |                                                                                    | GN       |
| 1160 GET I\$:IF I\$="" THEN 1160                                                | NG          | •5585 PRINT"[3"[DOWN]"]CURSOR KEYS MOVE C                                          | OI       |
| 1170 IF I\$="[F1]"THEN F=F+(200[UPARROW](                                       |             |                                                                                    | IH       |
|                                                                                 | IH          |                                                                                    | KJ       |
| 1180 IF I\$="[F2]"THEN F=F-(200[UPARROW](                                       |             |                                                                                    | MN       |
| 1.25+F/650000)):IF F<0 THEN F=0                                                 | GK          | •5588 PRINT"USE (F3) TO CLEAR PATTERN"                                             | AJ       |
| 1190 IF I\$="[F3]"THEN D=D+1:IF D>15THEN                                        |             |                                                                                    | LL       |
| D=D-1                                                                           | EF          |                                                                                    | MD       |
| 1200 IF I\$="[F4]"THEN D=D-1:IF D<0 THEN                                        |             | •5620 POKE 1024+LOC, PEEK(1024+LOC)OR128:P                                         |          |
| D=D+1                                                                           | MO          |                                                                                    | EB       |
| 1210 IF I\$="[F5]" THEN GOSUB 2200                                              | GB          |                                                                                    | MC       |
| 1220 IF I\$="[F7]"THEN V=V+1:IF V>7 THEN V=0                                    | CE          | •5640 IF A\$=" " THEN IF PEEK(1024+LOC)=86<br>+128THEN POKE 1024+LOC,160:GOTO 5650 | EA       |
| 1225 IF I\$="[F7]"THEN GOTO 1000                                                | FP          | •5645 IF A\$=" " THEN IF PEEK(1024+LOC)=16                                         | EA       |
| 1230 IF I\$=" " THEN POKE SID+4,S1:POKESI                                       |             |                                                                                    | MK       |
| D+4,S1+1                                                                        | HF          |                                                                                    | AO       |
| 1235 IF I\$="X" THEN 200                                                        | IM          |                                                                                    | FG       |
| 1240 POKE SID, F-INT(F/256)*256                                                 | LO          |                                                                                    | OC       |
| 1250 POKE SID+1, INT(F/256)                                                     | AJ          | •5675 IF A\$="[F3]" THEN FOR X=49152+512 T                                         |          |
| 1260 POKE SID+6, D+240                                                          | CG          | O 49152+512+32:POKE X,O:NEXT X:GOTO 5500                                           | JM       |
| 1270 POKE SID+4,S1                                                              | BJ          |                                                                                    | GK       |
| 1280 POKE BASE, F-INT(F/256)*256                                                | BB          |                                                                                    | JN       |
| 1290 POKE BASE+1, INT(F/256)                                                    | FI          |                                                                                    | CB       |
| 1300 POKE BASE+2, D: POKE BASE+3, S1                                            | KM          |                                                                                    | KM       |
|                                                                                 | GE          |                                                                                    | AD       |
|                                                                                 | JD          |                                                                                    | KI       |
| 2005 SID=54272:FI=128:SP=128<br>2010 FOR X=0 TO 28                              | KD          |                                                                                    | ME       |
|                                                                                 | NM<br>AE    |                                                                                    | GD       |
| 2030 POKE SID+21,7:POKE SID+23,7:POKE SI                                        |             |                                                                                    | HI<br>MD |
| D+22,FI                                                                         | FA          |                                                                                    | DM       |
|                                                                                 | Library Co. |                                                                                    |          |

## To enter **Lightning Loader** Read the instructions for Flankspeed on page 122.

| •5757 PRINT".";                           | EI | C9B0: | FO  | 38 | 60  | AO  | 00                |
|-------------------------------------------|----|-------|-----|----|-----|-----|-------------------|
| •5760 FOR V=0 TO 7                        | JO | C9B8: | 91  | AE | 20  | C2  | C9                |
| •5770 LOC=40*7+V*40+8+X                   | MD | C9C0: | 18  | 60 | E6  | AE  | DO                |
| •5780 IF (PEEK(1024+LOC)AND127)=86 THEN S |    | C9C8: | 60  | 20 | D8  | C9  | AG                |
| =S+2[UPARROW]V                            | AM | C9D0: | C9  | 99 | 00  | C8  | C8                |
| •5790 NEXT V                              | NI | C9D8: | AD  | 12 | DO  | 29  | 07                |
| •5800 POKE 49152+512+X,S                  | GL | C9E0: | F7  | A9 | 27  | 8D  | 00                |
| •5810 NEXT X                              | NK | C9E8: | DD  | DO | FB  | A9  | 07                |
| •5815 GOSUB 8000                          | FN | C9FO: | A2  | 04 | EA  | CA  | 10                |
| •5820 GOTO 200                            | ВО | C9F8: | AD  | 00 | DD  | OA  | 08                |
|                                           | MC | CAOO: | 28  | 26 | BO  | CA  | 10                |
| •5860 FOR V=0 TO 7                        | JO | CAO8: | 49  | FF | 60  | 20  | 6D                |
| •5862 IF PEEK(49152+512+X)=0 THEN 5895    | FH | CA10: | 20  | A8 | FF  | 20  | AE                |
| •5865 IF (PEEK(49152+512+X)AND(2[UPARROW] |    | CA18: | An  | CB | 85  | BO  | 84                |
| V))=0 THEN 5890                           | JD | CA20: | An  | 03 | 85  | B2  | 84                |
| •587() LOC=4()*7+V*4()+8+X                | MD | CA28: | 85  |    | 20  | 83  | CA                |
| •5880 POKE 1024+LOC,86:POKE 55296+LOC,14  | HN | CA30: | A8  |    | A5  | B2  | The second second |
| •5890 NEXT V                              | NI | CA38: | B3  |    | A8  | FF  | A9                |
| •5895 NEXT X:RETURN                       | KH | CA40: | FF  | An | 00  | A 2 | 1F                |
| ·6000 SYS 49312:IF PEEK(197)=64 THEN 6000 |    | CA48: | A8  | FF | E6  | BO  | E6                |
| •6010 GOTO 200                            | ВО |       | F4  |    | AE  |     | C6                |
| •8000 S=0:FOR V=0 TO 7                    | BN | CA58: | 20  |    | CA  | A 9 | 45                |
| •8010 IF (PEEK(40*7+V*40+39+1024)AND127)= |    | CA60: | A 9 | 70 | 20  | A8  | FF                |
| 86 THEN S=S+2[UPARROW]V                   | FN | CA68: | A8  |    |     | AE  | FF                |
| •8020 NEXT V:POKE 49152+512+31,S:RETURN   | GO | CA70: | A 9 |    | 85  | 90  | A 5               |
| •9999 GOTO 9999                           | НВ | CA78: | FF  | A9 | 6F  | 20  | 93                |
|                                           |    | CASO: | DO  | OE | 61) | 20  | 60                |
|                                           |    |       |     |    |     |     |                   |

# LIGHTNING LOADER FROM PAGE 74

Starting address in hex: C900 Ending address in hex: CC00 SYS to start: 51456

C900: A2 05 BD 0B C9 95 73 CA OE EA EA 11 8F C998: 10 F8 60 EA 4C C910: C9 84 BO E6 7 A DO 02 E6 2 A C918: 7 B An M B1 7 A C9 51 FO 6C C920: 05 A4 BO 4C 79 (1) **C8** B1 BA C9 F4 C928: 7 A 93 DO 18 A5 7 A FD 85 C930: 69 02 7 A 90 02 E6 7 B 91 C938: 20 D4 E1 AG 00 C4 B7 FO 1D C940: 08 B1 BB 99 FO CB **C8** 10 E.4 99 FO CB **C8** CO 67 C948: F4 A9 AG 78 OB 78 20 C950: 10 90 F8 20 CA A5 B9 97 C958: C9 C9 AG 01 A 2 08 49 C960: FO 06 AC 02 **C8** AE 03 **C8** C968: 34 AE 86 AF 20 93 C9 BO FF C9 20 90 C9 90 37 C970: 08 20 C9 58 A5 B9 04 A6 AE 53 C978: F8 DO **C8** OD **C8** 22 AF AD (1) 01 C980: A4 C988: DO 03 4C 9C E1 4C A1 E1 F6 2C A2 04 AD (11) C8 7E C990: A 2 02 19 AD 01 **C8** FO 12 AG 9D C998: DO 01 55 00 BD 00 C8 91, AE EC C9AO: 20 C2 C9 E8 DO CE C9A8: C8 FO 06

A2 FC 03 FF MA 26 BO 77 F2 A5 BO 23 A9 CA 49 FC FF A 9 (11) 51 9 A A9 B1 00 **B**3 A9 08 E5 A 9 57 20 F1 A8 FF A5 9F 20 20 A8 47 B1 BO 20 25 B2 CA FC 10 B4 DO D2 33 20 A8 FF 7 F. A9 03 20 10 20 AE FF DA 20 62 BA **B**1 A 5 90 FF 7 B CA A9 OF 4 D CA88: 20 A8 FF A9 2D 4C A8 FF 1 D CA90: A 2 05 6C (11) 03 C4 OD OF 87 CA98: 4F 2 D 52 41 20 4 E 4 D OC 70 CAAO: 01 41 C4 OD 43 48 45 01 86 55 20 52 CAA8: 4 B 53 4 D 45 12 **B**3 45 CABO: 4F D2 OD 46 49 4C 20 21 CAB8: 45 52 52 4F 20 OD OD OD 39 03 CACO: 48 49 4C 4F 41 44 2E A 4 7 B 36 34 20 56 32 38 CAC8: 30 37 38 32 29 29 43 29 20 31 CADO: 4 B 32 20 42 CAD8: 39 38 59 20 03 5 B CAEO: 4F 45 4 D 5F 45 4F 53 05 OF 20 55 49 4B CAE8: 43 1 B 01 1 B 6 D 53 39 79 19 58 59 CAFO: 43 119 OE A 9 CAF8: 51 5 B 19 38 3D 20 35 20 CBOO: 4C 19 03 A9 EO 85 (1) A 5 1 E CBO8: 00 30 FC C9 02 90 09 A2 3 D 9 D 00 06 E8 DO FA F2 CB10: nn 8A CB18: 60 78 A9 06 85 31 4C CB20: F4 85 08 AD 00 18 4A 90 43 8 D 00 18 CB28: FA A 9 08 AD nn 28 CB30: 18 4A BO FA A2 03 A9 111 8D 2A 06 08 OA 06 08 2A OA BC CB38: 00 18 CA 10 FO A2 01 55 CB40: 8D FD EA EA A9 (11) 8D EE CA DO 60 78 A5 3 A 20 21 62 CB50: 00 18 03 AG (11) B9 nn 06 20 21 FC CB58: F7 2F C8 DO AD 01 06 85 CB60: 03 CB68: 07 AD ()() 06 85 06 58 60

00 08

DO F5

D8

60

90 F6

(11)

DD

E6 AF

20

DO F7

03

CD

(1)

61

55

38

85

EE

E2

AF

BD

E8

02

(11)

C9

DD

8D

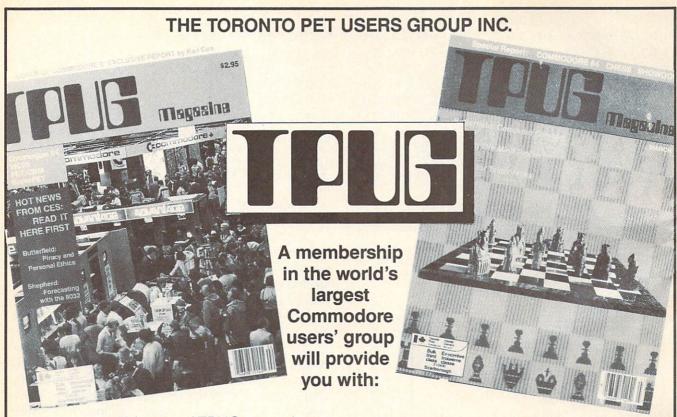

- 10 issues of TPUG magazine
- Advice from experts like Jim Butterfield and Elizabeth Deal
- Access to a huge library of outstanding public domain software
- An invitation to attend the Annual TPUG conference, May 25 and 26 in Toronto, Canada, with two full days of seminars on all aspects of Commodore computing.

## **JOIN NOW!**

I would like to join TPUG as an associate member at a cost of US\$25.00. Send your cheque, money order or credit card number to:

TPUG Inc., 1912A Avenue Road, Toronto, Ontario, Canada M5M 4A1

| ☐ Cheque         | □Money Order | □ Credit Card |         | Amount in | n U.S. funds \$ |
|------------------|--------------|---------------|---------|-----------|-----------------|
| Credit Card #    |              | _ Expiry date |         | Signature |                 |
| Type of Computer | r Disk Di    | ive F         | Printer | Modem     | Other           |

```
CB70: 20
           00 01
                  A9
                      12
                          85
                                             CBCO: E8
                                                       EO
                                                            10
                                                                DO
                                                                   E8
                                                                           02
                              06
                                  A 9
                                      43
                                                                       AO
                                                                               B1
                                                                                   A8
                   20
                              20
                                                    6F
                                                        C9
                                                            82
                                                                    EF
CB78:
       01
           85
               07
                      03
                          03
                                  64
                                      BO
                                             CBC8:
                                                                DO
                                                                       60
                                                                           AG
                                                                               03
                                                                                   49
CB80: 03
           AG
               07
                   84
                      119
                          A 9
                              1111
                                  88
                                      EA
                                             CBDO:
                                                    B1
                                                        6F
                                                            85
                                                                06
                                                                    C8
                                                                       B1
                                                                           6F
                                                                               85
                                                                                   EC
CB88: 85
           6F
               84
                   70
                       20
                          A9
                              03
                                  FO
                                      30
                                             CBD8:
                                                    07
                                                        20
                                                            13
                                                                03
                                                                    20
                                                                       53
                          20
                                      79
CB90:
       3 D
           18
               A5
                   6F
                      69
                              85
                                  6F
                                             CBEO:
                                                    F8
                                                        AD
                                                            (11)
                                                                1C
                                                                    29
                                                                       F7
                                                                           8D
                                                                                   52
                                                                               (11)
                                                    1C
                                                        60
                                                                B2
CB98: C6
           119
               10
                   FO. A5
                          06
                              DO
                                  DB
                                      C1
                                             CBE8:
                                                            (11)
                                                                   (11)
                                                                       FA
                                                                           (11)
                                                                               BA
                                                                                   CD
                                            CBF0: 00
CBA9: 20
           OF
               03
                   EE
                      02
                          06
                              4C
                                  DC
                                      F2
                                                       CIC
                                                            (11)
                                                                00
                                                                   ()()
                                                                       00
                                                                           ()()
                                                                               (11)
                                                                                   FO
CBA8: 03
           AG
               05
                  A2
                      (11)
                          BD
                              FO
                                  03
                                      A5
                                            CBF8:
                                                    00 00 00 00 00 00 00
                                                                               20 19
                      C9
                          3F
CBBO: C9
           2A
               FO 11
                              FO
                                  07
                                      A 7
                                             CCOO:
                                                    OE OE
           6F FO 03 A9 FF
CBB8: D1
                              60
                                  C8
                                      CO
```

## COMMODARIES PROGRAMMING CHALLENGES

Continued from page 110

4 REM SOLUTION BY BOB MARTIN

5 REM

10 POKE 88,24

20 POKE 89,121

30 POKE 90,232

40 POKE 91.7

50 POKE 95,0

60 POKE 96,4

70 SYS 41919

80 POKE53281,11:PRINT"+":POKE53281,12

90 0=0

100 MM=30000

110 NE=1024

120 POKE NE+39-Q, PEEK (MM)

130 NE=NE+40 : MM=MM+1

140 IF NOT (NE>2023) THEN 120

150 Q=Q+1 : NE=1024 : MM=MM+15

160 IF NOT (Q>24) THEN 120

Bob uses a built-in ROM memory-move routine in lines 10 through 70. Locations 88 and 89 get the address of the destination and plus one, 90 and 91 get the source end plus one, and 95 and 96 get the address of the source start. The screen characters are copied row by row into

a temporary buffer at address 30000 before they are put back onto the screen column by column.

Congratulations to the many other readers who sent solutions to these *Commodares*. Your letters, suggestions, questions, and solutions are always welcome. People with valid solutions who were not mentioned earlier this month include Bill Sherman (Garson, ONT), Michael Springer (Huntington Beach, CA), Jacqueline Callaway (Orange Beach, AL), Gerald Roberts (Green Cove Spgs., FL), G. A. Skaggs (Adelphi, MD), Michael Marron (Stony Brook, NY), Guillermo Gonzalez (Hialeah, FL), Troy Myers (Fort Ashby, WV), Paul M. Lalli (McAlester, OK), Wallace Leeker (Lemay, MO), Len Lindsay (Madison, WI), Terry Moss (Tuskegee Institute, AL), Emru Townsend (Pierrefords, QUE), David Hoffner (Brooklyn, NY), Paul Dawson (Waitsfield, VT), Dale Moose (Plattsburg, NY) and Derrell Harrison (Cabot, AR).

Here is one final program that might provide you with a chuckle. Type this one-liner from Mike Combs (Kansas City, MO) near the middle of the screen (around line 10).

1 ?"[HOME][RIGHT][UP][UP][INSERT]":POKE 218,136:RUN

Type a line of text on the second line of the screen. Then move to the bottom line of the screen and type RUN. The result is a variation on the *Screen Scramble* theme. It's up to you to figure out what is going on. See you next month. □

## ... CALLING ALL PROGRAMMERS...

Ahoy! is constantly in search of the best Commodore programs being written today. If you have a utility, game, or other type of program that fits that description, in BASIC or machine language, we'd like to see it.

Send a copy of your program on disk or tape, with documentation and a printout, to Ahoy!, 45 West 34th St.—Suite 407, New York, NY 10001. Include a self-addressed envelope with sufficient return postage affixed.

#### ...COMING IN THE DECEMBER AHOY! (ON SALE NOVEMBER 15)...

THE IBM
CONNECTION
ONE ELECTRONIC
BRAIN MEETS
ANOTHER!

GYPSY
STARSHIP
LINK ML INTERRUPTS
AND BASIC INTO A
COMPLETE GAME

HIGH RESOLUTION GRAPHICS, PART II ADD JOYSTICK ACTION TO BIT-MAPPED PROGRAMS

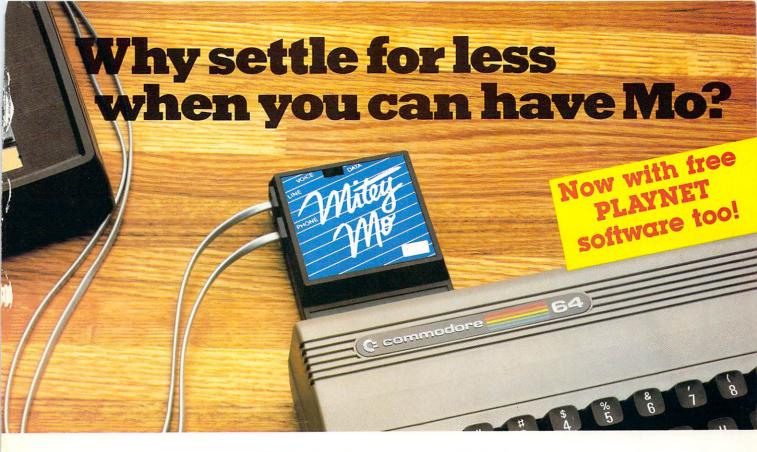

# Mitey Mo turns your Commodore 64 into a telecommunications glant. It's the best-performing modem with upload/download.

Mitey Mo is being hailed as "the best price/performance communications package available." Its software has received the endorsement of the U.S. Commodore Users Group, which gives a money-back guarantee to members. It is truly the industry standard, and no wonder. It's the most user-friendly modem you can buy—it will take you online faster and easier than anything else.

Mitey Mo opens up a world of practical and exciting uses for your C-64. It lets you send and receive electronic mail, link up with community bulletin boards, play computer games with people in distant places, tap into library resources, and much more. All at your convenience.

Until Mitey Mo, Commodore's 1650 Automodem was the obvious choice when you went looking for a modem for your computer. Like

Mitey Mo, it has "auto answer"—it receives data while unattended. And both modems are "auto dialers"—you dial right on the computer's keyboard. But that's about where the similarity ends.

Mitey Mo can dial up to 9

| MODEM FEATURES          | MITEY MO | AUTOMODEM |
|-------------------------|----------|-----------|
| Auto Dial/Answer        | YES      | YES       |
| Auto Redial             | YES      | NO        |
| Smart 64 Software       | YES      | NO        |
| Function Keys           |          |           |
| Programmable            | YES      | NO        |
| Upload/Download         |          |           |
| Text & X-Modem          | YES      | NO        |
| VT-52/VT-100 Emulation  | YES      | NO        |
| Menu Driven             | YES      | NO        |
| 28K Software Buffer     | YES      | NO        |
| Easy-to-Use Manual      | YES      | NO        |
| Bell 103 Compatible     | YES      | YES       |
| Multiple Baud Rates     | YES      | YES       |
| Cable Included          | YES      | YES       |
| Single Switch Operation | YES      | NO        |
| Warranty                | 3 years  | 90 days   |

Some mighty interesting features – ours and theirs. Yours to decide.

numbers sequentially. But suppose you dial a number and find it's busy. Mitey Mo has "auto redial"—it hangs up and redials immediately until it gets through. With the other modem you have to redial each time—and somebody with auto redialing can slip in ahead of you.

Mitey Mo is menu driven. It lists the things you can do on the screen.
Select a number and you're on your way. Since Automodem isn't menu driven, you'll be hunting through the manual a lot.

With Mitey Mo, your computer's function keys are programmable—you can save yourself plenty of keystrokes. Not so with the other modem. And only Mitey Mo lets you store data to review or print it later.

Mitey Mo has just one switch, the Smart 64 software does the rest. With the other modem you'll have to remember to check three switches, otherwise you may be answering when you mean to be originating.

Mitey Mo is half the size of the other modem. The very latest technology allows miniaturization and increased reliability, as well. Mitey Mo is so reliable, we gave it a full three-year warranty. The other modem gives 90 days, then you're on your own.

Not only will you find Mitey Mo mighty useful, you'll find it mighty reasonably priced. When you buy it, you'll get \$15 of CompuServe access time and 2 hours of PlayNet free, as well. See your dealer or call us directly to order your Mitey Mo.

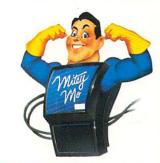

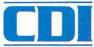

Computer Devices Int'l 1345-A2 Doolittle Drive San Leandro, CA 94577 (415) 633-1899

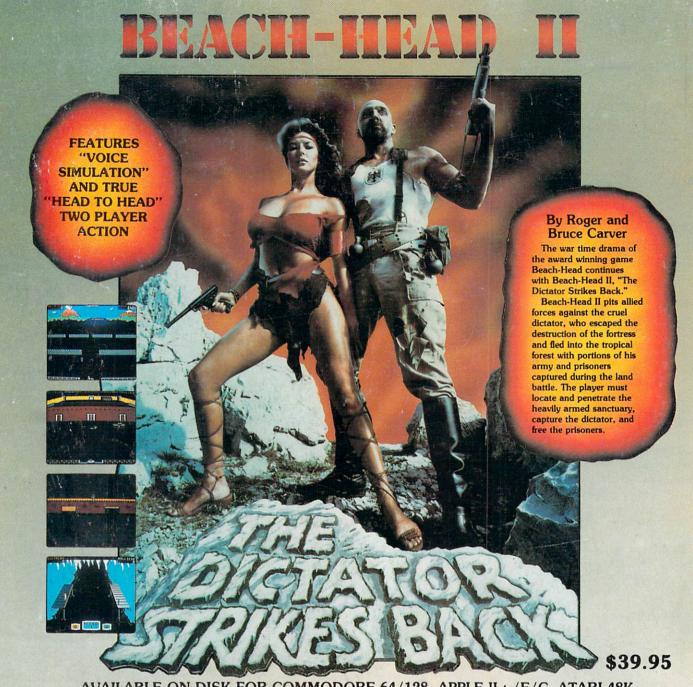

AVAILABLE ON DISK FOR COMMODORE 64/128, APPLE II + /E/C, ATARI 48K

#### TRY THESE OTHER FINE ACCESS PRODUCTS

# CARTRIDGE FAST LOADER

- Load programs up to 500% faster.
  Full help menu at the touch of a key.
  Eliminate 1541 disk drive rattle.
- Print screen (screen dump to printer)
- Restore basic program (old).
  List disk directory without erasing program in
- Pause or exit from directory listing.

  Execute short hand load commands from directory.
- Auto run any basic program.
  Open and close printer channels with a single key.
- ·Disable and re-enable features without turning off computer.
- Compatible with all popular printers.
- •Send dos command (@).
- . Load virtually 95% of all software, even copy protected games.

  •Completely transparent. Does not disturb ram.

\$34.95

Compatible with your Commodore 64/128 and 1541, Indus GT, Enhancer 2000 or Tech 16.

#### BEACH-HEAD

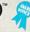

"The graphics are remarkable-it's almost like watching a John Wayne Movie."

—Computer Games

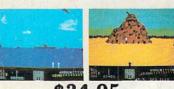

\$34.95 Commodore 64/128, Atari 48K

#### **Raid OVER MOSCO**\

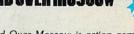

"Raid Over Moscow is action gaming at its finest-realistic graphics, superb sound effects and highly challenging tests of skill."

-Home Computing & Video News

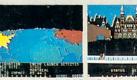

\$39.95

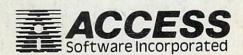

#### VISIT YOUR FAVORITE RETAILER . . .

For mail orders, enclose check or money order, plus \$2.00 shipping and handling, and specify machine version desired. Order by phone on Visa, MasterCharge or C.O.D. by calling 801/973-0123.

ACCESS SOFTWARE, INC. 925 East 900 So.

Salt Lake City, UT 84105